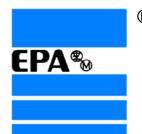

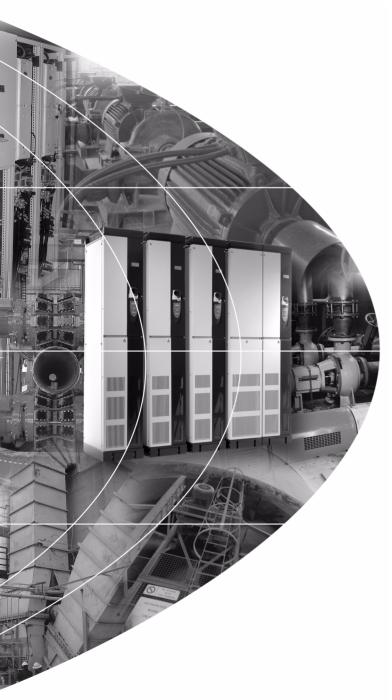

User Guide

# Unidrive **Sp**Free Standing

Model sizes 6 to 9

Universal Variable Speed AC Drive for induction and servo motors

Issue: 1

#### General Information

The manufacturer accepts no liability for any consequences resulting from inappropriate, negligent or incorrect installation or adjustment of the optional operating parameters of the equipment or from mismatching the variable speed drive with the motor.

The contents of this guide are believed to be correct at the time of printing. In the interests of a commitment to a policy of continuous development and improvement, the manufacturer reserves the right to change the specification of the product or its performance, or the contents of the guide, without notice.

All rights reserved. No parts of this guide may be reproduced or transmitted in any form or by any means, electrical or mechanical including photocopying, recording or by an information storage or retrieval system, without permission in writing from the publisher.

#### **Drive software version**

This product is supplied with the latest software version. If this drive is to be connected to an existing system or machine, all drive software versions should be verified to confirm the same functionality as drives of the same model already present. This may also apply to drives returned from a Service Centre or Repair Centre. If there is any doubt please contact the supplier of the product.

The software version of the drive can be checked by looking at Pr **11.29** and Pr **11.34**. This takes the form of xx.yy.zz where Pr **11.29** displays xx.yy and Pr **11.34** displays zz. (e.g. for software version 01.01.00, Pr **11.29** = 1.01 and Pr **11.34** displays 0).

#### **Environmental statement**

We are committed to minimising the environmental impacts of its manufacturing operations and of its products throughout their life cycle. To this end, we operate an Environmental Management System (EMS) which is certified to the International Standard ISO 14001. Further information on the EMS, our Environmental Policy and other relevant information is available on request.

The electronic variable-speed drives manufactured have the potential to save energy and (through increased machine/process efficiency) reduce raw material consumption and scrap throughout their long working lifetime. In typical applications, these positive environmental effects far outweigh the negative impacts of product manufacture and end-of-life disposal.

Nevertheless, when the products eventually reach the end of their useful life, they must not be discarded but should instead be recycled by a specialist recycler of electronic equipment. Recyclers will find the products easy to dismantle into their major component parts for efficient recycling. Many parts snap together and can be separated without the use of tools, whilst other parts are secured with conventional fasteners. Virtually all parts of the product are suitable for recycling.

Product packaging is of good quality and can be re-used. Large products are packed in wooden crates, while smaller products come in strong cardboard cartons which themselves have a high recycled fibre content. If not re-used, these containers can be recycled. Polythene, used on the protective film and bags for wrapping product, can be recycled in the same way. The packaging strategy prefers easily-recyclable materials of low environmental impact, and regular reviews identify opportunities for improvement.

When preparing to recycle or dispose of any product or packaging, please observe local legislation and best practice.

#### **REACH legislation**

EC Regulation 1907/2006 on the Registration, Evaluation, Authorisation and restriction of Chemicals (REACH) requires the supplier of an article to inform the recipient if it contains more than a specified proportion of any substance which is considered by the European Chemicals Agency (ECHA) to be a Substance of Very High Concern (SVHC) and is therefore listed by them as a candidate for compulsory authorisation.

For current information on how this requirement applies in relation to specific the products, please approach your usual contact in the first instance. Our position statement can be viewed at our website.

Copyright © June 2009

Issue Number: 1

Software: 01.18.00 onwards

# How to use this guide

This user guide provides complete information for installing and operating the drive from start to finish.

The information is in logical order, taking the reader from receiving the drive through to fine tuning the performance.

#### NOTE

There are specific safety warnings throughout this guide, located in the relevant sections. In addition, Chapter 1 *Safety Information* contains general safety information. It is essential that the warnings are observed and the information considered when working with or designing a system using the drive.

This map of the user guide helps to find the right sections for the task you wish to complete, but for specific information, refer to *Contents* on page 4:

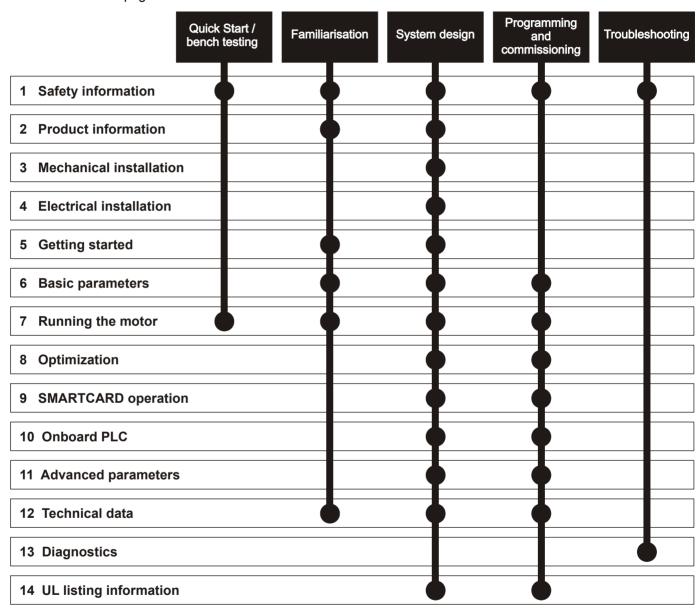

# Contents

| 1    | Safety Information                        | 7   | 5            | Getting Started                               | 72  |
|------|-------------------------------------------|-----|--------------|-----------------------------------------------|-----|
| 1.1  | Warnings, Cautions and Notes              | 7   | 5.1          | Understanding the display                     |     |
| 1.2  | Electrical safety - general warning       |     | 5.2          | Keypad operation                              |     |
| 1.3  | System design and safety of personnel     |     | 5.3          | Menu structure                                | 73  |
| 1.4  | Environmental limits                      |     | 5.4          | Menu 0                                        | 74  |
| 1.5  | Compliance with regulations               | 7   | 5.5          | Advanced menus                                | 75  |
| 1.6  | Motor                                     | 7   | 5.6          | Changing the operating mode                   | 76  |
| 1.7  | Adjusting parameters                      | 7   | 5.7          | Saving parameters                             | 76  |
| _    | - · · · · · · · · · · · · · · · · · · ·   | _   | 5.8          | Restoring parameter defaults                  | 76  |
| 2    | Product information                       | 8   | 5.9          | Parameter access level and security           | 77  |
| 2.1  | Model number                              | 8   | 5.10         | Displaying parameters with non-default        |     |
| 2.2  | Ratings                                   |     |              | values only                                   | 78  |
| 2.3  | Operating modes                           |     | 5.11         | Displaying destination parameters only        | 78  |
| 2.4  | Compatible encoders                       |     | 5.12         | Serial communications                         | 78  |
| 2.5  | Drive features                            |     | •            | <b>B</b> •                                    |     |
| 2.6  | Nameplate description                     |     | 6            | Basic parameters                              |     |
| 2.7  | Options                                   |     | 6.1          | Single line descriptions                      |     |
| 2.8  | Items supplied with the drive             | 18  | 6.2          | Full descriptions                             | 84  |
| 3    | Mechanical Installation                   | .19 | 7            | Running the motor                             | 94  |
| 3.1  | Safety information                        | 19  | 7.1          | Quick start Connections                       |     |
| 3.2  | Planning the installation                 | 20  | 7.2          | Changing the operating mode                   | 94  |
| 3.3  | Terminal cover removal                    | 20  | 7.3          | Quick Start commissioning/start-up            | 98  |
| 3.4  | Installing fuses in a Free Standing drive | 24  | 7.4          | Quick start commissioning/start-up (CTSoft) . | 102 |
| 3.5  | Baying Free Standing drives               | 24  | 7.5          | Setting up a feedback device                  | 102 |
| 3.6  | Free standing drive dimensions            | 32  | _            |                                               |     |
| 3.7  | External EMC filter                       | 36  | 8            | Optimization                                  |     |
| 3.8  | Electrical terminals                      | 39  | 8.1          | Motor map parameters                          |     |
| 3.9  | Solutions Module installation / removal   | 42  | 8.2          | Maximum motor rated current                   |     |
| 3.10 | Routine maintenance                       | 43  | 8.3          | Current limits                                |     |
|      |                                           |     | 8.4          | Motor thermal protection                      |     |
| 4    | Electrical Installation                   |     | 8.5          | Switching frequency                           |     |
| 4.1  | Power connections                         |     | 8.6          | High speed operation                          | 117 |
| 4.2  | AC supply requirements                    |     | 9            | SMARTCARD operation                           | 110 |
| 4.3  | Auxiliary power supply                    |     |              | •                                             |     |
| 4.4  | Control 24Vdc supply                      |     | 9.1          | Introduction                                  |     |
| 4.5  | Ratings                                   |     | 9.2          | Transferring data                             |     |
| 4.6  | Output circuit and motor protection       |     | 9.3          | Data block header information                 |     |
| 4.7  | Braking                                   |     | 9.4          | SMARTCARD parameters                          |     |
| 4.8  | Ground leakage                            |     | 9.5          | SMARTCARD trips                               | 123 |
| 4.9  | EMC (Electromagnetic compatibility)       |     | 10           | Onboard PLC                                   | 125 |
| 4.10 | Serial communications connections         |     |              | Onboard PLC and SYPTLite                      |     |
| 4.11 | Control connections                       |     | 10.1         | Benefits                                      |     |
| 4.12 | Encoder connections                       |     | 10.2<br>10.3 | Limitations                                   |     |
| 4.13 | SAFE TORQUE OFF (SECURE DISABLE)          | 69  | 10.3         | Getting started                               |     |
|      |                                           |     | 10.4         | Onboard PLC parameters                        |     |
|      |                                           |     | 10.5         | Onboard PLC trips                             |     |
|      |                                           |     | 10.6         | Onboard PLC trips                             |     |
|      |                                           |     | 10.7         | OHDURIN FLU RING HING SIVIAN FUAND            | 121 |

| 11           | Advanced parameters                                      | .128 |
|--------------|----------------------------------------------------------|------|
| 11.1         | Menu 1: Frequency / speed reference                      | 136  |
| 11.2         | Menu 2: Ramps                                            | 140  |
| 11.3         | Menu 3: Frequency slaving, speed                         |      |
|              | feedback and speed control                               |      |
| 11.4         | Menu 4: Torque and current control                       |      |
| 11.5         | Menu 5: Motor control                                    |      |
| 11.6         | Menu 6: Sequencer and clock                              |      |
| 11.7         | Menu 7: Analog I/O                                       |      |
| 11.8         | Menu 8: Digital I/O                                      | 162  |
| 11.9         | Menu 9: Programmable logic, motorized pot,               | 405  |
| 11 10        | binary sum and timers                                    |      |
|              | Menu 10: Status and trips  Menu 11: General drive set-up |      |
|              | Menu 12: Threshold detectors, variable                   | 108  |
| 11.12        | selectors and brake control function                     | 170  |
| 11 13        | Menu 13: Position control                                |      |
|              | Menu 14: User PID controller                             |      |
|              | Menus 15, 16 and 17: Solutions Module                    | 02   |
|              | set-up                                                   | 185  |
| 11.16        | Menu 18: Application menu 1                              |      |
|              | Menu 19: Application menu 2                              |      |
|              | Menu 20: Application menu 3                              |      |
| 11.19        | Menu 21: Second motor parameters                         | 222  |
|              | Menu 22: Additional Menu 0 set-up                        |      |
| 11.21        | Advanced features                                        | 224  |
| 12           | Technical Data                                           | .233 |
| 12.1         | Drive technical data                                     |      |
| 12.2         | Optional external EMC filters                            |      |
| 13           | Diagnostics                                              | 242  |
|              |                                                          |      |
| 13.1         | Trip indications                                         |      |
| 13.2         | Alarm indications                                        |      |
| 13.3<br>13.4 | Status indications  Displaying the trip history          |      |
| 13.4         | Behaviour of the drive when tripped                      |      |
| 10.0         | Benaviour of the drive when tripped                      | 200  |
| 14           | <b>UL Listing Information</b>                            | .260 |
| 14.1         | Common UL information                                    | 260  |
| 14.2         | Power dependant UL information                           | 260  |
| 14.3         | AC supply specification                                  |      |
| 14.4         | Maximum continuous output current                        | 260  |
| 14.5         | Safety label                                             |      |
| 14.6         | UL listed accessories                                    | 260  |
|              | List of figures                                          | .261 |
|              | List of tables                                           | .263 |
|              | Index                                                    | 265  |

# Declaration of Conformity (size 6 to 9 Free Standing drives)

The Gro Newtown Powys UK SY16 3BE

| SP6411 | SP6412 |  |
|--------|--------|--|
| SP6431 | SP6432 |  |
| SP6611 | SP6612 |  |
| SP6631 | SP6632 |  |

| SP7411 | SP7412 |  |
|--------|--------|--|
| SP7431 | SP7432 |  |
| SP7611 | SP7612 |  |
| SP7631 | SP7632 |  |

| SP8411 | SP8412 | SP8413 | SP8414 |  |
|--------|--------|--------|--------|--|
| SP8431 | SP8432 | SP8433 | SP8434 |  |
| SP8611 | SP8612 | SP8613 | SP8614 |  |
| SP8631 | SP8632 | SP8633 | SP8634 |  |

| SP9411 | SP9413 | SP9414 | SP9415 |  |
|--------|--------|--------|--------|--|
| SP9431 | SP9433 | SP9434 | SP9435 |  |
| SP9611 | SP9613 | SP9614 | SP9615 |  |
| SP9631 | SP9633 | SP9634 | SP9635 |  |

The AC variable speed drive products listed above have been designed and manufactured in accordance with the following European harmonized standards:

| EN 61800-5-1* | Adjustable speed electrical power drive systems - safety requirements - electrical, thermal and energy |
|---------------|----------------------------------------------------------------------------------------------------|
| EN 61800-3    | Adjustable speed electrical power drive systems. EMC product standard including specific test methods  |
| EN 61000-6-2  | Electromagnetic compatibility (EMC). Generic standards. Immunity standard for industrial environments  |

<sup>\*</sup>Clause 5.2.3.8 of EN 61800-5-1:2003 (breakdown of components test) has been amended to eliminate the 30A ground (earth) fuse, in accordance with the draft edition 2 of IEC 61800-5-1

These products comply with the Low Voltage Directive 2006/95/EC, the Electromagnetic Compatibility (EMC) Directive 2004/108/EC and the CE Marking Directive 93/68/EEC.

Executive Vice President, Technology Newtown

Date: 8th August 2007

These electronic drive products are intended to be used with appropriate motors, controllers, electrical protection components and other equipment to form complete end products or systems. Compliance with safety and EMC regulations depends upon installing and configuring drives correctly, including using the specified input filters. The drives must be installed only by professional assemblers who are familiar with requirements for safety and EMC. The assembler is responsible for ensuring that the end product or system complies with all the relevant laws in the country where it is to be used. Refer to the User Guide. An EMC Data Sheet is also available giving detailed EMC information.

# **Safety Information**

## 1.1 Warnings, Cautions and Notes

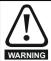

A Warning contains information which is essential for avoiding a safety hazard.

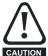

A Caution contains information which is necessary for avoiding a risk of damage to the product or other equipment.

#### NOTE

A Note contains information which helps to ensure correct operation of the product.

#### 1.2 Electrical safety - general warning

The voltages used in the drive can cause severe electrical shock and/or burns, and could be lethal. Extreme care is necessary at all times when working with or adjacent to the drive.

Specific warnings are given at the relevant places in this User Guide.

#### 1.3 System design and safety of personnel

The drive is intended as a component for professional incorporation into complete equipment or a system. If installed incorrectly, the drive may present a safety hazard.

The drive uses high voltages and currents, carries a high level of stored electrical energy, and is used to control equipment which can cause injury.

Close attention is required to the electrical installation and the system design to avoid hazards either in normal operation or in the event of equipment malfunction. System design, installation, commissioning/start-up and maintenance must be carried out by personnel who have the necessary training and experience. They must read this safety information and this User Guide carefully.

The STOP and SAFE TORQUE OFF (SECURE DISABLE) function functions of the drive do not isolate dangerous voltages from the output of the drive or from any external option unit. The supply must be disconnected by an approved electrical isolation device before gaining access to the electrical connections.

With the sole exception of the SAFE TORQUE OFF (SECURE DISABLE) function, none of the drive functions must be used to ensure safety of personnel, i.e. they must not be used for safety-related functions.

Careful consideration must be given to the functions of the drive which might result in a hazard, either through their intended behaviour or through incorrect operation due to a fault. In any application where a malfunction of the drive or its control system could lead to or allow damage, loss or injury, a risk analysis must be carried out, and where necessary, further measures taken to reduce the risk - for example, an over-speed protection device in case of failure of the speed control, or a fail-safe mechanical brake in case of loss of motor braking.

The SAFE TORQUE OFF (SECURE DISABLE) function has been approved as meeting the requirements of EN954-1 category 3 for the prevention of unexpected starting of the drive. It may be used in a safety-related application. The system designer is responsible for ensuring that the complete system is safe and designed correctly according to the relevant safety standards.

#### 1.4 Environmental limits

Instructions in this User Guide regarding transport, storage, installation and use of the drive must be complied with, including the specified environmental limits. Drives must not be subjected to excessive physical force.

#### 1.5 Compliance with regulations

The installer is responsible for complying with all relevant regulations, such as national wiring regulations, accident prevention regulations and electromagnetic compatibility (EMC) regulations. Particular attention must be given to the cross-sectional areas of conductors, the selection of fuses or other protection, and protective earth (ground) connections.

This User Guide contains instruction for achieving compliance with specific EMC standards.

Within the European Union, all machinery in which this product is used must comply with the following directives:

98/37/EC: Safety of machinery.

89/336/EEC: Electromagnetic Compatibility.

#### 1.6 Motor

Ensure the motor is installed in accordance with the manufacturer's recommendations. Ensure the motor shaft is not exposed.

Standard squirrel cage induction motors are designed for single speed operation. If it is intended to use the capability of the drive to run a motor at speeds above its designed maximum, it is strongly recommended that the manufacturer is consulted first.

Low speeds may cause the motor to overheat because the cooling fan becomes less effective. The motor should be installed with a protection thermistor. If necessary, an electric forced vent fan should be used.

The values of the motor parameters set in the drive affect the protection of the motor. The default values in the drive should not be relied upon.

It is essential that the correct value is entered in parameter **0.46** motor rated current. This affects the thermal protection of the motor.

#### 1.7 Adjusting parameters

Some parameters have a profound effect on the operation of the drive. They must not be altered without careful consideration of the impact on the controlled system. Measures must be taken to prevent unwanted changes due to error or tampering.

<sup>&</sup>lt;sup>1</sup>Independent approval by BGIA has been given.

# 2 Product information

Unidrive SP Free Standing cubicles are made up to one or more SPM modules (SPMA / SPM), depending on size and current ratings.

#### 2.1 Model number

The way in which the model numbers for the Unidrive SP range are formed is illustrated below.

Figure 2-1 Unidrive SP Free Standing size 6 and 7 order codes

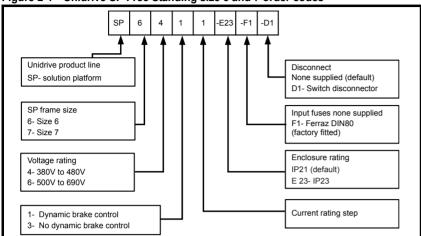

Figure 2-2 Unidrive SP Free Standing size 8 and 9 order codes

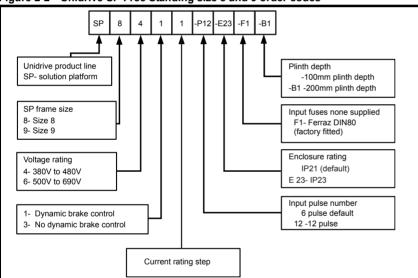

Figure 2-3 Drive configuration

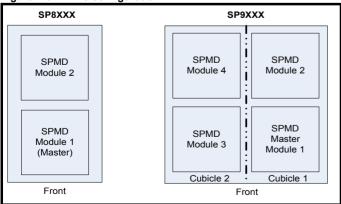

Safety Product Electrical SMARTCARE Advanced **UL** Listing Optimization Diagnostics Information information Installation Installation Started parameters the motor operation PLC parameters Data Information

#### 2.2 Ratings

The Unidrive SP is dual rated.

The setting of the motor rated current determines which rating applies - Heavy Duty or Normal Duty.

The two ratings are compatible with motors designed to IEC60034. The graph aside illustrates the difference between Normal Duty and Heavy Duty with respect to continuous current rating and short term overload limits.

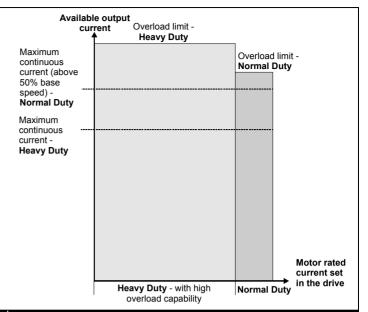

#### **Normal Duty**

For applications which use Self ventilated (TENV/TEFC) induction motors and require a low overload capability, and full torque at low speeds is not required (e.g. fans, pumps).

Self ventilated (TENV/TEFC) induction motors require increased protection against overload due to the reduced cooling effect of the fan at low speed. To provide the correct level of protection the  $\rm l^2t$  software operates at a level which is speed dependent. This is illustrated in the graph below.

#### NOTE

The speed at which the low speed protection takes effect can be changed by the setting of Pr 4.25. The protection starts when the motor speed is below 15% of base speed when Pr 4.25 = 0 (default) and below 50% when Pr 4.25 = 1.

#### **Heavy Duty (default)**

For constant torque applications or applications which require a high overload capability, or full torque is required at low speeds (e.g. winders, hoists).

The thermal protection is set to protect force ventilated induction motors and permanent magnet servo motors by default.

#### NOTE

If the application uses a self ventilated (TENV/TEFC) induction motor and increased thermal protection is required for speeds below 50% base speed, then this can be enabled by setting Pr **4.25** = 1.

#### Operation of motor I<sup>2</sup>t protection (It.AC trip)

Motor I<sup>2</sup>t protection is fixed as shown below and is compatible with:

· Self ventilated (TENV/TEFC) induction motors

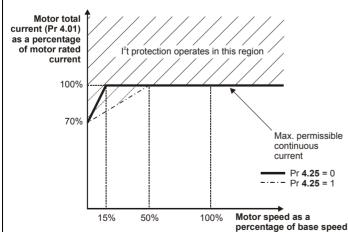

Motor I<sup>2</sup>t protection defaults to be compatible with:

- · Forced ventilation induction motors
- Permanent magnet servo motors

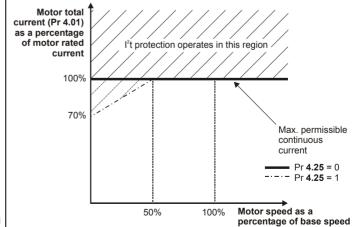

| Safety      | Product     | Mechanical   | Electrical   | Getting | Basic      | Running   | Ontimization |           | Onboard | Advanced   | Technical | Diagnostics | UL Listing  |
|-------------|-------------|--------------|--------------|---------|------------|-----------|--------------|-----------|---------|------------|-----------|-------------|-------------|
| Information | information | Installation | Installation | Started | parameters | the motor | Optimization | operation | PLC     | parameters | Data      | Diagnostics | Information |

The continuous current ratings given are for maximum 40°C (104°F) for the standard drive and 33°C (91°F) for the IP23 variant, 1000m altitude and 3.0 kHz switching. Derating is required for higher switching frequencies, higher ambient temperatures and high altitude. For further information, refer to section 12.1.1 *Power and current ratings (Derating for switching frequency and temperature)* on page 229.

Table 2-1 400V standard (IP21) Free Standing drive ratings at 40°C (104°F) 6 pulse or 12 pulse (380V to 480V ±10%)

|         |       |                                   | Normal          | Duty                        |                           |                                   |                              | Heavy Duty                     | 1                           |                           |
|---------|-------|-----------------------------------|-----------------|-----------------------------|---------------------------|-----------------------------------|------------------------------|--------------------------------|-----------------------------|---------------------------|
| Mode    | I     | Maximum continuous output current | Peak<br>current | Nominal<br>power<br>at 400V | Motor<br>power<br>at 460V | Maximum continuous output current | Open loop<br>peak<br>current | Closed<br>loop peak<br>current | Nominal<br>power<br>at 400V | Motor<br>power<br>at 460V |
|         |       | Α                                 | Α               | kW                          | hp                        | Α                                 | Α                            | Α                              | kW                          | hp                        |
|         | 64X1  | 205                               | 226             | 110                         | 150                       | 180                               | 232                          | 270                            | 90                          | 150                       |
|         | 64X2  | 236                               | 260             | 132                         | 200                       | 210                               | 271                          | 315                            | 110                         | 150                       |
| <b></b> | 74X1  | 290                               | 319             | 160                         | 250                       | 238                               | 307                          | 357                            | 132                         | 200                       |
|         | 74X2  | 335                               | 369             | 185                         | 280                       | 290                               | 373                          | 435                            | 160                         | 250                       |
| 678     | 74X2* | 350                               | 385             | 200                         | 300                       | 290                               | 374                          | 435                            | 160                         | 250                       |
|         | 84X1  | 389                               | 428             | 225                         | 300                       | 335                               | 432                          | 503                            | 185                         | 280                       |
|         | 84X2  | 450                               | 495             | 250                         | 400                       | 389                               | 502                          | 584                            | 225                         | 300                       |
|         | 84X3  | 545                               | 600             | 315                         | 450                       | 450                               | 581                          | 675                            | 250                         | 400                       |
|         | 84X4  | 620                               | 682             | 355                         | 500                       | 545                               | 703                          | 818                            | 315                         | 450                       |
|         | 94X1  | 690                               | 759             | 400                         | 600                       | 620                               | 800                          | 930                            | 355                         | 500                       |
| 9       | 94X3  | 900                               | 990             | 500                         | 800                       | 790                               | 1019                         | 1185                           | 450                         | 700                       |
|         | 94X4  | 1010                              | 1111            | 560                         | 900                       | 900                               | 1125                         | 1305                           | 500                         | 800                       |
|         | 94X5  | 1164                              | 1280            | 675                         | 1000                      | 1010                              | 1303                         | 1515                           | 560                         | 900                       |

<sup>\*</sup>When used in a maximum ambient temperature of 35°C, the Normal Duty output current rating of the SP74X2 is 350A allowing the drive to run 200kW motors.

Table 2-2 690V standard (IP21) Free Standing drive ratings at 40°C (104°F) 6 pulse or 12 pulse (500V to 690V ±10%)

|          |      |                                   | Norma | ıl duty                     |                           |                                   |                              | Heavy duty                     |                             |                           |
|----------|------|-----------------------------------|-------|-----------------------------|---------------------------|-----------------------------------|------------------------------|--------------------------------|-----------------------------|---------------------------|
| Mod      | el   | Maximum continuous output current |       | Nominal<br>power at<br>690V | Motor<br>power at<br>575V | Maximum continuous output current | Open loop<br>peak<br>current | Closed<br>loop peak<br>current | Nominal<br>power at<br>690V | Motor<br>power at<br>575V |
|          |      | Α                                 | Α     | kW                          | hp                        | Α                                 | Α                            | Α                              | kW                          | hp                        |
|          | 66X1 | 125                               | 138   | 110                         | 125                       | 100                               | 129                          | 150                            | 90                          | 110                       |
|          | 66X2 | 144                               | 158   | 132                         | 150                       | 125                               | 161                          | 188                            | 110                         | 125                       |
| <b>-</b> | 76X1 | 168                               | 185   | 160                         | 150                       | 144                               | 186                          | 216                            | 132                         | 150                       |
| 678      | 76X2 | 192                               | 211   | 185                         | 200                       | 168                               | 217                          | 252                            | 160                         | 150                       |
|          | 86X1 | 231                               | 254   | 200                         | 250                       | 186                               | 240                          | 279                            | 185                         | 200                       |
|          | 86X2 | 266                               | 293   | 225                         | 300                       | 231                               | 298                          | 347                            | 200                         | 250                       |
|          | 86X3 | 311                               | 342   | 315                         | 350                       | 266                               | 343                          | 399                            | 250                         | 250                       |
|          | 86X4 | 355                               | 391   | 355                         | 400                       | 311                               | 401                          | 467                            | 315                         | 350                       |
|          | 96X1 | 400                               | 440   | 400                         | 450                       | 347                               | 448                          | 521                            | 355                         | 350                       |
|          | 96X3 | 533                               | 586   | 500                         | 600                       | 466                               | 601                          | 699                            | 450                         | 500                       |
|          | 96X4 | 616                               | 678   | 560                         | 700                       | 533                               | 688                          | 800                            | 500                         | 600                       |
|          | 96X5 | 711                               | 782   | 630                         | 800                       | 622                               | 802                          | 933                            | 560                         | 700                       |

| ı | Safety      | Product     | Mechanical   | Electrical   | Getting | Basic      | Running   | Ontimization | SMARTCARD | Onboard | Advanced   | Technical | Diagnostica | UL Listing  |
|---|-------------|-------------|--------------|--------------|---------|------------|-----------|--------------|-----------|---------|------------|-----------|-------------|-------------|
|   | Information | information | Installation | Installation | Started | parameters | the motor | Optimization | operation | PLC     | parameters | Data      | Diagnostics | Information |

Table 2-3 400V IP23 Free Standing drive ratings at 33°C (91°F) 6 pulse or 12 pulse (380V to 480V ±10%)

|       |           |                                   | Normal          | Duty                        |                           |                                   |                              | <b>Heavy Duty</b>              |                             |                           |
|-------|-----------|-----------------------------------|-----------------|-----------------------------|---------------------------|-----------------------------------|------------------------------|--------------------------------|-----------------------------|---------------------------|
| Model | I         | Maximum continuous output current | Peak<br>current | Nominal<br>power<br>at 400V | Motor<br>power<br>at 460V | Maximum continuous output current | Open<br>loop peak<br>current | Closed<br>loop peak<br>current | Nominal<br>power<br>at 400V | Motor<br>power<br>at 460V |
|       |           | Α                                 | Α               | kW                          | hp                        | Α                                 | Α                            | Α                              | kW                          | hp                        |
|       | 64X1-E23  | 205                               | 226             | 110                         | 150                       | 180                               | 232                          | 270                            | 90                          | 150                       |
|       | 64X2-E23  | 236                               | 260             | 132                         | 200                       | 210                               | 271                          | 315                            | 110                         | 150                       |
|       | 74X1-E23  | 290                               | 319             | 160                         | 250                       | 238                               | 307                          | 357                            | 132                         | 200                       |
| 678   | 74X2-E23  | 335                               | 369             | 185                         | 280                       | 290                               | 374                          | 435                            | 160                         | 250                       |
|       | 84X1-E23  | 389                               | 428             | 225                         | 300                       | 335                               | 432                          | 503                            | 185                         | 280                       |
|       | 84X2-E23  | 450                               | 495             | 250                         | 400                       | 389                               | 502                          | 584                            | 225                         | 300                       |
|       | 84X3-E23  | 545                               | 600             | 315                         | 450                       | 450                               | 581                          | 675                            | 250                         | 400                       |
|       | 84X4-E23  | 620                               | 682             | 355                         | 500                       | 545                               | 703                          | 818                            | 315                         | 450                       |
|       | 94X1-E23  | 690                               | 759             | 400                         | 600                       | 620                               | 800                          | 930                            | 355                         | 500                       |
| 0     | 94X3-E23  | 900                               | 990             | 500                         | 800                       | 790                               | 1019                         | 1185                           | 450                         | 700                       |
| 9     | 94X4-E23* | 1010                              | 1111            | 560                         | 900                       | 900                               | 1125                         | 1305                           | 500                         | 800                       |
|       | 94X5-E23* | 1164                              | 1280            | 675                         | 1000                      | 1010                              | 1303                         | 1515                           | 560                         | 900                       |

<sup>\*</sup>Ratings for SP94X4 E23 and SP94X5 E23 are for an ambient temperature of 30°C

Table 2-4 690V IP23 Free Standing drive ratings at 33°C (104°F) 6 pulse or 12 pulse (575V to 690V ±10%)

|                  |           |                                   | Norma           | ıl duty                     |                           |                                   |                              | Heavy duty                     |                             |                           |
|------------------|-----------|-----------------------------------|-----------------|-----------------------------|---------------------------|-----------------------------------|------------------------------|--------------------------------|-----------------------------|---------------------------|
| Mod              | el        | Maximum continuous output current | Peak<br>current | Nominal<br>power at<br>690V | Motor<br>power at<br>575V | Maximum continuous output current | Open<br>loop peak<br>current | Closed<br>loop peak<br>current | Nominal<br>power at<br>690V | Motor<br>power at<br>575V |
|                  |           | Α                                 | Α               | kW                          | hp                        | Α                                 | Α                            | Α                              | kW                          | hp                        |
|                  | 66X1-E23  | 125                               | 138             | 110                         | 125                       | 100                               | 129                          | 150                            | 90                          | 110                       |
|                  | 66X2-E23  | 144                               | 158             | 132                         | 150                       | 125                               | 161                          | 188                            | 110                         | 125                       |
|                  | 76X1-E23  | 168                               | 185             | 160                         | 150                       | 144                               | 186                          | 216                            | 132                         | 150                       |
| <del>-</del> 678 | 76X2-E23  | 192                               | 211             | 185                         | 200                       | 168                               | 217                          | 252                            | 160                         | 150                       |
|                  | 86X1-E23  | 231                               | 254             | 200                         | 250                       | 186                               | 240                          | 279                            | 185                         | 200                       |
|                  | 86X2-E23  | 266                               | 293             | 225                         | 300                       | 231                               | 298                          | 347                            | 200                         | 250                       |
|                  | 86X3-E23  | 311                               | 342             | 315                         | 350                       | 266                               | 343                          | 399                            | 250                         | 250                       |
|                  | 86X4-E23  | 355                               | 391             | 355                         | 400                       | 311                               | 401                          | 467                            | 315                         | 350                       |
|                  | 96X1-E23  | 400                               | 440             | 400                         | 450                       | 347                               | 448                          | 521                            | 355                         | 350                       |
| <b>0</b>         | 96X3-E23  | 533                               | 586             | 500                         | 600                       | 466                               | 601                          | 699                            | 450                         | 500                       |
| 9                | 96X4-E23* | 616                               | 678             | 560                         | 700                       | 533                               | 688                          | 800                            | 500                         | 600                       |
|                  | 96X5-E23* | 711                               | 782             | 630                         | 800                       | 622                               | 802                          | 933                            | 560                         | 700                       |

<sup>\*</sup> Ratings for SP96X4 E23 and SP96X5 E23 are for an ambient temperature of 30°C

|             |             |              |              |         | _ :        |           |              |           |         |            |           |             | 10.11.0     |
|-------------|-------------|--------------|--------------|---------|------------|-----------|--------------|-----------|---------|------------|-----------|-------------|-------------|
| Safety      | Product     | Mechanical   | I Electrical | Getting | Basic      | Running   | <b>~</b>     | SMARTCARD | Onboard | Advanced   | Technical |             | UL Listina  |
|             |             | 1 1 11 11    |              |         |            |           | Optimization |           | DI 0    |            |           | Diagnostics |             |
| Information | information | Installation | Installation | Started | parameters | the motor | -            | operation | PLC     | parameters | Data      | g           | Information |
|             |             |              |              |         |            |           |              | - 1       | _       |            |           |             |             |

#### 2.2.1 Typical short term overload limits

The maximum percentage overload limit changes depending on the selected motor. Variations in motor rated current, motor power factor and motor leakage inductance all result in changes in the maximum possible overload. The exact value for a specific motor can be calculated using the equations detailed in Menu 4 in the *Advanced User Guide*.

Typical values are shown in the table below for closed loop vector (VT) and open loop (OL) modes:

Table 2-5 Typical overload limits for size 6 to 9

| Operating mode                                                      | Closed loop from cold | Closed loop from 100% | Open loop from cold | Open loop from 100% |
|---------------------------------------------------------------------|-----------------------|-----------------------|---------------------|---------------------|
| Normal Duty overload with motor rated current = drive rated current | 110% for 165s         | 110% for 9s           | 110% for 165s       | 110% for 9s         |
| Heavy Duty overload with motor rated current = drive rated current  | 150% for 60s          | 150% for 8s           | 129% for 97s        | 129% for 15s        |

Generally the drive rated current is higher than the matching motor rated current allowing a higher level of overload than the default setting.

The time allowed in the overload region is proportionally reduced at very low output frequency on some drive ratings.

#### NOTE

The maximum overload level which can be attained is independent of the speed.

#### 2.3 Operating modes

The Unidrive SP is designed to operate in any of the following modes:

1. Open loop mode

Open loop vector mode Fixed V/F mode (V/Hz) Quadratic V/F mode (V/Hz)

- 2. RFC mode
- 3. Closed loop vector

Servo

4. Regen

#### 2.3.1 Open loop mode

The drive applies power to the motor at frequencies varied by the user. The motor speed is a result of the output frequency of the drive and slip due to the mechanical load. The drive can improve the speed control of the motor by applying slip compensation. The performance at low speed depends on whether V/F mode or open loop vector mode is selected.

For further details refer to section 8.1.1 *Open loop motor control* on page 106.

#### Open loop vector mode

The voltage applied to the motor is directly proportional to the frequency except at low speed where the drive uses motor parameters to apply the correct voltage to keep the flux constant under varying load conditions.

Typically 100% torque is available down to 1Hz for a 50Hz motor.

#### Fixed V/F mode

The voltage applied to the motor is directly proportional to the frequency except at low speed where a voltage boost is provided which is set by the user. This mode can be used for multi-motor applications.

Typically 100% torque is available down to 4Hz for a 50Hz motor.

#### Quadratic V/F mode

The voltage applied to the motor is directly proportional to the square of the frequency except at low speed where a voltage boost is provided which is set by the user. This mode can be used for running fan or pump applications with quadratic load characteristics or for multi-motor applications. This mode is not suitable for applications requiring a high starting torque.

#### 2.3.2 RFC mode

Rotor flux control provides closed loop control without the need for position feedback by using current, voltages and key motor parameters to estimate the motor speed. It can eliminate instability traditionally associated with open loop control such as operating large motors with light loads at low frequencies.

For further details, refer to section 8.1.2 RFC mode on page 108.

#### 2.3.3 Closed loop vector mode

For use with induction motors with a feedback device installed.

The drive directly controls the speed of the motor using the feedback device to ensure the rotor speed is exactly as demanded. Motor flux is accurately controlled at all times to provide full torque all the way down to zero speed.

#### 2.3.4 Servo

For use with permanent magnet brushless motors with a feedback device installed.

The drive directly controls the speed of the motor using the feedback device to ensure the rotor speed is exactly as demanded. Flux control is not required because the motor is self excited by the permanent magnets which form part of the rotor.

Absolute position information is required from the feedback device to ensure the output voltage is accurately matched to the back EMF of the motor. Full torque is available all the way down to zero speed.

#### 2.3.5 Regen

Free Standing drives are not intended to be used in regen mode.

#### 2.4 Compatible encoders

Table 2-6 Encoders compatible with Unidrive SP

| Encoder type                                                                                                    | Pr 3.38<br>setting |
|----------------------------------------------------------------------------------------------------|--------------------|
| Quadrature incremental encoders with or without marker pulse                                                                                             | Ab (0)             |
| Quadrature incremental encoders with UVW commutation signals for absolute position for permanent magnet motors with or without marker pulse              | Ab.SErvo (3)       |
| Forward / reverse incremental encoders with or without marker pulse                                                                                      | Fr (2)             |
| Forward / reverse incremental encoders with UVW commutation signals for absolute position for permanent magnet motors with or without marker pulse       | Fr.SErvo (5)       |
| Frequency and direction incremental encoders with<br>or without marker pulse                                                                             | Fd (1)             |
| Frequency and direction incremental encoders with UVW commutation signals for absolute position for permanent magnet motors with or without marker pulse | Fd.SErvo (4)       |
| Sincos incremental encoders                                                                                                    | SC (6)             |
| Heidenhain sincos encoders with Endat comms for absolute position                                                                                        | SC.EndAt (9)       |
| Stegmann sincos encoders with Hiperface comms for absolute position                                                                                      | SC.HiPEr (7)       |
| Sincos encoders with SSI comms for absolute position                                                                                                    | SC.SSI (11)        |
| SSI encoders (Gray code or binary)                                                                                                    | SSI (10)           |
| Endat comms only encoders                                                                                                    | EndAt (8)          |
| UVW commutation only encoders*                                                                                                    | Ab.SErvo (3)       |

<sup>\*</sup> This feedback device provides very low resolution feedback and should not be used for applications requiring a high level of performance

#### 2.5 Drive features

#### Figure 2-4 Features of the size 6 and 7 Free Standing drive

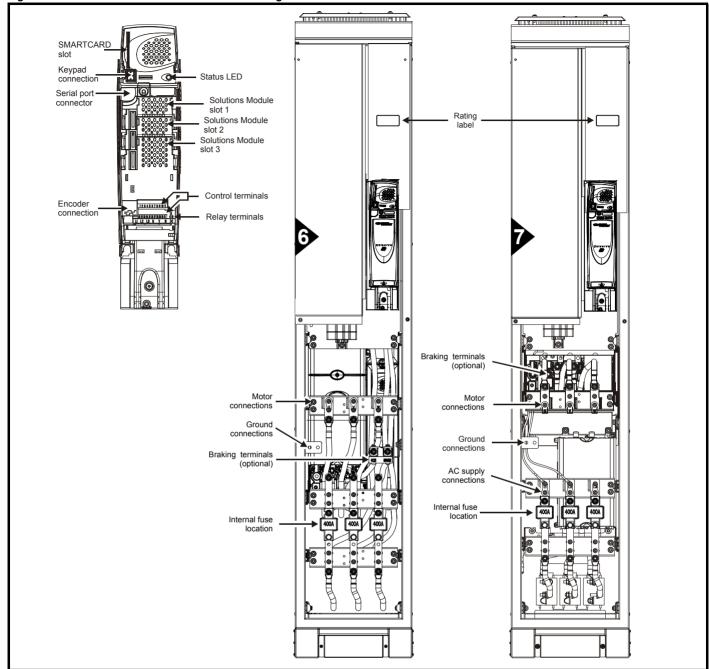

Figure 2-5 Features of the size 8 and 9 Free Standing drive

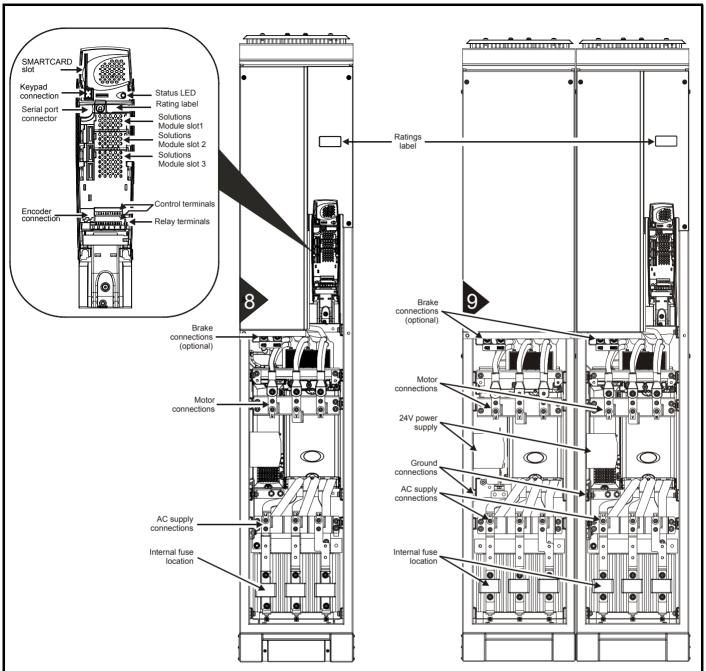

#### 2.6 Nameplate description

See Figure 2-1 and Figure 2-2 for location of the drive rating labels.

Figure 2-6 Typical drive rating label

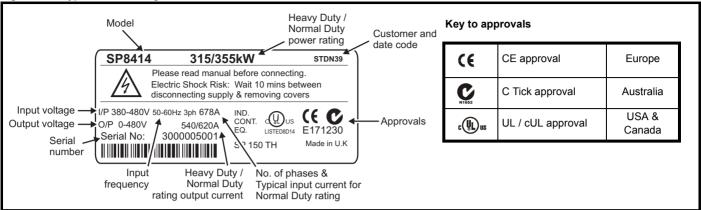

#### 2.7 Options

Figure 2-7 Options available with Unidrive SP

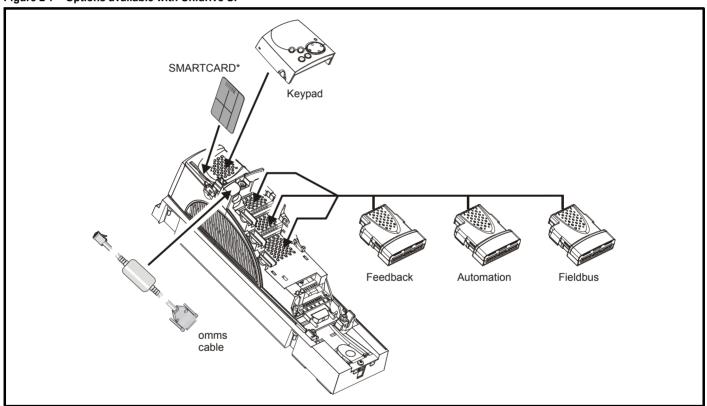

<sup>\*</sup> A SMARTCARD is provided as standard. For further information, refer to Chapter 9 SMARTCARD operation on page 119.

| Safety      | Product     | Mechanical   | Electrical   | Getting | Basic      | Running   | Ontimization | SMARTCARD | Onboard | Advanced   | Technical | Diagnostica | UL Listing  |
|-------------|-------------|--------------|--------------|---------|------------|-----------|--------------|-----------|---------|------------|-----------|-------------|-------------|
| Information | information | Installation | Installation | Started | parameters | the motor | Optimization | operation | PLC     | parameters | Data      | Diagnostics | Information |

All Solutions Modules are color-coded in order to make identification easy. The following table shows the color-code key and gives further details on their function.

Table 2-7 Solutions Module identification

| Туре               | Solutions Module | Color       | Name                                              | Further Details                                                                                                    |
|--------------------|------------------|-------------|---------------------------------------------------|----------------------------------------------------------------------------------------------------|
|                    |                  | Light Green | SM-Universal<br>Encoder Plus                      | Universal Feedback interface Feedback interface for the following devices: Inputs  Incremental encoders SinCos encoders SSI encoders EnDat encoders  SSI simulated outputs                                         |
|                    |                  | Light Blue  | SM-Resolver                                       | Resolver interface Feedback interface for resolvers. Simulated quadrature encoder outputs                                                                                                    |
| Feedback           |                  | Brown       | SM-Encoder Plus                                   | Incremental encoder interface Feedback interface for incremental encoders without commutation signals. No simulated encoder outputs available                                                                      |
|                    |                  | Dark Brown  | SM-Encoder Output<br>Plus                         | Incremental encoder interface Feedback interface for incremental encoders without commutation signals. Simulated encoder output for quadrature, frequency and direction signals                                    |
|                    |                  | N/A         | 15-way D-type converter                           | Drive encoder input converter Provides screw terminal interface for encoder wiring and spade terminal for shield                                                                                                   |
|                    |                  | N/A         | Single ended<br>encoder interface<br>(15V or 24V) | Single ended encoder interface Provides an interface for single ended ABZ or UVW encoder signals, such as those from hall effect sensors. 15V and 24V versions are available.                                      |
|                    |                  | Yellow      | SM-I/O Plus                                       | Extended I/O interface Increases the I/O capability by adding the following to the existing I/O in the drive:  Digital inputs x 3 Relay x 2  Analog inputs (voltage) x 2                                           |
|                    |                  | Yellow      | SM-I/O 32                                         | Extended I/O interface Increase the I/O capability by adding the following to the existing I/O in the drive:  High speed digital I/O x 32  +24V output                                                             |
| Automation         |                  | Dark Yellow | SM-I/O Lite                                       | Additional I/O  1 x Analog input (± 10V bi-polar or current modes)  1 x Analog output (0-10V or current modes)  3 x Digital input and 1 x Relay                                                                    |
| (I/O<br>Expansion) |                  | Dark Red    | SM-I/O Timer                                      | Additional I/O with real time clock As per SM-I/O Lite but with the addition of a Real Time Clock for scheduling drive running                                                                                     |
|                    |                  | Turquoise   | SM-I/O PELV                                       | Isolated I/O to NAMUR NE37 specifications For chemical industry applications 1 x Analog input (current modes) 2 x Analog outputs (current modes) 4 x Digital input / outputs, 1 x Digital input, 2 x Relay outputs |
|                    |                  | Olive       | SM-I/O 120V                                       | Additional I/O conforming to IEC 61131-2 120Vac 6 digital inputs and 2 relay outputs rated for 120Vac operation                                                                                                    |
|                    |                  | Cobalt Blue | SM-I/O 24V<br>Protected                           | Additional I/O with overvoltage protection up to 48V 2 x Analog outputs (current modes) 4 x Digital input / outputs, 3 x Digital inputs, 2 x Relay outputs                                                         |

| ı | Safety      | Product     | Mechanical   | Electrical   | Getting | Basic      | Running   | Optimization | SMARTCARD | Onboard | Advanced   | Technical | Diagnostics | UL Listing  |
|---|-------------|-------------|--------------|--------------|---------|------------|-----------|--------------|-----------|---------|------------|-----------|-------------|-------------|
|   | Information | information | Installation | Installation | Started | parameters | the motor | Optimization | operation | PLC     | parameters | Data      | Diagnostics | Information |

Table 2-7 Solutions Module identification

| Туре                         | Solutions Module | Color       | Name                       | Further Details                                                                                                    |
|------------------------------|------------------|-------------|----------------------------|----------------------------------------------------------------------------------------------------|
|                              |                  | Dark Green  | SM-Applications            | Applications Processor (with CTNet)  2nd processor for running pre-defined and /or customer created application software with CTNet support                                                                                           |
|                              |                  | White       | SM-Applications Lite       | Applications Processor  2 <sup>nd</sup> processor for running pre-defined and /or customer created application software                                                                                                    |
| Automation<br>(Applications) |                  | Dark Blue   | SM-EZMotion                | Motion Controller  11/2 axis motion controller with processor for running customer created application specific software                                                                                                    |
|                              |                  | Moss Green  | SM-Applications<br>Plus    | Applications Processor (with CTNet)  2 <sup>nd</sup> processor for running pre-defined and /or customer created application software with CTNet support. Enhanced performance over SM-Applications                                    |
|                              |                  | White       | SM-Applications Lite<br>V2 | Applications Processor  2nd processor for running pre-defined and /or customer created application software. Enhanced performance over SM-Applications Lite                                                                           |
|                              |                  | Purple      | SM-PROFIBUS-DP             | Profibus option PROFIBUS DP adapter for communications with the drive                                                                                                    |
|                              |                  | Medium Grey | SM-DeviceNet               | DeviceNet option Devicenet adapter for communications with the drive                                                                                                    |
|                              |                  | Dark Grey   | SM-INTERBUS                | Interbus option Interbus adapter for communications with the drive                                                                                                    |
|                              |                  | Pink        | SM-CAN                     | CAN option CAN adapter for communications with the drive                                                                                                    |
| Fieldbus                     |                  | Light Grey  | SM-CANopen                 | CANopen option CANopen adapter for communications with the drive                                                                                                    |
|                              |                  | Red         | SM-SERCOS                  | SERCOS option Class B compliant. Torque velocity and position control modes supported with data rates (bit/s): 2MB, 4MB, 8MB and 16MB. Minimum 250μs network cycle time. Two digital high speed probe inputs 1μs for position capture |
|                              |                  | Beige       | SM-Ethernet                | Ethernet option 10 base-T / 100 base-T; Supports web pages, SMTP mail and multiple protocols: DHCP IP addressing; Standard RJ45 connection                                                                                            |
|                              |                  | Brown Red   | SM-EtherCAT                | EtherCAT option EtherCAT adapter for communications with the drive                                                                                                    |
|                              |                  | Pale Green  | SM-LON                     | LonWorks option LonWorks adapter for communications with the drive                                                                                                    |
| SLM                          |                  | Orange      | SM-SLM                     | SLM interface The SM-SLM allows SLM feedback to be connected directly to the Unidrive SP drive and allows operation in either of the following modes:  Encoder only mode Host mode                                                    |

| 1 | Safety      | Product     | Mechanical   | Electrical   | Getting | Basic      | Running   | Optimization | SMARTCARD | Onboard | Advanced   | Technical | Diagnostics | UL Listing  |
|---|-------------|-------------|--------------|--------------|---------|------------|-----------|--------------|-----------|---------|------------|-----------|-------------|-------------|
|   | Information | information | Installation | Installation | Started | parameters | the motor | Optimization | operation | PLC     | parameters | Data      | Diagnostics | Information |

#### Table 2-8 Keypad identification

| Type   | Keypad | Name           | Further Details                                                               |
|--------|--------|----------------|-------------------------------------------------------------------------------|
| Keypad | S coop | SM-Keypad      | LED keypad option Keypad with a LED display for size 1 to 9                   |
| Поурай | No co  | SM-Keypad Plus | LCD keypad option Keypad with an alpha-numeric LCD display with Help function |

2.8 Items supplied with the drive
The drive is supplied with a printed manual, a SMARTCARD, a safety information booklet, the Certificate of Quality, and a CD ROM containing all related product documentation and software tools. All accessories (e.g. control connectors) are supplied installed to the drive.

Safety Product Information Installation Installation Inst

## 3 Mechanical Installation

This chapter describes how to use all mechanical details to install the drive. Key features of this chapter include:

- · Baying of Free Standing drives
- · Terminal location and torque settings
- Solutions Module installation

#### 3.1 Safety information

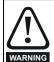

Follow the instructions

The mechanical and electrical installation instructions must be adhered to. Any questions or doubt should be referred to the supplier of the equipment. It is the responsibility of the owner or user to ensure that the installation of the drive and any external option unit, and the way in which they are operated and maintained, comply with the requirements of the Health and Safety at Work Act in the United Kingdom or applicable legislation and regulations and codes of practice in the country in which the equipment is used.

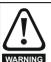

Competence of the installer

The drive must be installed by professional assemblers who are familiar with the requirements for safety and EMC. The assembler is responsible for ensuring that the end product or system complies with all the relevant laws in the country where it is to be used.

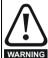

The weights of the size 6 to 9 Free Standing drives are as follows:

Size 6: 199 kg (438 lb) Size 7: 214 kg (471 lb) Size 8: 266 kg (586 lb) Size 9: 532 kg (1173 lb)

Lift the drive by the method detailed in Figure 3-2 on page 20. Do not tilt the drive. The centre of gravity of the unit is high. An overturning unit can cause physical injury.

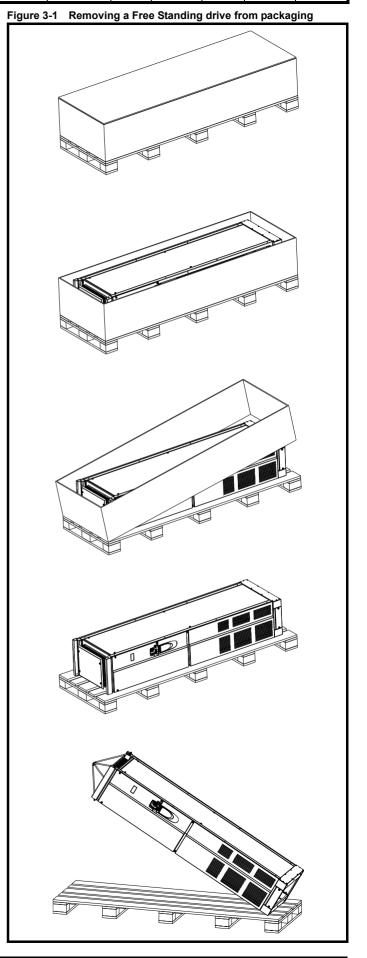

| Safety      | Product     | Mechanical   | Electrical   | Getting | Basic      | Running   | Ontimization | SMARTCARD | Onboard | Advanced   | Technical | Diagnostica | UL Listing  |
|-------------|-------------|--------------|--------------|---------|------------|-----------|--------------|-----------|---------|------------|-----------|-------------|-------------|
| Information | information | Installation | Installation | Started | parameters | the motor | Optimization | operation | PLC     | parameters | Data      | Diagnostics | Information |

Figure 3-2 Lifting the Free Standing drive

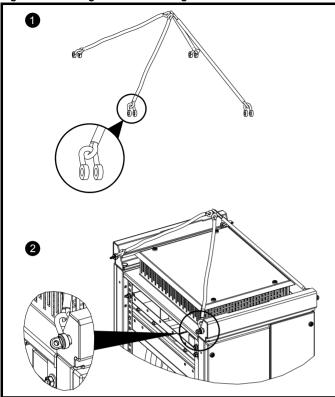

- 1. Attach "D" shackles to each rope
- Attach each shackle to the lifting plate. Ensure angle of each rope is >45°.

## 3.2 Planning the installation

The following considerations must be made when planning the installation:

#### 3.2.1 Access

Access must be restricted to authorized personnel only. Safety regulations which apply at the place of use must be complied with.

The standard Free Standing drive is rated for IP21. An IP23 version is also available.

#### 3.2.2 Environmental protection

The drive must be protected from:

- moisture, including dripping water or spraying water and condensation.
- · contamination with electrically conductive material
- contamination with any form of dust which may restrict the fan, or impair airflow over various components
- · temperature beyond the specified operating and storage ranges
- corrosive gasses

#### 3.2.3 Cooling

The inlet and outlet vents on the drive must not be restricted or covered. The ambient temperature must not exceed the specified operating temperature of the drive. Some size 8 and size 9 models are installed with a fan in the roof of the enclosure.

Care must be taken when installing Unidrive SP Free Standing drives side by side, to prevent recirculation of heated air. Where a Free Standing drive with no roof fan is installed next to a drive with a roof fan it is recommended that some additional baffling be added between the roof canopies to prevent recirculation of heated air in the drive with no roof fan. If no baffling is added between drives fitted with roof fans and those without a distance of 0.5 metres must be maintained between drives.

Certain Unidrive SP size 6 and 7 Free Standing drives are fitted with smaller roof fans, baffling should also be fitted if installed side by side

with a Unidrive size 8 or 9 Free Standing drive (with larger roof fan) or a distance of 0.5 metres (19.69in) must also be maintained between drives

A distance of 300mm (11.81in) should be maintained between the top of the Free Standing drive roof canopy and the ceiling of the room in which the Free Standing drive is installed.

Refer to Table 12-8 *Roof mounted fans* on page 236 for details of which Free Standing models have roof fans fitted.

#### 3.2.4 Electrical safety

The installation must be safe under normal and fault conditions. Electrical installation instructions are given in Chapter 4 *Electrical Installation* on page 44.

#### 3.2.5 Electromagnetic compatibility

Variable speed drives are powerful electronic circuits which can cause electromagnetic interference if not installed correctly with careful attention to the layout of the wiring.

Some simple routine precautions can prevent disturbance to typical industrial control equipment.

If it is necessary to meet strict emission limits, or if it is known that electromagnetically sensitive equipment is located nearby, then full precautions must be observed. In-built into the drive, is an internal EMC filter, which reduces emissions under certain conditions. If these conditions are exceeded, then the use of an external EMC filter may be required at the drive inputs, which must be located as close to the drive as possible. A suitable location, such as a SP-Incomer Shell, must be made available for the housing filters and allowance made for carefully segregated wiring. Both levels of precautions are covered in section 4.9 EMC (Electromagnetic compatibility) on page 59.

#### 3.2.6 Hazardous areas

The drive must not be located in a classified hazardous area.

#### 3.3 Terminal cover removal

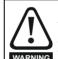

Isolation device

The AC supply must be disconnected from the drive using an approved isolation device before any cover is removed from the drive or before any servicing work is performed.

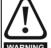

Stored charge

The drive contains capacitors that remain charged to a potentially lethal voltage after the AC supply has been disconnected. If the drive has been energized, the AC supply must be isolated at least ten minutes before work may continue.

Normally, the capacitors are discharged by an internal resistor. Under certain, unusual fault conditions, it is possible that the capacitors may fail to discharge, or be prevented from being discharged by a voltage applied to the output terminals. If the drive has failed in a manner that causes the display to go blank immediately, it is possible the capacitors will not be discharged. In this case, consult your authorized distributor.

Figure 3-3 Location and identification of terminal covers for Free Standing drives

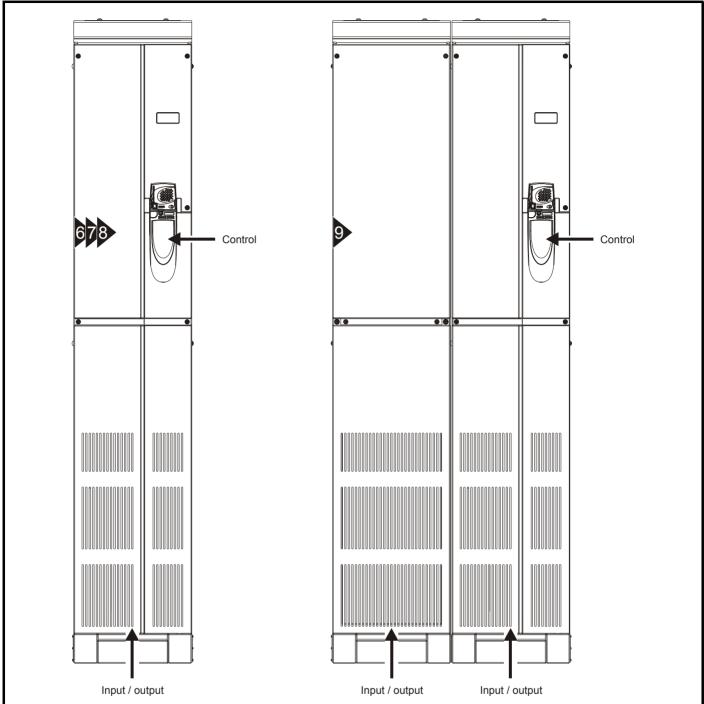

Figure 3-4 Removing the size 6, 7 and 8 terminal covers from the Free Standing drive

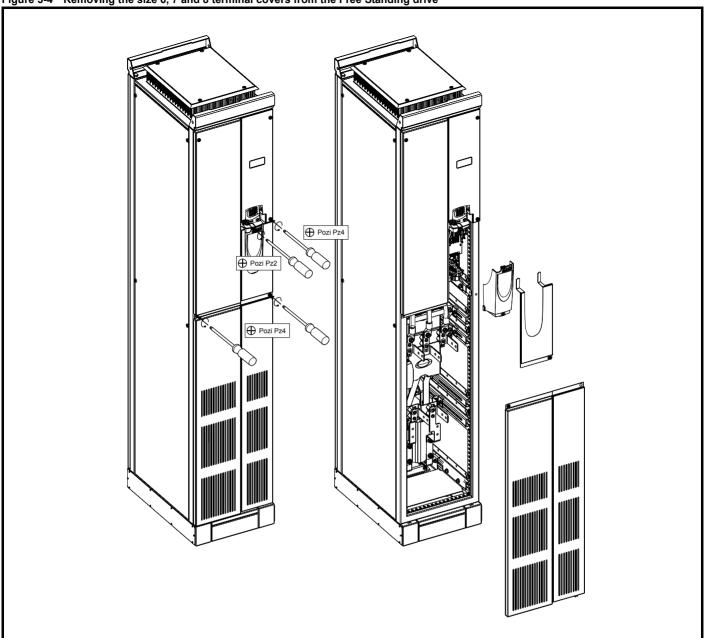

Figure 3-5 Removing the size 9 terminal covers from the Free Standing drive

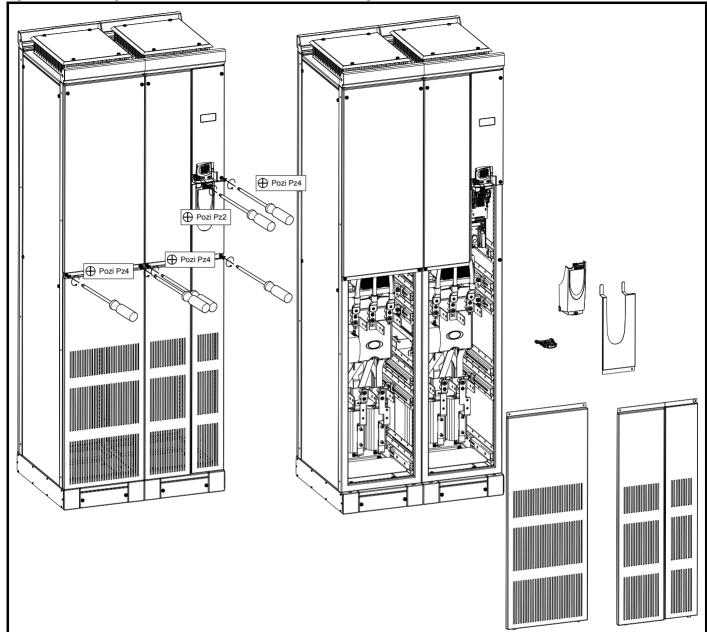

Safety Product Information Installation Installation Inst

#### 3.4 Installing fuses in a Free Standing drive

Fuses must be installed. Free Standing drives can be ordered with or without mains supply fuses. Factory fitted fuses are indicated by a -F1 suffix after the order code. See section 2.1 *Model number* on page 8 for more information on order codes. Alternatively mains supply fuses (type DIN80 only) can be purchased separately from us. See Table 4-5 on page 55 for further information.

Instructions for installing fuses on 6 pulse drives are shown in shown in section 3.4.1. See section section 3.5.3 *Electrical connections for baying a size 9 master to slave* for information on installing fuses on 12 pulse drives.

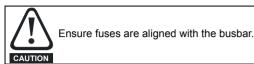

3.4.1 Sizes 6&7 or sizes 8&9 (with date code S17) Figure 3-6 Size 6&7 or sizes 8&9 with date code S17 or earlier

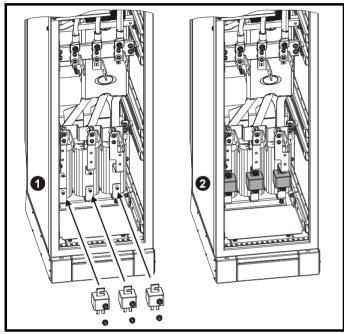

The six M10 nuts holding the fuses must be tightened to a torque of 12N m (8.8lb.ft)

#### 3.4.2 Size 8 & 9 (with date code S18 or later)

Unidrive SP size 8 and 9 Free Standing with date code of S18 or later can accept type DIN80 or type DIN110 fuses.

Figure 3-7 Identification of fuse mounting holes

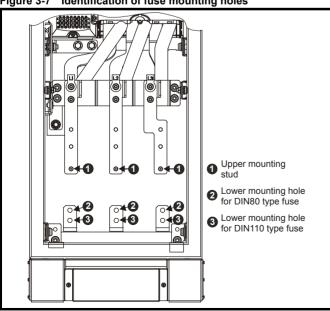

Figure 3-8 Installing DIN80 type fuses

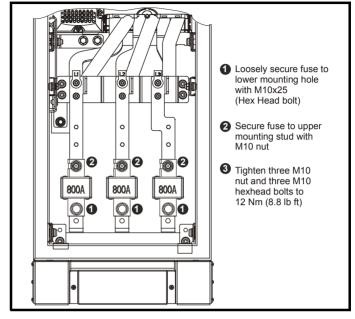

Figure 3-9 Installing DIN110 type fuses

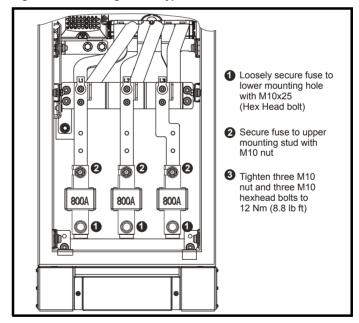

# 3.5 Baying Free Standing drives

This section describes how to connect or 'bay' the master and slave drives of a size 9 together, or an incomer to a size 8 or 9 Free Standing drive.

#### 3.5.1 Preparation for baying

The following diagrams show how to prepare the incomer/applications shell and the size 8 / 9 Free Standing drives for baying.

- Remove all front, rear and side panels as shown. All screws for these are Pozi Pz4
- 2. Disconnect the ground cable connections from the front, rear and side panels by removing the M6 nuts and star washers.

| Safety      | Product     | Mechanical   | Electrical   | Getting | Basic      | Running   | Optimization | SMARTCARD | Onboard | Advanced   | Technical | Diagnostics | UL Listing  |
|-------------|-------------|--------------|--------------|---------|------------|-----------|--------------|-----------|---------|------------|-----------|-------------|-------------|
| Information | information | Installation | Installation | Started | parameters | the motor | Optimization | operation | PLC     | parameters | Data      | Diagnostics | Information |

Figure 3-10 Preparation for baying the incomer/applications shell

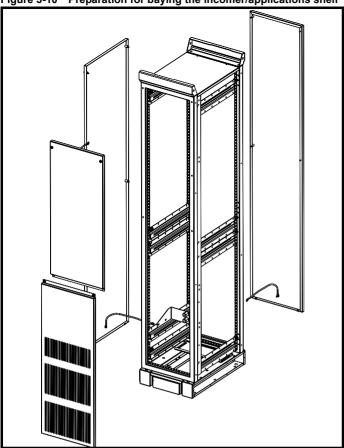

An incomer shell is supplied with no side panels.

Figure 3-11 Preparation for baying the size 8 Free Standing drive

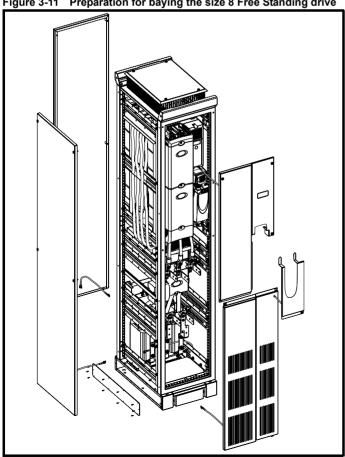

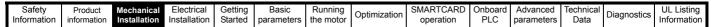

Figure 3-12 Preparation for baying the size 9 Free Standing drive (slave and master)

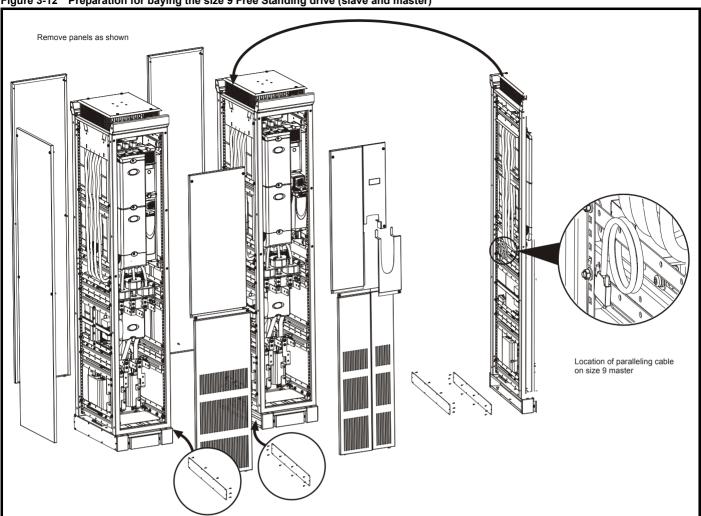

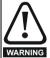

The total weight of the size 9 Free Standing drive is: 532 kg (1173 lb), i.e. 266 kg (586 lb) per enclosure. Lift the drive by the method detailed in Figure 3-2 on page 20.

Do not tilt the drive. The centre of gravity of the unit is high. An overturning unit can cause physical injury.

| Safety      | Product     | Mechanical   | Electrical   | Getting | Basic      | Running   | Ontinoination | SMARTCARD | Onboard | Advanced   | Technical | Diagnastics | UL Listing  |
|-------------|-------------|--------------|--------------|---------|------------|-----------|---------------|-----------|---------|------------|-----------|-------------|-------------|
| Information | information | Installation | Installation | Started | parameters | the motor | Optimization  | operation | PLC     | parameters | Data      | Diagnostics | Information |

Figure 3-13 Location of the rectifier status connectors for size 9 Free Standing drive

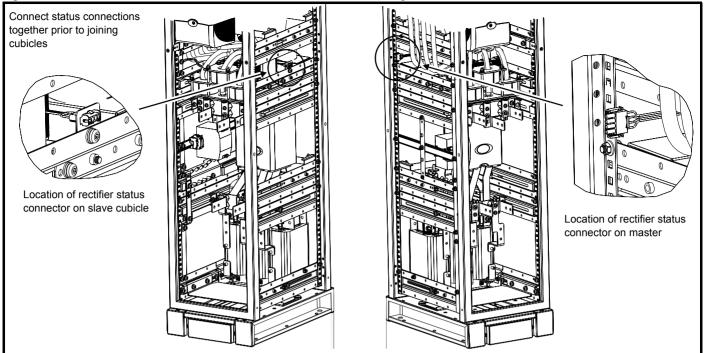

#### 3.5.2 Baying of Free Standing drives / incomers

The following generic drawing demonstrates how to bay any type of Free Standing drive or incomer together.

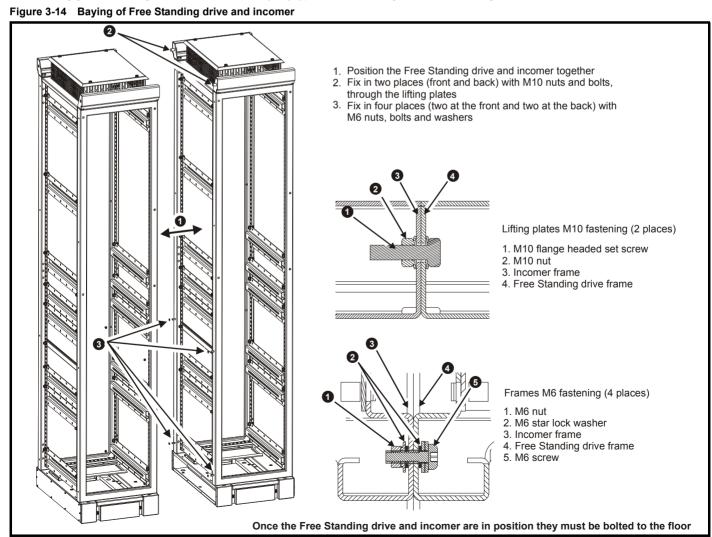

Safety Product Information Installation Installation Inst

#### 3.5.3 Electrical connections for baying a size 9 master to slave

Figure 3-15 Installing the parallel cable from a size 9 master to slave

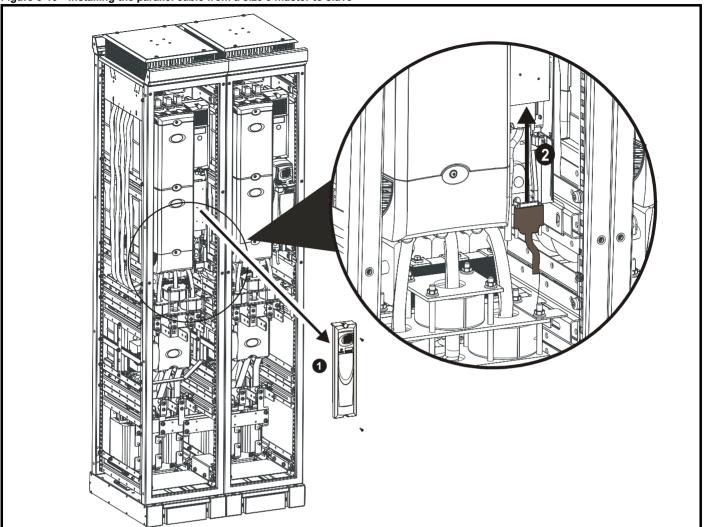

- 1. Remove size 9 slave interface cover
- 2. Connect the paralleling cable to the size 9 slave input slot
- 3. Replace size 9 slave interface cover
- 4. Replace all size 9 Free Standing drive panels

# 6 pulse size 9 input busbar connections Figure 3-16 Input busbar connections between the 6 pulse size 9 master and slave (and incomer)

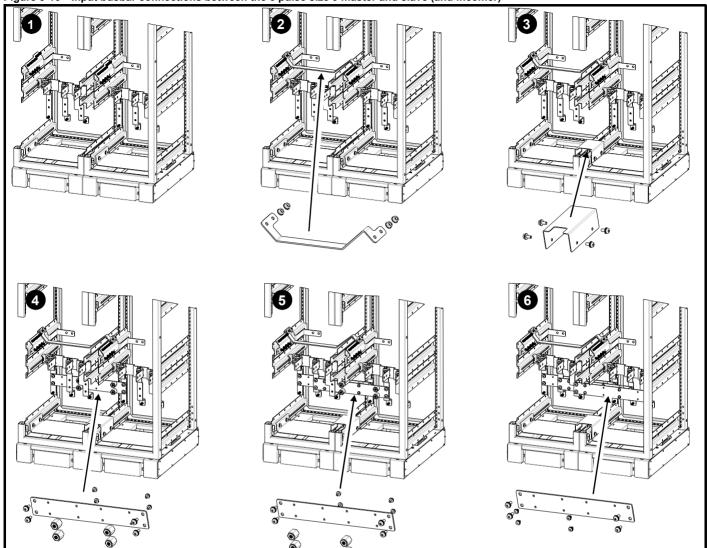

Master and slave cubicles bayed together

From the size 9 baying kit:

- 2. Fit the safety ground link with (M10 nuts) (torque 20Nm [14.75 lb ft])
- 3. Fit the incomer EMC plate with (M8 x 20 screws) (torque 12Nm [8.85 lb ft])
- 4. & 5. Fit the input parallel busbar with (M8 x 20 screws) (torque 17Nm [12.5 lb ft]); and M6 x 30 insulating spacer with (M6 x 12 screws) (torque 12Nm [8.85 lb ft])
- 6. Fit the input parallel busbar with (M8 x 20 screws) (torque 17Nm [12.5 lb ft])

Safety Product Information Installation Installation Inst

#### 12 pulse size 9 input busbar connections

Figure 3-17 Input busbar connections between the 12 pulse size 9 master and slave (and incomer)

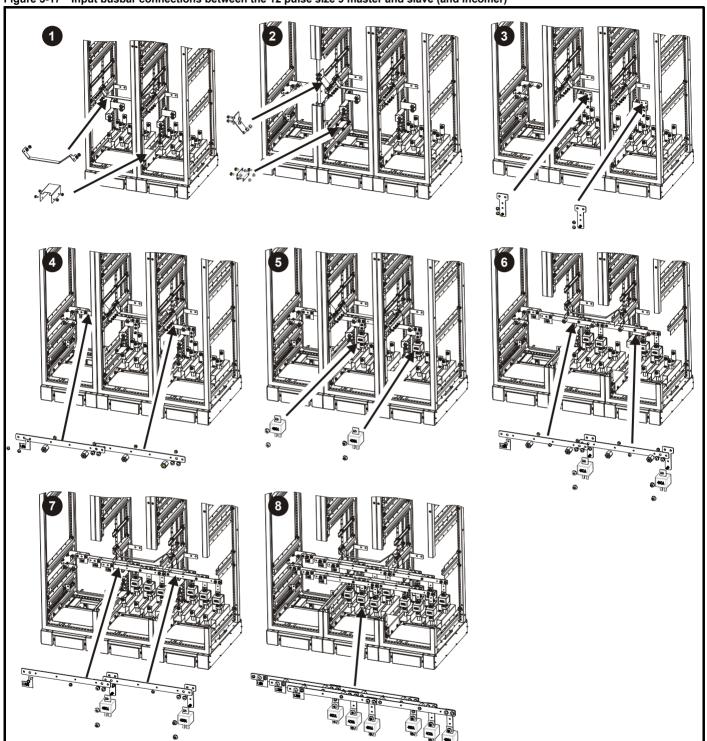

- 1. Fit the safety ground busbar (top) with supplied M10 nuts and EMC gland joining plate (bottom) with existing M8x20 torx screws
- 2. a) Fit the following to the size 8 or 9 slave cubicle: Safety ground busbar (top) with 2 x M10 nuts and EMC baying plate (bottom) with supplied 2 x M8x20 torx screws and 2 x M8 nuts
  - b) Mechanically bay the 12 pulse incomer cubicle
  - c) Complete safety and EMC ground connections: Fit supplied 2 x M10 nuts and M10 x 25 bolts to connect safety ground busbar. Also fit 2 x M8x20 torx screws and M8 nuts to connect EMC baying plate to 12 pulse incomer cubicle.
- 3. Fit: 2 x 12 pulse busbar fuse links with supplied M6x16 torx screws
- 4. Fit: 2 x 12 pulse busbars, 4 x 30mm insulator, 6 x M6x16 screws, 4 x M8x20 screws, L1(A) terminal marker

#### NOTE

Pre-fit insulators to busbars before fitting to cubicle.

| Safety      | Product     | Mechanical   | Electrical   | Getting | Basic      | Running   | Ontimization | SMARTCARD | Onboard | Advanced   | Technical | Diagnostics | UL Listing  |
|-------------|-------------|--------------|--------------|---------|------------|-----------|--------------|-----------|---------|------------|-----------|-------------|-------------|
| Information | information | Installation | Installation | Started | parameters | the motor | Optimization | operation | PLC     | parameters | Data      | Diagnostics | Information |

5. Fit 400A fuses with 4 x M10 nuts supplied

#### NOTE

Factory fitted fuses are available as a selectable option, alternatively fuses can be ordered and supplied separately. It is recommended to fit the fuses integral with this baying procedure. The fuses can be easily independently removed should the need arise when in service.

- 6. Fit: 2 x 12 pulse busbars, 2 x 12 pulse busbar fuse links, 4 x 30mm insulators, 8 x M6x16 torx screws, 4 x M8x20 torx screws, 4 x M10 nuts to fit 400A fuses, L2(A) terminal marker
- 7. Fit: 2 x 12 pulse busbars, 2 x 12 pulse busbar fuse links, 4 x M6x16 torx screws, 4 x M8x20 torx screws, 4 x M10 nuts to fit 400A fuses, L3(A) terminal marker
- 8. Repeat procedure for fitting L1(B), L2(B) and L3(B) input busbars

#### 3.5.4 Electrical connections for baying an incomer to size 8 and 9

The following diagrams look at specific features of baying a 6 pulse incomer to a 6 pulse drive, and baying the master and slave cabinets of a 6 pulse size 9 together. All images show the appropriate components exploded and installed.

Figure 3-18 Baying a 6 pulse incomer to a 6 pulse Free Standing drive (size 8 shown)

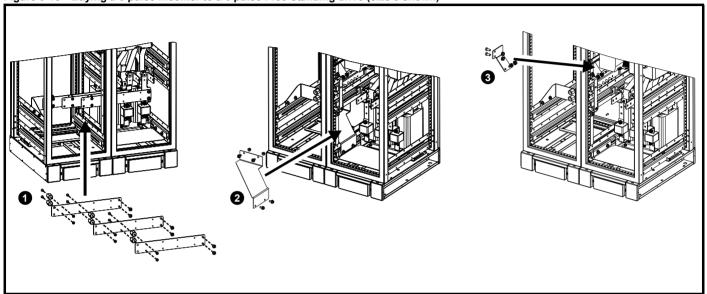

- 1. Install paralleling busbars from incomer to the Free Standing drive input terminals and mount with M8 screws (17 N m, [12.5 lb.ft])
- 2. Install EMC bracket when EMC filter required
- 3. Install ground clamp

#### 3.5.5 Gland plate removal

The images below shows how to remove the gland plate from a Free Standing drive.

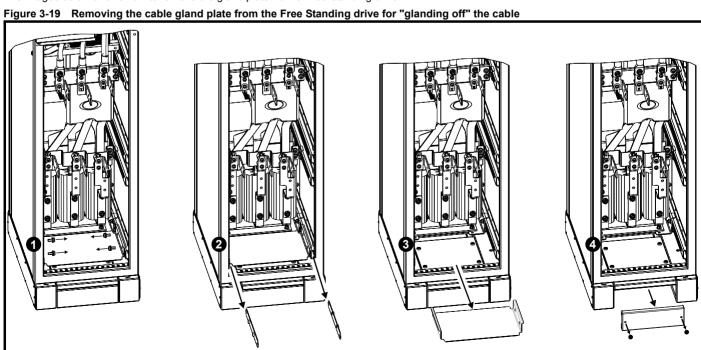

# 3.6 Free standing drive dimensions

Figure 3-20 Incomer/applications shell dimensions

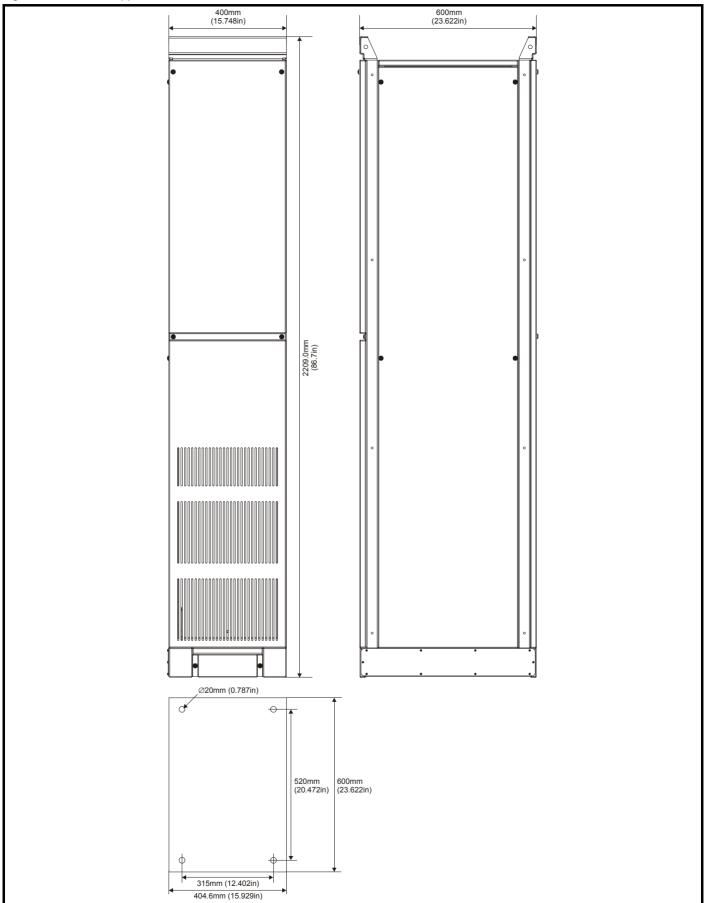

Figure 3-21 Size 6 and 7 drives with integral line side options

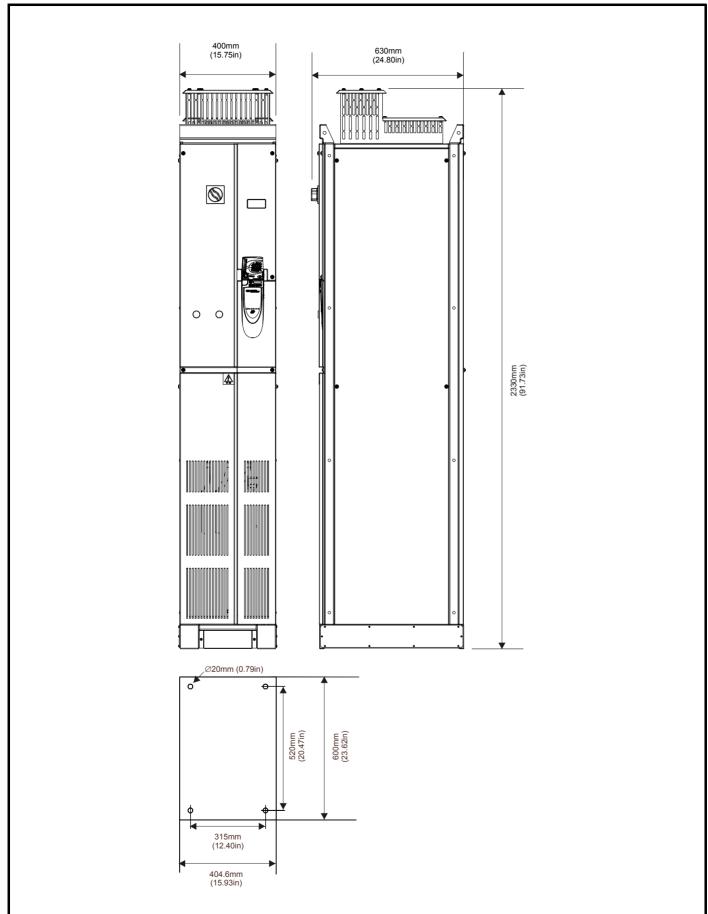

Figure 3-22 Size 6, 7 and 8 Free Standing drive dimensions

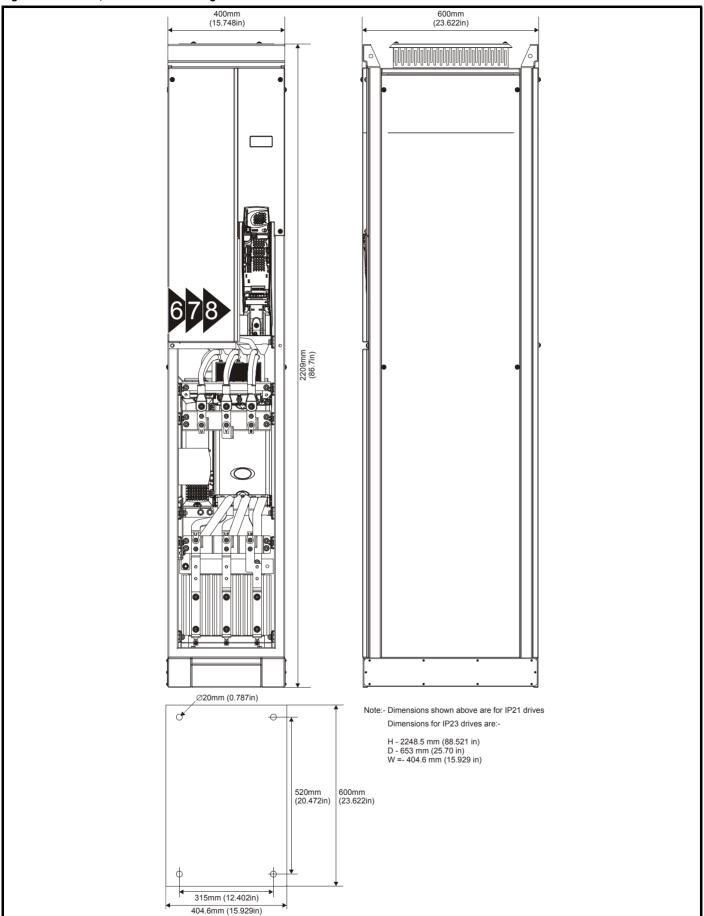

Figure 3-23 Size 9 Free Standing drive dimensions

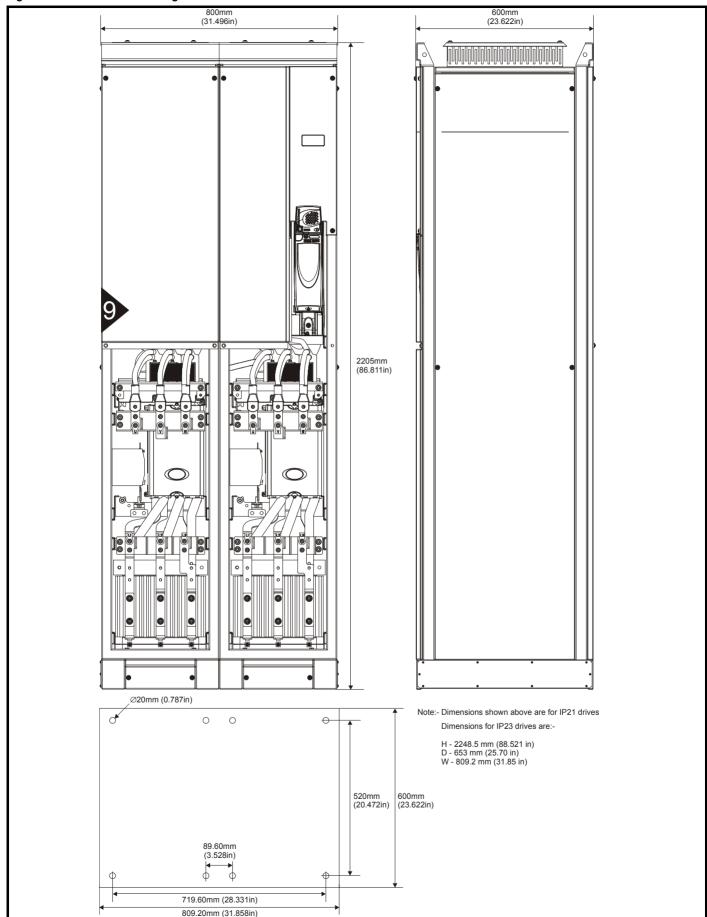

| Safety      | Product     | Mechanical   | Electrical   | Getting | Basic      | Running   | Ontimization | SMARTCARD | Onboard | Advanced   | Technical | Diagnostics | UL Listing  |
|-------------|-------------|--------------|--------------|---------|------------|-----------|--------------|-----------|---------|------------|-----------|-------------|-------------|
| Information | information | Installation | Installation | Started | parameters | the motor | Optimization | operation | PLC     | parameters | Data      | Diagnostics | Information |

#### 3.7 External EMC filter

In order to provide our customers with a degree of flexibility, external EMC filters have been sourced from two manufacturers: Schaffner & Epcos. Filter details for each drive rating are provided in the tables below. Both the Schaffner and Epcos filters meet the same specifications

Table 3-1 Size 6 and 7 Free Standing drive EMC filter details

| Drive  | Epcos     |                 |  |  |  |  |
|--------|-----------|-----------------|--|--|--|--|
| Dilve  | part no   | Weight          |  |  |  |  |
| SP64X1 | 4200-6815 | 15 kg (33.0 lb) |  |  |  |  |
| SP64X2 | 4200-6816 | 21 kg (46.3 lb) |  |  |  |  |
| SP66X1 | 4200-6804 | 21 kg (46.3 lb) |  |  |  |  |
| SP66X2 | 4200-6804 | 21 kg (46.3 lb) |  |  |  |  |
| SP74X1 | 4200-6817 | 21 kg (46.3 lb) |  |  |  |  |
| SP74X2 | 4200-6817 | 21 kg (46.3 lb) |  |  |  |  |
| SP76X1 | 4200-6804 | 21 kg (46.3 lb) |  |  |  |  |
| SP76X2 | 4200-6804 | 21 kg (46.3 lb) |  |  |  |  |

Table 3-2 Size 8 and 9 Free Standing drive EMC filter details for 6 pulse drives

| Drive  | Sch       | naffner           |           | Epcos           |
|--------|-----------|-------------------|-----------|-----------------|
| Drive  | part no.  | Weight            | part no.  | Weight          |
| SP84X1 | 4200-6808 | 11 kg (25.3 lb)   | 4200-6801 | 22 kg (48.5 lb) |
| SP84X2 | 4200-6808 | 11 kg (25.3 lb)   | 4200-6801 | 22 kg (48.5 lb) |
| SP84X3 | 4200-6808 | 11 kg (25.3 lb)   | 4200-6801 | 22 kg (48.5 lb) |
| SP84X4 | 4200-6809 | 18 kg (39.7 lb)   | 4200-6802 | 28 kg (61.7 lb) |
| SP86X1 | 4200-6811 | 10.5 kg (23.1 lb) | 4200-6804 | 21 kg (46.3 lb) |
| SP86X2 | 4200-6811 | 10.5 kg (23.1 lb) | 4200-6804 | 21 kg (46.3 lb) |
| SP86X3 | 4200-6812 | 10.5 kg (23.1 lb) | 4200-6805 | 21 kg (46.3 lb) |
| SP86X4 | 4200-6812 | 10.5 kg (23.1 lb) | 4200-6805 | 21 kg (46.3 lb) |
| SP94X1 | 4200-6809 | 18 kg (39.7 lb)   | 4200-6802 | 28 kg (61.7 lb) |
| SP94X3 | 4200-6809 | 18 kg (39.7 lb)   | 4200-6802 | 28 kg (61.7 lb) |
| SP94X4 | 4200-6810 | 27 kg (59.5 lb)   | 4200-6803 | 34 kg (75.0 lb) |
| SP94X5 | 4200-6810 | 27 kg (59.5 lb)   | 4200-6803 | 34 kg (75.0 lb) |
| SP96X1 | 4200-6812 | 10.5 kg (23.1 lb) | 4200-6805 | 21 kg (46.3 lb) |
| SP96X3 | 4200-6813 | 11 kg (25.3 lb)   | 4200-6806 | 22 kg (48.5 lb) |
| SP96X4 | 4200-6814 | 18 kg (39.7 lb)   | 4200-6807 | 28 kg (61.7 lb) |
| SP96X5 | 4200-6814 | 18 kg (39.7 lb)   | 4200-6807 | 28 kg (61.7 lb) |

#### NOTE

Contact the supplier of the drive for information on EMC filters for 12 pulse drives.

| Safety      | Product     | Mechanical   | Electrical   | Getting | Basic      | Running   | Ontimization | SMARTCARD | Onboard | Advanced   | Technical | Diagnostics | UL Listing  |
|-------------|-------------|--------------|--------------|---------|------------|-----------|--------------|-----------|---------|------------|-----------|-------------|-------------|
| Information | information | Installation | Installation | Started | parameters | the motor | Optimization | operation | PLC     | parameters | Data      | Diagnostics | Information |

Figure 3-24 Size 6, 7, 8 and 9 EPCOS external EMC filter

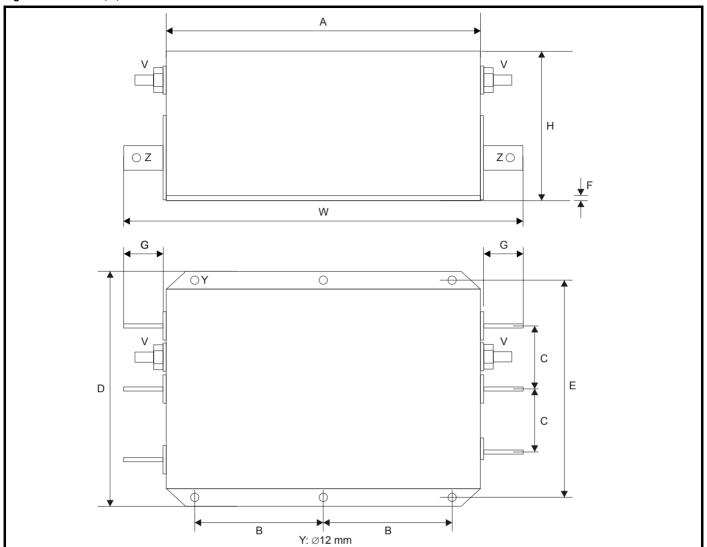

Table 3-3 Size 6, 7, 8 and 9 EPCOS External EMC filter dimensions

| part no.    | Α          | В             | С         | D         | E          | F          | G           | Н          | W            | ٧        | Z   |
|-------------|------------|---------------|-----------|-----------|------------|------------|-------------|------------|--------------|----------|-----|
| 4200 - 6804 |            |               | 60 mm     | 260 mm    | 260 mm     |            |             |            |              |          |     |
| 4200 - 6815 | 300 mm     | 120±0.5 mm    | 40 mm     | 190 mm    | 190 mm     | 2 mm       |             |            | 390±2 mm     |          |     |
| 4200 - 6816 | 300 111111 | 120±0.5 11111 |           |           | 260 mm     | 2 111111   | 42±2 mm     | 116 mm     | 390±2 IIIIII | M10      | Ø11 |
| 4200 - 6817 |            |               | 60 mm     | 260 mm    | 235 mm     |            |             |            |              |          |     |
| 4200 - 6801 | 350 mm     | 145±0.5 mm    |           |           |            | 3 mm       |             |            | 440±2 mm     |          |     |
| 4200 - 6802 | 330 11111  | 14310.3 11111 | 80 mm     | 300 mm    | 275 mm     | 2.5 mm     | 52±3 mm     | 166 mm     | 460±2 mm     |          | Ø14 |
| 4200 - 6803 | 400 mm     | 170±0.5 mm    | 00 111111 | 300 11111 |            | 2.5 111111 | 92±3 mm     | 100 111111 | 590±2 mm     | M12      | 214 |
| 4200 - 6805 | 300 mm     | 120±0.5 mm    | 60 mm     |           | 235 mm     | 2 mm       | 42±3 mm     |            | 384±3 mm     |          | Ø11 |
| 4200 - 6806 | 350 mm     | 145±0.5 mm    | 00 111111 | 260 mm    | 200 111111 | 2 111111   | 7213 111111 | 116 mm     | 434±3 mm     | M10      | Ø11 |
| 4200 - 6807 | 330 11111  | 14010.5 11111 | 80 mm     |           | 275 mm     | 3 mm       | 52±3 mm     |            | 454±3 mm     | 1 101 10 | Ø14 |

Figure 3-25 Size 8 and 9 Schaffner external EMC filter

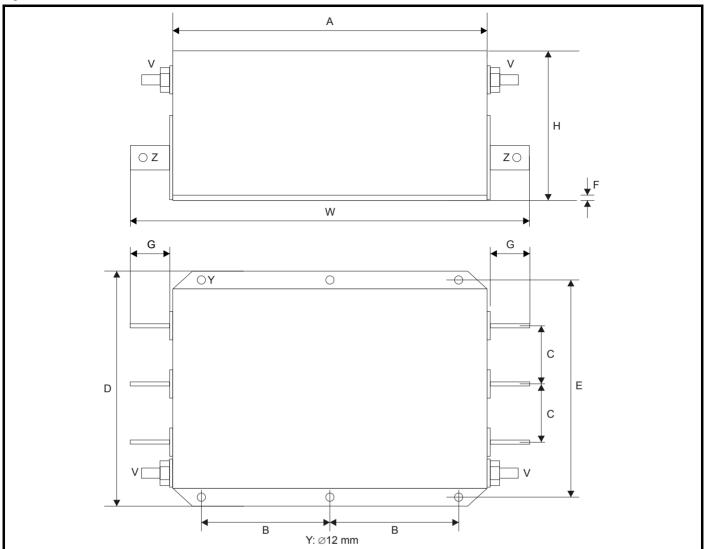

Table 3-4 Schaffner External EMC filter dimensions

| part no.  | Α           | В           | С     | D           | E          | F        | G         | Н          | W         | ٧   | Z     |
|-----------|-------------|-------------|-------|-------------|------------|----------|-----------|------------|-----------|-----|-------|
| 4200-6808 |             |             |       |             |            |          |           | 142 mm     |           |     |       |
| 4200-6811 | 300±1 mm    | 120±1 mm    |       | 260±1 mm    | 235 mm     | 2 mm     | 40 mm     |            | 380 mm    |     | Ø10.5 |
| 4200-6812 | 300±1111111 | 120±1111111 |       | 200±1111111 | 233 11111  | 2 111111 | 40 111111 | 122 mm     | 300 11111 |     | 910.5 |
| 4200-6813 |             |             | 60 mm |             |            |          |           |            |           | M12 |       |
| 4200-6809 | 350±1 mm    | 145±1 mm    |       | 280±1 mm    | 255 mm     |          | 50 mm     | 177 mm     | 450 mm    | 1   |       |
| 4200-6814 | 33011111111 | 14011111111 |       | 20011111111 | 200 111111 | 3 mm     | 30 111111 | 177 111111 | 450 11111 |     | Ø14   |
| 4200-6810 | 400±1 mm    | 170±1 mm    |       | 300±1 mm    | 275 mm     |          | 90 mm     | 160 mm     | 580 mm    | 1   |       |

# 3.8 Electrical terminals

# 3.8.1 Location of the power and ground terminals

Figure 3-26 Location of power and ground terminals on Free Standing drives sizes 6 & 7

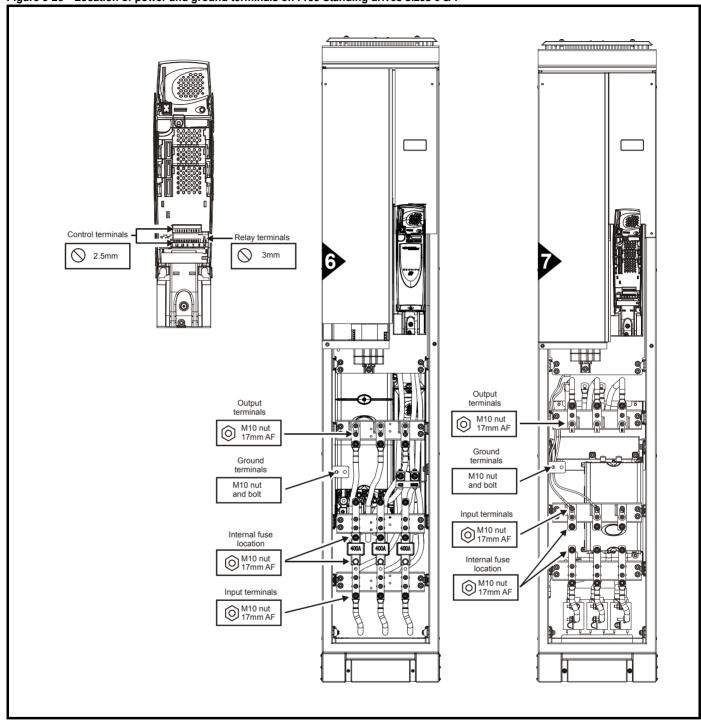

Figure 3-27 Locations of the power and ground terminals on Free Standing drives sizes 8 and 9

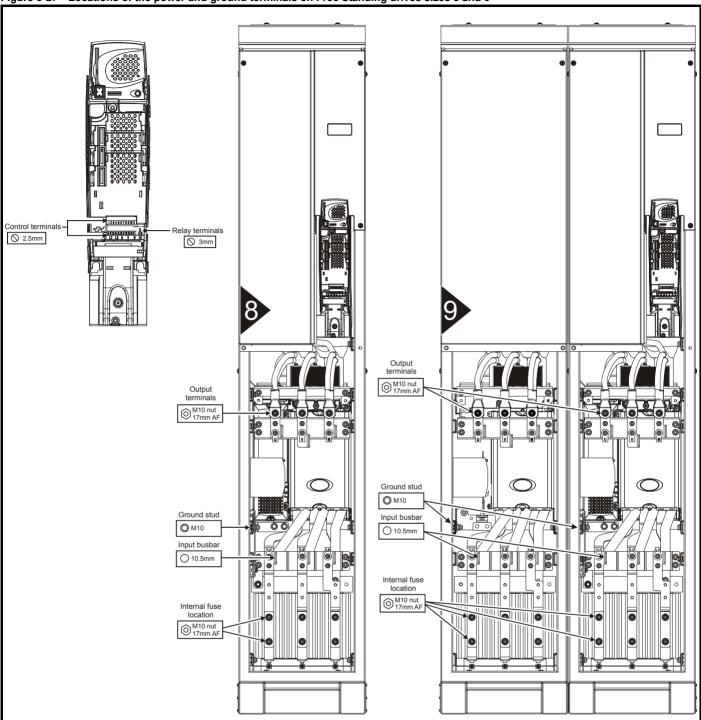

Getting Started Running the motor Onboard PLC Technical Data Safety Product Advanced **UL** Listing Optimization Diagnostics information Information Installation Installation parameters operation Information parameters

# 3.8.2 Terminal sizes and torque settings

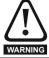

To avoid a fire hazard and maintain validity of the UL listing, adhere to the specified tightening torques for the power and ground terminals. Refer to the following tables.

Table 3-5 Drive control and relay terminal data

| Model | Connection type        | Torque setting      |  |  |  |  |
|-------|------------------------|---------------------|--|--|--|--|
| All   | Plug-in terminal block | 0.5 N m (0.4 lb ft) |  |  |  |  |

Table 3-6 Terminal data

| Model<br>size | AC terminals   | DC and<br>braking<br>terminals | Internal fuse | Ground<br>terminal |  |  |
|---------------|----------------|--------------------------------|---------------|--------------------|--|--|
| 6             | 2 x M10        | 2 x M10                        |               |                    |  |  |
| 7             | 2 x M10        | 2 x M10                        | 12 N m        |                    |  |  |
| 8             | 2 x M10 cleara | •                              | (8.8 lb ft)   |                    |  |  |
| 9             | phase for pa   | rallel cables.                 |               |                    |  |  |
|               | Torq           | ue tolerance                   |               | ±10%               |  |  |

Table 3-7 EPCOS external EMC filter terminal data

| CT Part     | Power<br>Connections | Ground Connections  |                       |  |  |  |
|-------------|----------------------|---------------------|-----------------------|--|--|--|
| Number      | Max Torque           | Ground<br>Stud Size | Max torque            |  |  |  |
| 4200 - 6804 | 30 N m               | M10                 | 10 N m (7.4 lb ft)    |  |  |  |
| 4200 - 6815 | 30 N m               | M10                 | 10 N m (7.4 lb ft)    |  |  |  |
| 4200 - 6816 | 30 N m               | M10                 | 10 N m (7.4 lb ft)    |  |  |  |
| 4200 - 6817 | 30 N m               | M10                 | 10 N m (7.4 lb ft)    |  |  |  |
| 4200 - 6801 | 30 N m               | M10                 | 10 N m (7.4 lb ft)    |  |  |  |
| 4200 - 6802 | 60 N m               | M12                 | 15.5 N m (11.4 lb ft) |  |  |  |
| 4200 - 6803 | 60 N m               | M12                 | 15.5 N m (11.4 lb ft) |  |  |  |
| 4200 - 6805 | 30 N m               | M10                 | 10 N m (7.4 lb ft)    |  |  |  |
| 4200 - 6806 | 30 N m               | M10                 | 10 N m (7.4 lb ft)    |  |  |  |
| 4200 - 6807 | 60 N m               | M12                 | 15.5 N m (11.4 lb ft) |  |  |  |

Table 3-8 Schaffner external EMC Filter terminal data

| CT part number | Power connections | Ground connections |            |  |  |  |
|----------------|-------------------|--------------------|------------|--|--|--|
|                | Max torque        | Ground stud size   | Max torque |  |  |  |
| 4200-6808      | 48 N m            | M12                |            |  |  |  |
| 4200-6811      | 48 N m            | M12                |            |  |  |  |
| 4200-6812      | 48 N m            | M12                |            |  |  |  |
| 4200-6813      | 48 N m            | M12                |            |  |  |  |
| 4200-6809      | 83 N m            | M12                |            |  |  |  |
| 4200-6814      | 83 N m            | M12                |            |  |  |  |
| 4200-6810      | 83 N m            | M12                |            |  |  |  |

Safety Product Information Installation Installation Inst

# 3.9 Solutions Module installation / removal

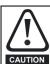

Power down the drive before installing / removing the Solutions Module. Failure to do so may result in damage to the product.

Figure 3-28 Installation and removal of a Solutions Module

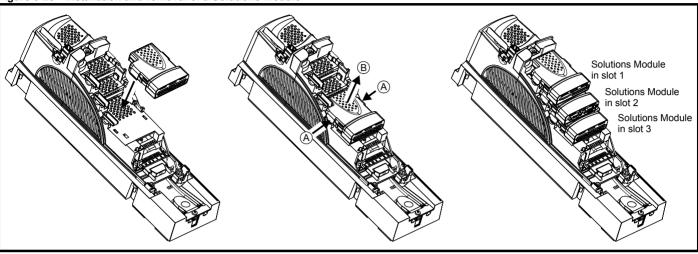

To install the Solutions Module, press down in the direction shown above until it clicks into place.

To remove the Solutions Module, press inwards at the points shown (A) and pull in the direction shown (B).

The drive has the facility for all three Solutions Module slots to be used at the same time, as illustrated.

#### NOTE

It is recommended that the Solutions Module slots are used in the following order: slot 3, slot 2 and slot 1.

Figure 3-29 Installation and removal of a keypad

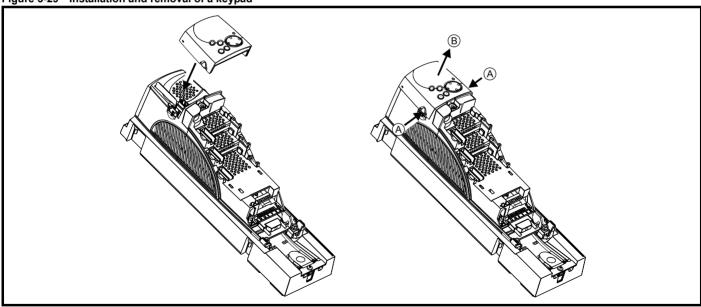

To install, align the keypad and press gently in the direction shown until it clicks into position.

To remove, while pressing the tabs inwards (A), gently lift the keypad in the direction indicated (B).

#### NOTE

The keypad can be installed / removed while the drive is powered up and running a motor, providing that the drive is not operating in keypad mode.

| Safety      | Product     | Mechanical   | Electrical   | Getting | Basic      | Running   | Ontimization | SMARTCARD | Onboard | Advanced   | Technical | Diagnostics | UL Listing  |
|-------------|-------------|--------------|--------------|---------|------------|-----------|--------------|-----------|---------|------------|-----------|-------------|-------------|
| Information | information | Installation | Installation | Started | parameters | the motor | Optimization | operation | PLC     | parameters | Data      | Diagnostics | Information |

# 3.10 Routine maintenance

The drive should be installed in a cool, clean, well ventilated location. Contact of moisture and dust with the drive should be prevented.

Regular checks of the following should be carried out to ensure drive / installation reliability are maximized:

| Environment         |                                                                                                    |
|---------------------|----------------------------------------------------------------------------------------------------|
| Ambient temperature | Ensure the enclosure temperature remains at or below maximum specified                                                                                        |
| Dust                | Ensure the drive remains dust free – check that the heatsink and drive fan are not gathering dust.  The lifetime of the fan is reduced in dusty environments. |
| Moisture            | Ensure the drive enclosure shows no signs of condensation                                                                                                    |
| Electrical          |                                                                                                    |
| Screw connections   | Ensure all screw terminals remain tight                                                                                                    |
| Crimp terminals     | Ensure all crimp terminals remains tight – check for any discoloration which could indicate overheating                                                       |
| Cables              | Check all cables for signs of damage                                                                                                    |

Safety Mechanical Electrical SMARTCARD Optimization Diagnostics parameters Information information Installation Installation parameters the motor operation PLC Information

#### 4 Electrical Installation

Many cable management features have been incorporated into the product, this chapter shows how to optimize them. Key features include:

- SAFE TORQUE OFF (SECURE DISABLE) function
- EMC compliance with shielding / grounding accessories
- Product rating, fusing and cabling information
- Brake resistor details (selection / ratings)

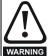

# Electric shock risk

The voltages present in the following locations can cause severe electric shock and may be lethal:

- AC supply cables and connections
- DC and brake cables, and connections
- Output cables and connections
- Many internal parts of the drive, and external option units Unless otherwise indicated, control terminals are single insulated and must not be touched.

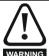

#### Isolation device

The AC supply must be disconnected from the drive using an approved isolation device before any cover is removed from the drive or before any servicing work is performed.

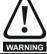

# STOP function

The STOP function does not remove dangerous voltages from the drive, the motor or any external option units.

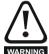

# SAFE TORQUE OFF (SECURE DISABLE) function

The SAFE TORQUE OFF (SECURE DISABLE) function does not remove dangerous voltages from the drive, the motor or any external option units.

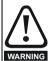

# Stored charge

The drive contains capacitors that remain charged to a potentially lethal voltage after the AC supply has been disconnected. If the drive has been energized, the AC supply must be isolated at least ten minutes before work may continue.

Normally, the capacitors are discharged by an internal resistor. Under certain, unusual fault conditions, it is possible that the capacitors may fail to discharge, or be prevented from being discharged by a voltage applied to the output terminals. If the drive has failed in a manner that causes the display to go blank immediately, it is possible the capacitors will not be discharged. In this case, consult an authorized distributor.

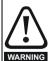

# Equipment supplied by plug and socket

Special attention must be given if the drive is installed in equipment which is connected to the AC supply by a plug and socket. The AC supply terminals of the drive are connected to the internal capacitors through rectifier diodes which are not intended to give safety isolation. If the plug terminals can be touched when the plug is disconnected from the socket, a means of automatically isolating the plug from the drive must be used (e.g. a latching relay).

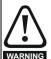

# Permanent magnet motors

Permanent magnet motors generate electrical power if they are rotated, even when the supply to the drive is disconnected. If that happens then the drive will become energized through its motor terminals.

If the motor load is capable of rotating the motor when the supply is disconnected, then the motor must be isolated from the drive before gaining access to any live parts.

# Fuses

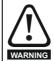

The AC supply to the drive must be installed with suitable protection against overload and short circuits. Table 4-3 on page 54 shows the recommended fuse ratings. Failure to WARNING observe this requirement will increase the risk of fire.

# 4.1 Power connections

# 4.1.1 AC and DC connections

Figure 4-1 Unidrive SP size 6 Free Standing drive power connections

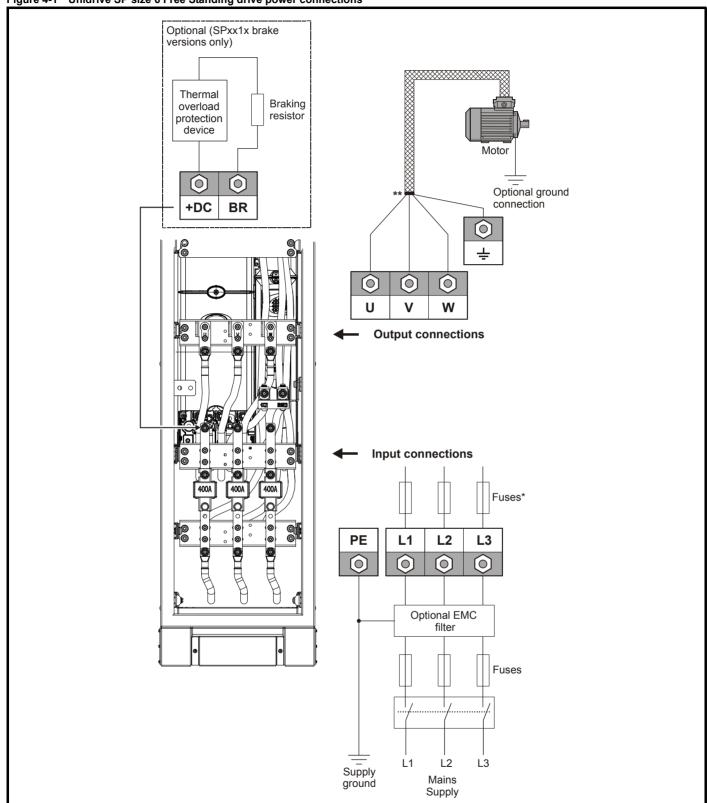

<sup>\*</sup> Free Standing drives are available fitted with or without fuses. If cubicles are supplied without fuses, the user must fit them during the installation. Fuses may be purchased from us, see Figure 4-3 on page 54, Figure 4-4 on page 54 and Figure 4-5 on page 55 for more information.

<sup>\*\*</sup> Cable shield must be bonded to gland plate.

Figure 4-2 Unidrive SP size 7 Free Standing drive power connections

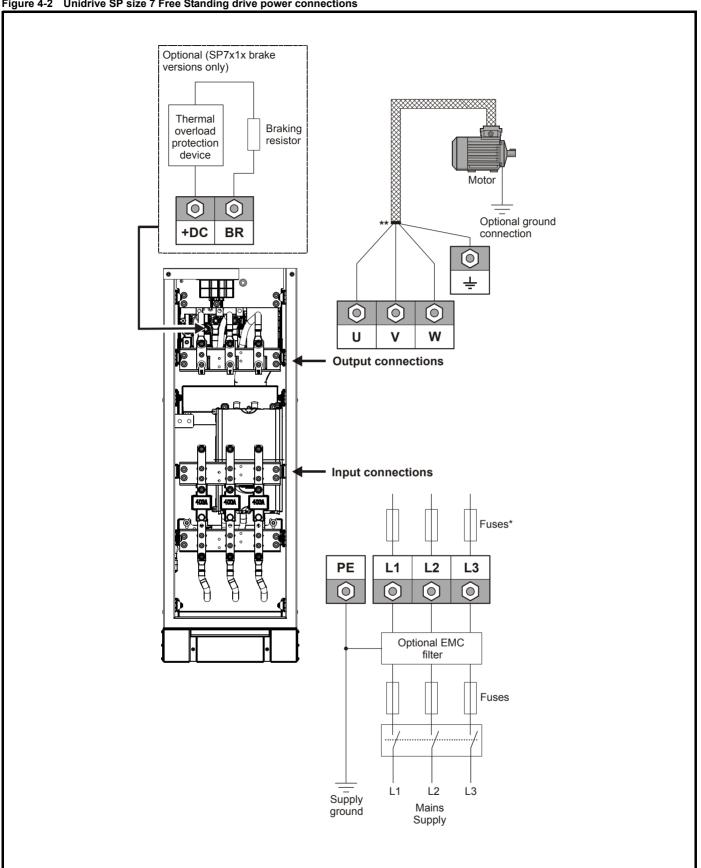

<sup>\*</sup> Free Standing drives are available fitted with or without fuses. If cubicles are supplied without fuses, the user must fit them during the installation. Fuses may be purchased from us, see Figure 4-3 on page 54, Figure 4-4 on page 54 and Figure 4-5 on page 55 for more information.

<sup>\*\*</sup> Cable shield must be bonded to gland plate.

Figure 4-3 Unidrive SP size 8 Free Standing drive power connections

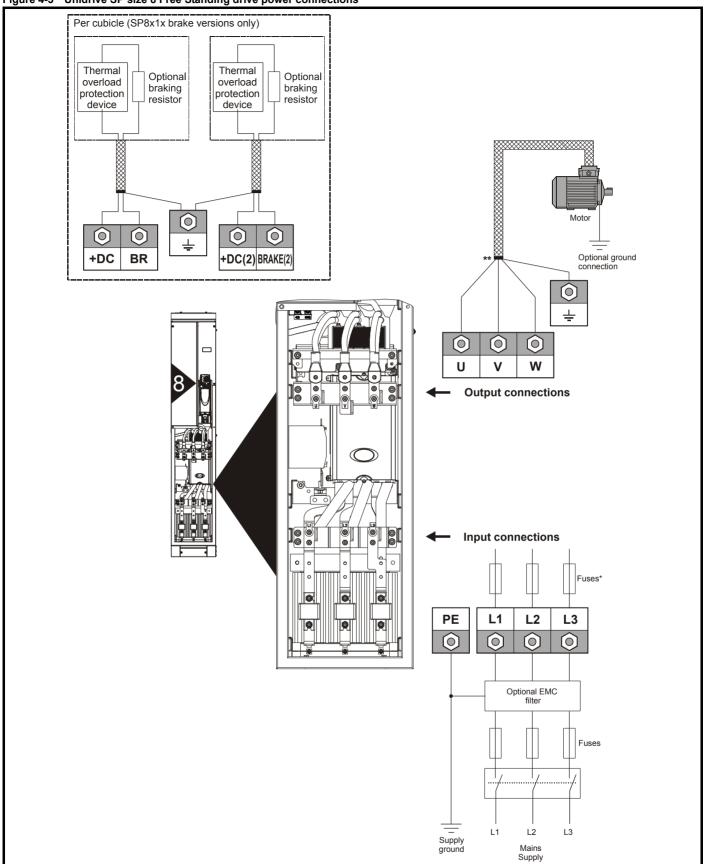

<sup>\*</sup> Free Standing drives are available fitted with or without fuses. If cubicles are supplied without fuses, the user must fit them during the installation. Fuses may be purchased from us, see Figure 4-3 on page 54, Figure 4-4 on page 54 and Figure 4-5 on page 55 for more information.

<sup>\*\*</sup> Cable shield must be bonded to gland plate.

Figure 4-4 Unidrive SP size 9 Free Standing drive power connections

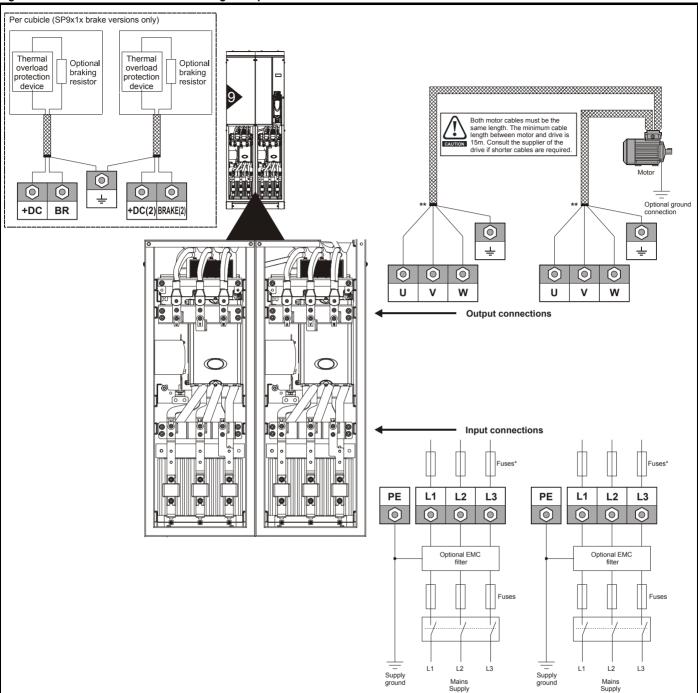

<sup>\*</sup> Free Standing drives are available fitted with or without fuses. If cubicles are supplied without fuses, the user must fit them during the installation. Fuses may be purchased from us, see Figure 4-3 on page 54, Figure 4-4 on page 54 and Figure 4-5 on page 55 for more information.

<sup>\*\*</sup> Cable shield must be bonded to gland plate.

Safety Product Information Installation Installation Inst

# 4.1.2 Ground connections

Figure 4-5 Unidrive SP size 6 and 7 Free Standing drive ground connections

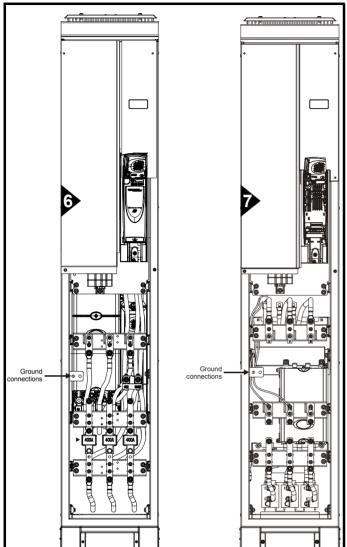

Figure 4-6 Unidrive SP size 8 and 9 Free Standing drive ground connections

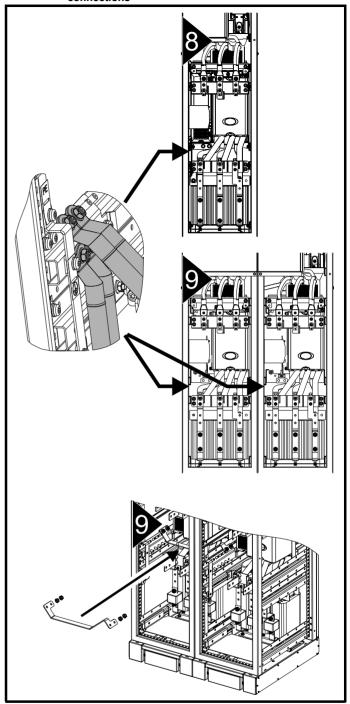

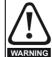

The ground loop impedance must conform to the requirements of local safety regulations.

The drive must be grounded by a connection capable of carrying the prospective fault current until the protective device (fuse, etc.) disconnects the AC supply.

The ground connections must be inspected and tested at appropriate intervals.

Safety Electrical SMARTCARE Optimization Diagnostics Information information Installation Installation parameters the moto operation PLC parameters Data Information

# 4.2 AC supply requirements

Voltage:

SPx4xx 380V to 480V ±10% SPx6xx 500V to 690V ±10%

Number of phases: 3

Maximum supply imbalance: 2% negative phase sequence (equivalent to 3% voltage imbalance between phases).

Frequency range: 48 to 65 Hz

For UL compliance only, the maximum supply symmetrical fault current must be limited to 100kA

# 4.2.1 Supply types

Drives rated for supply voltage up to 575V are suitable for use with any supply type, i.e. TN-S, TN-C-S, TT, IT, with grounding at any potential, i.e. neutral, centre or corner ("grounded-delta").

Grounded delta supplies >575V are not permitted.

Drives are suitable for use on supplies of installation category III and lower, according to IEC60664-1. This means they may be connected permanently to the supply at its origin in a building, but for outdoor installation additional over-voltage suppression (transient voltage surge suppression) must be provided to reduce category IV to category III.

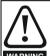

# Operation with IT (ungrounded) supplies:

Special attention is required when using internal or external EMC filters with ungrounded supplies, because in the event of a ground (earth) fault in the motor circuit the drive may not trip and the filter could be over-stressed. In this case, either the filter must not be used (removed) or additional independent motor ground fault protection must be provided. Refer to Table 4-1.

For details of ground fault protection contact the supplier of the drive.

A ground fault in the supply has no effect in any case. If the motor must continue to run with a ground fault in its own circuit then an input isolating transformer must be provided and if an EMC filter is required it must be located in the primary circuit.

Unusual hazards can occur on ungrounded supplies with more than one source, for example on ships. Contact the supplier of the drive for more information.

Table 4-1 Behavior of the drive in the event of a motor circuit ground (earth) fault with an IT supply

| Drive size | Internal filter only                                   | External filter (in addition to the internal filter) |  |  |
|------------|--------------------------------------------------------|------------------------------------------------------|--|--|
|            | May not trip – precautions required                    | May not trip – precautions required                  |  |  |
| 6 to 9     | Remove the EMC filter     Use ground leakage     relay | Do not use EMC filter     Use ground leakage relay   |  |  |

### 4.2.2 Supplies requiring line reactors

Input line reactors reduce the risk of damage to the drive resulting from poor phase balance or severe disturbances on the supply network.

Where line reactors are to be used, reactance values of approximately 2% are recommended. Higher values may be used if necessary, but may result in a loss of drive output (reduced torque at high speed) because of the voltage drop.

For all drive ratings, 2% line reactors permit drives to be used with a supply unbalance of up to 3.5% negative phase sequence (equivalent to 5% voltage imbalance between phases).

Severe disturbances may be caused by the following factors, for example:

· Power factor correction equipment connected close to the drive.

- Large DC drives having no or inadequate line reactors connected to the supply.
- Direct-on-line started motor(s) connected to the supply such that when any of these motors are started, the voltage dip exceeds 20%.

Such disturbances may cause excessive peak currents to flow in the input power circuit of the drive. This may cause nuisance tripping, or in extreme cases, failure of the drive.

Drives of low power rating may also be susceptible to disturbance when connected to supplies with a high rated capacity.

All Free Standing drives have internal AC line chokes, so they do not require additional AC line reactors except for cases of excessive phase unbalance or extreme supply conditions.

When required, each drive must have its own reactor(s). Three individual reactors or a single three-phase reactor should be used.

# Reactor current ratings

The current rating of the line reactors should be as follows:

Continuous current rating:

Not less than the continuous input current rating of the drive

Repetitive peak current rating:

Not less than twice the continuous input current rating of the drive

# 4.2.3 Input inductor calculation.

To calculate the inductance required (at **Y**%), use the following equation:

$$L \; = \; \frac{Y}{100} \times \frac{V}{\sqrt{3}} \times \frac{1}{2\pi f I}$$

Where

I = drive rated input current (A)

L = inductance (H)

**f** = supply frequency (Hz)

V = voltage between lines

UL Listing Safety Advanced Optimization Diagnostics information Information Information Installation Installation parameters the motor operation PLC parameters Data

# 4.3 Auxiliary power supply

Model sizes 8 and 9 with date code Q45 and earlier, require an auxiliary 230V power supply to each enclosure for the roof fan (mounted to SP8XX4 and SP9XX5) and to feed the internal 24V power supply. The 24V power supply is used to supply the rectifier control electronics and the heatsink fans on the power module.

Figure 4-7 Location of size 8 and 9 Free Standing drive 24V power supply

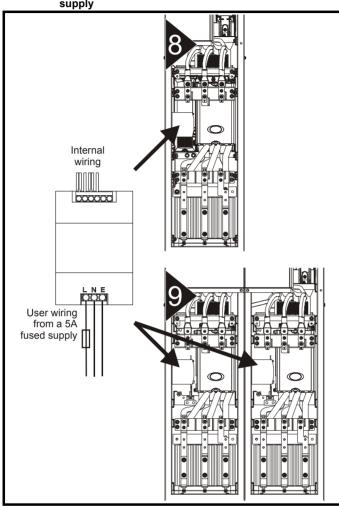

part number: 8510-0000 Current rating: 10A

Input voltage: 85 to 123 / 176 to 264Vac auto switching

Cable size: 0.5mm² (20AWG) Supply fuse: 5A slow-blow

For the SP8XX4 and SP9XX5 models, the design of the 24V power supply is different due to the additional fan on the Free Standing drive roof, as shown in Figure 4-8.

Figure 4-8 SP8XX4 and SP9XX5 24V power supply

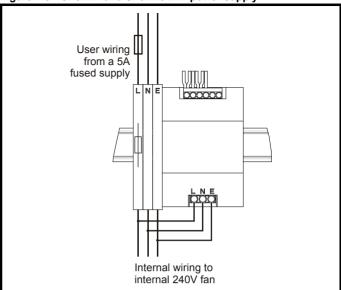

For all size 6 & 7, and size 8 & 9 units that have a date code of R48 and later, a mains transformer has been introduced for Unidrive SP 8XXX and 9XXX Free Standing drives. The new transformer eliminates the requirement for a separate external 230V power source. A connection from the L1 and L2 input phases is transformed to 230V single phase to supply the AC to DC 24V power supply and directly supply the 230Vac roof fan in the SP84x4 and SP94x5 models.

Figure 4-9 Location of size 8 and 9 Free Standing drive mains transformer

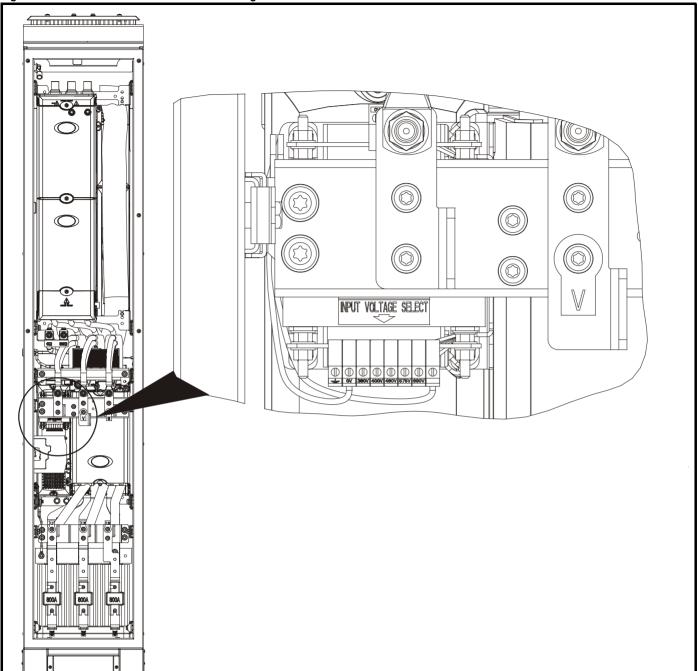

The transformer has a number of selectable input voltages. As standard, the spur connection from the L1 phase is now parked in the lower right hand terminal during shipment. This parked terminal is not connected to any of the primary windings, therefore depending on variances in the 400V or 690V supply, this cable must be connected by the user to either the 380V, 400V, 480V, 575V or 690V connection.

Until the cable is moved from the parked position to the terminals identified above, the drive will not power up using the three phase supply. The ground and 0V wires are also pre-fitted and must not be changed.

| Safety      | Product     | Mechanical   | Electrical   | Getting | Basic      | Running   | Optimization | SMARTCARD | Onboard | Advanced   | Technical | Diagnostics | UL Listing  |
|-------------|-------------|--------------|--------------|---------|------------|-----------|--------------|-----------|---------|------------|-----------|-------------|-------------|
| Information | information | Installation | Installation | Started | parameters | the motor | Optimization | operation | PLC     | parameters | Data      | Diagnostics | Information |

# 4.4 Control 24Vdc supply

The 24Vdc input on the Unidrive SP has three main functions.

- It can be used to supplement the drive's own internal 24V when multiple SM-Universal Encoder Plus, SM-Encoder Output Plus or SM-I/O Plus or SM-I/O32 modules are being used, and the current drawn by these modules is greater than the drive can supply. (If too much current is drawn from the drive, the drive will initiate a 'PS.24V' trip).
- It can be used as a back-up power supply to keep the control circuits of the drive powered up when the line power supply is removed. This allows any fieldbus modules, application modules, encoders or serial communications to continue to operate.
- It can be used to commission / start the drive when line power supply voltages are not available, as the display operates correctly. However, the drive will be in the UV trip state unless the line power supply is present, therefore diagnostics may not be possible. (Power down save parameters are not saved when using the 24V back-up power supply input).

The working voltage range of the 24V power supply is as follows:

Maximum continuous operating voltage: 30.0 V
Minimum continuous operating voltage: 19.2 V
Nominal operating voltage: 24.0 V
Minimum start up voltage: 21.6 V
Maximum power supply requirement at 24V: 60 W
Recommended fuse: 3 A, 50 Vdc

Minimum and maximum voltage values include ripple and noise. Ripple and noise values must not exceed 5%.

# 4.5 Ratings

The input current is affected by the supply voltage and impedance.

#### Typical input current

The values of typical input current are given to aid calculations for power flow and power loss.

The values of typical input current are stated for a balanced supply.

# **Maximum continuous input current**

The values of maximum continuous input current are given to aid the selection of cables and fuses. These values are stated for the worst case condition with the unusual combination of stiff supply with bad balance. The value stated for the maximum continuous input current would only be seen in one of the input phases. The current in the other two phases would be significantly lower.

The values of maximum input current are stated for a supply with a 2% negative phase-sequence imbalance and rated at the supply fault current given in Table 4-2.

Table 4-2 Supply fault current used to calculate maximum input currents

| Model | Symmetrical fault level (kA) |
|-------|------------------------------|
| All   | 100                          |

| Safety      | Product     | Mechanical   | Electrical   | Getting | Basic      | Running   | Ontimization | SMARTCARD | Onboard | Advanced   | Technical | Diagnostics | UL Listing  |
|-------------|-------------|--------------|--------------|---------|------------|-----------|--------------|-----------|---------|------------|-----------|-------------|-------------|
| Information | information | Installation | Installation | Started | parameters | the motor | Optimization | operation | PLC     | parameters | Data      | Diagnostics | Information |

Table 4-3 400V Free Standing drive input current, fuse and cable size rating

|            | Maximum          | HRC fuse or breaker |                        |                      | Semi-                     | Cable size               |                     |                           |                     |                            |  |
|------------|------------------|---------------------|------------------------|----------------------|---------------------------|--------------------------|---------------------|---------------------------|---------------------|----------------------------|--|
| Model      | input<br>current | Breaker<br>Rating   | HRC<br>IEC class<br>gG | HRC<br>UL<br>class J | conductor<br>IEC class aR | EN60204                  |                     |                           |                     | UL508C                     |  |
|            | Α                | Α                   | Α                      |                      | A                         | Input<br>mm <sup>2</sup> | Installation method | Output<br>mm <sup>2</sup> | Installation method | Input/ Output<br>kcmil/AWG |  |
| SP64X1     | 185              | 400                 | 250                    | 250                  | 400                       | 1 x 95                   | С                   | 1 x 120                   | С                   | 1 x 300 kcmil              |  |
| SP64X2     | 213              | 400                 | 300                    | 300                  | 400                       | 1 x 120                  | С                   | 1 x 150                   | С                   | 1 x 350 kcmil              |  |
| SP74X1     | 262              | 400                 | 400                    | 400                  | 400                       | 1 x 185                  | С                   | 1 x 185                   | С                   | 1 x 500 kcmil              |  |
| SP74X2     | 302              | 630                 | 425                    | 450                  | 400                       | 1 x 240                  | С                   | 1 x 240                   | С                   | 2 x 4/0 AWG                |  |
| SP84X1     | 351              | 630                 | 500                    | 500                  | 400                       | 2 x 120                  | С                   | 2 x 150                   | С                   | 2 x 250 kcmil              |  |
| SP84X2     | 406              | 630                 | 630                    | 600                  | 800                       | 2 x 150                  | С                   | 2 x 185                   | С                   | 2 x 300 kcmil              |  |
| SP84X3     | 492              | 800                 | 800                    |                      | 800                       | 2 x 240                  | С                   | 2 x 240                   | С                   | 2 x 500 kcmil              |  |
| SP84X4     | 599              | 1000                | 800                    |                      | 800                       | 2 x 240                  | С                   | 3 x 185                   | С                   | 3 x 300 kcmil              |  |
| SP94X1     | 622              | 1000                | 1000                   |                      | 400                       | 4 x 150                  | С                   | 4 x 185                   | С                   | 3 x 350 kcmil              |  |
| SP94X3     | 713              | 1250                | 1250                   |                      | 800                       | 4 x 240                  | С                   | 4 x 240                   | С                   | 3 x 500 kcmil              |  |
| SP94X4     | 812              | 1600                | 1250                   |                      | 800                       | 4 x 240                  | С                   | 4 x 240                   | F                   | 3 x 500 kcmil              |  |
| SP94X5     | 911              | 1600                | 1600                   |                      | 800                       | 4 x 240                  | F                   | 4 x 240                   | G                   | 3 x 500 kcmil              |  |
| SP84X1-P12 | 2 x 175          | 2 x 250             | 250                    |                      | 400                       | 2 x 120                  | С                   | 2 x 150                   | С                   | 2 x 250 kcmil              |  |
| SP84X2-P12 | 2 x 203          | 2 x 400             | 300                    |                      | 400                       | 2 x 150                  | С                   | 2 x 185                   | С                   | 2 x 300 kcmil              |  |
| SP84X3-P12 | 2 x 246          | 2 x 400             | 400                    |                      | 400                       | 2 x 240                  | С                   | 2 x 240                   | С                   | 2 x 500 kcmil              |  |
| SP84X4-P12 | 2 x 299          | 2 x 400             | 425                    |                      | 400                       | 2 x 240                  | С                   | 4 x 150                   | С                   | 3 x 300 kcmil              |  |
| SP94X1-P12 | 2 x 311          | 2 x 630             | 425                    |                      | 400                       | 4 x 150                  | С                   | 4 x 185                   | С                   | 3 x 350 kcmil              |  |
| SP94X3-P12 | 2 x 356          | 2 x 630             | 500                    |                      | 400                       | 4 x 240                  | С                   | 4 x 240                   | С                   | 3 x 500 kcmil              |  |
| SP94X4-P12 | 2 x 406          | 2 x 630             | 630                    |                      | 400                       | 4 x 240                  | С                   | 4 x 240                   | F                   | 4 x 500 kcmil              |  |
| SP94X5-P12 | 2 x 455          | 2 x 800             | 800                    |                      | 400                       | 4 x 240                  | F                   | 4 x 240                   | G                   | 4 x 500 kcmil              |  |

Table 4-4 690V Free Standing drive input current, fuse and cable size rating

|            | Maximum          | HRC               | fuse or bre            | aker          | Semi-<br>conductor<br>IEC class aR | Cable size               |                     |                           |                     |                            |  |
|------------|------------------|-------------------|------------------------|---------------|------------------------------------|--------------------------|---------------------|---------------------------|---------------------|----------------------------|--|
| Model      | input<br>current | Breaker<br>Rating | HRC<br>IEC<br>class gG | UL<br>class J |                                    | EN60204                  |                     |                           |                     | UL508C                     |  |
|            | Α                | Α                 | Α                      | Α             | A                                  | Input<br>mm <sup>2</sup> | Installation method | Output<br>mm <sup>2</sup> | Installation method | Input/ Output<br>kcmil/AWG |  |
| SP66X1     | 113              | 400               | 300                    | 300           | 400                                | 1 x 50                   | С                   | 1 x 50                    | С                   | 1 x 2/0 AWG                |  |
| SP66X2     | 130              | 400               | 300                    | 300           | 400                                | 1 x 70                   | С                   | 1 x 70                    | С                   | 1 x 3/0 AWG                |  |
| SP76X1     | 152              | 400               | 250                    | 250           | 400                                | 1 x 70                   | С                   | 1 x 95                    | С                   | 1 x 4/0 AWG                |  |
| SP76X2     | 173              | 400               | 250                    | 250           | 400                                | 1 x 95                   | С                   | 1 x 95                    | С                   | 1 x 250 kcmil              |  |
| SP86X1     | 208              | 400               | 300                    | 300           | 400                                | 1 x 120                  | С                   | 1 x 150                   | С                   | 1 x 350 kcmil              |  |
| SP86X2     | 240              | 400               | 350                    | 350           | 800                                | 1 x 150                  | С                   | 1 x 185                   | С                   | 1 x 400 kcmil              |  |
| SP86X3     | 281              | 400               | 400                    | 400           | 800                                | 1 x 185                  | С                   | 1 x 240                   | С                   | 2 x 3/0 AWG                |  |
| SP86X4     | 320              | 630               | 500                    | 500           | 800                                | 1 x 240                  | С                   | 2 x 120                   | С                   | 2 x 4/0 AWG                |  |
| SP96X1     | 361              | 630               | 500                    | 500           | 800                                | 2 x 150                  | С                   | 2 x 150                   | С                   | 2 x 250 kcmil              |  |
| SP96X3     | 481              | 800               | 800                    |               | 800                                | 2 x 240                  | С                   | 2 x 240                   | С                   | 2 x 400 kcmil              |  |
| SP96X4     | 556              | 800               | 800                    |               | 800                                | 2 x 240                  | С                   | 4 x 150                   | С                   | 3 x 300 kcmil              |  |
| SP96X5     | 641              | 1000              | 1000                   |               | 800                                | 4 x 150                  | С                   | 4 x 185                   | С                   | 3 x 350 kcmil              |  |
| SP86X1-P12 | 2 x 104          | 2 x 250           | 200                    | 200           | 400                                | 2 x 70                   | С                   | 2 x 70                    | С                   | 1 x 350 kcmil              |  |
| SP86X2-P12 | 2 x 120          | 2 x 400           | 200                    | 200           | 400                                | 2 x 70                   | С                   | 2 x 95                    | С                   | 1 x 400 kcmil              |  |
| SP86X3-P12 | 2 x 140          | 2 x 400           | 250                    | 225           | 400                                | 2 x 95                   | С                   | 2 x 120                   | С                   | 2 x 3/0 AWG                |  |
| SP86X4-P12 | 2 x 160          | 2 x 400           | 250                    | 250           | 400                                | 2 x 120                  | С                   | 2 x 120                   | С                   | 2 x 4/0 AWG                |  |
| SP96X1-P12 | 2 x 180          | 2 x 400           | 250                    | 250           | 400                                | 2 x 150                  | С                   | 2 x 150                   | С                   | 2 x 250 kcmil              |  |
| SP96X3-P12 | 2 x 240          | 2 x 400           | 350                    | 350           | 400                                | 2 x 240                  | С                   | 2 x 240                   | С                   | 2 x 400 kcmil              |  |
| SP96X4-P12 | 2 x 278          | 2 x 400           | 400                    | 400           | 400                                | 2 x 240                  | С                   | 4 x 150                   | С                   | 3 x 300 kcmil              |  |
| SP96X5-P12 | 2 x 320          | 2 x 630           | 500                    | 500           | 400                                | 4 x 150                  | С                   | 4 x 185                   | С                   | 3 x 350 kcmil              |  |

The Semiconductor IEC class aR fuses for sizes 6, 7, 8 and 9 drives must be installed within the enclosure, see Figure on page 24. These parts may be purchased from us, see Table 4-5.

| Safety      | Product     | Mechanical   | Electrical   | Getting | Basic      | Running   | Optimization | SMARTCARD | Onboard | Advanced   | Technical | Diagnostics | UL Listing  |
|-------------|-------------|--------------|--------------|---------|------------|-----------|--------------|-----------|---------|------------|-----------|-------------|-------------|
| Information | information | Installation | Installation | Started | parameters | the motor | Optimization | operation | PLC     | parameters | Data      | Diagnostics | Information |

# Table 4-5 Fuses

| Fuse IEC aR | Part No.  |
|-------------|-----------|
| 400A        | 4300-0400 |
| 800A        | 4300-0800 |

# Table 4-6 Installation class

| Key to t | Key to the cable installation method (ref: IEC60364-5-52:2001) |  |  |  |  |  |  |  |
|----------|----------------------------------------------------------------|--|--|--|--|--|--|--|
| B1       | Separate Cables in Conduit                                     |  |  |  |  |  |  |  |
| B2       | Multi-core cable in conduit                                    |  |  |  |  |  |  |  |
| С        | Multi-core cable in free-air                                   |  |  |  |  |  |  |  |
| Е        | On perforated tray                                             |  |  |  |  |  |  |  |
| F        | Separate cables bunched in groups of three, in free air        |  |  |  |  |  |  |  |
| G        | Individual cables separated vertically in free air             |  |  |  |  |  |  |  |

# NOTE

Cable sizes are from IEC60364-5-52:2001 table A.52.C with correction factor for 40°C ambient of 0.87 (from table A52.14) for cable installation method B2 (multicore cable in conduit).

Cable size may be reduced if a different installation method is used, or if the ambient temperature is lower.

The recommended cable sizes above are only a guide. The mounting and grouping of cables affects their current-carrying capacity, in some cases smaller cables may be acceptable but in other cases a larger cable is required to avoid excessive temperature or voltage drop. Refer to local wiring regulations for the correct size of cables.

#### NOTE

The recommended output cable sizes assume that the motor maximum current matches that of the drive. Where a motor of reduced rating is used the cable rating may be chosen to match that of the motor. To ensure that the motor and cable are protected against overload, the drive must be programmed with the correct motor rated current.

Safety Electrical SMARTCARD **UL** Listing Optimization Diagnostics Information information Installation Installation Started parameters the moto operation PLC parameters Information

#### NOTE

UL listing is dependent on the use of the correct type of UL-listed fuse, and applies when symmetrical short-circuit current does not exceed 100kA. See Chapter 14 *UL Listing Information* on page 260 for sizing information.

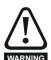

#### Fuses

The AC supply to the drive must be installed with suitable protection against overload and short-circuits. Table 4-3 on page 54 and Table 4-4 on page 54 show the recommended fuse ratings. Failure to observe this requirement will cause risk of fire

A fuse or other protection must be included in all live connections to the AC supply.

See Chapter 14 *UL Listing Information* on page 260 for UL listing requirements.

# **Fuse types**

The fuse voltage rating must be suitable for the drive supply voltage.

#### **Ground connections**

The drive must be connected to the system ground of the AC supply. The ground wiring must conform to local regulations and codes of practice.

# 4.5.1 Main AC supply contactor

The recommended AC supply contactor type is AC1.

# 4.6 Output circuit and motor protection

The output circuit has fast-acting electronic short-circuit protection which limits the fault current to typically no more than five times the rated output current, and interrupts the current in approximately 20µs. No additional short-circuit protection devices are required.

The drive provides overload protection for the motor and its cable. For this to be effective, Pr **0.46** *Motor rated current* must be set to suit the motor.

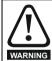

Pr **0.46** *Motor rated current* must be set correctly to avoid a risk of fire in the event of motor overload.

There is also provision for the use of a motor thermistor to prevent overheating of the motor, e.g. due to loss of cooling.

# 4.6.1 Cable types and lengths

Since capacitance in the motor cable causes loading on the output of the drive, ensure the cable length does not exceed the values given in Table 4-7.

Use 105°C (221°F) (UL 60/75°C temp rise) PVC-insulated cable with copper conductors having a suitable voltage rating, for the following power connections:

- AC supply to external EMC filter (when used)
- AC supply (or external EMC filter) to drive
- Drive to motor
- Drive to braking resistor

Table 4-7 Maximum motor cable lengths

| Model  | Maximum Permissible motor cable length |          |          |  |  |  |  |  |
|--------|----------------------------------------|----------|----------|--|--|--|--|--|
| Woder  | 3 kHz                                  | 4 kHz    | 6 kHz    |  |  |  |  |  |
| SP64X1 |                                        |          |          |  |  |  |  |  |
| SP64X2 | 250m                                   | 185m     | 125m     |  |  |  |  |  |
| SP74X1 | (820 ft)                               | (607 ft) | (410 ft) |  |  |  |  |  |
| SP74X2 |                                        |          |          |  |  |  |  |  |
| SP84X1 |                                        |          |          |  |  |  |  |  |
| SP84X2 |                                        |          |          |  |  |  |  |  |
| SP84X3 |                                        |          |          |  |  |  |  |  |
| SP84X4 | 500m                                   | 370m     | 250m     |  |  |  |  |  |
| SP94X1 | (1640 ft)                              | (1241ft) | (820ft)  |  |  |  |  |  |
| SP94X2 |                                        |          |          |  |  |  |  |  |
| SP94X3 |                                        |          |          |  |  |  |  |  |
| SP94X4 |                                        |          |          |  |  |  |  |  |
| SP66X1 |                                        |          |          |  |  |  |  |  |
| SP66X2 | 250m                                   | 185m     | 125m     |  |  |  |  |  |
| SP76X1 | (820 ft)                               | (607 ft) | (410 ft) |  |  |  |  |  |
| SP76X2 |                                        |          |          |  |  |  |  |  |
| SP86X1 |                                        |          |          |  |  |  |  |  |
| SP86X2 |                                        |          |          |  |  |  |  |  |
| SP86X3 |                                        |          |          |  |  |  |  |  |
| SP86X4 | 500m                                   | 370m     | 250m     |  |  |  |  |  |
| SP96X1 | (1640 ft)                              | (1241ft) | (820ft)  |  |  |  |  |  |
| SP96X3 |                                        |          |          |  |  |  |  |  |
| SP96X4 |                                        |          |          |  |  |  |  |  |
| SP96X5 |                                        |          |          |  |  |  |  |  |

- Cable lengths in excess of the specified values may be used only when special techniques are adopted; refer to the supplier of the drive.
- The default switching frequency is 3kHz for open-loop and closed-loop vector and 6kHz for servo.

# High-capacitance cables

The maximum cable length is reduced from that shown in Table 4-7, if high capacitance motor cables are used.

Most cables have an insulating jacket between the cores and the armor or shield; these cables have a low capacitance and are recommended. Cables that do not have an insulating jacket tend to have high capacitance; if a cable of this type is used, the maximum cable length is half that quoted in the tables. (Figure 4-10 shows how to identify the two types.)

Figure 4-10 Cable construction influencing the capacitance

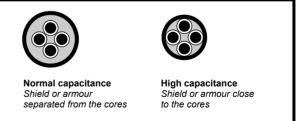

The cable used for Table 4-7 is shielded and contains four cores. Typical capacitance for this type of cable is 130pF/m (i.e. from one core to all others and the shield connected together).

# 4.6.2 Motor winding voltage

The PWM output voltage can adversely affect the inter-turn insulation in the motor. This is because of the high rate of change of voltage, in conjunction with the impedance of the motor cable and the distributed nature of the motor winding.

Safety Product Information Information Installation Started Installation Installation Installati

For normal operation with AC supplies up to 500Vac and a standard motor with a good quality insulation system, there is no need for any special precautions. In case of doubt the motor supplier should be consulted

Special precautions are recommended under the following conditions, but only if the motor cable length exceeds 10m:

- AC supply voltage exceeds 500V
- Operation of 400V drive with continuous or very frequent sustained braking
- · Multiple motors connected to a single drive

For multiple motors, the precautions given in section 4.6.3 *Multiple motors* should be followed.

For the other cases listed, it is recommended that an inverter-rated motor be used. This has a reinforced insulation system intended by the manufacturer for repetitive fast-rising pulsed voltage operation.

Users of 575V NEMA rated motors should note that the specification for inverter-rated motors given in NEMA MG1 section 31 is sufficient for motoring operation but not where the motor spends significant periods braking. In that case an insulation peak voltage rating of 2.2kV is recommended.

If it is not practical to use an inverter-rated motor, an output choke (inductor) should be used. The recommended type is a simple iron-cored component with a reactance of about 2%. The exact value is not critical. This operates in conjunction with the capacitance of the motor cable to increase the rise-time of the motor terminal voltage and prevent excessive electrical stress.

# 4.6.3 Multiple motors

# Open-loop only

If the drive is to control more than one motor, one of the fixed V/F modes should be selected (Pr **5.14** = Fd or SrE). Make the motor connections as shown in Figure 4-11 and Figure 4-12. The maximum cable lengths in Table 4-7 apply to the sum of the total cable lengths from the drive to each motor.

It is recommended that each motor is connected through a protection relay since the drive cannot protect each motor individually. For  $\curlywedge$  connection, a sinusoidal filter or an output inductor must be connected as shown in Figure 4-12, even when the cable lengths are less than the maximum permissible. For details of inductor sizes refer to the supplier of the drive.

Figure 4-11 Preferred chain connection for multiple motors

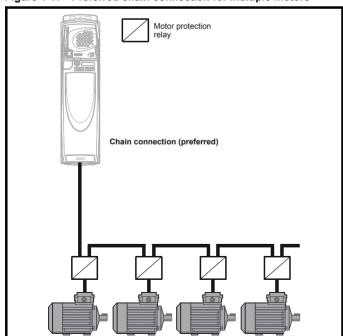

Figure 4-12 Alternative connection for multiple motors

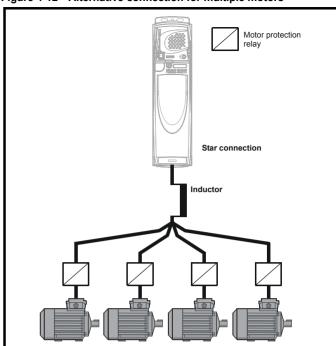

# 4.6.4 人 $/ \Delta$ motor operation

The voltage rating for  $\wedge$  and  $\Delta$  connections of the motor should always be checked before attempting to run the motor.

The default setting of the motor rated voltage parameter is the same as the drive rated voltage, i.e.

400V drive 400V rated voltage 690V drive 690V rated voltage

A typical 3 phase motor would be connected in  $\upliambda$  for 400V operation or  $\upliambda$  for 200V operation, however, variations on this are common e.g.  $\upliambda$  690V  $\upliambda$  400V

Incorrect connection of the windings will cause severe under or over fluxing of the motor, leading to a very poor output torque or motor saturation and overheating respectively.

# 4.6.5 Output contactor

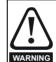

If the cable between the drive and the motor is to be interrupted by a contactor or circuit breaker, ensure that the drive is disabled before the contactor or circuit breaker is opened or closed. Severe arcing may occur if this circuit is interrupted with the motor running at high current and low speed.

A contactor is sometimes required to be installed between the drive and motor for safety purposes.

The recommended motor contactor is the AC3 type.

Switching of an output contactor should only occur when the output of the drive is disabled.

Opening or closing of the contactor with the drive enabled will lead to:

- 1. OI.AC trips (which cannot be reset for 10 seconds)
- 2. High levels of radio frequency noise emission
- 3. Increased contactor wear and tear

The Drive Enable terminal (T31) when opened provides a SECURE DISABLE function. This can in many cases replace output contactors.

For further information see section 4.13 SAFE TORQUE OFF (SECURE DISABLE) on page 69.

Safety Mechanica Electrical SMARTCARD **UL** Listing Optimization Diagnostics Information information Installation Installation Started parameters the motor operation PLC parameters Information

# 4.7 Braking

Braking occurs when the drive is decelerating the motor, or is preventing the motor from gaining speed due to mechanical influences. During braking, energy is returned to the drive from the motor.

When the motor is being braked by the drive, the maximum regenerated power that the drive can absorb is equal to the power dissipation (losses) of the drive.

When the regenerated power is likely to exceed these losses, the DC bus voltage of the drive increases. Under default conditions, the drive brakes the motor under PI control, which extends the deceleration time as necessary in order to prevent the DC bus voltage from rising above a user defined set-point.

If the drive is expected to rapidly decelerate a load, or to hold back an overhauling load, a braking resistor must be installed.

Table 4-8 shows the DC voltage level at which the drive turns on the braking transistor.

Table 4-8 Braking transistor turn on voltage

| Drive voltage rating | DC bus voltage level |
|----------------------|----------------------|
| 400V                 | 780V                 |
| 690V                 | 1120V                |

### NOTE

When a braking resistor is used, Pr **0.15** should be set to FASt ramp mode.

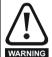

# **High temperatures**

Braking resistors can reach high temperatures. Locate braking resistors so that damage cannot result. Use cable having insulation capable of withstanding high temperatures.

# 4.7.1 Braking resistor

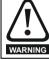

# Overload protection

When a braking resistor is used, it is essential that an overload protection device is incorporated in the braking resistor circuit; this is described in Figure 4-13 on page 59.

Ensure that the braking resistor is mounted in a ventilated metal housing that will perform the following functions:

- · Prevent inadvertent contact with the resistor
- · Allow adequate ventilation for the resistor

When compliance with EMC emission standards is required, external connection requires the cable to be armored or shielded, since it is not fully contained in a metal enclosure.

Internal connection does not require the cable to be armored or shielded.

# Minimum resistances and power ratings

Table 4-9 Minimum resistance values and peak power rating for the braking resistor at 40°C (104°F)

| Model  | Minimum resistance*Ω | Instantaneous<br>Power Rating<br>(kW) | Average<br>Power for<br>60s (kW) |
|--------|----------------------|---------------------------------------|----------------------------------|
| SP64X1 | 5Ω resistor          | 122                                   | 90                               |
| SP64X2 | 35210313101          | 122                                   | 110                              |
| SP74X1 | 3 80 resistor        | 160                                   | 132                              |
| SP74X2 | 3.012 (03/310)       | 100                                   | 160                              |
| SP84X1 | 2 x 5Ω resistors     | 244                                   | 180                              |
| SP84X2 | 2 X 352 1C3131013    | 244                                   | 220                              |
| SP84X3 | 2 x 3.8Ω resistors   | 320                                   | 254                              |
| SP84X4 | 2 x 0.012 103131013  | 020                                   | 320                              |
| SP94X1 | 4 x 50 resistors     | 488                                   | 360                              |
| SP94X3 | 4 X 052 1C3131013    | 400                                   | 440                              |
| SP94X4 | 4 x 3.8Ω resistors   | 640                                   | 528                              |
| SP94X5 | 4 X 0.012 TC3I31013  | 040                                   | 640                              |
| SP66X1 | 10Ω resistor         | 125                                   | 83                               |
| SP66X2 | 102210313101         | 125                                   | 112                              |
| SP76X1 | 6.2Ω resistor        | 202                                   | 136                              |
| SP76X2 | 0.23210010101        | 202                                   | 198                              |
| SP86X1 | 2 x 10Ω resistors    | 250                                   | 166                              |
| SP86X2 | 2 x 10321001010      | 200                                   | 225                              |
| SP86X3 | 2 x 6 20 resistors   | 404                                   | 261                              |
| SP86X4 | 2 X 0.232 103131013  |                                       | 396                              |
| SP96X1 | 4 x 10Ω resistors    | 500                                   | 333                              |
| SP96X3 | 7 X 1032 103131013   | 000                                   | 450                              |
| SP96X4 | 4 x 6.2Ω resistors   | 808                                   | 544                              |
| SP96X5 | 7 X 0.232 103131013  | 550                                   | 792                              |

<sup>\*</sup> Resistor tolerance: ±10%

# NOTE

Connections from the brake resistor should be kept separate. The resistor tolerance should not be more than  $\pm$  10 % and the resistor should be matched to within  $\pm$  5%.

On SP Size 8, 12 pulse drives the DC bus connections are commoned between the SPMD modules, hence one braking resistor can be used when braking power required is low.

On SP Size 9, 12 pulse drives the DC bus connections are commoned between the SPMD modules in each enclosure, but this is not connected between the enclosures, hence two bake resistors (one resistor with each enclosure) can be used when the required braking power is low.

For high-inertia loads or under continuous braking, the *continuous power* dissipated in the braking resistor may be as high as the power rating of the drive. The total *energy* dissipated in the braking resistor is dependent on the amount of energy to be extracted from the load.

The instantaneous power rating refers to the short-term maximum power dissipated during the *on* intervals of the pulse width modulated braking control cycle. The braking resistor must be able to withstand this dissipation for short intervals (milliseconds). Higher resistance values require proportionately lower instantaneous power ratings.

In most applications, braking occurs only occasionally. This allows the continuous power rating of the braking resistor to be much lower than the power rating of the drive. It is essential, though, that the instantaneous power rating and energy rating of the braking resistor are sufficient for the most extreme braking duty that is likely to be encountered.

Optimization of the braking resistor requires a careful consideration of the braking duty.

Safety Product Information Installation Installation Inst

Select a value of resistance for the braking resistor that is not less than the specified minimum resistance. Larger resistance values may give a cost saving, as well as a safety benefit in the event of a fault in the braking system. Braking capability will then be reduced, which could cause the drive to trip during braking if the value chosen is too large.

# Thermal protection circuit for the braking resistor

The thermal protection circuit must disconnect the AC supply from the drive if the resistor becomes overloaded due to a fault. Figure 4-13 shows a typical circuit arrangement.

Figure 4-13 Typical protection circuit for a braking resistor

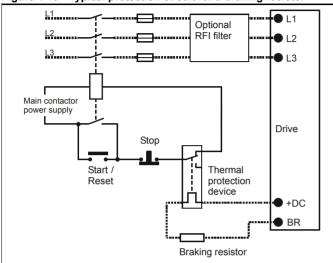

# 4.7.2 Braking resistor software overload protection

The Unidrive SP software contains an overload protection function for a braking resistor. In order to enable and set-up this function, it is necessary to enter two values into the drive:

- Resistor short-time overload time (Pr 10.30)
- Resistor minimum time between repeated short-time overloads (Pr 10.31)

This data should be obtained from the manufacturer of the braking resistors.

Pr 10.39 gives an indication of braking resistor temperature based on a simple thermal model. Zero indicates the resistor is close to ambient and 100% is the maximum temperature the resistor can withstand. An OVLd alarm is given if this parameter is above 75% and the braking IGBT is active. An It.br trip will occur if Pr 10.39 reaches 100%, when Pr 10.37 is set to 0 (default value) or 1.

If Pr 10.37 is equal to 2 or 3 an It.br trip will not occur when Pr 10.39 reaches 100%, but instead the braking IGBT will be disabled until Pr 10.39 falls below 95%. This option is intended for applications with parallel connected DC buses where there are several braking resistors, each of which cannot withstand full DC bus voltage continuously. With this type of application it is unlikely the braking energy will be shared equally between the resistors because of voltage measurement tolerances within the individual drives. Therefore with Pr 10.37 set to 2 or 3, then as soon as a resistor has reached its maximum temperature the drive will disable the braking IGBT, and another resistor on another drive will take up the braking energy. Once Pr 10.39 has fallen below 95% the drive will allow the braking IGBT to operate again.

See the *Unidrive SP Advanced User Guide* for more information on Pr **10.30**, Pr **10.31**, Pr **10.37** and Pr **10.39**.

This software overload protection should be used in addition to an external overload protection device.

# 4.8 Ground leakage

The ground leakage current is dependant on whether the internal EMC filter is fitted or not. By default, the drive is supplied with the filter installed

Size 6 to 9 Free Standing: 56mA\* AC at 400V 50Hz

18 $\mu$ A DC with a 600V DC bus (33 $M\Omega$ )

\* Proportional to the supply voltage and frequency.

Note that there is an internal voltage surge protection device connected to ground. Under normal circumstances this carries negligible current.

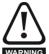

When the internal filter is installed the leakage current is high. In this case a permanent fixed ground connection must be provided, or other suitable measures taken to prevent a safety hazard occurring if the connection is lost.

# 4.8.1 Use of residual current device (RCD)

There are three common types of ELCB / RCD:

- 1. AC detects AC fault currents
- A detects AC and pulsating DC fault currents (provided the DC current reaches zero at least once every half cycle)
- 3. B detects AC, pulsating DC and smooth DC fault currents
  - · Type AC should never be used with drives.
  - · Type A can only be used with single phase drives
  - Type B must be used with three phase drives

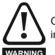

Only type B ELCB / RCD are suitable for use with 3 phase inverter drives.

VARNING

If an external EMC filter is used, a delay of at least 50ms should be incorporated to ensure spurious trips are not seen. The leakage current is likely to exceed the trip level if all of the phases are not energized simultaneously.

# 4.9 EMC (Electromagnetic compatibility)

The requirements for EMC are divided into three levels in the following three sections:

- 1. Section 4.9.2 General requirements for EMC Ground (earth) connections for all applications, to ensure reliable operation of the drive and minimize the risk of disturbing nearby equipment. The immunity standards specified in Surge immunity of control circuits long cables and connections outside a building on page 62 will be met, but no specific emission standards. Note also the special requirements given in Surge immunity of control circuits long cables and connections outside a building Surge immunity of control circuits long cables and connections outside a building on page 62 for increased surge immunity of control circuits where control wiring is extended
- Section 4.9.3 Compliance with EN 61800-3 (standard for Power Drive Systems), requirements for meeting the EMC standard for power drive systems, IEC61800-3 (EN61800-3).
- Section 4.9.4 Variations in the EMC wiring Interruptions to the motor cable, requirements for meeting the generic emission.
   Standards for the industrial environment, IEC61000-6-4, EN61000-6-4, EN50081-2.

The recommendations of section 4.9.2 will usually be sufficient to avoid causing disturbance to adjacent equipment of industrial quality. If particularly sensitive equipment is to be used nearby, or in a non-industrial environment, then the recommendations of section 4.9.3 or section 4.9.4 should be followed to give reduced radio-frequency emission.

Optimization Diagnostics Information information Installation Installation parameters the motor operation PLC parameters Information

In order to ensure the installation meets the various emission standards described in:

- The Declaration of Conformity at the front of this manual.
- Chapter 12 Technical Data on page 233.

The correct external EMC filter must be used and all of the guidelines in section 4.9.2 must be followed.

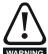

# High ground leakage current

When an EMC filter is used, a permanent fixed ground connection must be provided which does not pass through a connector or flexible power cord. This includes the internal WARNING EMC filter.

The installer of the drive is responsible for ensuring compliance with the EMC regulations that apply where the drive is to be used.

# **Grounding hardware**

The master/slave interface is supplied with a grounding clamp and a grounding bracket to facilitate EMC compliance. They provide a convenient method for direct grounding of cable shields without the use of "pig-tails". Cable shields can be bared and clamped to the grounding bracket using metal clips or clamps<sup>1</sup> (not supplied) or cable ties. Note that the shield must in all cases be continued through the clamp to the intended terminal on the drive, in accordance with the connection details for the specific signal.

<sup>1</sup>A suitable clamp is the Phoenix DIN rail mounted SK14 cable clamp (for cables with a maximum outer diameter of 14mm). Figure 4-14 shows details for the installation of the grounding bracket.

Figure 4-14 Installation of grounding bracket (master/slave)

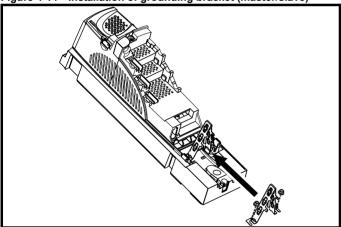

Loosen the ground connection nuts and slide the grounding bracket in the direction shown. Once in place, re-tighten the ground connection

A faston tab is located on the grounding bracket for the purpose of connecting the drive 0V to ground should the user require to do so.

# General requirements for EMC Ground (earth) connections

If ground connections are made using a separate cable, they should run parallel to the appropriate power cable to minimize emissions.

If the control circuit 0V is to be grounded, this should be done at the system controller only to avoid injecting noise currents into the 0V circuit

The incoming supply ground should be connected to the earth/ground terminal inside the cubicle. This should be used as a common 'clean' ground for all components inside the drive.

Use four core cable to connect the motor to the drive. The ground conductor in the motor cable must be connected directly to the earth/ ground terminal of the drive and motor. It must not be connected directly to the power earth/ground busbar.

# NOTE

Any signal cables which are carried inside the motor cable (i.e. motor thermistor, motor brake) will pick up large pulse currents via the cable capacitance. The shield of these signal cables must be connected to ground close to the motor cable, to avoid this noise current spreading through the control system.

# Feedback device cable shielding

Shielding considerations are important for PWM drive installations due to the high voltages and currents present in the output (motor) circuit with a very wide frequency spectrum, typically from 0 to 20 MHz.

The following guidance is divided into two parts:

- 1. Ensuring correct transfer of data without disturbance from electrical noise originating either within the drive or from outside.
- 2. Additional measures to prevent unwanted emission of radio frequency noise. These are optional and only required where the installation is subject to specific requirements for radio frequency emission control.

# To ensure correct transfer of data, observe the following: Resolver connections:

- Use a cable with an overall shield and twisted pairs for the resolver signals.
- Connect the cable shield to the drive 0V connection by the shortest possible link ("pigtail").
- It is generally preferable not to connect the cable shield to the resolver. However in cases where there is an exceptional level of common-mode noise voltage present on the resolver body, it may be helpful to connect the shield there. If this is done then it becomes essential to ensure the absolute minimum length of "pigtails" at both shield connections, and possibly to clamp the cable shield directly to the resolver body and to the drive grounding bracket.
- The cable should preferably not be interrupted. If interruptions are unavoidable, ensure the absolute minimum length of "pigtail" in the shield connections at each interruption.

#### **Encoder connections:**

- Use a cable with the correct impedance.
- Use a cable with individually shielded twisted pairs.
- Connect the cable shields to 0V at both the drive and the encoder, using the shortest possible links ("pigtails").
- The cable should preferably not be interrupted. If interruptions are unavoidable, ensure the absolute minimum length of "pigtail" in the shield connections at each interruption. Preferably, use a connection method which provides substantial metallic clamps for the cable shield terminations.

The above applies where the encoder body is isolated from the motor and where the encoder circuit is isolated from the encoder body. Where there is no isolation between the encoder circuits and the motor body, and in case of doubt, the following additional requirement must be observed. This gives the best possible noise immunity.

The shields must be directly clamped to the encoder body (no pigtail) and to the drive grounding bracket. This may be achieved by clamping of the individual shields or by providing an additional overall shield which is clamped.

The recommendations of the encoder manufacturer must also be adhered to for the encoder connections.

In order to guarantee maximum noise immunity for any application double shielded cable as shown should be used.

In some cases single shielding of each pair of differential signals cables, or a single overall shield with individual shield on the thermistor connections is sufficient. In these cases all the shields should be connected to ground and 0V at both ends.

**UL** Listing Optimization Diagnostics Installation Information information Installation parameters the motor operation PLC parameters Information

If the 0V is required to be left floating a cable with individual shields and an overall shield must be used. Figure 4-15 and Figure illustrate the preferred construction of cable and the method of clamping. The outer sheath of the cable should be stripped back enough to allow the clamp to be installed. The shield must not be broken or opened at this point. The clamps should be installed close to the drive or feedback device. with the ground connections made to a ground plate or similar metallic ground surface.

Figure 4-15 Feedback cable, twisted pair

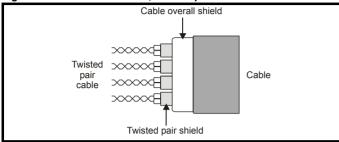

Figure 4-16 Feedback cable connections

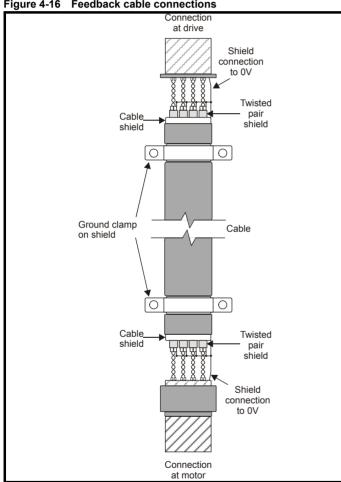

To ensure suppression of radio frequency emission, observe the following:

- Use a cable with an overall shield.
- Clamp the overall shield to grounded metallic surfaces at both the encoder and the drive, as illustrated in Figure 4-16 above.

#### 4.9.3 Compliance with EN 61800-3 (standard for **Power Drive Systems)**

Meeting the requirements of this standard depends on the environment that the drive is intended to operate in, as follows:

#### Operation in the first environment

An external EMC filter will always be required.

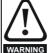

This is a product of the restricted distribution class according to IEC 61800-3.

In a residential environment this product may cause radio interference in which case the user may be required to take adequate counter measures.

# Operation in the second environment

In all cases a shielded motor cable must be used. Where a filter is required, follow the guidelines given in section 12.1.23 *Electromagnetic* compatibility (EMC) on page 240.

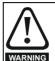

The second environment typically includes an industrial low voltage power supply network which does not supply buildings used for residential purposes. Operating the drive in this environment without an external EMC filter may cause interference to nearby electronic equipment whose sensitivity has not been considered. The user must take remedial measures if this situation arises. If the consequences of unexpected disturbance are severe, it is recommended that the guidelines in section 4.9.4 Variations in the EMC wiring Interruptions to the motor cable be adhered to

Refer to section 4.9 EMC (Electromagnetic compatibility) on page 59 for further information on compliance with EMC standards and definitions of environments.

#### 4.9.4 Variations in the EMC wiring Interruptions to the motor cable

The motor cable should ideally be a single length of shielded or armored cable having no interruptions. In some situations it may be necessary to interrupt the cable, as in the following examples:

- Connecting the motor cable to a terminal block in the drive enclosure.
- Installing a motor isolator / disconnect switch for safety when work is done on the motor.

In these cases the following guidelines should be followed.

#### Terminal block in the enclosure

The motor cable shields should be bonded to the back-plate using uninsulated metal cable-clamps which should be positioned as close as possible to the terminal block. Keep the length of power conductors to a minimum and ensure that all sensitive equipment and circuits are at least 0.3m (12 in) away from the terminal block.

# Using a motor isolator / disconnect-switch

The motor cable shields should be connected by a very short conductor having a low inductance. The use of a flat metal coupling-bar is recommended: conventional wire is not suitable.

The shields should be bonded directly to the coupling-bar using uninsulated metal cable-clamps. Keep the length of the exposed power conductors to a minimum and ensure that all sensitive equipment and circuits are at least 0.3m (12 in) away.

The coupling-bar may be grounded to a known low-impedance ground nearby, for example a large metallic structure which is connected closely to the drive ground.

Figure 4-17 Connecting the motor cable to an isolator / disconnect switch

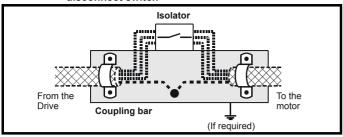

Surge immunity of control circuits - long cables and connections outside a building

The input/output ports for the control circuits are designed for general use within machines and small systems without any special precautions.

These circuits meet the requirements of EN61000-6-2 (1kV surge) provided the 0V connection is not grounded. In applications where they may be exposed to high-energy voltage surges, some special measures may be required to prevent malfunction or damage. Surges may be caused by lightning or severe power faults in association with grounding arrangements which permit high transient voltages between nominally grounded points. This is a particular risk where the circuits extend outside the protection of a building.

As a general rule, if the circuits are to pass outside the building where the drive is located, or if cable runs within a building exceed 30m (98.5 ft), some additional precautions are advisable. One of the following techniques should be used:

- Galvanic isolation, i.e. do not connect the control 0V terminal to ground. Avoid loops in the control wiring, i.e. ensure every control wire is accompanied by its return (0V) wire.
- 2. Shielded cable with additional power ground bonding. The cable shield may be connected to ground at both ends, but in addition the ground conductors at both ends of the cable must be bonded together by a power ground cable (equipotential bonding cable) with cross-sectional area of at least 10mm2, or 10 times the area of the signal cable shield, or to suit the electrical safety requirements of the plant. This ensures that fault or surge current passes mainly through the ground cable and not in the signal cable shield. If the building or plant has a well-designed common bonded network this precaution is not necessary.
- Additional over-voltage suppression for the analog and digital inputs and outputs, a Zener diode network or a commercially available surge suppressor may be connected in parallel with the input circuit as shown in Figure 4-18 and Figure 4-19. If a digital port experiences a severe surge its protective trip may operate.

(O.Ld1 trip code 26). For continued operation after such an event, the trip can be reset automatically by setting Pr **10.34** to a value of 5.

Figure 4-18 Surge suppression for digital and unipolar inputs and outputs

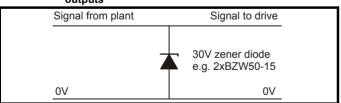

Figure 4-19 Surge suppression for analog and bipolar inputs and

# outputs

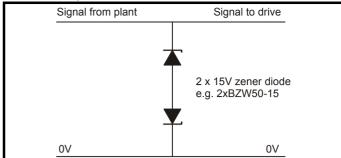

Surge suppression devices are available as rail-mounting modules, e.g. from Phoenix Contact:

Unipolar TT-UKK5-D/24 DC

Bipolar TT-UKK5-D/24 AC

These devices are not suitable for encoder signals or fast digital data networks because the capacitance of the diodes adversely affects the signal. Most encoders have galvanic isolation of the signal circuit from the motor frame, in which case no precautions are required. For data networks, follow the specific recommendations for the particular network.

Safety Optimization Diagnostics parameters parameters Information information Installation Installation the motor operation PLC Information

#### 4.10 Serial communications connections

The Unidrive SP has a serial communications port (serial port) as standard supporting 2 wire EIA485 communications. Please see Table 4-10 for the connection details for the RJ45 connector.

Figure 4-20 Location of the RJ45 serial comms connector

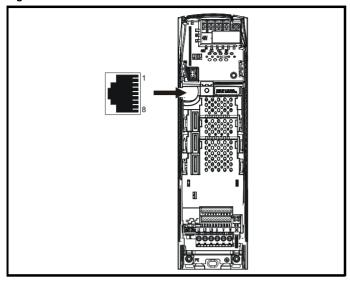

Table 4-10 Connection details for RJ45 connector

| Pin   | Function                                                       |
|-------|----------------------------------------------------------------|
| 1     | 120Ω Termination resistor                                      |
| 2     | RX TX                                                          |
| 3     | Isolated 0V                                                    |
| 4     | +24V (100mA)                                                   |
| 5     | Isolated 0V                                                    |
| 6     | TX enable                                                      |
| 7     | RX\ TX\                                                        |
| 8     | RX\ TX\ (if termination resistors are required, link to pin 1) |
| Shell | Isolated 0V                                                    |

The communications port applies a 2 unit load to the communications

Minimum number of connections are 2, 3, 7 and shield. Shielded cable must be used at all times.

# Isolation of the serial communications port

The serial communications port of the Unidrive SP is double insulated and meets the requirements for SELV in EN50178.

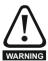

In order to meet the requirements for SELV in IEC60950 (IT equipment) it is necessary for the control computer to be grounded. Alternatively, when a lap-top or similar device is used which has no provision for grounding, an isolation WARNING device must be incorporated in the communications lead.

An isolated serial communications lead has been designed to connect the Unidrive SP to IT equipment (such as lap-top computers), and is available from the supplier of the drive. See below for details:

Table 4-11 Isolated serial comms lead details

| Part number | Description        |
|-------------|--------------------|
| 4500-0087   | EIA232 Comms cable |
| 4500-0096   | USB Comms cable    |

The "isolated serial communications" lead has reinforced insulation as defined in IEC60950 for altitudes up to 3,000m.

When using the EIA232 Comms cable the available baud rate is limited to 19.2k baud.

#### 4.10.2 Multi-drop network

The Unidrive SP can be used on a 2 wire EIA485 multi-drop network using the drive's serial communications port when the following quidelines are adhered to.

#### Connections

The network should be a daisy chain arrangement and not a  $\curlywedge$ , although short stubs to the drive are allowed.

The minimum connections are pins 2 (RX TX), 3 (isolated 0V), 7 (RX\ TX\) and the shield.

Pin 4 (+24V) on each drive can be connected together but there is no power sharing mechanism between drives and therefore the maximum power available is the same as a single drive. (If pin 4 is not linked to the other drives on the network and has an individual load then the maximum power can be taken from pin 4 of each drive.)

# **Termination resistors**

If a drive is on the end of the network chain then pins 1 and 8 should be linked together. This will connect an internal 120 $\Omega$  termination resistor between RXTX and RX\TX\. (If the end unit is not a drive or the user wishes to use their own termination resistor, a  $120\Omega$  termination resistor should be connected between RXTX and RX\TX\ at the end unit.)

If the host is connected to a single drive then termination resistors should not be used unless the baud rate is high.

#### **Comms Cable**

The Comms Cable can be used on a multi-drop network but should only be used occasionally for diagnostic and set up purposes. The network must also be made up entirely of Unidrive SPs.

If the Comms Cable is to be used, then pin 6 (TX enable) should be connected on all drives and pin 4 (+24V) should be linked to at least 1 drive to supply power to the converter in the cable.

Only one Comms Cable can be used on a network.

#### 4.11 Control connections

#### 4.11.1 General

Table 4-12 The Unidrive SP control connections consist of:

| Function                         | Qty | Control parameters available                                                 | Terminal<br>number      |
|----------------------------------|-----|------------------------------------------------------------------------------|-------------------------|
| Differential analog input        | 1   | Destination, offset, offset trim, invert, scaling                            | 5,6                     |
| Single ended analog input        | 2   | Mode, offset, scaling, invert, destination                                   | 7,8                     |
| Analog output                    | 2   | Source, mode, scaling,                                                       | 9,10                    |
| Digital input                    | 3   | Destination, invert, logic select                                            | 27,28,29                |
| Digital input / output           | 3   | Input / output mode select,<br>destination / source, invert,<br>logic select | 24,25,26                |
| Relay                            | 1   | Source, invert                                                               | 41,42                   |
| Drive enable (Secure<br>Disable) | 1   |                                                                              | 31                      |
| +10V User output                 | 1   |                                                                              | 4                       |
| +24V User output                 | 1   | Source, invert                                                               | 22                      |
| 0V common                        | 6   |                                                                              | 1, 3, 11, 21,<br>23, 30 |
| +24V External input              | 1   |                                                                              | 2                       |

#### Key:

Destination indicates the parameter which is being controlled by the parameter: terminal / function

Source indicates the parameter being output by the terminal parameter:

Mode analog - indicates the mode of operation of the terminal, i.e. voltage 0-10V, current 4-20mA etc. parameter:

> digital - indicates the mode of operation of the terminal, i.e. positive / negative logic (the Drive Enable terminal is

fixed in positive logic), open collector.

All analog terminal functions can be programmed in menu 7.

**UL** Listing Safety Mechanica Electrical SMARTCARD Optimization Diagnostics Information information Installation Installation parameters the motor operation PLC parameters Information

All digital terminal functions (including the relay) can be programmed in menu 8.

The setting of Pr **1.14** and Pr **6.04** can cause the function of digital inputs T25 to T29 to change. For more information, please refer to section 11.21.1 *Reference modes* on page 224 and section 11.21.7 *Start / stop logic modes* on page 230.

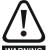

The control circuits are isolated from the power circuits in the drive by basic insulation (single insulation) only. The installer must ensure that the external control circuits are insulated from human contact by at least one layer of insulation (supplementary insulation) rated for use at the AC supply voltage.

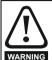

If the control circuits are to be connected to other circuits classified as Safety Extra Low Voltage (SELV) (e.g. to a personal computer), an additional isolating barrier must be included in order to maintain the SELV classification.

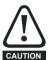

If any of the digital inputs or outputs (including the drive enable input) are connected in parallel with an inductive load (i.e. contactor or motor brake) then suitable suppression (i.e. diode or varistor) should be used on the coil of the load. If no suppression is used then over voltage spikes can cause damage to the digital inputs and outputs on the drive.

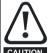

Ensure the logic sense is correct for the control circuit to be used. Incorrect logic sense could cause the motor to be started unexpectedly.

Positive logic is the default state for Unidrive SP.

#### NOTE

Any signal cables which are carried inside the motor cable (i.e. motor thermistor, motor brake) will pick up large pulse currents via the cable capacitance. The shield of these signal cables must be connected to ground close to the point of exit of the motor cable, to avoid this noise current spreading through the control system.

# NOTE

The Secure Disable / drive enable terminal is a positive logic input only. It is not affected by the setting of Pr **8.29** *Positive logic select*.

# NOTE

The common 0V from analog signals should, wherever possible, not be connected to the same 0V terminal as the common 0V from digital signals. Terminals 3 and 11 should be used for connecting the 0V common of analog signals and terminals 21, 23 and 30 for digital signals. This is to prevent small voltage drops in the terminal connections causing inaccuracies in the analog signals.

Figure 4-21 Default terminal functions

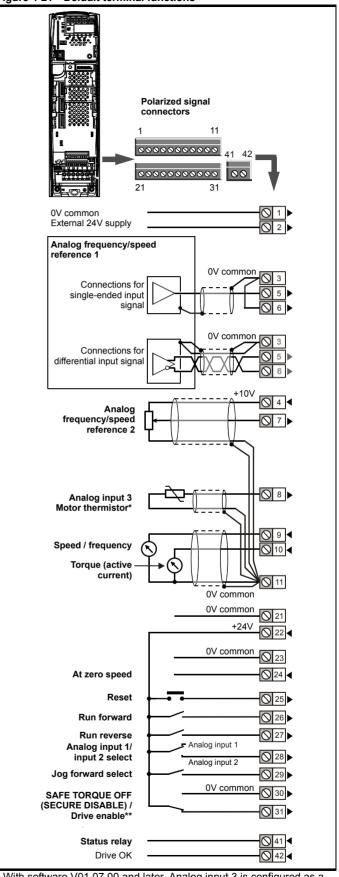

<sup>\*</sup> With software V01.07.00 and later, Analog input 3 is configured as a motor thermistor input. With software V01.06.02 and earlier, Analog input 3 has no default function. Refer to *Analog input 3* on page 65.

<sup>\*\*</sup>The Secure Disable / Drive enable terminal is a positive logic input only.

| Cafahi      |             | Mashaniaal   |              | Catting   | Dania      | Dunanian  |              | CMADTCADD  | 0-6     | A d a a a a d | Tankaiaal |             | III Linking |
|-------------|-------------|--------------|--------------|-----------|------------|-----------|--------------|------------|---------|---------------|-----------|-------------|-------------|
| Safety      | Product     | Mechanical   | Electrical   | Getting   | Basic      | Running   | Ontimization | SMARTCARD  | Onboard | Advanced      | Technical | Diagnostics | UL Listing  |
| Information | information | Installation | Installation | Started   | parameters | the motor | Optimization | operation  | PLC     | parameters    | Data      | Diagnostics | Information |
|             | oauo        | otaat.o      | otaliation   | Old. to d | parametere |           |              | operation. | 0       | parametere    | Duta      |             |             |

# 4.11.2 Control terminal specification

| 1        | 0V common |                                            |
|----------|-----------|--------------------------------------------|
| Function |           | Common connection for all external devices |

| 2                  | +24V external input    |                                                                             |  |  |  |
|--------------------|------------------------|-----------------------------------------------------------------------------|--|--|--|
| Functi             | on                     | To supply the control circuit without providing a supply to the power stage |  |  |  |
| Nomina             | l voltage              | +24.0Vdc                                                                    |  |  |  |
| Minimur<br>voltage | m continuous operating | +19.2Vdc                                                                    |  |  |  |
| Maximu voltage     | m continuous operating | +30.0Vdc                                                                    |  |  |  |
| Minimur            | n start-up voltage     | 21.6Vdc                                                                     |  |  |  |
| Recomm             | nended power supply    | 60W 24Vdc nominal                                                           |  |  |  |
| Recomm             | nended fuse            | 3A, 50Vdc                                                                   |  |  |  |

| 3        | 0V common |                                            |
|----------|-----------|--------------------------------------------|
| Function |           | Common connection for all external devices |

| 4                      | +10V user output |                                    |  |  |
|------------------------|------------------|------------------------------------|--|--|
| Function               |                  | Supply for external analog devices |  |  |
| Voltage tolerance      |                  | ±1%                                |  |  |
| Nominal output current |                  | 10mA                               |  |  |
| Protection             |                  | Current limit and trip @ 30mA      |  |  |

| Precis                             | sion reference A | nalog input 1                                                                                                    |  |  |  |  |
|------------------------------------|------------------|----------------------------------------------------------------------------------------------------|--|--|--|--|
| 5 Non-i                            | nverting input   |                                                                                                    |  |  |  |  |
| 6 Invert                           | Inverting input  |                                                                                                    |  |  |  |  |
| Default funct                      | ion              | Frequency/speed reference                                                                                                    |  |  |  |  |
| Type of input                      |                  | Bipolar differential analog<br>(For single-ended use, connect terminal 6<br>to terminal 3)                                                                                         |  |  |  |  |
| Full scale voltag                  | e range          | ±9.8V ±1%                                                                                                    |  |  |  |  |
| Absolute maxim voltage range       | um               | ±36V relative to 0V                                                                                                    |  |  |  |  |
| Working commo<br>range             | n mode voltage   | ±13V relative to 0V                                                                                                    |  |  |  |  |
| Input resistance                   |                  | 100kΩ ±1%                                                                                                    |  |  |  |  |
| Resolution                         |                  | 16-bit plus sign (as speed reference)                                                                                                    |  |  |  |  |
| Monotonic                          |                  | Yes (including 0V)                                                                                                    |  |  |  |  |
| Dead band                          |                  | None (including 0V)                                                                                                    |  |  |  |  |
| Jumps                              |                  | None (including 0V)                                                                                                    |  |  |  |  |
| Maximum offset                     |                  | 700μV                                                                                                    |  |  |  |  |
| Maximum non li                     | nearity          | 0.3% of input                                                                                                    |  |  |  |  |
| Maximum gain asymmetry             |                  | 0.5%                                                                                                    |  |  |  |  |
| Input filter bandwidth single pole |                  | ~1kHz                                                                                                    |  |  |  |  |
| Sampling period                    |                  | 250µs with destinations as Pr 1.36, Pr 1.37 or Pr 3.22 in closed loop vector or servo mode. 4ms for open loop mode and all other destinations in closed loop vector or servo mode. |  |  |  |  |

| 7 Analog input 2                        |                                                                                                    |
|-----------------------------------------|----------------------------------------------------------------------------------------------------|
| Default function                        | Frequency/speed reference                                                                                                    |
| Type of input                           | Bipolar single-ended analog voltage or unipolar current                                                                                                    |
| Mode controlled by                      | Pr <b>7.11</b>                                                                                                    |
| Operating in Voltage mode               |                                                                                                    |
| Full scale voltage range                | ±9.8V ±3%                                                                                                    |
| Maximum offset                          | ±30mV                                                                                                    |
| Absolute maximum voltage range          | ±36V relative to 0V                                                                                                    |
| Input resistance                        | >100kΩ                                                                                                    |
| Operating in current mode               |                                                                                                    |
| Current ranges                          | 0 to 20mA ±5%, 20 to 0mA ±5%,<br>4 to 20mA ±5%, 20 to 4mA ±5%                                                                                                    |
| Maximum offset                          | 250μΑ                                                                                                    |
| Absolute maximum voltage (reverse bias) | -36V max                                                                                                    |
| Absolute maximum current                | +70mA                                                                                                    |
| Equivalent input resistance             | ≤200Ω at 20mA                                                                                                    |
| Common to all modes                     |                                                                                                    |
| Resolution                              | 10 bit + sign                                                                                                    |
| Sample period                           | 250µs when configured as voltage input with destinations as Pr 1.36, Pr 1.37, Pr 3.22 or Pr 4.08 in closed loop vector or servo mode. 4ms for open loop mode, all other destinations in closed loop vector or servo mode, or any destination when configured as a current input. |

| 8 Analog input 3                        |                                                                                                    |
|-----------------------------------------|----------------------------------------------------------------------------------------------------|
| Analog input 3                          |                                                                                                    |
| Default function                        | V01.07.00 and later: Motor thermistor input (PTC) V01.06.02 and earlier: Not configured                                                                                                    |
| Type of input                           | Bipolar single-ended analog voltage, unipolar current or motor thermistor input                                                                                                    |
| Mode controlled by                      | Pr <b>7.15</b>                                                                                                    |
| Operating in Voltage mode (defau        | ilt)                                                                                                    |
| Voltage range                           | ±9.8V ±3%                                                                                                    |
| Maximum offset                          | ±30mV                                                                                                    |
| Absolute maximum voltage range          | ±36V relative to 0V                                                                                                    |
| Input resistance                        | >100kΩ                                                                                                    |
| Operating in current mode               |                                                                                                    |
| Current ranges                          | 0 to 20mA ±5%, 20 to 0mA ±5%,<br>4 to 20mA ±5%, 20 to 4mA ±5%                                                                                                    |
| Maximum offset                          | 250μΑ                                                                                                    |
| Absolute maximum voltage (reverse bias) | -36V max                                                                                                    |
| Absolute maximum current                | +70mA                                                                                                    |
| Equivalent input resistance             | ≤200Ω at 20mA                                                                                                    |
| Operating in thermistor input mo        | de                                                                                                    |
| Internal pull-up voltage                | <5V                                                                                                    |
| Trip threshold resistance               | 3.3kΩ ±10%                                                                                                    |
| Reset resistance                        | 1.8kΩ ±10%                                                                                                    |
| Short-circuit detection resistance      | 50Ω ±40%                                                                                                    |
| Common to all modes                     | ,                                                                                                    |
| Resolution                              | 10 bit + sign                                                                                                    |
| Sample period                           | 250µs when configured as voltage input with destinations as Pr 1.36, Pr 1.37, Pr 3.22 or Pr 4.08 in closed loop vector or servo mode. 4ms for open loop mode, all other destinations in closed loop vector or servo mode, or any destination when configured as a current input. |

T8 analog input 3 has a parallel connection to terminal 15 of the drive encoder connector.

| Safety      | Product     | Mechanical   | Electrical   | Getting | Basic      | Running   | Ontimization | SMARTCARD | Onboard | Advanced   | Technical | Diagnostics | UL Listing  |
|-------------|-------------|--------------|--------------|---------|------------|-----------|--------------|-----------|---------|------------|-----------|-------------|-------------|
| Information | information | Installation | Installation | Started | parameters | the motor | Optimization | operation | PLC     | parameters | Data      | Diagnostics | Information |

| 9                       | Analog output 1           |                                                                                                    |  |  |  |
|-------------------------|---------------------------|----------------------------------------------------------------------------------------------------|--|--|--|
| 10                      | Analog output 2           |                                                                                                    |  |  |  |
| Termin                  | nal 9 default function    | OL> Motor FREQUENCY output signal CL> SPEED output signal                                                                                                    |  |  |  |
| Termin                  | al 10 default function    | Motor active current                                                                                                    |  |  |  |
| Type of                 | f output                  | Bipolar single-ended analog voltage or unipolar single ended current                                                                                                    |  |  |  |
| Mode of                 | controlled by             | Pr <b>7.21</b> and Pr <b>7.24</b>                                                                                                    |  |  |  |
| Operat                  | ting in Voltage mode (def | ault)                                                                                                    |  |  |  |
| Voltage                 | e range                   | ±10V ±3%                                                                                                    |  |  |  |
| Maxim                   | um offset                 | ±200mV                                                                                                    |  |  |  |
| Maxim                   | um output current         | ±35mA                                                                                                    |  |  |  |
| Load resistance         |                           | 1kΩ min                                                                                                    |  |  |  |
| Protect                 | tion                      | 35mA max. Short circuit protection                                                                                                    |  |  |  |
| Operat                  | ting in current mode      |                                                                                                    |  |  |  |
| Curren                  | t ranges                  | 0 to 20mA ±10%<br>4 to 20mA ±10%                                                                                                    |  |  |  |
| Maxim                   | um offset                 | 600μΑ                                                                                                    |  |  |  |
| Maxim                   | um open circuit voltage   | +15V                                                                                                    |  |  |  |
| Maximum load resistance |                           | 600Ω                                                                                                    |  |  |  |
| Comm                    | on to all modes           |                                                                                                    |  |  |  |
| Resolution              |                           | 10-bit (plus sign in voltage mode)                                                                                                    |  |  |  |
| Update                  | e period                  | 250µs when configured as a high speed output with sources as Pr 4.02, Pr 4.17 in all modes or Pr 3.02, Pr 5.03 in closed loop vector or servo mode. 4ms when configured as any other type of output or with all other sources. |  |  |  |

| 11     | 0V common |                                            |
|--------|-----------|--------------------------------------------|
| Functi | on        | Common connection for all external devices |

| 21     | 0V common |                                            |
|--------|-----------|--------------------------------------------|
| Functi | on        | Common connection for all external devices |

| +24V user output (se         | +24V user output (selectable)                                                                                                    |  |  |  |  |  |  |  |  |
|------------------------------|----------------------------------------------------------------------------------------------------|--|--|--|--|--|--|--|--|
| Terminal 22 default function | +24V user output                                                                                                    |  |  |  |  |  |  |  |  |
| Programmability              | Can be switched on or off to act as a fourth digital output (positive logic only) by setting the source Pr 8.28 and source invert Pr 8.18 |  |  |  |  |  |  |  |  |
| Nominal output current       | 200mA (including all digital I/O)                                                                                                    |  |  |  |  |  |  |  |  |
| Maximum output current       | 240mA (including all digital I/O)                                                                                                    |  |  |  |  |  |  |  |  |
| Protection                   | Current limit and trip                                                                                                    |  |  |  |  |  |  |  |  |

| 23     | 0V common |                                            |
|--------|-----------|--------------------------------------------|
| Functi | on        | Common connection for all external devices |

| 24 Digital I/O 1                       | Digital I/O 1                                                                                                    |  |  |  |  |  |  |  |  |
|----------------------------------------|----------------------------------------------------------------------------------------------------|--|--|--|--|--|--|--|--|
| Digital I/O 2                          | Digital I/O 2                                                                                                    |  |  |  |  |  |  |  |  |
| 26 Digital I/O 3                       | Digital I/O 3                                                                                                    |  |  |  |  |  |  |  |  |
| Terminal 24 default function           | AT ZERO SPEED output                                                                                                    |  |  |  |  |  |  |  |  |
| Terminal 25 default function           | DRIVE RESET input                                                                                                    |  |  |  |  |  |  |  |  |
| Terminal 26 default function           | RUN FORWARD input                                                                                                    |  |  |  |  |  |  |  |  |
| Туре                                   | Positive or negative logic digital inputs,<br>positive or negative logic push-pull outputs<br>or open collector outputs |  |  |  |  |  |  |  |  |
| Input / output mode controlled by      | Pr 8.31, Pr 8.32 and Pr 8.33                                                                                            |  |  |  |  |  |  |  |  |
| Operating as an input                  |                                                                                                    |  |  |  |  |  |  |  |  |
| Logic mode controlled by               | Pr 8.29                                                                                                    |  |  |  |  |  |  |  |  |
| Absolute maximum applied voltage range | ±30V                                                                                                    |  |  |  |  |  |  |  |  |
| Impedance                              | 6kΩ                                                                                                    |  |  |  |  |  |  |  |  |
| Load                                   | <2mA @ 15Vdc                                                                                                    |  |  |  |  |  |  |  |  |
| Input thresholds                       | 10.0V ±0.8V                                                                                                    |  |  |  |  |  |  |  |  |
| Operating as an output                 |                                                                                                    |  |  |  |  |  |  |  |  |
| Open collector outputs selected        | Pr <b>8.30</b>                                                                                                    |  |  |  |  |  |  |  |  |
| Nominal maximum output current         | 200mA (total including terminal 22)                                                                                     |  |  |  |  |  |  |  |  |
| Maximum output current                 | 240mA (total including terminal 22)                                                                                     |  |  |  |  |  |  |  |  |
| Common to all modes                    |                                                                                                    |  |  |  |  |  |  |  |  |
| Voltage range                          | 0V to +24V                                                                                                    |  |  |  |  |  |  |  |  |
| Sample / Update period                 | 250μs when configured as an input with destinations as Pr <b>6.35</b> or Pr <b>6.36</b> . 4ms in all other cases.       |  |  |  |  |  |  |  |  |

| 27             | Digital Input 4           |                                                                                       |  |  |  |  |  |  |
|----------------|---------------------------|---------------------------------------------------------------------------------------|--|--|--|--|--|--|
| 28             | Digital Input 5           |                                                                                       |  |  |  |  |  |  |
| 29             | Digital Input 6           |                                                                                       |  |  |  |  |  |  |
| Termina        | al 27 default function    | RUN REVERSE input                                                                     |  |  |  |  |  |  |
| Termina        | al 28 default function    | ANALOG INPUT 1 / INPUT 2 select                                                       |  |  |  |  |  |  |
| Termina        | al 29 default function    | JOG SELECT input                                                                      |  |  |  |  |  |  |
| Туре           |                           | Negative or positive logic digital inputs                                             |  |  |  |  |  |  |
| Logic m        | ode controlled by         | Pr 8.29                                                                               |  |  |  |  |  |  |
| Voltage        | range                     | 0V to +24V                                                                            |  |  |  |  |  |  |
| Absolute range | e maximum applied voltage | ±30V                                                                                  |  |  |  |  |  |  |
| Load           |                           | <2mA @ 15V                                                                            |  |  |  |  |  |  |
| Input thr      | resholds                  | 10.0V ±0.8V                                                                           |  |  |  |  |  |  |
| Sample         | / Update period           | 250µs with destinations as Pr <b>6.35</b> or Pr <b>6.36</b> . 4ms in all other cases. |  |  |  |  |  |  |

| 30       | 0V common |                                            |
|----------|-----------|--------------------------------------------|
| Function |           | Common connection for all external devices |

| Safety      | Product     | Mechanical   | Electrical   | Getting | Basic      | Running   | Optimization | SMARTCARD | Onboard | Advanced   | Technical | Diagnostics | UL Listing  |
|-------------|-------------|--------------|--------------|---------|------------|-----------|--------------|-----------|---------|------------|-----------|-------------|-------------|
| Information | information | Installation | Installation | Started | parameters | the motor | Optimization | operation | PLC     | parameters | Data      | Diagnostics | Information |

| 31       | Drive enable (SECURE DISABLE function) |                                   |  |  |  |  |  |  |  |
|----------|----------------------------------------|-----------------------------------|--|--|--|--|--|--|--|
| Туре     |                                        | Positive logic only digital input |  |  |  |  |  |  |  |
| Voltage  | range                                  | 0V to +24V                        |  |  |  |  |  |  |  |
| Absolute | e maximum applied voltage              | ±30V                              |  |  |  |  |  |  |  |
| Thresho  | olds                                   | 15.5V ±2.5V                       |  |  |  |  |  |  |  |
| Respons  | se time                                | Nominal: 8ms<br>Maximum: 20ms     |  |  |  |  |  |  |  |

The drive enable terminal (T31) provides a SECURE DISABLE function. The SECURE DISABLE function meets the requirements of EN954-1 category 3 for the prevention of unexpected starting of the drive. It may be used in a safety-related application in preventing the drive from generating torque in the motor to a high level of integrity.

Refer to section 4.13 SAFE TORQUE OFF (SECURE DISABLE) on page 69 for further information.

| 41<br>Relay contacts               | Relay contacts                                                                    |  |  |  |  |  |  |  |  |
|------------------------------------|-----------------------------------------------------------------------------------|--|--|--|--|--|--|--|--|
| Default function                   | Drive OK indicator                                                                |  |  |  |  |  |  |  |  |
| Contact voltage rating             | 240Vac, Installation over-voltage category II                                     |  |  |  |  |  |  |  |  |
| Contact maximum current rating     | 2A AC 240V<br>4A DC 30V resistive load<br>0.5A DC 30V inductive load (L/R = 40ms) |  |  |  |  |  |  |  |  |
| Contact minimum recommended rating | 12V 100mA                                                                         |  |  |  |  |  |  |  |  |
| Contact type                       | Normally open                                                                     |  |  |  |  |  |  |  |  |
| Default contact condition          | Closed when power applied and drive OK                                            |  |  |  |  |  |  |  |  |
| Update period                      | 4ms                                                                               |  |  |  |  |  |  |  |  |

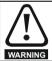

A fuse or other over-current protection should be installed to the relay circuit.

# 4.12 Encoder connections

Figure 4-22 Location of encoder connection

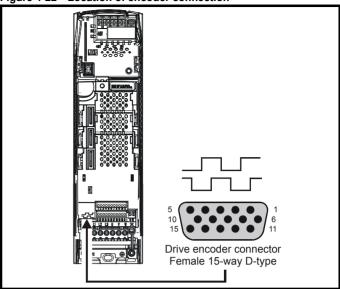

Table 4-13 Encoder types

| 14510 1 10            | Encoder types                                                                                                    |
|-----------------------|----------------------------------------------------------------------------------------------------|
| Setting of<br>Pr 3.38 | Description                                                                                                    |
| <b>Ab</b> (0)         | Quadrature incremental encoder with or without marker pulse                                                                                                    |
| <b>Fd</b> (1)         | Incremental encoder with frequency pulses and direction, with or without marker pulse                                                                             |
| <b>Fr</b> (2)         | Incremental encoder with forward pulses and reverse pulses, with or without marker pulse                                                                          |
| Ab.SErVO              | Quadrature incremental encoder with UVW commutation signals, with or without marker pulse Encoder with UVW commutation signals only (Pr <b>3.34</b> set to zero)* |
| Fd.SErVO<br>(4)       | Incremental encoder with frequency pulses and direction with commutation signals**, with or without marker pulse                                                  |
| Fr.SErVO (5)          | Incremental encoder with forward pulses and reverse pulses with commutation signals**, with or without marker pulse                                               |
| <b>SC</b> (6)         | SinCos encoder without serial communications                                                                                                    |
| SC.HiPEr<br>(7)       | Absolute SinCos encoder with HiperFace serial communications protocol (Stegmann)                                                                                  |
| EndAt<br>(8)          | Absolute EndAt serial communications encoder (Heidenhain)                                                                                                    |
| SC.EndAt<br>(9)       | Absolute SinCos encoder with EnDat serial communications protocol (Heidenhain)                                                                                    |
| <b>SSI</b> (10)       | Absolute SSI only encoder                                                                                                    |
| <b>SC.SSI</b> (11)    | Absolute SinCos encoder with SSI                                                                                                    |

<sup>\*</sup> This feedback device provides very low resolution feedback and should not be used for applications requiring a high level of performance

<sup>\*\*</sup> The U, V & W commutation signals are required with an incremental type encoder when used with a servo motor. The UVW commutation signals are used to define the motor position during the first 120° electrical rotation after the drive is powered-up or the encoder is initialized.

| Safety      | Product     | Mechanical   | Electrical   | Getting | Basic      | Running   | Ontimization | Ontimization | Running | SMARTCARD  | Onboard | Advanced    | Technical   | Diagnostica | UL Listing |
|-------------|-------------|--------------|--------------|---------|------------|-----------|--------------|--------------|---------|------------|---------|-------------|-------------|-------------|------------|
| Information | information | Installation | Installation | Started | parameters | the motor | Optimization | operation    | PLC     | parameters | Data    | Diagnostics | Information |             |            |

Table 4-14 Drive encoder connector details

|          | Setting of Pr 3.38              |                          |               |          |                 |                                   |                                   |                                  |              |                 |                 |                |
|----------|---------------------------------|--------------------------|---------------|----------|-----------------|-----------------------------------|-----------------------------------|----------------------------------|--------------|-----------------|-----------------|----------------|
| Terminal | <b>Ab</b> (0)                   | <b>Fd</b> (1)            | <b>Fr</b> (2) | Ab.SErVO | Fd.SErVO<br>(4) | Fr.SErVO<br>(5)                   | <b>SC</b> (6)                     | SC.HiPEr                         | EndAt<br>(8) | SC.EndAt<br>(9) | <b>SSI</b> (10) | SC.SSI<br>(11) |
| 1        | Α                               | F                        | F             | Α        | F               | F                                 | (                                 | Cos                              |              | Cos             |                 | Cos            |
| 2        | A۱                              | F۱                       | F۱            | A۱       | F\              | F۱                                | С                                 | osref                            |              | Cosref          |                 | Cosref         |
| 3        | В                               | D                        | R             | В        | D               | R                                 |                                   | Sin                              |              | Sin             |                 | Sin            |
| 4        | B۱                              | D\                       | R\            | B\       | D\              | R\                                | S                                 | inref                            |              | Sinref          |                 | Sinref         |
| 5        |                                 |                          |               | Z*       | •               | •                                 |                                   | E                                | ncoder inp   | ut - Data (inpu | ıt/output)      |                |
| 6        | Z\*                             |                          |               |          |                 |                                   |                                   | Е                                | ncoder inpi  | ut - Data\ (inp | ut/output)      |                |
| 7        | Simulated encoder Aout, Fout**  |                          |               |          |                 |                                   | Simulated encoder Aout, Fout**    |                                  |              |                 |                 |                |
| 8        |                                 | ulated enc<br>out Fout\  |               |          | U\              |                                   |                                   | Simulated encoder Aout\. Fout\** |              |                 |                 |                |
| 9        |                                 | ulated enc<br>Bout, Dout |               |          | V               | Simulated encoder<br>Bout, Dout** |                                   |                                  |              |                 |                 |                |
| 10       | Simulated encoder  Bout Dout\** |                          |               |          |                 |                                   | V\ Simulated encoder Bout Dout\** |                                  |              |                 |                 |                |
| 11       |                                 |                          |               |          | W               |                                   |                                   |                                  | End          | coder input - C | lock (out       | put)           |
| 12       |                                 |                          |               |          | W۱              |                                   |                                   |                                  | Enc          | oder input - C  | lock\ (out      | put)           |
| 13       | +\/***                          |                          |               |          |                 |                                   |                                   |                                  |              |                 |                 |                |
| 14       | 0V common                       |                          |               |          |                 |                                   |                                   |                                  |              |                 |                 |                |
| 15       |                                 |                          |               |          |                 | th**                              | **                                |                                  |              |                 |                 |                |

- \* Marker pulse is optional
- \*\* Simulated encoder output only available in open-loop
- \*\*\* The encoder supply is selectable through parameter configuration to 5Vdc, 8Vdc and 15Vdc
- \*\*\*\* Terminal 15 is a parallel connection to T8 analog input 3. If this is to be used as a thermistor input, ensure that Pr **7.15** is set to 'th.sc' (7), 'th' (8) or 'th.diSP' (9).

#### NOTE

SSI encoders typically have maximum baud rate of 500kBaud. When a SSI only encoder is used for speed feedback with a closed loop vector or servo motor, a large speed feedback filter (Pr 3.42) is required due to the time taken for the position information to be transferred from the encoder into the drive. The addition of this filter means that SSI only encoders are not suitable for speed feedback in dynamic or high-speed applications.

# 4.12.1 Specifications

# Feedback device connections

# Ab, Fd, Fr, Ab.SErVO, Fd.SErVO and Fr.SErVO encoders

| 1                 | Channel A, Frequency or Forward inputs  |                                                              |  |  |  |  |  |
|-------------------|-----------------------------------------|--------------------------------------------------------------|--|--|--|--|--|
| 2                 | Channel A Frequency\ or Forward\ inputs |                                                              |  |  |  |  |  |
| 3                 | Channel B, Direction or Reverse inputs  |                                                              |  |  |  |  |  |
| 4                 | Channel B Direction\ or Reverse\ inputs |                                                              |  |  |  |  |  |
| Type              |                                         | EIA 485 differential receivers                               |  |  |  |  |  |
| Maxim             | num input frequency                     | V01.06.01 and later: 500kHz<br>V01.06.00 and earlier: 410kHz |  |  |  |  |  |
| Line Ic           | pading                                  | <2 unit loads                                                |  |  |  |  |  |
| Line to           | ermination components                   | 120Ω (switchable)                                            |  |  |  |  |  |
| Workir            | ng common mode range                    | +12V to -7V                                                  |  |  |  |  |  |
|                   | ute maximum applied voltage<br>e to 0V  | ±25V                                                         |  |  |  |  |  |
| Absolu<br>voltage | ute maximum applied differential<br>e   | ±25V                                                         |  |  |  |  |  |

| 5 Marker pulse channel Z                        | Marker pulse channel Z                                                                  |  |  |  |  |  |  |
|-------------------------------------------------|-----------------------------------------------------------------------------------------|--|--|--|--|--|--|
| 6 Marker pulse channel Z\                       | Marker pulse channel Z\                                                                 |  |  |  |  |  |  |
| 7 Phase channel U                               |                                                                                         |  |  |  |  |  |  |
| 8 Phase channel U\                              |                                                                                         |  |  |  |  |  |  |
| 9 Phase channel V                               |                                                                                         |  |  |  |  |  |  |
| 10 Phase channel V\                             |                                                                                         |  |  |  |  |  |  |
| 11 Phase channel W                              |                                                                                         |  |  |  |  |  |  |
| 12 Phase channel W\                             |                                                                                         |  |  |  |  |  |  |
| Туре                                            | EIA 485 differential receivers                                                          |  |  |  |  |  |  |
| Maximum input frequency                         | 512kHz                                                                                  |  |  |  |  |  |  |
| Line loading                                    | 32 unit loads (for terminals 5 and 6)<br>1 unit load (for terminals 7 to 12)            |  |  |  |  |  |  |
| Line termination components                     | 120 $\Omega$ (switchable for terminals 5 and 6 always in circuit for terminals 7 to 12) |  |  |  |  |  |  |
| Working common mode range                       | +12V to -7V                                                                             |  |  |  |  |  |  |
| Absolute maximum applied voltage relative to 0V | +14V to -9V                                                                             |  |  |  |  |  |  |
| Absolute maximum applied differential voltage   | +14V to -9V                                                                             |  |  |  |  |  |  |
|                                                 |                                                                                         |  |  |  |  |  |  |

| Safety      | Product     | Mechanical   | Electrical   | Getting | Basic      | Running   | Optimization | SMARTCARD | Onboard | Advanced   | Technical | Diagnostics | UL Listing  |
|-------------|-------------|--------------|--------------|---------|------------|-----------|--------------|-----------|---------|------------|-----------|-------------|-------------|
| Information | information | Installation | Installation | Started | parameters | the motor | Optimization | operation | PLC     | parameters | Data      | Diagnostics | Information |

# SC, SC.HiPEr, EndAt, SC.EndAt, SSI and SC.SSI encoders

| 1     | Channel Cos*                                                 |                                                                              |  |  |
|-------|--------------------------------------------------------------|------------------------------------------------------------------------------|--|--|
| 2     | Channel Cosref*                                              |                                                                              |  |  |
| 3     | Channel Sin*                                                 |                                                                              |  |  |
| 4     | Channel Sinref*                                              |                                                                              |  |  |
| Type  |                                                              | Differential voltage                                                         |  |  |
| Maxin | num Signal level                                             | 1.25V peak to peak (sin with regard to sinref and cos with regard to cosref) |  |  |
| Maxin | num input frequency                                          | See Table 4-15                                                               |  |  |
|       | num applied differential voltage<br>ommon mode voltage range | ±4V                                                                          |  |  |

For the SinCos encoder to be compatible with Unidrive SP, the output signals from the encoder must be a 1V peak to peak differential voltage (across Sin to Sinref and Cos to Cosref).

The majority of encoders have a DC offset on all signals. Stegmann encoders typically have a 2.5Vdc offset. The Sinref and Cosref are a flat DC level at 2.5Vdc and the Cos and Sin signals have a 1V peak to peak waveform biased at 2.5Vdc.

Encoders are available which have a 1V peak to peak voltage on Sin, Sinref, Cos and Cosref. This results in a 2V peak to peak voltage seen at the drive's encoder terminals. It is not recommended that encoders of this type are used with Unidrive SP, and that the encoder feedback signals should meet the above parameters (1V peak to peak).

Resolution: The sinewave frequency can be up to 500kHz but the resolution is reduced at high frequency. Table 4-15 shows the number of bits of interpolated information at different frequencies and with different voltage levels at the drive encoder port. The total resolution in bits per revolution is the ELPR plus the number of bits of interpolated information. Although it is possible to obtain 11 bits of interpolation information, the nominal design value is 10 bits.

\* Not used with EndAt and SSI communications only encoders.

Table 4-15 Feedback resolution based on frequency and voltage level

| Volt/Freq | 1kHz | 5kHz | 50kHz | 100kHz | 200kHz | 500kHz |
|-----------|------|------|-------|--------|--------|--------|
| 1.2       | 11   | 11   | 10    | 10     | 9      | 8      |
| 1.0       | 11   | 11   | 10    | 9      | 9      | 7      |
| 8.0       | 10   | 10   | 10    | 9      | 8      | 7      |
| 0.6       | 10   | 10   | 9     | 9      | 8      | 7      |
| 0.4       | 9    | 9    | 9     | 8      | 7      | 6      |

| 5                 | Data**                                 |                                                                                |  |  |  |  |  |
|-------------------|----------------------------------------|--------------------------------------------------------------------------------|--|--|--|--|--|
| 6                 | Data\**                                |                                                                                |  |  |  |  |  |
| 11                | Clock***                               |                                                                                |  |  |  |  |  |
| 12                | Clock\***                              |                                                                                |  |  |  |  |  |
| Type              |                                        | EIA 485 differential transceivers                                              |  |  |  |  |  |
| Maximum frequency |                                        | 2MHz                                                                           |  |  |  |  |  |
| Line lo           | pading                                 | 32 unit loads (for terminals 5 and 6)<br>1 unit load (for terminals 11 and 12) |  |  |  |  |  |
| Worki             | ng common mode range                   | +12V to -7V                                                                    |  |  |  |  |  |
|                   | ute maximum applied voltage<br>e to 0V | ±14V                                                                           |  |  |  |  |  |
| Absoli<br>voltag  | ute maximum applied differential<br>e  | ±14V                                                                           |  |  |  |  |  |

- \*\* Not used with SC encoders.
- \*\*\* Not used with SC and SC.HiPEr encoders.

# Frequency slaving outputs (open loop only) Ab, Fd, Fr, SC, SC.HiPEr, EndAt, SC.EndAt, SSI and SC.SSI encoders

| 7               | Frequency slaving out channel A        |                                   |  |  |  |  |  |
|-----------------|----------------------------------------|-----------------------------------|--|--|--|--|--|
| 8               | Frequency slaving out channel A\       |                                   |  |  |  |  |  |
| 9               | Frequency slaving out channel B        |                                   |  |  |  |  |  |
| 10              | Frequency slaving out channel B\       |                                   |  |  |  |  |  |
| Туре            |                                        | EIA 485 differential transceivers |  |  |  |  |  |
| Maxin           | num output frequency                   | 512kHz                            |  |  |  |  |  |
|                 | ute maximum applied voltage<br>e to 0V | ±14V                              |  |  |  |  |  |
| Absol<br>voltag | ute maximum applied differential<br>e  | ±14V                              |  |  |  |  |  |

# Common to all Encoder types

| 13 Encoder supply voltage |                                                 |  |  |  |  |  |  |  |
|---------------------------|-------------------------------------------------|--|--|--|--|--|--|--|
| Supply voltage            | 5.15V $\pm 2\%$ , 8V $\pm 5\%$ or 15V $\pm 5\%$ |  |  |  |  |  |  |  |
| Maximum output current    | 300mA for 5V and 8V<br>200mA for 15V            |  |  |  |  |  |  |  |

The voltage on terminal 13 is controlled by Pr **3.36**. The default for this parameter is 5V (0) but this can be set to 8V (1) or 15V (2). Setting the encoder voltage supply too high for the encoder could result in damage to the feedback device.

If the 15V encoder supply is selected then the termination resistors must be disabled.

The termination resistors should be disabled if the outputs from the encoder are higher than 5V.

# 14 0V common

# 15 Motor thermistor input

This terminal is connected internally to terminal 8 of the signal connector. Connect only one of these terminals to a motor thermistor. Analog input 3 must be in thermistor mode, Pr **7.15** = th.SC (7), th (8) or th.diSP (9).

# 4.13 SAFE TORQUE OFF (SECURE DISABLE)

The SAFE TORQUE OFF (SECURE DISABLE) function provides a means for preventing the drive from generating torque in the motor, with a very high level of integrity. It is suitable for incorporation into a safety system for a machine. It is also suitable for use as a conventional drive enable input.

The SAFE TORQUE OFF (SECURE DISABLE) function makes use of the special property of an inverter drive with an induction motor, which is that torque cannot be generated without the continuous correct active behavior of the inverter circuit. All credible faults in the inverter power circuit cause a loss of torque generation.

The SAFE TORQUE OFF (SECURE DISABLE) function is fail-safe, so when the SAFE TORQUE OFF (SECURE DISABLE) input is disconnected the drive will not operate the motor, even if a combination of components within the drive has failed. Most component failures are revealed by the drive failing to operate. SAFE TORQUE OFF (SECURE DISABLE) is also independent of the drive firmware.

Safety Mechanica Electrical SMARTCARD Advanced Optimization Diagnostics Information information Installation Installation parameters the motor operation PLC parameters Information

This meets the requirements of EN954-1 category 3 for the prevention of operation of the motor. On drives with date code P04 and later the SAFE TORQUE OFF (SECURE DISABLE) input also meets the requirements of EN 81-1 clause 12.7.3 b) as part of a system for preventing unwanted operation of the motor in a lift (elevator). <sup>2</sup>

SAFE TORQUE OFF (SECURE DISABLE) can be used to eliminate electro-mechanical contactors, including special safety contactors, which would otherwise be required for safety applications.

Note on response time of SAFE TORQUE OFF (SECURE DISABLE), and use with safety controllers with self-testing outputs (drives with date code P04 and later).

SAFE TORQUE OFF (SECURE DISABLE) has been designed to have a response time of greater than 1ms, so that it is compatible with safety controllers whose outputs are subject to a dynamic test with a pulse width not exceeding 1ms.

For applications where a fast-acting disable function is required, please see section 11.21.10 *Fast Disable* on page 232.

Note on the use of servo motors, other permanent-magnet motors, reluctance motors and salient-pole induction motors

When the drive is disabled through SAFE TORQUE OFF (SECURE DISABLE), a possible (although highly unlikely) failure mode is for two power devices in the inverter circuit to conduct incorrectly.

This fault cannot produce a steady rotating torque in any AC motor. It produces no torque in a conventional induction motor with a cage rotor. If the rotor has permanent magnets and/or saliency, then a transient alignment torque may occur. The motor may briefly try to rotate by up to 180° electrical, for a permanent magnet motor, or 90° electrical, for a salient pole induction motor or reluctance motor. This possible failure mode must be allowed for in the machine design.

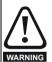

The design of safety-related control systems must only be done by personnel with the required training and experience.

The SAFE TORQUE OFF (SECURE DISABLE) function will only ensure the safety of a machine if it is correctly incorporated into a complete safety system. The system must be subject to a risk assessment to confirm that the residual risk of an unsafe event is at an acceptable level for the application.

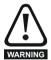

To maintain category 3 according to EN954-1 the environment limits given in section 12.1 *Drive technical data* on page 233 must be adhered to.

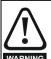

SAFE TORQUE OFF (SECURE DISABLE) inhibits the operation of the drive, this includes inhibiting braking. If the drive is required to provide both braking and SAFE TORQUE OFF (SECURE DISABLE) in the same operation (e.g. for emergency stop) then a safety timer relay or similar device must be used to ensure that the drive is disabled a suitable time after braking. The braking function in the drive is provided by an electronic circuit which is not fail-safe. If braking is a safety requirement, it must be supplemented by an independent fail-safe braking mechanism.

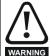

SAFE TORQUE OFF (SECURE DISABLE) does not provide electrical isolation. The supply to the drive must be disconnected by an approved isolation device before gaining access to power connections.

The following diagrams illustrate how the SAFE TORQUE OFF (SECURE DISABLE) input can be used to eliminate contactors and safety contactors from control systems. Please note these are provided for illustration only, every specific arrangement must be verified for suitability in the proposed application.

In the first example, illustrated in Figure 4-23, the SAFE TORQUE OFF (SECURE DISABLE) function is used to replace a simple power contactor in applications where the risk of injury from unexpected starting is small, but it is not acceptable to rely on the complex hardware and firmware/software used by the stop/start function within the drive.

Figure 4-23 Start / stop control EN954-1 category B - replacement of contactor

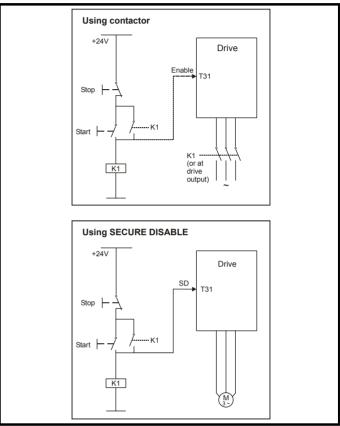

In the second example, illustrated in Figure 4-24 and Figure 4-25, a conventional high-integrity system which uses two safety contactors with auxiliary contacts with connected movement is replaced by a single SAFE TORQUE OFF (SECURE DISABLE) system. This arrangement meets EN954-1 category 3.

Figure 4-24 Category 3 interlock using electromechanical safety contactors

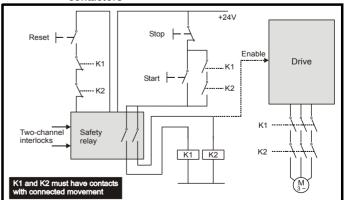

<sup>&</sup>lt;sup>1</sup> Independent approval has been given by BGIA.

<sup>&</sup>lt;sup>2</sup> Independent approval of concept has been given by TÜV. Please consult the separate guide for lift applications for further information.

The safety function of the example circuit is to ensure that the motor does not operate when the interlocks are not signalling a safe state. The safety relay is used to check the two interlock channels and detect faults in those channels. The stop/start buttons are shown for completeness as part of a typical arrangement, they do not carry out a safety function and are not necessary for the safe operation of the circuit.

Figure 4-25 Category 3 interlock using SAFE TORQUE OFF (SECURE DISABLE) with protected wiring

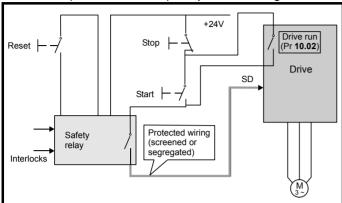

In the conventional system, a contactor failure in the unsafe direction is detected the next time the safety relay is reset. Since the drive is not part of the safety system it has to be assumed that AC power is always available to drive the motor, so two contactors in series are required in order to prevent the first failure from causing an unsafe event (i.e. the motor driven).

With SAFE TORQUE OFF (SECURE DISABLE) there are no single faults in the drive which can permit the motor to be driven. Therefore it is not necessary to have a second channel to interrupt the power connection, nor a fault detection circuit.

It is important to note that a single short-circuit from the Enable input (SAFE TORQUE OFF (SECURE DISABLE)) to a DC supply of approximately +24V would cause the drive to be enabled. For this reason, Figure 4-25 shows the wire from the Enable input to the safety relay as "protected wiring" so that the possibility of a short circuit from this wire to the DC supply can be excluded, as specified in ISO 13849-2. The wiring can be protected by placing it in a segregated cable duct or other enclosure, or by providing it with a grounded shield. The shield is provided to avoid a hazard from an electrical fault. It may be grounded by any convenient method, no special EMC precautions are required.

If the use of protected wiring is not acceptable, so that the possibility of this short circuit must be allowed for, then a relay must be used to monitor the state of the Enable input, together with a single safety contactor to prevent operation of the motor after a fault. This is illustrated in Figure 4-26.

#### NOTE

The auxiliary relay K2 must be located in the same enclosure and close to the drive, with its coil connected as closely as possible to the drive enable / SAFE TORQUE OFF (SECURE DISABLE) input.

Figure 4-26 Use of contactor and relay to avoid the need for protected wiring

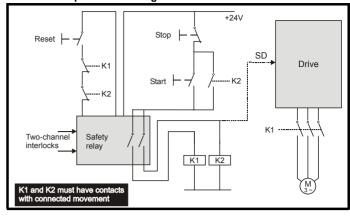

| Safety      | Product     | Mechanical   | Electrical   | Getting | Basic      | Running   | Ontimization | SMARTCARD | Onboard | Advanced   | Technical | Diagnostica | UL Listing  |
|-------------|-------------|--------------|--------------|---------|------------|-----------|--------------|-----------|---------|------------|-----------|-------------|-------------|
| Information | information | Installation | Installation | Started | parameters | the motor | Optimization | operation | PLC     | parameters | Data      | Diagnostics | Information |

# 5 Getting Started

This chapter introduces the user interfaces, menu structure and security level of the drive.

# 5.1 Understanding the display

There are two keypads available for the Unidrive SP. The SM-Keypad has an LED display and the SM-Keypad Plus has an LCD display. Both keypads can be installed on the drive but the SM-Keypad Plus can also be remotely mounted on an enclosure door.

# 5.1.1 SM-Keypad (LED)

The display consists of two horizontal rows of 7 segment LED displays.

The upper display shows the drive status or the current menu and parameter number being viewed.

The lower display shows the parameter value or the specific trip type.

Figure 5-1 SM-Keypad

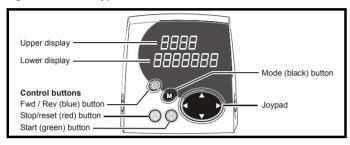

# 5.1.2 SM-Keypad Plus (LCD)

The display consists of three lines of text.

The top line shows the drive status or the current menu and parameter number being viewed on the left, and the parameter value or the specific trip type on the right.

The lower two lines show the parameter name or the help text.

Figure 5-2 SM-Keypad Plus

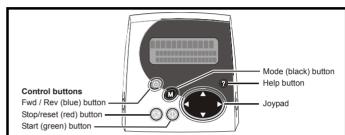

The red stop button is also used to reset the drive.

Both the SM-Keypad and the SM-Keypad Plus can indicate when a SMARTCARD access is taking place or when the second motor map is active (menu 21). These are indicated on the displays as follows.

|                               | SM-Keypad                                                                | SM-Keypad Plus                                                             |
|-------------------------------|--------------------------------------------------------------------------|----------------------------------------------------------------------------|
| SMARTCARD access taking place | ,                                                                        | The symbol 'CC' will appear in the lower left hand corner of the display   |
| Second motor map active       | The decimal point after the third digit in the upper display will flash. | The symbol 'Mot2' will appear in the lower left hand corner of the display |

# 5.2 Keypad operation

# 5.2.1 Control buttons

The keypad consists of:

- 1. Joypad used to navigate the parameter structure and change parameter values.
- 2. Mode button used to change between the display modes parameter view, parameter edit, status.
- Three control buttons used to control the drive if keypad mode is selected.
- 4. Help button (SM-Keypad Plus only) displays text briefly describing the selected parameter.

The Help button toggles between other display modes and parameter help mode. The up and down functions on the joypad scroll the help text to allow the whole string to be viewed. The right and left functions on the joypad have no function when help text is being viewed.

The display examples in this section show the SM-Keypad 7 segment LED display. The examples are the same for the SM-Keypad Plus except that the information displayed on the lower row on the SM-Keypad is displayed on the right hand side of the top row on the SM-Keypad Plus.

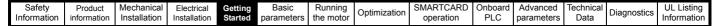

Figure 5-3 Display modes

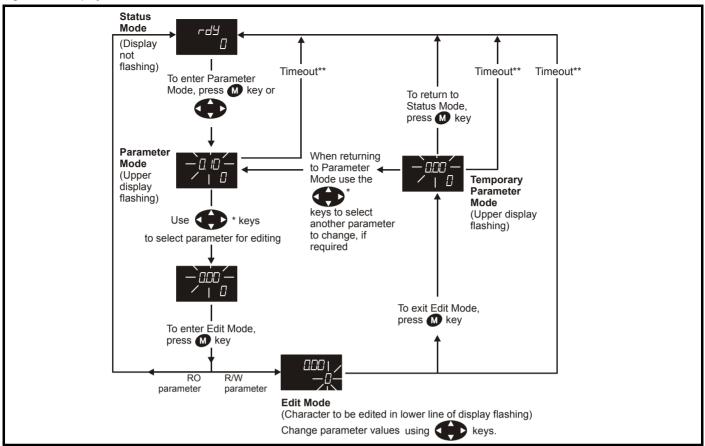

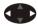

<sup>\*</sup> can only be used to move between menus if L2 access has been enabled (Pr 0.49). Refer to section 5.9 on page 77.

\*\*Timeout defined by Pr 11.41 (default value = 240s).

Figure 5-4 Mode examples

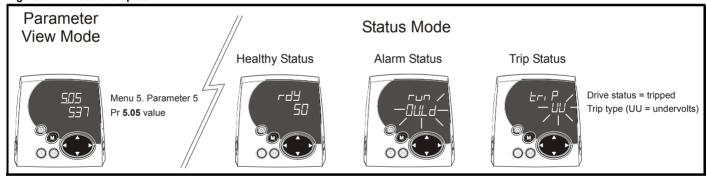

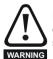

Do not change parameter values without careful consideration; incorrect values may cause damage or a safety hazard.

#### NOTE

When changing the values of parameters, make a note of the new values in case they need to be entered again.

#### NOTE

For new parameter-values to apply after the AC supply to the drive is interrupted, new values must be saved. Refer to section 5.7 *Saving parameters* on page 76.

# 5.3 Menu structure

The drive parameter structure consists of menus and parameters.

The drive initially powers up so that only menu 0 can be viewed. The up and down arrow buttons are used to navigate between parameters and once level 2 access (L2) has been enabled (see Pr **0.49**) the left and right buttons are used to navigate between menus. For further information, refer to section 5.9 *Parameter access level and security* on page 77.

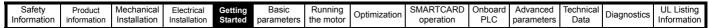

Figure 5-5 Parameter navigation

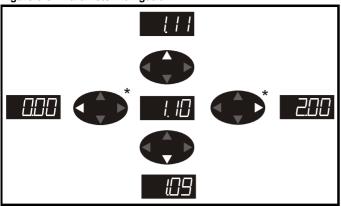

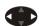

\* can only be used to move between menus if L2 access has been enabled (Pr **0.49**). Refer to section 5.9 *Parameter access level and security* on page 77.

The menus and parameters roll over in both directions.

i.e. if the last parameter is displayed, a further press will cause the display to rollover and show the first parameter.

When changing between menus the drive remembers which parameter was last viewed in a particular menu and thus displays that parameter.

Figure 5-6 Menu structure

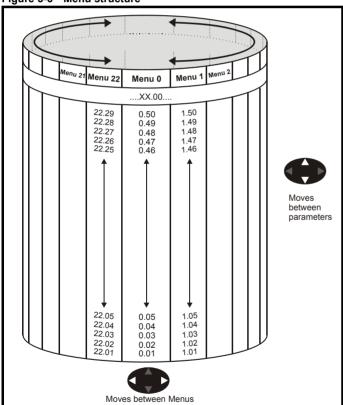

# 5.4 Menu 0

Menu 0 is used to bring together various commonly used parameters for basic easy set up of the drive.

Appropriate parameters are copied from the advanced menus into menu 0 and thus exist in both locations.

For further information, refer to Chapter 6 Basic parameters on page 80.

Figure 5-7 Menu 0 copying

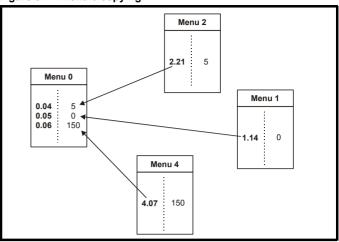

| Safety      | Product     | Mechanical   | Electrical   | Getting | Basic      | Running   | Optimization | SMARTCARD | Onboard | Advanced   | Technical | Diagnostics | UL Listing  |
|-------------|-------------|--------------|--------------|---------|------------|-----------|--------------|-----------|---------|------------|-----------|-------------|-------------|
| Information | information | Installation | Installation | Started | parameters | the motor | Optimization | operation | PLC     | parameters | Data      | Diagnostics | Information |

# 5.5 Advanced menus

The advanced menus consist of groups or parameters appropriate to a specific function or feature of the drive. Menus 0 to 22 can be viewed on all keypads. Menus 40 and 41 are specific to the SM-Keypad Plus (LCD). Menus 70 to 91 can be viewed with an SM-Keypad Plus (LCD) only when an SM-Applications is installed.

Table 5-1 Advanced menu descriptions

| Menu          | Description                                                        | LED      | LCD      |
|---------------|--------------------------------------------------------------------|----------|----------|
| 0             | Commonly used basic set up parameters for quick / easy programming | ✓        | ✓        |
| 1             | Frequency / speed reference                                        | ✓        | ✓        |
| 2             | Ramps                                                              | ✓        | <b>√</b> |
| 3             | Slave frequency, speed feedback and speed control                  | <b>√</b> | ✓        |
| 4             | Torque and current control                                         | ✓        | ✓        |
| 5             | Motor control                                                      | ✓        | ✓        |
| 6             | Sequencer and clock                                                | ✓        | ✓        |
| 7             | Analog I/O                                                         | ✓        | ✓        |
| 8             | Digital I/O                                                        | ✓        | ✓        |
| 9             | Programmable logic, motorized pot and binary sum                   | <b>√</b> | ✓        |
| 10            | Status and trips                                                   | ✓        | ✓        |
| 11            | General drive set-up                                               | ✓        | ✓        |
| 12            | Threshold detectors and variable selectors                         | ✓        | ✓        |
| 13            | Position control                                                   | ✓        | ✓        |
| 14            | User PID controller                                                | ✓        | ✓        |
| 15,<br>16, 17 | Solutions Module set-up                                            | ✓        | ✓        |
| 18            | Application menu 1                                                 | ✓        | ✓        |
| 19            | Application menu 2                                                 | ✓        | ✓        |
| 20            | Application menu 3                                                 | ✓        | ✓        |
| 21            | Second motor parameters                                            | ✓        | ✓        |
| 22            | Additional Menu 0 set-up                                           | ✓        | ✓        |
| 40            | Keypad configuration menu                                          | Х        | ✓        |
| 41            | User filter menu                                                   | Х        | ✓        |
| 70            | PLC registers                                                      | Х        | ✓        |
| 71            | PLC registers                                                      | Х        | ✓        |
| 72            | PLC registers                                                      | Х        | ✓        |
| 73            | PLC registers                                                      | Х        | ✓        |
| 74            | PLC registers                                                      | Х        | ✓        |
| 75            | PLC registers                                                      | Х        | ✓        |
| 85            | Timer function parameters                                          | Х        | ✓        |
| 86            | Digital I/O parameters                                             | Х        | ✓        |
| 88            | Status parameters                                                  | Х        | ✓        |
| 90            | General parameters                                                 | Х        | ✓        |
| 91            | Fast access parameters                                             | Х        | ✓        |

# 5.5.1 SM-Keypad Plus set-up menus

#### Table 5-2 Menu 40 parameter descriptions

| Table 3-2 Menu 40 parameter descriptions |                                                  |                                                                                 |  |  |  |  |
|------------------------------------------|--------------------------------------------------|---------------------------------------------------------------------------------|--|--|--|--|
|                                          | Parameter                                        | Range(≎)                                                                        |  |  |  |  |
| 40.00                                    | Parameter 0                                      | 0 to 32767                                                                      |  |  |  |  |
| 40.01                                    | Language selection                               | English (0), Custom (1),<br>French (2), German (3),<br>Spanish (4), Italian (5) |  |  |  |  |
| 40.02                                    | Software version                                 | 999999                                                                          |  |  |  |  |
| 40.03                                    | Save to flash                                    | Idle (0), Save (1),<br>Restore (2), Default (3)                                 |  |  |  |  |
| 40.04                                    | LCD contrast                                     | 0 to 31                                                                         |  |  |  |  |
| 40.05                                    | Drive and attribute database upload was bypassed | Updated (0), Bypass (1)                                                         |  |  |  |  |
| 40.06                                    | Browsing favourites control                      | Normal (0), Filter (1)                                                          |  |  |  |  |
| 40.07                                    | Keypad security code                             | 0 to 999                                                                        |  |  |  |  |
| 40.08                                    | Communication channel selection                  | Disable (0), Slot1 (1), Slot2<br>(2), Slot3 (3), Slave (4),<br>Direct (5)       |  |  |  |  |
| 40.09                                    | Hardware key code                                | 0 to 999                                                                        |  |  |  |  |
| 40.10                                    | Drive node ID (Address)                          | 0 to 255                                                                        |  |  |  |  |
| 40.11                                    | Flash ROM memory size                            | 4Mbit (0), 8Mbit (1)                                                            |  |  |  |  |
| 40.12                                    | Replacement macro enable                         | None (0), Replace (1)                                                           |  |  |  |  |
| 40.13                                    | Replacement macro number                         | 0 to 255                                                                        |  |  |  |  |
| 40.14                                    | Wizard macro enable                              | None (0), Wizard (1)                                                            |  |  |  |  |
| 40.15                                    | Wizard macro number                              | 0 to 255                                                                        |  |  |  |  |
| 40.16                                    | Assistance on action macro enable                | None (0), Action (1)                                                            |  |  |  |  |
| 40.17                                    | Assistance on action macro number                | 0 to 255                                                                        |  |  |  |  |
| 40.19                                    | String database version number                   | 0 to 999999                                                                     |  |  |  |  |
| 40.20                                    | Screen saver strings and enable                  | None (0), Default (1),<br>User (2)                                              |  |  |  |  |
| 40.21                                    | Screen saver interval                            | 0 to 600                                                                        |  |  |  |  |
| 40.22                                    | Turbo browse time interval                       | 0 to 200ms                                                                      |  |  |  |  |

Table 5-3 Menu 41 parameter descriptions

|       | Parameter                         | Range(३)                           |
|-------|-----------------------------------|------------------------------------|
| 41.00 | Parameter 0                       | 0 to 32767                         |
| 41.01 |                                   |                                    |
| to    | Browsing filter source F01 to F50 | Pr <b>0.00</b> to Pr <b>391.51</b> |
| 41.50 |                                   |                                    |
| 41.51 | Browsing favourites control       | Normal (0), Filter (1)             |

Safety Mechanica SMARTCARD Optimization Diagnostics Information information Installation Inetallation Started parameters the motor operation PLC parameters Information

## 5.5.2 Display messages

The following tables indicate the various possible mnemonics which can be displayed by the drive and their meaning.

Trip types are not listed here but can be found in Chapter 6 *Basic* parameters on page 80 if required.

Table 5-4 Alarm indications

| Lower<br>display | Description               |  |  |  |
|------------------|---------------------------|--|--|--|
| br.rS            | Braking resistor overload |  |  |  |

Braking resistor  $I^2$ t accumulator (Pr **10.39**) in the drive has reached 75.0% of the value at which the drive will trip and the braking IGBT is active.

| Hot | Heatsink or control board or inverter IGBT over |
|-----|-------------------------------------------------|
| пос | temperature alarms are active                   |

 The drive heatsink temperature has reached a threshold and the drive will trip 'Oh2' if the temperature continues to rise (see the 'Oh2' trip).

or

 The ambient temperature around the control PCB is approaching the over temperature threshold (see the 'O.CtL' trip).

OVLd Motor overload

The motor I<sup>2</sup>t accumulator in the drive has reached 75% of the value at which the drive will be tripped and the load on the drive is >100%

Auto tune Autotune in progress

The autotune procedure has been initialised. 'Auto' and 'tunE' will flash alternatively on the display.

Limit switch is active

Indicates that a limit switch is active and that it is causing the motor to be stopped (i.e. forward limit switch with forward reference etc.)

PLC Onboard PLC program is running

An Onboard PLC program is installed and running. The lower display will flash 'PLC' once every 10s.

Table 5-5 Solutions Module and SMARTCARD status indications on power-up

| Lower<br>display | Description                                      |
|------------------|--------------------------------------------------|
| boot             |                                                  |
| A parameter se   | t is being transferred from the CMADTCADD to the |

A parameter set is being transferred from the SMARTCARD to the drive during power-up. For further information, please refer to section 9.2.4 Booting up from the SMARTCARD on every power up (Pr 11.42 = boot (4)) on page 121.

#### cArd

The drive is writing a parameter set to the SMARTCARD during power-up.

For further information, please refer to section 9.2.3 *Auto saving parameter changes (Pr 11.42 = Auto (3))* on page 121.

#### loAding

The drive is writing information to a Solutions Module.

# 5.6 Changing the operating mode

Changing the operating mode returns all parameters to their default value, including the motor parameters. (Pr **0.49** Security status and Pr **0.34** User security code are not affected by this procedure.)

#### **Procedure**

Use the following procedure only if a different operating mode is required:

- 1. Ensure the drive is not enabled, i.e. terminal 31 is open or Pr **6.15** is Off (0)
- Enter either of the following values in Pr xx.00, as appropriate: 1253 (EUR, 50Hz AC supply frequency) 1254 (USA, 60Hz AC supply frequency)
- 3. Change the setting of Pr 0.48 as follows:

| Pr 0.48 setting |   | Operating mode                                                 |
|-----------------|---|----------------------------------------------------------------|
| 048<br>0865 LP  | 1 | Open-loop                                                      |
| 048<br>CL U8CE  | 2 | Closed-loop vector and RFC mode                                |
| 048<br>58700    | 3 | Closed-loop Servo                                              |
| 048<br>F888n    | 4 | Free Standing drives are not intended to be used in regen mode |

The figures in the second column apply when serial communications are used.

- 4. Either:
  - Press the red reset button
- · Toggle the reset digital input
- Carry out a drive reset through serial communications by setting Pr 10.38 to 100 (ensure that Pr. xx.00 returns to 0).

#### NOTE

Entering 1253 or 1254 in Pr **xx.00** will only load defaults if the setting of Pr **0.48** has been changed.

#### 5.7 Saving parameters

When changing a parameter in Menu 0, the new value is saved when pressing the Mode button to return to parameter view mode from parameter edit mode.

If parameters have been changed in the advanced menus, then the change will not be saved automatically. A save function must be carried out.

#### **Procedure**

Enter 1000\* in Pr. xx.00

#### Either

- Press the red reset button
- Toggle the reset digital input
- Carry out a drive reset through serial communications by setting Pr 10.38 to 100 (ensure that Pr. xx.00 returns to 0).

\*If the drive is in the under voltage trip state or is being supplied from a low voltage DC supply, a value of 1001 must be entered into Pr **xx.00** to perform a save function.

# 5.8 Restoring parameter defaults

Restoring parameter defaults by this method saves the default values in the drive's memory. (Pr **0.49** and Pr **0.34** are not affected by this procedure.)

## **Procedure**

- Ensure the drive is not enabled, i.e. terminal 31 is open or Pr 6.15 is Off (0)
- Enter 1233 (EUR 50Hz settings) or 1244 (USA 60Hz settings) in Pr xx.00.

Safety Optimization Diagnostics Installation Information information Installation parameters the motor operation PLC parameters Information

- 3. Either:
- Press the red reset button
- Toggle the reset digital input
- Carry out a drive reset through serial communications by setting Pr 10.38 to 100 (ensure that Pr. xx.00 returns to 0).

#### 5.9 Parameter access level and security

The parameter access level determines whether the user has access to menu 0 only or to all the advanced menus (menus 1 to 22) in addition to

The User Security determines whether the access to the user is read only or read write.

Both the User Security and Parameter Access Level can operate independently of each other as shown in the table below:

| Parameter<br>Access Level | User Security | Menu 0<br>status | Advanced menus status |  |
|---------------------------|---------------|------------------|-----------------------|--|
| L1                        | Open          | RW               | Not visible           |  |
| L1                        | Closed        | RO               | Not visible           |  |
| L2                        | Open          | RW               | RW                    |  |
| L2                        | Closed        | RO               | RO                    |  |

RW = Read / write access

RO = Read only access

The default settings of the drive are Parameter Access Level L1 and user Security Open, i.e. read / write access to Menu 0 with the advanced menus not visible

#### 5.9.1 **Access Level**

The access level is set in Pr 0.49 and allows or prevents access to the advanced menu parameters.

L1 access selected - Menu 0 only visible

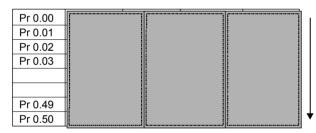

L2 access selected - All parameters visible

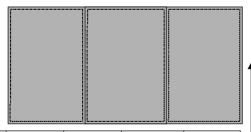

| Pr 0.00 | Pr 1.00 | <br>Pr 21.00 | Pr 22.00 |
|---------|---------|--------------|----------|
| Pr 0.01 | Pr 1.01 | <br>Pr 21.01 | Pr 22.01 |
| Pr 0.02 | Pr 1.02 | <br>Pr 21.02 | Pr 22.02 |
| Pr 0.03 | Pr 1.03 | <br>Pr 21.03 | Pr 22.03 |
|         |         |              |          |
|         |         |              |          |
| Pr 0.49 | Pr 1.49 | <br>Pr 21.30 | Pr 22.28 |
| Pr 0.50 | Pr 1.50 | <br>Pr 21.31 | Pr 22.29 |

#### 5.9.2 Changing the Access Level

The Access Level is determined by the setting of Pr 0.49 as follows:

| String | Value | Effect                                  |
|--------|-------|-----------------------------------------|
| L1     | 0     | Access to menu 0 only                   |
| L2     | 1     | Access to all menus (menu 0 to menu 22) |

The Access Level can be changed through the keypad even if the User Security has been set.

#### 5.9.3 **User Security**

The User Security, when set, prevents write access to any of the parameters (other than Pr. 0.49 and Pr 11.44 Access Level) in any menu.

User security open - All parameters: Read / Write access

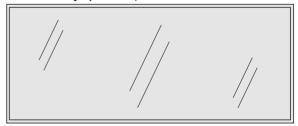

| Pr 0.00 | Pr 1.00 | <br>Pr 21.00 | Pr 22.00 |
|---------|---------|--------------|----------|
| Pr 0.01 | Pr 1.01 | <br>Pr 21.01 | Pr 22.01 |
| Pr 0.02 | Pr 1.02 | <br>Pr 21.02 | Pr 22.02 |
| Pr 0.03 | Pr 1.03 | <br>Pr 21.03 | Pr 22.03 |
|         |         |              |          |
|         |         |              |          |
| Pr 0.49 | Pr 1.49 | <br>Pr 21.30 | Pr 22.28 |
| Pr 0.50 | Pr 1.50 | <br>Pr 21.31 | Pr 22.29 |

User security closed - All parameters: Read Only access (except Pr 0.49 and Pr 11.44)

|           |         | (oxtoopt : . | • • • • • • • • • • • • • • • • • • • • | ,         |
|-----------|---------|--------------|-----------------------------------------|-----------|
| Pr 0.00   | Pr 1.00 |              | Pr 21.00                                | Pr 22.00  |
| Pr 0.01 / | Pr 1.01 | /.           | Pr 21.01                                | Pr 22.01  |
| Pr 0.02/  | Pr 1.02 | //           | Pr 21.02                                | Pr 22.02  |
| Pr 0.03/  | Pr 1.03 | //           | Pr 21.03                                | Pr 22.03  |
| /         |         | //           |                                         | //        |
|           |         | .//          |                                         | //        |
| Pr 0.49   | Pr 1.49 | /            | Pr 21.30                                | /Pr 22.28 |
| Pr 0.50   | Pr 1.50 |              | Pr 21.31                                | Pr 22.29  |
|           |         |              |                                         |           |

#### **Setting User Security**

Enter a value between 1 and 999 in Pr **0.34** and press the **M** button; the security code has now been set to this value. In order to activate the security, the Access level must be set to Loc in Pr 0.49. When the drive is reset, the security code will have been activated and the drive returns to Access Level L1. The value of Pr 0.34 will return to 0 in order to hide the security code. At this point, the only parameter that can be changed by the user is the Access Level Pr 0.49.

#### **Unlocking User Security**

Select a read write parameter to be edited and press the **M** button, the upper display will now show CodE. Use the arrow buttons to set the security code and press the M button.

With the correct security code entered, the display will revert to the parameter selected in edit mode.

If an incorrect security code is entered the display will revert to parameter view mode.

To lock the User Security again, set Pr 0.49 to Loc and press the reset button.

Safety Product Information Installation Installation Inst

#### **Disabling User Security**

Unlock the previously set security code as detailed above. Set Pr 0.34 to 0 and press the button. The User Security has now been disabled, and will not have to be unlocked each time the drive is powered up to allow read / write access to the parameters.

# 5.10 Displaying parameters with nondefault values only

By entering 12000 in Pr **xx.00**, the only parameters that will be visible to the user will be those containing a non-default value. This function does not require a drive reset to become active. In order to deactivate this function, return to Pr **xx.00** and enter a value of 0.

Please note that this function can be affected by the access level enabled, refer to section 5.9 Parameter access level and security for further information regarding access level.

# 5.11 Displaying destination parameters only

By entering 12001 in Pr xx.00, the only parameters that will be visible to the user will be destination parameters. This function does not require a drive reset to become active. In order to deactivate this function, return to Pr xx.00 and enter a value of 0.

Please note that this function can be affected by the access level enabled, refer to section 5.9 Parameter access level and security for further information regarding access level.

# 5.12 Serial communications

#### 5.12.1 Introduction

The Unidrive SP has a standard 2-wire EIA485 interface (serial communications interface) which enables all drive set-up, operation and monitoring to be carried out with a PC or controller if required. Therefore, it is possible to control the drive entirely by serial communications without the need for a SM-keypad or other control cabling. The drive supports two protocols selected by parameter configuration:

- · Modbus RTU
- ANSI

Modbus RTU has been set as the default protocol, as it is used with the PC-tools commissioning/start-up software as provided on the CD ROM.

The serial communications port of the drive is a RJ45 socket, which is isolated from the power stage and the other control terminals (see section 4.10 *Serial communications connections* on page 63 for connection and isolation details).

The communications port applies a 2 unit load to the communications network.

#### **USB/EIA232 to EIA485 Communications**

An external USB/EIA232 hardware interface such as a PC cannot be used directly with the 2-wire EIA485 interface of the drive. Therefore a suitable converter is required.

Suitable USB to EIA485 and EIA232 to EIA485 isolated converters are available from us as follows:

- USB Comms cable (Part No. 4500-0096)
- EIA232 Comms cable (Part No. 4500-0087)

When using one of the above converters or any other suitable converter with the Unidrive SP, it is recommended that no terminating resistors be connected on the network. It may be necessary to 'link out' the terminating resistor within the converter depending on which type is used. The information on how to link out the terminating resistor will normally be contained in the user information supplied with the converter.

# 5.12.2 Serial communications set-up parameters

The following parameters need to be set according to the system requirements.

| 0.3      | 35 {1 | 11.24} | Serial          | mode          |  |        |    |    |  |
|----------|-------|--------|-----------------|---------------|--|--------|----|----|--|
| R'       | W     | Txt    |                 |               |  |        |    | US |  |
| <b>Û</b> |       |        | AnSI (<br>rtU ( | $\Rightarrow$ |  | rtU (1 | 1) |    |  |

This parameter defines the communications protocol used by the 485 comms port on the drive. This parameter can be changed via the drive keypad, via a Solutions Module or via the comms interface itself. If it is changed via the comms interface, the response to the command uses the original protocol. The master should wait at least 20ms before send a new message using the new protocol. (Note: ANSI uses 7 data bits, 1 stop bit and even parity; Modbus RTU uses 8 data bits, 2 stops bits and no parity.)

| Comms value | String | Communications mode                                      |
|-------------|--------|----------------------------------------------------------|
| 0           | AnSI   | ANSI                                                     |
| 1           | rtU    | Modbus RTU protocol                                      |
| 2           | Lcd    | Modbus RTU protocol, but with an SM-<br>Keypad Plus only |

#### ANSIx3.28 protocol

Full details of the CT ANSI communications protocol are the *Advanced User Guide*.

## Modbus RTU protocol

Full details of the CT implementation of Modbus RTU are given in the *Advanced User Guide*.

#### Modbus RTU protocol, but with an SM-Keypad Plus only

This setting is used for disabling communications access when the SM-Keypad Plus is used as a hardware key. See the *Advanced User Guide* for more details.

| 0.3     | 6 {1 | 1.25}            | Serial                                   | comm               | unicati       | ion           | s ba | ud rate | Э     |     |  |
|---------|------|------------------|------------------------------------------|--------------------|---------------|---------------|------|---------|-------|-----|--|
| R۱      | N    | Txt              |                                          |                    |               |               |      |         |       | US  |  |
| <b></b> | ı    | 100 (3),<br>1920 | 600 (1<br>4800 (<br>0 (6), 3<br>(8)*, 11 | 4), 960<br>8400 (7 | 0 (5),<br>7), | $\Rightarrow$ |      |         | 19200 | (6) |  |

<sup>\*</sup> only applicable to Modbus RTU mode

This parameter can be changed via the drive keypad, via a Solutions Module or via the comms interface itself. If it is changed via the comms interface, the response to the command uses the original baud rate. The master should wait at least 20ms before sending a new message using the new baud rate.

#### NOTE

When using the EIA232 Comms cable the available baud rate is limited to 19.2k baud

| 0.3 | 7 {1 | 1.23} | Serial | comm | unicati | ons           | ac | ldress |   |    | - |
|-----|------|-------|--------|------|---------|---------------|----|--------|---|----|---|
| R۱  | N    | Txt   |        |      |         |               |    |        |   | US |   |
| Û   |      |       | 0 to 2 | 47   |         | $\Rightarrow$ |    |        | 1 |    |   |

Used to define the unique address for the drive for the serial interface. The drive is always a slave.

| Safety      | Product     | Mechanical   | Electrical   | Getting | Basic      | Running   | Optimization | SMARTCARD | Onboard | Advanced   | Technical | Diagnostics | UL Listing  |
|-------------|-------------|--------------|--------------|---------|------------|-----------|--------------|-----------|---------|------------|-----------|-------------|-------------|
| Information | information | Installation | Installation | Started | parameters | the motor | Optimization | operation | PLC     | parameters | Data      | Diagnostics | Information |

#### **Modbus RTU**

When the Modbus RTU protocol is used addresses between 0 and 247 are permitted. Address 0 is used to globally address all slaves, and so this address should not be set in this parameter

#### **ANSI**

When the ANSI protocol is used the first digit is the group and the second digit is the address within a group. The maximum permitted group number is 9 and the maximum permitted address within a group is 9. Therefore, Pr **0.37** is limited to 99 in this mode. The value 00 is used to globally address all slaves on the system, and x0 is used to address all slaves of group x, therefore these addresses should not be set in this parameter.

| Safety      | Product     | Mechanical   | Electrical   | Getting | Basic      | Running   |              | SMARTCARD | Onboard | Advanced   | Technical | Diagnostics | UL Listing  |
|-------------|-------------|--------------|--------------|---------|------------|-----------|--------------|-----------|---------|------------|-----------|-------------|-------------|
| Information | information | Installation | Installation | Started | parameters | the motor | Optimization | operation | PLC     | parameters | Data      | Diagnostics | Information |

6 Basic parameters

Menu 0 is used to bring together various commonly used parameters for basic easy set up of the drive. All the parameters in menu 0 appear in other menus in the drive (denoted by  $\{...\}$ ).

Menus 11 and 22 can be used to change most of the parameters in menu 0. Menu 0 can also contain up to 59 parameters by setting up menu 22.

# Single line descriptions

|      | Parameter                                  |                |                                                                      | Range(ℚ)                                                                                   |                            |                        | Default(➪)                   |         |    |     | Туре |    |    |    |
|------|--------------------------------------------|----------------|----------------------------------------------------------------------|--------------------------------------------------------------------------------------------|----------------------------|------------------------|------------------------------|---------|----|-----|------|----|----|----|
|      | Farailleter                                |                | OL                                                                   | VT                                                                                         | sv                         | OL                     | VT                           | sv      |    |     | ıy   | pe |    |    |
| 0.00 | xx.00                                      | {x.00}         |                                                                      | 0 to 32,767                                                                                |                            |                        | 0                            |         | RW | Uni |      |    |    |    |
| 0.01 | Minimum reference clamp                    | {1.07}         | ±3,000.0Hz                                                           | ±SPEED_LIM                                                                                 | IT_MAX Hz/rpm              |                        | 0.0                          |         | RW | Bi  |      |    | PT | US |
| 0.02 | Maximum reference clamp                    | {1.06}         | 0 to<br>3,000.0Hz                                                    | _                                                                                          | T_MAX Hz/rpm               | EUR> 50.0<br>USA> 60.0 | EUR> 1,500.0<br>USA> 1,800.0 | 3,000.0 | RW | Uni |      |    |    | US |
| 0.03 | Acceleration rate                          | {2.11}         | 0.0 to 3,200.0<br>s/100Hz                                            | s/1,0                                                                                      | 3,200.000<br>00rpm         | 5.0                    | 2.000                        | 0.200   | RW | Uni |      |    |    | US |
| 0.04 | Deceleration rate                          | {2.21}         | 0.0 to 3,200.0<br>s/100Hz                                            | s/1,0                                                                                      | 3,200.000<br>00rpm         | 10.0                   | 2.000                        | 0.200   | RW | Uni |      |    |    | US |
| 0.05 | Reference select                           | {1.14}         |                                                                      | Prc (5)                                                                                    | , Pr (3), PAd (4),         |                        | A1.A2 (0)                    |         | RW | Txt |      | NC |    | US |
| 0.06 | Current limit                              | {4.07}         | 0 to                                                                 | Current_limit_m                                                                            | nax %                      | 138.1                  | 165.7                        | 150.0   | RW | Uni |      | RA |    | US |
| 0.07 | OL> Voltage mode select                    | {5.14}         | Ur_S (0),<br>Ur (1), Fd (2),<br>Ur_Auto (3),<br>Ur_I (4),<br>SrE (5) |                                                                                            |                            | Ur_l (4)               |                              |         | RW | Txt |      |    |    | US |
|      | CL> Speed controller P gain                | {3.10}         |                                                                      | 0.0000 to 6.                                                                               | 5535 1/rad s <sup>-1</sup> |                        | 0.0300                       | 0.0100  | RW | Uni |      |    |    | US |
| 0.08 | OL> Voltage boost                          | {5.15}         | 0.0 to 25.0%<br>of motor rated<br>voltage                            |                                                                                            |                            | 1.0                    |                              |         | RW | Uni |      |    |    | US |
|      | CL> Speed controller I gain                | {3.11}         |                                                                      | 0.00 to 6                                                                                  | 55.35 1/rad                |                        | 0.10                         | 1.00    | RW | Uni |      |    |    | US |
| 0.09 | OL> Dynamic V/F                            | {5.13}         | OFF (0) or On<br>(1)                                                 |                                                                                            |                            | 0                      |                              |         | RW | Bit |      |    |    | US |
|      |                                            | {3.12}         |                                                                      | 0.00000 to                                                                                 | 0.65535 (s)                |                        | 0.000                        | 000     | RW | Uni |      |    |    | US |
| 0.10 | OL> Estimated motor speed                  |                | ±180,000 rpm                                                         | ±Speed max rpm                                                                             |                            |                        |                              |         | RO | Bi  |      | NC |    |    |
|      | CL> Motor speed                            | {3.02}         | 0 1 (                                                                | g                                                                                          |                            |                        |                              |         | RO | Bi  | FI   | NC | PT |    |
| 0.44 | OL & VT> Drive output frequency            | {5.01}         | ±Speed_freq_<br>max Hz                                               | ±1250 Hz                                                                                   |                            |                        |                              |         | RO | Bi  | FI   | NC | PT |    |
| 0.11 | SV> Drive encoder position                 | {3.29}         |                                                                      | 0 to 65,535<br>1/2 <sup>16</sup> ths of a<br>revolution                                    |                            |                        |                              |         | RO | Uni |      | NC |    |    |
| 0.12 | Total motor current                        | {4.01}         | 0 to                                                                 | Drive_current_r                                                                            | nax A                      |                        |                              |         | RO | Uni | FI   | NC | PT |    |
| 0.13 | OL & VT> Motor active current              | {4.02}         | ±Drive_cur                                                           | rent_max A                                                                                 | 40.000.04                  |                        |                              | 0.000   | RO | Bi  | FI   | NC | PT |    |
|      | • •                                        | {7.07}         |                                                                      |                                                                                            | ±10.000 %                  |                        |                              | 0.000   | RW | Bi  |      |    |    | US |
| 0.14 | Torque mode selector                       | {4.11}         | 0 to 1                                                               | 0                                                                                          | to 4                       | Spee                   | d control mode               | (0)     | RW | Uni |      |    |    | US |
| 0.15 | Ramp mode select                           | {2.04}         | FASt (0)<br>Std (1)<br>Std.hV (2)                                    |                                                                                            | St (0)<br>d (1)            |                        | Std (1)                      |         | RW | Txt |      |    |    | US |
| 0.16 | OL> T28 and T29 auto-<br>selection disable | {8.39}         | OFF (0) or On<br>(1)                                                 |                                                                                            |                            | OFF (0)                |                              |         | RW | Bit |      |    |    | US |
|      | CL> Ramp enable                            | {2.02}         |                                                                      | OFF (0)                                                                                    | or On (1)                  |                        | On (                         | (1)     | RW | Bit |      |    |    | US |
| 0.17 | OL> T29 digital input destination          | <b>{8.26</b> } | Pr <b>0.00</b> to<br>Pr <b>21.51</b>                                 |                                                                                            |                            | Pr <b>6.31</b>         |                              |         | RW | Uni | DE   |    | PT | US |
| 0    | CL> Current demand filter time constant    | {4.12}         |                                                                      |                                                                                            | 25.0 ms                    |                        | 0.0                          | )       | RW | Uni |      |    |    | US |
| 0.18 | Positive logic select                      | {8.29}         |                                                                      | OFF (0) or On (                                                                            |                            |                        | On (1)                       |         | RW | Bit |      |    | PT | US |
| 0.19 | Analog input 2 mode                        | <b>{7.11</b> } | 4-20                                                                 | 0), 20-0 (1), 4-20tr (2), 20-4tr (3),<br>4-20 (4), 20-4 (5), VOLt (6)                      |                            |                        | VOLt (6)                     |         | RW |     |      |    |    | US |
| 0.20 | Analog input 2 destination                 | <b>{7.14}</b>  | F                                                                    | Pr <b>0.00</b> to Pr <b>21</b> .                                                           | 51                         |                        | Pr <b>1.37</b>               |         | RW | Uni | DE   |    | PT | US |
| 0.21 | Analog input 3 mode                        | {7.15}         | 4-20 (4), 2                                                          | 20-0 (1), 4-20tr (2), 20-4tr (3),<br>20-4 (5), VOLt (6), th.SC (7),<br>th (8), th.diSp (9) |                            |                        | th (8)                       | (8)     |    | Txt |      |    | PT | US |
| 0.22 | Bipolar reference select                   | {1.10}         |                                                                      | OFF (0) or On (1)                                                                          |                            |                        | OFF (0)                      |         | RW | Bit |      |    |    | US |
| 0.23 | Jog reference                              | {1.05}         | 0 to 400.0 Hz                                                        | •                                                                                          |                            | 0.0                    |                              |         | RW |     |      |    |    | US |
| 0.24 | Pre-set reference 1                        | {1.21}         |                                                                      | ±Speed_limit_max rpm                                                                       |                            | 0.0                    |                              |         | RW | Bi  |      |    |    | US |
| 0.25 | Pre-set reference 2                        | <b>{1.22}</b>  |                                                                      | ±Speed_limit_max rpm                                                                       |                            |                        | 0.0                          |         | RW | Bi  |      |    |    | US |
| 0.26 |                                            | {1.23}         | ±Speed_freq_<br>max Hz/rpm                                           | 0 to 40,000 rpm                                                                            |                            | 0.0                    |                              |         | RW | Bi  |      |    |    | US |
|      | CL> Overspeed threshold                    | {3.08}         |                                                                      | 0 to 40                                                                                    | ,000 rpm                   |                        | 0                            |         | RW | Uni |      |    |    | US |
| 0.27 | OL> Pre-set reference 4                    | {1.24}         | ±Speed_freq_<br>max Hz/rpm                                           |                                                                                            |                            | 0.0                    |                              |         | RW | Bi  |      |    |    | US |
|      | CL> Drive encoder lines per revolution     | {3.34}         |                                                                      | 0 to 50,000                                                                                |                            |                        | 1024                         | 4096    | RW |     |      |    |    | US |
| 0.28 | Keypad fwd/rev key enable                  | <b>{6.13</b> } |                                                                      | OFF (0) or On (                                                                            | 1)                         |                        | OFF (0)                      |         | RW | Bit |      |    |    | US |

| Safety      | Product     | Mechanical   | Electrical   | Getting | Basic      | Running   | Ontimization | SMARTCARD | Onboard | Advanced   | Technical | Diagnostics | UL Listing  |
|-------------|-------------|--------------|--------------|---------|------------|-----------|--------------|-----------|---------|------------|-----------|-------------|-------------|
| Information | information | Installation | Installation | Started | parameters | the motor | Optimization | operation | PLC     | parameters | Data      | Diagnostics | Information |

|      | Parameter                                  |               |                             | Range(३)                                                                                                    |                    |                                                                                        | Default(⇨)                                                                                          |           |          |     | Ту | no |    |    |
|------|--------------------------------------------|---------------|-----------------------------|----------------------------------------------------------------------------------------------------|--------------------|----------------------------------------------------------------------------------------|----------------------------------------------------------------------------------------------------|-----------|----------|-----|----|----|----|----|
|      | Farailleter                                |               | OL                          | VT                                                                                                    | sv                 | OL                                                                                     | VT                                                                                                  | SV        |          |     | ıy | he |    |    |
| 0.29 | SMARTCARD parameter data                   | {11.36}       |                             | 0 to 999                                                                                                    |                    |                                                                                        | 0                                                                                                   |           | RO       | Uni |    |    | PT | US |
| 0.30 | Parameter copying                          | {11.42}       |                             |                                                                                                    | AutO (3), boot (4) |                                                                                        | nonE (0)                                                                                            |           | RW       | Txt |    | NC |    | *  |
| 0.31 | Drive rated voltage                        | {11.33}       | 200 (0),                    | 400 (1), 575 (2)                                                                                                    | , 690 (3) V        |                                                                                        |                                                                                                    |           | RO       | Txt |    | NC | PT |    |
| 0.32 | Maximum Heavy Duty<br>current rating       | {11.32}       |                             | 0.00 to 9999.99                                                                                                    | 9A                 |                                                                                        |                                                                                                    |           | RO       | Uni |    | NC | PT |    |
| 0.33 |                                            | {6.09}        | 0 to 3                      |                                                                                                    |                    | 0                                                                                      |                                                                                                    |           | RW       | Uni |    |    |    | US |
|      | VT> Rated rpm autotune                     | <b>{5.16}</b> |                             | 0 to 2                                                                                                    |                    |                                                                                        | 0                                                                                                   |           | RW       | Uni |    |    |    | US |
| 0.34 | User security code                         | {11.30}       |                             | 0 to 999                                                                                                    |                    |                                                                                        | 0                                                                                                   |           | RW<br>RW | Uni |    | NC | PT | PS |
| 0.35 | Serial comms mode                          | {11.24}       |                             | SI (0), rtu (1), Lo                                                                                                    | ` '                | rtU (1)                                                                                |                                                                                                    |           |          | Txt |    |    |    | US |
| 0.36 | Serial comms baud rate                     | {11.25}       | 9600 (<br>57600             | 300 (0), 600 (1), 1200 (2), 2400 (3), 4800 (4),<br>9600 (5), 19200 (6), 38400 (7),<br>57600 (8) Modbus RTU only,<br>115200 (9) Modbus RTU only |                    |                                                                                        | 19200 (6)                                                                                           |           |          |     |    |    |    | US |
| 0.37 | Serial comms address                       | {11.23}       | 0 to 247                    |                                                                                                    |                    |                                                                                        | 1                                                                                                   |           | RW       | Uni |    |    |    | US |
| 0.38 | Current loop P gain                        | {4.13}        |                             | 0 to 30,000                                                                                                    |                    | 200V drive: 75 All voltage 400V drive: 150 ratings: 20 575V drive: 180 690V drive: 215 |                                                                                                    |           | RW       | Uni |    |    |    | US |
| 0.39 | Current loop I gain                        | {4.14}        |                             | 0 to 30,000                                                                                                    |                    |                                                                                        | All voltage 200V drive: 1000<br>400V drive: 2000<br>ratings 40 575V drive: 2400<br>690V drive: 3000 |           |          | Uni |    |    |    | US |
| 0.40 | Autotune                                   | {5.12}        | 0 to 2                      | 0 to 4                                                                                                    | 0 to 6             |                                                                                        | 0                                                                                                   |           | RW       | Uni |    |    |    |    |
| 0.41 | Maximum switching frequency                | {5.18}        | 3                           | (0), 4 (1), 6 (2)                                                                                                    | kHz                | 3 (                                                                                    | 0)                                                                                                  | 6 (2)     | RW       | Txt |    | RA |    | US |
| 0.42 | No. of motor poles                         | {5.11}        | 0 to                        | 60 (Auto to 120                                                                                                    | ) pole)            | 0 (Auto) 6 POLE (3)                                                                    |                                                                                                    |           |          | Txt |    |    |    | US |
| 0.43 | OL & VT> Motor rated power factor          | {5.10}        | 0.000 t                     | o 1.000                                                                                                    |                    | 0.8                                                                                    | 50                                                                                                  |           | RW       | Uni |    |    |    | US |
|      | SV> Encoder phase angle                    | {3.25}        |                             |                                                                                                    | 0.0 to 359.9°      |                                                                                        |                                                                                                    | 0.0       | RW       | Uni |    |    |    | US |
| 0.44 | Motor rated voltage                        | {5.09}        | 0 to <i>A</i>               | AC_voltage_set                                                                                                    | _max V             | 400V drive<br>5                                                                        | 00V drive: 230<br>e: EUR> 400, U<br>75V drive: 575<br>90V drive: 690                                | SA> 460   | RW       | Uni |    | RA |    | US |
| 0.45 | OL & VT> Motor rated full load speed (rpm) | {5.08}        | 0 to 180,000<br>rpm         | 0.00 to<br>40,000.00<br>rpm                                                                                                    |                    | EUR> 1,500<br>USA> 1,800                                                               | EUR><br>1,450.00<br>USA><br>1,770.00                                                                |           | RW       | Uni |    |    |    | US |
|      | SV> Motor thermal time constant            | {4.15}        | 0.0 to 3000.0               |                                                                                                    |                    |                                                                                        |                                                                                                    | 20.0      | RW       | Uni |    |    |    | US |
| 0.46 | Motor rated current                        | {5.07}        |                             | Rated_current_                                                                                                    | max A              | Drive rated current [11.32]                                                            |                                                                                                    | 1.32]     | RW       | Uni |    | RA |    | US |
| 0.47 | Rated frequency                            | {5.06}        | 0 to 3,000.0                |                                                                                                    |                    | EUR><br>USA>                                                                           |                                                                                                    |           | RW       | Uni |    |    |    | US |
| 0.48 | Operating mode selector                    | {11.31}       | SERVO (3), regen (4)        |                                                                                                    |                    | OPEn LP (1)                                                                            | CL VECt (2)                                                                                         | SErVO (3) | RW       | Txt |    | NC |    |    |
| 0.49 | Security status                            | {11.44}       | 44} L1 (0), L2 (1), Loc (2) |                                                                                                    |                    |                                                                                        |                                                                                                    | RW        | Txt      |     |    | PT | US |    |
| 0.50 | Software version                           | {11.29}       | <b>29</b> } 1.00 to 99.99   |                                                                                                    |                    |                                                                                        |                                                                                                    | RO        | Uni      |     | NC | PT |    |    |
| 0.51 | Action on trip detection                   | {10.37}       | ,                           |                                                                                                    | 0                  |                                                                                        |                                                                                                    | RW        | Uni      |     |    |    | US |    |

<sup>\*</sup> Modes 1 and 2 are not user saved, Modes 0, 3 and 4 are user saved

# Key:

| Coding | Attribute                                                                                                    |
|--------|----------------------------------------------------------------------------------------------------|
| OL     | Open loop                                                                                                    |
| CL     | Closed loop vector and Servo                                                                                                    |
| VT     | Closed loop vector                                                                                                    |
| SV     | Servo                                                                                                    |
| {X.XX} | Copied advanced parameter                                                                                                    |
| RW     | Read/write: can be written by the user                                                                                             |
| RO     | Read only: can only be read by the user                                                                                            |
| Bit    | 1 bit parameter: 'On' or 'OFF' on the display                                                                                      |
| Bi     | Bipolar parameter                                                                                                    |
| Uni    | Unipolar parameter                                                                                                    |
| Txt    | Text: the parameter uses text strings instead of numbers.                                                                          |
| FI     | Filtered: some parameters which can have rapidly changing values are filtered when displayed on the drive keypad for easy viewing. |
| DE     | Destination: This parameter selects the destination of an input or logic function.                                                 |

| Cadina | A strille to                                                                                                    |
|--------|----------------------------------------------------------------------------------------------------|
| Coding | Attribute                                                                                                    |
| RA     | Rating dependent: this parameter is likely to have different values and ranges with drives of different voltage and current ratings. Parameters with this attribute will not be transferred to the destination drive by SMARTCARDs when the rating of the destination drive is different from the source drive and the file is a parameter file. However, with software V01.09.00 and later the value will be transferred if only the current rating is different and the file is a differences from default type file. |
| NC     | Not copied: not transferred to or from SMARTCARDs during copying.                                                                                                    |
| PT     | Protected: cannot be used as a destination.                                                                                                    |
| US     | User save: parameter saved in drive EEPROM when the user initiates a parameter save.                                                                                                    |
| PS     | Power-down save: parameter automatically saved in drive EEPROM when the under volts (UV) trip occurs. With software version V01.08.00 and later, power-down save parameters are also saved in the drive when the user initiates a parameter save.                                                                                                    |

Figure 6-1 Menu 0 logic diagram

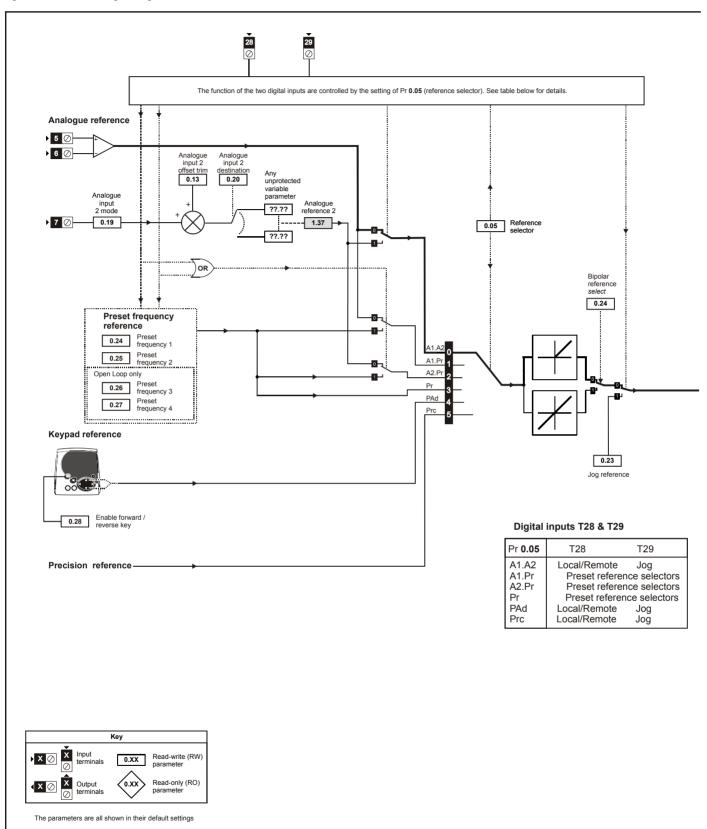

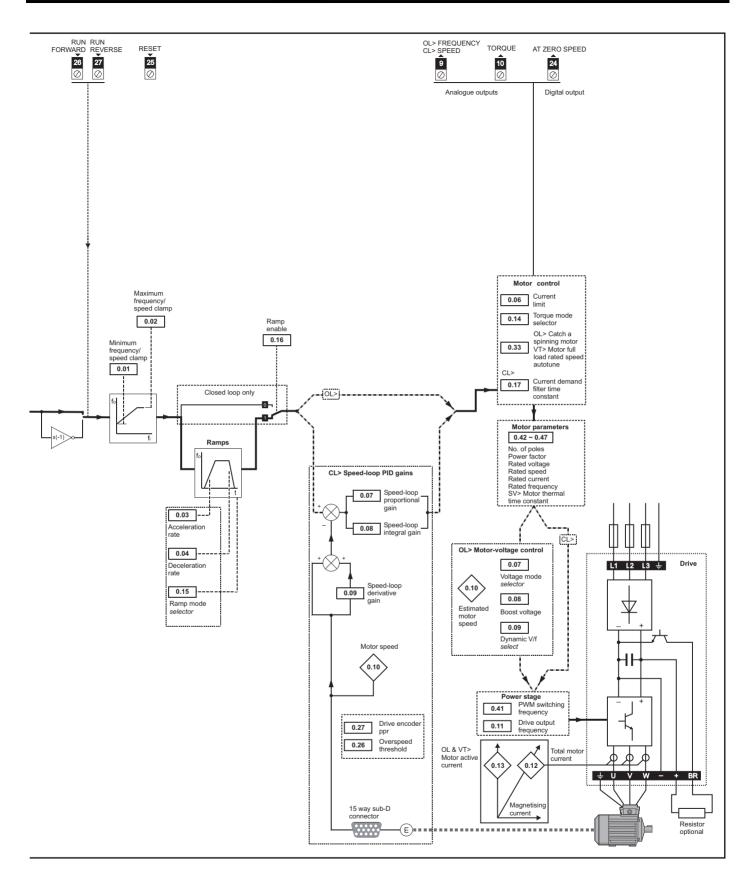

| Safety      | Product     | Mechanical   | Electrical   | Getting | Basic      | Running   | Ontimization | SMARTCARD | Onboard | Advanced   | Technical | Diagnostica | UL Listing  |
|-------------|-------------|--------------|--------------|---------|------------|-----------|--------------|-----------|---------|------------|-----------|-------------|-------------|
| Information | information | Installation | Installation | Started | parameters | the motor | Optimization | operation | PLC     | parameters | Data      | Diagnostics | Information |

# 6.2 Full descriptions

## 6.2.1 Parameter x.00

| 0.0      | 00 {        | x.00} | Param | eter ze | ero |               |  |   |  |
|----------|-------------|-------|-------|---------|-----|---------------|--|---|--|
| R۷       | W Uni       |       |       |         |     |               |  |   |  |
| <b>Û</b> | 0 to 32,767 |       |       |         |     | $\Rightarrow$ |  | 0 |  |

Pr x.00 is available in all menus and has the following functions.

| Value   | Action                                                                                                    |
|---------|----------------------------------------------------------------------------------------------------|
| 1000    | Save parameters when under voltage is not active (Pr 10.16                                                                                         |
|         | = 0) and low voltage DC supply is not active (Pr <b>6.44</b> = 0).                                                                                 |
| 1001    | Save parameters under all conditions                                                                                                    |
| 1070    | Reset all option modules                                                                                                    |
| 1233    | Load standard defaults                                                                                                    |
| 1244    | Load US defaults                                                                                                    |
| 1253    | Change drive mode with standard defaults                                                                                                    |
| 1254    | Change drive mode with US defaults                                                                                                    |
| 1255    | Change drive mode with standard defaults (excluding menus 15 to 20)                                                                                |
| 1256    | Change drive mode with US defaults (excluding menus 15 to 20)                                                                                      |
| 2001*   | Transfer drive parameters as difference from default to a bootable SMARTCARD block in data block number 001                                        |
| Зууу*   | Transfer drive EEPROM data to a SMART Card block number yyy                                                                                        |
| 4yyy*   | Transfer drive data as difference from defaults to SMART Card block number yyy                                                                     |
| 5ууу*   | Transfer drive ladder program to SMART Card block number yyy                                                                                       |
| 6yyy*   | Transfer SMART Card data block number yyy to the drive                                                                                             |
| 7yyy*   | Erase SMART Card data block number yyy                                                                                                    |
| 8ууу*   | Compare drive parameters with SMART Card data block number yyy                                                                                     |
| 9555*   | Clear SMARTCARD warning suppression flag                                                                                                    |
| 9666*   | Set SMARTCARD warning suppression card                                                                                                    |
| 9777*   | Clear SMARTCARD read-only flag                                                                                                    |
| 9888*   | Set SMARTCARD read-only flag                                                                                                    |
| 9999*   | Erase SMARTCARD data block 1 to 499                                                                                                    |
| 110zy   | Transfer electronic nameplate parameters to/from drive from/ to encoder. See the <i>Advanced User Guide</i> for more information on this function. |
| 12000** | Display non-default values only                                                                                                    |
| 12001** | Display destination parameters only                                                                                                    |

<sup>\*</sup> See Chapter 9 SMARTCARD operation on page 119 for more information of these functions.

# 6.2.2 Speed limits

| 0.0 | 01 {     | 1.07} | Minim  | um ref | erence | cla        | mp |     |    |  |
|-----|----------|-------|--------|--------|--------|------------|----|-----|----|--|
| R۱  | Ν        | Bi    |        |        |        |            |    | PT  | US |  |
| OL  | <b>Û</b> |       | ±3,00  | 0.0Hz  |        | $\Diamond$ |    | 0.0 |    |  |
| CL  | <b>Û</b> | ±SPEE | D_LIMI | T_MAX  | Hz/rpm | $\Diamond$ |    | 0.0 |    |  |

(When the drive is jogging, [0.01] has no effect.)

#### Open-loop

Set Pr 0.01 at the required minimum output frequency of the drive for both directions of rotation. The drive speed reference is scaled between Pr 0.01 and Pr 0.02. [0.01] is a nominal value; slip compensation may cause the actual frequency to be higher.

#### Closed-loop

Set Pr 0.01 at the required minimum motor speed for both directions of rotation. The drive speed reference is scaled between Pr 0.01 and Pr 0.02.

| 0.0 | 02 {     | 1.06} | Maxin    | num re  | ferenc | ес            | lamp    | p                            |
|-----|----------|-------|----------|---------|--------|---------------|---------|------------------------------|
| R\  | N        | Uni   |          |         |        |               |         | US                           |
| OL  | <b>Û</b> | (     | 0 to 3,0 | 00.0Hz  | Z      | $\Diamond$    |         | EUR> 50.0<br>USA> 60.0       |
| CL  | <b>Û</b> | SPEEI | D_LIMIT  | Γ_MAX Ι | Hz/rpm | $\Rightarrow$ | VT      | EUR> 1,500.0<br>USA> 1,800.0 |
|     | Ť        |       |          |         |        | sv            | 3,000.0 |                              |

(The drive has additional over-speed protection.)

#### Open-loop

Set Pr **0.02** at the required maximum output frequency for both directions of rotation. The drive speed reference is scaled between Pr **0.01** and Pr **0.02**. [**0.02**] is a nominal value; slip compensation may cause the actual frequency to be higher.

#### Closed-loop

Set Pr **0.02** at the required maximum motor speed for both directions of rotation. The drive speed reference is scaled between Pr **0.01** and Pr **0.02**.

For operating at high speeds see section 8.6 *High speed operation* on page 117.

# 6.2.3 Ramps, speed reference selection, current limit

| 0.0 | )3 {     | 2.11} | Accel              | eratior | n rate |        |    |     |     |  |
|-----|----------|-------|--------------------|---------|--------|--------|----|-----|-----|--|
| R۱  | RW Uni   |       |                    |         |        |        |    |     | US  |  |
| OL  | <b>Û</b> | 0.0 t | to 3,200.0 s/100Hz |         |        |        |    | 5.0 |     |  |
| CI  | î        | 0.0   | 000 to 3           | *       | 000    | $\Box$ | VT | 2.0 | 000 |  |
| 0   | •        |       | s/1,000rpm         |         |        |        | sv | 0.2 | 200 |  |

Set Pr 0.03 at the required rate of acceleration.

Note that larger values produce lower acceleration. The rate applies in both directions of rotation.

| 0.0      | )4 {       | 2.21} | Decel    | eratior  | rate |               |    |      |    |  |
|----------|------------|-------|----------|----------|------|---------------|----|------|----|--|
| R۱       | N          | Uni   |          |          |      |               |    |      | US |  |
| OL       | <b>Û</b>   | 0.0 t | o 3,200  | ).0 s/10 | 00Hz | $\Rightarrow$ |    | 10.0 |    |  |
| CL       | î          | 0.0   | 000 to 3 | 3,200.0  | 00   | Û             | VT | 2.0  | 00 |  |
| <u> </u> | s/1,000rpm |       |          |          |      |               | sv | 0.2  | 00 |  |

Set Pr 0.04 at the required rate of deceleration.

Note that larger values produce lower deceleration. The rate applies in both directions of rotation.

<sup>\*\*</sup> These functions do not require a drive reset to become active. All other functions require a drive reset to initiate the function.

| Safety<br>Information | Product information | Mechanical<br>Installation | Electrical<br>Installation | Getting<br>Started | Basic parameters | Running the motor | Optimization | SMARTCARD operation | Onboard<br>PLC | Advanced parameters | Technical<br>Data | Diagnostics | UL Listing<br>Information |
|-----------------------|---------------------|----------------------------|----------------------------|--------------------|------------------|-------------------|--------------|---------------------|----------------|---------------------|-------------------|-------------|---------------------------|
| mormation             | information         | installation               | installation               |                    | parameters       | the motor         |              | operation           | PLC            | parameters          | Data              |             | information               |

|   | 0.0      | 05 { | 1.14} | Refere | ence se | elector |               |    |       |     |  |
|---|----------|------|-------|--------|---------|---------|---------------|----|-------|-----|--|
| I | R۱       | N    | Txt   |        |         |         |               | NC |       | US  |  |
| I | <b>Û</b> |      |       | 0 to   | 5       |         | $\Rightarrow$ |    | A1.A2 | (0) |  |

Use Pr 0.05 to select the required frequency/speed reference as follows:

| Settir | ng |                                                                                          |
|--------|----|------------------------------------------------------------------------------------------|
| A1.A2  | 0  | Analog input 1 OR analog input 2 selectable by digital input, terminal 28                |
| A1.Pr  | 1  | Analog input 1 OR preset frequency/speed selectable by digital input, terminal 28 and 29 |
| A2.Pr  | 2  | Analog input 2 OR preset frequency/speed selectable by digital input, terminal 28 and 29 |
| Pr     | 3  | Pre-set frequency/speed                                                                  |
| PAd    | 4  | Keypad reference                                                                         |
| Prc    | 5  | Precision reference                                                                      |

Setting Pr  $\bf 0.05$  to 1, 2 or 3 will re-configure T28 and T29. Refer to Pr  $\bf 8.39$  (Pr  $\bf 0.16$  in OL) to disable this function.

| 0  | 06 { | 4.07}    | Curre    | nt Lim | it    |    |    |    |     |  |
|----|------|----------|----------|--------|-------|----|----|----|-----|--|
| R  | W    | W Uni    |          |        |       |    | RA |    | US  |  |
| €  |      | to Cui   | rrent li | mit ma | ax %  | D) | OL | 16 | 5.0 |  |
| ₹, |      | ) to Out |          |        | 1X /U |    | CL | 17 | 5.0 |  |

Pr **0.06** limits the maximum output current of the drive (and hence maximum motor torque) to protect the drive and motor from overload.

Set Pr **0.06** at the required maximum torque as a percentage of the rated torque of the motor, as follows:

$$[0.06] = \frac{T_R}{T_{RATED}} \times 100 (\%)$$

Where:

T<sub>R</sub> Required maximum torque

T<sub>RATED</sub> Motor rated torque

Alternatively, set 0.06 at the required maximum active (torque-producing) current as a percentage of the rated active current of the motor, as follows:

$$[0.06] = \frac{I_R}{I_{RATED}} \times 100 \, (\%)$$

Where:

I<sub>R</sub> Required maximum active current

I<sub>RATED</sub> Motor rated active current

# 6.2.4 Voltage boost, (open-loop), Speed-loop PID gains (closed-loop)

| 0.0 | 07 {     | 5.14}       | Voltag                   | je mod                        | le sele        | cto           | r |         |    |  |
|-----|----------|-------------|--------------------------|-------------------------------|----------------|---------------|---|---------|----|--|
| R'  | W        | Txt         |                          |                               |                |               |   |         | US |  |
| OL  | <b>Û</b> | Ur_S<br>Ur_ | (0), U<br>Auto (3<br>SrE | r (1), F<br>3), Ur_I<br>: (5) | d (2),<br>(4), | $\Rightarrow$ |   | Ur_l (4 | 4) |  |

#### Open-loop

There are six voltage modes available, which fall into two categories, vector control and fixed boost. For further details, refer to section *Pr 0.07 {5.14} Voltage mode* on page 107.

| 0.0 | )7 {   | 3.10} | Speed    | l contr           | oller p | rop | ortic | onal ga | in  |     |  |
|-----|--------|-------|----------|-------------------|---------|-----|-------|---------|-----|-----|--|
| R۱  | RW Uni |       |          |                   |         |     |       |         |     | US  |  |
| CL  | ⇧      | 0.    | .0000 to | 6.553             | 35      | Û   | VT    |         | 0.0 | 300 |  |
| _   | *      |       | 1/rad    | d s <sup>-1</sup> |         |     | sv    |         | 0.0 | 100 |  |

Software V01.10.00 and later, the defaults are as above.

Software V01.09.01 and earlier, the default is 0.0100 in Closed-loop vector and servo mode.

#### Closed-loop

Pr **0.07** (**3.10**) operates in the feed-forward path of the speed-control loop in the drive. See Figure 11-4 on page 144 for a schematic of the speed controller. For information on setting up the speed controller gains, refer to Chapter 8 *Optimization* on page 106.

| 0.0 | )8 {     | 5.15} | Low f              | requer | ıcy vol | tage       | e bo | ost |     |    |  |
|-----|----------|-------|--------------------|--------|---------|------------|------|-----|-----|----|--|
| R۱  | Ν        | Uni   |                    |        |         |            |      |     |     | US |  |
| OL  | <b>Û</b> |       | to 25.0<br>rated v |        |         | $\Diamond$ |      |     | 1.0 |    |  |

#### Open-loop

When **0.07** Voltage mode selector is set at **Fd** or **SrE**, set Pr **0.08** (5.15) at the required value for the motor to run reliably at low speeds.

Excessive values of Pr 0.08 can cause the motor to be overheated.

| 0.0    | 8 ( | 3.11} | Speed   | d contr | oller ir | nteç | gral ( | gain |    |    |  |
|--------|-----|-------|---------|---------|----------|------|--------|------|----|----|--|
| RW Uni |     |       |         |         |          |      |        |      | US |    |  |
| CL     | ⇧   |       | 0.00 to | 655.35  | 5        | Û    | VT     |      | 0. | 10 |  |
| 5      | •   |       | 1/r     | ad      |          | ·    | sv     |      | 1. | 00 |  |

Software V01.10.00 and later, the defaults are as above.

Software V01.09.01 and earlier, the default is 1.00 in Closed-loop vector and servo modes.

### Closed-loop

Pr **0.08** (**3.11**) operates in the feed-forward path of the speed-control loop in the drive. See Figure 11-4 on page 144 for a schematic of the speed controller. For information on setting up the speed controller gains, refer to Chapter 8 *Optimization* on page 106.

| 0.0 | )9 {                          | 5.13} | Dynar | nic V/F | / flux | opt | imiz | e selec | t     |    |  |
|-----|-------------------------------|-------|-------|---------|--------|-----|------|---------|-------|----|--|
| R۱  | N                             | Bit   |       |         |        |     |      |         |       | US |  |
| OL  | <b>OL</b> 🔃 OFF (0) or On (1) |       |       |         | 1)     | Ą   |      |         | OFF ( | 0) |  |

### Open-loop

Set Pr 0.09 (5.13) at 0 when the V/f characteristic applied to the motor is to be fixed. It is then based on the rated voltage and frequency of the motor.

Set Pr **0.09** at 1 when reduced power dissipation is required in the motor when it is lightly loaded. The V/f characteristic is then variable resulting in the motor voltage being proportionally reduced for lower motor currents. Figure 6-2 shows the change in V/f slope when the motor current is reduced.

Figure 6-2 Fixed and variable V/f characteristics

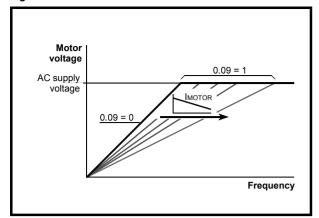

| 0.0 | 9 {                       | 3.12} | Speed | l contr | oller d    | iffe | renti | ial feed | back g | ain |  |
|-----|---------------------------|-------|-------|---------|------------|------|-------|----------|--------|-----|--|
| R۷  | Ν                         | Uni   |       |         |            |      |       |          |        | US  |  |
| CL  | . ① 0.00000 to 0.65535(s) |       |       | 85(s)   | $\Diamond$ |      |       | 0.0000   | 00     |     |  |

#### Closed-loop

Pr **0.09** (**3.12**) operates in the feedback path of the speed-control loop in the drive. See Figure 11-4 on page 144 for a schematic of the speed controller. For information on setting up the speed controller gains, refer to Chapter 8 *Optimization* on page 106.

## 6.2.5 Monitoring

| 0.1 | 10 {  | 5.04} | Estim  | ated m | otor s | pee                                                                                                    | d |    |    |  |
|-----|-------|-------|--------|--------|--------|----------------------------------------------------------------------------------------------------|---|----|----|--|
| R   | 0     | Bit   | FI     |        |        |                                                                                                    |   | NC | PT |  |
| OL  | OL (‡ |       | ±180,0 | 00 rpm |        | $\qquad \qquad \qquad \qquad \qquad \qquad \qquad \qquad \qquad \qquad \qquad \qquad \qquad \qquad \qquad \qquad \qquad \qquad \qquad $ |   |    |    |  |

#### Open-loop

Pr **0.10** (5.04) indicates the value of motor speed that is estimated from the following:

- 0.12 Post-ramp frequency reference
- **0.42** Motor no. of poles

| 0.′ | 10 {     | 3.02}          | Motor | speed | i |            |    |    |  |
|-----|----------|----------------|-------|-------|---|------------|----|----|--|
| R   | 0        | Bi             | FI    |       |   |            | NC | PT |  |
| VT  | <b>Û</b> | ±Speed_max rpm |       |       |   | $\Diamond$ |    |    |  |

#### Closed-loop

Pr **0.10** (**3.02**) indicates the value of motor speed that is obtained from the speed feedback.

| 0. | 11 {     | 5.01} | Drive      | output | freque | ency       | / |    |    |  |
|----|----------|-------|------------|--------|--------|------------|---|----|----|--|
| R  | RO Bi FI |       |            |        |        |            |   | NC | PT |  |
| OL | <b>Û</b> | ±SPE  | ED_FR      | EQ_M   | AX Hz  | $\Diamond$ |   |    |    |  |
| VT | <b>Û</b> |       | ±1250.0 Hz |        |        |            |   |    |    |  |

#### Open-loop & closed loop vector

 $\label{eq:continuous} \mbox{Pr 0.11 displays the frequency at the drive output.}$ 

| 0.1       | 11 { | 3.29} | Drive              | encod | er posi | tior         | 1 |    |    |  |
|-----------|------|-------|--------------------|-------|---------|--------------|---|----|----|--|
| RO Uni FI |      |       |                    |       |         |              |   | NC | PT |  |
| sv        | ⇕    | 1/210 | 0 to 6<br>ths of a |       | ution   | ightharpoons |   |    |    |  |

# Servo

Pr **0.11** displays the position of the encoder in mechanical values of 0 to 65,535. There are 65,536 units to one mechanical revolution.

| 0.1                      | 12 { | 4.01} | Total r | notor o    | current |  |    |    |  |
|--------------------------|------|-------|---------|------------|---------|--|----|----|--|
| RO Uni                   |      |       | FI      |            |         |  | NC | PT |  |
| 0 to Drive_current_max A |      |       |         | $\Diamond$ |         |  |    |    |  |

Pr **0.12** displays the rms value of the output current of the drive in each of the three phases. The phase currents consist of an active component and a reactive component, which can form a resultant current vector as shown in the following diagram.

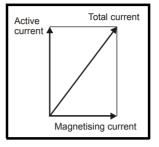

The active current is the torque producing current and the reactive current is the magnetizing or flux-producing current.

|        | 0.13 { | 4.02} | Motor  | active | currer | ıt |    |    |  |
|--------|--------|-------|--------|--------|--------|----|----|----|--|
|        | RO     | Bi    | FI     |        |        |    | NC | PT |  |
| 0<br>V | L<br>T | ±Dri  | ve_cur | rent_m | ax A   | ⇧  |    |    |  |

#### Open-loop & closed loop vector

When the motor is being driven below its rated speed, the torque is proportional to [0.13].

|   | 0.1   | 3 { | 7.07} | Analo | g input | 1 offs     | et t | rim  |   |    |  |
|---|-------|-----|-------|-------|---------|------------|------|------|---|----|--|
| I | RW Bi |     |       |       |         |            |      |      |   | US |  |
| I | sv û  |     | ±10.0 | 00 %  |         | $\Diamond$ |      | 0.00 | 0 |    |  |

#### Servo

Pr **0.13** can be used to trim out any offset in the user signal to analog input 1.

# 6.2.6 Jog reference, Ramp mode selector, Stop and torque mode selectors

|   | 0.1 | 4 {      | 4.11} | Torqu  | e mode | e selec | tor        |     |         |           |  |
|---|-----|----------|-------|--------|--------|---------|------------|-----|---------|-----------|--|
|   | RV  | V        | Uni   |        |        |         |            |     |         | US        |  |
| 9 | OL  | <b>Û</b> |       | 0 to   | o 1    |         | $\Diamond$ | Sne | eed con | itrol (0) |  |
| • | CL  | <b>Û</b> |       | 0 to 4 |        |         |            | Орк | ca coi  | 11101 (0) |  |

Pr 0.14 is used to select the required control mode of the drive as follows:

| Setting | Open-Loop         | Closed-Loop                                |
|---------|-------------------|--------------------------------------------|
| 0       | Frequency control | Speed control                              |
| 1       | Torque control    | Torque control                             |
| 2       |                   | Torque control with speed override         |
| 3       |                   | Coiler/uncoiler mode                       |
| 4       |                   | Speed control with torque feed-<br>forward |

| Safety      | Product     | Mechanical   | Electrical   | Getting | Basic      | Running   | Optimization | SMARTCARD | Onboard | Advanced   | Technical | Diagnostics | UL Listing  |
|-------------|-------------|--------------|--------------|---------|------------|-----------|--------------|-----------|---------|------------|-----------|-------------|-------------|
| Information | information | Installation | Installation | Started | parameters | the motor | Optimization | operation | PLC     | parameters | Data      | Diagnostics | Information |

| 0. | 15 {      | 2.04} | Ramp                | mode          | select |            |  |        |    |  |
|----|-----------|-------|---------------------|---------------|--------|------------|--|--------|----|--|
| R۱ | N         | Txt   |                     |               |        |            |  |        | US |  |
| OL | <b>\$</b> |       | FAS<br>Std<br>Std.h | (1)           |        | 仓          |  | Std (* | 1) |  |
| CL | <b>Û</b>  |       | FAS<br>Std          | it (0)<br>(1) |        | $\Diamond$ |  |        |    |  |

Pr **0.15** sets the ramp mode of the drive as shown below:

#### 0: Fast ramp

Fast ramp is used where the deceleration follows the programmed deceleration rate subject to current limits. This mode must be used if a braking resistor is connected to the drive.

#### 1: Standard ramp

Standard ramp is used. During deceleration, if the voltage rises to the standard ramp level (Pr 2.08) it causes a controller to operate, the output of which changes the demanded load current in the motor. As the controller regulates the link voltage, the motor deceleration increases as the speed approaches zero speed. When the motor deceleration rate reaches the programmed deceleration rate the controller ceases to operate and the drive continues to decelerate at the programmed rate. If the standard ramp voltage (Pr 2.08) is set lower than the nominal DC bus level the drive will not decelerate the motor, but it will coast to rest. The output of the ramp controller (when active) is a current demand that is fed to the frequency changing current controller (Open-loop modes) or the torque producing current controller (Closed-loop vector or Servo modes). The gain of these controllers can be modified with Pr 4.13 and Pr 4.14.

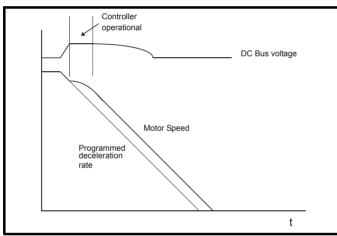

#### 2: Standard ramp with motor voltage boost

This mode is the same as normal standard ramp mode except that the motor voltage is boosted by 20%. This increases the losses in the motor, dissipating some of the mechanical energy as heat giving faster deceleration.

|   | 0.1 | 6 {      | 8.39} | T28 aı | nd T29  | auto-s | sele       | ctio | n disab | le    |    |  |
|---|-----|----------|-------|--------|---------|--------|------------|------|---------|-------|----|--|
|   | R۷  | ٧        | Bit   |        |         |        |            |      |         |       | US |  |
| 0 | L   | <b>Û</b> | 0     | FF (0) | or On ( | 1)     | $\Diamond$ |      |         | OFF ( | 0) |  |

#### Open-loop

When Pr **0.16** is set to 0, digital inputs T28 and T29 are set up automatically with destinations according to the setting of the reference select Pr **0.05**.

| Ref       | erence select 0.05                                         | Terminal 28 function    | Terminal 29 function |
|-----------|------------------------------------------------------------|-------------------------|----------------------|
| A1.A2 (0) | Reference selection by terminal input                      | Local / remote selector | Jog select           |
| A1.Pr (1) | Analogue reference 1 or presets selected by terminal input | Preset select bit 0     | Preset select bit 1  |
| A2.Pr (2) | Analogue reference 2 or presets selected by terminal input | Preset select bit 0     | Preset select bit 1  |
| Pr (3)    | Preset reference selected by terminal input                | Preset select bit 0     | Preset select bit 1  |
| PAd (4)   | Keypad reference selected                                  | Local / remote selector | Jog select           |
| Prc (5)   | Precision reference selected                               | Local / remote selector | Jog select           |

Setting Pr **0.16** to 1 disables this automatic set-up, allowing the user to define the function of digital inputs T28 and T29.

| 0.1 | 16 {            | 2.02} | Ramp   | enabl   | е  |        |  |       |    |  |
|-----|-----------------|-------|--------|---------|----|--------|--|-------|----|--|
| R۱  | Ν               | Bit   |        |         |    |        |  |       | US |  |
| CL  | ${\bf \hat{v}}$ | 0     | FF (0) | or On ( | 1) | $\Box$ |  | On (1 | )  |  |

# Closed-loop

Setting Pr **0.16** to 0 allows the user to disable the ramps. This is generally used when the drive is required to closely follow a speed reference which already contains acceleration and deceleration ramps.

| 0. | 0.17 {8.26} T29 digital input destination |     |                |                |    |            |  |  |                |    |  |  |
|----|-------------------------------------------|-----|----------------|----------------|----|------------|--|--|----------------|----|--|--|
| R۱ | Ν                                         | Uni |                | DE             |    |            |  |  | PT             | US |  |  |
| OL | <b>Û</b>                                  | Pr  | <b>0.00</b> to | Pr <b>21</b> . | 51 | $\Diamond$ |  |  | Pr <b>6.</b> 3 | 31 |  |  |

#### Open-loop

Pr **0.17** sets the destination of digital input T29. This parameter is normally set-up automatically according to the reference selected by Pr **0.05**. In order to manually set-up this parameter, the T28 and T29 auto-selection disable (Pr **0.16**) must be set.

| 0. | 0.17 (4.12) Current demand filter time constant |     |          |         |  |               |  |  |     |    |  |  |
|----|-------------------------------------------------|-----|----------|---------|--|---------------|--|--|-----|----|--|--|
| R۱ | N                                               | Uni |          |         |  |               |  |  |     | US |  |  |
| CL | <b>Û</b>                                        |     | 0.0 to 2 | 25.0 ms |  | $\Rightarrow$ |  |  | 0.0 |    |  |  |

#### Closed-loop

A first order filter, with a time constant defined by Pr **0.17**, is provided on the current demand to reduce acoustic noise and vibration produced as a result of position feedback quantization noise. The filter introduces a lag in the speed loop, and so the speed loop gains may need to be reduced to maintain stability as the filter time constant is increased.

|   | 0.1      | 18 { | 8.29} | Positi   | ve logi | c selec | t             |  |      |    |  |
|---|----------|------|-------|----------|---------|---------|---------------|--|------|----|--|
| I | R۷       | ٧    | Bit   |          |         |         |               |  | PT   | US |  |
| , | <b>Û</b> |      | OFI   | F (0) or | On (1)  |         | $\Rightarrow$ |  | On ( | 1) |  |

Pr **0.18** sets the logic polarity for digital inputs and digital outputs. This does not affect the drive enable input or the relay output.

| 0.1      | 19 { | 7.11} | Analo | g inpu | t 2 mo | de         |  |        |    |  |
|----------|------|-------|-------|--------|--------|------------|--|--------|----|--|
| R۱       | N    | Txt   |       |        |        |            |  |        | US |  |
| <b>Û</b> |      |       | 0 to  | 6      |        | $\Diamond$ |  | VOLt ( | 6) |  |

In modes 2 & 3 a current loop loss trip is generated if the current falls below 3mA.

In modes 2 & 4 the analog input level goes to 0.0% if the input current falls below 4mA.

| Safety          | Product     | Mechanical    | Electrical    | Getting | Basic      | Runnina        |              | SMARTCARD    | Onboard | Advanced     | Technical  |             | UL Listina  |
|-----------------|-------------|---------------|---------------|---------|------------|----------------|--------------|--------------|---------|--------------|------------|-------------|-------------|
| Culcty          | 1 Toduct    | Miconarioai   | Liccincai     | Octung  | Dasic      | i tarii iii ig | Optimization | ON THE COURT |         | / la valloca | recininear | Diagnostics | OL Libining |
| Information     | information | Installation  | Installation  | Started | narametera | the motor      | Optimization | operation    |         | parameters   | Data       | Diagnostics | Information |
| IIIIOIIIIalioii | information | IIIStaliation | IIIStaliation | Starteu | parameters | the motor      |              | operation    | FLC     | parameters   | Data       |             | Information |
|                 |             |               |               |         |            |                |              |              |         |              |            |             |             |

| Pr<br>value | Pr<br>string | Mode                          | Comments        |
|-------------|--------------|-------------------------------|-----------------|
| 0           | 0-20         | 0 - 20mA                      |                 |
| 1           | 20-0         | 20 - 0mA                      |                 |
| 2           | 4-20.tr      | 4 - 20mA with trip on loss    | Trip if I < 3mA |
| 3           | 20-4.tr      | 20 - 4mA with trip on loss    | Trip if I < 3mA |
| 4           | 4-20         | 4 - 20mA with no trip on loss | 0.0% if I ≤ 4mA |
| 5           | 20-4         | 20 – 4mA with no trip on loss | 100% if I ≤ 4mA |
| 6           | VOLt         | Voltage mode                  |                 |

| 0.20 {7.14} Analog input 2 destination |                                     |  |  |  |  |  |  |  |               |   |  |  |
|----------------------------------------|-------------------------------------|--|--|--|--|--|--|--|---------------|---|--|--|
| R۱                                     | RW Uni DE PT US                     |  |  |  |  |  |  |  |               |   |  |  |
| <b>Û</b>                               | î Pr <b>0.00</b> to Pr <b>21.51</b> |  |  |  |  |  |  |  | Pr <b>1.3</b> | 7 |  |  |

Pr 0.20 sets the destination of analog input 2.

| 0         | 0.21 {7.15} Analog input 3 mode |  |  |  |  |               |  |  |        |   |  |  |
|-----------|---------------------------------|--|--|--|--|---------------|--|--|--------|---|--|--|
| F         | RW Txt PT US                    |  |  |  |  |               |  |  |        |   |  |  |
| $\hat{v}$ | 0 to 9                          |  |  |  |  | $\Rightarrow$ |  |  | th (8) | ) |  |  |

Software V01.07.00 and later, the default is th (8)

Software V01.06.02 and earlier, the default is VOLt (6)

In modes 2 & 3 a current loop loss trip is generated if the current falls below 3mA.

In modes 2 & 4 the analog input level goes to 0.0% if the input current falls below 4mA.

| Pr<br>value | Pr<br>string | Mode                                             | Comments                                                   |
|-------------|--------------|--------------------------------------------------|------------------------------------------------------------|
| 0           | 0-20         | 0 - 20mA                                         |                                                            |
| 1           | 20-0         | 20 - 0mA                                         |                                                            |
| 2           | 4-20.tr      | 4 - 20mA with trip on loss                       | Trip if I < 3mA                                            |
| 3           | 20-4.tr      | 20 - 4mA with trip on loss                       | Trip if I < 3mA                                            |
| 4           | 4-20         | 4 - 20mA with no trip on loss                    | 0.0% if I ≤ 4mA                                            |
| 5           | 20-4         | 20 - 4mA with no trip on loss                    | 100% if I ≤ 4mA                                            |
| 6           | VOLt         | Voltage mode                                     |                                                            |
| 7           | th.SC        | Thermistor mode with short-<br>circuit detection | Th trip if R > 3K3 Th reset if R < 1K8 ThS trip if R < 50R |
| 8           | th           | Thermistor mode with no short-circuit detection  | Th trip if R > 3K3<br>Th reset if R < 1K8                  |
| 9           | th.diSp      | Thermistor mode with display only and no trip    |                                                            |

| 0.22 {1.10} |                   |     | Bipolar reference select |  |            |  |  |       |    |    |  |
|-------------|-------------------|-----|--------------------------|--|------------|--|--|-------|----|----|--|
| R۱          | Ν                 | Bit |                          |  |            |  |  |       |    | US |  |
| <b>Û</b>    | OFF (0) or On (1) |     |                          |  | $\Diamond$ |  |  | OFF ( | 0) |    |  |

Pr **0.22** determines whether the reference is uni-polar or bi-polar as follows:

| Pr 0.22 | Function                           |              |  |  |  |  |  |  |  |  |
|---------|------------------------------------|--------------|--|--|--|--|--|--|--|--|
| 0       | Unipolar speed/frequency reference |              |  |  |  |  |  |  |  |  |
| 1       | Bipolar speed/frequency reference  | <del> </del> |  |  |  |  |  |  |  |  |

| 0.2 | 23 {     | 1.05} | Jog re  | Jog reference |            |  |     |  |  |    |  |  |  |
|-----|----------|-------|---------|---------------|------------|--|-----|--|--|----|--|--|--|
| R۱  | RW Uni   |       |         |               |            |  |     |  |  | US |  |  |  |
| OL  | <b>Û</b> |       | 0 to 40 |               | $\Diamond$ |  | 0.0 |  |  |    |  |  |  |
| CL  | <b>Û</b> | C     | to 4,00 | n             | $\Diamond$ |  | 0.0 |  |  |    |  |  |  |

Enter the required value of jog frequency/speed.

The frequency/speed limits affect the drive when jogging as follows:

| Frequency-limit parameter       | Limit applies |
|---------------------------------|---------------|
| Pr 0.01 Minimum reference clamp | No            |
| Pr 0.02 Maximum reference clamp | Yes           |

| 0.2      | 24 {                 | 1.21} | Prese | t refere | ence 1 |               |  |     |    |  |
|----------|----------------------|-------|-------|----------|--------|---------------|--|-----|----|--|
| R۱       | N                    | Bi    |       |          |        |               |  |     | US |  |
| <b>Û</b> | ±Speed_limit_max rpm |       |       |          |        | $\Rightarrow$ |  | 0.0 |    |  |

| 0.25 {1.22} Preset reference 2 |                      |  |  |  |  |               |  |  |     |  |  |
|--------------------------------|----------------------|--|--|--|--|---------------|--|--|-----|--|--|
| R۱                             | RW Bi US US          |  |  |  |  |               |  |  |     |  |  |
| $\hat{v}$                      | ±Speed_limit_max rpm |  |  |  |  | $\Rightarrow$ |  |  | 0.0 |  |  |

| 0.2 | 0.26 (1.23) Preset reference 3 |       |                      |  |  |  |  |  |     |    |  |
|-----|--------------------------------|-------|----------------------|--|--|--|--|--|-----|----|--|
| R۱  | N                              | Bi    |                      |  |  |  |  |  |     | US |  |
| OL  | <b>Û</b>                       | ±Spee | peed_freq_max Hz/rpm |  |  |  |  |  | 0.0 |    |  |

# Open-loop

If the preset reference has been selected (see Pr 0.05), the speed at which the motor runs is determined by these parameters.

| 0.2    | 26 {     | 3.08} | Overspeed threshold |  |  |               |  |  |   |    |  |
|--------|----------|-------|---------------------|--|--|---------------|--|--|---|----|--|
| RW Uni |          |       |                     |  |  |               |  |  |   | US |  |
| CL     | <b>Û</b> | C     | 0 to 40,000 rpm     |  |  | $\Rightarrow$ |  |  | 0 |    |  |

#### Closed-loop

If the speed feedback (Pr **3.02**) exceeds this level in either direction, an overspeed trip is produced. If this parameter is set to zero, the overspeed threshold is automatically set to: 120% x SPEED FREQ MAX.

| 0.2 | 27 {     | 1.24} | Preset | trefere | ence 4 |                                                                                                    |  |     |    |  |
|-----|----------|-------|--------|---------|--------|----------------------------------------------------------------------------------------------------|--|-----|----|--|
| R۱  | Ν        | Bi    |        |         |        |                                                                                                    |  |     | US |  |
| OL  | <b>Û</b> | ±Spee | d_freq | _max F  | lz/rpm | $\qquad \qquad \qquad \qquad \qquad \qquad \qquad \qquad \qquad \qquad \qquad \qquad \qquad \qquad \qquad \qquad \qquad \qquad \qquad $ |  | 0.0 |    |  |

#### Open-loop

Refer to Pr 0.24 to Pr 0.26.

| 0. | 27 {     | 3.34} | Drive       | encode | er lines | ре         | r re | volutio | n    |    |  |
|----|----------|-------|-------------|--------|----------|------------|------|---------|------|----|--|
| R  | W        | Uni   |             |        |          |            |      |         |      | US |  |
| VT | <b>Û</b> |       | 0 to 5      | 0 000  |          | $\Diamond$ |      |         | 1024 | 4  |  |
| sv | <b>Û</b> |       | 0 to 50,000 |        |          |            |      |         | 4096 | 3  |  |

#### Closed-loop

Enter in Pr 0.27 the number of lines per revolution of the drive encoder.

|             |             |              |              |         |                                       | _         |              |           |         |                 |           |             |              |
|-------------|-------------|--------------|--------------|---------|---------------------------------------|-----------|--------------|-----------|---------|-----------------|-----------|-------------|--------------|
| Safety      | Product     | Mechanical   | Electrical   | Getting | Basic                                 | Runnina   |              | SMARTCARD | Onboard | Advanced        | Technical |             | I UL Listina |
|             |             |              | 2.000.100.   |         |                                       |           | Optimization |           |         |                 |           | Diagnostics |              |
| Information | information | Installation | Installation | Started | parameters                            | the motor | opuzauo      | operation | PLC     | parameters      | Data      | 2.agcoco    | Information  |
|             |             |              |              |         | i i i i i i i i i i i i i i i i i i i |           | 1            |           |         | F 2 2 // Otor 0 | _ 310     | ı           |              |

| 0.2      | 28 (6.13) Keypad fwd/rev key enable |     |          |        |  |               |  |  |       |    |  |
|----------|-------------------------------------|-----|----------|--------|--|---------------|--|--|-------|----|--|
| R۱       | N                                   | Bit |          |        |  |               |  |  |       | US |  |
| <b>Û</b> |                                     | OFI | F (0) or | On (1) |  | $\Rightarrow$ |  |  | OFF ( | 0) |  |

When a keypad is installed, this parameter enables the forward/reverse key.

| 0.2      | 29 {11.36} SMARTCARD parameter data |     |        |    |  |               |  |    |    |    |  |
|----------|-------------------------------------|-----|--------|----|--|---------------|--|----|----|----|--|
| R        | 0                                   | Uni |        |    |  |               |  | NC | PT | US |  |
| <b>Û</b> |                                     |     | 0 to 9 | 99 |  | $\Rightarrow$ |  |    | 0  |    |  |

This parameter shows the number of the data block last transferred from a SMARTCARD to the drive.

| 0.3       | 30 {11.42} Parameter copying |     |        |   |  |            |  |    |      |     |  |
|-----------|------------------------------|-----|--------|---|--|------------|--|----|------|-----|--|
| R۱        | Ν                            | Txt |        |   |  |            |  | NC |      | *   |  |
| $\hat{v}$ |                              |     | 0 to 4 | 4 |  | $\Diamond$ |  |    | nonE | (0) |  |

<sup>\*</sup> Modes 1 and 2 are not user saved, Modes 0, 3 and 4 are user saved.

#### NOTE

If Pr **0.30** is equal to 1 or 2 this value is not transferred to the EEPROM or the drive. If Pr **0.30** is set to a 3 or 4 the value is transferred.

| Pr<br>String | Pr<br>value | Comment                                      |
|--------------|-------------|----------------------------------------------|
| nonE         | 0           | Inactive                                     |
| rEAd         | 1           | Read parameter set from the SMARTCARD        |
| Prog         | 2           | Programming a parameter set to the SMARTCARD |
| Auto         | 3           | Auto save                                    |
| boot         | 4           | Boot mode                                    |

For further information, please refer to Chapter 9 SMARTCARD operation on page 119.

| 0.3      | 1 {1 | 1.33}    | Drive          | rated v | oltage  |            |    |    |  |
|----------|------|----------|----------------|---------|---------|------------|----|----|--|
| R        | С    | Txt      |                |         |         |            | NC | PT |  |
| <b>Û</b> | 20   | 00V (0), | 400V (<br>690V |         | 5V (2), | $\Diamond$ |    |    |  |

Pr 0.31 indicates the voltage rating of the drive.

| 0.3      | 2 {1 | 1.32} | Maxim  | ium He  | avy Du | ıty        | cur | rent ra | ting |  |
|----------|------|-------|--------|---------|--------|------------|-----|---------|------|--|
| R        | 0    | Uni   |        |         |        |            |     | NC      | PT   |  |
| <b>Û</b> |      | 0.00  | to 9,9 | 99.99 A | \      | $\Diamond$ |     |         |      |  |

Pr 0.32 indicates the maximum continuous Heavy Duty current rating.

| 0.3 | 0.33 (6.09) Catch a spinning motor |        |  |  |  |  |  |  |   |    |  |  |
|-----|------------------------------------|--------|--|--|--|--|--|--|---|----|--|--|
| R۱  | Ν                                  | Uni    |  |  |  |  |  |  |   | US |  |  |
| OL  | <b>Û</b>                           | 0 to 3 |  |  |  |  |  |  | 0 |    |  |  |

#### Open-loop

When the drive is enabled with  $Pr \ 0.33 = 0$ , the output frequency starts at zero and ramps to the required reference. When the drive is enabled when  $Pr \ 0.33$  has a non-zero value, the drive performs a start-up test to determine the motor speed and then sets the initial output frequency to the synchronous frequency of the motor. Restrictions may be placed on the frequencies detected by the drive as follows:

| Pr 0.33 | Function                         |
|---------|----------------------------------|
| 0       | Disabled                         |
| 1       | Detect all frequencies           |
| 2       | Detect positive frequencies only |
| 3       | Detect negative frequencies only |

| 0.33 {5.16} Rated rpm autotun |          |     |     |     |  | е          |  |    |  |  |
|-------------------------------|----------|-----|-----|-----|--|------------|--|----|--|--|
| R۷                            | ٧        | Uni |     |     |  |            |  | US |  |  |
| VT                            | <b>Û</b> |     | 0 t | 0 2 |  | $\Diamond$ |  | 0  |  |  |

#### Closed-loop vector

The motor rated full load rpm parameter (Pr 0.45) in conjunction with the motor rated frequency parameter (Pr 0.46) defines the full load slip of the motor. The slip is used in the motor model for closed-loop vector control. The full load slip of the motor varies with rotor resistance which can vary significantly with motor temperature. When Pr 0.33 is set to 1 or 2, the drive can automatically sense if the value of slip defined by Pr 0.45 and Pr 0.46 has been set incorrectly or has varied with motor temperature. If the value is incorrect parameter Pr 0.45 is automatically adjusted. The adjusted value in Pr 0.45 is not saved at power-down. If the new value is required at the next power-up it must be saved by the user.

Automatic optimization is only enabled when the speed is above 12.5% of rated speed, and when the load on the motor load rises above 62.5% rated load. Optimization is disabled again if the load falls below 50% of rated load.

For best optimization results the correct values of stator resistance (Pr 5.17), transient inductance (Pr 5.24), stator inductance (Pr 5.25) and saturation breakpoints (Pr 5.29, Pr 5.30) should be stored in the relevant parameters. These values can be obtained by the drive during an autotune (see Pr 0.40 for further details).

Rated rpm auto-tune is not available if the drive is not using external position/speed feedback.

The gain of the optimizer, and hence the speed with which it converges, can be set at a normal low level when Pr **0.33** is set to 1. If this parameter is set to 2 the gain is increased by a factor of 16 to give faster convergence.

| I | 0.34     | 4 {1  | 1.30} | User s | securit | y code |               |    |    |    |
|---|----------|-------|-------|--------|---------|--------|---------------|----|----|----|
|   | RV       | W Uni |       |        |         |        |               | NC | PT | PS |
|   | <b>(</b> |       |       | 0 to 9 | 99      |        | $\Rightarrow$ |    | 0  |    |

If any number other than 0 is programmed into this parameter, user security is applied so that no parameters except parameter **0.49** can be adjusted with the keypad. When this parameter is read via a keypad it appears as zero.

For further details refer to section 5.9.3 User Security on page 77.

| 0.3      | 5 {1 | 11.24} | Serial    | comm    | s mod | е             | _ |        |    |  |
|----------|------|--------|-----------|---------|-------|---------------|---|--------|----|--|
| RV       | ٧    | Txt    |           |         |       |               |   |        | US |  |
| <b>Û</b> |      | AnSI ( | 0), rtu ( | 1), Lcd | (2)   | $\Rightarrow$ |   | rtU (1 | 1) |  |

This parameter defines the communications protocol used by the EIA485 comms port on the drive. This parameter can be changed via the drive keypad, via a Solutions Module or via the comms interface itself. If it is changed via the comms interface, the response to the command uses the original protocol. The master should wait at least 20ms before send a new message using the new protocol. (Note: ANSI uses 7 data bits, 1 stop bit and even parity; Modbus RTU uses 8 data bits, 2 stops bits and no parity.)

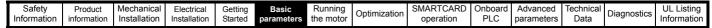

| Comms value | String | Communications mode                                      |
|-------------|--------|----------------------------------------------------------|
| 0           | AnSI   | ANSI                                                     |
| 1           | rtU    | Modbus RTU protocol                                      |
| 2           | Lcd    | Modbus RTU protocol, but with an SM-<br>Keypad Plus only |

#### ANSIx3.28 protocol

Full details of the ANSI communications protocol are the *Advanced User Guide*.

#### **Modbus RTU protocol**

Full details of the implementation of Modbus RTU are given in the *Advanced User Guide*.

#### Modbus RTU protocol, but with an SM-Keypad Plus only

This setting is used for disabling communications access when the SM-Keypad Plus is used as a hardware key.

| 0.3      | 36 {1 | 11.25} | Serial | comm               | s baud        | rat           | te |       |     |  |
|----------|-------|--------|--------|--------------------|---------------|---------------|----|-------|-----|--|
| R\       | W     | Txt    |        |                    |               |               |    |       | US  |  |
| <b>Û</b> |       |        |        | 4), 960<br>8400 (7 | 0 (5),<br>7), | $\Rightarrow$ |    | 19200 | (6) |  |

<sup>\*</sup> only applicable to Modbus RTU mode

This parameter can be changed via the drive keypad, via a Solutions Module or via the comms interface itself. If it is changed via the comms interface, the response to the command uses the original baud rate. The master should wait at least 20ms before send a new message using the new baud rate.

| 0.3      | 7 {1 | 11.23} | Serial | comm | s addr | ess           |  |   |    |  |
|----------|------|--------|--------|------|--------|---------------|--|---|----|--|
| R۱       | N    | Uni    |        |      |        |               |  |   | US |  |
| <b>Û</b> |      |        | 0 to 2 | 47   |        | $\Rightarrow$ |  | 1 |    |  |

Used to define the unique address for the drive for the serial interface. The drive is always a slave.

#### Modbus RTU

When the Modbus RTU protocol is used addresses between 0 and 247 are permitted. Address 0 is used to globally address all slaves, and so this address should not be set in this parameter

#### **ANSI**

When the ANSI protocol is used the first digit is the group and the second digit is the address within a group. The maximum permitted group number is 9 and the maximum permitted address within a group is 9. Therefore, Pr **0.37** is limited to 99 in this mode. The value 00 is used to globally address all slaves on the system, and x0 is used to address all slaves of group x, therefore these addresses should not be set in this parameter.

| 0.3 | 38 {            | 4.13} | Curre  | nt loop | P gair | 1          |          |                                              |                  |    |
|-----|-----------------|-------|--------|---------|--------|------------|----------|----------------------------------------------|------------------|----|
| R۱  | N               | Uni   |        |         |        |            |          |                                              | US               |    |
| OL  | ${\bf \hat{v}}$ |       |        |         |        | $\Diamond$ | All vo   | oltage ra                                    | atings: 2        | 20 |
| CL  | <b>\$</b>       |       | 0 to 3 | 0,000   |        | 仓          | 40<br>57 | 00V driv<br>00V driv<br>75V driv<br>00V driv | e: 150<br>e: 180 |    |

| 0.3 | 39 {      | 4.14} | Curre  | nt loop | l gain |               |            |                                              |                |    |
|-----|-----------|-------|--------|---------|--------|---------------|------------|----------------------------------------------|----------------|----|
| R۱  | Ν         | Uni   |        |         |        |               |            |                                              | US             |    |
| OL  | <b>Û</b>  |       |        |         |        | $\Rightarrow$ | All vo     | ltage ra                                     | atings: 4      | 10 |
| CL  | <b>\$</b> |       | 0 to 3 | 0,000   |        | 仓             | 400<br>575 | )V drive<br>)V drive<br>5V drive<br>)V drive | 2,000<br>2,400 |    |

These parameters control the proportional and integral gains of the current controller used in the open loop drive. The current controller either provides current limits or closed loop torque control by modifying the drive output frequency. The control loop is also used in its torque mode during line power supply loss, or when the controlled mode standard ramp is active and the drive is decelerating, to regulate the flow of current into the drive.

| 0.4 | 40 {     | 5.12} | Autot      | une |        |  |   |  |
|-----|----------|-------|------------|-----|--------|--|---|--|
| R۱  | Ν        | Uni   |            |     |        |  |   |  |
| OL  | <b>Û</b> |       | 0 to       | 2   | $\Box$ |  | 0 |  |
| VT  | <b>Û</b> |       | $\Diamond$ |     | 0      |  |   |  |
| sv  | <b>Û</b> |       | $\Diamond$ |     | 0      |  |   |  |

#### Open-Loop

There are two autotune tests available in open loop mode, a stationary and a rotating test. A rotating autotune should be used whenever possible, so the measured value of power factor of the motor is used by the drive.

- The stationary autotune can be used when the motor is loaded and it is not possible to remove the load from the motor shaft.
- A rotating autotune first performs a stationary autotune, before
  rotating the motor at <sup>2</sup>/<sub>3</sub> base speed in the forward direction for
  several seconds. The motor must be free from load for the rotating
  autotune.

To perform an autotune, set Pr **0.40** to 1 for a stationary test or 2 for a rotating test, and provide the drive with both an enable signal (on terminal 31) and a run signal (on terminal 26 or 27).

To perform an autotune, set Pr **0.40** to 1 for a stationary test or 2 for a rotating test, and provide the drive with an enable signal (on terminal 31) and press the green (hand) button.

Following the completion of an autotune test the drive will go into the inhibit state. The drive must be placed into a controlled disable condition before the drive can be made to run at the required reference. The drive can be put in to a controlled disable condition by removing the SAFE TORQUE OFF (SECURE DISABLE) signal from terminal 31, setting the drive enable parameter Pr 6.15 to OFF (0) or disabling the drive via the control word (Pr 6.42 & Pr 6.43).

For further information refer to section *Pr 0.40 {5.12} Autotune* on page 106.

#### Closed-loop

There are three autotune tests available in closed loop vector mode, a stationary test, a rotating test and an inertia measurement test. A stationary autotune will give moderate performance whereas a rotating autotune will give improved performance as it measures the actual values of the motor parameters required by the drive. An inertia measurement test should be performed separately to a stationary or rotating autotune.

- The stationary autotune can be used when the motor is loaded and it is not possible to remove the load from the motor shaft.
- A rotating autotune first performs a stationary autotune, before
  rotating the motor at <sup>2</sup>/<sub>3</sub> base speed in the forward direction for
  approximately 30 seconds. The motor must be free from load for the
  rotating autotune.

• The inertia measurement test can measure the total inertia of the load and the motor. This is used to set the speed loop gains (see Speed loop gains, below) and to provide torque feed forwards when required during acceleration. During the inertia measurement test the motor speed changes from <sup>1</sup>/<sub>3</sub> to <sup>2</sup>/<sub>3</sub> rated speed in the forward direction several times. The motor can be loaded with a constant torque load and still give an accurate result, however, non-linear loads and loads that change with speed will cause measurement errors.

To perform an autotune, set Pr **0.40** to 1 for a stationary test, 2 for a rotating test, or 3 for an inertia measurement test and provide the drive with both an enable signal (on terminal 31) and a run signal (on terminal 26 or 27).

Following the completion of an autotune test the drive will go into the inhibit state. The drive must be placed into a controlled disable condition before the drive can be made to run at the required reference. The drive can be put in to a controlled disable condition by removing the SAFE TORQUE OFF (SECURE DISABLE) signal from terminal 31, setting the drive enable parameter Pr 6.15 to OFF (0) or disabling the drive via the control word (Pr 6.42 & Pr 6.43).

Setting Pr **0.40** to 4 will cause the drive to calculate the current loop gains based on the previously measured values of motor resistance and inductance. The drive does apply any voltage to the motor during this test. The drive will change Pr **0.40** back to 0 as soon as the calculations are complete (approximately 500ms).

For further information refer to section *Pr 0.40 {5.12} Autotune* on page 109.

#### Servo

There are five autotune tests available in servo mode, a short low speed test, a normal low speed test, an inertia measurement test, a stationary test and a minimal movement test. A normal low speed should be done where possible as the drive measures the stator resistance and inductance of the motor, and from these calculates the current loop gains. An inertia measurement test should be performed separately to a short low speed or normal low speed autotune.

- A short low speed test will rotate the motor by 2 electrical revolutions (i.e. up to 2 mechanical revolutions) in the forward direction, and measure the encoder phase angle. The motor must be free from load for this test.
- A normal low speed test will rotate the motor by 2 electrical revolutions (i.e. up to 2 mechanical revolutions) in the forward direction. This test measures the encoder phase angle and updates other parameters including the current loop gains. The motor must be free from load for this test.
- The inertia measurement test can measure the total inertia of the load and the motor. This is used to set the speed loop gains and to provide torque feed forwards when required during acceleration. During the inertia measurement test the motor speed changes from <sup>1</sup>/<sub>3</sub> to <sup>2</sup>/<sub>3</sub> rated speed in the forward direction several times. The motor can be loaded with a constant torque load and still give an accurate result, however, non-linear loads and loads that change with speed will cause measurement errors.
- The stationary test only measures the motor resistance and inductance, and updates the current loop gain parameters. This test does not measure the encoder phase angle so this test needs to be done in conjunction with either the short low speed or minimal movement tests.
- The minimal movement test will move the motor through a small angle to measure the encoder phase angle. This test will operate correctly when the load is an inertia, and although a small amount of cogging and stiction is acceptable, this test cannot be used for a loaded motor.

To perform an autotune, set Pr **0.40** to 1 for a short low speed test, 2 for a normal low speed test, 3 for an inertia measurement test, 4 for a stationary test or 5 for a minimal movement test, and provide the drive with both an enable signal (on terminal 31) and a run signal (on terminal 26 or 27).

Following the completion of an autotune test the drive will go into the inhibit state. The drive must be placed into a controlled disable condition before the drive can be made to run at the required reference. The drive can be put in to a controlled disable condition by removing the SAFE TORQUE OFF (SECURE DISABLE) signal from terminal 31, setting the drive enable parameter Pr 6.15 to OFF (0) or disabling the drive via the control word (Pr 6.42 & Pr 6.43).

Setting Pr **0.40** to 6 will cause the drive to calculate the current loop gains based on the previously measured values of motor resistance and inductance. The drive does apply any voltage to the motor during this test. The drive will change Pr **0.40** back to 0 as soon as the calculations are complete (approximately 500ms).

For further information refer to section *Pr 0.40 {5.12} Autotune* on page 112.

| 0.4 | 11 {            | 5.18} | Maxin    | num sv    | vitchin | g fı       | equ | ency |       |    |  |
|-----|-----------------|-------|----------|-----------|---------|------------|-----|------|-------|----|--|
| R۷  | Ν               | Txt   |          |           |         | F          | RA  |      |       | US |  |
| OL  |                 |       |          |           |         | $\Diamond$ |     |      | 3 (0) |    |  |
| CL  | ${\mathfrak J}$ | 3     | (0), 4 ( | (1), 6 (2 | 2)      | ⇧          | VT  |      | 3 (   | 0) |  |
|     |                 |       |          |           |         | ·          | sv  |      | 6 (   | 2) |  |

This parameter defines the required switching frequency. The drive may automatically reduce the actual switching frequency (without changing this parameter) if the power stage becomes too hot. A thermal model of the IGBT junction temperature is used based on the heatsink temperature and an instantaneous temperature drop using the drive output current and switching frequency. The estimated IGBT junction temperature is displayed in Pr 7.34. If the temperature exceeds 145°C the switching frequency is reduced if this is possible (i.e >3kHz). Reducing the switching frequency reduces the drive losses and the junction temperature displayed in Pr 7.34 also reduces. If the load condition persists the junction temperature may continue to rise again above 145°C and the drive cannot reduce the switching frequency further the drive will initiate an 'O.ht1' trip. Every second the drive will attempt to restore the switching frequency to the level set in Pr 0.41.

The full range of switching frequencies is not available on all ratings of Unidrive SP. See section 8.5 *Switching frequency* on page 117, for the maximum available switching frequency for each drive rating.

# 6.2.7 Motor parameters

| 0.4 | <b>12</b> { | 5.11}   | No. of  | moto   | r poles |            |    |        |       |  |
|-----|-------------|---------|---------|--------|---------|------------|----|--------|-------|--|
| R۱  | N           | Txt     |         |        |         |            |    |        | US    |  |
| OL  | <b>Û</b>    |         |         |        |         | $\Diamond$ |    | Auto ( | 0)    |  |
| CL  | î           | 0 to 60 | ) (Auto | to 120 | Pole)   | Û          | VT | Auto   | 0)    |  |
| Ĺ   | ,           |         |         |        |         |            | sv | 6 POI  | E (3) |  |

#### Open-loop

This parameter is used in the calculation of motor speed, and in applying the correct slip compensation. When auto is selected, the number of motor poles is automatically calculated from the rated frequency (Pr 0.47) and the rated full load rpm (Pr 0.45). The number of poles = 120 \* rated frequency / rpm rounded to the nearest even number.

#### Closed-loop vector

This parameter must be set correctly for the vector control algorithms to operate correctly. When auto is selected, the number of motor poles is automatically calculated from the rated frequency (Pr  $\bf 0.47$ ) and the rated full load rpm (Pr  $\bf 0.45$ ). The number of poles = 120 \* rated frequency / rpm rounded to the nearest even number.

#### Servo

This parameter must be set correctly for the vector control algorithms to operate correctly. When auto is selected the number of poles is set to 6.

| 0.4 | 43 {           | 5.10} | Motor    | rated   | 5.10) Motor rated power factor |            |  |  |      |    |  |  |  |  |  |
|-----|----------------|-------|----------|---------|--------------------------------|------------|--|--|------|----|--|--|--|--|--|
| R۱  | N              | Uni   |          |         |                                |            |  |  |      | US |  |  |  |  |  |
| OL  | <b>Û</b>       |       | 0 000 to | n 1 000 | 1                              | $\Diamond$ |  |  | 0.85 | n  |  |  |  |  |  |
| VT  | 0.000 to 1.000 |       |          |         |                                |            |  |  |      |    |  |  |  |  |  |

The power factor is the true power factor of the motor, i.e. the angle between the motor voltage and current.

#### Open-loop

The power factor is used in conjunction with the motor rated current (Pr **0.46**) to calculate the rated active current and magnetizing current of the motor. The rated active current is used extensively to control the drive, and the magnetizing current is used in vector mode Rs compensation. It is important that this parameter is set up correctly.

This parameter is obtained by the drive during a rotational autotune. If a stationary autotune is carried out, then the nameplate value should be entered in Pr **0.43**.

#### Closed-loop vector

If the stator inductance (Pr **5.25**) contains a non-zero value, the power factor used by the drive is continuously calculated and used in the vector control algorithms (this will not update Pr **0.43**).

If the stator inductance is set to zero (Pr **5.25**) then the power factor written in Pr **0.43** is used in conjunction with the motor rated current and other motor parameters to calculate the rated active and magnetizing currents which are used in the vector control algorithm.

This parameter is obtained by the drive during a rotational autotune. If a stationary autotune is carried out, then the nameplate value should be entered in Pr **0.43**.

| 0.4 | 43 {                      | 3.25} | Encod | ler pha | se ang | le         |  |     |    |  |
|-----|---------------------------|-------|-------|---------|--------|------------|--|-----|----|--|
| R۱  | Ν                         | Uni   |       |         |        |            |  |     | US |  |
| sv  | <b>SV</b> 🔃 0.0 to 359.9° |       |       |         |        | $\bigcirc$ |  | 0.0 |    |  |

The phase angle between the rotor flux in a servo motor and the encoder position is required for the motor to operate correctly. If the phase angle is known it can be set in this parameter by the user. Alternatively the drive can automatically measure the phase angle by performing a phasing test (see autotune in servo mode Pr 0.40). When the test is complete the new value is written to this parameter. The encoder phase angle can be modified at any time and becomes effective immediately. This parameter has a factory default value of 0.0, but is not affected when defaults are loaded by the user.

| 0.4     | <b>44</b> { | 5.09} | Motor         | rated | voltage | )             |   |            |                             |  |
|---------|-------------|-------|---------------|-------|---------|---------------|---|------------|-----------------------------|--|
| R۱      | Ν           | Uni   |               |       |         | R/            | 1 |            | US                          |  |
| <b></b> | A           | C_VOL | 0 to<br>TAGE_ |       | 1AX V   | $\Rightarrow$ |   | 400V<br>57 | EUR> 4<br>ISA> 46<br>e: 575 |  |

#### Open-loop & Closed-loop vector

Enter the value from the rating plate of the motor.

| 0.4 | <b>15</b> { | 5.08}                 | Motor   | rated  | full loa | ad s       | pee | d (rpm) |                    |    |  |
|-----|-------------|-----------------------|---------|--------|----------|------------|-----|---------|--------------------|----|--|
| R۱  | N           | Uni                   |         |        |          |            |     |         |                    | US |  |
| OL  | <b>Û</b>    | 0                     | to 180, | 000 rp | m        | $\Diamond$ |     |         | UR> 1,<br>JSA> 1,  |    |  |
| VT  | <b>Û</b>    | 0.00 to 40,000.00 rpm |         |        |          |            |     |         | IR> 1,4<br>SA> 1,7 |    |  |

#### Open-loop

This is the speed at which the motor would rotate when supplied with its base frequency at rated voltage, under rated load conditions (=

synchronous speed - slip speed). Entering the correct value into this parameter allows the drive to increase the output frequency as a function of load in order to compensate for this speed drop.

Slip compensation is disabled if  $Pr \ 0.45$  is set to 0 or to synchronous speed, or if  $Pr \ 5.27$  is set to 0.

If slip compensation is required this parameter should be set to the value from the rating plate of the motor, which should give the correct rpm for a hot machine. Sometimes it will be necessary to adjust this when the drive is commissioned because the nameplate value may be inaccurate. Slip compensation will operate correctly both below base speed and within the field weakening region. Slip compensation is normally used to correct for the motor speed to prevent speed variation with load. The rated load rpm can be set higher than synchronous speed to deliberately introduce speed droop. This can be useful to aid load sharing with mechanically coupled motors.

#### **Closed loop vector**

Rated load rpm is used with motor rated frequency to determine the full load slip of the motor which is used by the vector control algorithm. Incorrect setting of this parameter can result in the following:

- Reduced efficiency of motor operation
- Reduction of maximum torque available from the motor
- · Failure to reach maximum speed
- Over-current trips
- Reduced transient performance
- Inaccurate control of absolute torque in torque control modes

The nameplate value is normally the value for a hot machine, however, some adjustment may be required when the drive is commissioned if the nameplate value is inaccurate.

The rated full load rpm can be optimized by the drive (For further information, refer to section 8.1.3 *Closed loop vector motor control* on page 111).

| 0.4 | 0.45 (4.15) Motor thermal time constant |     |        |       |  |        |  |  |      |  |  |  |  |
|-----|-----------------------------------------|-----|--------|-------|--|--------|--|--|------|--|--|--|--|
| R۱  | Ν                                       | Uni |        | US    |  |        |  |  |      |  |  |  |  |
| sv  | <b>Û</b>                                |     | 0 to 3 | 0.000 |  | $\Box$ |  |  | 20.0 |  |  |  |  |

#### Servo

Pr **0.45** is the motor thermal time constant of the motor, and is used (along with the motor rated current Pr **0.46**, and total motor current Pr **0.12**) in the thermal model of the motor in applying thermal protection to the motor.

Setting this parameter to 0 disables the motor thermal protection. For further details, refer to section 8.4 *Motor thermal protection* on page 116.

| 0.              | 0.46 (5.07) Motor rated curren |        |        |        |      |            |   |          |          |          |      |
|-----------------|--------------------------------|--------|--------|--------|------|------------|---|----------|----------|----------|------|
| R               | W                              | Uni    |        |        |      | R          | A |          |          | US       |      |
| ${\bf \hat{U}}$ | (                              | to Rat | ed_cur | rent_m | ax A | $\Diamond$ |   | Drive ra | ited cur | rent [11 | .32] |

Enter the name-plate value for the motor rated current.

| 0.47                      | 7 {                 | 5.06} | Rated | freque  | ency     |            |      |         |         |     |
|---------------------------|---------------------|-------|-------|---------|----------|------------|------|---------|---------|-----|
| RW                        | /                   | Uni   |       |         |          |            |      | US      |         |     |
| OL :                      | OL 🔃 0 to 3,000.0Hz |       |       |         |          | $\Diamond$ | EUR> | 50.0, L | JSA> 60 | 0.0 |
| <b>VT</b> 1 0 to 1,250.0F |                     |       |       | :50.0Hz | <u> </u> | $\Diamond$ | EUR> | 50.0, L | JSA> 60 | 0.0 |

#### Open-loop & Closed-loop vector

Enter the value from the rating plate of the motor.

|             |             |              |              |         |            | _         |              |           |         |            |           |             |             |
|-------------|-------------|--------------|--------------|---------|------------|-----------|--------------|-----------|---------|------------|-----------|-------------|-------------|
| Safety      | Product     | Mechanical   | Electrical   | Getting | Basic      | Running   |              | SMARTCARD | Onboard | Advanced   | Technical |             | UL Listing  |
|             |             |              |              | 0       |            |           | Optimization |           |         |            |           | Diagnostics |             |
| Information | information | Installation | Installation | Started | parameters | the motor | -            | operation | PLC     | parameters | Data      | g           | Information |
|             |             |              |              |         |            |           |              | - 1       | _       |            |           |             |             |

# 6.2.8 Operating-mode selection

| I | 0.4       | 8 {1   | 1.31} | Opera | ting m | ode se | lec           | tor |    |   |  |
|---|-----------|--------|-------|-------|--------|--------|---------------|-----|----|---|--|
|   | R۱        | N      | Txt   | NC    |        |        |               |     | PT |   |  |
|   |           |        |       |       |        |        |               | OL  | •  | 1 |  |
|   | $\hat{v}$ | 1 to 4 |       |       |        |        | $\Rightarrow$ | VT  | 2  | 2 |  |
|   |           |        |       |       |        |        |               | sv  | ;  | 3 |  |

The settings for Pr 0.48 are as follows:

| Setting |   | Operating mode     |
|---------|---|--------------------|
| OPEn LP | 1 | Open-loop          |
| CL VECt | 2 | Closed-loop vector |
| SerVO   | 3 | Servo              |
| rEgEn   | 4 | Regen              |

This parameter defines the drive operating mode. Pr xx.00 must be set to 1253 (European defaults) or 1254 (USA defaults) before this parameter can be changed. When the drive is reset to implement any change in this parameter, the default settings of all parameters will be set according to the drive operating mode selected and saved in memory.

#### 6.2.9 Status information

| 0.4      | 9 {1 | 1.44} | Secur  | ity stat | us |               |  |    |    |  |
|----------|------|-------|--------|----------|----|---------------|--|----|----|--|
| R۱       | N    | Txt   |        |          |    |               |  | PT | US |  |
| <b>Û</b> |      |       | 0 to 2 | 2        |    | $\Rightarrow$ |  | 0  |    |  |

This parameter controls access via the drive keypad as follows:

| Value | String | Action                                                                             |
|-------|--------|------------------------------------------------------------------------------------|
| 0     | L1     | Only menu 0 can be accessed                                                        |
| 1     | L2     | All menus can be accessed                                                          |
| 2     | Loc    | Lock user security when drive is reset. (This parameter is set to L1 after reset.) |

The keypad can adjust this parameter even when user security is set.

| 0.5                | 0.50 {11.29} Software version number |     |          |      |  |            |  |    |    |  |  |  |  |
|--------------------|--------------------------------------|-----|----------|------|--|------------|--|----|----|--|--|--|--|
| R                  | 0                                    | Uni |          |      |  |            |  | NC | PT |  |  |  |  |
| $\hat{\mathbf{v}}$ |                                      | 1.  | .00 to 9 | 9.99 |  | $\Diamond$ |  |    |    |  |  |  |  |

The parameter displays the software version of the drive.

| 0.5                | 51 {1   | 0.37}  | Action | on tri | 0.51 {10.37} Action on trip detection |               |  |  |   |  |  |  |  |  |  |  |
|--------------------|---------|--------|--------|--------|---------------------------------------|---------------|--|--|---|--|--|--|--|--|--|--|
| R\                 | W       | Uni US |        |        |                                       |               |  |  |   |  |  |  |  |  |  |  |
| $\hat{\mathbb{O}}$ | 0 to 15 |        |        |        |                                       | $\Rightarrow$ |  |  | 0 |  |  |  |  |  |  |  |

Each bit in this parameter has the following functions:

| Bit | Function                                                                                     |
|-----|----------------------------------------------------------------------------------------------|
| 0   | Stop on non-important trips                                                                  |
| 1   | Disable braking IGBT trips                                                                   |
| 2   | Disable phase loss trip (Unidrive SP size 0 only)                                            |
| 3   | Disable braking resistor temperature monitoring failure detection. (Unidrive SP size 0 only) |

#### Stop on non-important trips

If bit 0 is set to zero then the drive simply trips when a non-important trip occurs. Non-important trips are: th, ths, Old1, cL2, cL3, SCL. If bit 0 is set to one the drive will stop before tripping when one of these trips is initiated, except in Regen mode where the drive trips immediately.

## Disable braking IGBT trips

For details of braking IGBT trip mode see Pr 10.31.

Safety Mechanica Running SMARTCARD **UL** Listing Optimization Diagnostics Information information Installation Installation parametei operation PLC parameters Data Information

# Running the motor

This chapter takes the new user through all the essential steps to running a motor for the first time, in each of the possible operating modes

For information on tuning the drive for the best performance, see Chapter 8 Optimization .

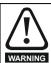

Ensure that no damage or safety hazard could arise from the motor starting unexpectedly.

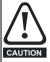

The values of the motor parameters affect the protection of

The default values in the drive should not be relied upon. It is essential that the correct value is entered in Pr 0.46 Motor rated current. This affects the thermal protection of the motor.

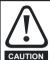

If the keypad mode has been used previously, ensure that the keypad reference has been set to 0 using the buttons as if the drive is started using the keypad it will run to CAUTION the speed defined by the keypad reference (Pr 0.35).

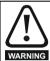

If the intended maximum speed affects the safety of the machinery, additional independent over-speed protection must be used.

#### 7.1 **Quick start Connections**

#### 7.1.1 **Basic requirements**

This section shows the basic connections which must be made for the drive to run in the required mode. For minimal parameter settings to run in each mode please see the relevant part of section 7.3 Quick Start commissioning/start-up on page 98.

Table 7-1 Minimum control connection requirements for each control mode

| Drive control method  | Requirements                                                    |
|-----------------------|-----------------------------------------------------------------|
| Terminal mode         | Drive Enable Speed reference Run forward or run reverse command |
| Keypad mode           | Drive Enable                                                    |
| Serial communications | Drive Enable<br>Serial communications link                      |

Table 7-2 Minimum control connection requirements for each mode of operation

| Operating mode          | Requirements                                            |
|-------------------------|---------------------------------------------------------|
| Open loop mode          | Induction motor                                         |
| Closed loop vector mode | Induction motor with speed feedback                     |
| Closed loop servo mode  | Permanent magnet motor with speed and position feedback |

#### Speed feedback

Suitable devices are:

- Incremental encoder (A, B or F, D with or without Z)
- Incremental encoder with forward and reverse outputs (F, R with or
- SINCOS encoder (with, or without Stegmann Hiperface, EnDat or SSI communications protocols)
- EnDat absolute encoder

## Speed and position feedback

Suitable devices are:

- Incremental encoder (A, B or F, D with or without Z) with commutation signals (U, V, W)
- Incremental encoder with forward and reverse outputs (F. R with or without Z) and commutation outputs (U, V, W)
- SINCOS encoder (with Stegmann Hiperface, EnDat or SSI communications protocols)
- EnDat absolute encoder

For Solutions Module terminal information see section 11.15 Menus 15, 16 and 17: Solutions Module set-up on page 185 or the appropriate Solutions Module option user guide.

#### 7.2 Changing the operating mode

Changing the operating mode returns all parameters to their default value, including the motor parameters. (Pr 0.49 and Pr 0.34 are not affected by this procedure.)

#### **Procedure**

Use the following procedure only if a different operating mode is required:

- 1. Enter either of the following values in Pr xx.00, as appropriate: 1253 (EUR, 50Hz AC supply frequency) 1254 (USA, 60Hz AC supply frequency)
- 2. Change the setting of Pr 0.48 as follows:

| Pr 0.48 setting |   | Operating mode                                                 |
|-----------------|---|----------------------------------------------------------------|
| 048<br>0885 L8  | 1 | Open-loop                                                      |
| 048<br>CL UECE  | 2 | Closed-loop vector and RFC mode                                |
| 0.48<br>587-00  | 3 | Closed-loop Servo                                              |
| 0,48<br>1,686 h | 4 | Free Standing drives are not intended to be used in regen mode |

The figures in the second column apply when serial communications are used

- 3. Either:
- Press the red reset button
- Toggle the reset digital input
- Carry out a drive reset through serial communications by setting Pr 10.38 to 100 (ensure that Pr. xx.00 returns to 0).

Safety Product Mechanical Electrical Getting Basic parameters Information Installation Installat

Figure 7-1 Minimum connections to get the motor running in any operating mode

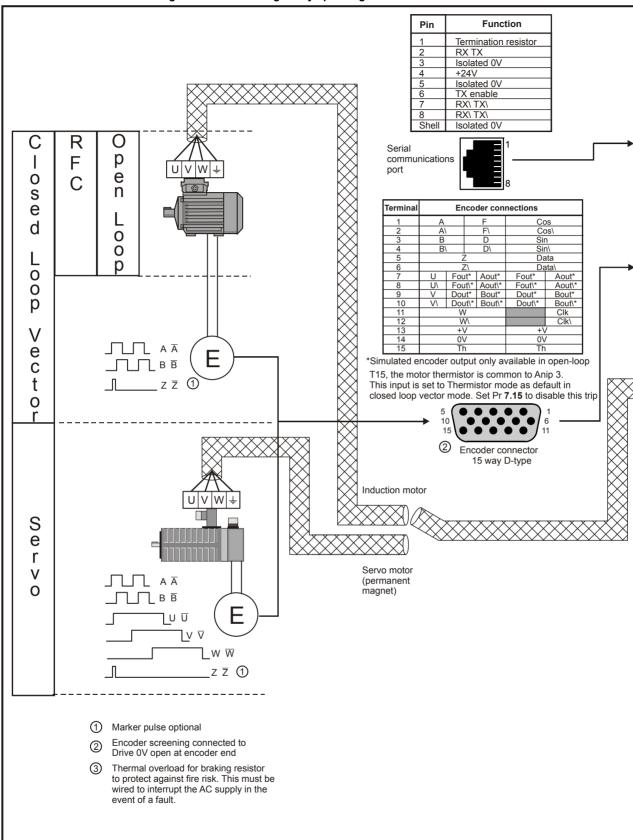

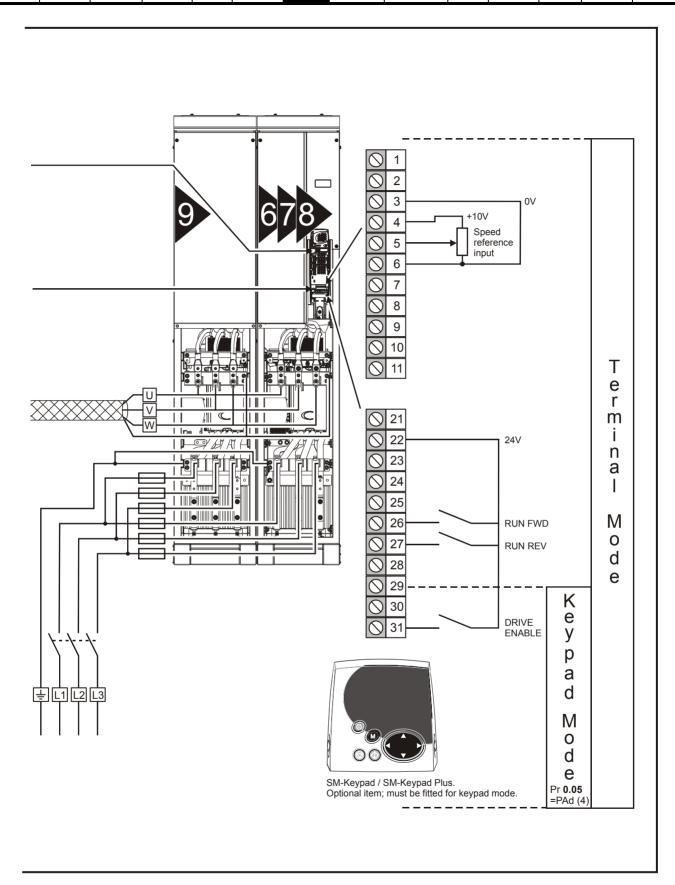

# 7.3 Quick Start commissioning/start-up

# 7.3.1 Open loop

| Action                                | Detail                                                                                                    |                                             |
|---------------------------------------|----------------------------------------------------------------------------------------------------|---------------------------------------------|
| Before power-up                       | Ensure:     The drive enable signal is not given (terminal 31)     Run signal is not given     Motor is connected                                                                                                    |                                             |
| Power-up the drive                    | Ensure: • Drive displays 'inh' If the drive trips, see Chapter 13 <i>Diagnostics</i> on page 242.                                                                                                    | 7                                           |
| Enter motor<br>nameplate details      | Enter:  • Motor rated frequency in Pr 0.47 (Hz)  • Motor rated current in Pr 0.46 (A)  • Motor rated speed in Pr 0.45 (rpm)  • Motor rated voltage in Pr 0.44 (V) - check if 人 or △ connection                                                                                                    | Mot X XXXXXXXX No No XXXXXXXXX No XXXXXXXXX |
| Set maximum frequency                 | Enter:  • Maximum frequency in Pr <b>0.02</b> (Hz)                                                                                                    | 0.02                                        |
| Set acceleration / deceleration rates | <ul> <li>Enter:</li> <li>Acceleration rate in Pr 0.03 (s/100Hz)</li> <li>Deceleration rate in Pr 0.04 (s/100Hz) (If braking resistor installed, set Pr 0.15 = FAST. Also ensure Pr 10.30 and Pr 10.31 are set correctly, otherwise premature 'It.br' trips may be seen.)</li> </ul>                                                                                                    | 100Hz                                       |
| Autotune                              | The drive is able to perform either a stationary or a rotating autotune. The motor must be at a standstill before an autotune is enabled. A rotating autotune should be used whenever possible so the measured value of power factor of the motor is used by the drive.  A rotating autotune will cause the motor to accelerate up to <sup>2</sup> / <sub>3</sub> base speed in the direction selected regardless of the reference provided. Once complete the motor will coast to a stop. The enable signal must be removed before the drive can be made to run at the required reference.  The drive can be stopped at any time by removing the run signal or removing the drive enable.  • A stationary autotune can be used when the motor is loaded and it is not possible to uncouple the load from the motor shaft. A stationary autotune measures the stator resistance of the motor and the voltage offset in the drive. These are required for good performance in vector control modes. A stationary autotune does not measure the power factor of the motor so the value on the motor nameplate must be entered into Pr 0.43.  • A rotating autotune should only be used if the motor is uncoupled. A rotating autotune first performs a stationary autotune before rotating the motor at <sup>2</sup> / <sub>3</sub> base speed in the direction selected. The rotating autotune measures the power factor of the motor.  To perform an autotune:  • Set Pr 0.40 = 1 for a stationary autotune or set Pr 0.40 = 2 for a rotating autotune  • Close the Drive Enable signal (terminal 31). The drive will display 'rdy''.  • Close the run signal (terminal 26 or 27). The lower display will flash 'Auto' and 'tunE' alternatively, while the drive is performing the autotune.  • Wait for the drive to display 'rdy' or 'inh' and for the motor to come to a standstill. If the drive trips, see Chapter 13 <i>Diagnostics</i> on page 242. Remove the drive enable and run signal from the drive. | Cos Ø<br>R <sub>s</sub> σL <sub>s</sub>     |
| Save parameters                       | Enter 1000 in Pr xx.00  Press the red reset button or toggle the reset digital input (ensure Pr xx.00 returns to 0)                                                                                                    |                                             |
| Run                                   | Drive is now ready to run                                                                                                    | •                                           |

| Safety      | Product     | Mechanical   | Electrical   | Getting | Basic      | Running   | Ontimization | SMARTCARD | Onboard | Advanced   | Technical | Diagnostica | UL Listing  |
|-------------|-------------|--------------|--------------|---------|------------|-----------|--------------|-----------|---------|------------|-----------|-------------|-------------|
| Information | information | Installation | Installation | Started | parameters | the motor | Optimization | operation | PLC     | parameters | Data      | Diagnostics | Information |

# 7.3.2 RFC mode

Software V01.10.00 or later should be used for RFC mode.

### Induction motor

| Action                                                       | Detail                                                                                                    |                                                                                                    |
|--------------------------------------------------------------|----------------------------------------------------------------------------------------------------|----------------------------------------------------------------------------------------------------|
| Before power-up                                              | Ensure:     Drive Enable signal is not given (terminal 31)     Run signal is not given     Motor and feedback device are connected                                                                                                    | X                                                                                                    |
| Power-up the drive                                           | Ensure:  • Drive displays 'inh'  If the drive trips, see Chapter 13 <i>Diagnostics</i> on page 242.                                                                                                    | 7                                                                                                    |
| Select RFC<br>mode and<br>disable encoder<br>wire-break trip | <ul> <li>Set Pr 3.24 = 1 or 3 to select RFC mode</li> <li>Set Pr 3.40 = 0</li> </ul>                                                                                                    | The state of the state of the s |
| Enter motor<br>nameplate<br>details                          | Enter:  Motor rated frequency in Pr 0.47 (Hz)  Motor rated current in Pr 0.46 (A)  Motor rated speed (base speed - slip speed) in Pr 0.45 (rpm)  Motor rated voltage in Pr 0.44 (V) - check if 人 or △ connection                                                                                                    | 20                                                                                                    |
| Set maximum speed                                            | Enter:  • Maximum speed in Pr <b>0.02</b> (rpm)                                                                                                    | 0.02                                                                                                    |
| Set acceleration /<br>deceleration<br>rates                  | <ul> <li>Enter:</li> <li>Acceleration rate in Pr 0.03 (s/1000rpm)</li> <li>Deceleration rate in Pr 0.04 (s/1000rpm) (If braking resistor installed, set Pr 0.15 = FAST. Also ensure Pr 10.30 and Pr 10.31 are set correctly, otherwise premature 'lt.br' trips may be seen.)</li> <li>If catch a spinning motor mode is not required then set Pr 6.09 to 0.</li> </ul>                                                                                                    | 1000rpm                                                                                                    |
| Select or<br>deselect catch a<br>spinning motor<br>mode      | If catch a spinning motor mode is required then leave Pr <b>6.09</b> at the default of 1, but depending on the size of the motor the value in Pr <b>5.40</b> may need to be adjusted. Pr <b>5.40</b> defines a scaling function used by the algorithm that detects the speed of the motor. The default value of Pr <b>5.40</b> is 1 which is suitable for small motors (<4kW). For larger motors the value in Pr <b>5.40</b> will need to be increased. Approximate values of Pr <b>5.40</b> for different motor sizes are as follows, 2 for 11kW, 3 for 55kW and 5 for 150kW. If the value of Pr <b>5.40</b> is too large the motor may accelerate from standstill when the drive is enabled. If the value of this parameter is too small the drive will detect the motor speed as zero even if the motor is spinning. |                                                                                                    |
|                                                              | The drive is able to perform either a stationary or a rotating autotune. The motor must be at a standstill before an autotune is enabled. A stationary autotune will give moderate performance whereas a rotating autotune will give improved performance as it measures the actual values of the motor parameters required by the drive.  NOTE  It is highly recommended that a rotating autotune is performed (Pr 0.40 set to 2).                                                                                                    |                                                                                                    |
|                                                              | A rotating autotune will cause the motor to accelerate up to $^2l_3$ base speed in the direction selected regardless of the reference provided. Once complete the motor will coast to a stop. The enable signal must be removed before the drive can be made to run at the required reference.  WARNING  The drive can be stopped at any time by removing the run signal or removing the drive enable.                                                                                                    |                                                                                                    |
| Autotune                                                     | <ul> <li>A stationary autotune can be used when the motor is loaded and it is not possible to uncouple the load from the motor shaft. The stationary autotune measures the stator resistance and transient inductance of the motor. These are used to calculate the current loop gains, and at the end of the test the values in Pr 0.38 and Pr 0.39 are updated. A stationary autotune does not measure the power factor of the motor so the value on the motor nameplate must be entered into Pr 0.43.</li> <li>A rotating autotune should only be used if the motor is uncoupled. A rotating autotune first performs a stationary autotune before rotating the motor at <sup>2</sup>/<sub>3</sub> base speed in the direction selected. The rotating</li> </ul>                                                      | R <sub>s</sub> oL <sub>s</sub> L <sub>s</sub> T saturation break-points  N rpm                                                                                                    |
|                                                              | <ul> <li>autotune measures the stator inductance of the motor and calculates the power factor.</li> <li>To perform an autotune:</li> <li>Set Pr 0.40 = 1 for a stationary autotune or set Pr 0.40 = 2 for a rotating autotune</li> <li>Close the Drive Enable signal (terminal 31). The drive will display 'rdY'.</li> <li>Close the run signal (terminal 26 or 27). The lower display will flash 'Auto' and 'tunE' alternatively, while the drive is performing the autotune.</li> <li>Wait for the drive to display 'rdY' or 'inh' and for the motor to come to a standstill.</li> <li>If the drive trips, see Chapter 13 <i>Diagnostics</i> on page 242.</li> <li>Remove the drive enable and run signal from the drive.</li> </ul>                                                                                  |                                                                                                    |
| Save parameters                                              | Enter 1000 in Pr xx.00  Press the red reset button or toggle the reset digital input (ensure Pr xx.00 returns to 0)                                                                                                    |                                                                                                    |
| Run                                                          | Drive is now ready to run                                                                                                    | <b></b>                                                                                                    |

| Safety      | Droduct     | Mechanical   | Flootrical   | Getting | Pagio      | Dunning    |              | SMARTCARD     | Onboard  | Advanced   | Technical  |             | UL Listina  |
|-------------|-------------|--------------|--------------|---------|------------|------------|--------------|---------------|----------|------------|------------|-------------|-------------|
| Jaiety      | Product     | Mechanical   | Electrical   | Getting | Basic      | Running    | Ontimization | SIVIAITICAITE | Chibbard | Auvanceu   | recillical | Diagnostics | OL LISTING  |
| Information | information | Installation | Installation | Chartad |            | the meeter | Optimization | operation     | DI C     | narametera | Doto       | Diagnostics | Information |
| mormation   | information | Installation | Installation | Started | parameters | the motor  |              | operation     | PLC      | parameters | Data       | •           | Information |
|             |             |              |              |         |            |            |              |               |          | •          |            |             |             |

#### 7.3.3 **Closed loop vector mode**

Induction motor with incremental encoder feedback
For simplicity only an incremental quadrature encoder will be considered here. For information on setting up one of the other supported speed feedback devices, refer to section 7.5 Setting up a feedback device on page 102.

| Action                                | Detail                                                                                                    |                                                                                                    |
|---------------------------------------|----------------------------------------------------------------------------------------------------|----------------------------------------------------------------------------------------------------|
| Before power-up                       | Ensure:  Drive Enable signal is not given (terminal 31) Run signal is not given Motor and feedback device are connected                                                                                                    | X                                                                                                    |
| Power-up the drive                    | Ensure:  • Drive displays 'inh'  If the drive trips, see Chapter 13 <i>Diagnostics</i> on page 242.                                                                                                    | 7                                                                                                    |
| Set motor<br>feedback<br>parameters   | Incremental encoder basic set-up Enter:  Drive encoder type in Pr 3.38 = Ab (0): Quadrature encoder  Encoder power supply in Pr. 3.36 = 5V (0), 8V (1) or 15V (2).  NOTE  If output voltage from the encoder is >5V, then the termination resistors must be disabled Pr 3.39 to 0.  Setting the encoder voltage supply too high for the encoder could result in damage to the feedback device.  Drive encoder Lines Per Revolution (LPR) in Pr 3.34 (set according to encoder)  Drive encoder termination resistor setting in Pr. 3.39:  0 = A-A B-B Z-Z\ termination resistors disabled  1 = A-A B-B termination resistors enabled, Z-Z\ termination resistors disabled  2 = A-A B-B Z-Z\ termination resistors enabled                                                                                                    |                                                                                                    |
| Enter motor<br>nameplate<br>details   | <ul> <li>Enter:</li> <li>Motor rated frequency in Pr 0.47 (Hz)</li> <li>Motor rated current in Pr 0.46 (A)</li> <li>Motor rated speed (base speed - slip speed) in Pr 0.45 (rpm)</li> <li>Motor rated voltage in Pr 0.44 (V) - check if</li></ul>                                                                                                    | 100   100   100   100   100   100   100   100   100   100   100   100   100   100   100   100   100   100   100   100   100   100   100   100   100   100   100   100   100   100   100   100   100   100   100   100   100   100   100   100   100   100   100   100   100   100   100   100   100   100   100   100   100   100   100   100   100   100   100   100   100   100   100   100   100   100   100   100   100   100   100   100   100   100   100   100   100   100   100   100   100   100   100   100   100   100   100   100   100   100   100   100   100   100   100   100   100   100   100   100   100   100   100   100   100   100   100   100   100   100   100   100   100   100   100   100   100   100   100   100   100   100   100   100   100   100   100   100   100   100   100   100   100   100   100   100   100   100   100   100   100   100   100   100   100   100   100   100   100   100   100   100   100   100   100   100   100   100   100   100   100   100   100   100   100   100   100   100   100   100   100   100   100   100   100   100   100   100   100   100   100   100   100   100   100   100   100   100   100   100   100   100   100   100   100   100   100   100   100   100   100   100   100   100   100   100   100   100   100   100   100   100   100   100   100   100   100   100   100   100   100   100   100   100   100   100   100   100   100   100   100   100   100   100   100   100   100   100   100   100   100   100   100   100   100   100   100   100   100   100   100   100   100   100   100   100   100   100   100   100   100   100   100   100   100   100   100   100   100   100   100   100   100   100   100   100   100   100   100   100   100   100   100   100   100   100   100   100   100   100   100   100   100   100   100   100   100   100   100   100   100   100   100   100   100   100   100   100   100   100   100   100   100   100   100   100   100   100   100   100   100   100   100   100   100   100   100   100   100   100   100   100   100   100   100   100   100   100   100   100   100 |
| Set maximum speed                     | Enter:  • Maximum speed in Pr 0.02 (rpm)                                                                                                    | 0.02                                                                                                    |
| Set acceleration / deceleration rates | <ul> <li>Enter:</li> <li>Acceleration rate in Pr 0.03 (s/1000rpm)</li> <li>Deceleration rate in Pr 0.04 (s/1000rpm) (If braking resistor installed, set Pr 0.15 = FAST. Also ensure Pr 10.30 and Pr 10.31 are set correctly, otherwise premature 'It.br' trips may be seen.)</li> </ul>                                                                                                    | 1000pm                                                                                                    |
|                                       | Unidrive SP is able to perform either a stationary or a rotating autotune. The motor must be at a standstill before an autotune is enabled. A stationary autotune will give moderate performance whereas a rotating autotune will give improved performance as it measures the actual values of the motor parameters required by the drive.                                                                                                    |                                                                                                    |
|                                       | A rotating autotune will cause the motor to accelerate up to $^2/_3$ base speed in the direction selected regardless of the reference provided. Once complete the motor will coast to a stop. The enable signal must be removed before the drive can be made to run at the required reference. The drive can be stopped at any time by removing the run signal or removing the drive enable.                                                                                                    | ↑ cos Ø                                                                                                    |
| Autotune                              | <ul> <li>A stationary autotune can be used when the motor is loaded and it is not possible to uncouple the load from the motor shaft. The stationary autotune measures the stator resistance and transient inductance of the motor. These are used to calculate the current loop gains, and at the end of the test the values in Pr 0.38 and Pr 0.39 are updated. A stationary autotune does not measure the power factor of the motor so the value on the motor nameplate must be entered into Pr 0.43.</li> <li>A rotating autotune should only be used if the motor is uncoupled. A rotating autotune first performs a stationary autotune before rotating the motor at ²/₃ base speed in the direction selected. The rotating autotune measures the stator inductance of the motor and calculates the power factor.</li> <li>To perform an autotune:</li> <li>Set Pr 0.40 = 1 for a stationary autotune or set Pr 0.40 = 2 for a rotating autotune</li> <li>Close the Drive Enable signal (terminal 31). The drive will display 'rdY'</li> <li>Close the run signal (terminal 26 or 27). The lower display will flash 'Auto' and 'tunE' alternatively, while the drive is performing the autotune.</li> <li>Wait for the drive to display 'rdY' or 'inh' and for the motor to come to a standstill</li> <li>If the drive trips, see Chapter 13 <i>Diagnostics</i> on page 242.</li> <li>Remove the drive enable and run signal from the drive.</li> </ul> | R <sub>s</sub> dL <sub>s</sub> Saturation break-points N rpm                                                                                                    |
| Save parameters                       | Enter 1000 in Pr xx.00  Press the red reset button or toggle the reset digital input (ensure Pr xx.00 returns to 0)                                                                                                    |                                                                                                    |
| Run                                   | Drive is now ready to run                                                                                                    | <b></b>                                                                                                    |

| Safety      | Product     | Mechanical   | Electrical   | Getting | Basic      | Running   | Optimization | SMARTCARD | Onboard | Advanced   | Technical | Diagnostics | UL Listing  |
|-------------|-------------|--------------|--------------|---------|------------|-----------|--------------|-----------|---------|------------|-----------|-------------|-------------|
| Information | information | Installation | Installation | Started | parameters | the motor | Optimization | operation | PLC     | parameters | Data      | Diagnostics | Information |

#### 7.3.4 Servo

Permanent magnet motor with a speed and position feedback device
For simplicity only an incremental quadrature encoder with commutation outputs will be considered here. For information on setting up one of the other supported speed feedback devices, refer to section 7.5 Setting up a feedback device on page 102.

| • • • • • • • • • • • • • • • • • • • •        | d speed feedback devices, refer to section 7.5 Setting up a feedback device on page 102.                                                                                                    |                                                                                                    |
|------------------------------------------------|----------------------------------------------------------------------------------------------------|----------------------------------------------------------------------------------------------------|
| Action                                         | Detail                                                                                                    |                                                                                                    |
| Before power-<br>up                            | <ul> <li>Ensure:</li> <li>Drive Enable signal is not given (terminal 31)</li> <li>Run signal is not given</li> <li>Motor is connected</li> <li>Feedback device is connected</li> </ul>                                                                                                    | X                                                                                                    |
| Power-up the drive                             | Ensure:  • Drive displays 'inh'  If the drive trips, see Chapter 13 <i>Diagnostics</i> on page 242.                                                                                                    | [7                                                                                                    |
| Set motor<br>feedback<br>parameters            | Incremental encoder basic set-up Enter:  Drive encoder type in Pr. 3.38 = Ab.SErVO (3): Quadrature encoder with commutation outputs  Encoder power supply in Pr. 3.36 = 5V (0), 8V (1) or 15V (2).  NOTE  If output voltage from the encoder is >5V, then the termination resistors must be disabled Pr 3.39 to 0.  Setting the encoder voltage supply too high for the encoder could result in damage to the feedback device.  Drive encoder Pulses Per Revolution in Pr. 3.34 (set according to encoder)  Drive encoder termination resistor setting in Pr. 3.39:  0 = A-A B-B Z-Z\ termination resistors disabled  1 = A-A B-B termination resistors enabled, Z-Z\ termination resistors disabled  2 = A-A B-B Z-Z\ termination resistors enabled                                                                                                    |                                                                                                    |
| Enter motor<br>nameplate<br>details            | <ul> <li>Motor rated current in Pr 0.46 (A)         Ensure that this equal to or less than the Heavy Duty rating of the drive otherwise It.AC trips may occur during the autotune.     </li> <li>Number of poles in Pr 0.42</li> </ul>                                                                                                    | The state of the state of the s |
| Set maximum speed                              | Enter:  • Maximum speed in Pr <b>0.02</b> (rpm)                                                                                                    | 0.02                                                                                                    |
| Set<br>acceleration /<br>deceleration<br>rates | <ul> <li>Acceleration rate in Pr 0.03 (s/1000rpm)</li> <li>Deceleration rate in Pr 0.04 (s/1000rpm) (If braking resistor installed, set Pr 0.15 = FAST. Also ensure Pr 10.30 and Pr 10.31 are set correctly, otherwise premature 'lt.br' trips may be seen.)</li> </ul>                                                                                                    | 1000spm                                                                                                    |
| Autotune                                       | Unidrive SP is able to perform a short low speed, a normal low speed or a minimal movement autotune. The motor must be at a standstill before an autotune is enabled. A normal low speed autotune will measure the encoder phase offset angle and calculate the current gains.  The short low speed and normal low speed tests will rotate the motor by up to 2 revolutions in the direction selected, regardless of the reference provided. The minimal movement test will move the motor through an angle defined by Pr 5.38.  Once complete the motor will come to a standstill. The enable signal must be removed before the drive can be made to run at the required reference.  The drive can be stopped at any time by removing the run signal or removing the Drive Enable.  The motor must not be loaded when attempting an autotune.  The short low speed and normal low speed tests will rotate the motor by up to 2 rotations in the direction selected and the drive measures the encoder phase angle and updates the value in Pr 3.25. The normal low speed test also measures the stator resistance, and inductance of the motor. These are used to calculate the current loop gains, and at the end of the test the values in Pr 0.38 and Pr 0.39 are updated. The short low speed test takes approximately 2s and the normal low speed test approximately 20s to complete.  The minimal movement autotune will move the motor through an angle defined by Pr 5.38. The motor must not be loaded for this test although it will operate correctly when the load is an inertia.  To perform an autotune:  Set Pr 0.40 = 1 for a short low speed autotune, Pr 0.40 = 2 for a normal low speed test or Pr 0.40 = 5 for a minimal movement autotune.  Close the run signal (terminal 26 or 27).  Close the Drive Enable signal (terminal 31). The lower display will flash 'Auto' and 'tunE' alternatively, while the drive is performing the test.  Wait for the drive to display 'rdy' or 'inh' and for the motor to come to a standstill.  If the drive trips it cannot be reset until the drive enable signal |                                                                                                    |
| Save parameters                                | Enter 1000 in Pr xx.00  Press the red reset button or toggle the reset digital input (ensure Pr xx.00 returns to 0)                                                                                                    |                                                                                                    |
| Run                                            | Drive is now ready to run                                                                                                    | •                                                                                                    |

| Safety          | Product         | Mechanical    | Electrical    | Getting | Basic      | Runnina   |              | SMARTCARD | Onboard  | Advanced   | Technical |             | UL Listina      |
|-----------------|-----------------|---------------|---------------|---------|------------|-----------|--------------|-----------|----------|------------|-----------|-------------|-----------------|
| - Cu.oty        | 1100000         |               | Licotilicai   | Cetting | Daoio      | rtanning  | Optimization | 0.00 0.00 | 01120414 | , .a.a     |           | Diagnostics | 0 L L.o9        |
| Information     | information     | Inetallation  | Installation  | Started | narameters | the motor | Optimization | operation | DI C     | narametere | Data      | Diagnostics | Information     |
| IIIIOIIIIalioii | IIIIOIIIIalioii | IIIStaliation | IIIStaliation | Starteu | parameters | the motor |              | operation | FLC      | parameters | Dala      |             | IIIIOIIIIalioii |
| Information     | information     | Installation  | Installation  | Started | parameters | the motor | '            | operation | PLC      | parameters | Data      | ŭ           | intorma         |

# 7.4 Quick start commissioning/start-up Soft)

CTSoft is a Windows™ based software commissioning/start-up tool for Unidrive SP.

CTSoft can be used for commissioning/start-up and monitoring, drive parameters can be uploaded, downloaded and compared, and simple or custom menu listings can be created. Drive menus can be displayed in standard list format or as live block diagrams. Soft is able to communicate with a single drive or a network.

CTSoft can be found on the CD which is supplied with the drive and is also available for download from our website (file size approximately 25MB).

CTSoft system requirements:

- Windows 2000/XP/Vista. Windows 95/98/98SE/ME/NT4 and Windows 2003 server are NOT supported
- Internet Explorer V5.0 or later must be installed
- Minimum of 800x600 screen resolution with 256 colors. 1024x768 is recommended.
- 128MB RAM
- · Pentium III 500MHz or better recommended.
- · Adobe Acrobat Reader 5.1 or later (for parameter help). See CD provided
- · Microsoft.Net Frameworks 2.0
- · Note that you must have administrator rights to install Soft.

To install Soft from the CD, insert the CD and the auto-run facility should start up the front-end screen from which CTSoft can be selected. Any previous copy of Soft should be uninstalled before proceeding with the installation (existing projects will not be lost).

Included with Soft are the user guides for the supported drive models. When help on a particular parameter is request by the user, CTSoft links to the parameter in the relevant advanced user guide.

# 7.5 Setting up a feedback device

This section shows the parameter settings which must be made to use each of the compatible encoder types with Unidrive SP. For more information on the parameters listed here please refer to the *Unidrive SP Advanced User Guide*.

#### 7.5.1 Overview

Table 7-3 Parameters required for feedback device set-up

|      | Parameter                                                           | Ab, Fd, Fr,<br>Ab.SErVO,<br>Fd.SErVO, Fr.SErVO,<br>or SC encoders | SC.HiPEr<br>encoder | SC.EndAt or<br>SC.SSI<br>encoders | EndAt<br>encoder | SSI encoder |
|------|---------------------------------------------------------------------|-------------------------------------------------------------------|---------------------|-----------------------------------|------------------|-------------|
| 3.33 | Drive encoder turns                                                 |                                                                   | √ x                 | √ x                               | √ x              | <b>√</b>    |
| 3.34 | Drive encoder lines per revolution                                  | ✓                                                                 | √ x                 | ✓ x                               |                  |             |
| 3.35 | Drive encoder comms resolution                                      |                                                                   | ✓ X                 | ✓ x                               | ✓ X              | ✓           |
| 3.36 | Drive encoder supply voltage*                                       | ✓                                                                 | ✓                   | ✓                                 | ✓                | <b>√</b>    |
| 3.37 | Drive encoder comms baud rate                                       |                                                                   |                     | <b>√</b>                          | ✓                | <b>√</b>    |
| 3.38 | Drive encoder type                                                  | ✓                                                                 | ✓                   | ✓                                 | ✓                | <b>√</b>    |
| 3.41 | Drive encoder auto configuration enable or SSI binary format select |                                                                   | ✓                   | <b>√</b>                          | ✓                | <b>✓</b>    |

<sup>✓</sup> Information required

Table 7-3 shows a summary of the parameters required to set-up each feedback device. More detailed information follows.

x Parameter can be set-up automatically by the drive through auto-configuration

<sup>\*</sup> Pr 3.36: If the output voltage from the encoder is >5V, then termination resistors must be disabled by setting Pr 3.39 to 0.

| Safety      | Product     | Mechanical   | Electrical   | Getting | Basic      | Running   | Optimization | SMARTCARD | Onboard | Advanced   | Technical | Diagnostics | UL Listing  |
|-------------|-------------|--------------|--------------|---------|------------|-----------|--------------|-----------|---------|------------|-----------|-------------|-------------|
| Information | information | Installation | Installation | Started | parameters | the motor | Optimization | operation | PLC     | parameters | Data      | Diagnostics | Information |

# 7.5.2 Detailed feedback device commissioning/start-up information

| Standard quadrature encoder w<br>Sincos encoder without serial of |                | ut commutation signals (A, B, Z or A, B, Z, U, V, W), or ions                                                                                                    |
|-------------------------------------------------------------------|----------------|----------------------------------------------------------------------------------------------------|
| Encoder type                                                      | Pr <b>3.38</b> | Ab (0) for a quadrature encoder without commutation signals * Ab.SErVO (3) for a quadrature encoder with commutation signals SC (6) for a Sincos encoder without serial communications *                                                                                                    |
| Encoder power supply voltage                                      | Pr <b>3.36</b> | 5V (0), 8V (1) or 15V (2)  NOTE  If output voltage from the encoder is >5V, then the termination resistors must be disabled Pr 3.39 to 0                                                                                                    |
| Encoder number of lines per revolution                            | Pr <b>3.34</b> | Set to the number of lines or sine waves per revolution of the encoder.  See section 7.5.3 Restriction of encoder number of lines per revolution on page 105 for restrictions on this parameter.                                                                                                    |
| Encoder termination selection (Ab or Ab.SErVO only)               | Pr <b>3.39</b> | <ul> <li>0 = A, B, Z termination resistors disabled</li> <li>1 = A, B termination resistors enabled and Z termination resistors disabled</li> <li>2 = A, B, Z termination resistors enabled</li> </ul>                                                                                                    |
| Encoder error detection level                                     | Pr <b>3.40</b> | <ul> <li>0 = Error detection disable</li> <li>1 = Wire break detection on A, B and Z inputs enabled</li> <li>2 = Phase error detection (Ab.SErVO only)</li> <li>3 = Wire break detection on A, B and Z inputs and phase error detection (Ab.SErVO only)</li> <li>Termination resistors must be enabled for wire break detection to operate</li> </ul> |

<sup>\*</sup> These settings should only be used in closed loop vector mode, otherwise a phase offset test must be performed after every power up.

| Encoder type                           | Pr <b>3.38</b> | Fd (1) for frequency and direction signals without commutation signals * Fr (2) for forward and reverse signals without commutation signals * Fd.SErVO (4) for a frequency and direction encoder with commutation signals Fr.SErVO (5) for forward and reverse signals with commutation signals                                                     |
|----------------------------------------|----------------|----------------------------------------------------------------------------------------------------|
|                                        |                | <b>5V</b> (0), <b>8V</b> (1) or <b>15V</b> (2)                                                                                                    |
| Encoder power supply voltage           | Pr <b>3.36</b> | NOTE                                                                                                    |
|                                        |                | If output voltage from the encoder is >5V, then the termination resistors must be disabled Pr 3.39 to 0                                                                                                    |
| Encoder number of lines per revolution | Pr <b>3.34</b> | Set to the number of pulses per revolution of the encoder divide by 2.  See section 7.5.3 Restriction of encoder number of lines per revolution on page 105 for restrictions on this parameter.                                                                                                    |
| Encoder termination selection          | Pr <b>3.39</b> | <ul> <li>0 = F or CW, D or CCW, Z termination resistors disabled</li> <li>1 = F or CW, D or CCW termination resistors enabled and Z termination resistors disabled</li> <li>2 = For CW, D or CCW, Z termination resistors enabled</li> </ul>                                                                                                    |
| Encoder error detection level          | Pr <b>3.40</b> | 0 = Error detection disable 1 = Wire break detection on F & D or CW & CCW, and Z inputs enabled 2 = Phase error detection (Fd.SErVO and Fr.SErVO only) 3 = Wire break detection on F & D or CW & CCW, and Z inputs and Phase error detection (Fd.SErVO and Fr.SErVO only) Termination resistors must be enabled for wire break detection to operate |

<sup>\*</sup> These settings should only be used in closed loop vector mode, otherwise a phase offset test must be performed after every power up.

| Absolute Sincos encoder with Hi<br>Absolute EnDat communications |                |                                                                                                    |
|------------------------------------------------------------------|----------------|----------------------------------------------------------------------------------------------------|
| The Unidrive SP is compatible with SCS 60/70, SCM 60/70, SRS 5   | U              | Hiperface encoders:<br>160, SHS 170, LINCODER, SCS-KIT 101, SKS36, SKM36, SEK-53.                                                                                                    |
| Encoder type                                                     | Pr <b>3.38</b> | SC.HiPEr (7) for a Sincos encoder with Hiperface serial communications  EndAt (8) for an EnDat communications only encoder  SC.EndAt (9) for a Sincos encoder with EnDat serial communications                                                                                |
| Encoder power supply voltage                                     | Pr <b>3.36</b> | <b>5V</b> (0), <b>8V</b> (1) or <b>15V</b> (2)                                                                                                    |
| Encoder auto configure enable                                    | Pr <b>3.41</b> | Setting this to 1 automatically sets up the following parameters: Pr 3.33 Encoder turn bits Pr 3.34 Encoder number of lines of revolution (SC.HiPEr and SC.EndAt only) * Pr 3.35 Encoder single turn comms resolution Alternatively these parameters can be entered manually. |
| Encoder comms baud rate (EndAt and SC.EndAt only)                | Pr <b>3.37</b> | <b>100</b> = 100k, <b>200</b> = 200k, <b>300</b> = 300k, <b>500</b> = 500k, <b>1000</b> = 1M, <b>1500</b> = 1.5M, or <b>2000</b> = 2M                                                                                                    |
| Encoder error detection level<br>(SC.HiPEr and SC.EndAt only)    | Pr <b>3.40</b> | <ul> <li>0 = Error detection disabled</li> <li>1 = Wire break detection on Sin and Cos inputs</li> <li>2 = Phase error detection</li> <li>3 = Wire break detection on Sin and Cos inputs and phase error detection</li> </ul>                                                 |

<sup>\*</sup> See section 7.5.3 Restriction of encoder number of lines per revolution on page 105 for restrictions on this parameter.

| Encoder type                                          | Pr <b>3.38</b> | SSI (10) for a SSI communications only encoder SC.SSI (11) for a Sincos encoder with SSI                                                                                                    |
|-------------------------------------------------------|----------------|----------------------------------------------------------------------------------------------------|
| Encoder power supply voltage                          | Pr <b>3.36</b> | 5V (0), 8V (1) or 15V (2)                                                                                                    |
| Encoder number of lines per revolution. (SC.SSI only) | Pr <b>3.34</b> | Set to the number of sine waves per revolution of the encoder.  See section 7.5.3 Restriction of encoder number of lines per revolution on page 105 for restrictions on this parameter.                                                                                                    |
| SSI binary format select                              | Pr <b>3.41</b> | OFF (0) for gray code, or On (1) for binary format SSI encoders                                                                                                    |
| Encoder turn bits                                     | Pr <b>3.33</b> | Set to the number of turn bits for the encoder (this is usually 12bits for a SSI encoder)                                                                                                    |
| Encoder single turn comms resolution                  | Pr <b>3.35</b> | Set to the single turn comms resolution for the encoder (this is usually 13bits for a SSI encoder)                                                                                                    |
| Encoder comms baud rate                               | Pr <b>3.37</b> | <b>100</b> = 100k, <b>200</b> = 200k, <b>300</b> = 300k, <b>500</b> = 500k, <b>1000</b> = 1M, <b>1500</b> = 1.5M, or <b>2000</b> = 2M                                                                                                    |
| Encoder error detection level                         | Pr <b>3.40</b> | <ul> <li>0 = Error detection disabled</li> <li>1 = Wire break detection on Sin and Cos inputs (SC.SSI only)</li> <li>2 = Phase error detection (SC.SSI only)</li> <li>3 = Wire break detection and phase error detection (SC.SSI only)</li> <li>4 = SSI power supply bit monitor</li> <li>5 = SSI power supply bit monitor and wire break detection (SC.SSI only)</li> <li>6 = SSI power supply bit monitor and phase error detection (SC.SSI only)</li> <li>7 = SSI power supply bit monitor, wire break detection and phase error detection (SC.SSI only)</li> </ul> |

| UVW commutation signal only encoders*  |                |                                                |  |  |  |  |  |  |
|----------------------------------------|----------------|------------------------------------------------|--|--|--|--|--|--|
| Encoder type                           | Pr <b>3.38</b> | Ab.servo                                       |  |  |  |  |  |  |
| Encoder power supply voltage           | Pr <b>3.36</b> | <b>5V</b> (0), <b>8V</b> (1) or <b>15V</b> (2) |  |  |  |  |  |  |
| Encoder number of lines per revolution | Pr <b>3.34</b> | Set to zero                                    |  |  |  |  |  |  |
| Encoder error detection level          | Pr <b>3.40</b> | Set to zero to disable wire break detection    |  |  |  |  |  |  |

<sup>\*</sup> This feedback device provides very low resolution feedback and should not be used for applications requiring a high level of performance.

| Safety      | Product     | Mechanical   | Electrical   | Getting | Basic      | Running   | Optimization | SMARTCARD | Onboard | Advanced   | Technical | Diagnostics | UL Listing  |
|-------------|-------------|--------------|--------------|---------|------------|-----------|--------------|-----------|---------|------------|-----------|-------------|-------------|
| Information | information | Installation | Installation | Started | parameters | the motor | Optimization | operation | PLC     | parameters | Data      | Diagnostics | Information |

# 7.5.3 Restriction of encoder number of lines per revolution

Although Pr **3.34** can be set to any value from 0 to 50,000 there are restrictions on the values actually used by the drive. These restrictions are dependent on the software version as follows:

#### Software version V01.06.01 and later

Table 7-4 Restrictions of drive encoder lines per revolution with software version V01.06.01 and later

| Position feedback device                     | Equivalent Lines per revolution used by the drive                                                                                                    |
|----------------------------------------------|----------------------------------------------------------------------------------------------------|
| Ab, Fd, Fr, Ab.SErVO, Fd.SErVO, Fr.SerVO, SC | The drive uses the value in Pr 3.34.                                                                                                    |
| SC.HiPEr, SC.EndAt, SC.SSI (rotary encoders) | If Pr 3.34 ≤1, the drive uses the value of 1.  If 1< Pr 3.34 <32,768, the drive uses the value in Pr 3.34 rounded down to nearest value that is a power of 2.  If Pr 3.34 ≥32,768, the drive uses the value of 32,768. |
| SC.HiPEr, SC.EndAt, SC.SSI (linear encoders  | The drive uses the value in Pr 3.34.                                                                                                    |

## Software version V01.06.00 and earlier

Table 7-5 Restrictions of drive encoder lines per revolution with software version V01.06.00 and earlier

| Position feedback device       | Equivalent Lines per revolution used by the drive                                                                                                    |
|--------------------------------|----------------------------------------------------------------------------------------------------|
| Ab, Fd, Fr                     | If Pr <b>3.34</b> <2, the drive uses the value of 2.  If 2≤ Pr <b>3.34</b> .≤16,384, the drive uses the value in Pr <b>3.34</b> .  If Pr <b>3.34</b> >16,384, the drive uses the value in Pr <b>3.34</b> rounded down to nearest value divisible by 4. |
| Ab.SErVO, Fd.SErVO, Fr.SErVO   | If Pr $3.34 \le 2$ , the drive uses the value of 2. If 2< Pr $3.34 < 16,384$ , the drive uses the value in Pr $3.34$ rounded down to nearest value that is a power of 2. If Pr $3.34 \ge 16,384$ , the drive uses the value of $16,384$ .              |
| SC, SC.HiPEr, SC.EndAt, SC.SSI | If Pr 3.34 $\leq$ 2, the drive uses the value of 2.<br>If 2< Pr 3.34 $\leq$ 32,768, the drive uses the value in Pr 3.34 rounded down to nearest value that is a power of 2.<br>If Pr 3.34 $\geq$ 32,768, the drive uses the value of 32,768.           |

At power-up Pr 3.48 is initially zero, but is set to one when the drive encoder and any encoders connected to any Solutions Modules have been initialized. The drive cannot be enabled until this parameter is one.

Encoder initialisation will occur as follows:

- At drive power-up
- When requested by the user via Pr 3.47
- When trips PS.24V, Enc1 to Enc8, or Enc11 to Enc17 trips are reset
- The encoder number of lines per revolution (Pr **3.34**) or the number of motor poles (Pr **5.11** and Pr **21.11**) are changed (software version V01.08.00 and later).

Initialization causes an encoder with communications to be re-initialized and auto-configuration to be performed if selected. After initial is at ion Ab.SErVO, Fd.SErVO and Fr.SErVO encoders will use the UVW commutations signals to give position feedback for the first 120° (electrical) of rotation when the motor is restarted.

Safety Product Information Installation Installation Inst

# 8 Optimization

This chapter takes the user through methods of optimizing the product set-up, maximizing performance. The auto-tuning features of the drive simplify this task.

# 8.1 Motor map parameters

# 8.1.1 Open loop motor control

#### Pr 0.46 {5.07} Motor rated current

#### Defines the maximum continuous motor current

The motor rated current parameter must be set to the maximum continuous current of the motor. (See section 8.2 Maximum motor rated current on page 116, for information about setting this parameter higher then the maximum Heavy Duty current rating.) The motor rated current is used in the following:

- Current limits (see section 8.3 *Current limits* on page 116, for more information)
- Motor thermal overload protection (see section 8.4 Motor thermal protection on page 116, for more information)
- Vector mode voltage control (see Voltage mode Pr 0.07, later in this table)
- · Slip compensation (see Slip compensation Pr 5.27, later in this table)
- Dynamic V/F control

Pr 0.44 {5.09} Motor rated voltage

Pr 0.47 {5.06} Motor rated frequency

Defines the voltage applied to the motor at rated frequency
Defines the frequency at which rated voltage is applied

The motor rated voltage Pr **0.44** and the motor rated frequency Pr **0.47** are used to define the voltage to frequency characteristic applied to the motor (see voltage mode Pr **0.07**, later in this table). The motor rated frequency is also used in conjunction with the motor rated speed to calculate the rated slip for slip compensation (see motor rated speed Pr **0.45**, later in this table).

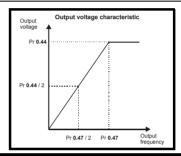

Pr 0.45 {5.08} Motor rated speed

Pr 0.42 {5.11} Motor number of poles

Defines the full load rated speed of the motor

Defines the number of motor poles

The motor rated speed and the number of poles are used with the motor rated frequency to calculate the rated slip of induction machines in Hz.

Rated slip (Hz) = Motor rated frequency - (Number of pole pairs x [Motor rated speed / 60]) =  $0.47 - \left(\frac{0.42}{2} \times \frac{0.45}{60}\right)$ 

If Pr **0.45** is set to 0 or to synchronous speed, slip compensation is disabled. If slip compensation is required this parameter should be set to the nameplate value, which should give the correct rpm for a hot machine. Sometimes it will be necessary to adjust this when the drive is commissioned because the nameplate value may be inaccurate. Slip compensation will operate correctly both below base speed and within the field-weakening region. Slip compensation is normally used to correct for the motor speed to prevent speed variation with load. The rated load rpm can be set higher than synchronous speed to deliberately introduce speed droop. This can be useful to aid load sharing with mechanically coupled motors.

Pr **0.42** is also used in the calculation of the motor speed display by the drive for a given output frequency. When Pr **0.42** is set to 'Auto', the number of motor poles is automatically calculated from the rated frequency Pr **0.47**, and the motor rated speed Pr **0.45**.

Number of poles = 120 x (Motor rated frequency Pr 0.47 / Motor rated speed Pr 0.45) rounded to the nearest even number

#### Pr 0.43 {5.10} Motor rated power factor

#### Defines the angle between the motor voltage and current

The power factor is the true power factor of the motor, i.e. the angle between the motor voltage and current. The power factor is used in conjunction with the motor rated current Pr **0.46**, to calculate the rated active current and magnetising current of the motor. The rated active current is used extensively to control the drive, and the magnetising current is used in vector mode stator resistance compensation. It is important that this parameter is set up correctly. The drive can measure the motor rated power factor by performing a rotating autotune (see Autotune Pr **0.40**, below).

## Pr 0.40 {5.12} Autotune

There are two autotune tests available in open loop mode, a stationary and a rotating test. A rotating autotune should be used whenever possible so the measured value of power factor of the motor is used by the drive.

- A stationary autotune can be used when the motor is loaded and it is not possible to remove the load from the motor shaft. The stationary test
  measures the stator resistance (Pr 5.17) and voltage offset (Pr 5.23), which are required for good performance in vector control modes (see
  Voltage mode Pr 0.07, later in this table). The stationary autotune does not measure the power factor of the motor so the value on the motor
  nameplate must be entered into Pr 0.43. To perform a Stationary autotune, set Pr 0.40 to 1, and provide the drive with both an enable signal (on
  terminal 31) and a run signal (on terminal 26 or 27).
- A rotating autotune should only be used if the motor is unloaded. A rotating autotune first performs a stationary autotune, as above, before rotating the motor at <sup>2</sup>/<sub>3</sub> base speed in the direction selected for several seconds (regardless of the speed reference). In addition to the stator resistance (Pr 5.17) and voltage offset (Pr 5.23), the rotating autotune measures the power factor of the motor and updates Pr 0.43 with the correct value. To perform a Rotating autotune, set Pr 0.40 to 2, and provide the drive with both an enable signal (on terminal 31) and a run signal (on terminal 26 or 27).

Following the completion of an autotune test the drive will go into the inhibit state. The drive must be placed into a controlled disable condition before the drive can be made to run at the required reference. The drive can be put in to a controlled disable condition by removing the SAFE TORQUE OFF (SECURE DISABLE) signal from terminal 31, setting the drive enable parameter Pr 6.15 to OFF (0) or disabling the drive via the control word (Pr 6.42 & Pr 6.43).

Safety Product Mechanical Electrical Information Installation Installa

# Pr 0.07 {5.14} Voltage mode

There are six voltage modes available which fall into two categories, vector control and fixed boost.

#### Vector control

Vector control mode provides the motor with a linear voltage characteristic from 0Hz to motor rated frequency (Pr 0.47), and then a constant voltage above motor rated frequency. When the drive operates between motor rated frequency/50 and motor rated frequency/4, full vector based stator resistance compensation is applied. When the drive operates between motor rated frequency/4 and motor rated frequency/2 the stator resistance compensation is gradually reduced to zero as the frequency increases. For the vector modes to operate correctly the motor rated power factor (Pr 0.43), stator resistance (Pr 5.17) and voltage offset (Pr 5.23) are all required to be set up accurately. The drive can be made to measure these by performing an autotune (see Pr 0.40 Autotune). The drive can also be made to measure the stator resistance and voltage offset automatically every time the drive is enabled or the first time the drive is enabled after it is powered up, by selecting one of the vector control voltage modes.

- (0) **Ur\_S** = The stator resistance and the voltage offset are measured and the parameters for the selected motor map are over-written each time the drive is made to run. This test can only be done with a stationary motor where the flux has decayed to zero. Therefore this mode should only be used if the motor is guaranteed to be stationary each time the drive is made to run. To prevent the test from being done before the flux has decayed there is a period of 1 second after the drive has been in the ready state during which the test is not done if the drive is made to run again. In this case, previously measured values are used. Ur\_s mode ensures that the drive compensates for any change in motor parameters due to changes in temperature. The new values of stator resistance and voltage offset are not automatically saved to the drive's EEPROM.
- (4) **Ur\_I** = The stator resistance and voltage offset are measured when the drive is first made to run after each power-up. This test can only be done with a stationary motor. Therefore this mode should only be used if the motor is guaranteed to be stationary the first time the drive is made to run after each power-up. The new values of stator resistance and voltage offset are not automatically saved to the drive's EEPROM.
- (1) **Ur** = The stator resistance and voltage offset are not measured. The user can enter the motor and cabling resistance into the stator resistance parameter (Pr **5.17**). However this will not include resistance effects within the drive inverter. Therefore if this mode is to be used, it is best to use an autotune test initially to measure the stator resistance and voltage offset.
- (3) **Ur\_Auto**= The stator resistance and voltage offset are measured once, the first time the drive is made to run. After the test has been completed successfully the voltage mode (Pr **0.07**) is changed to Ur mode. The stator resistance (Pr **5.17**) and voltage offset (Pr **5.23**) parameters are written to, and along with the voltage mode (Pr **0.07**), are saved in the drive's EEPROM. If the test fails, the voltage mode will stay set to Ur\_Auto and the test will be repeated next time the drive is made to run.

#### **Fixed boost**

Neither the stator resistance nor the voltage offset are used in the control of the motor, instead a fixed characteristic with low frequency voltage boost as defined by parameter Pr 0.08, is used. Fixed boost mode should be used when the drive is controlling multiple motors. There are two settings of fixed boost available:

- (2) **Fd** = This mode provides the motor with a linear voltage characteristic from 0Hz to rated frequency (Pr **0.47**), and then a constant voltage above rated frequency.
- (5) **SrE** = This mode provides the motor with a square law voltage characteristic from 0Hz to rated frequency (Pr **0.47**), and then a constant voltage above rated frequency. This mode is suitable for variable torque applications like fans and pumps where the load is proportional to the square of the speed of the motor shaft. This mode should not be used if a high starting torque is required.

For both these modes, at low frequencies (from 0Hz to ½ x Pr 0.47) a voltage boost is applied defined by Pr 0.08 as shown below:

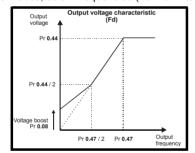

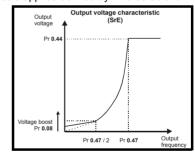

#### Pr 5.27 Slip compensation

When a motor, being controlled in open loop mode, has load applied a characteristic of the motor is that the output speed droops in proportion to the load applied as shown:

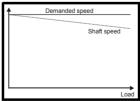

In order to prevent the speed droop shown above slip compensation should be enabled.

To enable slip compensation Pr **5.27** must be set to a 1 (this is the default setting), and the motor rated speed must be entered in Pr **0.45** (Pr **5.08**). The motor rated speed parameter should be set to the synchronous speed of the motor minus the slip speed. This is normally displayed on the motor nameplate, i.e. for a typical 18.5kW, 50Hz, 4 pole motor, the motor rated speed would be approximately 1465rpm. The synchronous speed for a 50Hz, 4 pole motor is 1500rpm, so therefore the slip speed would be 35rpm.

If the synchronous speed is entered in Pr **0.45**, slip compensation will be disabled. If too small a value is entered in Pr **0.45**, the motor will run faster than the demanded frequency.

The synchronous speeds for 50Hz motors with different numbers of poles are as follows:

2 pole = 3000rpm, 4 pole = 1500rpm, 6pole =1000rpm, 8 pole = 750rpm

| Safety      | Product     | Mechanical   | Electrical   | Getting | Basic      | Runningthe | Optimization | SMARTCARD | Onboard | Advanced   | Technical | Diagnostics | UL Listing  |
|-------------|-------------|--------------|--------------|---------|------------|------------|--------------|-----------|---------|------------|-----------|-------------|-------------|
| Information | information | Installation | Installation | Started | parameters | motor      | Optimization | operation | PLC     | parameters | Data      | Diagnostics | Information |

#### 8.1.2 RFC mode

Software V01.10.00 or later should be used for RFC mode.

#### Pr 0.46 {5.07} Motor rated current

#### Defines the maximum motor continuous current

The motor rated current parameter must be set to the maximum continuous current of the motor. (See section 8.2 *Maximum motor rated current* on page 116, for information about setting this parameter higher than the maximum Heavy Duty current rating.) The motor rated current is used in the following:

- Current limits (see section 8.3 Current limits on page 116, for more information)
- Motor thermal overload protection (see section 8.4 Motor thermal protection on page 116, for more information)
- Vector control algorithm

#### Pr 0.44 {5.09} Motor rated voltage

## Pr 0.47 {5.06} Motor rated frequency

The motor rated voltage Pr **0.44** and the motor rated frequency Pr **0.47** are used to define the relationship between the voltage and frequency applied to the motor, as shown.

The motor rated voltage is used by the field controller to limit the voltage applied to the motor. Normally this is set to the nameplate value. To allow current control to be maintained, it is necessary for the drive to leave some 'headroom' between the motor terminal voltage and the maximum available drive output voltage. For good transient performance at high speed, the motor rated voltage should be set below 95% of the minimum supply voltage to the drive.

The motor rated voltage and motor rated frequency are also used during the rotating autotune test (see Autotune Pr **0.40** later in this table) and in the calculations required for automatic optimization of the motor rated speed (see Motor rated speed optimization Pr **5.16**, later in this table). Therefore, it is important that the correct value for motor rated voltage is used.

Defines the voltage applied to the motor at rated frequency
Defines the frequency at which rated voltage is applied

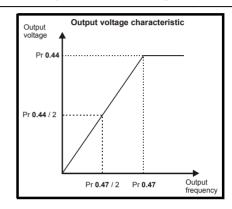

## Pr 0.45 {5.08} Motor rated speed

# Pr 0.42 {5.11} Motor number of poles

Defines the full load rated speed of the motor

Defines the number of motor poles

The motor rated speed and motor rated frequency are used to determine the full load slip of the motor which is used by the vector control algorithm. Incorrect setting of this parameter has the following effects:

- · Reduced efficiency of motor operation
- Reduction of maximum torque available from the motor
- · Reduced transient performance
- · Inaccurate control of absolute torque in torque control modes

The nameplate value is normally the value for a hot motor; however, some adjustment may be required when the drive is commissioned if the nameplate value is inaccurate. Either a fixed value can be entered in this parameter or an optimization system may be used to automatically adjust this parameter (see Motor rated speed autotune Pr 5.16, later in this table).

When Pr **0.42** is set to 'Auto', the number of motor poles is automatically calculated from the motor rated frequency Pr **0.47**, and the motor rated speed Pr **0.45** 

Number of poles = 120 x (Motor rated frequency Pr 0.47 / Motor rated speed Pr 0.45) rounded to the nearest even number

#### Pr 0.43 {5.10} Motor rated power factor

Defines the angle between the motor voltage and current

The power factor is the true power factor of the motor, i.e. the angle between the motor voltage and current. If the stator inductance is set to zero (Pr **5.25**) then the power factor is used in conjunction with the motor rated current Pr **0.46** and other motor parameters to calculate the rated active and magnetising currents of the motor, which are used in the vector control algorithm. If the stator inductance has a non-zero value this parameter is not used by the drive, but is continuously written with a calculated value of power factor. The stator inductance can be measured by the drive by performing a rotating autotune (see Autotune Pr **0.40**, later in this table).

Safety Product Mechanical Electrical Getting Information Installation Installation

#### Pr 0.40 {5.12} Autotune

There are three autotune tests available in RFC mode, a stationary test, a rotating test and an inertia measurement test. A stationary autotune will give moderate performance whereas a rotating autotune will give improved performance as it measures the actual values of the motor parameters required by the drive. An inertia measurement test should be performed separately to a stationary or rotating autotune.

#### NOTE

It is highly recommended that a rotating autotune is performed (Pr 0.40 set to 2).

- A stationary autotune can be used when the motor is loaded and it is not possible to remove the load from the motor shaft. The stationary autotune measures the stator resistance (Pr 5.17) and transient inductance (Pr 5.24) of the motor. These are used to calculate the current loop gains, and at the end of the test the values in Pr 4.13 and Pr 4.14 are updated. A stationary autotune does not measure the power factor of the motor so the value on the motor nameplate must be entered into Pr 0.43. To perform a Stationary autotune, set Pr 0.40 to 1, and provide the drive with both an enable signal (on terminal 31) and a run signal (on terminal 26 or 27).
- A rotating autotune should only be used if the motor is unloaded. A rotating autotune first performs a stationary autotune before rotating the motor at <sup>2</sup>/<sub>3</sub> of motor rated frequency in the direction selected for approximately 30s. During the rotating autotune the stator inductance (Pr 5.25), and the motor saturation breakpoints (Pr 5.29 and Pr 5.30) are modified by the drive. The power factor is also modified for user information only, but is not used after this point as the stator inductance is used in the vector control algorithm instead. To perform a Rotating autotune, set Pr 0.40 to 2, and provide the drive with both an enable signal (on terminal 31) and a run signal (on terminal 26 or 27).
- The inertia measurement test can measure the total inertia of the load and the motor. This is used to set the speed loop gains (see *Speed loop gains*) and to provide torque feed-forwards when required during acceleration.

  During the inertia measurement test the drive attempts to accelerate the motor in the direction selected up to  ${}^{3}/_{4}$  x rated load rpm and then back to standstill. The drive uses rated torque/16, but if the motor cannot be accelerated to the required speed the drive then increases the torque progressively to  $x^{1}/_{8}$ ,  $x^{1}/_{4}$ ,  $x^{1}/_{2}$  and x1 rated torque. If the required speed is not achieved on the final attempt the test is aborted and a tunE1 trip is initiated. If the test is successful the acceleration and deceleration times are used to calculate the motor and load inertia which is then written to Pr 3.18. The motor map parameters must be set up correctly including the power factor before performing an inertia measurement test. To perform an Inertia measurement autotune, set Pr 0.40 to 3, and provide the drive with both an enable signal (on terminal 31) and a run signal

Following the completion of an autotune test the drive will go into the inhibit state. The drive must be placed into a controlled disable condition before the drive can be made to run at the required reference. The drive can be put in to a controlled disable condition by removing the SAFE TORQUE OFF (SECURE DISABLE) signal from terminal 31, setting the drive enable parameter Pr 6.15 to OFF (0) or disabling the drive via the control word (Pr 6.42 & Pr 6.43).

#### Pr 0.38 {4.13} / Pr 0.39 {4.14} Current loop gains

The current loop gains proportional (Kp) and integral (Ki) gains control the response of the current loop to a change in current (torque) demand. The default values give satisfactory operation with most motors. However, for optimal performance in dynamic applications it may be necessary to change the gains to improve the performance. The proportional gain (Pr **4.13**) is the most critical value in controlling the performance. The values for the current loop gains can be calculated by one of the following:

- During a stationary or rotating autotune (see Autotune Pr 0.40, earlier in this table) the drive measures the stator resistance (Pr 5.17) and transient inductance (Pr 5.24) of the motor and calculates the current loop gains.
- By setting Pr **0.40** to 4 the drive will calculate the current loop gains from the values of stator resistance (Pr **5.17**) and transient inductance (Pr **5.24**) set in the drive.

This will give a step response with minimum overshoot after a step change of current reference. The proportional gain can be increased by a factor of 1.5 giving a similar increase in bandwidth; however, this gives a step response with approximately 12.5% overshoot. The equation for the integral gain gives a conservative value. In some applications where it is necessary for the reference frame used by the drive to dynamically follow the flux very closely (i.e. high speed RFC induction motor applications) the integral gain may need to have a significantly higher value.

#### Pr 3.42 Drive encoder filter

In RFC mode Pr 3.42 defines a filter on the output of the speed estimator which is used as the speed feedback. A filter with a 4ms time constant is always present on the output of the speed estimator, but this filter may be extended as follows:

0 = 4ms, 1 = 8ms, 2 = 16ms, 3 = 32ms, 4 = 64ms, 5 = 128ms.

The output of the speed estimator can include some ripple, which increases as the drive passes into field weakening and the filter can be used to remove this ripple. This is particularly useful when using standard ramp or spinning start with a low friction, high inertia load, and can prevent over voltage trips when the drive has no braking resistor.

#### Pr 5.40 Spin start boost

If Pr **6.09** is set to enable the catch a spinning motor function in open-loop mode or RFC modes, this parameter defines a scaling function used by the algorithm that detects the speed of the motor. It is likely that for smaller motors (~4kW) the default value of 1.0 is suitable, but for larger motors this parameter may need to be increased. If the value of this parameter is too large the motor may accelerate from standstill when the drive is enabled. If the value of this parameter is too small the drive will detect the motor speed as zero even if the motor is spinning.

#### Speed loop gains (Pr 0.07 {3.10}, Pr 0.08 {3.11}, Pr 0.09 {3.12})

The speed loop gains control the response of the speed controller to a change in speed demand. The speed controller includes proportional (Kp) and integral (Ki) feed forward terms, and a differential (Kd) feedback term. The drive holds two sets of these gains and either set may be selected for use by the speed controller with Pr 3.16. If Pr 3.16 = 0, gains Kp1, Ki1 and Kd1 (Pr 0.07 to Pr 0.09) are used, and if Pr 3.16 = 1, gains Kp2, Ki2 and Kd2 (Pr 3.13 to Pr 3.15) are used. Pr 3.16 may be changed when the drive is enabled or disabled. If the load is predominantly a constant inertia and constant torque, the drive can calculate the required Kp and Ki gains to give a required compliance angle or bandwidth dependant on the setting of Pr 3.17.

#### Proportional gain (Kp), Pr 0.07 (3.10) and Pr 3.13

If the proportional gain has a value and the integral gain is set to zero the controller will only have a proportional term, and there must be a speed error to produce a torque reference. Therefore as the motor load increases there will be a difference between the reference and actual speeds. This effect, called regulation, depends on the level of the proportional gain, the higher the gain the smaller the speed error for a given load. If the proportional gain is too high either the acoustic noise produced by speed feedback quantization becomes unacceptable, or the stability limit is reached.

#### Integral gain (Ki), Pr 0.08 (3.11) and Pr 3.14

The integral gain is provided to prevent speed regulation. The error is accumulated over a period of time and used to produce the necessary torque demand without any speed error. Increasing the integral gain reduces the time taken for the speed to reach the correct level and increases the stiffness of the system, i.e. it reduces the positional displacement produced by applying a load torque to the motor. Unfortunately increasing the integral gain also reduces the system damping giving overshoot after a transient. For a given integral gain the damping can be improved by increasing the proportional gain. A compromise must be reached where the system response, stiffness and damping are all adequate for the application. For RFC mode, it is unlikely that the integral gain can be increased much above 0.50.

#### Differential gain (Kd), Pr 0.09 (3.12) and Pr 3.15

The differential gain is provided in the feedback of the speed controller to give additional damping. The differential term is implemented in a way that does not introduce excessive noise normally associated with this type of function. Increasing the differential term reduces the overshoot produced by under-damping, however, for most applications the proportional and integral gains alone are sufficient.

There are three methods of tuning the speed loop gains dependant on the setting of Pr 3.17:

#### 1. Pr **3.17** = 0, User set-up.

This involves the connecting of an oscilloscope to analog output 1 to monitor the speed feedback.

Give the drive a step change in speed reference and monitor the response of the drive on the oscilloscope.

The proportional gain (Kp) should be set up initially. The value should be increased up to the point where the speed overshoots and then reduced slightly.

The integral gain (Ki) should then be increased up to the point where the speed becomes unstable and then reduced slightly.

It may now be possible to increase the proportional gain to a higher value and the process should be repeated until the system response matches the ideal response as shown.

The diagram shows the effect of incorrect P and I gain settings as well as the ideal response.

#### 2. Pr 3.17 = 1, Bandwidth set-up

If bandwidth based set-up is required, the drive can calculate Kp and Ki if the following parameters are set up correctly:

Pr 3.20 - Required bandwidth,

Pr 3.21 - Required damping factor,

Pr 3.18 - Motor and load inertia. The drive can be made to measure the motor and load inertia by performing an inertia measurement autotune (see Autotune Pr 0.40, earlier in this table).

#### 3. Pr 3.17 = 2, Compliance angle set-up

If compliance angle based set-up is required, the drive can calculate Kp and Ki if the following parameters are set up correctly:

Pr **3.19** - Required compliance angle,

Pr 3.21 - Required damping factor,

Pr 3.18 - Motor and load inertia The drive can be made to measure the motor and load inertia by performing an inertia measurement autotune (see Autotune Pr 0.40, earlier in this table).

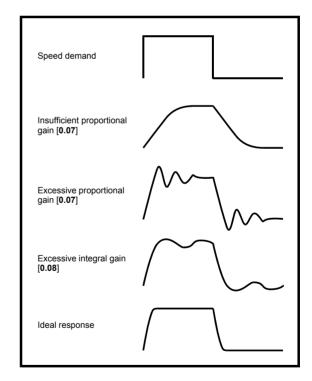

| Safety      | Product     | Mechanical   | Electrical   | Getting | Basic      | Running the | Optimization | SMARTCARD | Onboard | Advanced   | Technical | Diagnostics | UL Listing  |
|-------------|-------------|--------------|--------------|---------|------------|-------------|--------------|-----------|---------|------------|-----------|-------------|-------------|
| Information | information | Installation | Installation | Started | parameters | motor       | Optimization | operation | PLC     | parameters | Data      | Diagnostics | Information |

#### 8.1.3 Closed loop vector motor control

#### Pr 0.46 {5.07} Motor rated current

Defines the maximum motor continuous current

The motor rated current parameter must be set to the maximum continuous current of the motor. (See section 8.2 *Maximum motor rated current* on page 116, for information about setting this parameter higher than the maximum Heavy Duty current rating.) The motor rated current is used in the following:

- Current limits (see section 8.3 *Current limits* on page 116, for more information)
- Motor thermal overload protection (see section 8.4 Motor thermal protection on page 116, for more information)
- Vector control algorithm

#### Pr 0.44 {5.09} Motor rated voltage

#### Pr 0.47 {5.06} Motor rated frequency

The motor rated voltage Pr **0.44** and the motor rated frequency Pr **0.47** are used to define the relationship between the voltage and frequency applied to the motor, as shown.

The motor rated voltage is used by the field controller to limit the voltage applied to the motor. Normally this is set to the nameplate value. To allow current control to be maintained, it is necessary for the drive to leave some 'headroom' between the motor terminal voltage and the maximum available drive output voltage. For good transient performance at high speed, the motor rated voltage should be set below 95% of the minimum supply voltage to the drive.

The motor rated voltage and motor rated frequency are also used during the rotating autotune test (see Autotune Pr **0.40** later in this table) and in the calculations required for automatic optimization of the motor rated speed (see Motor rated speed optimization Pr **5.16**, later in this table). Therefore, it is important that the correct value for motor rated voltage is

Defines the voltage applied to the motor at rated frequency

Defines the frequency at which rated voltage is applied

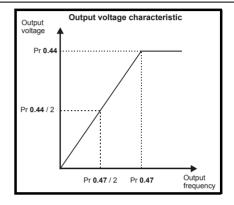

#### Pr 0.45 {5.08} Motor rated speed

#### Pr 0.42 {5.11} Motor number of poles

Defines the full load rated speed of the motor

Defines the number of motor poles

The motor rated speed and motor rated frequency are used to determine the full load slip of the motor which is used by the vector control algorithm. Incorrect setting of this parameter has the following effects:

- · Reduced efficiency of motor operation
- · Reduction of maximum torque available from the motor
- · Reduced transient performance
- Inaccurate control of absolute torque in torque control modes

The nameplate value is normally the value for a hot motor; however, some adjustment may be required when the drive is commissioned if the nameplate value is inaccurate. Either a fixed value can be entered in this parameter or an optimization system may be used to automatically adjust this parameter (see Motor rated speed autotune Pr **5.16**, later in this table).

When Pr **0.42** is set to 'Auto', the number of motor poles is automatically calculated from the motor rated frequency Pr **0.47**, and the motor rated speed Pr **0.45** 

Number of poles = 120 x (Motor rated frequency Pr 0.47 / Motor rated speed Pr 0.45) rounded to the nearest even number

#### Pr 0.43 {5.10} Motor rated power factor

Defines the angle between the motor voltage and current

The power factor is the true power factor of the motor, i.e. the angle between the motor voltage and current. If the stator inductance is set to zero (Pr **5.25**) then the power factor is used in conjunction with the motor rated current Pr **0.46** and other motor parameters to calculate the rated active and magnetising currents of the motor, which are used in the vector control algorithm. If the stator inductance has a non-zero value this parameter is not used by the drive, but is continuously written with a calculated value of power factor. The stator inductance can be measured by the drive by performing a rotating autotune (see Autotune Pr **0.40**, later in this table).

| Safety      | Product     | Mechanical   | Electrical   | Getting | Basic      | Running the | Optimization | SMARTCARD | Onboard | Advanced   | Technical | Diagnostics | UL Listing  |
|-------------|-------------|--------------|--------------|---------|------------|-------------|--------------|-----------|---------|------------|-----------|-------------|-------------|
| Information | information | Installation | Installation | Started | parameters | motor       | Optimization | operation | PLC     | parameters | Data      | Diagnostics | Information |

#### Pr 0.40 {5.12} Autotune

There are three autotune tests available in closed loop vector mode, a stationary test, a rotating test and an inertia measurement test. A stationary autotune will give moderate performance whereas a rotating autotune will give improved performance as it measures the actual values of the motor parameters required by the drive. An inertia measurement test should be performed separately to a stationary or rotating autotune.

- A stationary autotune can be used when the motor is loaded and it is not possible to remove the load from the motor shaft. The stationary autotune measures the stator resistance (Pr 5.17) and transient inductance (Pr 5.24) of the motor. These are used to calculate the current loop gains, and at the end of the test the values in Pr 4.13 and Pr 4.14 are updated. A stationary autotune does not measure the power factor of the motor so the value on the motor nameplate must be entered into Pr 0.43. To perform a Stationary autotune, set Pr 0.40 to 1, and provide the drive with both an enable signal (on terminal 31) and a run signal (on terminal 26 or 27).
- A rotating autotune should only be used if the motor is unloaded. A rotating autotune first performs a stationary autotune before rotating the motor at 2/3 of motor rated frequency in the direction selected for approximately 30s. During the rotating autotune the stator inductance (Pr 5.25), and the motor saturation breakpoints (Pr 5.29 and Pr 5.30) are modified by the drive. The power factor is also modified for user information only, but is not used after this point as the stator inductance is used in the vector control algorithm instead. To perform a Rotating autotune, set Pr 0.40 to 2, and provide the drive with both an enable signal (on terminal 31) and a run signal (on terminal 26 or 27).
- The inertia measurement test can measure the total inertia of the load and the motor. This is used to set the speed loop gains (see *Speed loop gains*) and to provide torque feed-forwards when required during acceleration.

  During the inertia measurement test the drive attempts to accelerate the motor in the direction selected up to  ${}^{3}l_{4}$  x rated load rpm and then back to standstill. The drive uses rated torque/16, but if the motor cannot be accelerated to the required speed the drive then increases the torque progressively to  $x^{1}l_{8}$ ,  $x^{1}l_{4}$ ,  $x^{1}l_{2}$  and x1 rated torque. If the required speed is not achieved on the final attempt the test is aborted and a tunE1 trip is initiated. If the test is successful the acceleration and deceleration times are used to calculate the motor and load inertia which is then written to Pr 3.18. The motor map parameters must be set up correctly including the power factor before performing an inertia measurement test. To perform an Inertia measurement autotune, set Pr 0.40 to 3, and provide the drive with both an enable signal (on terminal 31) and a run signal (on terminal 26 or 27).

Following the completion of an autotune test the drive will go into the inhibit state. The drive must be placed into a controlled disable condition before the drive can be made to run at the required reference. The drive can be put in to a controlled disable condition by removing the SAFE TORQUE OFF (SECURE DISABLE) signal from terminal 31, setting the drive enable parameter Pr **6.15** to OFF (0) or disabling the drive via the control word (Pr **6.42** & Pr **6.43**).

#### Pr 5.16 Motor rated speed autotune

The motor rated speed parameter (Pr **0.45**) in conjunction with the motor rated frequency parameter (Pr **0.47**) defines the full load slip of the motor. The slip is used in the motor model for closed-loop vector control. The full load slip of the motor varies with rotor resistance which can vary significantly with motor temperature. When Pr **5.16** is set to 1 or 2 the drive can automatically sense if the value of slip defined by Pr **0.47** and Pr **0.45** has been set incorrectly or if it has varied with motor temperature. If the value is incorrect Pr **0.45** is automatically adjusted. Pr **0.45** is not saved at power-down, and so when the drive is powered-down and up again it will return to the last saved value. If the new value is required at the next power-up it must be saved by the user. Automatic optimization is only enabled when the speed is above rated speed/8, and when the load on the motor load rises above  $\frac{5}{8}$  rated load. Optimization is disabled again if the load falls below  $\frac{1}{2}$  rated load. For best optimization results the correct values of stator resistance (Pr **5.17**), transient inductance (Pr **5.24**), stator inductance (Pr **5.25**) and saturation breakpoints (Pr **5.29**, Pr **5.30**) should be stored in the relevant parameters (all these can be measured by the drive by performing a rotating autotune). Motor rated speed autotune is not available if the drive is not using external position/speed feedback.

The gain of the optimizer, and hence the speed with which it converges, can be set at a normal low level when Pr **5.16** is set to 1. If this parameter is set to 2, the gain is increased by a factor of 16 to give faster convergence.

#### Pr 0.38 {4.13} / Pr 0.39 {4.14} Current loop gains

The current loop gains proportional (Kp) and integral (Ki) gains control the response of the current loop to a change in current (torque) demand. The default values give satisfactory operation with most motors. However, for optimal performance in dynamic applications it may be necessary to change the gains to improve the performance. The proportional gain (Pr **4.13**) is the most critical value in controlling the performance. The values for the current loop gains can be calculated by one of the following:

- During a stationary or rotating autotune (see *Autotune Pr 0.40*, earlier in this table) the drive measures the stator resistance (Pr **5.17**) and transient inductance (Pr **5.24**) of the motor and calculates the current loop gains.
- By setting Pr 0.40 to 4 the drive will calculate the current loop gains from the values of stator resistance (Pr 5.17) and transient inductance (Pr 5.24) set in the drive.

This will give a step response with minimum overshoot after a step change of current reference. The proportional gain can be increased by a factor of 1.5 giving a similar increase in bandwidth; however, this gives a step response with approximately 12.5% overshoot. The equation for the integral gain gives a conservative value. In some applications where it is necessary for the reference frame used by the drive to dynamically follow the flux very closely (i.e. high speed closed-loop induction motor applications) the integral gain may need to have a significantly higher value.

#### Speed loop gains (Pr 0.07 {3.10}, Pr 0.08 {3.11}, Pr 0.09 {3.12})

The speed loop gains control the response of the speed controller to a change in speed demand. The speed controller includes proportional (Kp) and integral (Ki) feed forward terms, and a differential (Kd) feedback term. The drive holds two sets of these gains and either set may be selected for use by the speed controller with Pr 3.16. If Pr 3.16 = 0, gains Kp1, Ki1 and Kd1 (Pr 0.07 to Pr 0.09) are used, and if Pr 3.16 = 1, gains Kp2, Ki2 and Kd2 (Pr 3.13 to Pr 3.15) are used. Pr 3.16 may be changed when the drive is enabled or disabled. If the load is predominantly a constant inertia and constant torque, the drive can calculate the required Kp and Ki gains to give a required compliance angle or bandwidth dependant on the setting of Pr 3.17.

#### Proportional gain (Kp), Pr 0.07 (3.10) and Pr 3.13

If the proportional gain has a value and the integral gain is set to zero the controller will only have a proportional term, and there must be a speed error to produce a torque reference. Therefore as the motor load increases there will be a difference between the reference and actual speeds. This effect, called regulation, depends on the level of the proportional gain, the higher the gain the smaller the speed error for a given load. If the proportional gain is too high either the acoustic noise produced by speed feedback quantization becomes unacceptable, or the closed-loop stability limit is reached.

#### Integral gain (Ki), Pr 0.08 (3.11) and Pr 3.14

The integral gain is provided to prevent speed regulation. The error is accumulated over a period of time and used to produce the necessary torque demand without any speed error. Increasing the integral gain reduces the time taken for the speed to reach the correct level and increases the stiffness of the system, i.e. it reduces the positional displacement produced by applying a load torque to the motor. Unfortunately increasing the integral gain also reduces the system damping giving overshoot after a transient. For a given integral gain the damping can be improved by increasing the proportional gain. A compromise must be reached where the system response, stiffness and damping are all adequate for the application.

#### Differential gain (Kd), Pr 0.09 (3.12) and Pr 3.15

The differential gain is provided in the feedback of the speed controller to give additional damping. The differential term is implemented in a way that does not introduce excessive noise normally associated with this type of function. Increasing the differential term reduces the overshoot produced by under-damping, however, for most applications the proportional and integral gains alone are sufficient.

There are three methods of tuning the speed loop gains dependant on the setting of Pr 3.17:

#### 1. Pr 3.17 = 0, User set-up.

This involves the connecting of an oscilloscope to analog output 1 to monitor the speed feedback.

Give the drive a step change in speed reference and monitor the response of the drive on the oscilloscope.

The proportional gain (Kp) should be set up initially. The value should be increased up to the point where the speed overshoots and then reduced slightly.

The integral gain (Ki) should then be increased up to the point where the speed becomes unstable and then reduced slightly.

It may now be possible to increase the proportional gain to a higher value and the process should be repeated until the system response matches the ideal response as shown.

The diagram shows the effect of incorrect P and I gain settings as well as the ideal response.

#### 2. Pr 3.17 = 1, Bandwidth set-up

If bandwidth based set-up is required, the drive can calculate Kp and Ki if the following parameters are set up correctly:

Pr 3.20 - Required bandwidth,

Pr 3.21 - Required damping factor,

Pr 3.18 - Motor and load inertia. The drive can be made to measure the motor and load inertia by performing an inertia measurement autotune (see Autotune Pr 0.40, earlier in this table).

#### 3. Pr 3.17 = 2, Compliance angle set-up

If compliance angle based set-up is required, the drive can calculate Kp and Ki if the following parameters are set up correctly:

Pr 3.19 - Required compliance angle,

Pr 3.21 - Required damping factor,

Pr 3.18 - Motor and load inertia The drive can be made to measure the motor and load inertia by performing an inertia measurement autotune (see Autotune Pr 0.40, earlier in this table).

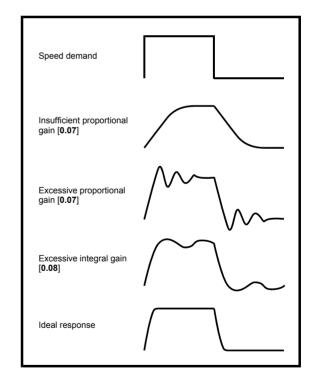

| Safety      | Product     | Mechanical   | Electrical   | Getting | Basic      | Running the | Optimization | SMARTCARD | Onboard | Advanced   | Technical | Diagnostica | UL Listing  |
|-------------|-------------|--------------|--------------|---------|------------|-------------|--------------|-----------|---------|------------|-----------|-------------|-------------|
| Information | information | Installation | Installation | Started | parameters | motor       | Optimization | operation | PLC     | parameters | Data      | Diagnostics | Information |

#### 8.1.4 Servo motor control

#### Pr 0.46 {5.07} Motor rated current

#### Defines the maximum motor continuous current

The motor rated current parameter must be set to the maximum continuous current of the motor. The motor rated current is used in the following:

- Current limits (see section 8.3 Current limits on page 116, for more information)
- Motor thermal overload protection (see section 8.4 Motor thermal protection on page 116, for more information)

#### Pr 0.42 {5.11} Motor number of poles

#### Defines the number of motor poles

The motor number of poles parameter defines the number of electrical revolutions in one whole mechanical revolution of the motor. This parameter must be set correctly for the control algorithms to operate correctly. When Pr **0.42** is set to "Auto" the number of poles is 6.

#### Pr 0.40 {5.12} Autotune

There are five autotune tests available in servo mode, a short low speed test, a normal low speed test, an inertia measurement test, a stationary test to set up current controller gains and a minimal movement phasing test. A normal low speed should be done where possible as the drive measures the stator resistance and inductance of the motor, and from these calculates the current loop gains. An inertia measurement test should be performed separately to a short low speed or normal low speed autotune.

- A short low speed test will rotate the motor by 2 electrical revolutions (i.e. up to 2 mechanical revolutions) in the direction selected. The drive applies rated current to the motor during the test and measures the encoder phase angle (Pr **3.25**). The phase angle measurement is taken when the motor has stopped at the end of the test, therefore there must be no load on the motor when it is at rest for the correct angle to be measured. This test takes approximately 2 seconds to complete and can only be used where the rotor settles to a stable position in a short time. To perform a short low speed autotune, set Pr **0.40** to 1, and provide the drive with both an enable signal (on terminal 31) and a run signal (on terminal 26 or 27).
- A normal low speed test will rotate the motor by 2 electrical revolutions (i.e. up to 2 mechanical revolutions) in the direction selected. The drive applies rated current to the motor during the test and measures the encoder phase angle (Pr 3.25). The phase angle measurement is taken when the motor has stopped at the end of the test, therefore there must be no load on the motor when it is at rest for the correct angle to be measured. The motor resistance (Pr 5.17) and inductance (Pr 5.24) are then measured, and the values are used to set up the current loop gains (Pr 0.38 {4.13} and Pr 0.39 {4.14}). The whole test takes approximately 20 seconds and can be used with motors that take time to settle after the rotor has moved. During the motor inductance measurement the drive applies current pulses to the motor that produces flux that opposes the flux produced by the magnets. The maximum current applied is a quarter of rated current (Pr 0.46). This current is unlikely to affect the motor magnets, however, if this level of current could permanently de-magnetise the magnets the rated current should be set to a lower level for the tests to avoid this. To perform a normal low speed autotune, set Pr 0.40 to 2, and provide the drive with both an enable signal (on terminal 31) and a run signal (on terminal 26 or 27).

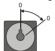

- The inertia measurement test can measure the total inertia of the load and the motor. This is used to set the speed loop gains (see Speed loop gains) and to provide torque feed-forwards when required during acceleration.
  - During the inertia measurement test the drive attempts to accelerate the motor in the direction selected up to  $^{3}$ /<sub>4</sub> x rated load rpm and then back to standstill. The drive uses rated torque/16, but if the motor cannot be accelerated to the required speed the drive then increases the torque progressively to  $x^{1}$ /<sub>8</sub>,  $x^{1}$ /<sub>4</sub>,  $x^{1}$ /<sub>2</sub> and x1 rated torque. If the required speed is not achieved on the final attempt the test is aborted and a tunE1 trip is initiated. If the test is successful the acceleration and deceleration times are used to calculate the motor and load inertia which is then written to Pr **3.18**. The value of the value of motor torque per amp in Pr **5.32** and the motor rated speed in Pr **5.08** must be set up correctly before performing an inertia measurement test. To perform an Inertia measurement autotune, set Pr **0.40** to 3, and provide the drive with both an enable signal (on terminal 31) and a run signal (on terminal 26 or 27).
- The stationary test to set up current controller gains measures the stator resistance and the transient inductance of the motor, calculates the current loop gains and updates the current loop gain parameters. This test does not measure the encoder phase angle. This test should only be performed when the correct phasing angle has been set in Pr 0.43. If the phasing angle is not correct the motor may move and the results may be incorrect. To perform a stationary test to set up current controller gains, set Pr 0.40 to 4, and provide the drive with both an enable signal (on terminal 31) and a run signal (on terminal 26 or 27).
- A minimal movement phasing test can measure the encoder phase offset by moving the motor through a small angle. Short current pulses are applied to the motor to produce a small movement and then to move the motor back to the original position. The size and length of the pulses are gradually increased (up to a maximum of motor rated current) until the movement is approximately at the level defined by Pr 5.38 electrical degrees. The resulting movements are used to estimate the phase angle. To perform a minimal movement phasing test, set Pr 0.40 to 5, and provide the drive with both an enable signal (on terminal 31) and a run signal (on terminal 26 or 27).

Following the completion of an autotune test the drive will go into the inhibit state. The drive must be placed into a controlled disable condition before the drive can be made to run at the required reference. The drive can be put in to a controlled disable condition by removing the SAFE TORQUE OFF (SECURE DISABLE) signal from terminal 31, setting the drive enable parameter Pr 6.15 to OFF (0) or disabling the drive via the control word (Pr 6.42 & Pr 6.43).

#### Current loop gains (Pr 0.38 {4.13} / Pr 0.39 {4.14})

The current loop gains proportional (Kp) and integral (Ki) gains control the response of the current loop to a change in current (torque) demand. The default values give satisfactory operation with most motors. However, for optimal performance in dynamic applications it may be necessary to change the gains to improve the performance. The proportional gain (Pr **4.13**) is the most critical value in controlling the performance. The values for the current loop gains can be calculated by one of the following:

- During a stationary or rotating autotune (see *Autotune Pr 0.40*, earlier in this table) the drive measures the stator resistance (Pr **5.17**) and transient inductance (Pr **5.24**) of the motor and calculates the current loop gains.
- By setting Pr 0.40 to 6 the drive will calculate the current loop gains from the values of stator resistance (Pr 5.17) and transient inductance (Pr 5.24) set in the drive.

This will give a step response with minimum overshoot after a step change of current reference. The proportional gain can be increased by a factor of 1.5 giving a similar increase in bandwidth; however, this gives a step response with approximately 12.5% overshoot. The equation for the integral gain gives a conservative value. In some applications where it is necessary for the reference frame used by the drive to dynamically follow the flux very closely (i.e. high speed closed-loop induction motor applications) the integral gain may need to have a significantly higher value.

#### Speed loop gains (Pr 0.07 {3.10}, Pr 0.08 {3.11}, Pr 0.09 {3.12})

The speed loop gains control the response of the speed controller to a change in speed demand. The speed controller includes proportional (Kp) and integral (Ki) feed forward terms, and a differential (Kd) feedback term. The drive holds two sets of these gains and either set may be selected for use by the speed controller with Pr 3.16. If Pr 3.16 = 0, gains Kp1, Ki1 and Kd1 (Pr 0.07 to Pr 0.09) are used, and if Pr 3.16 = 1, gains Kp2, Ki2 and Kd2 (Pr 3.13 to Pr 3.15) are used. Pr 3.16 may be changed when the drive is enabled or disabled. If the load is predominantly a constant inertia and constant torque, the drive can calculate the required Kp and Ki gains to give a required compliance angle or bandwidth dependant on the setting of Pr 3.17.

#### Proportional gain (Kp), Pr 0.07 (3.10) and Pr 3.13

If the proportional gain has a value and the integral gain is set to zero the controller will only have a proportional term, and there must be a speed error to produce a torque reference. Therefore as the motor load increases there will be a difference between the reference and actual speeds. This effect, called regulation, depends on the level of the proportional gain, the higher the gain the smaller the speed error for a given load. If the proportional gain is too high either the acoustic noise produced by speed feedback quantization becomes unacceptable, or the closed-loop stability limit is reached.

#### Integral gain (Ki), Pr 0.08 (3.11) and Pr 3.14

The integral gain is provided to prevent speed regulation. The error is accumulated over a period of time and used to produce the necessary torque demand without any speed error. Increasing the integral gain reduces the time taken for the speed to reach the correct level and increases the stiffness of the system, i.e. it reduces the positional displacement produced by applying a load torque to the motor. Unfortunately increasing the integral gain also reduces the system damping giving overshoot after a transient. For a given integral gain the damping can be improved by increasing the proportional gain. A compromise must be reached where the system response, stiffness and damping are all adequate for the application.

#### Differential gain (Kd), Pr 0.09 (3.12) and Pr 3.15

The differential gain is provided in the feedback of the speed controller to give additional damping. The differential term is implemented in a way that does not introduce excessive noise normally associated with this type of function. Increasing the differential term reduces the overshoot produced by under-damping, however, for most applications the proportional and integral gains alone are sufficient.

There are three methods of tuning the speed loop gains dependant on the setting of Pr 3.17:

#### 1. Pr **3.17** = 0, User set-up.

This involves the connecting of an oscilloscope to analog output 1 to monitor the speed feedback.

Give the drive a step change in speed reference and monitor the response of the drive on the oscilloscope.

The proportional gain (Kp) should be set up initially. The value should be increased up to the point where the speed overshoots and then reduced slightly.

The integral gain (Ki) should then be increased up to the point where the speed becomes unstable and then reduced slightly.

It may now be possible to increase the proportional gain to a higher value and the process should be repeated until the system response matches the ideal response as shown.

The diagram shows the effect of incorrect P and I gain settings as well as the ideal response.

#### 2. Pr 3.17 = 1, Bandwidth set-up

If bandwidth based set-up is required, the drive can calculate Kp and Ki if the following parameters are set up correctly:

Pr 3.20 - Required bandwidth,

Pr 3.21 - Required damping factor,

Pr 5.32 - Motor torque per amp (Kt).

Pr 3.18 - Motor and load inertia. The drive can be made to measure the motor and load inertia by performing an inertia measurement autotune (see Autotune Pr 0.40, earlier in this table).

#### 3. Pr 3.17 = 2, Compliance angle set-up

If compliance angle based set-up is required, the drive can calculate Kp and Ki if the following parameters are set up correctly:

Pr 3.19 - Required compliance angle,

Pr 3.21 - Required damping factor,

Pr 5.32 - Motor torque per amp (Kt).

Pr 3.18 - Motor and load inertia The drive can be made to measure the motor and load inertia by performing an inertia measurement autotune (see Autotune Pr 0.40, earlier in this table).

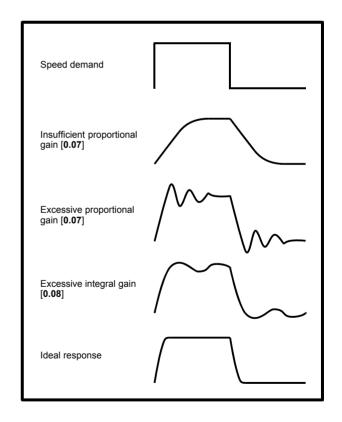

Safety Mechanical Gettino Running the SMARTCARD Advanced **UL** Listing Optimization Diagnostics parameters Information information Installation Inetallation operation PLC parameters Information

#### 8.2 Maximum motor rated current

The maximum motor rated current allowed by the drive is greater than the maximum Heavy Duty current rating in Pr **11.32**. The ratio between the Normal Duty rating and the Heavy Duty rating (Pr **11.32**) varies between drive sizes. The values for the Normal and Heavy Duty rating can be found in section 2.2 *Ratings* on page 9.

If the motor rated current (Pr **0.46**) is set above the maximum Heavy Duty current rating (Pr **11.32**), the current limits and the motor thermal protection scheme are modified (see *section 8.3 Current limits* and *section 8.4 Motor thermal protection*, for more information).

#### 8.3 Current limits

The default settings for the current limit parameters for Unidrive SP size 6 to 9 are:

- 138.1% x motor rated current for open loop mode
- 165.7% x motor rated current for closed loop vector mode
- 150% x motor rated current for servo mode

There are three parameters which control the current limits:

- Motoring current limit: power flowing from the drive to the motor
- · Regen current limit: power flowing from the motor to the drive
- Symmetrical current limit: current limit for both motoring and regen operation

The lowest of either the motoring and regen current limit, or the symmetrical current limit applies.

The maximum setting of these parameters depends on the values of motor rated current, drive rated current and the power factor.

Increasing the motor rated current (Pr **0.46/5.07**) above the Heavy Duty rating (default value), will automatically reduce the current limits in Pr **4.05** to Pr **4.07**. If the motor rated current is then set to or below the Heavy Duty rating, the current limits will be left at their reduced values.

The drive can be oversized to permit a higher current limit setting to provide higher accelerating torque as required up to a maximum of 1000%.

### 8.4 Motor thermal protection

The drive models the temperature of the motor using the motor rated current (Pr **5.07**), the thermal time constant (Pr **4.15**), whether low speed thermal protection mode has been enabled (Pr **4.25**) and the actual current flowing at any point in time. Pr **4.19** gives the estimated motor temperature as a percentage of maximum temperature.

The temperature of the motor (Pr **4.19**) as a percentage of maximum temperature, with a constant current magnitude of I, constant value of K and constant value of Motor rated current (Pr **5.07**) after time t is given by:

Percentage motor temperature (Pr 4.19)

= [
$$I^2$$
 / (K x Motor rated current)<sup>2</sup>] (1 -  $e^{-t/\tau}$ ) x 100%

This assumes that the maximum allowed motor temperature is produced by K x Motor rated current and that  $\tau$  is the thermal time constant of the point in the motor that reaches its maximum allowed temperature first.  $\tau$  is defined by Pr **4.15**. If Pr **4.15** has a value between 0.0 and 1.0 the thermal time constant is taken as 1.0.

The value of K is defined as shown in Figure 8-1 and Figure 8-2.

For both Heavy and Normal duty ratings, Pr **4.25** can be used to select two alternative protection characteristics.

Figure 8-1 Motor thermal protection (Heavy Duty)

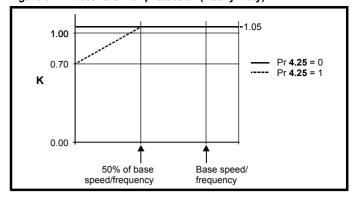

If Pr **4.25** is 0 the characteristic is for a motor which can operate at rated current over the whole speed range. Induction motors with this type of characteristic normally have forced cooling. If Pr **4.25** is 1 the characteristic is intended for motors where the cooling effect of motor fan reduces with reduced motor speed below 50% of base speed/ frequency. The maximum value for K is 1.05, so that above the knee of the characteristics the motor can operate continuously up to 105% current.

Figure 8-2 Motor thermal protection (Normal Duty)

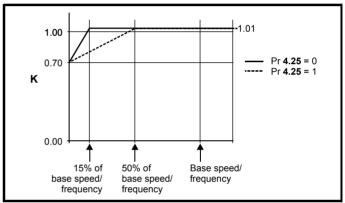

Both settings of Pr **4.25** are intended for motors where the cooling effect of the motor fan reduces with reduced motor speed, but with different speeds below which the cooling effect is reduced. If Pr **4.25** is 0 the characteristic is intended for motors where the cooling effect reduces with motor speed below 15% of base speed/frequency. If Pr **4.25** is 1 the characteristic is intended for motors where the cooling effect reduces with motor speed below 50% of base speed/frequency. The maximum value for K is 1.01, so that above the knee of the characteristics the motor can operate continuously up to 101% current.

When the estimated temperature in Pr **4.19** reaches 100% the drive takes some action depending on the setting of Pr **4.16**. If Pr **4.16** is 0, the drive trips when Pr **4.19** reaches 100%. If Pr **4.16** is 1, the current limit is reduced to  $(K - 0.05) \times 100\%$  when Pr **4.19** reaches 100%. The current limit is set back to the user defined level when Pr **4.19** falls below 95%. The thermal model temperature accumulator is reset to zero at power-up and accumulates the temperature of the motor while the drive remains powered-up. If the rated current defined by Pr **5.07** is altered, the accumulator is reset to zero.

The default setting of the thermal time constant (Pr **4.15**) is 89s for an induction motor (open loop and closed loop vector), which is equivalent to an overload of 150% for 60s from cold. The default value for a servo motor is 20s, which is equivalent to an overload of 175% for 9s from cold.

The time for the drive to trip from cold with constant motor current is given by:

$$T_{trip} = -(Pr 4.15) \times In(1 - (K \times Pr 5.07 / Pr 4.01)^2)$$

Alternatively the thermal time constant can be calculated from the trip time with a given current from:

$$Pr 4.15 = -T_{trip} / In(1 - (K / Overload)^2)$$

The maximum value for the thermal time constant can be increased up to a maximum value of 3000s to allow an increased overload if the motor thermal characteristics permit.

For applications using CT Dynamics Unimotors the thermal time constants can be found in the Unimotor manual.

### 8.5 Switching frequency

The default switching frequency is 3kHz (6kHz in Servo mode), however this can be increased up to a maximum of 6kHz by Pr **5.18**. The available switching frequencies are shown below.

Table 8-1 Available switching frequencies

| Drive size | Voltage<br>rating | 3kHz     | 4kHz | 6kHz |
|------------|-------------------|----------|------|------|
| 6          | All               | <b>✓</b> | ✓    | ✓    |
| 7          | All               | ✓        | ✓    | ✓    |
| 8          | All               | ✓        | ✓    | ✓    |
| 9          | All               | ✓        | ✓    | ✓    |

If switching frequency is increased from 3kHz the following apply:

- Increased heat loss in the drive, which means that derating to the output current must be applied.
   See the derating tables for switching frequency and ambient
  - see the derating tables for switching frequency and ambient temperature in section 12.1.1 *Power and current ratings (Derating for switching frequency and temperature)* on page 233.
- Reduced heating of the motor due to improved output waveform quality.
- 3. Reduced acoustic noise generated by the motor.
- Increased sample rate on the speed and current controllers. A trade
  off must be made between motor heating, drive heating and the
  demands of the application with respect to the sample time required.

Table 8-2 Sample rates for various control tasks at each switching frequency

|            | 3, 6kHz                                     | 4kHz  | Open loop                       | Closed loop<br>vector and<br>Servo |  |  |
|------------|---------------------------------------------|-------|---------------------------------|------------------------------------|--|--|
| Level 1    | 3kHz = 167μs<br>6kHz = 83μs<br>12kHz = 83μs | 125µs | Peak limit                      | Current controllers                |  |  |
| Level 2    | 250μs                                       |       | Current limit and ramps         | Speed controller and ramps         |  |  |
| Level 3    | 1ms                                         |       | Voltage                         | e controller                       |  |  |
| Level 4    | 4ms                                         |       | Time critica                    | l user interface                   |  |  |
| Background |                                             |       | Non-time critical user interfac |                                    |  |  |

### 8.6 High speed operation

#### 8.6.1 Encoder feedback limits

The maximum encoder frequency should be prevented from exceeding 500kHz (or 410kHz for software V01.06.00 and earlier). In closed loop and servo modes the maximum speed that can be entered in to the speed reference clamps (Pr **1.06** and Pr **1.07**) can be limited by the drive. This is defined by the following (subject to an absolute maximum of 40,000rpm):

Maximum speed limit (rpm) = 
$$\frac{500\text{kHz} \times 60}{\text{ELPR}}$$
$$= \frac{3.0 \times 10^7}{\text{ELPR}}$$

#### Where:

ELPR is the equivalent encoder lines per revolution and is the number of lines that would be produced by a quadrature encoder.

- Quadrature encoder ELPR = number of lines per revolution
- F and D encoder ELPR = number of lines per revolution / 2
- SINCOS encoder ELPR = number of sine waves per revolution

This maximum speed limit is defined by the device selected with the speed feedback selector (Pr **3.26**), and the ELPR set for the position feedback device. In closed-loop vector mode it is possible to disable this limit via Pr **3.24**, so that the drive can be switched between operation with and without feedback when the speed becomes too high for the feedback device. The maximum speed limit is defined as above when Pr **3.24** = 0 or 1, and is 40,000rpm when Pr **3.24** = 2 or 3.

# **8.6.2** Field weakening (constant power) operation (Open loop and closed loop vector mode only)

The drive can be used to run an induction machine above synchronous speed into the constant power region. The speed continues to increase and the available shaft torque reduces. The characteristics below show the torque and output voltage characteristics as the speed is increased above the rated value.

Figure 8-3 Torque and rated voltage against speed

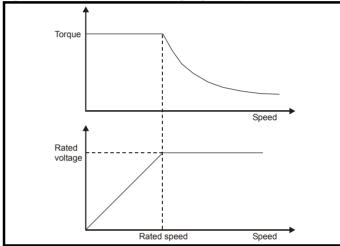

Care must be taken to ensure the torque available above base speed is sufficient for the application to run satisfactorily.

The saturation breakpoint parameters (Pr **5.29** and Pr **5.30**) found during the autotune in closed loop vector mode ensure the magnetizing current is reduced in the correct proportion for the specific motor. (In open loop mode the magnetizing current is not actively controlled.)

#### 8.6.3 Servo high speed operation

High speed servo mode is enabled by setting Pr **5.22** =1. Care must be taken when using this mode with servo motors to avoid damaging the drive. The voltage produced by the servo motor magnets is proportional to speed. For high speed operation the drive must apply currents to the motor to counter-act the flux produced by the magnets. It is possible to operate the motor at very high speeds that would give a very high motor terminal voltage, but this voltage is prevented by the action of the drive. If however, the drive is disabled (or tripped) when the motor voltages would be higher than the rating of the drive without the currents to counter-act the flux from the magnets, it is possible to damage the drive. If high speed mode is enabled the motor speed must be limited to the levels given in the table below unless an additional hardware protection system is used to limit the voltages applied to the drive output terminals to a safe level.

| Safety      | Product     | Mechanical   | Electrical   | Getting | Basic      | Running the | Optimization | SMARTCARD | Onboard | Advanced   | Technical | Diagnostics | UL Listing  |
|-------------|-------------|--------------|--------------|---------|------------|-------------|--------------|-----------|---------|------------|-----------|-------------|-------------|
| Information | information | Installation | Installation | Started | parameters | motor       | Optimization | operation | PLC     | parameters | Data      | Diagnostics | Information |

| Drive<br>voltage<br>rating | Maximum motor speed (rpm) | Maximum safe line to line voltage at the motor terminals (V rms) |
|----------------------------|---------------------------|------------------------------------------------------------------|
| 400                        | 800 x 1000 / (Ke x √2)    | 800 / √2                                                         |
| 690                        | 1145 x 1000 / (Ke x √2)   | 1145 / √2                                                        |

Ke is the ratio between r.m.s. line to line voltage produced by the motor and the speed in V/1000rpm. Care must also be taken not to demagnetize the motor. The motor manufacturer should always be consulted before using this mode.

#### 8.6.4 Switching frequency

With a default switching frequency of 3 kHz the maximum output frequency should be limited to 250 Hz. Ideally a minimum ratio of 12:1 should be maintained between the switching frequency and the output frequency. This ensures the number of switchings per cycle is sufficient to ensure the output waveform quality is maintained at a minimum level. If this is not possible, quasi-square switching should be enabled (Pr 5.20 =1). The output waveform will be quasi square above base speed ensuring a symmetrical output waveform, which results in a better quality output than would otherwise result.

#### 8.6.5 Maximum speed / frequency

In open loop mode the maximum frequency is 3,000 Hz.

In closed loop vector mode the maximum output frequency is 600Hz.

In servo mode the maximum output frequency is 1250Hz, however the speed is limited by the voltage constant (Ke) of the motor. Ke is a specific constant for the servo motor being used. It can normally be found on the motor data sheet in V/krpm (volts per 1,000rpm).

#### 8.6.6 Quasi-Square wave (open-loop only)

The maximum output voltage level of the drive is normally limited to an equivalent of the drive input voltage minus voltage drops within the drive (the drive will also retain a few percent of the voltage in order to maintain current control). If the motor rated voltage is set at the same level as the supply voltage, some pulse deletion will occur as the drive output voltage approaches the rated voltage level. If Pr **5.20** (Quasi-square wave enable) is set to 1 the modulator will allow over modulation, so that as the output frequency increases beyond the rated frequency the voltage continues to increase above the rated voltage. The modulation depth will increase beyond unity; first producing trapezoidal and then quasi-square waveforms.

This can be used for example:

 To obtain high output frequencies with a low switching frequency which would not be possible with space vector modulation limited to unity modulation depth,

or

 In order to maintain a higher output voltage with a low supply voltage.

The disadvantage is that the machine current will be distorted as the modulation depth increases above unity, and will contain a significant amount of low order odd harmonics of the fundamental output frequency. The additional low order harmonics cause increased losses and heating in the motor.

#### **SMARTCARD** operation 9

#### 9.1 Introduction

This is a standard feature that enables simple configuration of parameters in a variety of ways. The SMARTCARD can be used for:

- Parameter copying between drives
- Saving whole drive parameter sets
- Saving 'differences from default' parameter sets
- Storing Onboard PLC programs
- Automatically saving all user parameter changes for maintenance purposes
- Loading complete motor map parameters

The SMARTCARD is located at the top of the module under the drive display (if installed) on the left-hand side. Ensure the SMARTCARD is inserted with the SP1-9 arrow pointing upwards.

The drive only communicates with the SMARTCARD when commanded to read or write, meaning the card may be "hot swapped".

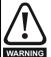

#### Encoder phase angle (servo mode only)

With drive software version V01.08.00 onwards, the encoder phase angles in Pr 3.25 and Pr 21.20 are copied to the SMARTCARD when using any of the SMARTCARD transfer methods.

With drive software version V01.05.00 to V01.07.01, the encoder phase angles in Pr 3.25 and Pr 21.20 are only copied to the SMARTCARD when using either Pr 0.30 set to Prog (2) or Pr xx.00 set to 3vvv.

This is useful when the SMARTCARD is used to back-up the parameter set of a drive but caution should be used if the SMARTCARD is used to transfer parameter sets between drives. Unless the encoder phase angle of the servo motor connected to the destination drive is known to be the same as the servo motor connected to the source drive, an autotune should be performed or the encoder phase angle should be entered manually into Pr 3.25 (or Pr 21.20). If the encoder phase angle is incorrect the drive may lose control of the motor resulting in an O.SPd or Enc10 trip when the drive is enabled.

With drive software version V01.04.00 and earlier, or when using software version V01.05.00 to V01.07.01 and Pr xx.00 set to 4yyy is used, then the encoder phase angles in Pr 3.25 and Pr 21.20 are not copied to the SMARTCARD. Therefore, Pr 3.25 and Pr 21.20 in the destination would not be changed during a transfer of this data block from the SMARTCARD.

Figure 9-1 Installation of the SMARTCARD

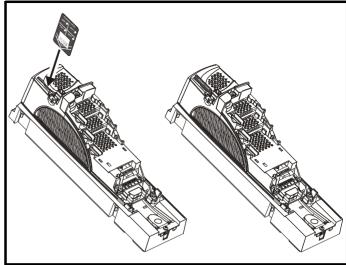

#### Easy saving and reading Figure 9-2 Basic SMARTCARD operation

Drive reads all parameters from the SMARTCARD

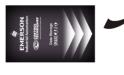

Pr 0.30 = rEAd +

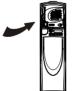

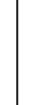

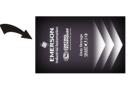

Programs all drive parameters to the SMARTCARD

NOTE

Overwrites any data already in data block 1

Drive boots from the

Pr 0.30 = Prog +

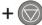

Drive automatically writes to the **SMARTCARD** when a parameter save is performed

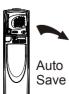

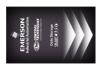

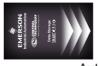

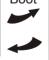

Auto Save

SMARTCARD on power up and automatically writes to the SMARTCARD when a parameter save is performed

 $Pr \ 0.30 = Auto + \bigcirc | Pr \ 0.30 = boot + \bigcirc$ 

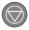

Running the Safety Mechanical SMARTCARD **UL** Listing Optimization Diagnostics Installation operation Information information Installation parameters PLC parameters Information

The SMARTCARD has 999 individual data block locations. Each individual location from 1 to 499 can be used to store data until the capacity of the SMARTCARD is used. The drive can support SMARTCARDs with a capacity of between 4kB and 512kB.

The data block locations of the SMARTCARD are arranged to have the following usage:

Table 9-1 SMARTCARD data blocks

| Data Block | Type         | Example Use         |
|------------|--------------|---------------------|
| 1 to 499   | Read / Write | Application set ups |
| 500 to 999 | Read Only    | Macros              |

'Differences from default' parameter sets will be much smaller than whole parameter sets and thus take up a lot less memory as most applications only require a few parameters to be changed from the default setting.

The whole card may be protected from writing or erasing by setting the read-only flag as detailed section 9.2.9 9888/9777 - Setting and clearing the SMARTCARD read only flag on page 121.

Data transfer to or from the SMARTCARD is indicated by one the following:

- SM-Keypad: The decimal point after the fourth digit in the upper display will flash
- SM-Keypad Plus: The symbol 'CC' will appear in the lower left hand corner of the display

The card should not be removed during data transfer, as the drive will produce a trip. If this occurs then either the transfer should be reattempted or in the case of a card to drive transfer, default parameters should be loaded.

### 9.2 Transferring data

Data transfer, erasing and protecting the information is performed by entering a code in Pr **xx.00** and then resetting the drive as shown in Table 9-2.

Table 9-2 SMARTCARD codes

| Code | Action                                                                                                    |
|------|----------------------------------------------------------------------------------------------------|
| 2001 | Transfer drive parameters as difference from defaults to a bootable SMARTCARD block in data block number 001 |
| Зууу | Transfer drive parameters to a SMARTCARD block number yyy                                                    |
| 4ууу | Transfer drive data as difference from defaults to SMARTCARD block number yyy                                |
| 5ууу | Transfer drive Onboard PLC program to SMARTCARD block number yyy                                             |
| 6ууу | Transfer SMARTCARD data block yyy to the drive                                                               |
| 7ууу | Erase SMARTCARD data block yyy                                                                               |
| 8ууу | Compare drive parameters with block yyy                                                                      |
| 9555 | Clear SMARTCARD warning suppression flag (V01.07.00 and later)                                               |
| 9666 | Set SMARTCARD warning suppression flag (V01.07.00 and later)                                                 |
| 9777 | Clear SMARTCARD read-only flag                                                                               |
| 9888 | Set SMARTCARD read-only flag                                                                                 |
| 9999 | Erase SMARTCARD                                                                                              |

Where yyy indicates the block number 001 to 999. See Table 9-1 for restrictions on block numbers.

#### NOTE

If the read only flag is set then only codes 6yyy or 9777 are effective.

# 9.2.1 Writing to the SMARTCARD 3yyy - Transfer data to the SMARTCARD

The data block contains the complete parameter data from the drive, i.e. all user save (US) parameters except parameters with the NC coding bit set. Power-down save (PS) parameters are not transferred to the SMARTCARD.

With software V01.06.02 and earlier, a save must have been performed on the drive to transfer the parameters from the drive RAM to the EEPROM before the transfer to the SMARTCARD is carried out.

#### 4yyy - Write default differences to a SMARTCARD

The data block only contains the parameter differences from the last time default settings were loaded.

Six bytes are required for each parameter difference. The data density is not as high as when using the 3yyy transfer method as described in the previous section, but in most cases the number of differences from default is small and the data blocks are therefore smaller. This method can be used for creating drive macros. Power-down save (PS) parameters are not transferred to the SMARTCARD.

The data block format is different depending on the software version. The data block holds the following parameters:

#### Software V01.06.02 and earlier

All user save (US) parameters, except those with the NC (Not copied) coding bit set or those that do not have a default value, can be transferred to the SMARTCARD.

#### Software V01.07.xx

All user save (US) parameters, except those with the NC (Not copied) coding bit set or those that do not have a default value, can be transferred to the SMARTCARD. In addition to these parameters all menu 20 parameters (except Pr 20.00), can be transferred to the SMARTCARD even though they are not user save parameters and have the NC coding bit set.

#### Software V01.08.00 onwards

All user save (US) parameters including those that do not have a default value (i.e. Pr 3.25 or Pr 21.20 Encoder phase angle), but not including those with the NC (Not copied) coding bit set can be transferred to the SMARTCARD. In addition to these parameters all menu 20 parameters (except Pr 20.00), can be transferred to the SMARTCARD even though they are not user save parameters and have the NC coding bit set.

It is possible to transfer parameters between drives with each of the different formats, however, the data block compare function does not work with data produced by different formats.

# Writing a parameter set to the SMARTCARD (Pr 11.42 = Prog (2))

Setting Pr **11.42** to Prog (2) and resetting the drive will save the parameters to the SMARTCARD, i.e. this is equivalent to writing 3001 to Pr **xx.00**. All SMARTCARD trips apply except 'C.Chg'. If the data block already exists it is automatically overwritten. When the action is complete this parameter is automatically reset to nonE (0).

#### 9.2.2 Reading from the SMARTCARD

#### 6yyy - Read default differences from a SMARTCARD

When the data is transferred back to a drive, using 6yyy in Pr xx.00, it is transferred to the drive RAM and the drive EEPROM. A parameter save is not required to retain the data after power-down. Set up data for any Solutions Modules installed are stored on the card and are transferred to the destination drive. If the Solutions Modules are different between the source and destination drive, the menus for the slots where the Solutions Module categories are different are not updated from the card and will contain their default values after the copying action. The drive will produce a 'C.Optn' trip if the Solutions Modules installed to the source and destination drive are different or are in different slots. If the data is being transferred to a drive of a different voltage or current rating a 'C.rtg' trip will occur.

The following drive rating dependant parameters (RA coding bit set) will not be transferred to the destination drive by a SMARTCARD when the rating of the destination drive is different from the source drive and the file is a parameter file (i.e. created using the 3yyy transfer method).

Safety Running the **SMARTCARD** Advanced **UL** Listing Optimization Diagnostics Information information Installation Installation parameters operation PLC parameters Information

However, with software V01.09.00 and later drive rating dependent parameters will be transferred if only the current rating is different and the file is a differences from default type file (i.e. created using the 4yyy transfer method). If drive rating dependant parameters are not transferred to the destination drive they will contain their default values.

- Pr 2.08 Standard ramp voltage
- Pr 4.05 to Pr 4.07 and Pr 21.27 to Pr 21.29 Current limits
- Pr 4.24, User current maximum scaling
- Pr 5.07, Pr 21.07 Motor rated current
- Pr 5.09, Pr 21.09 Motor rated voltage
- Pr 5.10, Pr 21.10 Rated power factor
- Pr 5.17, Pr 21.12 Stator resistance
- Pr 5.18 Switching frequency
- Pr 5.23, Pr 21.13 Voltage offset
- Pr 5.24. Pr 21.14 Transient inductance
- Pr 5.25, Pr 21.24 Stator inductance
- Pr 6.06 DC injection braking current
- Pr 6.48 Line power supply loss ride through detection level

# Reading a parameter set from the SMARTCARD (Pr 11.42 = rEAd (1))

Setting Pr 11.42 to rEAd (1) and resetting the drive will transfer the parameters from the card into the drive parameter set and the drive EEPROM, i.e. this is equivalent to writing 6001 to Pr xx.00. All SMARTCARD trips apply. Once the parameters are successfully copied this parameter is automatically reset to nonE (0). Parameters are saved to the drive EEPROM after this action is complete.

#### NOTE

This operation is only performed if data block 1 on the card is a full parameter set (3yyy transfer) and not a default difference file (4yyy transfer). If block 1 does not exist a 'C.dAt' trip occurs.

# 9.2.3 Auto saving parameter changes (Pr 11.42 = Auto (3))

This setting causes the drive to automatically save any changes made to menu 0 parameters on the drive to the SMARTCARD. The latest menu 0 parameter set in the drive is therefore always backed up on the SMARTCARD. Changing Pr 11.42 to Auto (3) and resetting the drive will immediately save the complete parameter set from the drive to the card, i.e. all user save (US) parameters except parameters with the NC coding bit set. Once the whole parameter set is stored only the individual modified menu 0 parameter setting is updated.

Advanced parameter changes are only saved to the card when Pr xx.00 is set to a 1000 and the drive reset.

All SMARTCARD trips apply, except 'C.Chg'. If the data block already contains information it is automatically overwritten.

If the card is removed when Pr 11.42 is set to 3 Pr 11.42 is then automatically set to nonE (0).

When a new SMARTCARD is installed Pr **11.42** must be set back to Auto (3) by the user and the drive reset so the complete parameter set is rewritten to the new SMARTCARD if auto mode is still required.

When Pr **11.42** is set to Auto (3) and the parameters in the drive are saved, the SMARTCARD is also updated, therefore the SMARTCARD becomes a copy of the drives stored configuration.

At power up, if Pr 11.42 is set to Auto (3), the drive will save the complete parameter set to the SMARTCARD. The drive will display 'cArd' during this operation. This is done to ensure that if a user puts a new SMARTCARD in during power down the new SMARTCARD will have the correct data.

#### NOTE

When Pr 11.42 is set to Auto (3) the setting of Pr 11.42 itself is saved to the drive EEPROM but NOT to the SMARTCARD.

# 9.2.4 Booting up from the SMARTCARD on every power up (Pr 11.42 = boot (4))

When Pr **11.42** is set to boot (4) the drive operates the same as Auto mode except when the drive is powered-up. The parameters on the SMARTCARD will be automatically transferred to the drive at power up if the following are true:

- · A card is inserted in the drive
- Parameter data block 1 exists on the card
- The data in block 1 is type 1 to 5 (as defined in Pr 11.38)
- Pr **11.42** on the card set to boot (4)

The drive will display 'boot' during this operation. If the drive mode is different from that on the card, the drive gives a 'C.Typ'. trip and the data is not transferred.

If 'boot' mode is stored on the copying SMARTCARD this makes the copying SMARTCARD the master device. This provides a very fast and efficient way of re-programming a number of drives.

If data block 1 contains a bootable parameter set and data block 2 contains an Onboard PLC program (type 17 as defined in Pr **11.38**), then if the drive software version is V01.07.00 and later, the onboard PLC program will be transferred to the drive at power up along with the parameter set in data block 1.

#### NOTE

'Boot' mode is saved to the card, but when the card is read, the value of Pr 11.42 is not transferred to the drive.

# 9.2.5 Booting up from the SMARTCARD on every power up (Pr xx.00 = 2001), software V01.08.00 and later

It is possible to create a difference from default bootable file by setting Pr xx.00 to 2001 and resetting the drive. This type of file causes the drive to behave in the same way at power-up as a file created with boot mode set up with Pr 11.42. The difference from the default file is that it has the added advantage of including menu 20 parameters.

Setting  $\Pr{\textbf{xx.00}}$  to 2001 will overwrite data block 1 on the card if it already exists.

If a data block 2 exists and contains an Onboard PLC program (type 17 as defined in Pr **11.38**), this will also be loaded after the parameters have been transferred

A bootable difference from default file can only be created in one operation and parameters cannot be added as they are saved via menu 0.

# 9.2.6 8yyy - Comparing the drive full parameter set with the SMARTCARD values

Setting 8yyy in Pr xx.00, will compare the SMARTCARD file with the data in the drive. If the compare is successful Pr xx.00 is simply set to 0. If the compare fails a 'C.cpr' trip is initiated.

# 9.2.7 7yyy / 9999 - Erasing data from the SMARTCARD

Data can be erased from the SMARTCARD either one block at a time or all blocks in one go.

- Setting 7yyy in Pr xx.00 will erase SMARTCARD data block yyy.
- Setting 9999 in Pr xx.00 will erase all SMARTCARD data blocks

# 9.2.8 9666 / 9555 - Setting and clearing the SMARTCARD warning suppression flag (V01.07.00 and later)

If the Solutions Modules installed to the source and destination drive are different or are in different slots the drive will produce a 'C.Optn' trip. If the data is being transferred to a drive of a different voltage or current rating a 'C.rtg' trip will occur. It is possible to suppress these trips by setting the warning suppression flag. If this flag is set the drive will not trip if the Solutions Module(s) or drive ratings are different between the source and destination drives. The Solutions Module or rating dependent parameters will not be transferred.

- Setting 9666 in Pr xx.00 will set the warning suppression flag
- Setting 9555 in Pr xx.00 will clear the warning suppression flag

# 9.2.9 9888 / 9777 - Setting and clearing the SMARTCARD read only flag

The SMART CARD may be protected from writing or erasing by setting the read only flag. If an attempt is made to write or erase a data block when the read only flag is set, a 'C.rdo' trip is initiated. When the read only flag is set only codes 6yyy or 9777 are effective.

- Setting 9888 in Pr xx.00 will set the read only flag
- · Setting 9777 in Pr xx.00 will clear the read only flag.

Safety Mechanica Running the SMARTCARD **UL** Listing Optimization Diagnostics Information information Installation Installation parameters operation PLC parameters Information

#### 9.3 Data block header information

Each data block stored on a SMARTCARD has header information detailing the following:

- A number which identifies the block (Pr 11.37)
- The type of data stored in the block (Pr 11.38)
- The drive mode if the data is parameter data (Pr 11.38)
- The version number (Pr 11.39)
- The checksum (Pr 11.40)
- The read-only flag
- The warning suppression flag (V01.07.00 and later)

The header information for each data block which has been used can be viewed in Pr 11.38 to Pr 11.40 by increasing or decreasing the data block number set in Pr 11.37.

#### Software V01.07.00 and later

If Pr 11.37 is set to 1000 the checksum parameter (Pr 11.40) shows the number of 16 byte pages left on the card.

If Pr 11.37 is set to 1001 the checksum parameter (Pr 11.40) shows the total capacity of the card in 16 byte pages. Therefore, for a 4kB card this parameter would show 254.

If Pr 11.37 is set to 1002 the checksum parameter (Pr 11.40) shows the state of the read-only (bit 0) and warning suppression flags (bit 1).

Software version V01.11.00 and later: If Pr **11.37** is set to 1003, the checksum parameter (Pr **11.40**) shows the product identifier (255 = Unidrive SP, 1 = Commander GP20, 2 = Digitax ST, 3 = Affinity).

If there is no data on the card Pr **11.37** can only have values of 0 or 1000 to 1003.

#### Software V01.06.02 and earlier

If Pr 11.37 is set to 1000 the checksum parameter (Pr 11.40) shows the number of bytes left on the card. If there is no data on the card Pr 11.37 can only have values of 0 or 1000.

The version number is intended to be used when data blocks are used as drive macros. If a version number is to be stored with a data block, Pr 11.39 should be set to the required version number before the data is transferred. Each time Pr 11.37 is changed by the user the drive puts the version number of the currently viewed data block in Pr 11.39.

If the destination drive has a different drive mode to the parameters on the card, the drive mode will be changed by the action of transferring parameters from the card to the drive.

The actions of erasing a card, erasing a file, changing a menu 0 parameter, or inserting a new card will effectively set Pr **11.37** to 0 or the lowest file number in the card.

### 9.4 SMARTCARD parameters

Table 9-3 Key to parameter table coding

| RW | Read / Write     | RO  | Read only     | Uni | Unipolar    |
|----|------------------|-----|---------------|-----|-------------|
| Bi | Bi-polar         | Bit | Bit parameter | Txt | Text string |
| FI | Filtered         | DE  | Destination   | NC  | Not copied  |
| RA | Rating dependent | PT  | Protected     | US  | User save   |
| PS | Power down save  |     |               |     |             |

| 11.      | 11.36 (0.29) SMARTCARD parameter data previously loaded |     |  |  |  |               |  |    |    |    |  |
|----------|---------------------------------------------------------|-----|--|--|--|---------------|--|----|----|----|--|
| R        | 0                                                       | Uni |  |  |  |               |  | NC | PT | US |  |
| <b>Û</b> | 0 to 999                                                |     |  |  |  | $\Rightarrow$ |  |    | 0  |    |  |

This parameter shows the number of the data block last transferred from a SMARTCARD to the drive.

|                    | 11.       | 37  | SMARTCARD data number |  |  |            |  |    |   |  |  |  |
|--------------------|-----------|-----|-----------------------|--|--|------------|--|----|---|--|--|--|
| R۱                 | N         | Uni |                       |  |  |            |  | NC |   |  |  |  |
| $\hat{\mathbb{I}}$ | 0 to 1003 |     |                       |  |  | $\bigcirc$ |  |    | 0 |  |  |  |

This parameter should have the data block number entered for which the user would like information displayed in Pr 11.38, Pr 11.39 and Pr 11.40.

| 11.38    |         |     | SMARTCARD data type/mode |  |  |        |  |    |    |  |  |
|----------|---------|-----|--------------------------|--|--|--------|--|----|----|--|--|
| R        | 0       | Txt |                          |  |  |        |  | NC | PT |  |  |
| <b>Û</b> | 0 to 18 |     |                          |  |  | $\Box$ |  |    |    |  |  |

Gives the type/mode of the data block selected with Pr 11.37:

| Pr 11.38 | String   | Type/mode                                    | Data stored         |
|----------|----------|----------------------------------------------|---------------------|
| 0        | FrEE     | Value when Pr <b>11.37</b> = 0, 1000 to 1003 |                     |
| 1        |          | Reserved                                     |                     |
| 2        | 3OpEn.LP | Open-loop mode parameters                    |                     |
| 3        | 3CL.VECt | Closed-loop vector mode parameters           | Data for a          |
| 4        | 3SErVO   | Servo mode parameters                        | Data from<br>EEPROM |
| 5        | 3rEgEn   | Regen mode parameters                        |                     |
| 6 to 8   | 3Un      | Unused                                       |                     |
| 9        |          | Reserved                                     |                     |
| 10       | 4OpEn.LP | Open-loop mode parameters                    |                     |
| 11       | 4CL.VECt | Closed-loop vector mode parameters           | Defaults last       |
| 12       | 4SErVO   | Servo mode parameters                        | loaded and          |
| 13       | 4rEgEn   | Regen mode parameters                        | differences         |
| 14 to 16 | 4Un      | Unused                                       |                     |
| 17       | LAddEr   | Onboard PLC program                          |                     |
| 18       | Option   | A Solutions Module file                      |                     |

| 11.39    |            |  | SMARTCARD data version |  |  |            |  |  |   |  |  |  |
|----------|------------|--|------------------------|--|--|------------|--|--|---|--|--|--|
| R۱       | W Uni      |  | NC                     |  |  |            |  |  |   |  |  |  |
| <b>Û</b> | 0 to 9,999 |  |                        |  |  | $\Diamond$ |  |  | 0 |  |  |  |

Gives the version number of the data block selected in Pr 11.37.

| 11.40    |             |     | SMARTCARD data checksum |       |  |            |  |  |  |  |  |  |
|----------|-------------|-----|-------------------------|-------|--|------------|--|--|--|--|--|--|
| R        | 0           | Uni |                         | NC PT |  |            |  |  |  |  |  |  |
| <b>Û</b> | 0 to 65,335 |     |                         |       |  | $\Diamond$ |  |  |  |  |  |  |

Gives the checksum of the data block selected in Pr 11.37.

| 11.42 {0.30} Parameter copying |           |  |  |  |  |               |  |  |      |     |  |
|--------------------------------|-----------|--|--|--|--|---------------|--|--|------|-----|--|
| R۱                             | W Txt US* |  |  |  |  |               |  |  |      |     |  |
| <b>Û</b>                       | 0 to 4    |  |  |  |  | $\Rightarrow$ |  |  | nonE | (0) |  |

#### NOTE

If Pr **11.42** is equal to 1 or 2, this value is not transferred to the drive or saved to the EEPROM. If Pr **11.42** is set to a 3 or 4 the value is transferred

nonE (0) = Inactive

rEAd (1) = Read parameter set from the SMARTCARD

Prog (2) = Programming a parameter set to the SMARTCARD

Auto (3) = Auto save

boot (4) = Boot mode

# 9.5 SMARTCARD trips

After an attempt to read, write or erase data to or from a SMARTCARD a trip may occur if there has been a problem with the command. The following trips indicate various problems as detailed in Table 9-4.

Table 9-4 Trip conditions

| Trip         | Diagnosis                                                                                                    |
|--------------|----------------------------------------------------------------------------------------------------|
| C.Acc        | SMARTCARD trip: SMARTCARD Read / Write fail                                                                                                    |
| 405          | Check SMARTCARD is installed / located correctly                                                                                                    |
| 185          | Ensure SMARTCARD is not writing data to data location 500 to 999  Replace SMARTCARD                                                                        |
|              | SMARTCARD trip: The menu 0 parameter modification cannot be saved to the SMARTCARD because the necessary file has                                          |
| C.boot       | not been created on the SMARTCARD                                                                                                    |
|              | A write to a menu 0 parameter has been initiated via the keypad with Pr 11.42 set to auto(3) or boot(4), but the necessary file on the                     |
| 177          | SMARTCARD has not been created  Ensure that Pr 11.42 is correctly set and reset the drive to create the necessary file on the SMARTCARD                    |
|              | Re-attempt the parameter write to the menu 0 parameter                                                                                                    |
| C.bUSY       | SMARTCARD trip: SMARTCARD can not perform the required function as it is being accessed by a Solutions Module                                              |
| 178          | Wait for the Solutions Module to finish accessing the SMARTCARD and then re-attempt the required function                                                  |
| C.Chg        | SMARTCARD trip: Data location already contains data                                                                                                    |
| 179          | Erase data in data location                                                                                                    |
| C Cpr        | Write data to an alternative data location  SMARTCARD trip: The values stored in the drive and the values in the data block on the SMARTCARD are different |
| C.Cpr<br>188 |                                                                                                    |
|              | Press the red  reset button                                                                                                    |
| C.dat        | SMARTCARD trip: Data location specified does not contain any data                                                                                          |
| 183          | Ensure data block number is correct                                                                                                    |
| C.Err        | SMARTCARD trip: SMARTCARD data is corrupted  Ensure the card is located correctly                                                                          |
| 182          | Erase data and retry                                                                                                    |
|              | Replace SMARTCARD                                                                                                    |
| C.Full       | SMARTCARD trip: SMARTCARD full                                                                                                    |
| 184          | Delete a data block or use a different SMARTCARD                                                                                                    |
| C.Optn       | SMARTCARD trip: Solutions Modules installed are different between source drive and destination drive                                                       |
|              | Ensure correct Solutions Modules are installed                                                                                                    |
| 180          | Ensure Solutions Modules are in the same Solutions Module slot  Press the red  reset button                                                                |
| C.Prod       | SMARTCARD trip: The data blocks on the SMARTCARD are not compatible with this product                                                                      |
| C.PTOU       |                                                                                                    |
| 175          | Erase all data on the SMARTCARD by setting Pr xx.00 to 9999 and pressing the red  reset button Replace SMARTCARD                                           |
| C.rdo        | SMARTCARD trip: SMARTCARD has the Read only bit set                                                                                                    |
|              | Enter 9777 in Pr xx.00 to allow SMARTCARD Read / Write access                                                                                              |
| 181          | Ensure the drive is not writing to data locations 500 to 999 on the card                                                                                   |

| Safety      | Product     | Mechanical<br>Installation |              | Getting | Basic      | Running the | Optimization | SMARTCARD | DI C | Advanced   | Technical | Diagnostics | UL Listing  |
|-------------|-------------|----------------------------|--------------|---------|------------|-------------|--------------|-----------|------|------------|-----------|-------------|-------------|
| Information | information | Installation               | Installation | Started | parameters | motor       |              | operation | PLC  | parameters | Data      | 3           | Information |

#### Table 9-4 Trip conditions

| Trip  |                                                                  | Diagnosis                                                                                                    |           |  |  |  |  |  |  |  |
|-------|------------------------------------------------------------------|----------------------------------------------------------------------------------------------------|-----------|--|--|--|--|--|--|--|
| C.rtg | SMARTCARD trip: The volt                                         | age and/or current rating of the source and destination drives are different                                                                                                    |           |  |  |  |  |  |  |  |
|       | different voltage and current when the rating of the destination | meters (parameters with the RA coding) are likely to have different values and ranges with drives<br>ratings. Parameters with this attribute will not be transferred to the destination drive by SMARTC<br>ation drive is different from the source drive and the file is a parameter file. However, with softwa<br>ing dependent parameters will be transferred if only the current rating is different and the file is a<br>file. | ARD<br>re |  |  |  |  |  |  |  |
|       | Press the red  reset butte                                       | on                                                                                                    |           |  |  |  |  |  |  |  |
|       | Drive rating parameters are:                                     |                                                                                                    |           |  |  |  |  |  |  |  |
|       | Parameter                                                        | Function                                                                                                    |           |  |  |  |  |  |  |  |
|       | 2.08                                                             | Standard ramp voltage                                                                                                    |           |  |  |  |  |  |  |  |
|       | 4.05/6/7, 21.27/8/9                                              | Current limits                                                                                                    |           |  |  |  |  |  |  |  |
| 400   | 4.24                                                             | User current maximum scaling                                                                                                    |           |  |  |  |  |  |  |  |
| 186   | 5.07, 21.07                                                      | Motor rated current                                                                                                    |           |  |  |  |  |  |  |  |
|       | 5.09, 21.09                                                      | Motor rated voltage                                                                                                    |           |  |  |  |  |  |  |  |
|       | 5.10, 21.10                                                      | Rated power factor                                                                                                    |           |  |  |  |  |  |  |  |
|       | 5.17, 21.12                                                      | Stator resistance                                                                                                    |           |  |  |  |  |  |  |  |
|       | 5.18                                                             | Switching frequency                                                                                                    |           |  |  |  |  |  |  |  |
|       | 5.23, 21.13                                                      | Voltage offset                                                                                                    |           |  |  |  |  |  |  |  |
|       | 5.24, 21.14                                                      | Transient inductance                                                                                                    |           |  |  |  |  |  |  |  |
|       | 5.25, 21.24                                                      | Stator inductance                                                                                                    |           |  |  |  |  |  |  |  |
|       | 6.06                                                             | DC injection braking current                                                                                                    |           |  |  |  |  |  |  |  |
|       | 6.48                                                             | Line power supply loss ride through detection level                                                                                                    |           |  |  |  |  |  |  |  |
|       | The above parameters will be set to their default values.        |                                                                                                    |           |  |  |  |  |  |  |  |
| С.Тур | SMARTCARD trip: SMART                                            | CARD parameter set not compatible with drive                                                                                                    |           |  |  |  |  |  |  |  |
| 187   | Press the red reset button                                       | on e is the same as the source parameter file drive type                                                                                                    |           |  |  |  |  |  |  |  |

#### Table 9-5 SMARTCARD status indications

| Lower display | Description                                           | Lower display | Description                                           |
|---------------|-------------------------------------------------------|---------------|-------------------------------------------------------|
| boot          | A parameter set is being transferred from the         | cArd          | The drive is writing a parameter set to the SMARTCARD |
|               | SMARTCARD to the drive during power-up. For further   |               | during power-up.                                      |
|               | information, please refer to section 9.2.4 Booting up |               | For further information, please refer to section      |
|               | from the SMARTCARD on every power up (Pr 11.42 =      |               | 9.2.3 Auto saving parameter changes (Pr 11.42 = Auto  |
|               | boot (4)) .                                           |               | (3)).                                                 |

Safety Mechanica Getting Running the Advanced UL Listing Optimization Diagnostics operation Information Installation Inetallation parameter motor PI C parameters Data Information

## 10 Onboard PLC

#### 10.1 Onboard PLC and SYPTLite

The drive has the ability to store and execute a 4KB Onboard PLC ladder logic program without the need for additional hardware in the form of a Solutions Module.

The ladder logic program is written using SYPTLite, a Windows™ based ladder diagram editor allowing the development of programs for execution in Unidrive SP or SM-Applications Lite.

SYPTLite is designed to be easy to use and to make program development as simple as possible. The features provided are a sub-set of those in the SYPT program editor. SYPTLite programs are developed using ladder logic, a graphical language widely used to program PLCs (IEC61131-3). SYPTLite allows the user to "draw" a ladder diagram representing a program.

SYPTLite provides a complete environment for the development of ladder diagrams. Ladder diagrams can be created, compiled into user programs and downloaded to a Unidrive SP or SM-Applications Lite for execution, via the RJ45 serial communications port on the front of the drive. The run-time operation of the compiled ladder diagram on the target can also be monitored using SYPTLite and facilities are provided to interact with the program on the target by setting new values for target parameters.

SYPTLite is available on the CD which is supplied with the drive.

#### 10.2 Benefits

The combination of the Onboard PLC and SYPTLite, means that the drive can replace nano and some micro PLCs in many applications. The Onboard PLC programs can consist of up to a maximum of 50 ladder logic rungs (up to 7 function blocks and 10 contacts per rung). The Onboard PLC program can also be transferred to and from a SMARTCARD for backup or quick commissioning/start-up

In addition to the basic ladder symbols, SYPTLite contains a sub-set of the function from the full version of SYPT. These include,

- · Arithmetic blocks
- Comparison blocks
- Timers
- Counters
- Multiplexers
- Latches
- Bit manipulation

Typical applications for the Onboard PLC include,

- · Ancillary pumps
- · Fans and control valves
- · Interlocking logic
- Sequences routines
- · Custom control words.

#### 10.3 Limitations

Compared with the Applications Modules (SM-Applications, SM-Applications Lite and SM-Applications Plus) when programmed with SYPT, the Onboard PLC program has the following limitations:

- The maximum program size is 4032 bytes including header and optional source code.
- The drive is rated for 100 program downloads. This limitation is imposed by the flash memory used to store the program within the drive.
- The user cannot create user variables. The user is only able to manipulate the drive parameter set.
- The program cannot be downloaded or monitored over CTNet. The program is only accessible via the drives RJ45 serial communications port.

- There are no real-time tasks, i.e. the scheduling rate of the program cannot be guaranteed. Applications Modules tasks such as Clock, Event, Pos0 or Speed are not available.
- The Onboard PLC should not be used for time-critical applications.
   For time-critical applications Unidrive SP and an SM-Applications Plus, SM-Applications or SM-Applications Lite should be used.
- The program runs at a low priority. The drive provides a single background task in which to run a ladder diagram. The drive is prioritized to perform its major functions first, e.g. motor control, and will use any remaining processing time to execute the ladder diagram as a background activity. As the drive's processor becomes more heavily loaded, less time is spent executing the program.

Figure 10-1 Onboard PLC program scheduling

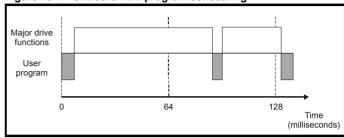

The user program is scheduled for a short period approximately once every 64ms. The time for which the program is scheduled will vary between 0.2ms and 2ms depending on the loading of the drive's processor.

When scheduled, several scans of the user program may be performed. Some scans may execute in microseconds. However, when the main drive functions are scheduled there will be a pause in the execution of the program causing some scans to take many milliseconds. SYPTLite displays the average execution time calculated over the last 10 scans of the user program.

The Onboard PLC and SYPTLite form the first level of functionality in a range of programmable options for Unidrive SP.

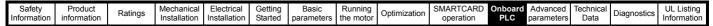

Figure 10-2 Programming options for Unidrive SP

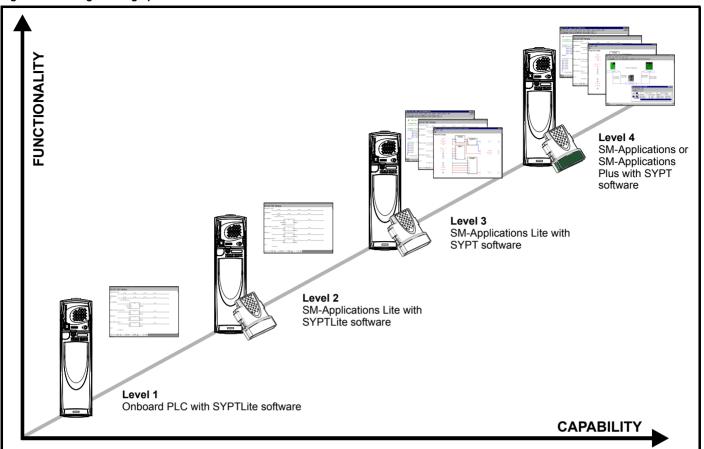

SYPTLite can be used with either the Onboard PLC in the Unidrive SP or with SM-Applications Lite to create ladder logic programs.

SYPT can be used with any of the Applications Modules to create fully flexible programs using ladder logic, function blocks or DPL script.

### 10.4 Getting started

SYPTLite can be found on the CD which is supplied with the drive.

#### SYPTLite system requirements

- Windows 2000/XP/Vista. Windows 95/98/98SE/Me/NT4 are not supported
- Pentium III 500MHz or better recommended
- 128MB RAM
- Minimum of 800x600 screen resolution. 1024x768 is recommended
- Adobe Acrobat 5.10 or later (for viewing User Guides)
- Microsoft Internet Explorer V5.0 or later
- RS232 to RS485, RJ45 communications lead to connect the PC to the drive
- · Administrator rights are required to install the software

To install SYPTLite, insert the CD and the auto-run facility should start up the front-end screen, from which SYPTLite can be selected.

See the SYPTLite help file for more information regarding using SYPTLite, creating ladder diagrams and the available function blocks.

## 10.5 Onboard PLC parameters

The following parameters are associated with the Onboard PLC program.

|          | 11.    | 47  | Drive | Onboa | rd PLC | pr            | ogr | am ena | ble |    |  |
|----------|--------|-----|-------|-------|--------|---------------|-----|--------|-----|----|--|
| R۱       | N      | Uni |       |       |        |               |     |        |     | US |  |
| <b>Û</b> | 0 to 2 |     |       |       |        | $\Rightarrow$ |     |        | 2   |    |  |

This parameter is used to start and stop the drive Onboard PLC program.

| Value | Description                                                                                                    |
|-------|----------------------------------------------------------------------------------------------------|
| 0     | Halt the drive Onboard PLC program.                                                                                                    |
| 1     | Run the drive Onboard PLC program (if installed). Any out-of-<br>range parameter writes attempted will be clipped to the<br>maximum / minimum values valid for that parameter before<br>being written. |
| 2     | Run the drive Onboard PLC program (if installed). Any out-of-<br>range parameter writes attempted will cause a 'UP ovr' trip.                                                                          |

|   | 11.48    |              |    | Drive | Drive Onboard PLC program status |  |               |  |    |    |  |  |  |  |  |  |
|---|----------|--------------|----|-------|----------------------------------|--|---------------|--|----|----|--|--|--|--|--|--|
| ı | RC       | )            | Bi |       |                                  |  |               |  | NC | PT |  |  |  |  |  |  |
|   | <b>Û</b> | -128 to +127 |    |       |                                  |  | $\Rightarrow$ |  |    |    |  |  |  |  |  |  |

The drive Onboard PLC program status parameter indicates to the user the actual state of the drive Onboard PLC program.

| Safety      | Product     | Mechanical   | Electrical   | Gettina | Basic      | Running the | 0 " " "      | SMARTCARD | Onboard | Advanced   | Technical | Diamaratica | UL Listing  |
|-------------|-------------|--------------|--------------|---------|------------|-------------|--------------|-----------|---------|------------|-----------|-------------|-------------|
| Information | information | Installation | Installation | Started | parameters | motor       | Optimization | operation | PLC     | parameters | Data      | Diagnostics | Information |

| Value | Description                                                                                                    |
|-------|----------------------------------------------------------------------------------------------------|
| -n    | Onboard PLC program caused a drive trip due to an error condition while running rung n. Note that the rung number is shown on the display as a negative number. |
| 0     | Onboard PLC program is not installed.                                                                                                    |
| 1     | Onboard PLC program is installed but stopped.                                                                                                    |
| 2     | Onboard PLC program is installed and running.                                                                                                    |

When an Onboard PLC program is installed and running, the lower display of the drive flashes 'PLC' once every 10s.

|          | 11.         | 49  | Drive | Drive Onboard PLC programming events |  |  |  |    |    |  |    |  |  |  |
|----------|-------------|-----|-------|--------------------------------------|--|--|--|----|----|--|----|--|--|--|
| R        | 0           | Uni |       |                                      |  |  |  | NC | PT |  | PS |  |  |  |
| <b>Û</b> | 0 to 65,535 |     |       |                                      |  |  |  |    |    |  |    |  |  |  |

The drive Onboard PLC programming events parameter holds the number of times an Onboard PLC program download has taken place and is 0 on dispatch from the factory. The drive is rated for one hundred ladder program downloads. This parameter is not altered when defaults are loaded.

|           | 11.            | 50  | Drive Onboard PLC program average scan time |  |  |               |  |    |    |  |  |  |  |  |
|-----------|----------------|-----|---------------------------------------------|--|--|---------------|--|----|----|--|--|--|--|--|
| R         | С              | Uni |                                             |  |  |               |  | NC | PT |  |  |  |  |  |
| $\hat{v}$ | 0 to 65,535 ms |     |                                             |  |  | $\Rightarrow$ |  |    |    |  |  |  |  |  |

This parameter is updated once per second or once per Onboard PLC program scan whichever is the longest. If more than one program scan occurs within the one second update period the parameter shows the average scan time. If the program scan time is longer than one second the parameter shows the time for the last program scan.

|          | 11.               | 51  | Drive Onboard PLC program first run |  |  |                           |  |    |    |  |  |  |  |
|----------|-------------------|-----|-------------------------------------|--|--|---------------------------|--|----|----|--|--|--|--|
| R        | С                 | Bit |                                     |  |  |                           |  | NC | PT |  |  |  |  |
| <b>Û</b> | OFF (0) or On (1) |     |                                     |  |  | $\stackrel{\frown}{\Box}$ |  |    |    |  |  |  |  |

The Drive Onboard PLC program first run parameter is set for the duration of program scan from the stopped state. This enables the user to perform any required initialisation every time the program is run. This parameter is set every time the program is stopped.

### 10.6 Onboard PLC trips

The following trips are associated with the Onboard PLC program.

| Trip    | Diagnosis                                                                                                    |
|---------|----------------------------------------------------------------------------------------------------|
| ттр     |                                                                                                    |
| UP ACC  | Onboard PLC program: Cannot access Onboard PLC program file on drive                                                                                                    |
| 98      | Disable drive - write access is not allowed when the drive is enabled.  Another source is already accessing Onboard PLC program - retry once the other action is complete. |
| UP div0 | Onboard PLC program attempted divide by zero                                                                                                    |
| 90      | Check program                                                                                                    |
| UP OFL  | Onboard PLC program variables and function block calls using more than the allowed RAM space (stack overflow)                                                              |
| 95      | Check program                                                                                                    |
| UP ovr  | Onboard PLC program attempted out of range parameter write                                                                                                    |
| 94      | Check program                                                                                                    |
| UP PAr  | Onboard PLC program attempted access to a non-existent parameter                                                                                                    |
| 91      | Check program                                                                                                    |
| UP ro   | Onboard PLC program attempted write to a read-<br>only parameter                                                                                                    |
| 92      | Check program                                                                                                    |
| UP So   | Onboard PLC program attempted read of a write-<br>only parameter                                                                                                    |
| 93      | Check program                                                                                                    |
| UP udF  | Onboard PLC program undefined trip                                                                                                    |
| 97      | Check program                                                                                                    |
| UP uSEr | Onboard PLC program requested a trip                                                                                                    |
| 96      | Check program                                                                                                    |

#### 10.7 Onboard PLC and the SMARTCARD

The Onboard PLC program in a drive may be transferred from the drive to a SMARTCARD and vice versa.

- To transfer an Onboard PLC program from the drive to a SMARTCARD, set Pr xx.00 to 5yyy and reset the drive
- To transfer an Onboard PLC program from the SMARTCARD to a drive, set Pr xx.00 to 6yyy and reset the drive.

(Where yyy is the data block location, see Table 9-1 *SMARTCARD data blocks* on page 120 for restrictions on block numbers).

If an attempt is made to transfer an Onboard PLC program from a drive to the SMARTCARD when the drive contains no program, the block is still created on the SMARTCARD but it will contain no data. If this data block is then transferred to a drive, the destination drive will then have no Onboard PLC program.

The smallest SMARTCARD compatible with Unidrive SP has a capacity of 4064 bytes and each block can be up to 4064 bytes in size. The maximum size of a user program is 4032 bytes so it is guaranteed that any Onboard PLC program downloaded to a Unidrive SP will fit on to an empty SMARTCARD. A SMARTCARD can contain a number of Onboard PLC programs until the capacity of the card is used.

Safety Product Mechanical Electrical Getting Information Installation Installation Started parameters Modern Mechanical Electrical Getting Information Installation Installati

# 11 Advanced parameters

This is a quick reference to all parameters in the drive showing units, ranges limits etc, with block diagrams to illustrate their function. Full descriptions of the parameters can be found in the *Advanced User Guide* on the supplied CD ROM.

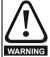

These advanced parameters are listed for reference purposes only. The lists in this chapter do not include sufficient information for adjusting these parameters. Incorrect adjustment can affect the safety of the system, and damage the drive and or external equipment. Before attempting to adjust any of these parameters, refer to the *Advanced User Guide*.

Table 11-1 Menu descriptions

| Menu<br>number | Description                                                        |
|----------------|--------------------------------------------------------------------|
| 0              | Commonly used basic set up parameters for quick / easy programming |
| 1              | Frequency / speed reference                                        |
| 2              | Ramps                                                              |
| 3              | Frequency slaving, speed feedback and speed control                |
| 4              | Torque and current control                                         |
| 5              | Motor control                                                      |
| 6              | Sequencer and clock                                                |
| 7              | Analog I/O                                                         |
| 8              | Digital I/O                                                        |
| 9              | Programmable logic, motorized pot and binary sum                   |
| 10             | Status and trips                                                   |
| 11             | General drive set-up                                               |
| 12             | Threshold detectors and variable selectors                         |
| 13             | Position control                                                   |
| 14             | User PID controller                                                |
| 18             | Application menu 1                                                 |
| 19             | Application menu 2                                                 |
| 20             | Application menu 3                                                 |
| 21             | Second motor parameters                                            |
| 22             | Additional Menu 0 set-up                                           |

#### Operation mode abbreviations:

OL> Open loop

CL> Closed loop (which incorporates closed loop vector and

servo mode)

VT> Closed loop vector mode

SV> Servo

#### Default abbreviations:

EUR> European default value (50Hz AC supply frequency)

USA> USA default value (60Hz AC supply frequency)

#### NOTE

Parameter numbers shown in brackets {...} are the equivalent Menu 0 parameters. Some Menu 0 parameters appear twice since their function depends on the operating mode.

The Range - CL column applies to both Closed-loop Vector and Closed-loop Servo. For some parameters, this column applies only to one of these modes; this is indicated accordingly in the Default columns.

In some cases, the function or range of a parameter is affected by the setting of another parameter; the information in the lists relates to the default condition of such parameters.

Table 11-2 Key to parameter table coding

| Coding | Attribute                                                                                                    |
|--------|----------------------------------------------------------------------------------------------------|
| RW     | Read/write: can be written by the user                                                                                                    |
| RO     | Read only: can only be read by the user                                                                                                    |
| Bit    | 1 bit parameter. 'On' or 'OFF' on the display                                                                                                    |
| Bi     | Bipolar parameter                                                                                                    |
| Uni    | Unipolar parameter                                                                                                    |
| Txt    | Text: the parameter uses text strings instead of numbers.                                                                                                    |
| FI     | Filtered: some parameters which can have rapidly changing values are filtered when displayed on the drive keypad for easy viewing.                                                                                                    |
| DE     | Destination: This parameter selects the destination of an input or logic function.                                                                                                    |
| RA     | Rating dependent: this parameter is likely to have different values and ranges with drives of different voltage and current ratings. Parameters with this attribute will not be transferred to the destination drive by SMARTCARDs when the rating of the destination drive is different from the source drive and the file is a parameter file. However, with software V01.09.00 and later the value will be transferred if only the current rating is different and the file is a differences from default type file. |
| NC     | Not copied: not transferred to or from SMARTCARDs during copying.                                                                                                    |
| PT     | Protected: cannot be used as a destination.                                                                                                    |
| US     | User save: parameter saved in drive EEPROM when the user initiates a parameter save.                                                                                                    |
| PS     | Power-down save: parameter automatically saved in drive EEPROM when the under volts (UV) trip occurs. With software version V01.08.00 and later, power-down save parameters are also saved in the drive when the user initiates a parameter save.                                                                                                    |

| Safety      | Product     | Mechanical   | Electrical   | Getting | Basic      | Running the | Ontimization | SMARTCARD | Onboard | Advanced   | Technical | Diagnostics | UL Listing  |
|-------------|-------------|--------------|--------------|---------|------------|-------------|--------------|-----------|---------|------------|-----------|-------------|-------------|
| Information | information | Installation | Installation | Started | parameters | motor       | Optimization | operation | PLC     | parameters | Data      | Diagnostics | Information |

Table 11-3 Feature look-up table

| Feature                                | Feature Related parameters (Pr) |                                                 |         |          |        |               |      |       |          |         |       |       |  |
|----------------------------------------|---------------------------------|-------------------------------------------------|---------|----------|--------|---------------|------|-------|----------|---------|-------|-------|--|
| Acceleration rates                     | 2.10                            | 2.10   2.11 to 2.19   2.32   2.33   2.34   2.02 |         |          |        |               |      |       |          |         |       |       |  |
| Analog speed reference 1               | 1.36                            | 7.10                                            | 7.01    | 7.07     | 7.08   | 7.09          | 7.25 | 7.26  | 7.30     |         |       |       |  |
| Analog speed reference 2               | 1.37                            | 7.14                                            | 1.41    | 7.02     | 7.11   | 7.12          | 7.13 | 7.28  | 7.31     |         |       |       |  |
| Analog I/O                             | Menu 7                          |                                                 |         | 1102     |        |               |      | 1.20  |          |         |       |       |  |
| Analog input 1                         | 7.01                            | 7.07                                            | 7.08    | 7.09     | 7.10   | 7.25          | 7.26 | 7.30  |          |         |       |       |  |
| Analog input 2                         | 7.02                            | 7.11                                            | 7.12    | 7.13     | 7.14   | 7.28          | 7.31 | 7.00  |          |         |       |       |  |
| Analog input 3                         | 7.02                            | 7.15                                            | 7.12    | 7.17     | 7.14   | 7.29          | 7.32 |       |          |         |       |       |  |
| Analog output 1                        | 7.03                            | 7.13                                            | 7.10    | 7.17     | 7.10   | 1.29          | 1.32 |       |          |         |       |       |  |
| Analog output 2                        | 7.19                            | 7.23                                            | 7.24    | 7.33     |        |               |      |       |          |         |       |       |  |
| Application menu                       |                                 | u 18                                            |         | u 19     | Mon    | u 20          |      |       |          |         |       |       |  |
| At speed indicator bit                 | 3.06                            | u 16<br>3.07                                    | 3.09    | 10.06    | 10.05  | u 20<br>10.07 |      |       |          |         |       |       |  |
| •                                      |                                 |                                                 |         |          | 10.05  | 10.07         |      |       |          |         |       |       |  |
| Auto reset                             | 10.34                           | 10.35                                           | 10.36   | 10.01    | 5.04   | 5.05          | F 40 | 5.00  | 5.00     |         |       |       |  |
| Autotune                               | 5.12                            | 5.16                                            | 5.17    | 5.23     | 5.24   | 5.25          | 5.10 | 5.29  | 5.30     |         |       |       |  |
| Binary sum                             | 9.29                            | 9.30                                            | 9.31    | 9.32     | 9.33   | 9.34          |      |       |          |         |       |       |  |
| Bipolar speed                          | 1.10                            |                                                 |         |          |        |               |      |       |          |         |       |       |  |
| Brake control                          |                                 | 0 12.49                                         |         |          |        |               |      |       |          |         |       |       |  |
| Braking                                | 10.11                           | 10.10                                           | 10.30   | 10.31    | 6.01   | 2.04          | 2.02 | 10.12 | 10.39    | 10.40   |       |       |  |
| Catch a spinning motor                 | 6.09                            | 5.40                                            |         |          |        |               |      |       |          |         |       |       |  |
| Coast to stop                          | 6.01                            |                                                 |         |          |        |               |      |       |          |         |       |       |  |
| Comms                                  | 11.23 to                        | o 11.26                                         |         |          |        |               |      |       |          |         |       |       |  |
| Copying                                | 11.42                           | 11.36 t                                         | o 11.40 |          |        |               |      |       |          |         |       |       |  |
| Cost - per kWh electricity             | 6.16                            | 6.17                                            | 6.24    | 6.25     | 6.26   | 6.40          |      |       |          |         |       |       |  |
| Current controller                     | 4.13                            | 4.14                                            |         |          |        |               |      |       |          |         |       |       |  |
| Current feedback                       | 4.01                            | 4.02                                            | 4.17    | 4.04     | 4.12   | 4.20          | 4.23 | 4.24  | 4.26     | 10.08   | 10.09 | 10.17 |  |
| Current limits                         | 4.05                            | 4.06                                            | 4.07    | 4.18     | 4.15   | 4.19          | 4.16 | 5.07  | 5.10     | 10.08   | 10.09 | 10.17 |  |
| DC bus voltage                         | 5.05                            | 2.08                                            |         |          |        | _             |      |       |          |         |       | _     |  |
| DC injection braking                   | 6.06                            | 6.07                                            | 6.01    |          |        |               |      |       |          |         |       |       |  |
| Deceleration rates                     | 2.20                            | 2.21 t                                          |         | 2.04     | 2.35 t | 0.2.37        | 2.02 | 2.08  | 6.01     | 10.30   | 10.31 | 10.39 |  |
| Defaults                               | 11.43                           | 11.46                                           | 2.20    | 2.01     | 2.00 ( | 1             |      | 2.00  | 0.01     | 10.00   | 10.01 | 10.00 |  |
| Digital I/O                            | Menu 8                          | 11.10                                           |         |          |        |               |      |       |          |         |       |       |  |
| Digital I/O read word                  | 8.20                            |                                                 |         |          |        |               |      |       |          |         |       |       |  |
| Digital I/O T24                        | 8.01                            | 8.11                                            | 8.21    | 8.31     |        |               |      |       |          |         |       |       |  |
| Digital I/O T25                        | 8.02                            | 8.12                                            | 8.22    | 8.32     |        |               |      |       |          |         |       |       |  |
| Digital I/O T26                        | 8.03                            | 8.13                                            | 8.23    | 8.33     |        |               |      |       |          |         |       |       |  |
|                                        |                                 |                                                 | 8.24    | 0.33     |        |               |      |       |          |         |       |       |  |
| Digital input T27                      | 8.04                            | 8.14                                            | -       | 0.00     |        |               |      |       |          |         |       |       |  |
| Digital input T28                      | 8.05                            | 8.15                                            | 8.25    | 8.39     |        |               |      |       |          |         |       |       |  |
| Digital input T29                      | 8.06                            | 8.16                                            | 8.26    | 8.39     | 10.10  | 10.10         |      |       | 10.10.1  | 10.00   |       |       |  |
| Digital lock                           | 13.10                           | 13.01 t                                         |         | 13.11    | 13.12  | 13.16         | 3.22 | 3.23  | 13.19 to | o 13.23 |       |       |  |
| Digital output T22                     | 8.08                            | 8.18                                            | 8.28    |          |        |               |      |       |          |         |       |       |  |
| Direction                              | 10.13                           | 6.30                                            | 6.31    | 1.03     | 10.14  | 2.01          | 3.02 | 8.03  | 8.04     | 10.40   |       |       |  |
| Display timeout                        | 11.41                           |                                                 |         |          |        |               |      |       |          |         |       |       |  |
| Drive active                           | 10.02                           | 10.40                                           |         |          |        |               |      |       |          |         |       |       |  |
| Drive derivative                       | 11.28                           |                                                 |         |          |        |               |      |       |          |         |       |       |  |
| Drive OK                               | 10.01                           | 8.27                                            | 8.07    | 8.17     | 10.36  | 10.40         |      |       |          |         |       |       |  |
| Dynamic performance                    | 5.26                            |                                                 |         |          |        |               |      |       |          |         |       |       |  |
| Dynamic V/F                            | 5.13                            |                                                 |         |          |        |               |      |       |          |         |       |       |  |
| Electronic nameplate                   | 3.49                            |                                                 |         |          |        |               |      |       |          |         |       |       |  |
| Enable                                 | 6.15                            | 8.09                                            | 8.10    |          |        |               |      |       |          |         |       |       |  |
| Encoder reference                      | 3.43                            | 3.44                                            | 3.45    | 3.46     |        |               |      |       |          |         |       |       |  |
| Encoder set up                         | 3.33                            | 3.34 t                                          | 0 3.42  | 3.47     | 3.48   |               |      |       |          |         |       |       |  |
| External trip                          | 10.32                           | 8.10                                            | 8.07    |          |        |               |      |       |          |         |       |       |  |
| Fan speed                              | 6.45                            |                                                 |         |          |        |               |      |       |          |         |       |       |  |
| Fast disable                           | 6.29                            |                                                 |         |          |        |               |      |       |          |         |       |       |  |
| Field weakening - induction motor      | 5.29                            | 5.30                                            | 1.06    | 5.28     |        |               |      |       |          |         |       |       |  |
| Field weakening - servo                | 5.22                            | 1.06                                            | 5.09    | <b>-</b> |        |               |      |       |          |         |       |       |  |
| Filter change                          | 6.19                            | 6.18                                            |         |          |        |               |      |       |          |         |       |       |  |
| Frequency reference selection          | 1.14                            | 1.15                                            |         | 1        | 1      | 1             |      |       |          | 1       | 1     |       |  |
| Frequency slaving                      | 3.01                            | 3.13                                            | 3.14    | 3.15     | 3.16   | 3.17          | 3.18 | 1     |          |         |       |       |  |
| Hard speed reference                   | 3.22                            | 3.13                                            | J. 14   | 3.13     | 3.10   | 5.17          | 5.10 | 1     |          |         |       |       |  |
|                                        | 5.07                            | 11.32                                           |         |          |        |               |      |       |          |         |       |       |  |
| Heavy duty rating                      | 5.07                            | 11.32                                           |         |          |        |               |      |       |          |         |       |       |  |
| High stability space vector modulation | 5.19                            |                                                 |         |          |        |               |      |       |          |         |       |       |  |
|                                        | 6.04                            | 6.00                                            | 6.04    | 6.00     | 6.00   | 6.04          | 6.40 | 6.40  | 6 44     |         |       |       |  |
| I/O sequencer                          | 6.04                            | 6.30                                            | 6.31    | 6.32     | 6.33   | 6.34          | 6.42 | 6.43  | 6.41     |         |       |       |  |

| Safety<br>Information                 | Product information | Mechanical<br>Installation | Electrical<br>Installation | Getting<br>Started | Basic parameters | Running to motor | he Optim | nization | SMARTCARE operation | Onboar<br>PLC | d Advanc<br>paramet |       | hnical<br>Data | Diagnostics | UL Listing<br>Information |
|---------------------------------------|---------------------|----------------------------|----------------------------|--------------------|------------------|------------------|----------|----------|---------------------|---------------|---------------------|-------|----------------|-------------|---------------------------|
|                                       | Feature             |                            |                            |                    |                  |                  |          | Relate   | d paramet           | ters (Pr)     |                     |       |                |             |                           |
| Inertia com                           | pensation           |                            | 2.38                       | 5.12               | 4.22             | 3.18             |          |          |                     | ` '           |                     |       |                |             |                           |
| Jog referen                           | ice                 |                            | 1.05                       | 2.19               | 2.29             |                  |          |          |                     |               |                     |       |                |             |                           |
| Ke                                    |                     |                            | 5.33                       |                    |                  |                  |          |          |                     |               |                     |       |                |             |                           |
| Keypad ref                            | erence              |                            | 1.17                       | 1.14               | 1.43             | 1.51             | 6.12     | 6.13     |                     |               |                     |       |                |             |                           |
| Kt                                    |                     |                            | 5.32                       | 0.00               |                  |                  |          |          |                     |               |                     |       |                |             |                           |
| Limit switches Line power supply loss |                     |                            | 6.35<br>6.03               | 6.36<br>10.15      | 10.16            | 5.05             |          |          |                     |               |                     |       |                |             |                           |
| Local positi                          |                     |                            | 13.20 to                   |                    | 10.16            | 5.05             |          |          |                     |               |                     |       |                |             |                           |
| Logic functi                          |                     | <del></del>                | 9.01                       | 9.04               | 9.05             | 9.06             | 9.07     | 9.08     | 9.09                | 9.10          |                     |       |                |             |                           |
| Logic functi                          |                     |                            | 9.02                       | 9.14               | 9.15             | 9.16             | 9.17     | 9.18     | 9.19                | 9.20          |                     |       |                |             |                           |
| Low voltage                           |                     |                            | 6.44                       | 6.46               |                  |                  |          |          |                     |               |                     |       |                |             |                           |
| Marker puls                           |                     |                            | 3.32                       | 3.31               |                  |                  |          |          |                     |               |                     |       |                |             |                           |
| Maximum s                             |                     |                            | 1.06                       |                    |                  |                  |          |          |                     |               |                     |       |                |             |                           |
| Menu 0 set                            | •                   |                            | 11.01 to                   |                    | Menu             | 122              |          |          |                     |               |                     |       |                |             |                           |
| Minimum s                             |                     |                            | 1.07                       | 10.04              |                  |                  |          |          |                     |               |                     |       |                |             |                           |
| Modules - r                           | number of           |                            | 11.35                      | F 07               | F 00             | 5.00             | E 10     | E 11     |                     |               |                     |       |                |             |                           |
| Motor map                             | 2                   |                            | 5.06<br>Men                | 5.07<br>u 21       | 5.08<br>11.45    | 5.09             | 5.10     | 5.11     |                     |               |                     |       | -              |             |                           |
| Motorized p                           |                     | ter                        | 9.21                       | 9.22               | 9.23             | 9.24             | 9.25     | 9.26     | 9.27                | 9.28          |                     |       | +              |             |                           |
| Offset spec                           |                     |                            | 1.04                       | 1.38               | 1.09             | V r              | 0.20     | 0.20     | 0.27                | 5.20          |                     |       | +              |             |                           |
| Onboard P                             |                     |                            | 11.47 to                   |                    |                  |                  |          |          |                     |               |                     |       |                |             |                           |
| Open collec                           | ctor digital        | outputs                    | 8.30                       |                    |                  |                  |          |          |                     |               |                     |       |                |             |                           |
| Open loop                             | vector mod          |                            | 5.14                       | 5.17               | 5.23             |                  |          |          |                     |               |                     |       |                |             |                           |
| Operating r                           |                     |                            | 0.48                       | 11.31              | 3.24             | 5.14             |          |          |                     |               |                     |       |                |             |                           |
| Orientation                           |                     |                            | 13.10                      |                    | o 13.15          |                  |          |          |                     |               |                     |       |                |             |                           |
| Output                                |                     |                            | 5.01                       | 5.02               | 5.03             | 5.04             |          |          |                     |               |                     |       |                |             |                           |
| Overspeed                             |                     |                            | 3.08                       | E 10               |                  |                  |          |          |                     |               |                     |       |                |             |                           |
| Phase angl                            |                     |                            | 3.25<br>Men                | 5.12               |                  |                  |          |          |                     |               |                     |       |                |             |                           |
| Position fee                          |                     | rive                       | 3.28                       | 3.29               | 3.30             | 3.50             |          |          |                     |               |                     |       |                |             |                           |
| Positive log                          |                     | 100                        | 8.29                       | 0.20               | 0.00             | 3.30             |          |          |                     |               |                     |       |                |             |                           |
| Power up p                            |                     |                            | 11.22                      | 11.21              |                  |                  |          |          |                     |               |                     |       |                |             |                           |
| Precision re                          |                     |                            | 1.18                       | 1.19               | 1.20             | 1.44             |          |          |                     |               |                     |       |                |             |                           |
| Preset spec                           |                     |                            | 1.15                       | 1.21 t             | o 1.28           | 1.16             | 1.14     | 1.42     | 1.45 to             | o 1.48        | 1.50                |       |                |             |                           |
| Programma                             |                     |                            | Menu 9                     |                    |                  |                  |          |          |                     |               |                     |       |                |             |                           |
| Quasi squa                            |                     |                            | 5.20                       |                    |                  |                  |          |          |                     |               |                     |       |                |             |                           |
| Ramp (acc                             |                     |                            | 2.04                       | 2.08               | 6.01             | 2.02             | 2.03     | 10.30    | 10.31               | 10.39         |                     |       |                |             |                           |
| Rated spec                            |                     | <del></del>                | 5.16                       | 5.08               | 10.00            | 10.01            | 0.04     | 2.04     | 2.00                | 10.10         | 40.00               | 10.10 |                |             |                           |
| Regenerati<br>Relative jog            |                     |                            |                            | 0.11               | 10.30            | 10.31            | 6.01     | 2.04     | 2.02                | 10.12         | 10.39               | 10.40 |                |             |                           |
| Relay outp                            |                     |                            | 8.07                       | 8.17               | 8.27             |                  |          |          |                     |               |                     |       |                |             |                           |
| Reset                                 | <u> </u>            |                            | 10.33                      | 8.02               | 8.22             | 10.34            | 10.35    | 10.36    | 10.01               |               |                     |       |                |             |                           |
| RFC mode                              | (encoder l          | ess CLV                    |                            |                    | +                |                  | . 3.30   |          |                     |               |                     |       | 1              |             |                           |
| mode)                                 | ,                   |                            | 3.24                       | 3.42               | 4.12             | 5.40             |          |          |                     |               |                     |       |                |             |                           |
| S ramp                                |                     |                            | 2.06                       | 2.07               |                  |                  |          |          |                     |               |                     |       |                |             |                           |
| Sample rate                           |                     |                            | 5.18                       |                    |                  |                  |          |          |                     |               |                     |       |                |             |                           |
| SAFE TOR<br>DISABLE)                  | input               | (SECURE                    | 8.09                       | 8.10               |                  |                  |          |          |                     |               |                     |       |                |             |                           |
| Security co                           |                     | -                          | 11.30                      | 11.44              |                  |                  |          |          |                     |               |                     |       |                |             |                           |
| Serial com                            |                     |                            | 11.23 t                    |                    |                  | 1.00             | 4.00     | 1.0      | 1.0=                |               |                     |       |                |             |                           |
| Skip speed                            |                     |                            | 1.29                       | 1.30               | 1.31             | 1.32             | 1.33     | 1.34     | 1.35                |               |                     |       | _              |             |                           |
| Slip compe<br>SMARTCA                 |                     |                            | 5.27<br>11.36 to           | 5.08               | 11.42            |                  |          |          |                     |               |                     |       |                |             |                           |
| Software ve                           |                     |                            | 11.36 (                    | 11.34              | 11.42            |                  |          |          |                     |               |                     |       | -              |             |                           |
| Speed controller                      |                     | 3.10 to                    |                            | 3.19               | 3.20             | 3.21             |          |          |                     |               |                     | +     |                |             |                           |
|                                       | Speed feedback      |                            | 3.02                       | 3.03               | 3.04             | 5.25             | U.E.I    |          |                     |               |                     |       | +              |             |                           |
| Speed feed                            |                     | re .                       | 3.26                       | 3.27               | 3.28             | 3.29             | 3.30     | 3.31     | 3.42                |               |                     |       |                |             |                           |
| Speed refe                            |                     |                            | 1.14                       | 1.15               | 1.49             | 1.50             | 1.01     |          |                     |               |                     |       | 1              |             |                           |
| Status word                           | d                   |                            | 10.40                      |                    |                  |                  |          |          |                     |               |                     |       |                |             |                           |
| Supply                                |                     |                            | 6.44                       | 5.05               | 6.46             |                  |          |          |                     |               |                     |       |                |             |                           |
| Switching for                         |                     |                            | 5.18                       | 5.35               | 7.34             | 7.35             |          |          |                     |               |                     |       |                |             |                           |
| Thermal pro                           |                     |                            | 5.18                       | 5.35               | 7.04             | 7.05             | 7.06     | 7.32     | 7.35                | 10.18         |                     |       |                |             |                           |
| Thermal pro                           |                     | notor                      | 4.15                       | 5.07               | 4.19             | 4.16             | 4.25     | 7.15     |                     |               |                     |       |                |             |                           |
| Thermistor<br>Threshold               |                     |                            | 7.15<br>12.01              | 7.03               | o 12.07          |                  |          |          |                     |               |                     |       |                |             |                           |
| 11116211010                           | actector i          |                            | 12.01                      | 12.U3 [            | U 12.U/          |                  |          | <u> </u> |                     |               |                     |       |                |             |                           |

| Safety<br>Information | Product information | Mechanical<br>Installation | Electrical<br>Installation | Getting<br>Started | Basic parameters | Running<br>motor | the Op | timization | SMARTCARD operation | Onboard<br>PLC | Advanced parameters | Technical<br>Data | Diagnostics | UL Listing<br>Information |
|-----------------------|---------------------|----------------------------|----------------------------|--------------------|------------------|------------------|--------|------------|---------------------|----------------|---------------------|-------------------|-------------|---------------------------|
|                       | Feature             |                            |                            |                    |                  |                  |        | Relat      | ed paramete         | ers (Pr)       |                     |                   |             |                           |
| Threshold             | detector 2          |                            | 12.02                      | 12.23 t            | o 12.27          |                  |        |            |                     |                |                     |                   |             |                           |
| Time - filte          | r change            |                            | 6.19                       | 6.18               |                  |                  |        |            |                     |                |                     |                   |             |                           |
| Time - pow            | ered up log         | ]                          | 6.20                       | 6.21               | 6.28             |                  |        |            |                     |                |                     |                   |             |                           |
| Time - run            | log                 |                            | 6.22                       | 6.23               | 6.28             |                  |        |            |                     |                |                     |                   |             |                           |
| Torque                |                     |                            | 4.03                       | 4.26               | 5.32             |                  |        |            |                     |                |                     |                   |             |                           |
| Torque mo             | de                  |                            | 4.08                       | 4.11               | 4.09             | 4.10             |        |            |                     |                |                     |                   |             |                           |
| Trip detect           | ion                 |                            | 10.37                      | 10.38              | 10.20 to         | 10.29            |        |            |                     |                |                     |                   |             |                           |
| Trip log              |                     |                            | 10.20 to                   | o 10.29            | 10.41 to         | 10.51            | 6.28   | 3          |                     |                |                     |                   |             |                           |
| Under volta           | age                 |                            | 5.05                       | 10.16              | 10.15            |                  |        |            |                     |                |                     |                   |             |                           |
| V/F mode              |                     |                            | 5.15                       | 5.14               |                  |                  |        |            |                     |                |                     |                   |             |                           |
| Variable se           | elector 1           |                            | 12.08 to                   | o 12.15            |                  |                  |        |            |                     |                |                     |                   |             |                           |
| Variable se           | elector 2           |                            | 12.28 to                   | o 12.35            |                  |                  |        |            |                     |                |                     |                   |             |                           |
| Velocity fee          | ed forward          |                            | 1.39                       | 1.40               |                  |                  |        |            |                     |                |                     |                   |             |                           |
| Voltage co            | ntroller            |                            | 5.31                       |                    |                  |                  |        |            |                     |                |                     |                   |             |                           |
| Voltage mo            | ode                 |                            | 5.14                       | 5.17               | 5.23             | 5.15             |        |            |                     |                |                     |                   |             |                           |
| Voltage rat           | •                   |                            | 11.33                      | 5.09               | 5.05             |                  |        |            |                     |                |                     |                   |             |                           |
| Voltage su            | pply                |                            | 6.44                       | 6.46               | 5.05             |                  |        |            |                     |                |                     |                   |             |                           |
| Warning               |                     |                            | 10.19                      | 10.12              | 10.17            | 10.18            | 10.4   | 0          |                     |                |                     |                   |             |                           |
| Zero speed            | d indicator b       | oit                        | 3.05                       | 10.03              |                  |                  |        |            |                     |                |                     |                   |             |                           |

| Information   information   Installation   Installation   Started   parameters   motor   Francisco   operation   PLC   parameters   Data   Francisco   Information   Installation   Data   Francisco   Information   Operation   PLC   parameters   Data   Francisco   Information   Installation   Operation   Operation   Op | Safety<br>Information | Product information | Mechanical<br>Installation | Electrical<br>Installation | Getting<br>Started | Basic parameters | Running the motor | Optimization | SMARTCARD operation | Onboard<br>PLC | Advanced parameters | Technical<br>Data | Diagnostics | UL Listing |
|----------------------------------------------------------------------------------------------------|-----------------------|---------------------|----------------------------|----------------------------|--------------------|------------------|-------------------|--------------|---------------------|----------------|---------------------|-------------------|-------------|------------|
|----------------------------------------------------------------------------------------------------|-----------------------|---------------------|----------------------------|----------------------------|--------------------|------------------|-------------------|--------------|---------------------|----------------|---------------------|-------------------|-------------|------------|

#### Parameter ranges and variable maximums:

The two values provided define the minimum and maximum values for the given parameter. In some cases the parameter range is variable and dependant on either:

- · other parameters
- the drive rating
- drive mode
- or a combination of these

The values given in Table 11-4 are the variable maximums used in the drive.

Table 11-4 Definition of parameter ranges & variable maximums

| Maximum                                                                               | Definition                                                                                                    |
|---------------------------------------------------------------------------------------|----------------------------------------------------------------------------------------------------|
| SPEED_FREQ_MAX<br>[Open-loop 3000.0Hz,<br>Closed-loop vector and Servo<br>40000.0rpm] | Maximum speed (closed-loop mode) reference or frequency (open-loop mode) reference  If Pr 1.08 = 0: SPEED_FREQ_MAX = Pr 1.06  If Pr 1.08 = 1: SPEED_FREQ_MAX is Pr 1.06 or – Pr 1.07 whichever is the largest  (If the second motor map is selected Pr 21.01 is used instead of Pr 1.06 and Pr 21.02 instead of Pr 1.07)                                                                                                    |
| SPEED_LIMIT_MAX<br>[40000.0rpm]                                                       | Maximum applied to speed reference limits  A maximum limit may be applied to the speed reference to prevent the nominal encoder frequency from exceeding 500kHz (410kHz for software version V01.06.00 and earlier). The maximum is defined by SPEED_LIMIT_MAX (in rpm) = 500kHz x 60 / ELPR = 3.0 x 10 <sup>7</sup> / ELPR subject to an absolute maximum of 40,000 rpm.  ELPR is equivalent encoder lines per revolution and is the number of lines that would be produced by a quadrature encoder.  Quadrature encoder ELPR = number of lines per revolution  F and D encoder ELPR = number of lines per revolution / 2  Resolver ELPR = resolution / 4  SINCOS encoder ELPR = number of sine waves per revolution  Serial comms encoder ELPR = resolution / 4  This maximum is defined by the device selected with the speed feedback selector (Pr 3.26) and the ELPR set for the position feedback device.  In closed-loop vector RFC mode SPEED_LIMIT_MAX = 40,000rpm. |
| SPEED_MAX<br>[40000.0rpm]                                                             | Maximum speed This maximum is used for some speed related parameters in menu 3. To allow headroom for overshoot etc. the maximum speed is twice the maximum speed reference.  SPEED_MAX = 2 x SPEED_FREQ_MAX                                                                                                    |
| RATED_CURRENT_MAX<br>[9999.99A]                                                       | Maximum motor rated current (Maximum Normal Duty current rating)  RATED_CURRENT_MAX = $1.36 \times K_C$ .  The motor rated current can be increased above $K_C$ up to a level not exceeding $1.36 \times K_C$ ). (Maximum motor rated current is the maximum normal duty current rating.)  The actual level varies from one drive size to another, refer to Table 11-5.                                                                                                    |
| DRIVE_CURRENT_MAX<br>[9999.99A]                                                       | Maximum drive current The maximum drive current is the current at the over current trip level and is given by: $DRIVE\_CURRENT\_MAX = K_C / 0.45$                                                                                                    |
| AC_VOLTAGE_SET_MAX<br>[690V]                                                          | Maximum output voltage set-point  Defines the maximum motor voltage that can be selected.  200V drives: 240V, 400V drives: 480V  575V drives: 575V, 690V drives: 690V                                                                                                    |
| AC_VOLTAGE_MAX<br>[930V]                                                              | Maximum AC output voltage This maximum has been chosen to allow for maximum AC voltage that can be produced by the drive including quasi-square wave operation as follows: AC_VOLTAGE_MAX = 0.78 x DC_VOLTAGE_MAX 200V drives: 325V, 400V drives: 650V, 575V drives: 780V, 690V drives: 930V                                                                                                    |
| DC_VOLTAGE_SET_MAX<br>[1150V]                                                         | Maximum DC voltage set-point 200V rating drive: 0 to 400V, 400V rating drive: 0 to 800V 575V rating drive: 0 to 955V, 690V rating drive: 0 to 1150V                                                                                                    |
| DC_VOLTAGE_MAX<br>[1190V]                                                             | Maximum DC bus voltage The maximum measurable DC bus voltage. 200V drives: 415V, 400V drives: 830V, 575V drives: 990V, 690V drives: 1190V                                                                                                    |

| Information           | information Installation | Installation Started parameters motor operation PLC parameters Data information                                                                                                    |
|-----------------------|--------------------------|----------------------------------------------------------------------------------------------------|
|                       | Maximum                  | Definition                                                                                                    |
|                       |                          | Maximum current limit settings for motor map 1  This maximum current limit setting is the maximum applied to the current limit parameters in motor map 1.                                                                                                    |
|                       |                          | Open Loop                                                                                                    |
|                       |                          | Maximum current   $= \sqrt{\left[ \left[ \frac{\text{Maximum current}}{\text{Motor rated current}} \right]^2 + PF^2 - 1} \right] \times 100\%$                                                                                                    |
|                       |                          | Where: The Maximum current is either (1.5 x K <sub>C</sub> ) when the motor rated current set in Pr <b>5.07</b> is less than or equal to the maximum Heavy Duty current rating given by Pr <b>11.32</b> , otherwise it is (1.1 x Normal Duty rating).                                                                                                    |
|                       |                          | Motor rated current is given by Pr 5.07                                                                                                    |
|                       |                          | PF is motor rated power factor given by Pr <b>5.10</b>                                                                                                    |
| MOTOR1_<br>[1000.0%]  | CURRENT_LIMIT_MA         | Closed Loop vector  Maximum current   Maximum current   $\frac{1}{2} + \cos(\varphi_1)^2 - 1$   $\frac{1}{2} \times \cos(\varphi_1)$   $\frac{1}{2} \times \cos(\varphi_1)$   $\frac{1}{2} $ |
|                       |                          | Where: The Maximum current is either (1.75 x K <sub>C</sub> ) when the motor rated current set in Pr <b>5.07</b> is less than or equal to the maximum Heavy Duty current rating given by Pr <b>11.32</b> , otherwise it is (1.1 x Normal Duty rating).  Motor rated current is given by Pr <b>5.07</b>                                                                                                    |
|                       |                          | $\phi_1$ = cos-1(PF) - $\phi_2$ . This is measured by the drive during an autotune. See Menu 4 in the <i>Advanced User Guide</i> for more information regarding $\phi_2$ .                                                                                                    |
|                       |                          | PF is motor rated power factor given by Pr 5.10                                                                                                    |
|                       |                          | Servo  Maximum current limit = \[ \frac{\text{Maximum current}}{\text{Motor rated current}} \] \text{ x 100%}                                                                                                    |
|                       |                          | Where: The Maximum current is either (1.75 x $K_C$ ) when the motor rated current set in Pr <b>5.07</b> is less than or equal to the maximum Heavy Duty current rating given by Pr <b>11.32</b> , otherwise it is (1.1 x Normal Duty rating). Motor rated current is given by Pr <b>5.07</b>                                                                                                    |
| MOTOR2_<br>[1000.0%]  | CURRENT_LIMIT_MA         | Maximum current limit settings for motor map 2                                                                                                    |
| TORQUE_<br>[1000.0%]  | PROD_CURRENT_MA          | Maximum torque producing current  This is used as a maximum for torque and torque producing current parameters. It is  MOTOR1_CURRENT_LIMIT_MAX or MOTOR2_CURRENT_LIMIT_MAX depending on which motor map is currently active.                                                                                                    |
| USER_CU<br>[1000.0%]  | RRENT_MAX                | Current parameter limit selected by the user  The user can select a maximum for Pr 4.08 (torque reference) and Pr 4.20 (percentage load) to give suitable scaling for analog I/O with Pr 4.24. This maximum is subject to a limit of MOTOR1_CURRENT_LIMIT_MAX. or MOTOR2_CURRENT_LIMIT_MAX depending on which motor map is currently active.  USER_CURRENT_MAX = Pr 4.24                                                                                                    |
| POWER_N<br>[9999.99kV |                          | Maximum power in kW  The maximum power has been chosen to allow for the maximum power that can be output by the drive with maximum AC output voltage, maximum controlled current and unity power factor. Therefore:  Software V01.07.01 and earlier: POWER_MAX = √3 x AC_VOLTAGE_MAX x RATED_CURRENT x 1.75  Software V01.08.00 and later: POWER_MAX = √3 x AC_VOLTAGE_MAX x DRIVE_CURRENT_MAX                                                                                                    |

The values given in square brackets indicate the absolute maximum value allowed for the variable maximum.

| Safety Produc | Mechanical<br>Installation | Electrical<br>Installation | Getting<br>Started | Basic parameters | Running the<br>motor | Optimization | SMARTCARD operation | Onboard<br>PLC | Advanced parameters | Technical<br>Data | Diagnostics | UL Listing<br>Information |
|---------------|----------------------------|----------------------------|--------------------|------------------|----------------------|--------------|---------------------|----------------|---------------------|-------------------|-------------|---------------------------|
|---------------|----------------------------|----------------------------|--------------------|------------------|----------------------|--------------|---------------------|----------------|---------------------|-------------------|-------------|---------------------------|

Table 11-5 Maximum motor rated current

| Model  | κ <sub>c</sub> | Maximum Heavy Duty current rating (Pr 11.32) | Maximum Normal Duty<br>current rating<br>A |
|--------|----------------|----------------------------------------------|--------------------------------------------|
| SP64X1 | 154.2          | 180                                          | 205                                        |
| SP64X2 | 180            | 210                                          | 236                                        |
| SP74X1 | 205.7          | 238                                          | 290                                        |
| SP74X2 | 248.5          | 290                                          | 350                                        |
| SP84X1 | 293            | 335                                          | 389                                        |
| SP84X2 | 342            | 389                                          | 450                                        |
| SP84X3 | 391            | 450                                          | 545                                        |
| SP84X4 | 472            | 545                                          | 620                                        |
| SP94X1 | 586            | 620                                          | 690                                        |
| SP94X2 | 586            | 690                                          | 790                                        |
| SP94X3 | 684            | 790                                          | 900                                        |
| SP94X4 | 782            | 900                                          | 1010                                       |
| SP94X5 | 944            | 1010                                         | 1164                                       |

| Safety      | Product     | Mechanical   | Electrical   | Getting | Basic      | Running the |              | SMARTCARD | Onboard | Advanced   | Technical | D: ":       | UL Listina  |
|-------------|-------------|--------------|--------------|---------|------------|-------------|--------------|-----------|---------|------------|-----------|-------------|-------------|
| Information | information | Installation | Installation | Started | parameters | motor       | Optimization | operation | PLC     | parameters | Data      | Diagnostics | Information |

### 11.1 Menu 1: Frequency / speed reference

Figure 11-1 Menu 1 logic diagram

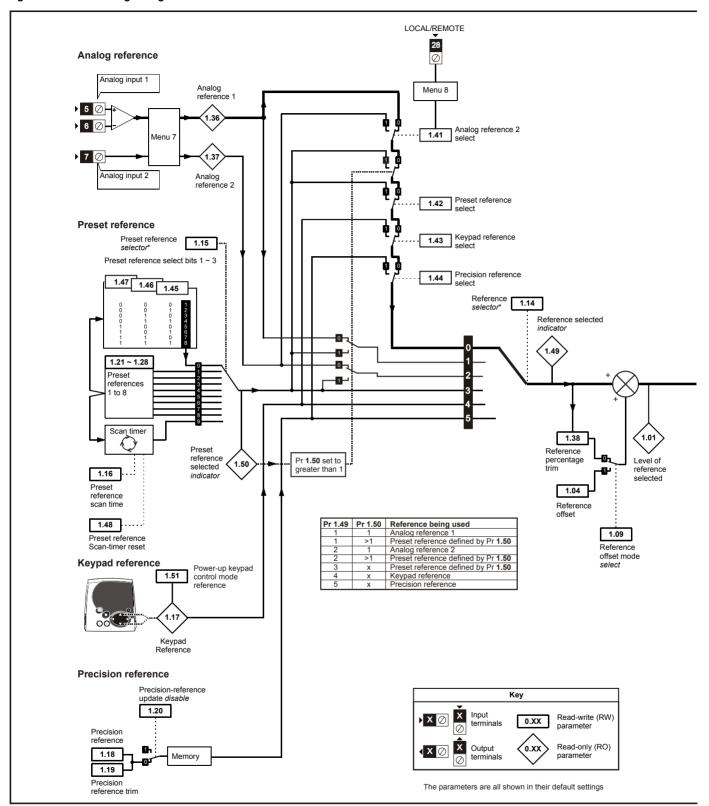

<sup>\*</sup>For more information, refer to section 11.21.1 Reference modes on page 224

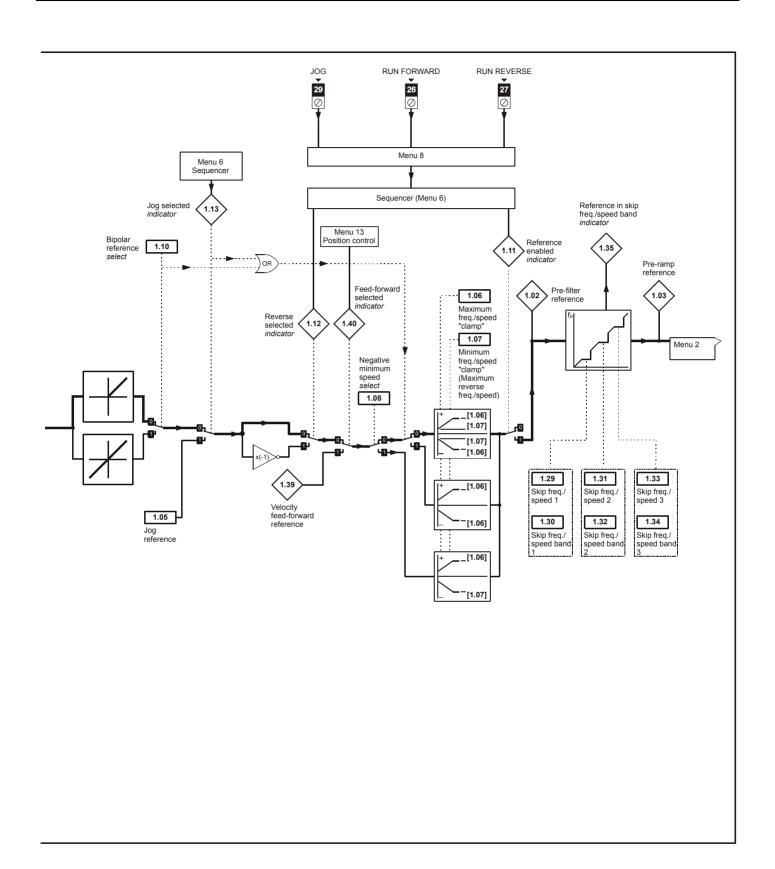

|      | D                                              |        | Ran               | ge(‡)                                |                        | Default(⇒) |         |          |           | <b>T</b> . |          |          |                                                  |
|------|------------------------------------------------|--------|-------------------|--------------------------------------|------------------------|------------|---------|----------|-----------|------------|----------|----------|--------------------------------------------------|
|      | Parameter                                      |        | OL                | CL                                   | OL                     | VT         | SV      |          |           | Ту         | pe       |          |                                                  |
| 1.01 | Frequency / speed reference selected           |        | ±SPEED_FRE        | EQ_MAX Hz/rpm                        |                        |            |         | RO       | Bi        |            | NC       | РТ       |                                                  |
| 1.02 | Pre-skip filter reference                      |        | +SPEED FRE        | EQ MAX Hz/rpm                        |                        |            |         | RO       | Bi        |            | NC       | PT       |                                                  |
| 1.03 | Pre-ramp reference                             |        | _                 | Q MAX Hz/rpm                         |                        |            |         | RO       | Bi        |            |          |          |                                                  |
| 1.04 | Reference offset                               |        | ±3,000.0Hz        | ±40,000.0 rpm                        |                        | 0.0        |         | RW       | Bi        |            |          | -        | US                                               |
| 1.05 | Jog reference                                  | {0.23} | 0 to 400.0 Hz     | 0 to 4,000.0 rpm                     |                        | 0.0        |         | RW       | Uni       |            |          |          | US                                               |
| 1.06 | Maximum reference clamp                        | {0.02} | 0 to 3,000.0 Hz   | SPEED_LIMIT_MAX rpm                  | EUR> 50.0<br>USA> 60.0 |            | 3,000.0 | RW       | Uni       |            |          |          | US                                               |
| 1.07 | Minimum reference clamp                        | {0.01} | ±3,000.0 Hz       | ±SPEED_LIMIT_MAX rpm                 |                        | 0.0        | l       | RW       | Bi        |            |          | РТ       | US                                               |
| 1.08 | Negative minimum reference clamp enable        |        | OFF (0)           | or On (1)                            |                        | OFF (0)    |         | RW       | Bit       |            |          |          | US                                               |
| 1.09 | Reference offset select                        |        | OFF (0)           | or On (1)                            |                        | OFF (0)    |         | RW       | Bit       |            |          |          | US                                               |
| 1.10 | Bipolar reference enable                       | {0.22} | OFF (0)           | or On (1)                            |                        | OFF (0)    |         | RW       | Bit       |            |          |          | US                                               |
| 1.11 | Reference enabled indicator                    |        | OFF (0)           | or On (1)                            |                        |            |         | RO       | Bit       |            | NC       | PT       |                                                  |
| 1.12 | Reverse selected indicator                     |        | OFF (0)           | or On (1)                            |                        |            |         | RO       | Bit       |            | NC       | PT       |                                                  |
| 1.13 | Jog selected indicator                         |        | OFF (0)           | or On (1)                            |                        |            |         | RO       | Bit       |            | NC       | PT       |                                                  |
| 1.14 | Reference selector                             | {0.05} |                   | x2.Pr (2), Pr (3), PAd (4),<br>c (5) |                        | A1.A2 (0)  |         | RW       | Txt       |            |          |          | US                                               |
| 1.15 | Preset reference selector                      |        | 0                 | to 9                                 |                        | 0          |         | RW       | Uni       |            |          |          | US                                               |
| 1.16 | Preset reference selector timer                |        | 0 to              | 400.0s                               |                        | 10.0       |         | RW       | Uni       |            |          |          | US                                               |
| 1.17 | Keypad control mode reference                  |        | ±SPEED_FRE        | EQ_MAX Hz/rpm                        |                        | 0.0        |         | RO       | Bi        |            | NC       | PT       | PS                                               |
| 1.18 | Precision reference coarse                     |        | ±SPEED_FRE        | EQ_MAX Hz/rpm                        |                        | 0.0        |         | RW       | Bi        |            |          |          | US                                               |
| 1.19 | Precision reference fine                       |        | 0.000 to 0.099 Hz | 0.000 to 0.099 rpm                   |                        | 0.000      |         | RW       | Uni       |            |          |          | US                                               |
| 1.20 | Precision reference update disable             |        | OFF (0)           | or On (1)                            |                        | OFF (0)    |         | RW       | Bit       |            | NC       |          |                                                  |
| 1.21 | Preset reference 1                             | {0.24} | ±SPEED_FRE        | EQ_MAX Hz/rpm                        |                        | 0.0        |         | RW       | Bi        |            |          |          | US                                               |
| 1.22 | Preset reference 2                             | {0.25} | ±SPEED_FRE        | EQ_MAX Hz/rpm                        |                        | 0.0        |         | RW       | Bi        |            |          |          | US                                               |
| 1.23 | Preset reference 3                             | {0.26} | _                 | Q_MAX Hz/rpm                         |                        | 0.0        |         | RW       | Bi        |            |          |          | US                                               |
| 1.24 | Preset reference 4                             | {0.27} |                   | EQ_MAX Hz/rpm                        |                        | 0.0        |         | RW       | Bi        |            |          |          | US                                               |
| 1.25 | Preset reference 5                             |        |                   | EQ_MAX Hz/rpm                        |                        | 0.0        |         | RW       | Bi        |            |          |          | US                                               |
| 1.26 | Preset reference 6                             |        | _                 | EQ_MAX Hz/rpm                        |                        | 0.0        |         | RW       | Bi        |            |          |          | US                                               |
| 1.27 | Preset reference 7                             |        | _                 | Q_MAX Hz/rpm                         |                        | 0.0        |         | RW       | Bi        |            |          | <u> </u> | US                                               |
| 1.28 | Preset reference 8                             |        | _                 | Q_MAX Hz/rpm                         |                        | 0.0        |         | RW       | Bi        |            |          | <u> </u> | US                                               |
| 1.29 | Skip reference 1                               |        | 0.0 to 3,000.0 Hz | 0 to 40,000 rpm                      | 0.0                    | 0          |         | RW       | Uni       |            |          | <u> </u> | US                                               |
| 1.30 | Skip reference band 1                          |        | 0.0 to 25.0 Hz    | 0 to 250 rpm                         | 0.5                    | 5          |         | RW       | Uni       |            |          | <u> </u> | US                                               |
| 1.31 | Skip reference 2                               |        | 0.0 to 3,000.0 Hz | 0 to 40,000 rpm                      | 0.0                    | 0          |         | RW       | Uni       |            |          |          | US                                               |
| 1.32 | Skip reference band 2                          |        | 0.0 to 25.0 Hz    | 0 to 250 rpm                         | 0.5                    | 5          |         | RW       | Uni       |            |          |          | US                                               |
| 1.33 | Skip reference 3                               |        | 0.0 to 3,000.0 Hz | 0 to 40,000 rpm                      | 0.0                    | 0          |         | RW       | Uni       |            |          | <u> </u> | US                                               |
| 1.34 | Skip reference band 3                          |        | 0.0 to 25.0Hz     | 0 to 250 rpm                         | 0.5                    | 5          |         | RW       | Uni       |            | NO       | DT       | US                                               |
| 1.35 | Reference in rejection zone Analog reference 1 |        | ,                 | or On (1)<br>EQ_MAX Hz/rpm           |                        |            |         | RO<br>RO | Bit<br>Bi | _          | NC<br>NC | rı       | <del>                                     </del> |
|      | Analog reference 2                             |        |                   | EQ_MAX HZ/rpm                        |                        |            |         | RO       |           |            | NC       | <u> </u> | ╁                                                |
| 1.38 | Percentage trim                                |        |                   | 0.00%                                |                        | 0.00       |         | RW       |           |            | NC       | <u> </u> | $\vdash$                                         |
| 1.39 | Velocity feed-forward                          |        | ±3,000.0 Hz       | ±40,000.0 rpm                        |                        | 0.00       |         | RO       |           |            | NC       | РТ       | $\vdash$                                         |
| 1.40 | Velocity feed-forward select                   |        |                   | or On (1)                            |                        |            |         | RO       |           |            | NC       |          |                                                  |
| 1.41 | Analog reference 2 select                      |        | ` '               | or On (1)                            |                        | OFF (0)    |         | RW       |           |            | NC       | Ë        | $\vdash$                                         |
| 1.42 | Preset reference select                        |        | . ,               | or On (1)                            |                        | OFF (0)    |         |          | Bit       |            | NC       |          | ┢                                                |
| 1.43 | Keypad reference select                        |        | ,                 | or On (1)                            |                        | OFF (0)    |         | RW       |           |            | NC       |          | $\vdash$                                         |
| 1.44 | Precision reference select                     |        | , ,               | or On (1)                            |                        | OFF (0)    |         |          | Bit       |            | NC       |          | ┢                                                |
| 1.45 | Preset reference 1 select                      |        | . ,               | or On (1)                            |                        | OFF (0)    |         |          | Bit       |            | NC       |          | ┢                                                |
| 1.46 | Preset reference 2 select                      |        | . ,               | or On (1)                            |                        | OFF (0)    |         | RW       |           |            | NC       |          |                                                  |
| 1.47 | Preset reference 3 select                      |        |                   | or On (1)                            |                        | OFF (0)    |         |          | Bit       |            | NC       |          |                                                  |
| 1.48 | Reference timer reset flag                     |        | . ,               | or On (1)                            |                        | OFF (0)    |         |          | Bit       |            | NC       |          | <u> </u>                                         |
| 1.49 | Reference selected indicator                   |        | 1                 | to 5                                 |                        |            |         | RO       | Uni       |            | NC       | PT       |                                                  |
| 1.50 | Preset reference selected indicator            |        | 1                 | to 8                                 |                        |            |         | RO       | Uni       |            | NC       |          | 1                                                |
| 1.51 | Power-up keyboard control mode reference       |        | rESEt (0), LA     | St (1), PrS1 (2)                     |                        | rESEt (0)  |         | RW       | Txt       |            |          |          | US                                               |

| RW | Read / Write | RO | Read only   | Uni | Unipolar   | Bi | Bi-polar         | Bit | Bit parameter | Txt | Text string |    |                 |
|----|--------------|----|-------------|-----|------------|----|------------------|-----|---------------|-----|-------------|----|-----------------|
| FI | Filtered     | DE | Destination | NC  | Not copied | RA | Rating dependent | PT  | Protected     | US  | User save   | PS | Power down save |

| Safety<br>Information | Product information | Mechanical<br>Installation | Electrical<br>Installation | Getting<br>Started | Basic parameters | Running the motor | Optimization | SMARTCARD operation | Onboard<br>PLC | Advanced parameters | Technical<br>Data | Diagnostics | UL Listing<br>Information |
|-----------------------|---------------------|----------------------------|----------------------------|--------------------|------------------|-------------------|--------------|---------------------|----------------|---------------------|-------------------|-------------|---------------------------|
|-----------------------|---------------------|----------------------------|----------------------------|--------------------|------------------|-------------------|--------------|---------------------|----------------|---------------------|-------------------|-------------|---------------------------|

### 11.2 Menu 2: Ramps

Figure 11-2 Menu 2 logic diagram

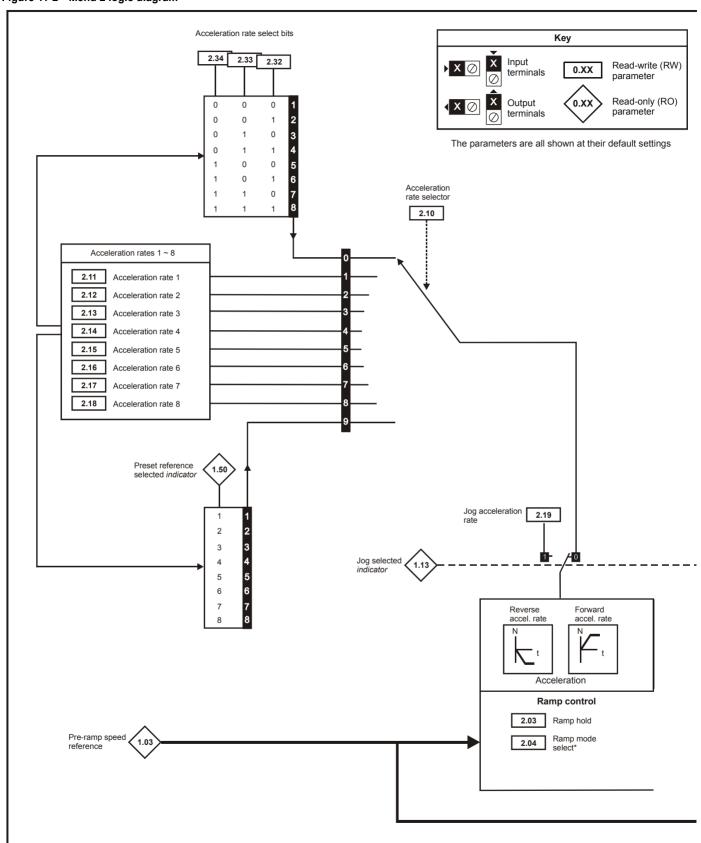

<sup>\*</sup>For more information, refer to section 11.21.2 Braking Modes on page 225.

<sup>\*\*</sup>For more information, refer to section 11.21.3 S ramps on page 225.

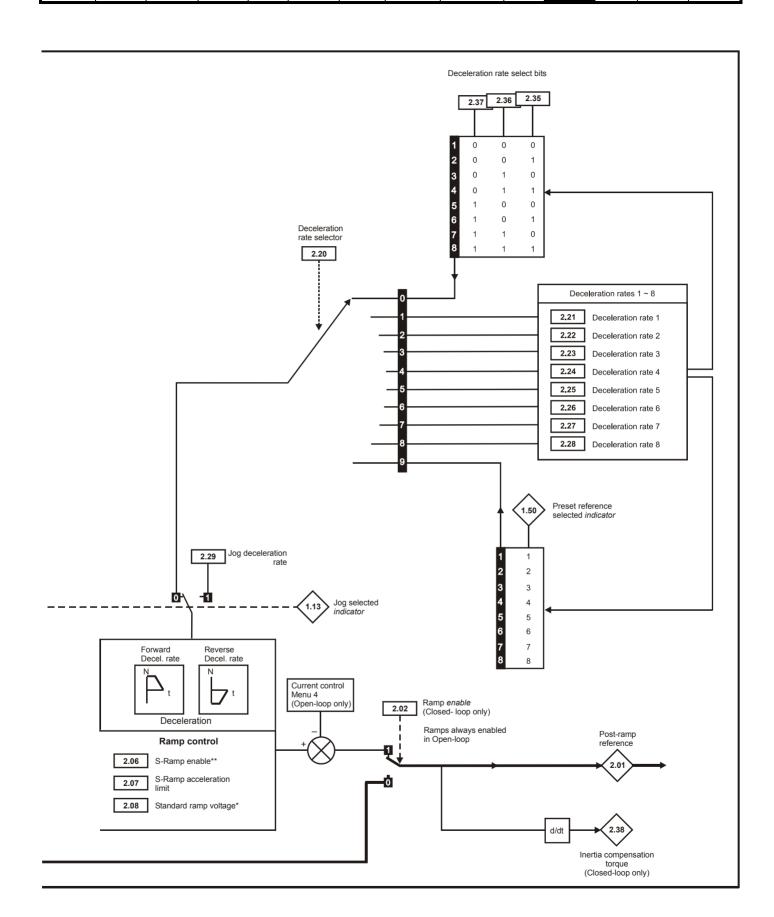

|      | Donomoton                                            |        | Ran                                         | ge(‡)                                                    |      | Default(⇨)                                                                      |                 |    |            | <b>T</b> |          |              |    |
|------|------------------------------------------------------|--------|---------------------------------------------|----------------------------------------------------------|------|---------------------------------------------------------------------------------|-----------------|----|------------|----------|----------|--------------|----|
|      | Parameter                                            |        | OL                                          | CL                                                       | OL   | VT                                                                              | sv              |    |            | Ту       | pe       |              | ŀ  |
| 2.01 | Post ramp reference                                  |        | ±SPEED_FRE                                  | Q_MAX Hz/rpm                                             |      |                                                                                 |                 | RO | Bi         |          | NC       | PT           | _  |
| 2.02 | Ramp enable                                          | {0.16} | _                                           | OFF (0) or On (1)                                        |      | On                                                                              | (1)             | RW | Bit        |          |          | ı            | US |
| 2.03 | Ramp hold                                            |        | OFF (0)                                     | or On (1)                                                |      | OFF (0)                                                                         |                 | RW | Bit        |          |          | ι            | US |
| 2.04 | Ramp mode select                                     | {0.15} | FASt (0)<br>Std (1)<br>Std.hV (2)           | FASt (0)<br>Std (1)                                      |      | Std (1)                                                                         |                 | RW | Txt        |          |          | ι            | US |
| 2.06 | S ramp enable                                        |        | OFF (0)                                     | or On (1)                                                |      | OFF (0)                                                                         |                 | RW | Bit        |          |          | ι            | US |
| 2.07 | S ramp acceleration limit                            |        | 0.0 to 300.0<br>s <sup>2</sup> /100Hz       | 0.000 to 100.000<br>s <sup>2</sup> /1000rpm              | 3.1  | 1.500                                                                           | 0.030           | RW | Uni        |          |          | l            | US |
| 2.08 | Standard ramp voltage                                |        | 0 to DC_VOLTA                               | GE_SET_MAX V                                             |      | 200V drive: 37:<br>OV drive: EUR><br>USA><br>575V drive: 89:<br>690V drive: 107 | 750<br>775<br>5 | RW | Uni        |          | RA       | ι            | US |
| 2.10 | Acceleration rate selector                           |        | 0                                           | to 9                                                     |      | 0                                                                               |                 | RW | Uni        |          |          | ι            | US |
| 2.11 | Acceleration rate 1                                  | {0.03} | 0.0 to 3,200.0<br>s/100Hz                   | 0.000 to 3,200.000<br>s/1,000rpm                         | 5.0  | 2.000                                                                           | 0.200           | RW | Uni        |          |          | l            | US |
| 2.12 | Acceleration rate 2                                  |        | 0.0 to 3,200.0<br>s/100Hz                   | 0.000 to 3,200.000<br>s/1,000rpm                         | 5.0  | 2.000                                                                           | 0.200           | RW | Uni        |          |          | ι            | US |
| 2.13 | Acceleration rate 3                                  |        | 0.0 to 3,200.0<br>s/100Hz                   | 0.000 to 3,200.000<br>s/1,000rpm                         | 5.0  | 2.000                                                                           | 0.200           | RW | Uni        |          |          | ι            | US |
| 2.14 | Acceleration rate 4                                  |        | 0.0 to 3,200.0<br>s/100Hz                   | 0.000 to 3,200.000<br>s/1,000rpm                         | 5.0  | 2.000                                                                           | 0.200           | RW | Uni        |          |          | ι            | US |
| 2.15 | Acceleration rate 5                                  |        | 0.0 to 3,200.0<br>s/100Hz                   | 0.000 to 3,200.000<br>s/1,000rpm                         | 5.0  | 2.000                                                                           | 0.200           | RW | Uni        |          |          | ι            | US |
| 2.16 | Acceleration rate 6                                  |        | 0.0 to 3,200.0<br>s/100Hz                   | 0.000 to 3,200.000<br>s/1,000rpm                         | 5.0  | 2.000                                                                           | 0.200           | RW | Uni        |          |          | ι            | US |
| 2.17 | Acceleration rate 7                                  |        | 0.0 to 3,200.0<br>s/100Hz                   | 0.000 to 3,200.000<br>s/1,000rpm                         | 5.0  | 2.000                                                                           | 0.200           | RW | Uni        |          |          | ι            | US |
| 2.18 | Acceleration rate 8                                  |        | 0.0 to 3,200.0<br>s/100Hz                   | 0.000 to 3,200.000<br>s/1,000rpm                         | 5.0  | 2.000                                                                           | 0.200           | RW | Uni        |          |          | l            | US |
| 2.19 | Jog acceleration rate                                |        | 0.0 to 3,200.0<br>s/100Hz                   | 0.000 to 3,200.000<br>s/1,000rpm                         | 0.2  |                                                                                 | 000             |    | Uni        |          |          |              | US |
| 2.20 | Deceleration rate selector                           |        |                                             | to 9                                                     |      | 0                                                                               | T               | RW | Uni        | <u> </u> |          |              | US |
| 2.21 | Deceleration rate 1                                  | {0.04} | 0.0 to 3,200.0<br>s/100Hz                   | 0.000 to 3,200.000<br>s/1,000rpm                         | 10.0 | 2.000                                                                           | 0.200           | RW | Uni        |          |          | l            | US |
| 2.22 | Deceleration rate 2                                  |        | 0.0 to 3,200.0<br>s/100Hz                   | 0.000 to 3,200.000<br>s/1,000rpm                         | 10.0 | 2.000                                                                           | 0.200           | RW | Uni        |          |          | l            | US |
| 2.23 | Deceleration rate 3                                  |        | 0.0 to 3,200.0<br>s/100Hz<br>0.0 to 3,200.0 | 0.000 to 3,200.000<br>s/1,000rpm<br>0.000 to 3,200.000   | 10.0 | 2.000                                                                           | 0.200           | -  | Uni        |          |          |              | US |
| 2.24 | Deceleration rate 4                                  |        | s/100Hz<br>0.0 to 3,200.0                   | s/1,000 to 3,200.000<br>s/1,000rpm<br>0.000 to 3,200.000 | 10.0 | 2.000                                                                           | 0.200           |    | Uni        |          |          | _ l          | US |
| 2.25 | Deceleration rate 5                                  |        | s/100Hz<br>0.0 to 3,200.0                   | s/1,000 to 3,200.000<br>s/1,000rpm<br>0.000 to 3,200.000 | 10.0 | 2.000                                                                           | 0.200           |    | Uni        |          |          |              | US |
| 2.26 | Deceleration rate 6                                  |        | s/100Hz                                     | s/1,000rpm                                               | 10.0 | 2.000                                                                           | 0.200           | RW | Uni        | <u> </u> |          | l            | US |
| 2.27 | Deceleration rate 7                                  |        | 0.0 to 3,200.0<br>s/100Hz                   | 0.000 to 3,200.000<br>s/1,000rpm                         | 10.0 | 2.000                                                                           | 0.200           | -  | Uni        |          |          | \            | US |
| 2.28 | Deceleration rate 8                                  |        | 0.0 to 3,200.0<br>s/100Hz                   | 0.000 to 3,200.000<br>s/1,000rpm                         | 10.0 | 2.000                                                                           | 0.200           |    | Uni        |          |          | \            | US |
| 2.29 | Jog deceleration rate                                |        | 0.0 to 3,200.0<br>s/100Hz                   | 0.000 to 3,200.000<br>s/1,000rpm                         | 0.2  |                                                                                 | 000             |    | Uni        |          | NO       | \            | US |
| 2.32 | Acceleration select bit 0                            |        | ` '                                         | or On (1)                                                |      | OFF (0)                                                                         |                 |    | Bit        | <u> </u> | NC       | $\dashv$     |    |
| 2.33 | Acceleration select bit 1                            |        | . ,                                         | or On (1)                                                |      | - (-)                                                                           |                 | RW |            | ₩        | NC       |              |    |
| 2.34 | Acceleration select bit 2  Deceleration select bit 0 |        |                                             | or On (1)<br>or On (1)                                   |      | OFF (0)                                                                         |                 | RW | Bit<br>Bit |          | NC<br>NC | $\dashv$     |    |
| 2.35 | Deceleration select bit 0  Deceleration select bit 1 |        | ( )                                         | or On (1)                                                |      | OFF (0)                                                                         |                 | RW |            |          | NC       | $\dashv$     |    |
| 2.36 | Deceleration select bit 1  Deceleration select bit 2 |        | ( /                                         | or On (1)                                                |      | OFF (0)                                                                         |                 | RW |            |          | NC       | $-\!\!\!\!+$ |    |
| 2.38 | Inertia compensation torque                          |        | OFF (0)                                     | ± 1,000.0 %                                              |      | Oi F (0)                                                                        |                 | RO |            | <u> </u> | NC       | DT           |    |

| RW | Read / Write | RO | Read only   | Uni | Unipolar   | Bi | Bi-polar         | Bit | Bit parameter | Txt | Text string |    |                 |
|----|--------------|----|-------------|-----|------------|----|------------------|-----|---------------|-----|-------------|----|-----------------|
| FI | Filtered     | DE | Destination | NC  | Not copied | RA | Rating dependent | PT  | Protected     | US  | User save   | PS | Power down save |

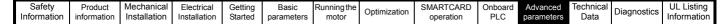

### 11.3 Menu 3: Frequency slaving, speed feedback and speed control

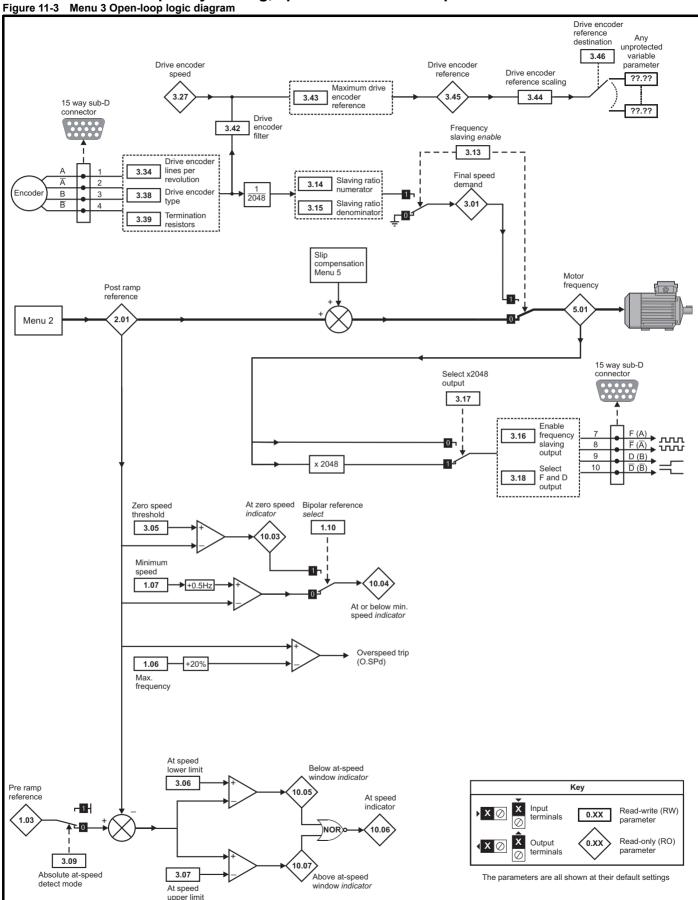

Figure 11-4 Menu 3 Closed loop logic diagram

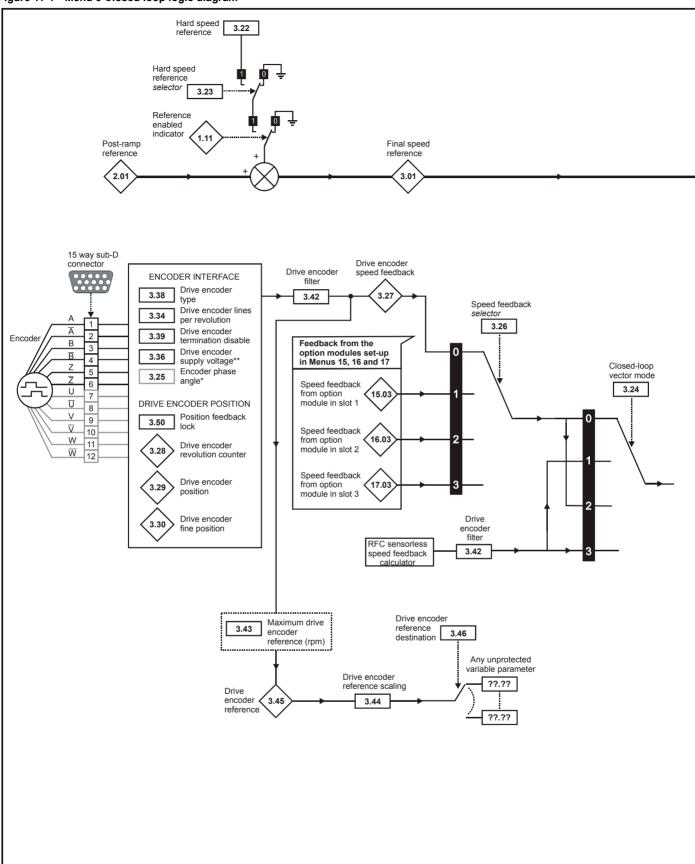

\*\*If output voltage from the encoder is >5V, then the termination resistors must be disabled Pr 3.39 to 0.

NOTE

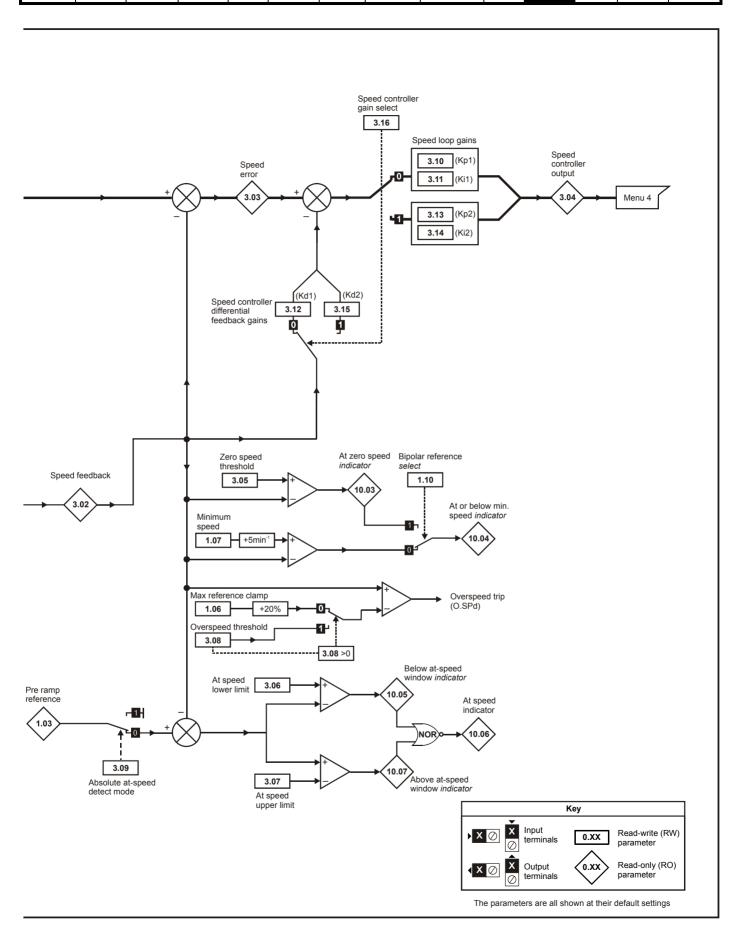

| Safety      | Product     | Mechanical   | Electrical   | Getting | Basic      | Running the |              | SMARTCARD | Onboard | Advanced   | Technical | Diagnostics | UL Listing  |
|-------------|-------------|--------------|--------------|---------|------------|-------------|--------------|-----------|---------|------------|-----------|-------------|-------------|
| Information | information | Installation | Installation | Started | parameters | motor       | Optimization | operation | PLC     | parameters | Data      | Diagnostics | Information |

|          |                                                                                    | Rar                                                                                       | nge(ŷ)                                                                                |         | Default(⇒ | )                |          |            |    |          |             |          |
|----------|------------------------------------------------------------------------------------|-------------------------------------------------------------------------------------------|---------------------------------------------------------------------------------------|---------|-----------|------------------|----------|------------|----|----------|-------------|----------|
|          | Parameter                                                                          | OL                                                                                        | CL                                                                                    | OL      | VT        | sv               |          |            | Ту | pe       |             |          |
| 3.01     | OL> Frequency slaving demand                                                       | ±1,000.0 Hz                                                                               |                                                                                       |         |           |                  | RO       | Bi         | ı  | NC       |             |          |
|          | CL> Final speed reference                                                          |                                                                                           | ±SPEED_MAX rpm                                                                        |         |           |                  | RO       | Bi         | FI | NC       | PT          |          |
| 3.02     | Speed feedback {0.10} Speed error                                                  |                                                                                           | ±SPEED_MAX rpm  ±SPEED MAX rpm                                                        |         |           |                  | RO<br>RO | Bi<br>Bi   | FI | NC<br>NC |             |          |
| •        | '                                                                                  |                                                                                           | ±Torque prod                                                                          |         |           |                  |          |            |    |          |             |          |
| 3.04     | Speed controller output                                                            |                                                                                           | current_max %                                                                         |         |           |                  | RO       | Bi         | FI | NC       | PT          |          |
| 3.05     | Zero speed threshold                                                               | 0.0 to 20.0 Hz                                                                            | 0 to 200 rpm                                                                          | 1.0     |           | 5                | RW       | Uni        |    |          |             | US       |
| 3.06     | At speed lower limit                                                               | 0.0 to 3,000.0 Hz                                                                         | 0 to 40,000 rpm                                                                       | 1.0     |           | 5                | RW       | Uni        |    |          | L_'         | US       |
| 3.07     | At speed upper limit  Overspeed threshold {0.26}                                   | 0.0 to 3,000.0 Hz                                                                         | 0 to 40,000 rpm<br>0 to 40,000 rpm                                                    | 1.0     |           | 5<br>0           | RW<br>RW | Uni        |    |          |             | US       |
| 3.08     | Overspeed threshold {0.26} Absolute 'at speed' detect                              | OFF (0                                                                                    | ) or On (1)                                                                           |         | OFF (0)   | U                | RW       | Uni<br>Bit |    |          |             | US       |
| 1        | ·                                                                                  | 011 (0                                                                                    | 0.0000 to 6.5535                                                                      |         |           |                  |          |            |    |          |             |          |
| 3.10     | Speed controller proportional gain (Kp1) {0.07}                                    |                                                                                           | 1/rad s <sup>-1</sup>                                                                 |         | 0.0300    | 0.0100           | RW       | Uni        |    |          |             | US       |
| 3.11     | Speed controller integral gain (Ki1) {0.08}                                        |                                                                                           | 0.00 to 655.35 s/rad s <sup>-1</sup>                                                  |         | 0.10      | 1.00             | RW       | Uni        |    |          |             | US       |
|          | Speed controller differential feedback gain                                        |                                                                                           | 0.00000 to 0.65535                                                                    |         |           |                  | 5144     |            |    |          |             |          |
| 3.12     | (Kd1) {0.09}                                                                       |                                                                                           | s <sup>-1</sup> /rad s <sup>-1</sup>                                                  |         | 0.00      | 0000             | RW       | Uni        |    |          |             | US       |
|          | OL> Enable frequency slaving                                                       | OFF (0) or On (1)                                                                         |                                                                                       | OFF (0) |           |                  | RW       | Bit        |    |          |             | US       |
| 3.13     | CL> Speed controller proportional gain                                             |                                                                                           | 0.0000 to 6.5535                                                                      |         | 0.0300    | 0.0100           | RW       | Uni        |    |          |             | US       |
| <u> </u> | (Kp2)                                                                              |                                                                                           | 1/rad s <sup>-1</sup>                                                                 |         | 2.0000    | 1.0.00           |          |            |    |          | $\bigsqcup$ |          |
| 3.14     | OL> Slaving ratio numerator                                                        | 0.000 to 1.000                                                                            | 0.00 +- 055 05 11                                                                     | 1.000   | 0.40      | 1.00             | RW       | Uni        |    |          |             | US       |
| <u> </u> | CL> Speed controller integral gain (Ki2)                                           | 0.004 to 4.000                                                                            | 0.00 to 655.35 1/rad                                                                  | 1.000   | 0.10      | 1.00             | RW       | Uni        |    |          | $\vdash$    | US       |
| 3.15     | OL> Slaving ratio denominator CL> Speed controller differential feedback           | 0.001 to 1.000                                                                            |                                                                                       | 1.000   |           |                  | RW       | Uni        |    |          | $\vdash$    |          |
| 1        | gain (Kd2)                                                                         |                                                                                           | 0.00000 to 0.65535 s                                                                  |         | 0.00      | 0000             | RW       | Uni        |    |          |             | US       |
| 3.16     | OL> Enable frequency slaving output                                                | OFF (0) or On (1)                                                                         |                                                                                       | OFF (0) |           |                  | RW       | Bit        |    |          |             | US       |
| 3.16     | CL> Speed controller gain select                                                   |                                                                                           | OFF (0) or On (1)                                                                     |         | OFI       | F (0)            | RW       | Bit        |    |          |             | US       |
| 3.17     | OL> Select x2048 output                                                            | OFF (0) or On (1)                                                                         |                                                                                       | On (1)  |           |                  | RW       | Bit        |    |          |             | US       |
| J        | CL> Speed controller set-up method                                                 |                                                                                           | 0 to 3                                                                                |         |           | 0                | RW       | Uni        |    |          |             | US       |
|          | OL> Select F and D frequency slaving output                                        | OFF (0) or On (1)                                                                         |                                                                                       | OFF (0) |           |                  | RW       | Bit        |    |          |             | US       |
| 3.18     | '                                                                                  |                                                                                           | 0.00000 to 90.00000                                                                   |         |           |                  |          |            |    |          |             | $\vdash$ |
|          | CL> Motor and load inertia                                                         |                                                                                           | kg m <sup>2</sup>                                                                     |         | 0.00      | 0000             | RW       | Uni        |    |          |             | US       |
| 3.19     | Compliance angle                                                                   |                                                                                           | 0.0 to 359.9 °                                                                        |         | 4         | .0               | RW       | Uni        |    |          |             | US       |
| 3.20     | Bandwidth                                                                          |                                                                                           | 0 to 255 Hz                                                                           |         | 1         | 0                | RW       | Uni        |    |          |             | US       |
| 3.21     | Damping factor                                                                     |                                                                                           | 0.0 to 10.0                                                                           |         | 1         | .0               | RW       | Uni        |    |          |             | US       |
| 3.22     | Hard speed reference                                                               |                                                                                           | ±SPEED_FREQ_                                                                          |         | 0         | .0               | RW       | Bi         |    |          |             | US       |
| 3.23     | Hard speed reference selector                                                      |                                                                                           | MAX rpm OFF (0) or On (1)                                                             |         |           | F (0)            | RW       | Bit        |    |          |             | US       |
| 3.24     | Closed-loop vector mode                                                            |                                                                                           | VT> 0 to 3                                                                            |         | 0         | (0)              | RW       | Uni        |    |          |             | US       |
| 3.25     | Encoder phase angle* {0.43}                                                        |                                                                                           | SV> 0.0 to 359.9 °                                                                    |         |           | 0.0              | RW       | Uni        |    |          |             | US       |
| •        |                                                                                    |                                                                                           | drv (0), SLot1 (1),                                                                   |         | 4.        |                  |          |            |    |          |             |          |
| 3.26     | Speed feedback selector                                                            |                                                                                           | SLot2 (2), SLot3 (3)                                                                  |         | arv       | <sup>'</sup> (0) | RW       | Txt        |    |          |             | US       |
| 3.27     | Drive encoder speed feedback                                                       | · ·                                                                                       | 00.0 rpm                                                                              |         |           |                  | RO       | Bi         | FI |          |             |          |
| 3.28     | Drive encoder revolution counter                                                   |                                                                                           | 5 revolutions                                                                         |         |           |                  | RO       | Uni        | FI |          |             |          |
| 3.29     | Drive encoder position {0.11}                                                      |                                                                                           | <sup>6</sup> ths of a revolution                                                      |         |           |                  | RO       | Uni        |    |          |             |          |
| 3.30     | Drive encoder fine position                                                        | 0 to 65,535 1/2 <sup>3</sup>                                                              | <sup>2</sup> nds of a revolution                                                      |         |           |                  | RO       | Uni        | FI | NC       | PT          |          |
| 3.31     | Drive encoder marker position reset disable                                        | OFF (0                                                                                    | ) or On (1)                                                                           |         | OFF (0)   |                  | RW       | Bit        |    |          |             | US       |
| 3.32     | Drive encoder marker flag                                                          |                                                                                           | ) or On (1)                                                                           |         | OFF (0)   |                  | RW       | Bit        |    | NC       |             | $\vdash$ |
| 1        | Drive encoder turn bits / Linear encoder                                           | ,                                                                                         | , , ,                                                                                 |         | . ,       |                  |          |            |    | .,,      | H           | 1        |
| 3.33     | comms to sine wave ratio                                                           | 01                                                                                        | o 255                                                                                 |         | 16        |                  | RW       | Uni        |    | L        | L           | US       |
| 3.34     | Drive encoder lines per revolution {0.27}                                          | 0 to                                                                                      | 50,000                                                                                | 10      | 24        | 4096             | RW       | Uni        |    |          |             | US       |
| 3.35     | Drive encoder single turn comms bits /<br>Linear encoder comms bits / Marker mode  | 0 to                                                                                      | 32 bits                                                                               |         | 0         |                  | RW       | Uni        |    |          |             | US       |
| 3.36     | Drive encoder supply voltage**                                                     | 5\/ (N)                                                                                   | / (1), 15V (2)                                                                        |         | 5V (0)    |                  | RW       | Txt        |    |          |             | US       |
|          | ,                                                                                  |                                                                                           | 0 (2), 400 (3), 500 (4),                                                              |         | . ,       |                  |          |            |    |          | H           |          |
| 3.37     | Drive encoder comms baud rate                                                      | 1000 (5), 1500                                                                            | (6), 2000 (7) kBaud                                                                   |         | 300 (2)   |                  | RW       | Txt        |    | L        | L           | US       |
| 3.38     | Drive encoder type                                                                 | Fd.SErvo (4), F<br>SC.Hiper (7), End                                                      | r (2), Ab.SErvo (3),<br>r.SErvo (5), SC (6),<br>lAt (8), SC.EndAt (9),<br>SC.SSI (11) | Ab      | (0)       | Ab.SErvo<br>(3)  | RW       | Txt        |    |          |             | US       |
| 3.39     | Drive encoder termination select / Rotary encoder select / Comms only encoder mode |                                                                                           | to 2                                                                                  |         | 1         | ·<br>            | RW       | Uni        |    |          |             | US       |
| 3.40     | Drive encoder error detection level                                                | Bit 0 (LSB) = Wire b<br>Bit 1 = Phase error<br>Bit 2 (MSB) = SSI p<br>Value is binary sum |                                                                                       | 0       |           | 1                | RW       | Uni        |    |          |             | US       |
| 3.41     | Drive encoder auto-configuration / SSI binary format select                        | OFF (0                                                                                    | ) or On (1)                                                                           |         | OFF (0)   |                  | RW       | Bit        |    |          |             | US       |

| Safety      | Product     | Mechanical   | Electrical   | Getting | Basic      | Running the |              | SMARTCARD | Onboard | Advanced   | Technical | D: "        | UL Listina  |
|-------------|-------------|--------------|--------------|---------|------------|-------------|--------------|-----------|---------|------------|-----------|-------------|-------------|
| Information | information | Installation | Installation | Started | parameters | motor       | Optimization | operation | PLC     | parameters | Data      | Diagnostics | Information |

|      | Parameter                                       | Ran                    | nge(♀)                  |    | Default(⇔) | )    |     |     | Τv  | ре |    |    |
|------|-------------------------------------------------|------------------------|-------------------------|----|------------|------|-----|-----|-----|----|----|----|
|      | i didilictei                                    | OL                     | CL                      | OL | VT         | sv   |     |     | . , | pe |    |    |
| 3.42 | Drive encoder filter                            | 0 (0), 1 (1), 2 (2), 4 | 4 (3), 8 (4), 16 (5) ms |    | 0          |      | RW  | Txt |     |    |    | US |
| 3.43 | Maximum drive encoder reference                 | 0 to 40                | 0,000 rpm               | 15 | 500        | 3000 | RW  | Uni |     |    |    | US |
| 3.44 | Drive encoder reference scaling                 | 0.000                  | ) to 4.000              |    | 1.000      |      | RW  | Uni |     |    |    | US |
| 3.45 | Drive encoder reference                         | ±10                    | 00.0%                   |    |            | RO   | Bi  | FI  | NC  | PT |    |    |
| 3.46 | Drive encoder reference destination             | Pr <b>0.0</b> 0        | 0 to 21.50              |    |            | RW   | Uni |     | DE  | PT | US |    |
| 3.47 | Re-initialise position feedback                 | OFF (0                 | ) or On (1)             |    | OFF (0)    |      | RW  | Bit |     | NC |    |    |
| 3.48 | Position feedback initialised                   | OFF (0                 | ) or On (1)             |    |            |      | RO  | Bit |     | NC | PT |    |
| 3.49 | Full motor object electronic nameplate transfer | OFF (0                 | ) or On (1)             |    |            | RW   | Bit |     |     |    | US |    |
| 3.50 | Position feedback lock                          | OFF (0                 | ) or On (1)             |    | OFF (0)    |      | RW  | Bit |     | NC |    |    |

| RW | Read / Write | RO | Read only   | Uni | Unipolar   | Bi | Bi-polar         | Bit | Bit parameter | Txt | Text string |    |                 |
|----|--------------|----|-------------|-----|------------|----|------------------|-----|---------------|-----|-------------|----|-----------------|
| FI | Filtered     | DE | Destination | NC  | Not copied | RA | Rating dependent | PT  | Protected     | US  | User save   | PS | Power down save |

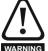

### \*Encoder phase angle (servo mode only)

With drive software version V01.08.00 onwards, the encoder phase angles in Pr 3.25 and Pr 21.20 are copied to the SMARTCARD when using any of the SMARTCARD transfer methods.

With drive software version V01.05.00 to V01.07.01, the encoder phase angles in Pr 3.25 and Pr 21.20 are only copied to the SMARTCARD when using either Pr 0.30 set to Prog (2) or Pr xx.00 set to 3yyy.

This is useful when the SMARTCARD is used to back-up the parameter set of a drive but caution should be used if the SMARTCARD is used to transfer parameter sets between drives.

Unless the encoder phase angle of the servo motor connected to the destination drive is known to be the same as the servo motor connected to the source drive, an autotune should be performed or the encoder phase angle should be entered manually into Pr 3.25 (or Pr 21.20). If the encoder phase angle is incorrect the drive may lose control of the motor resulting in an O.SPd or Enc10 trip when the drive is enabled. With drive software version V01.04.00 and earlier, or when using software version V01.05.00 to V01.07.01 and Pr xx.00 set to 4yyy is used, then the encoder phase angles in Pr 3.25 and Pr 21.20 are not copied to the SMARTCARD. Therefore, Pr 3.25 and Pr 21.20 in the destination would not be changed during a transfer of this data block from the SMARTCARD.

### NOTE

<sup>\*\*</sup>If output voltage from the encoder is >5V, then the termination resistors must be disabled Pr 3.39 to 0.

### 11.4 Menu 4: Torque and current control

Figure 11-5 Menu 4 Open loop logic diagram

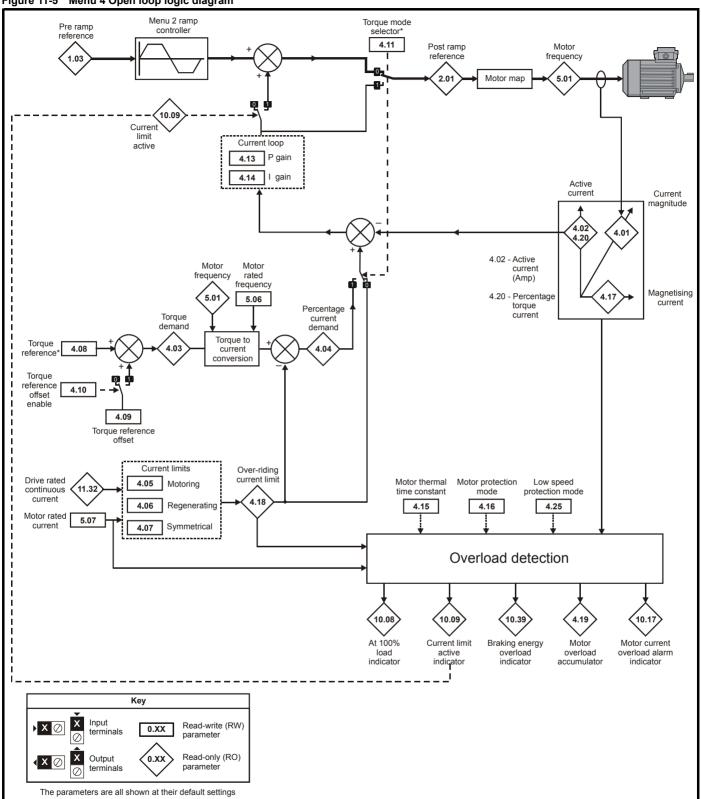

For more information, refer to section 11.21.4 Torque modes on page 226.

Figure 11-6 Menu 4 Closed-loop vector logic diagram

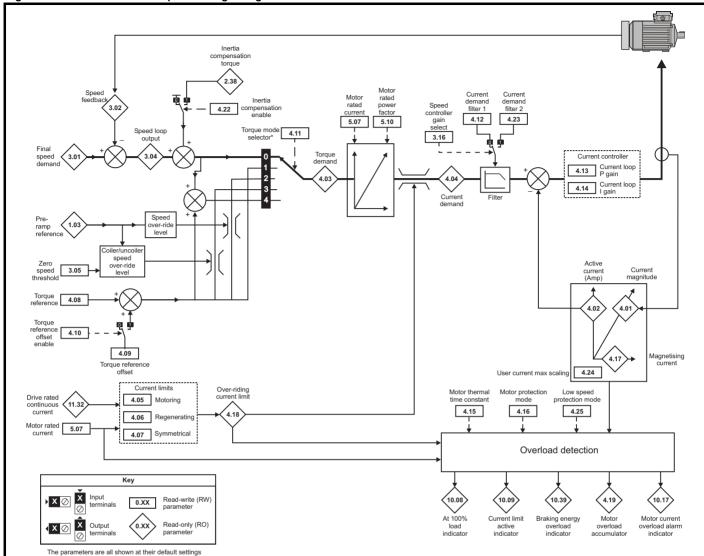

<sup>\*</sup>For more information, refer to section 11.21.4 Torque modes on page 226.

Figure 11-7 Menu 4 Servo logic diagram

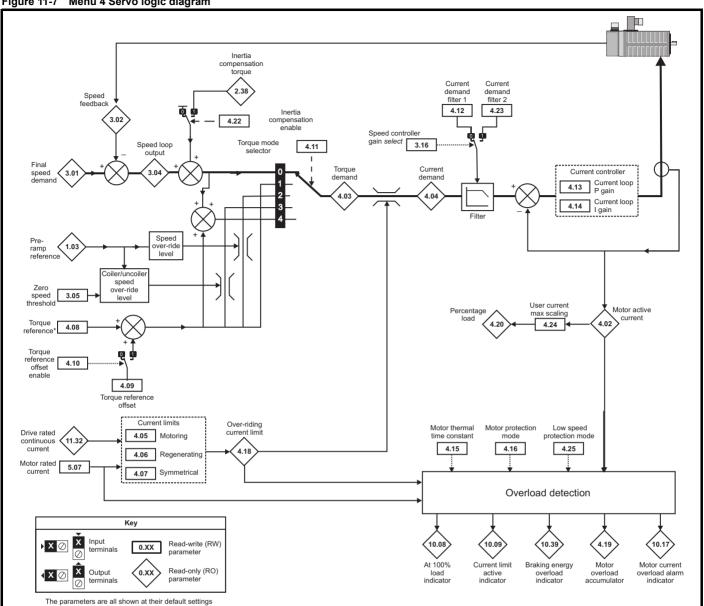

<sup>\*</sup>For more information, refer to section 11.21.4 Torque modes on page 226.

| Safety      | Product     | Mechanical   | Electrical   | Getting | Basic      | Running the | Optimization | SMARTCARD | Onboard | Advanced   | Technical | Diagnostics | UL Listing  |
|-------------|-------------|--------------|--------------|---------|------------|-------------|--------------|-----------|---------|------------|-----------|-------------|-------------|
| Information | information | Installation | Installation | Started | parameters | motor       | Optimization | operation | PLC     | parameters | Data      | Diagnostics | Information |

|      | Parameter                         |        | Ran                     | ge(�)             |                                                                                                    | Default(⇨)                 |                        |    |     | T\ | 20 |    |    |
|------|-----------------------------------|--------|-------------------------|-------------------|----------------------------------------------------------------------------------------------------|----------------------------|------------------------|----|-----|----|----|----|----|
|      | Parameter                         |        | OL                      | CL                | OL                                                                                                    | VT                         | sv                     |    |     | Ту | pe |    |    |
| 4.01 | Current magnitude                 | {0.12} | 0 to DRIVE_CU           | JRRENT_MAX A      |                                                                                                    | •                          |                        | RO | Uni | FI | NC | PT |    |
| 4.02 | Active current                    | {0.13} | ±DRIVE_CUF              | RRENT_MAX A       |                                                                                                    |                            |                        | RO | Bi  | FI | NC | PT |    |
| 4.03 | Torque demand                     |        | ±TORQUE_PROD            | _CURRENT_MAX %    |                                                                                                    |                            |                        | RO | Bi  | FI | NC | PT |    |
| 4.04 | Current demand                    |        | ±TORQUE_PROD            | _CURRENT_MAX %    |                                                                                                    |                            |                        | RO | Bi  | FI | NC | PT |    |
| 4.05 | Motoring current limit            |        | 0 to MOTOR1_CUR         | RENT_LIMIT_MAX %  | 138.1                                                                                                    | 165.7                      | 150.0                  | RW | Uni |    | RA |    | US |
| 4.06 | Regen current limit               |        | 0 to MOTOR1_CUR         | RENT_LIMIT_MAX %  | 138.1                                                                                                    | 165.7                      | 150.0                  | RW | Uni |    | RA |    | US |
| 4.07 | Symmetrical current limit         | {0.06} | 0 to MOTOR1_CUR         | RENT_LIMIT_MAX %  | 138.1                                                                                                    | 165.7                      | 150.0                  | RW | Uni |    | RA |    | US |
| 4.08 | Torque reference                  |        | ±USER_CUR               | RENT_MAX %        |                                                                                                    | 0.00                       |                        | RW | Bi  |    |    |    | US |
| 4.09 | Torque offset                     |        | ±USER_CUR               | RENT_MAX %        |                                                                                                    | 0.0                        |                        | RW | Bi  |    |    |    | US |
| 4.10 | Torque offset select              |        | OFF (0)                 | or On (1)         |                                                                                                    | OFF (0)                    |                        | RW | Bit |    |    |    | US |
| 4.11 | Torque mode selector              | {0.14} | 0 to 1                  | 0 to 4            |                                                                                                    | 0                          |                        | RW | Uni |    |    |    | US |
| 4.12 | Current demand filter 1           | {0.17} |                         | 0.0 to 25.0 ms    |                                                                                                    | 0                          | 0.0                    | RW | Uni |    |    |    | US |
| 4.13 | Current controller Kp gain        | {0.38} | 0 to 3                  | 30,000            | 20                                                                                                    | 400V d<br>575V d<br>690V d | rive: 180<br>rive: 215 | RW | Uni |    |    |    | US |
| 4.14 | Current controller Ki gain        | {0.39} | 0 to 3                  | 30,000            | 575V drive: 180<br>690V drive: 215<br>200V drive: 1000<br>400V drive: 2000<br>575V drive: 2400<br>690V drive: 3000 |                            |                        |    | Uni |    |    |    | US |
| 4.15 | Thermal time constant             | {0.45} | 0.0 to                  | 3000.0            | 89.0                                                                                                    | 89.0                       | 20.0                   | RW | Uni |    |    |    | US |
| 4.16 | Thermal protection mode           |        | 0                       | to 1              |                                                                                                    | 0                          | •                      | RW | Bit |    |    |    | US |
| 4.17 | Reactive current                  |        | ±DRIVE_CUF              | RRENT_MAX A       |                                                                                                    |                            |                        | RO | Bi  | FI | NC | PT |    |
| 4.18 | Overriding current limit          |        | ±TORQUE_PROD            | _CURRENT_MAX %    |                                                                                                    |                            |                        | RO | Uni |    | NC | PT |    |
| 4.19 | Overload accumulator              |        | 0 to 1                  | 00.0 %            |                                                                                                    |                            |                        | RO | Uni |    | NC | PT |    |
| 4.20 | Percentage load                   |        | ±USER_CUR               | RENT_MAX %        |                                                                                                    |                            |                        | RO | Bi  | FI | NC | PT |    |
| 4.22 | Inertia compensation enable       |        |                         | OFF (0) or On (1) |                                                                                                    | OF                         | F (0)                  | RW | Bit |    |    |    | US |
| 4.23 | Current demand filter 2           |        |                         | 0.0 to 25.0 ms    |                                                                                                    | 0                          | 0.0                    | RW | Uni |    |    |    | US |
| 4.24 | User current maximum scaling      |        | 0.0 to TORQUE_PRO       | D_CURRENT_MAX %   | 165.0                                                                                                    | 17                         | 5.0                    | RW | Uni |    | RA |    | US |
| 4.25 | Low speed thermal protection mode |        | OFF (0)                 | or On (1)         |                                                                                                    | OFF (0)                    |                        | RW | Bit |    |    |    | US |
| 4.26 | Percentage torque                 |        | ±USER_CURRENT_<br>MAX % |                   |                                                                                                    |                            |                        | RO | Bi  | FI | NC | PT |    |

| П | RW | Read / Write | RO | Read only   | Uni | Unipolar   | Bi | Bi-polar         | Bit | Bit parameter | Txt | Text string |    |                 |
|---|----|--------------|----|-------------|-----|------------|----|------------------|-----|---------------|-----|-------------|----|-----------------|
|   | FI | Filtered     | DE | Destination | NC  | Not copied | RA | Rating dependent | PT  | Protected     | US  | User save   | PS | Power down save |

#### 11.5 Menu 5: Motor control

Figure 11-8 Menu 5 Open-loop logic diagram

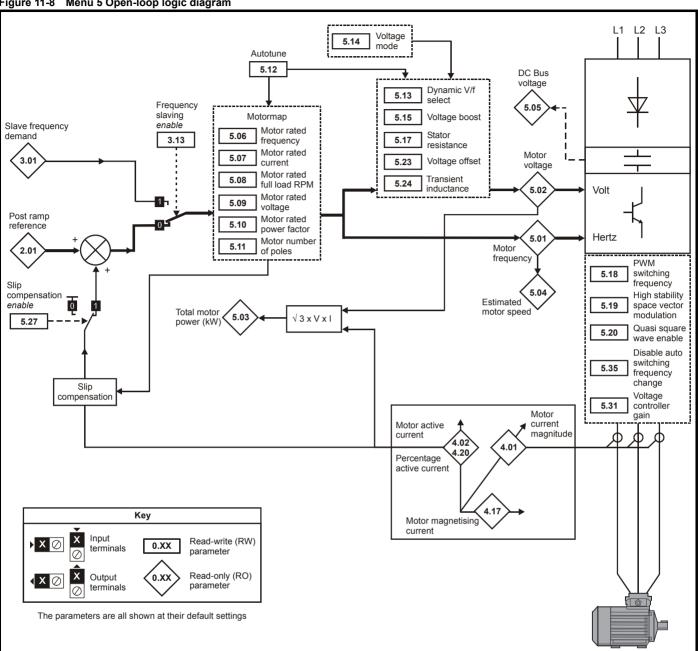

| Safety<br>Information | Product information | Mechanical<br>Installation | Electrical<br>Installation | Getting<br>Started | Basic parameters | Running the motor | Optimization | SMARTCARD operation | Onboard<br>PLC | Advanced parameters | Technical<br>Data | Diagnostics | UL Listing<br>Information |
|-----------------------|---------------------|----------------------------|----------------------------|--------------------|------------------|-------------------|--------------|---------------------|----------------|---------------------|-------------------|-------------|---------------------------|
|-----------------------|---------------------|----------------------------|----------------------------|--------------------|------------------|-------------------|--------------|---------------------|----------------|---------------------|-------------------|-------------|---------------------------|

Figure 11-9 Menu 5 Closed-loop logic diagram

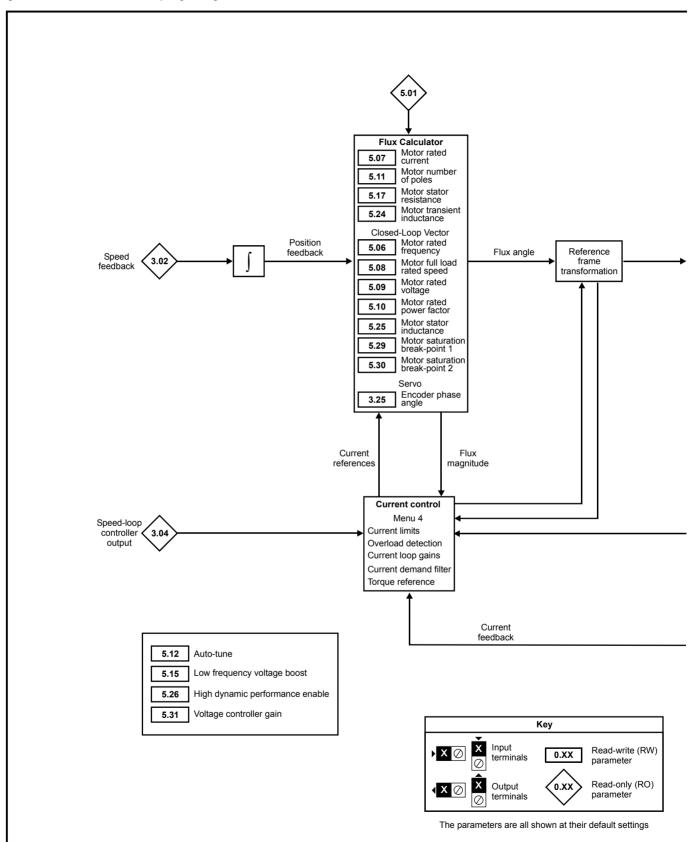

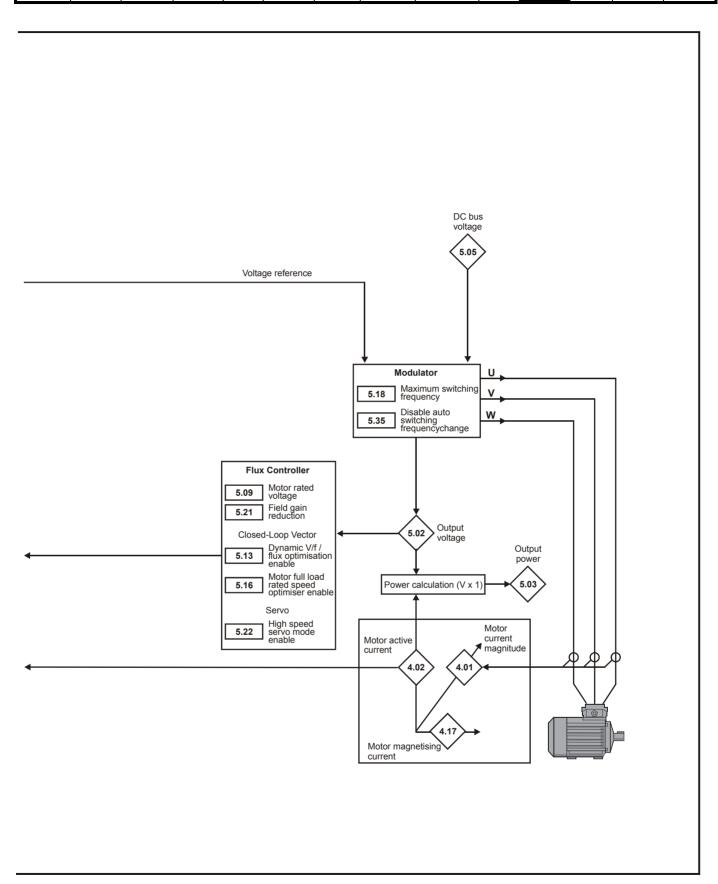

|      |                                            |             | Ran                                                            | ge(�)                                                                                                    |            | Default(⇔)                                                                |            |     |     |    |     |    |    |
|------|--------------------------------------------|-------------|----------------------------------------------------------------|----------------------------------------------------------------------------------------------------|------------|---------------------------------------------------------------------------|------------|-----|-----|----|-----|----|----|
|      | Parameter                                  |             | OL                                                             | CL                                                                                                    | OL         | VT                                                                        | sv         |     |     | Ту | pe  |    |    |
| 5.01 | Output frequency {0.                       | 11}         | ±SPEED_FREQ_                                                   | ±1,250.0 Hz                                                                                                    |            |                                                                           |            | RO  | Bi  | FI | NC  | РТ |    |
| 5.02 |                                            | ,           | MAX Hz                                                         | , and the second second |            |                                                                           |            | RO  | Uni | FI |     |    |    |
| 5.02 | Output voltage Output power                |             |                                                                | ltage_max V<br>max kW                                                                                                    |            |                                                                           |            | RO  | Bi  | l  |     |    |    |
| 5.03 | Motor rpm {0.                              | 101         | ±180,000 rpm                                                   | _IIIdX KVV                                                                                                    |            |                                                                           |            | RO  | Bi  |    | NC  |    | -  |
| 5.04 | D.C bus voltage                            | 10}         |                                                                | oltage max V                                                                                                    |            |                                                                           |            | RO  | Uni | l  | NC  | l  | -  |
| 5.06 | Rated frequency {0.                        | <b>17</b> \ | 0 to 3,000 Hz                                                  | VT> 0 to 1,250.0 Hz                                                                                                    | FUR> 50    | 0, USA> 60.0                                                              |            | RW  | Uni |    | IVO | -  | US |
| 5.07 | Motor rated current {0.                    | •           |                                                                | current max A                                                                                                    |            | rated current [11                                                         | .321       | RW  | Uni |    | RA  |    | US |
| 5.08 | Rated load rpm / rated speed {0.           | -           | 0 to 180,000 rpm                                               | 0.00 to 40,000.00 rpm                                                                                                    | EUR> 1,500 | EUR> 1,450.00<br>USA> 1,770.00                                            | 3,000.00   | RW  |     |    |     |    | US |
| 5.09 | Rated voltage {0.4                         | 44}         | 0 to AC_VOLTA                                                  | .GE_SET_MAX V                                                                                                    | 400V driv  | 200V drive: 230<br>re: EUR> 400, US<br>575V drive: 575<br>690V drive: 690 | SA> 460    | RW  | Uni |    | RA  |    | US |
| 5.10 | Rated power factor {0.4                    | 43}         | OL & VT> 0                                                     | 0.000 to 1.000                                                                                                    | 0          | .850                                                                      |            | RW  | Uni |    | RA  |    | US |
| 5.11 | Number of motor poles {0.4                 | <b>42</b> } | Auto to 120                                                    | Pole (0 to 60)                                                                                                    | Au         | ıto (0)                                                                   | 6 POLE (3) | RW  | Txt |    |     |    | US |
| 5.12 | Autotune {0.                               | 40}         | 0 to 2                                                         | VT> 0 to 4<br>SV> 0 to 6                                                                                                    |            | 0                                                                         |            | RW  | Uni |    | NC  |    |    |
| 5.13 | Dynamic V/F / flux optimise select {0.6}   | 09}         | OFF (0) or On (1)                                              | VT> OFF (0) or On (1)                                                                                                    | OI         | FF (0)                                                                    |            | RW  | Bit |    |     |    | US |
| 5.14 | Voltage mode select {0.6                   | 07}         | Ur_S (0), Ur (1),<br>Fd (2), Ur_Auto (3),<br>Ur_I (4), SrE (5) |                                                                                                    | Ur_I (4)   |                                                                           |            | RW  | Txt |    |     |    | US |
|      | Action on enable                           |             |                                                                | SV> nonE (0),<br>Ph EnL (1), Ph Init (2)                                                                                                    |            |                                                                           | nonE(0)    |     | Txt |    |     |    | US |
| 5.15 | Low frequency voltage boost {0.0           |             | 0.0 to 25.0 % of r                                             | notor rated voltage                                                                                                    |            | 1.0                                                                       |            | RW  | _   |    |     |    | US |
| 5.16 | Rated rpm autotune {0.3                    | 33}         |                                                                | VT> 0 to 2                                                                                                    |            | 0                                                                         |            | RW  | Uni |    |     |    | US |
| 5.17 | Stator resistance                          |             | 0.000 to 65.                                                   | .000 x 10 mΩ                                                                                                    |            | 0.0                                                                       |            | RW  | Uni |    | RA  |    | US |
| 5.18 | Maximum switching frequency {0.4           | 41}         | 3 (0), 4 (1                                                    | ), 6 (2) kHz                                                                                                    | 3          | 3 (0)                                                                     | 6 (2)      | RW  | Txt |    | RA  |    | US |
| 5.19 | High stability space vector modulation     |             | OFF (0) or On (1)                                              |                                                                                                    | OFF (0)    |                                                                           |            | RW  | Bit |    |     |    | US |
| 5.20 | Quasi-square enable                        |             | OFF (0) or On (1)                                              |                                                                                                    | OFF (0)    |                                                                           |            | RW  | Bit |    |     |    | US |
| 5.21 | Field gain reduction                       |             |                                                                | OFF (0) or On (1)                                                                                                    |            | OFF (                                                                     |            | RW  | Bit |    |     |    | US |
| 5.22 | High speed servo mode enable               |             | 0.01.05.01/                                                    | SV> OFF (0) or On (1)                                                                                                    | 0.0        | 1                                                                         | 0          | RW  | Bit |    | - A |    | US |
| 5.23 | Voltage offset                             |             | 0.0 to 25.0 V                                                  | 100,000,11                                                                                                    | 0.0        | 2.222                                                                     |            | RW  | Uni |    | RA  |    | US |
| 5.24 | Transient inductance (σL <sub>s</sub> )    |             | 0.000 to 5                                                     | 600.000 mH                                                                                                    |            | 0.000                                                                     |            | RW  | Uni |    | RA  |    | US |
| 5.25 | Stator inductance (L <sub>s</sub> )        |             |                                                                | VT> 0.00 to 5,000.00 mH                                                                                                    |            | 0.00                                                                      |            | RW  | Uni |    | RA  |    | US |
| 5.26 | High dynamic performance enable            |             |                                                                | OFF (0) or On (1)                                                                                                    |            | OFF (                                                                     | 0)         | RW  | Bit |    |     |    | US |
| 5.27 | Enable slip compensation                   |             | OFF (0) or On (1)                                              |                                                                                                    | On (1)     |                                                                           |            | RW  | Bit |    |     |    | US |
| 5.28 | Field weakening compensation disable       |             |                                                                | VT> OFF (0) or On (1)                                                                                                    |            | OFF (0)                                                                   |            | RW  | Bit |    |     |    | US |
| 5.29 | Motor saturation breakpoint 1              |             |                                                                | VT> 0 to 100% of rated flux                                                                                                    |            | 50                                                                        |            | RW  | Uni |    |     |    | US |
| 5.30 | Motor saturation breakpoint 2              |             |                                                                | VT> 0 to 100% of rated flux                                                                                                    |            | 75                                                                        |            |     | Uni |    |     |    | US |
| 5.31 | Voltage controller gain                    |             | 0 t                                                            | o 30                                                                                                    |            | 1                                                                         |            | RW  | Uni |    |     |    | US |
| 5.32 | Motor torque per amp, K <sub>t</sub>       |             |                                                                | VT> 0.00 to 500.00<br>N m A <sup>-1</sup><br>SV> 0.00 to 500.00                                                                                                    |            |                                                                           | l          |     | Uni |    |     |    | US |
| F 22 | Motor volts per 1,000 rpm, K <sub>P</sub>  |             |                                                                | N m A <sup>-1</sup>                                                                                                    |            |                                                                           | 1.60       |     | Uni |    |     |    | US |
| 5.33 |                                            |             |                                                                | SV> 0 to 10,000 V                                                                                                    |            |                                                                           | 98         | KVV | Uni |    |     | -  | US |
| 5.35 | Disable auto switching frequency change    |             | ` '                                                            | or On (1)                                                                                                    |            | OFF (0)                                                                   |            |     | Bit |    |     |    | US |
| 5.36 | Motor pole pitch                           |             |                                                                | 5.35 mm                                                                                                    |            | 0.00                                                                      |            | RW  | Uni |    |     |    | US |
| 5.37 | Actual switching frequency                 |             |                                                                | 12 (4), 16 (5), 6 rEd (6),<br>Ed (7)                                                                                                    |            |                                                                           |            |     | Txt |    | NC  | PT |    |
| 5.38 | Minimal movement phasing test ar           | ngle        |                                                                | SV> 0.0 to 25.5°                                                                                                    |            |                                                                           | 5.0        | RW  | Uni |    |     |    | US |
| 5.39 | Minimal movement phasing test pulse length |             |                                                                | SV> 0 to 3                                                                                                    |            |                                                                           | 0          | RW  | Uni |    |     |    | US |
| 5.40 | Spin start boost                           |             | 0.0 to 10.0                                                    | VT> 0.0 to 10.0                                                                                                    |            | 1.0                                                                       |            | RW  | Uni |    |     |    | US |

| Ī | RW | Read / Write | RO | Read only   | Uni | Unipolar   | Bi | Bi-polar         | Bit | Bit parameter | Txt | Text string |    |                 |
|---|----|--------------|----|-------------|-----|------------|----|------------------|-----|---------------|-----|-------------|----|-----------------|
| ı | FI | Filtered     | DE | Destination | NC  | Not copied | RA | Rating dependent | PT  | Protected     | US  | User save   | PS | Power down save |

#### 11.6 Menu 6: Sequencer and clock

Figure 11-10 Menu 6 logic diagram

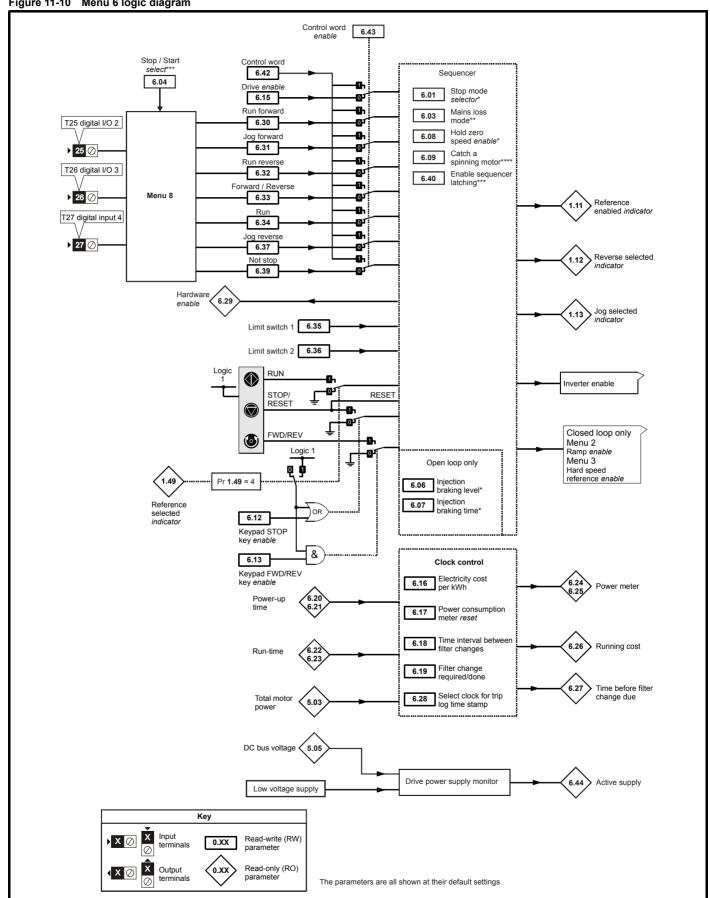

| Safety      | Product     | Mechanical   | Electrical   | Getting | Basic      | Running the | Ontimization | SMARTCARD | Onboard | Advanced   | Technical | Diagnostics | UL Listing  |
|-------------|-------------|--------------|--------------|---------|------------|-------------|--------------|-----------|---------|------------|-----------|-------------|-------------|
| Information | information | Installation | Installation | Started | parameters | motor       | Optimization | operation | PLC     | parameters | Data      | Diagnostics | Information |

|      | Damanatan                                                             | Ran                                                                   | ge(\$)                          |        | Default(⇨)                       |           |          |            | <b>T</b> |          |    | T            |
|------|-----------------------------------------------------------------------|-----------------------------------------------------------------------|---------------------------------|--------|----------------------------------|-----------|----------|------------|----------|----------|----|--------------|
|      | Parameter                                                             | OL                                                                    | CL                              | OL     | VT                               | sv        |          |            | Ту       | Эе       |    |              |
| 6.01 | Stop mode                                                             | COASt (0), rP (1),<br>rP.dcl (2), dcl (3),<br>td.dcl (4), diSAbLE (5) | COASt (0), rP (1),<br>no.rP (2) |        | (1)                              | no.rP (2) | RW       | Txt        |          |          |    | US           |
| 6.03 | Line power supply loss mode                                           | diS (0), StoP                                                         | (1), ridE.th (2)                |        | diS (0)                          |           | RW       | Txt        |          |          |    | US           |
| 6.04 | Start / stop logic select                                             | 0                                                                     | to 4                            |        | 4                                |           | RW       | Uni        |          |          |    | US           |
| 6.06 | Injection braking level                                               | 0 to 150.0%                                                           |                                 | 100.0% |                                  |           | RW       | Uni        |          | RA       |    | US           |
| 6.07 | Injection braking time                                                | 0.0 to 25.0s                                                          |                                 | 1.0    |                                  |           | RW       | Uni        |          |          |    | US           |
| 6.08 | Hold zero speed                                                       | ` '                                                                   | or On (1)                       |        | (0)                              | On (1)    | RW       | Bit        |          |          |    | US           |
| 6.09 | Catch a spinning motor {0.33}                                         | 0 to 3                                                                | 0 to 1                          | 0      |                                  | 1         | RW       | Uni        |          |          |    | US           |
| 6.12 | Enable stop key                                                       |                                                                       | or On (1)                       |        | OFF (0)                          |           | RW       | Bit        |          |          |    | US           |
| 6.13 | Enable forward / reverse key {0.28}                                   | - (-/                                                                 | or On (1)                       |        | OFF (0)                          |           | RW       | Bit        |          |          |    | US           |
| 6.15 | Drive enable                                                          |                                                                       | or On (1)                       |        | On (1)                           |           | RW       | Bit        |          |          |    | US           |
| 6.16 | Electricity cost per kWh                                              |                                                                       | ency units per kWh              |        |                                  |           | RW<br>RW | Uni<br>Bit |          | NC       |    | 05           |
| 6.17 | Reset energy meter Time between filter changes                        | ` '                                                                   | or On (1)<br>0,000 hrs          | 1      | OFF (0)                          |           | RW       | Uni        |          | NC       |    | US           |
|      | Filter change required /                                              | 0 10 30                                                               | 7,000 1115                      |        |                                  |           | 1        |            |          |          |    | 03           |
| 6.19 | change done                                                           | ` '                                                                   | or On (1)                       |        | OFF (0)                          |           | RW       | Bit        |          | NO       | PT |              |
| 6.20 | Powered-up time: years.days                                           | 0 to 9.364                                                            | years.days                      |        |                                  |           | RW       | Uni        |          | NC       | ы  | <del></del>  |
| 6.21 | Powered-up time:<br>hours.minutes                                     |                                                                       | nours.minutes                   |        |                                  |           | RW       | Uni        |          | NC       |    |              |
| 6.22 | Run time: years.days                                                  |                                                                       | years.days                      |        |                                  |           | RO       | Uni        |          | NC       |    | PS           |
| 6.23 | Run time: hours.minutes                                               |                                                                       | nours.minutes                   |        |                                  |           | RO       | Uni        |          | NC       |    | PS           |
| 6.24 | Energy meter: MWh                                                     |                                                                       | 9 MWh                           |        |                                  |           | RO       | Bi         |          | NC       |    | PS           |
| 6.25 | Energy meter: kWh                                                     |                                                                       | 99 kWh                          |        |                                  |           | RO       | Bi         |          | NC       |    | PS           |
| 6.26 | Running cost                                                          |                                                                       | 2,000                           |        |                                  |           | RO       | Bi         |          | NC       |    |              |
| 6.27 | Time before filter change due                                         | 0 to 30                                                               | ),000 hrs                       |        |                                  |           | RO       | Uni        |          | NC       | ы  | PS           |
| 6.28 | Select clock for trip log time sampling                               | ` '                                                                   | or On (1)                       |        | OFF (0)                          |           | RW       | Bit        |          |          |    | US           |
| 6.29 | Hardware enable                                                       | ` '                                                                   | or On (1)                       |        |                                  |           | RO       | Bit        |          | NC       | PT |              |
| 6.30 | Sequencing bit: Run forward                                           |                                                                       | or On (1)                       |        | OFF (0)                          |           | RW       | Bit        |          | NC       |    | $oxed{\Box}$ |
| 6.31 | Sequencing bit: Jog forward                                           | ` '                                                                   | or On (1)                       |        | OFF (0)                          |           | RW       | Bit        |          | NC       |    | $\vdash$     |
| 6.32 | Sequencing bit: Run reverse                                           | OFF (0)                                                               | or On (1)                       |        | OFF (0)                          |           | RW       | Bit        |          | NC       |    | -            |
| 6.33 | Sequencing bit: Forward / reverse                                     |                                                                       | or On (1)                       |        | OFF (0)                          |           | RW       | Bit        |          | NC       |    |              |
| 6.34 | Sequencing bit: Run                                                   | , ,                                                                   | or On (1)                       |        | OFF (0)                          |           | RW       | Bit        |          | NC       |    | Ш            |
| 6.35 | Forward limit switch                                                  | ` '                                                                   | or On (1)                       |        | OFF (0)                          |           | RW       | Bit        |          | NC       |    | <u> </u>     |
| 6.36 | Reverse limit switch                                                  | ` '                                                                   | or On (1)                       |        | OFF (0)                          |           | RW       | Bit        |          | NC       |    |              |
| 6.37 | Sequencing bit: Jog reverse Sequencing bit: Not stop                  | ` '                                                                   | or On (1)<br>or On (1)          |        | OFF (0)                          |           | RW<br>RW | Bit<br>Bit |          | NC<br>NC |    |              |
| 6.40 | Enable sequencer latching                                             | . ,                                                                   | or On (1)                       | 1      | OFF (0)                          |           | RW       | Bit        |          | NC       |    | US           |
| 6.41 | Drive event flags                                                     | ` '                                                                   | 65,535                          |        | 0                                |           | RW       | Uni        |          | NC       |    | 00           |
| 6.42 | Control word                                                          |                                                                       | 32,767                          |        | 0                                |           | RW       | Uni        |          | NC       |    | _            |
| 6.43 | Control word enable                                                   |                                                                       | or On (1)                       |        | OFF (0)                          |           |          | Bit        |          |          |    | US           |
| 6.44 | Active supply                                                         | , ,                                                                   | or On (1)                       |        | - ' (-/                          |           | RO       | Bit        |          | NC       | PT |              |
| 6.45 | Force cooling fan to run at full speed*****                           | OFF (0)                                                               | or On (1)                       |        | OFF (0)                          |           | RW       | Bit        |          |          |    | US           |
| 6.46 | Nominal low voltage supply                                            | 48V                                                                   | to 96V                          |        | 48                               |           | RW       | Uni        |          |          | PT | US           |
| 6.47 | Disable line power supply / phase loss detection from input rectifier | OFF (0)                                                               | or On (1)                       |        | OFF (0)                          |           | RW       | Bit        |          |          |    | US           |
| 6.48 | Line powersupply loss ride through detection level                    | 0 to DC_VOLTA                                                         | GE_SET_MAX V                    |        | re: 205, 400V o<br>re: 540, 690V |           | RW       | Uni        |          | RA       |    | US           |
| 6.49 | Disable multi-module drive module number storing on trip              | OFF (0)                                                               | or On (1)                       |        | OFF (0)                          |           | RW       | Bit        |          |          |    | US           |
| 6.50 | Drive comms state                                                     |                                                                       | SLot 2 (2), SLot 3 (3)          |        |                                  |           | RO       | Txt        |          | NC       | PT |              |
| 6.51 | External rectifier not active                                         | OFF (0)                                                               | or On (1)                       |        | OFF (0)                          |           | RW       | Bit        |          |          |    |              |

| R | RW | Read / Write | RO | Read only   | Uni | Unipolar   | Bi | Bi-polar         | Bit | Bit parameter | Txt | Text string |    |                 |
|---|----|--------------|----|-------------|-----|------------|----|------------------|-----|---------------|-----|-------------|----|-----------------|
| F | FI | Filtered     | DE | Destination | NC  | Not copied | RA | Rating dependent | PT  | Protected     | US  | User save   | PS | Power down save |

<sup>\*</sup>For more information, refer to section 11.21.5 Stop modes on page 227.

\*\*\*\*\*The drive thermal model system normally controls the fan speed, however the fan can be forced to operate at full speed if this parameter is set to 1. When this is set to 1 the fan remains at full speed until 10s after this parameter is set to zero. Note that the fan willi only run at full speed if the drive is not in a UU condition.

<sup>\*\*</sup>For more information, refer to section 11.21.6 *Line power supply loss modes* on page 228.

<sup>\*\*\*</sup>For more information, refer to section 11.21.7 Start / stop logic modes on page 230.

<sup>\*\*\*\*</sup>For more information, refer to section 11.21.8 *Catch a spinning motor* on page 231.

#### 11.7 Menu 7: Analog I/O

Figure 11-11 Menu 7 logic diagram

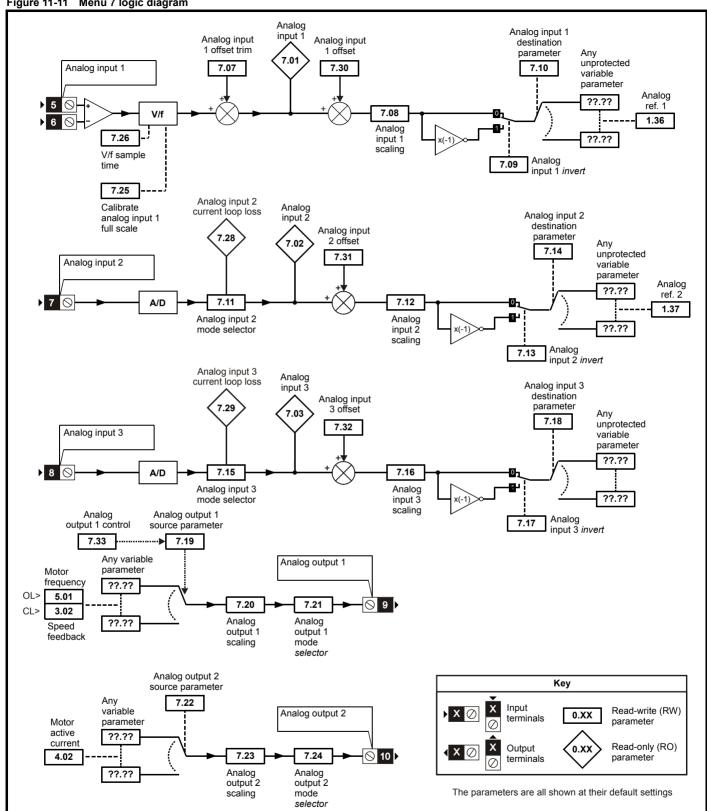

|      | Parameter                                | R              | ange(‡)                                                                       |                | Default(⇔)     |      |    |     | т., |    |    |    |
|------|------------------------------------------|----------------|-------------------------------------------------------------------------------|----------------|----------------|------|----|-----|-----|----|----|----|
|      | Parameter                                | OL             | CL                                                                            | OL             | VT             | sv   |    |     | Ту  | pe |    |    |
| 7.01 | T5/6 analog input 1 level                | ±              | 100.00 %                                                                      |                |                |      | RO | Bi  |     | NC | PT |    |
| 7.02 | T7 analog input 2 level                  | :              | ±100.0 %                                                                      |                |                |      | RO | Bi  |     | NC | PT |    |
| 7.03 | T8 analog input 3 level                  |                | ±100.0 %                                                                      |                |                |      | RO | Bi  |     | NC | PT |    |
| 7.04 | Power circuit temperature 1              | -12            | 28 to 127 °C                                                                  |                |                |      | RO | Bi  |     | NC | PT |    |
| 7.05 | Power circuit temperature 2              | -12            | 18 to 127 °C                                                                  |                |                |      | RO | Bi  |     | NC | PT |    |
| 7.06 | Control board temperature                | -12            | 8 to 127 °C                                                                   |                |                |      | RO | Bi  |     | NC | PT |    |
| 7.07 | T5/6 analog input 1 offset trim {0.13}   | ±              | :10.000 %                                                                     |                | 0.000          |      | RW | Bi  |     |    |    | US |
| 7.08 | T5/6 analog input 1 scaling              | (              | ) to 4.000                                                                    |                | 1.000          |      | RW | Uni |     |    |    | US |
| 7.09 | T5/6 analog input 1 invert               | OFF            | (0) or On (1)                                                                 |                | OFF (0)        |      | RW | Bit |     |    |    | US |
| 7.10 | T5/6 analog input 1 destination          | Pr (           | 0.00 to 21.51                                                                 |                | Pr <b>1.36</b> |      | RW | Uni | DE  |    | РТ | US |
| 7.11 | T7 analog input 2 mode {0.19}            |                | 1), 4-20.tr (2), 20-4.tr (3),<br>20-4 (5), VOLt (6)                           |                | VOLt (6)       |      | RW | Txt |     |    |    | US |
| 7.12 | T7 analog input 2 scaling                | (              | ) to 4.000                                                                    |                | 1.000          |      | RW | Uni |     |    |    | US |
| 7.13 | T7 analog input 2 invert                 | OFF            | (0) or On (1)                                                                 |                | OFF (0)        |      | RW | Bit |     |    |    | US |
| 7.14 | T7 analog input 2 destination {0.20}     |                | 0.00 to 21.51                                                                 |                | Pr <b>1.37</b> |      | RW | Uni | DE  |    | PT | US |
| 7.15 | T8 analog input 3 mode {0.21}            | 4-20 (4), 20-4 | 1), 4-20.tr (2), 20-4.tr (3),<br>(5), VOLt (6), th.SC (7),<br>3), th.diSP (9) |                | th (8)         |      | RW | Txt |     |    |    | US |
| 7.16 | T8 analog input 3 scaling                | (              | ) to 4.000                                                                    |                | 1.000          |      | RW | Uni |     |    |    | US |
| 7.17 | T8 analog input 3 invert                 |                | (0) or On (1)                                                                 |                | OFF (0)        |      | RW | Bit |     |    |    | US |
| 7.18 | T8 analog input 3 destination            |                | 0.00 to 21.51                                                                 |                | Pr <b>0.00</b> |      | RW |     | DE  |    | PT | US |
| 7.19 | T9 analog output 1 source                |                | 0.00 to 21.51                                                                 | Pr <b>5.01</b> | Pr 3           | 3.02 | RW | Uni |     |    | PT | US |
| 7.20 | T9 analog output 1 scaling               |                | 000 to 4.000                                                                  |                | 1.000          |      | RW | Uni |     |    |    | US |
| 7.21 | T9 analog output 1 mode                  | . ,.           | (1), 4-20 (2), H.SPd (3)                                                      |                | VOLt (0)       |      | RW | Txt |     |    |    | US |
| 7.22 | T10 analog output 2 source               |                | 0.00 to 21.51                                                                 |                | Pr <b>4.02</b> |      | RW | Uni |     |    | PT | US |
| 7.23 | T10 analog output 2 scaling              |                | 000 to 4.000                                                                  |                | 1.000          |      | RW | Uni |     |    |    | US |
| 7.24 | T10 analog output 2 mode                 | VOLt (0), 0-20 | (1), 4-20 (2), H.SPd (3)                                                      |                | VOLt (0)       |      | RW | Txt |     |    |    | US |
| 7.25 | Calibrate T5/6 analog input 1 full scale | OFF            | (0) or On (1)                                                                 |                | OFF (0)        |      | RW | Bit |     | NC |    |    |
| 7.26 | T5/6 analog input 1 sample time          | 0              | to 8.0 ms                                                                     |                | 4.0            |      | RW | Uni |     |    |    | US |
| 7.28 | T7 analog input 2 current loop loss      | OFF            | (0) or On (1)                                                                 |                |                |      | RO | Bit |     | NC | РТ |    |
| 7.29 | T8 analog input 3 current loop loss      | OFF            | (0) or On (1)                                                                 |                |                |      | RO | Bit |     | NC | PT |    |
| 7.30 | T5/6 analog input 1 offset               | ±              | :100.00 %                                                                     |                | 0.00           |      | RW | Bi  |     |    |    | US |
| 7.31 | T7 analog input 2 offset                 |                | ±100.0 %                                                                      |                | 0.0            |      | RW | Bi  |     |    |    | US |
| 7.32 | T8 analog input 3 offset                 |                | ±100.0 %                                                                      |                | 0.0            |      | RW | Bi  |     |    |    | US |
| 7.33 | T9 analog output 1 control               | Fr (0),        | Ld (1), AdV (2)                                                               |                | AdV (2)        |      | RW | Txt |     |    |    | US |
| 7.34 | IGBT junction temperature                |                | ±200 °C                                                                       |                |                |      | RO | Bi  |     | NC | PT |    |
| 7.35 | Drive thermal protection accumulator     | 0              | to 100.0 %                                                                    |                |                |      | RO | Uni |     | NC | PT |    |
| 7.36 | Power circuit temperature 3              | -12            | 8 to 127 °C                                                                   |                |                |      | RO | Bi  |     | NC | PT |    |

| RW | Read / Write | RO | Read only   | Uni | Unipolar   | Bi | Bi-polar         | Bit | Bit parameter | Txt | Text string |    |                 |
|----|--------------|----|-------------|-----|------------|----|------------------|-----|---------------|-----|-------------|----|-----------------|
| FI | Filtered     | DE | Destination | NC  | Not copied | RA | Rating dependent | PT  | Protected     | US  | User save   | PS | Power down save |

| Safety<br>Information | Product information | Mechanical<br>Installation | Electrical<br>Installation | Getting<br>Started | Basic parameters | Running the motor | Optimization | SMARTCARD operation | Onboard<br>PLC | Advanced parameters | Technical<br>Data | Diagnostics | UL Listing<br>Information |
|-----------------------|---------------------|----------------------------|----------------------------|--------------------|------------------|-------------------|--------------|---------------------|----------------|---------------------|-------------------|-------------|---------------------------|
|-----------------------|---------------------|----------------------------|----------------------------|--------------------|------------------|-------------------|--------------|---------------------|----------------|---------------------|-------------------|-------------|---------------------------|

## 11.8 Menu 8: Digital I/O

Figure 11-12 Menu 8 logic diagram

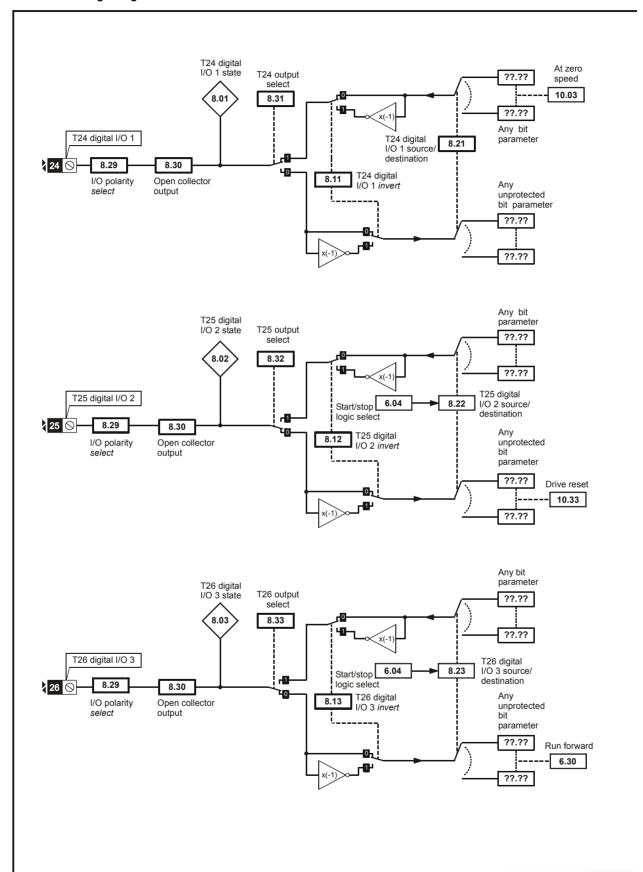

<sup>\*</sup>For more information, refer to section 11.21.1 Reference modes on page 224.

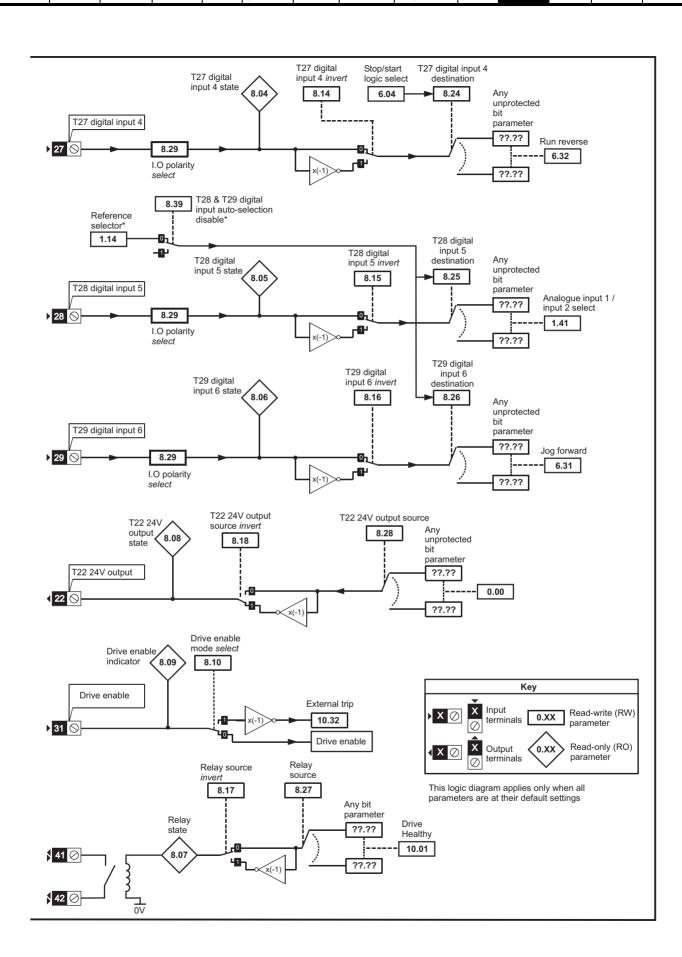

|      | Parameter                                                 | Ra            | nge(३)                    |    | Default(⇔)      |    |    |     | T) / | no |    |    |
|------|-----------------------------------------------------------|---------------|---------------------------|----|-----------------|----|----|-----|------|----|----|----|
|      | Parameter                                                 | OL            | CL                        | OL | VT              | sv |    |     | Ту   | pe |    |    |
| 8.01 | T24 digital I/O 1 state                                   | OFF           | (0) or On (1)             |    |                 |    | RO | Bit |      | NC | PT |    |
| 8.02 | T25 digital I/O 2 state                                   | OFF           | (0) or On (1)             |    |                 |    | RO | Bit |      | NC | PT |    |
| 8.03 | T26 digital I/O 3 state                                   | OFF           | (0) or On (1)             |    |                 |    | RO | Bit |      | NC | PT |    |
| 8.04 | T27 digital input 4 state                                 | OFF           | (0) or On (1)             |    |                 |    | RO | Bit |      | NC | PT |    |
| 8.05 | T28 digital input 5 state                                 | OFF           | (0) or On (1)             |    |                 |    | RO | Bit |      | NC | PT |    |
| 8.06 | T29 digital input 6 state                                 | OFF           | (0) or On (1)             |    |                 |    | RO | Bit |      | NC | PT |    |
| 8.07 | Relay state                                               | OFF           | (0) or On (1)             |    |                 |    | RO | Bit |      | NC | PT |    |
| 8.08 | T22 24V output state                                      | OFF           | (0) or On (1)             |    |                 |    | RO | Bit |      | NC | PT |    |
| 8.09 | Drive enable indicator                                    | OFF           | (0) or On (1)             |    |                 |    | RO | Bit |      | NC | PT |    |
| 8.10 | Drive enable mode select                                  | OFF           | (0) or On (1)             |    | OFF (0)         |    | RW | Bit |      |    |    | US |
| 8.11 | T24 digital I/O 1 invert                                  | OFF           | (0) or On (1)             |    | OFF (0)         |    | RW | Bit |      |    |    | US |
| 8.12 | T25 digital I/O 2 invert                                  | OFF           | (0) or On (1)             |    | OFF (0)         |    | RW | Bit |      |    |    | US |
| 8.13 | T26 digital I/O 3 invert                                  | OFF           | (0) or On (1)             |    | OFF (0)         |    | RW | Bit |      |    |    | US |
| 8.14 | T27 digital input 4 invert                                | OFF           | (0) or On (1)             |    | OFF (0)         |    | RW | Bit |      |    |    | US |
| 8.15 | T28 digital input 5 invert                                | OFF           | (0) or On (1)             |    | OFF (0)         |    | RW | Bit |      |    |    | US |
| 8.16 | T29 digital input 6 invert                                | OFF           | (0) or On (1)             |    | OFF (0)         |    | RW | Bit |      |    |    | US |
| 8.17 | Relay source invert                                       | OFF           | (0) or On (1)             |    | OFF (0)         |    | RW | Bit |      |    |    | US |
| 8.18 | T22 24V output source invert                              | OFF           | (0) or On (1)             |    | On (1)          |    | RW | Bit |      |    |    | US |
| 8.20 | Digital I/O read word                                     | (             | ) to 511                  |    |                 |    | RO | Uni |      | NC | PT |    |
| 8.21 | T24 digital I/O 1 source/<br>destination                  | Pr <b>0</b> . | <b>00</b> to <b>21.51</b> |    | Pr <b>10.03</b> |    | RW | Uni | DE   |    | РТ | US |
| 8.22 | T25 digital I/O 2 source/<br>destination                  | Pr <b>0</b> . | <b>00</b> to <b>21.51</b> |    | Pr <b>10.33</b> |    | RW | Uni | DE   |    | РТ | US |
| 8.23 | T26 digital I/O 3 source/<br>destination                  | Pr <b>0</b> . | <b>00</b> to <b>21.51</b> |    | Pr <b>6.30</b>  |    | RW | Uni | DE   |    | РТ | US |
| 8.24 | T27 digital input 4 destination                           | Pr <b>0</b> . | 00 to 21.51               |    | Pr <b>6.32</b>  |    | RW | Uni | DE   |    | PT | US |
| 8.25 | T28 digital input 5 destination                           | Pr <b>0</b> . | 00 to 21.51               |    | Pr <b>1.41</b>  |    | RW | Uni | DE   |    | PT | US |
| 8.26 | T29 digital input 6 destination {0.17}                    | Pr <b>0</b> . | 00 to 21.51               |    | Pr <b>6.31</b>  |    | RW | Uni | DE   |    | PT | US |
| 8.27 | Relay source                                              | Pr <b>0</b> . | 00 to 21.51               |    | Pr <b>10.01</b> |    | RW | Uni |      |    | PT | US |
| 8.28 | T22 24V output source                                     | Pr <b>0</b> . | 00 to 21.51               |    | Pr <b>0.00</b>  |    | RW | Uni |      |    | PT | US |
| 8.29 | Positive logic select {0.18}                              |               | (0) or On (1)             |    | On (1)          |    | RW | Bit |      |    | PT | US |
| 8.30 | Open collector output                                     |               | (0) or On (1)             |    | OFF (0)         |    | RW | Bit |      |    |    | US |
| 8.31 | T24 digital I/O 1 output select                           |               | (0) or On (1)             |    | On (1)          |    | RW | Bit |      |    |    | US |
| 8.32 | T25 digital I/O 2 output select                           | OFF           | (0) or On (1)             |    | OFF (0)         |    | RW | Bit |      |    |    | US |
| 8.33 | T26 digital I/O 3 output select                           | OFF           | (0) or On (1)             |    | OFF (0)         |    | RW | Bit |      |    |    | US |
| 8.39 | T28 & T29 digital input auto-<br>selection disable {0.16} | OFF           | (0) or On (1)             |    | OFF (0)         |    | RW | Bit |      |    |    | US |

| RW | Read / Write | RO | Read only   | Uni | Unipolar   | Bi | Bi-polar         | Bit | Bit parameter | Txt | Text string |    |                 |
|----|--------------|----|-------------|-----|------------|----|------------------|-----|---------------|-----|-------------|----|-----------------|
| FI | Filtered     | DE | Destination | NC  | Not copied | RA | Rating dependent | PT  | Protected     | US  | User save   | PS | Power down save |

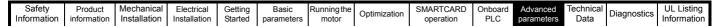

#### 11.9 Menu 9: Programmable logic, motorized pot, binary sum and timers

Figure 11-13 Menu 9 logic diagram: Programmable logic Any bit Function-1 9.05 parameter input-1 invert Function-1 output Function-1 ??.?? destination indicator parameter Function-1 output invert 9.01 9.10 ??.?? Any 9.08 unprotected parameter Function-1 input-1 9.04 source parameter ??.?? & 9.09 Any bit Function-1 9.07 parameter Function-1 ??.?? input-2 invert delay ??.?? ??.?? Function-1 input-2 9.06 source parameter Any bit Function-2 9.15 parameter Function-2 input-1 invert output Function-2 ??.?? indicator destination parameter Function-2 output invert 9.02 -0-9.20 ??.?? Any 9.18 unprotected bit parameter Function-2 input-1 9.14 ??.?? source parameter & 9.19 Any bit Function-2 9.17 x(-1) parameter input-2 invert Function-2 ??.?? delay ??.?? ??.?? Function-2 input-2 9.16 source parameter Key Input Read-write (RW) 0.XX terminals parameter Read-only (RO) Output 0.XX parameter terminals

The parameters are all shown at their default settings

Figure 11-14 Menu 9 logic diagram: Motorized pot and binary sum Motorized pot. bipolar Motorized pot. Motorized pot. Motorized output indicator destination select pot. rate parameter 9.22 9.23 9.03 9.25 Motorized pot. unprotected up variable 9.26 parameter ??.?? 9.24 Motorized pot. ??.?? output scale 9.27 Function disabled if set to a non valid destination Motorized pot. down Motorized pot. 9.28 9.21 Motorized pot. reset to zero Binary-sum logic output value Binary-sum logic destination Binary-sum offset parameter 9.34 9.33 9.32 9.29 Any unprotected Binary-sum bit logic ones (LSB) parameter ??.?? 9.30 Σ ??.?? Binary-sum logic twos Function disabled if set to a non valid destination 9.31 Key Binary-sum logic fours (MSB) Input Read-write (RW) 0.XX terminals parameter  $\bigcirc$ 

Read-only (RO)

parameter

Output

terminals

0.XX

The parameters are all shown at their default settings

| Safety      | Product     | Mechanical   | Electrical   | Getting | Basic      | Running the | Ontimization | SMARTCARD | Onboard | Advanced   | Technical | Diagnostica | UL Listing  |
|-------------|-------------|--------------|--------------|---------|------------|-------------|--------------|-----------|---------|------------|-----------|-------------|-------------|
| Information | information | Installation | Installation | Started | parameters | motor       | Optimization | operation | PLC     | parameters | Data      | Diagnostics | Information |

|      | Parameter                        | Ran             | ge(�)           |    | Default(⇔)     |    |    |     | т., | na |    |    |
|------|----------------------------------|-----------------|-----------------|----|----------------|----|----|-----|-----|----|----|----|
|      | Farameter                        | OL              | CL              | OL | VT             | sv |    |     | Ту  | þe |    |    |
| 9.01 | Logic function 1 output          | OFF (0)         | or On (1)       |    |                |    | RO | Bit |     | NC | PT | _  |
| 9.02 | Logic function 2 output          | OFF (0)         | or On (1)       |    |                |    | RO | Bit |     | NC | PT |    |
| 9.03 | Motorized pot output             | ±100            | 0.00 %          |    |                |    | RO | Bi  |     | NC | PT | PS |
| 9.04 | Logic function 1 source 1        | Pr <b>0.0</b> 0 | to <b>21.51</b> |    | Pr <b>0.00</b> |    | RW | Uni |     |    | PT | US |
| 9.05 | Logic function 1 source 1 invert | OFF (0)         | or On (1)       |    | OFF (0)        |    | RW | Bit |     |    |    | US |
| 9.06 | Logic function 1 source 2        | Pr <b>0.0</b> 0 | to <b>21.51</b> |    | Pr <b>0.00</b> |    | RW | Uni |     |    | PT | US |
| 9.07 | Logic function 1 source 2 invert | OFF (0)         | or On (1)       |    | OFF (0)        |    | RW | Bit |     |    |    | US |
| 9.08 | Logic function 1 output invert   | OFF (0)         | or On (1)       |    | OFF (0)        |    | RW | Bit |     |    |    | US |
| 9.09 | Logic function 1 delay           | ±2              | 5.0 s           |    | 0.0            |    | RW | Bi  |     |    |    | US |
| 9.10 | Logic function 1 destination     | Pr <b>0.0</b> 0 | to <b>21.51</b> |    | Pr <b>0.00</b> |    | RW | Uni | DE  |    | PT | US |
| 9.14 | Logic function 2 source 1        | Pr <b>0.0</b> 0 | to <b>21.51</b> |    | Pr <b>0.00</b> |    | RW | Uni |     |    | PT | US |
| 9.15 | Logic function 2 source 1 invert | OFF (0)         | or On (1)       |    | OFF (0)        |    | RW | Bit |     |    |    | US |
| 9.16 | Logic function 2 source 2        | Pr <b>0.0</b> 0 | to <b>21.51</b> |    | Pr <b>0.00</b> |    | RW | Uni |     |    | PT | US |
| 9.17 | Logic function 2 source 2 invert | OFF (0)         | or On (1)       |    | OFF (0)        |    | RW | Bit |     |    |    | US |
| 9.18 | Logic function 2 output invert   | OFF (0)         | or On (1)       |    | OFF (0)        |    | RW | Bit |     |    |    | US |
| 9.19 | Logic function 2 delay           | ±2              | 5.0 s           |    | 0.0            |    | RW | Bi  |     |    |    | US |
| 9.20 | Logic function 2 destination     | Pr <b>0.0</b> 0 | to 21.51        |    | Pr <b>0.00</b> |    | RW | Uni | DE  |    | PT | US |
| 9.21 | Motorized pot mode               | 0               | to 3            |    | 2              |    | RW | Uni |     |    |    | US |
| 9.22 | Motorized pot bipolar select     | OFF (0)         | or On (1)       |    | OFF (0)        |    | RW | Bit |     |    |    | US |
| 9.23 | Motorized pot rate               | 0 to            | 250 s           |    | 20             |    | RW | Uni |     |    |    | US |
| 9.24 | Motorized pot scale factor       | 0.000           | to 4.000        |    | 1.000          |    | RW | Uni |     |    |    | US |
| 9.25 | Motorized pot destination        | Pr <b>0.0</b> 0 | to <b>21.51</b> |    | Pr <b>0.00</b> |    | RW | Uni | DE  |    | PT | US |
| 9.26 | Motorized pot up                 | OFF (0)         | or On (1)       |    | OFF (0)        |    | RW | Bit |     | NC |    |    |
| 9.27 | Motorized pot down               | OFF (0)         | or On (1)       |    | OFF (0)        |    | RW | Bit |     | NC |    |    |
| 9.28 | Motorized pot reset              | OFF (0)         | or On (1)       |    | OFF (0)        |    | RW | Bit |     | NC |    |    |
| 9.29 | Binary sum ones input            | OFF (0)         | or On (1)       |    | OFF (0)        |    | RW | Bit |     | NC |    |    |
| 9.30 | Binary sum twos input            | OFF (0)         | or On (1)       |    | OFF (0)        |    | RW | Bit |     | NC |    |    |
| 9.31 | Binary sum fours input           | OFF (0)         | or On (1)       |    | OFF (0)        |    | RW | Bit |     | NC |    |    |
| 9.32 | Binary sum output                | 0 to            | 255             |    |                |    | RO | Uni |     | NC | PT |    |
| 9.33 | Binary sum destination           | Pr <b>0.0</b> 0 | to <b>21.51</b> |    | Pr <b>0.00</b> |    | RW | Uni | DE  |    | PT | US |
| 9.34 | Binary sum offset                | 0 to            | 248             |    | 0              |    | RW | Uni |     |    |    | US |

| RW | Read / Write | RO | Read only   | Uni | Unipolar   | Bi | Bi-polar         | Bit | Bit parameter | Txt | Text string |    |                 |
|----|--------------|----|-------------|-----|------------|----|------------------|-----|---------------|-----|-------------|----|-----------------|
| FI | Filtered     | DE | Destination | NC  | Not copied | RA | Rating dependent | PT  | Protected     | US  | User save   | PS | Power down save |

# 11.10 Menu 10: Status and trips

|              | Parameter                                                | Ran           | ge(\$)                     |    | Default(⇔ | )  |          |            | Туре |     |   |
|--------------|----------------------------------------------------------|---------------|----------------------------|----|-----------|----|----------|------------|------|-----|---|
|              | r ai ainetei                                             | OL            | CL                         | OL | VT        | SV |          |            | Type |     |   |
| 0.01         | Drive OK                                                 |               | ) or On (1)                |    |           |    | RO       | Bit        | N    | СР  | T |
| 0.02         | Drive active                                             |               | ) or On (1)                |    |           |    | RO       | Bit        | N    |     |   |
| 0.03         | Zero speed                                               | OFF (0        | ) or On (1)                |    |           |    | RO       | Bit        | N    | C P | Т |
| 0.04         | Running at or below minimum speed                        | OFF (0        | ) or On (1)                |    |           |    | RO       | Bit        | N    |     |   |
| 0.05         | Below set speed                                          |               | ) or On (1)                |    |           |    | RO       | Bit        | N    |     |   |
| 0.06         | At speed                                                 |               | ) or On (1)                |    |           |    | RO       | Bit        | N    |     |   |
| 0.07         | Above set speed                                          |               | ) or On (1)                |    |           |    | RO       | Bit        | N    |     |   |
| 0.08         | Load reached                                             | •             | ) or On (1)                |    |           |    | RO       | Bit        | N    |     |   |
| 0.09         | Drive output is at current limit                         |               | ) or On (1)                |    |           |    | RO       | Bit        | N    |     |   |
| 0.10         | Regenerating                                             |               | ) or On (1)                |    |           |    | RO       | Bit        | N    |     |   |
| 0.11         | Braking IGBT active                                      |               | ) or On (1)                |    |           |    | RO       | Bit        | N    |     |   |
| 0.12         | Braking resistor alarm                                   |               | ) or On (1)                |    |           |    | RO       | Bit        | N    |     |   |
| 0.13         | Direction commanded                                      |               | [0 = FWD, 1 = REV]         |    |           |    | RO       | Bit        | N    |     |   |
| 0.14         | Direction running                                        |               | [0 = FWD, 1 = REV]         |    |           |    | RO<br>RO | Bit<br>Bit | N N  |     |   |
| 0.15         | Line powersupply loss                                    |               | ) or On (1)<br>) or On (1) |    |           |    | RO       | Bit        | N    |     |   |
| 0.16<br>0.17 | Under voltage active Overload alarm                      |               | ) or On (1)<br>) or On (1) |    |           |    | RO       | Bit        | N    |     |   |
| 0.17         | Drive over temperature alarm                             |               | ) or On (1)                |    |           |    | RO       | Bit        | N    |     |   |
| 0.19         | Drive warning                                            |               | ) or On (1)                |    |           |    | RO       | Bit        | N    |     |   |
| 0.19         | Trip 0                                                   |               | 232*                       |    |           |    | RO       | Txt        | N    |     |   |
| 0.21         | Trip 1                                                   |               | 232*                       |    |           |    | RO       | Txt        | N    |     |   |
| 0.22         | Trip 2                                                   |               | 232*                       |    |           |    | RO       | Txt        | N    |     |   |
| 0.23         | Trip 3                                                   |               | 232*                       |    |           |    | RO       | Txt        | N    |     |   |
| 0.24         | Trip 4                                                   |               | 232*                       |    |           |    | RO       | Txt        | N    |     |   |
| 0.25         | Trip 5                                                   |               | 232*                       |    |           |    | RO       | Txt        | N    |     |   |
| 0.26         | Trip 6                                                   |               | 232*                       |    |           |    | RO       | Txt        | N    |     |   |
| 0.27         | Trip 7                                                   |               | 232*                       |    |           |    | RO       | Txt        | N    |     |   |
| 0.28         | Trip 8                                                   | 0 to          | 232*                       |    |           |    | RO       | Txt        | N    | СР  | Т |
| 0.29         | Trip 9                                                   | 0 to          | 232*                       |    |           |    | RO       | Txt        | N    | СР  | Т |
| 0.30         | Full power braking time                                  | 0.00 to       | 400.00 s                   |    | 0.00      |    | RW       | Uni        |      | 1   |   |
| 0.31         | Full power braking period                                | 0.0 to        | 1500.0 s                   |    | 0.0       |    | RW       | Uni        |      |     | T |
| 0.32         | External trip                                            | OFF (0        | ) or On (1)                |    | OFF (0)   |    | RW       | Bit        | N    | С   | T |
| 0.33         | Drive reset                                              | OFF (0        | ) or On (1)                |    | OFF (0)   |    | RW       | Bit        | N    | С   | T |
| 0.34         | No. of auto-reset attempts                               | 0             | to 5                       |    | 0         |    | RW       | Uni        |      |     |   |
| 0.35         | Auto-reset delay                                         | 0.0 to        | o 25.0 s                   |    | 1.0       |    | RW       | Uni        |      |     |   |
| 0.36         | Hold drive OK until last attempt                         | OFF (0        | ) or On (1)                |    | OFF (0)   |    | RW       | Bit        |      |     |   |
| 0.37         | Action on trip detection                                 | 0             | to 15                      |    | 0         |    | RW       | Uni        |      |     | T |
| 0.38         | User trip                                                | 0 t           | o 255                      |    | 0         |    | RW       | Uni        | N    | С   |   |
| 0.39         | Braking energy overload accumulator                      | 0.0 to        | 100.0 %                    |    |           |    | RO       | Uni        | N    | СР  | Т |
| 0.40         | Status word                                              | 0 to          | 32,767                     |    |           |    | RO       | Uni        |      | СР  |   |
| 0.41         | Trip 0 time: years.days                                  | 0.000 to 9.3  | 65 years.days              |    |           |    | RO       | Uni        | N    | СР  | Т |
| 0.42         | Module number for trip 0, or, Trip 0 time: hours.minutes | 00.00 to 23.5 | 9 hours.minutes            |    |           |    | RO       | Uni        | N    | СР  | т |
| 0.43         | Module number for trip 1, or, Trip 1 time                | 0 to 600.00   | hours.minutes              |    |           |    | RO       | Uni        | N    | СР  | Τ |
| 0.44         | Module number for trip 2, or, Trip 2 time                | 0 to 600.00   | hours.minutes              |    |           |    | RO       | Uni        | N    |     |   |
| 0.45         | Module number for trip 3, or, Trip 3 time                |               | hours.minutes              |    |           |    | RO       | Uni        |      | СР  |   |
| 0.46         | Module number for trip 4, or, Trip 4 time                |               | hours.minutes              |    |           |    | RO       | Uni        |      | C P |   |
| 0.47         | Module number for trip 5, or, Trip 5 time                | 0 to 600.00   | hours.minutes              |    |           |    | RO       | Uni        |      | СР  |   |
| 0.48         | Module number for trip 6, or, Trip 6 time                |               | hours.minutes              |    |           |    | RO       | Uni        |      | СР  |   |
| 0.49         | Module number for trip 7, or, Trip 7 time                |               | hours.minutes              |    |           |    | RO       | Uni        |      | C P | _ |
| 0.50         | Module number for trip 8, or, Trip 8 time                |               | hours.minutes              |    |           |    | RO       | Uni        | N    |     |   |
| 0.51         | Module number for trip 9, or, Trip 9 time                | 0 to 600.00   | hours.minutes              |    |           |    | RO       | Uni        | N    | CP  | T |

| RW | Read / Write | RO | Read only   | Uni | Unipolar   | Bi | Bi-polar         | Bit | Bit parameter | Txt | Text string |    |                 |
|----|--------------|----|-------------|-----|------------|----|------------------|-----|---------------|-----|-------------|----|-----------------|
| FI | Filtered     | DE | Destination | NC  | Not copied | RA | Rating dependent | PT  | Protected     | US  | User save   | PS | Power down save |

<sup>\*</sup>The value given for the range is that obtained via serial communication. For the text string displayed on the drive, see Chapter 13 *Diagnostics* on page 276.

# 11.11 Menu 11: General drive set-up

| Range(♠)         Default(♠)           OL         CL         OL         VT         SV           11.01         Parameter 0.11 set up         Pr 1.00 to Pr 21.51         Pr 5.01         Pr 3.29         RW         Uni           11.02         Parameter 0.12 set up         Pr 1.00 to Pr 21.51         Pr 4.01         RW         Uni           11.03         Parameter 0.13 set up         Pr 1.00 to Pr 21.51         Pr 4.02         Pr 7.07         RW         Uni           11.05         Parameter 0.14 set up         Pr 1.00 to Pr 21.51         Pr 4.11         RW         Uni           11.05         Parameter 0.15 set up         Pr 1.00 to Pr 21.51         Pr 2.04         RW         Uni           11.06         Parameter 0.16 set up         Pr 1.00 to Pr 21.51         Pr 8.39         Pr 2.02         RW         Uni           11.06         Parameter 0.16 set up         Pr 1.00 to Pr 21.51         Pr 8.26         Pr 4.12         RW         Uni           11.07         Parameter 0.17 set up         Pr 1.00 to Pr 21.51         Pr 8.29         RW         Uni           11.08         Parameter 0.18 set up         Pr 1.00 to Pr 21.51         Pr 8.26         Pr 4.12         RW         Uni </th <th>  PT   US     PT   US     PT  </th> | PT   US     PT   US     PT |
|----------------------------------------------------------------------------------------------------|----------------------------------------------------------------------------------------------------|
| OL         CL         OL         VT         SV           11.01         Parameter 0.11 set up         Pr 1.00 to Pr 21.51         Pr 5.01         Pr 3.29         RW         Uni           11.02         Parameter 0.12 set up         Pr 1.00 to Pr 21.51         Pr 4.01         RW         Uni           11.03         Parameter 0.13 set up         Pr 1.00 to Pr 21.51         Pr 4.02         Pr 7.07         RW         Uni           11.04         Parameter 0.14 set up         Pr 1.00 to Pr 21.51         Pr 4.11         RW         Uni           11.05         Parameter 0.15 set up         Pr 1.00 to Pr 21.51         Pr 2.04         RW         Uni           11.06         Parameter 0.16 set up         Pr 1.00 to Pr 21.51         Pr 8.39         Pr 2.02         RW         Uni           11.07         Parameter 0.17 set up         Pr 1.00 to Pr 21.51         Pr 8.26         Pr 4.12         RW         Uni           11.08         Parameter 0.18 set up         Pr 1.00 to Pr 21.51         Pr 8.29         RW         Uni           11.09         Parameter 0.19 set up         Pr 1.00 to Pr 21.51         Pr 7.11         RW         Uni           11.10         Parameter 0.21 set up         Pr 1.00 to Pr 21.51         Pr 7.14         RW         Uni                                                                                                    | PT US PT US PT US PT US PT US PT US PT US PT US PT US PT US PT US PT US PT US PT US PT US PT US PT US PT US PT US PT US PT US PT US                                                                                                    |
| 11.02       Parameter 0.12 set up       Pr 1.00 to Pr 21.51       Pr 4.01       RW Uni         11.03       Parameter 0.13 set up       Pr 1.00 to Pr 21.51       Pr 4.02       Pr 7.07       RW Uni         11.04       Parameter 0.14 set up       Pr 1.00 to Pr 21.51       Pr 4.11       RW Uni         11.05       Parameter 0.15 set up       Pr 1.00 to Pr 21.51       Pr 8.39       Pr 2.02       RW Uni         11.06       Parameter 0.17 set up       Pr 1.00 to Pr 21.51       Pr 8.26       Pr 4.12       RW Uni         11.07       Parameter 0.18 set up       Pr 1.00 to Pr 21.51       Pr 8.26       Pr 4.12       RW Uni         11.09       Parameter 0.19 set up       Pr 1.00 to Pr 21.51       Pr 7.11       RW Uni         11.10       Parameter 0.20 set up       Pr 1.00 to Pr 21.51       Pr 7.14       RW Uni         11.11       Parameter 0.21 set up       Pr 1.00 to Pr 21.51       Pr 7.15       RW Uni         11.12       Parameter 0.23 set up       Pr 1.00 to Pr 21.51       Pr 1.10       RW Uni         11.13       Parameter 0.23 set up       Pr 1.00 to Pr 21.51       Pr 1.21       RW Uni         11.14       Parameter 0.25 set up       Pr 1.00 to Pr 21.51       Pr 1.22       RW Uni         11.16       Parameter 0.26 set                                                                                                    | PT US PT US PT US PT US PT US PT US PT US PT US PT US PT US PT US PT US PT US PT US PT US PT US PT US PT US                                                                                                    |
| 11.03       Parameter 0.13 set up       Pr 1.00 to Pr 21.51       Pr 4.02       Pr 7.07       RW Uni         11.04       Parameter 0.14 set up       Pr 1.00 to Pr 21.51       Pr 4.11       RW Uni         11.05       Parameter 0.15 set up       Pr 1.00 to Pr 21.51       Pr 8.39       Pr 2.02       RW Uni         11.06       Parameter 0.16 set up       Pr 1.00 to Pr 21.51       Pr 8.26       Pr 4.12       RW Uni         11.07       Parameter 0.18 set up       Pr 1.00 to Pr 21.51       Pr 8.26       Pr 4.12       RW Uni         11.09       Parameter 0.19 set up       Pr 1.00 to Pr 21.51       Pr 7.11       RW Uni         11.10       Parameter 0.20 set up       Pr 1.00 to Pr 21.51       Pr 7.14       RW Uni         11.11       Parameter 0.21 set up       Pr 1.00 to Pr 21.51       Pr 7.15       RW Uni         11.12       Parameter 0.22 set up       Pr 1.00 to Pr 21.51       Pr 1.10       RW Uni         11.13       Parameter 0.23 set up       Pr 1.00 to Pr 21.51       Pr 1.05       RW Uni         11.14       Parameter 0.24 set up       Pr 1.00 to Pr 21.51       Pr 1.21       RW Uni         11.15       Parameter 0.25 set up       Pr 1.00 to Pr 21.51       Pr 1.22       RW Uni         11.16       Parameter 0.26 set                                                                                                    | PT US PT US PT US PT US PT US PT US PT US PT US PT US PT US PT US PT US PT US PT US PT US PT US                                                                                                    |
| 11.04       Parameter 0.14 set up       Pr 1.00 to Pr 21.51       Pr 4.11       RW Uni         11.05       Parameter 0.15 set up       Pr 1.00 to Pr 21.51       Pr 2.04       RW Uni         11.06       Parameter 0.16 set up       Pr 1.00 to Pr 21.51       Pr 8.39       Pr 2.02       RW Uni         11.07       Parameter 0.17 set up       Pr 1.00 to Pr 21.51       Pr 8.26       Pr 4.12       RW Uni         11.08       Parameter 0.18 set up       Pr 1.00 to Pr 21.51       Pr 8.29       RW Uni         11.09       Parameter 0.19 set up       Pr 1.00 to Pr 21.51       Pr 7.11       RW Uni         11.10       Parameter 0.20 set up       Pr 1.00 to Pr 21.51       Pr 7.14       RW Uni         11.11       Parameter 0.21 set up       Pr 1.00 to Pr 21.51       Pr 7.15       RW Uni         11.12       Parameter 0.22 set up       Pr 1.00 to Pr 21.51       Pr 1.10       RW Uni         11.13       Parameter 0.23 set up       Pr 1.00 to Pr 21.51       Pr 1.05       RW Uni         11.14       Parameter 0.24 set up       Pr 1.00 to Pr 21.51       Pr 1.21       RW Uni         11.15       Parameter 0.25 set up       Pr 1.00 to Pr 21.51       Pr 1.23       Pr 3.08       RW Uni         11.16       Parameter 0.27 set up       Pr 1                                                                                                    | PT US PT US PT US PT US PT US PT US PT US PT US PT US PT US PT US PT US PT US PT US PT US PT US                                                                                                    |
| 11.05       Parameter 0.15 set up       Pr 1.00 to Pr 21.51       Pr 2.04       RW Uni         11.06       Parameter 0.16 set up       Pr 1.00 to Pr 21.51       Pr 8.39       Pr 2.02       RW Uni         11.07       Parameter 0.17 set up       Pr 1.00 to Pr 21.51       Pr 8.26       Pr 4.12       RW Uni         11.08       Parameter 0.18 set up       Pr 1.00 to Pr 21.51       Pr 8.29       RW Uni         11.09       Parameter 0.19 set up       Pr 1.00 to Pr 21.51       Pr 7.11       RW Uni         11.10       Parameter 0.20 set up       Pr 1.00 to Pr 21.51       Pr 7.14       RW Uni         11.11       Parameter 0.21 set up       Pr 1.00 to Pr 21.51       Pr 7.15       RW Uni         11.12       Parameter 0.22 set up       Pr 1.00 to Pr 21.51       Pr 1.10       RW Uni         11.13       Parameter 0.23 set up       Pr 1.00 to Pr 21.51       Pr 1.05       RW Uni         11.14       Parameter 0.24 set up       Pr 1.00 to Pr 21.51       Pr 1.21       RW Uni         11.15       Parameter 0.25 set up       Pr 1.00 to Pr 21.51       Pr 1.22       RW Uni         11.16       Parameter 0.27 set up       Pr 1.00 to Pr 21.51       Pr 1.24       Pr 3.34       RW Uni                                                                                                    | PT US PT US PT US PT US PT US PT US PT US PT US PT US PT US PT US PT US PT US                                                                                                    |
| 11.06       Parameter 0.16 set up       Pr 1.00 to Pr 21.51       Pr 8.39       Pr 2.02       RW Uni         11.07       Parameter 0.17 set up       Pr 1.00 to Pr 21.51       Pr 8.26       Pr 4.12       RW Uni         11.08       Parameter 0.18 set up       Pr 1.00 to Pr 21.51       Pr 8.29       RW Uni         11.09       Parameter 0.19 set up       Pr 1.00 to Pr 21.51       Pr 7.11       RW Uni         11.10       Parameter 0.20 set up       Pr 1.00 to Pr 21.51       Pr 7.14       RW Uni         11.11       Parameter 0.21 set up       Pr 1.00 to Pr 21.51       Pr 7.15       RW Uni         11.12       Parameter 0.22 set up       Pr 1.00 to Pr 21.51       Pr 1.10       RW Uni         11.13       Parameter 0.23 set up       Pr 1.00 to Pr 21.51       Pr 1.05       RW Uni         11.14       Parameter 0.24 set up       Pr 1.00 to Pr 21.51       Pr 1.21       RW Uni         11.15       Parameter 0.25 set up       Pr 1.00 to Pr 21.51       Pr 1.22       RW Uni         11.16       Parameter 0.27 set up       Pr 1.00 to Pr 21.51       Pr 1.24       Pr 3.34       RW Uni                                                                                                    | PT US PT US PT US PT US PT US PT US PT US PT US PT US PT US PT US PT US                                                                                                    |
| 11.07       Parameter 0.17 set up       Pr 1.00 to Pr 21.51       Pr 8.26       Pr 4.12       RW Uni         11.08       Parameter 0.18 set up       Pr 1.00 to Pr 21.51       Pr 8.29       RW Uni         11.09       Parameter 0.19 set up       Pr 1.00 to Pr 21.51       Pr 7.11       RW Uni         11.10       Parameter 0.20 set up       Pr 1.00 to Pr 21.51       Pr 7.14       RW Uni         11.11       Parameter 0.21 set up       Pr 1.00 to Pr 21.51       Pr 1.10       RW Uni         11.12       Parameter 0.22 set up       Pr 1.00 to Pr 21.51       Pr 1.05       RW Uni         11.13       Parameter 0.23 set up       Pr 1.00 to Pr 21.51       Pr 1.05       RW Uni         11.14       Parameter 0.24 set up       Pr 1.00 to Pr 21.51       Pr 1.21       RW Uni         11.15       Parameter 0.25 set up       Pr 1.00 to Pr 21.51       Pr 1.22       RW Uni         11.16       Parameter 0.26 set up       Pr 1.00 to Pr 21.51       Pr 1.23       Pr 3.08       RW Uni         11.17       Parameter 0.27 set up       Pr 1.00 to Pr 21.51       Pr 1.24       Pr 3.34       RW Uni                                                                                                    | PT US PT US PT US PT US PT US PT US PT US PT US PT US PT US PT US                                                                                                    |
| 11.08       Parameter 0.18 set up       Pr 1.00 to Pr 21.51       Pr 8.29       RW Uni         11.09       Parameter 0.19 set up       Pr 1.00 to Pr 21.51       Pr 7.11       RW Uni         11.10       Parameter 0.20 set up       Pr 1.00 to Pr 21.51       Pr 7.14       RW Uni         11.11       Parameter 0.21 set up       Pr 1.00 to Pr 21.51       Pr 7.15       RW Uni         11.12       Parameter 0.22 set up       Pr 1.00 to Pr 21.51       Pr 1.10       RW Uni         11.13       Parameter 0.23 set up       Pr 1.00 to Pr 21.51       Pr 1.05       RW Uni         11.14       Parameter 0.24 set up       Pr 1.00 to Pr 21.51       Pr 1.21       RW Uni         11.15       Parameter 0.25 set up       Pr 1.00 to Pr 21.51       Pr 1.22       RW Uni         11.16       Parameter 0.26 set up       Pr 1.00 to Pr 21.51       Pr 1.23       Pr 3.08       RW Uni         11.17       Parameter 0.27 set up       Pr 1.00 to Pr 21.51       Pr 1.24       Pr 3.34       RW Uni                                                                                                    | PT US PT US PT US PT US PT US PT US PT US PT US PT US                                                                                                    |
| 11.09       Parameter 0.19 set up       Pr 1.00 to Pr 21.51       Pr 7.11       RW Uni         11.10       Parameter 0.20 set up       Pr 1.00 to Pr 21.51       Pr 7.14       RW Uni         11.11       Parameter 0.21 set up       Pr 1.00 to Pr 21.51       Pr 7.15       RW Uni         11.12       Parameter 0.22 set up       Pr 1.00 to Pr 21.51       Pr 1.10       RW Uni         11.13       Parameter 0.23 set up       Pr 1.00 to Pr 21.51       Pr 1.05       RW Uni         11.14       Parameter 0.24 set up       Pr 1.00 to Pr 21.51       Pr 1.21       RW Uni         11.15       Parameter 0.25 set up       Pr 1.00 to Pr 21.51       Pr 1.22       RW Uni         11.16       Parameter 0.26 set up       Pr 1.00 to Pr 21.51       Pr 1.23       Pr 3.08       RW Uni         11.17       Parameter 0.27 set up       Pr 1.00 to Pr 21.51       Pr 1.24       Pr 3.34       RW Uni                                                                                                    | PT US PT US PT US PT US PT US PT US PT US                                                                                                    |
| 11.10       Parameter 0.20 set up       Pr 1.00 to Pr 21.51       Pr 7.14       RW Uni         11.11       Parameter 0.21 set up       Pr 1.00 to Pr 21.51       Pr 7.15       RW Uni         11.12       Parameter 0.22 set up       Pr 1.00 to Pr 21.51       Pr 1.10       RW Uni         11.13       Parameter 0.23 set up       Pr 1.00 to Pr 21.51       Pr 1.05       RW Uni         11.14       Parameter 0.24 set up       Pr 1.00 to Pr 21.51       Pr 1.21       RW Uni         11.15       Parameter 0.25 set up       Pr 1.00 to Pr 21.51       Pr 1.22       RW Uni         11.16       Parameter 0.26 set up       Pr 1.00 to Pr 21.51       Pr 1.23       Pr 3.08       RW Uni         11.17       Parameter 0.27 set up       Pr 1.00 to Pr 21.51       Pr 1.24       Pr 3.34       RW Uni                                                                                                    | PT US PT US PT US PT US PT US                                                                                                    |
| 11.11       Parameter 0.21 set up       Pr 1.00 to Pr 21.51       Pr 7.15       RW Uni         11.12       Parameter 0.22 set up       Pr 1.00 to Pr 21.51       Pr 1.10       RW Uni         11.13       Parameter 0.23 set up       Pr 1.00 to Pr 21.51       Pr 1.05       RW Uni         11.14       Parameter 0.24 set up       Pr 1.00 to Pr 21.51       Pr 1.21       RW Uni         11.15       Parameter 0.25 set up       Pr 1.00 to Pr 21.51       Pr 1.22       RW Uni         11.16       Parameter 0.26 set up       Pr 1.00 to Pr 21.51       Pr 1.23       Pr 3.08       RW Uni         11.17       Parameter 0.27 set up       Pr 1.00 to Pr 21.51       Pr 1.24       Pr 3.34       RW Uni                                                                                                    | PT US PT US PT US PT US                                                                                                    |
| 11.12       Parameter 0.22 set up       Pr 1.00 to Pr 21.51       Pr 1.10       RW Uni         11.13       Parameter 0.23 set up       Pr 1.00 to Pr 21.51       Pr 1.05       RW Uni         11.14       Parameter 0.24 set up       Pr 1.00 to Pr 21.51       Pr 1.21       RW Uni         11.15       Parameter 0.25 set up       Pr 1.00 to Pr 21.51       Pr 1.22       RW Uni         11.16       Parameter 0.26 set up       Pr 1.00 to Pr 21.51       Pr 1.23       Pr 3.08       RW Uni         11.17       Parameter 0.27 set up       Pr 1.00 to Pr 21.51       Pr 1.24       Pr 3.34       RW Uni                                                                                                    | PT U:<br>PT U:<br>PT U:                                                                                                    |
| 11.13       Parameter 0.23 set up       Pr 1.00 to Pr 21.51       Pr 1.05       RW Uni         11.14       Parameter 0.24 set up       Pr 1.00 to Pr 21.51       Pr 1.21       RW Uni         11.15       Parameter 0.25 set up       Pr 1.00 to Pr 21.51       Pr 1.22       RW Uni         11.16       Parameter 0.26 set up       Pr 1.00 to Pr 21.51       Pr 1.23       Pr 3.08       RW Uni         11.17       Parameter 0.27 set up       Pr 1.00 to Pr 21.51       Pr 1.24       Pr 3.34       RW Uni                                                                                                    | PT US                                                                                                    |
| 11.14       Parameter 0.24 set up       Pr 1.00 to Pr 21.51       Pr 1.21       RW Uni         11.15       Parameter 0.25 set up       Pr 1.00 to Pr 21.51       Pr 1.22       RW Uni         11.16       Parameter 0.26 set up       Pr 1.00 to Pr 21.51       Pr 1.23       Pr 3.08       RW Uni         11.17       Parameter 0.27 set up       Pr 1.00 to Pr 21.51       Pr 1.24       Pr 3.34       RW Uni                                                                                                    | PT US                                                                                                    |
| 11.15       Parameter 0.25 set up       Pr 1.00 to Pr 21.51       Pr 1.22       RW Uni         11.16       Parameter 0.26 set up       Pr 1.00 to Pr 21.51       Pr 1.23       Pr 3.08       RW Uni         11.17       Parameter 0.27 set up       Pr 1.00 to Pr 21.51       Pr 1.24       Pr 3.34       RW Uni                                                                                                    |                                                                                                    |
| 11.16         Parameter 0.26 set up         Pr 1.00 to Pr 21.51         Pr 1.23         Pr 3.08         RW Uni           11.17         Parameter 0.27 set up         Pr 1.00 to Pr 21.51         Pr 1.24         Pr 3.34         RW Uni                                                                                                    |                                                                                                    |
| 11.17         Parameter 0.27 set up         Pr 1.00 to Pr 21.51         Pr 1.24         Pr 3.34         RW Uni                                                                                                    | PT U                                                                                                    |
| ·                                                                                                    | PT U                                                                                                    |
| PER DE LE REPORT DE LE PROPERTIE DE LA CONTRA DE LA CONTRA DEL CONTRA DE LA CONTRA DE LA CONTRA DEL CONTRA DE LA CONTRA DE LA CONTRA DE LA CONTRA DE LA CONTRA DE LA CONTRA DE LA CONTRA DE LA CONTRA DE LA CONTRA DE LA CONTRA DE LA CONTRA DE LA CONTRA DE LA CONTRA DE LA CONTRA DE LA CONTRA DE LA CONTRA DE LA CONTRA DE LA CONTRA DE LA CONTRA DEL CONTRA DE LA CONTRA DE LA CONTRA DE LA CONTRA DE LA CONTRA DE LA CONTRA DE LA CONTRA DE LA CONTRA DE LA CONTRA DE LA CONTRA DE LA CONTRA DE LA CONTRA DE LA CONTRA DE LA CONTRA DE LA CONTRA DEL CONTRA DE LA CONTRA DE LA CONTRA DE LA CONTRA DEL CONTRA DE LA CONTRA DE LA CONTRA DE LA CONTRA DE LA CONTRA DE LA CONTRA DE LA CONTRA DE LA CONTRA DE LA CONTRA DE LA CONTRA DE LA CONTRA DEL CONTRA DEL CONTRA DE LA CONTRA DEL CONTRA DEL CONTR                                                                                                    | PT U                                                                                                    |
| 11.19 Parameter 0.29 set up Pr 1.00 to Pr 21.51 Pr 11.36 RW Uni                                                                                                    | PT U                                                                                                    |
| 11.20         Parameter 0.30 set up         Pr 1.00 to Pr 21.51         Pr 11.42         RW Uni                                                                                                    | PT U                                                                                                    |
| <b>11.21</b> Parameter 0.30 scaling 0.000 to 9.999 1.000 RW Uni                                                                                                    | U                                                                                                    |
| 11.22 Parameter displayed at power-up Pr 0.00 to 00.59 Pr 0.10 RW Uni                                                                                                    | PT U                                                                                                    |
| 11.23   Serial address   {0.37}   0 to 247   1   RW   Uni                                                                                                    | U                                                                                                    |
| 11.24   Serial mode   {0.35}   AnSI (0), rtU (1), Lcd (2)   rtU (1)   RW   Txt                                                                                                    | PT US                                                                                                    |
| 300 (0), 600 (1), 1200 (2), 2400 (3), 4800 (4),<br>11.25 Baud rate {0.36} 9600 (5), 19200 (6), 38400 (7), 19200 (6) RW Txt                                                                                                    | Us                                                                                                    |
| 57600 (8)*, 115200 (9)* *Modbus RTU only                                                                                                    |                                                                                                    |
| 11.26 Minimum comms transmit delay 0 to 250ms 2 RW Uni                                                                                                    | U                                                                                                    |
| 11.28 Drive derivative 0 to 16 RO Uni                                                                                                    | NC PT                                                                                                    |
| 11.29 Software version {0.50} 1.00 to 99.99 RO Uni                                                                                                    | NC PT                                                                                                    |
| 11.30 User security code         {0.34}         0 to 999         0         RW Uni           11.31 User drive mode         {0.48}         OPEn LP (1), CL VECt (2), OPEn LP (1) CL VECt (2) SErVO (3) RW Txt                                                                                                    | NC PT PS                                                                                                    |
| Maximum Llagra Duta gurrent                                                                                                    |                                                                                                    |
| 11.32 rating 7 7 {0.32} 0.00 to 9999.99A                                                                                                    | NC PT                                                                                                    |
| 11.33 Drive voltage rating {0.31} 200 (0), 400 (1), 575 (2), 690 (3) RO Txt                                                                                                    | NC PT                                                                                                    |
| 11.34 Software sub-version 0 to 99 RO Uni                                                                                                    |                                                                                                    |
| 11.35 Number of modules 0 to 10 0 RW Uni                                                                                                    | PT US                                                                                                    |
| 11.36 SMARTCARD parameter data previously loaded {0.29} 0 to 999 0 RO Uni                                                                                                    | NC PT US                                                                                                    |
| 11.37         SMARTCARD data number         0 to 1003         0         RW         Uni                                                                                                    | NC                                                                                                    |
| 11.38SMARTCARD data type / mode0 to 18ROTxt                                                                                                    | NC PT                                                                                                    |
| 11.39         SMARTCARD data version         0 to 9,999         0         RW         Uni                                                                                                    | NC                                                                                                    |
| 11.40SMARTCARD data checksum0 to 65,335ROUni                                                                                                    | NC PT                                                                                                    |
| 11.41         Status mode timeout         0 to 250s         240         RW         Uni                                                                                                    | U                                                                                                    |
| 11.42         Parameter copying         {0.30}         nonE (0), rEAd (1), Prog (2), AutO (3), boot (4)         nonE (0)         RW         Txt                                                                                                    | NC *                                                                                                    |
| 11.43         Load defaults         nonE (0), Eur (1), USA (2)         nonE (0)         RW         Txt                                                                                                    | NC                                                                                                    |
| 11.44         Security status         {0.49}         L1 (0), L2 (1), Loc (2)         RW         Txt                                                                                                    | PT U                                                                                                    |
| 11.45         Select motor 2 parameters         OFF (0) or On (1)         OFF (0)         RW         Bit                                                                                                    | U                                                                                                    |
| 11.46Defaults previously loaded0 to 2000ROUni                                                                                                    | NC PT US                                                                                                    |
| Halt program (0) Run program: out of range = clip (1) Run program: out of range = trip (2) Run program: out of range = trip (2) Run program: out of range = trip (2)                                                                                                    | U                                                                                                    |
| 11.48 Drive Onboard PLC program status -128 to +127 RO Bi                                                                                                    | NC PT                                                                                                    |
| 11.49 Drive Onboard PLC programming o to 65,535 RO Uni                                                                                                    | NC PT PS                                                                                                    |
| 11.50 Drive Onboard PLC program average scan time 0 to 65,535 ms RO Uni                                                                                                    | NC PT                                                                                                    |
| 11.51   Drive Onboard PLC program first run   OFF (0) or On (1)   RO   Bit                                                                                                    | NC PT                                                                                                    |

<sup>\*</sup> Modes 1 and 2 are not user saved, Modes 0, 3 and 4 are user saved

| RW | Read / Write | RO | Read only   | Uni | Unipolar   | Bi | Bi-polar         | Bit | Bit parameter | Txt | Text string |    |                 |
|----|--------------|----|-------------|-----|------------|----|------------------|-----|---------------|-----|-------------|----|-----------------|
| FI | Filtered     | DE | Destination | NC  | Not copied | RA | Rating dependent | PT  | Protected     | US  | User save   | PS | Power down save |

## 11.12 Menu 12: Threshold detectors, variable selectors and brake control function

Figure 11-15 Menu 12 logic diagram

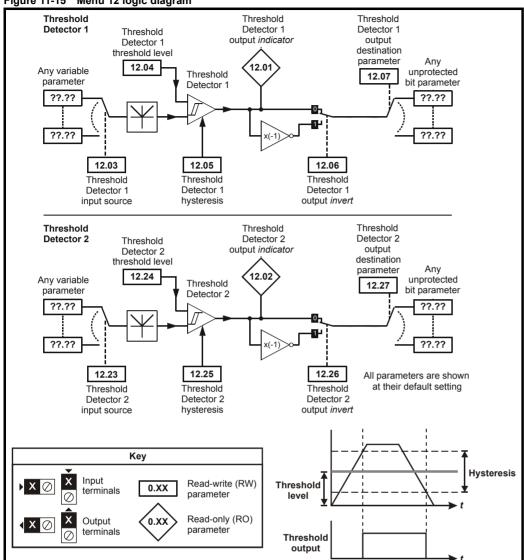

Figure 11-16 Menu 12 logic diagram (continued)

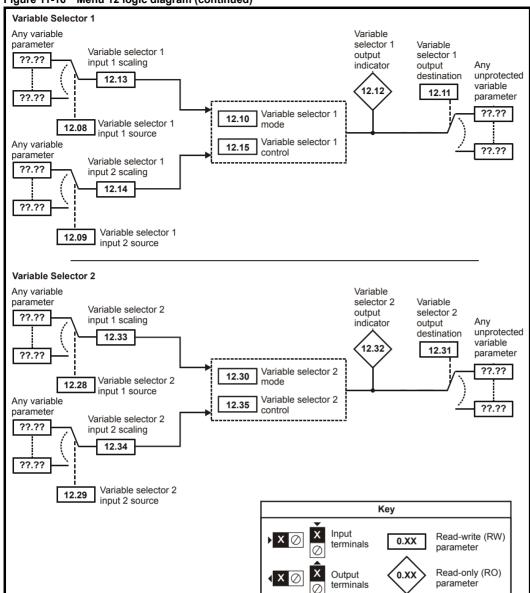

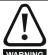

The control terminal relay can be selected as an output to release a brake. If a drive is set up in this manner and a drive replacement takes place, prior to programming the drive on initial power up, the brake may be released.

When drive terminals are programmed to non default settings the result of incorrect or delayed programming must be considered. The use of warning a Smartcard in boot mode or an SM-Applications module can ensure drive parameters are immediately programmed to avoid this situation.

Figure 11-17 Open-loop brake function

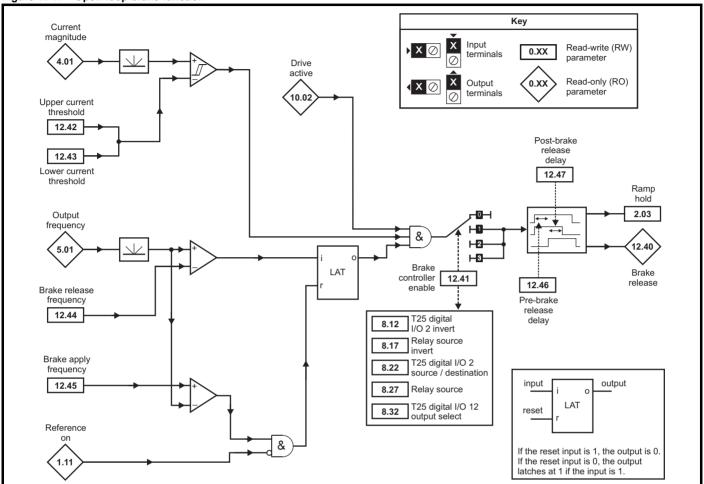

Figure 11-18 Open-loop brake sequence

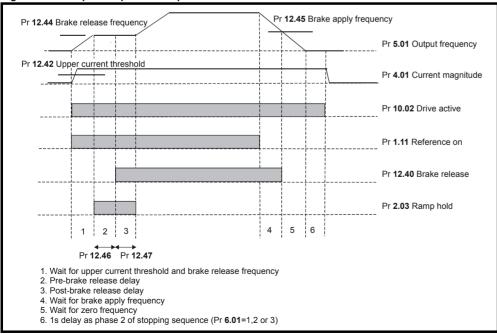

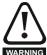

The control terminal relay can be selected as an output to release a brake. If a drive is set up in this manner and a drive replacement takes place, prior to programming the drive on initial power up, the brake may be released.

When drive terminals are programmed to non default settings the result of incorrect or delayed programming must be considered. The use of a Smartcard in boot mode or an SM-Applications module can ensure drive parameters are immediately programmed to avoid this situation.

Figure 11-19 Closed-loop brake function

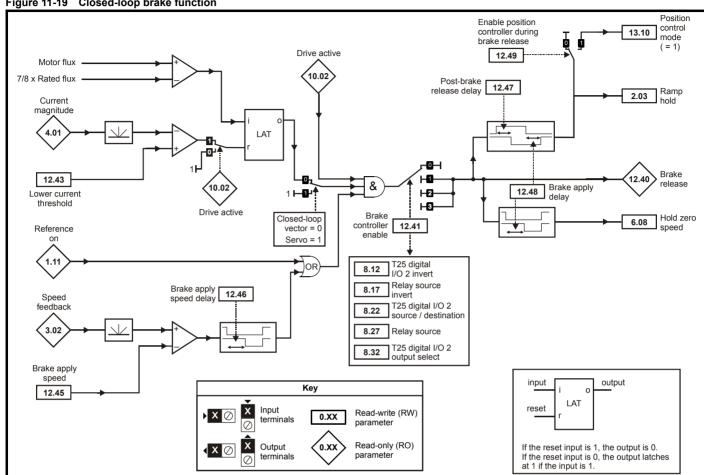

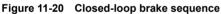

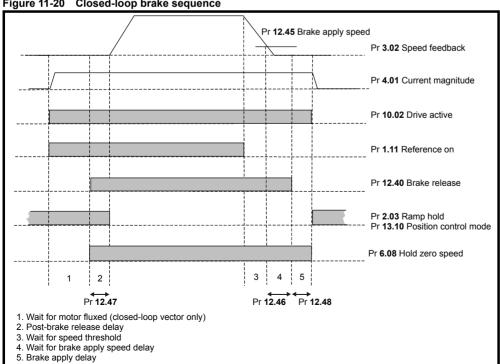

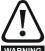

The control terminal relay can be selected as an output to release a brake. If a drive is set up in this manner and a drive replacement takes place, prior to programming the drive on initial power up, the brake may be released.

When drive terminals are programmed to non default settings the result of incorrect or delayed programming must be considered. The use of WARNING a Smartcard in boot mode or an SM-Applications module can ensure drive parameters are immediately programmed to avoid this situation.

|       |                                                                                                    | Rang                                                               | ge(兌)                                                                                                    |         | Default(⇔)     |                   |     |     | _  |    |    |          |
|-------|----------------------------------------------------------------------------------------------------|--------------------------------------------------------------------|----------------------------------------------------------------------------------------------------|---------|----------------|-------------------|-----|-----|----|----|----|----------|
|       | Parameter                                                                                                    | OL                                                                 | CL                                                                                                    | OL      | VT             | SV                | 1   |     | Ту | pe |    |          |
| 12.01 | Threshold detector 1 output                                                                                                    | OFF (0)                                                            | or On (1)                                                                                                    |         |                |                   | RO  | Bit |    | NC | PT |          |
| 12.02 | Threshold detector 2 output                                                                                                    | OFF (0)                                                            | or On (1)                                                                                                    |         |                |                   | RO  | Bit |    | NC | PT |          |
| 12.03 | Threshold detector 1 source                                                                                                    | Pr <b>0.00</b>                                                     | to <b>21.51</b>                                                                                                    |         | Pr <b>0.00</b> |                   | RW  | Uni |    |    | PT | US       |
| 12.04 | Threshold detector 1 level                                                                                                    | 0.00 to 1                                                          | 100.00 %                                                                                                    |         | 0.00           |                   | RW  | Uni |    |    |    | US       |
| 12.05 | Threshold detector 1 hysteresis                                                                                                    | 0.00 to                                                            | 25.00 %                                                                                                    |         | 0.00           | RW                | Uni |     |    |    | US |          |
| 12.06 | Threshold detector 1 output invert                                                                                                    | OFF (0)                                                            | or On (1)                                                                                                    |         | OFF (0)        |                   | RW  | Bit |    |    |    | US       |
| 12.07 | Threshold detector 1 destination                                                                                                    | Pr <b>0.00</b>                                                     | to <b>21.51</b>                                                                                                    |         | Pr <b>0.00</b> |                   | RW  | Uni | DE |    | PT | US       |
| 12.08 | Variable selector 1 source 1                                                                                                    | Pr <b>0.00</b>                                                     | to <b>21.51</b>                                                                                                    |         | Pr <b>0.00</b> |                   | RW  | Uni |    |    | PT | US       |
| 12.09 | Variable selector 1 source 2                                                                                                    | Pr <b>0.00</b>                                                     | to <b>21.51</b>                                                                                                    |         | Pr <b>0.00</b> |                   | RW  | Uni |    |    | PT | US       |
| 12.10 | Variable selector 1 mode                                                                                                    | subtract (3), mult<br>time constant (6), linea<br>powers (9), sect | ect input 2 (1), add (2),<br>iply (4), divide (5),<br>r ramp (7), modulus (8),<br>ional control (10),<br>er monitor (11) | S       | Select input 1 | elect input 1 (0) |     |     |    |    |    | US       |
| 12.11 | Variable selector 1 destination                                                                                                    | Pr <b>0.00</b>                                                     | to <b>21.51</b>                                                                                                    |         | Pr <b>0.00</b> |                   | RW  | Uni | DE |    | PT | US       |
| 12.12 | Variable selector 1 output                                                                                                    | ±100                                                               | .00 %                                                                                                    |         |                |                   | RO  | Bi  |    | NC | PT |          |
| 12.13 | Variable selector 1 source 1 scaling                                                                                                    | ±4.                                                                | 000                                                                                                    |         | 1.000          |                   | RW  | Bi  |    |    |    | US       |
| 12.14 | Variable selector 1 source 2 scaling                                                                                                    | ±4.                                                                | 000                                                                                                    |         | 1.000          |                   | RW  | Bi  |    |    |    | US       |
| 12.15 | Variable selector 1 control                                                                                                    | 0.00 to                                                            | 100.00 s                                                                                                    |         | 0.00           |                   |     | Uni |    |    |    | US       |
| 12.23 | Threshold detector 2 source                                                                                                    | Pr <b>0.00</b>                                                     | to <b>21.51</b>                                                                                                    |         | Pr <b>0.00</b> |                   | RW  | Uni |    |    | PT | US       |
| 12.24 | Threshold detector 2 level                                                                                                    | 0.00 to '                                                          | 100.00 %                                                                                                    |         | 0.00           |                   | RW  | Uni |    |    |    | US       |
| 12.25 | Threshold detector 2 hysteresis                                                                                                    | 0.00 to                                                            | 25.00 %                                                                                                    |         | 0.00           |                   | RW  | Uni |    |    |    | US       |
| 12.26 | Threshold detector 2 output invert                                                                                                    | OFF (0)                                                            | or On (1)                                                                                                    |         | OFF (0)        |                   | RW  | Bit |    |    |    | US       |
| 12.27 | Threshold detector 2 destination                                                                                                    | Pr <b>0.00</b>                                                     | to <b>21.51</b>                                                                                                    |         | Pr <b>0.00</b> |                   |     | Uni | DE |    | РТ | US       |
| 12.28 | Variable selector 2 source 1                                                                                                    | Pr <b>0.00</b>                                                     | to 21.51                                                                                                    |         | Pr <b>0.00</b> |                   | RW  | Uni |    |    | PT | US       |
| 12.29 | Variable selector 2 source 2                                                                                                    | Pr <b>0.00</b>                                                     | to <b>21.51</b>                                                                                                    |         | Pr <b>0.00</b> |                   | RW  | Uni |    |    | PT | US       |
| 12.30 | Select input 1 (0), select input 2 subtract (3), multiply (4), di time constant (6), linear ramp (7) powers (9), sectional contre external rectifier monitor |                                                                    | iply (4), divide (5),<br>r ramp (7), modulus (8),<br>ional control (10),                                                 | S       | Select input 1 | (0)               | RW  | Uni |    |    |    | US       |
| 12.31 | Variable selector 2 destination                                                                                                    | Pr <b>0.00</b>                                                     | to <b>21.51</b>                                                                                                    |         | Pr <b>0.00</b> |                   | RW  | Uni | DE |    | PT | US       |
| 12.32 | Variable selector 2 output                                                                                                    | ±100                                                               | .00 %                                                                                                    |         |                |                   | RO  | Bi  |    | NC | PT | $\vdash$ |
| 12.33 | Variable selector 2 source 1 scaling                                                                                                    | ±4.                                                                | 000                                                                                                    |         | 1.000          |                   | RW  | Bi  |    |    |    | US       |
| 12.34 | Variable selector 2 source 2 scaling                                                                                                    | ±4.                                                                | 000                                                                                                    |         | 1.000          |                   | RW  | Bi  |    |    |    | US       |
| 12.35 | Variable selector 2 control                                                                                                    | 0.00 to                                                            | 100.00 s                                                                                                    |         | 0.00           |                   | RW  | Uni |    |    |    | US       |
|       | Brake release indicator                                                                                                    |                                                                    | or On (1)                                                                                                    |         |                |                   |     | Bit |    | NC | PT | H        |
|       | Brake controller enable                                                                                                    | , ,                                                                | 1 IO (2), USEr (3)                                                                                                    | dis (0) |                |                   | Txt |     |    |    | US |          |
|       | Upper current threshold                                                                                                    | 0 to 200 %                                                         |                                                                                                    | 50      |                |                   | Uni |     |    |    | US |          |
|       | Lower current threshold                                                                                                    |                                                                    | 200 %                                                                                                    |         | 10             |                   |     | Uni |    |    |    | US       |
|       | Brake release frequency                                                                                                    | 0.0 to 20.0 Hz                                                     |                                                                                                    | 1.0     |                |                   | _   | Uni |    |    |    | US       |
|       | Brake apply frequency / speed                                                                                                    | 0.0 to 20.0 Hz                                                     | 0 to 200 rpm                                                                                                    | 2.0     |                | 5                 |     | Bit |    |    |    | US       |
| 12.46 | OL> Pre-brake release delay                                                                                                    | L.                                                                 | 25.0 s                                                                                                    |         | 1.0            |                   | 1   | Uni |    |    |    | US       |
|       | CL> Brake apply speed delay                                                                                                    |                                                                    |                                                                                                    |         |                |                   |     |     |    |    |    |          |
|       | Post brake release delay                                                                                                    | 0.0 to                                                             | 25.0 s                                                                                                    |         | 1.0            |                   |     | Uni |    |    |    | US       |
| 12.48 | Brake apply delay                                                                                                    |                                                                    | 0.0 to 25.0 s                                                                                                    |         |                | 1.0               | RW  | Uni |    |    |    | US       |
| 12.49 | Enable position controller during brake release                                                                                                    |                                                                    | OFF (0) or On (1)                                                                                                    |         | OF             | F (0)             | RW  | Bit |    |    |    | US       |

| RW | Read / Write | RO | Read only   | Uni | Unipolar   | Bi | Bi-polar         | Bit | Bit parameter | Txt | Text string |    |                 |
|----|--------------|----|-------------|-----|------------|----|------------------|-----|---------------|-----|-------------|----|-----------------|
| FI | Filtered     | DE | Destination | NC  | Not copied | RA | Rating dependent | PT  | Protected     | US  | User save   | PS | Power down save |

| Safety      | Product     | Mechanical   | Electrical   | Getting | Basic      | Running the |              | SMARTCARD | Onboard | Advanced   | Technical | D: "        | UL Listina  |
|-------------|-------------|--------------|--------------|---------|------------|-------------|--------------|-----------|---------|------------|-----------|-------------|-------------|
| Information | information | Installation | Installation | Started | parameters | motor       | Optimization | operation | PLC     | parameters | Data      | Diagnostics | Information |

### 11.13 Menu 13: Position control

Figure 11-21 Menu 13 Open-loop logic diagram

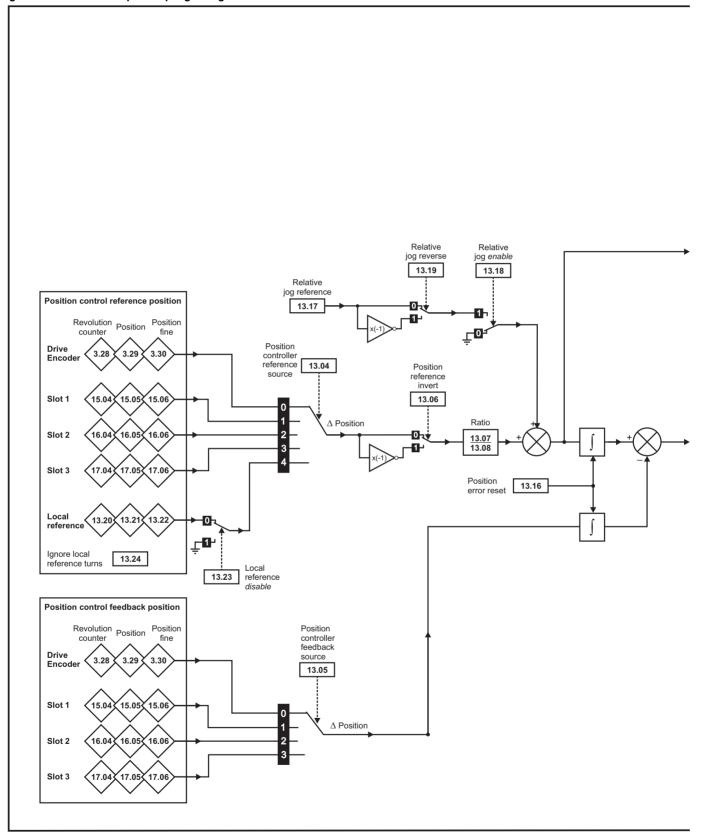

<sup>\*</sup>For more information, refer to section 11.21.9 Position modes on page 231.

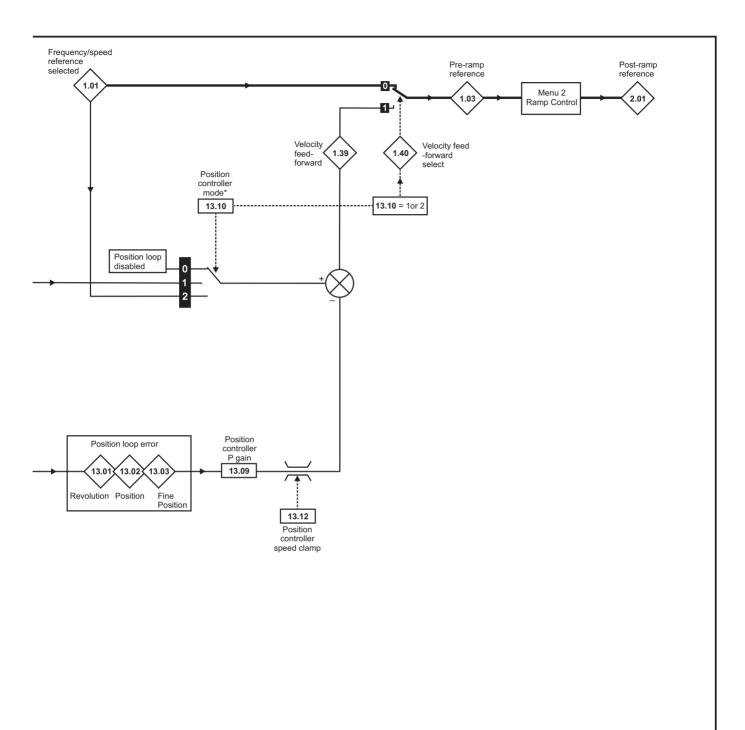

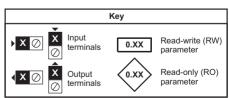

This logic diagram applies only when all parameters are at their default settings

Figure 11-22 Menu 13 Closed-loop logic diagram

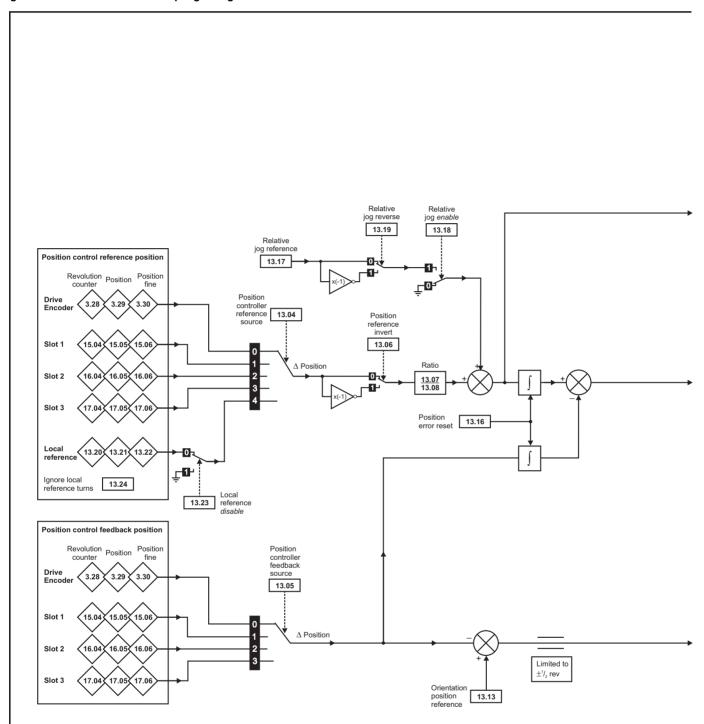

<sup>\*</sup>For more information, refer to section 11.21.9 Position modes on page 231.

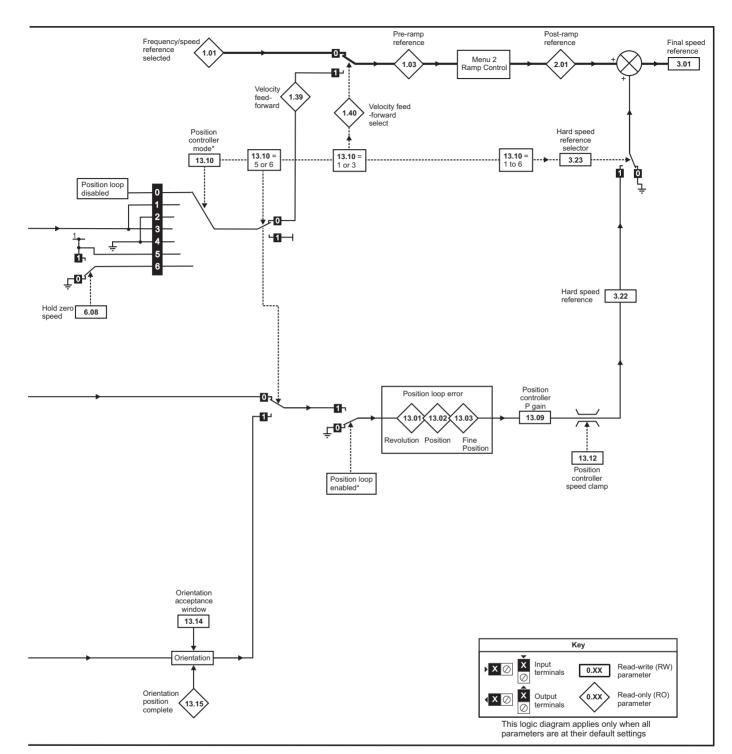

<sup>\*</sup> The position controller is disabled and the error integrator is also reset under the following conditions:

- 1. If the drive is disabled (i.e. inhibited, ready or tripped)
- If the position controller mode (Pr 13.10) is changed. The position controller is disabled transiently to reset the error integrator.
- 3. The absolute mode parameter (Pr **13.11**) is changed. The position controller is disabled transiently to reset the error integrator.
- One of the position sources is invalid.
- 5. The position feedback initialised parameter (Pr 3.48) is zero.

|       | Parameter                            | Ran                                                                                                    | ıge(\$)                                                                                                    |                                         | Default(⇔     | )          |    |     | T\" | 20 |    |    |
|-------|--------------------------------------|----------------------------------------------------------------------------------------------------|----------------------------------------------------------------------------------------------------|-----------------------------------------|---------------|------------|----|-----|-----|----|----|----|
|       | Parameter                            | OL                                                                                                    | CL                                                                                                    | OL                                      | VT            | sv         | 1  |     | Ту  | be |    |    |
| 13.01 | Revolutions error                    | -32,768                                                                                                    | to +32,767                                                                                                    |                                         |               |            | RO | Bi  |     | NC | PT |    |
| 13.02 | Position error                       | -32,768                                                                                                    | to +32,767                                                                                                    |                                         |               |            | RO | Uni |     | NC | PT |    |
| 13.03 | Fine position error                  | -32,768                                                                                                    | to +32,767                                                                                                    |                                         |               |            | RO | Uni |     | NC | PT |    |
| 13.04 | Position controller reference source |                                                                                                    | drv (0), Slot1 (1), Slot2 (2), Slot3 (3),<br>LocAL (4) drv (0)                                                                                                    |                                         |               |            | RW | Uni |     |    |    | US |
| 13.05 | Position controller feedback source  | drv (0), Slot1 (1)                                                                                               | , Slot2 (2), Slot3 (3)                                                                                                    |                                         | drv (0)       |            |    | Uni |     |    |    | US |
| 13.06 | Position reference invert            | OFF (0                                                                                                    | ) or On (1)                                                                                                    |                                         | OFF (0)       |            | RW | Bit |     |    |    | US |
| 13.07 | Ratio numerator                      | 0.000                                                                                                    | to 4.000                                                                                                    | 1.000<br>1.000                          |               |            | RW | Uni |     |    |    | US |
| 13.08 | Ratio denominator                    | 0.000                                                                                                    | to 1.000                                                                                                    | 1.000                                   |               |            | RW | Uni |     |    |    | US |
| 13.09 | Position controller P gain           | 0.00 to 100                                                                                                    | 0.00 rad s <sup>-1</sup> / <sub>rad</sub>                                                                                                    |                                         | 25.00         |            | RW | Uni |     |    |    | US |
| 13.10 | Position controller mode             | Position controller<br>disabled (0)<br>Rigid position control -<br>feed fwd (1)<br>Rigid position control<br>(2) | Position controller disabled (0) Rigid position control - feed fwd (1) Rigid position control (2) Non-rigid position control - feed fwd (3) Non-rigid position control (4) Orientation on stop (5) Orientation on stop and when drive enabled (6) |                                         | ontroller dis | sabled (0) | RW | Uni |     |    |    | US |
| 13.11 | Absolute mode enable                 | OFF (0                                                                                                    | ) or On (1)                                                                                                    |                                         | OFF (0)       |            | RW | Bit |     |    |    | US |
| 13.12 | Position controller speed clamp      | 0 to 2                                                                                                    | 250 rpm                                                                                                    |                                         | 150           |            | RW | Uni |     |    |    | US |
| 13.13 | Orientation position reference       |                                                                                                    | 0 to 65,535                                                                                                    |                                         | C             |            | RW | Uni |     |    |    | US |
| 13.14 | Orientation acceptance window        |                                                                                                    | 0 to 4,096                                                                                                    |                                         | 25            | 6          | RW | Uni |     |    |    | US |
| 13.15 | Orientation position complete        |                                                                                                    | OFF (0) or On (1)                                                                                                    |                                         |               |            | RO | Bit |     | NC | PT |    |
| 13.16 | Position error reset                 | OFF (0                                                                                                    | ) or On (1)                                                                                                    |                                         | OFF (0)       |            | RW | Bit |     | NC |    |    |
| 13.17 | Relative jog reference               | 0.0 to 4                                                                                                    | ,000.0 rpm                                                                                                    |                                         | 0.0           |            | RW | Uni |     | NC |    |    |
| 13.18 | Relative jog enable                  | OFF (0                                                                                                    | * 1                                                                                                    |                                         | RW            | Bit        |    | NC  |     |    |    |    |
| 13.19 | Relative jog reverse                 | OFF (0                                                                                                    |                                                                                                    |                                         | RW            | Bit        |    | NC  |     |    |    |    |
| 13.20 | Local reference turns                | 0 to                                                                                                    | 65,535                                                                                                    | * * * * * * * * * * * * * * * * * * * * |               |            | RW | Uni |     | NC |    |    |
| 13.21 | Local reference position             | 0 to                                                                                                    | 65,535                                                                                                    |                                         | 0             |            | RW | Uni |     | NC |    |    |
| 13.22 | Local reference fine position        | 0 to                                                                                                    | 65,535                                                                                                    |                                         | 0             |            | RW | Uni |     | NC |    |    |
| 13.23 | Local reference disable              | OFF (0                                                                                                    | ) or On (1)                                                                                                    |                                         | OFF (0)       |            | RW | Bit |     | NC |    |    |
| 13.24 | Ignore local reference turns         | OFF (0                                                                                                    | ) or On (1)                                                                                                    |                                         | OFF (0)       |            | RW | Bit |     |    |    | US |

| I | RW | Read / Write | RO | Read only   | Uni | Unipolar   | Bi | Bi-polar         | Bit | Bit parameter | Txt | Text string |    |                 |
|---|----|--------------|----|-------------|-----|------------|----|------------------|-----|---------------|-----|-------------|----|-----------------|
| I | FI | Filtered     | DE | Destination | NC  | Not copied | RA | Rating dependent | PT  | Protected     | US  | User save   | PS | Power down save |

| Safety      | Product     | Mechanical   | Electrical   | Getting | Basic      | Running the |              | SMARTCARD | Onboard | Advanced   | Technical | D: ":       | UL Listina  |
|-------------|-------------|--------------|--------------|---------|------------|-------------|--------------|-----------|---------|------------|-----------|-------------|-------------|
| Information | information | Installation | Installation | Started | parameters | motor       | Optimization | operation | PLC     | parameters | Data      | Diagnostics | Information |

## 11.14 Menu 14: User PID controller

Figure 11-23 Menu 14 Logic diagram

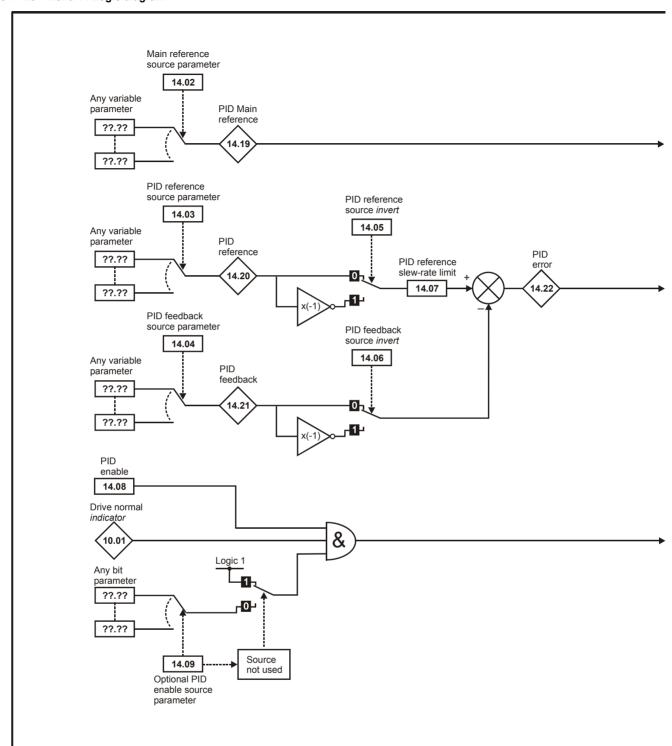

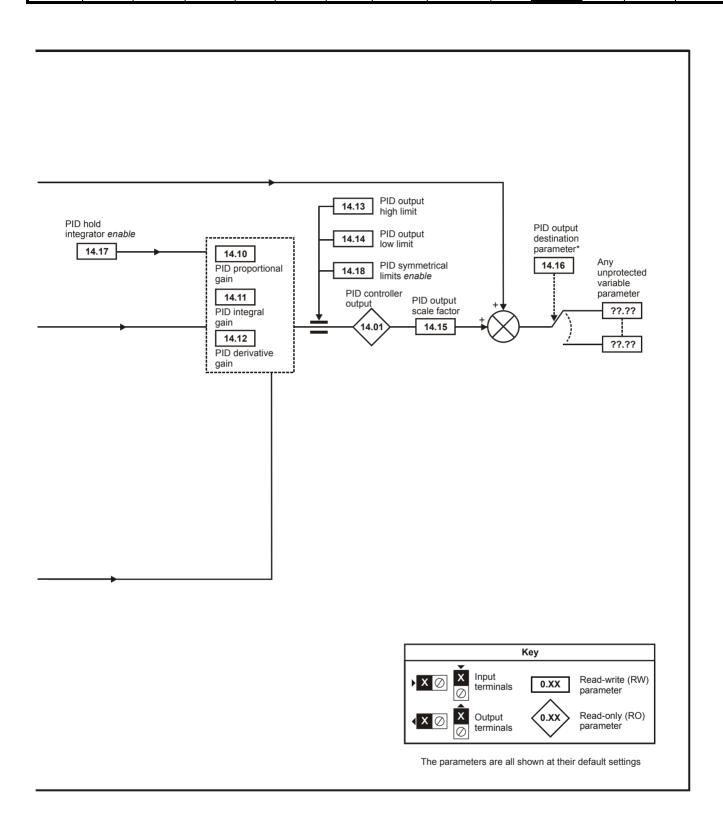

| Safety      | Product     | Mechanical   | Electrical   | Getting | Basic      | Running the | Ontimization | SMARTCARD | Onboard | Advanced   | Technical | Diagnostics | UL Listing  |
|-------------|-------------|--------------|--------------|---------|------------|-------------|--------------|-----------|---------|------------|-----------|-------------|-------------|
| Information | information | Installation | Installation | Started | parameters | motor       | Optimization | operation | PLC     | parameters | Data      | Diagnostics | Information |

|       | Parameter                     | Ran            | ge(♀)           |    | Default(⇔)     |    |    |     | Tv | no |    |    |
|-------|-------------------------------|----------------|-----------------|----|----------------|----|----|-----|----|----|----|----|
|       | Farameter                     | OL             | CL              | OL | VT             | SV |    |     | ıy | pe |    |    |
| 14.01 | PID control output            | ±100           | .00 %           |    |                |    | RO | Bi  |    | NC | PT |    |
| 14.02 | PID main reference source     | Pr <b>0.00</b> | to <b>21.51</b> |    | Pr <b>0.00</b> |    | RW | Uni |    |    | PT | US |
| 14.03 | PID reference source          | Pr <b>0.00</b> | to <b>21.51</b> |    | Pr <b>0.00</b> |    | RW | Uni |    |    | PT | US |
| 14.04 | PID feedback source           | Pr <b>0.00</b> | to <b>21.51</b> |    | Pr <b>0.00</b> |    | RW | Uni |    |    | PT | US |
| 14.05 | PID reference source invert   | OFF (0)        | or On (1)       |    | OFF (0)        |    | RW | Bit |    |    |    | US |
| 14.06 | PID feedback source invert    | OFF (0)        | or On (1)       |    | OFF (0)        |    | RW | Bit |    |    |    | US |
| 14.07 | PID reference slew-rate limit | 0.0 to 3       | 3,200.0 s       |    | 0.0            |    | RW | Uni |    |    |    | US |
| 14.08 | PID enable                    | OFF (0)        | or On (1)       |    | OFF (0)        |    | RW | Bit |    |    |    | US |
| 14.09 | PID optional enable source    | Pr <b>0.00</b> | to <b>21.51</b> |    | Pr <b>0.00</b> |    | RW | Uni |    |    | PT | US |
| 14.10 | PID proportional gain         | 0.000          | to 4.000        |    | 1.000          |    | RW | Uni |    |    |    | US |
| 14.11 | PID integral gain             | 0.000          | to 4.000        |    | 0.500          |    | RW | Uni |    |    |    | US |
| 14.12 | PID derivative gain           | 0.000          | to 4.000        |    | 0.000          |    | RW | Uni |    |    |    | US |
| 14.13 | PID upper limit               | 0.00 to        | 100.00 %        |    | 100.00         |    | RW | Uni |    |    |    | US |
| 14.14 | PID lower limit               | ±100           | 0.00 %          |    | -100.00        |    | RW | Bi  |    |    |    | US |
| 14.15 | PID output scaling factor     | 0.000          | to 4.000        |    | 1.000          |    | RW | Uni |    |    |    | US |
| 14.16 | PID output destination        | Pr <b>0.00</b> | to <b>21.51</b> |    | Pr <b>0.00</b> |    | RW | Uni | DE |    | PT | US |
| 14.17 | PID hold integrator enable    | OFF (0)        | or On (1)       |    | OFF (0)        |    | RW | Bit |    | NC |    |    |
| 14.18 | PID symmetrical limits enable | OFF (0)        | or On (1)       |    | OFF (0)        |    | RW | Bit |    |    |    | US |
| 14.19 | PID main reference            | ±100           | 0.00 %          |    |                |    | RO | Bi  |    | NC | PT |    |
| 14.20 | PID reference                 | ±100.00 %      |                 |    |                |    | RO | Bi  |    | NC | PT |    |
| 14.21 | PID feedback                  | ±100           |                 |    |                | RO | Bi |     | NC | PT |    |    |
| 14.22 | PID error                     | ±100           | 0.00 %          |    |                |    | RO | Bi  | 1  | NC | РТ |    |

| R۱ | Read / Write | RO | Read only   | Uni | Unipolar   | Bi | Bi-polar         | Bit | Bit parameter | Txt | Text string |    |                 |
|----|--------------|----|-------------|-----|------------|----|------------------|-----|---------------|-----|-------------|----|-----------------|
| F  | Filtered     | DE | Destination | NC  | Not copied | RA | Rating dependent | PT  | Protected     | US  | User save   | PS | Power down save |

| Safety      | Product     | Mechanical   | Electrical   | Getting | Basic      | Running the | Ontimization | SMARTCARD | Onboard | Advanced   | Technical | Diagnostics | UL Listing  |
|-------------|-------------|--------------|--------------|---------|------------|-------------|--------------|-----------|---------|------------|-----------|-------------|-------------|
| Information | information | Installation | Installation | Started | parameters | motor       | Optimization | operation | PLC     | parameters | Data      | Diagnostics | Information |

# 11.15 Menus 15, 16 and 17: Solutions Module set-up

Figure 11-24 Location of Solutions Module slots and their corresponding menu numbers

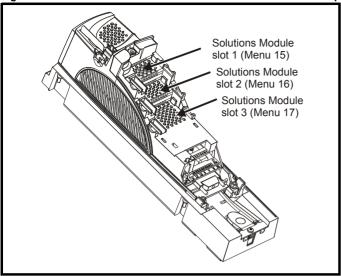

| Safety<br>Information | Product information | Mechanical<br>Installation | Electrical<br>Installation | Getting<br>Started | Basic parameters | Running the motor | Optimization | SMARTCARD operation | Onboard<br>PLC | Advanced parameters | Technical<br>Data | Diagnostics | UL Listing<br>Information |
|-----------------------|---------------------|----------------------------|----------------------------|--------------------|------------------|-------------------|--------------|---------------------|----------------|---------------------|-------------------|-------------|---------------------------|
| inionnation           | mormation           | installation               | installation               | Started            | parameters       | motor             |              | operation           | PLC            | parameters          | Dala              | _           | mormation                 |

## 11.15.1 Parameters common to all categories

|      | Parameter                             | $Range(\mathbin{\hat{\Downarrow}})$ | Default(⇔) |    |     | Ту | ре |    |    |
|------|---------------------------------------|-------------------------------------|------------|----|-----|----|----|----|----|
| x.01 | Solutions Module ID                   | 0 to 599                            |            | RO | Uni |    |    | PT | US |
| x.02 | Solutions Module software version     | 0.00 to 99.99                       |            | RO | Uni |    | NC | PT |    |
| x.50 | Solutions Module error status         | 0 to 255                            |            | RO | Uni |    | NC | PT |    |
| x.51 | Solutions Module software sub-version | 0 to 99                             |            | RO | Uni |    | NC | PT |    |

The Solutions Module ID indicates the type of module that is installed in the corresponding slot.

| Solutions Module ID | Module                                      | Category                      |
|---------------------|---------------------------------------------|-------------------------------|
| 0                   | No module installed                         |                               |
| 101                 | SM-Resolver                                 |                               |
| 102                 | SM-Universal Encoder Plus                   | Feedback                      |
| 104                 | SM-Encoder Plus /<br>SM-Encoder Output Plus | 1 Gedback                     |
| 201                 | SM-I/O Plus                                 |                               |
| 203                 | SM-I/O Timer                                |                               |
| 204                 | SM-I/O PELV                                 | Automotion (I/O               |
| 205                 | SM-I/O 24V Protected                        | Automation (I/O<br>Expansion) |
| 206                 | SM-I/O 120V                                 | <u> Ехранзіон</u>             |
| 207                 | SM-I/O Lite                                 |                               |
| 208                 | SM-I/O 32                                   |                               |
| 301                 | SM-Applications                             |                               |
| 302                 | SM-Applications Lite                        | Automation                    |
| 303                 | SM-EZMotion                                 | (Applications)                |
| 304                 | SM-Applications Plus                        | (Applications)                |
| 305                 | SM-Applications Lite V2                     |                               |
| 401                 | SM-LON                                      |                               |
| 403                 | SM-PROFIBUS-DP                              |                               |
| 404                 | SM-INTERBUS                                 |                               |
| 406                 | SM-CAN                                      |                               |
| 407                 | SM-DeviceNet                                | Fieldbus                      |
| 408                 | SM-CANopen                                  |                               |
| 409                 | SM-SERCOS                                   |                               |
| 410                 | SM-Ethernet                                 |                               |
| 421                 | SM-EtherCAT                                 |                               |
| 501                 | SM-SLM                                      | SLM                           |

#### **Solutions Module software**

Most Solutions Modules contain software. The software version of the module can be checked by looking at Pr x.02 and Pr x.51.

The software version takes the form of zz.yy.xx, where Pr **x.02** displays zz.yy and Pr **x.51** displays xx. I.e. for software version 01.01.00, Pr **x.02** would display 1.01 and Pr **x.51** would display 0

The SM-Resolver, SM-Encoder Plus, SM-Encoder Output Plus and SM-I/O Plus modules do not contain any software, so Pr **x.02** and Pr **x.51** either show 0 (software V01.07.01 and earlier) or the parameters do not appear (software V01.08.00 and later).

| Safety<br>Information | Product information | Mechanical<br>Installation | Electrical<br>Installation | Getting<br>Started | Basic parameters | Running the motor | Optimization | SMARTCARD operation | Onboard<br>PLC | Advanced parameters | Technical<br>Data | Diagnostics | UL Listing<br>Information |
|-----------------------|---------------------|----------------------------|----------------------------|--------------------|------------------|-------------------|--------------|---------------------|----------------|---------------------|-------------------|-------------|---------------------------|
|-----------------------|---------------------|----------------------------|----------------------------|--------------------|------------------|-------------------|--------------|---------------------|----------------|---------------------|-------------------|-------------|---------------------------|

## 11.15.2 Feedback module category

#### Figure 11-25 SM-Universal Encoder Plus logic diagram

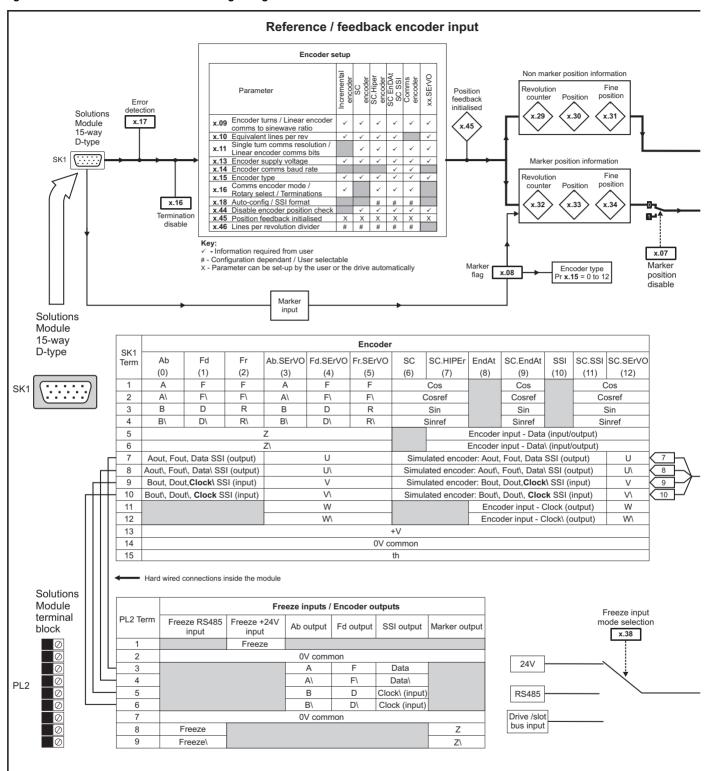

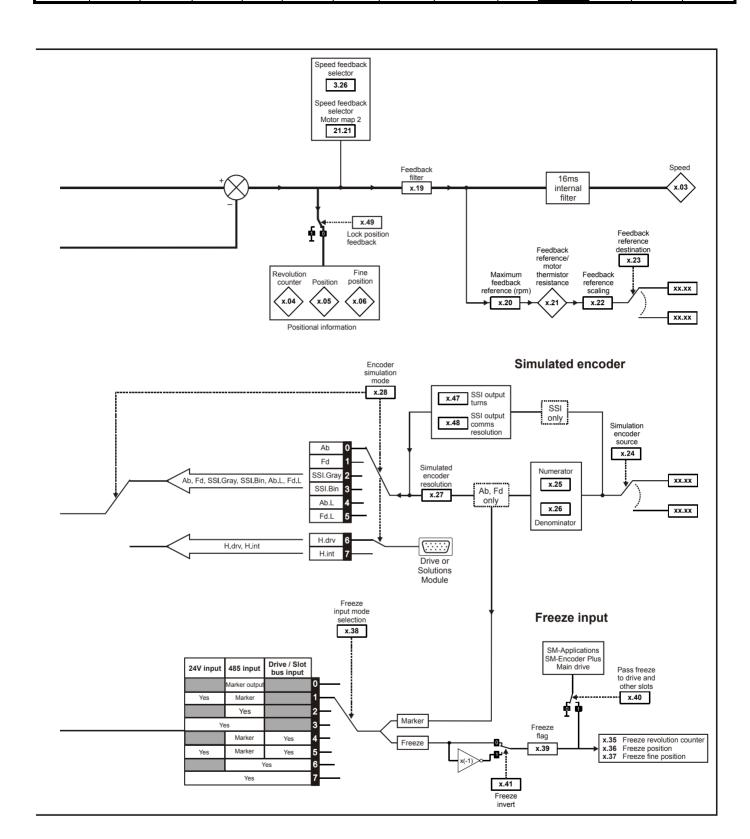

#### **SM-Universal Encoder Plus parameters**

|      | Parameter                                                    | Range(↕)                                                                                                    | Default(⇨)     |    |     | Ty | ре       |    |    |
|------|--------------------------------------------------------------|----------------------------------------------------------------------------------------------------|----------------|----|-----|----|----------|----|----|
| x.01 | Solutions Module ID                                          | 0 to 599                                                                                                    | 102            | RO | Uni | Ť  | ╁        | PT | US |
| x.02 | Solutions Module software version                            | 0.00 to 99.99                                                                                                    | 102            | RO | Uni |    | NC       | PT | -  |
| x.03 | Speed                                                        | ±40,000.0 rpm                                                                                                    |                | RO | Bi  | FI | NC       |    | -  |
| x.04 | Revolution counter                                           | 0 to 65,535 revolutions                                                                                                    |                | RO | Uni |    | NC       |    |    |
| x.05 | Position                                                     | 0 to 65,535 (1/2 <sup>16</sup> ths of a revolution)                                                                                                    |                | RO | Uni |    |          | PT |    |
|      |                                                              |                                                                                                    |                |    |     |    |          |    | -  |
| x.06 | Fine position                                                | 0 to 65,535 (1/2 <sup>32</sup> nds of a revolution)                                                                                                    |                | RO | Uni | FI | NC       | ы  |    |
| x.07 | Marker position reset disable                                | OFF (0) or On (1)                                                                                                    | OFF (0)        | RW | Bit |    |          |    | US |
| x.08 | Marker flag                                                  | OFF (0) or On (1)                                                                                                    | OFF (0)        | RW | Bit |    | NC       |    |    |
| x.09 | Encoder turns/ linear encoder comms to sine wave ratio       | 0 to 16 bits                                                                                                    | 16             | RW | Uni |    |          |    | US |
| x.10 | Equivalent lines per revolution                              | 0 to 50,000                                                                                                    | 4096           | RW | Uni |    | <u> </u> |    | US |
| x.11 | Single turn comms bits/ linear encoder comms bits            | 0 to 32 bits                                                                                                    | 0              | RW |     |    |          |    | US |
| x.12 | Motor thermistor check enable                                | OFF (0) or On (1)                                                                                                    | OFF (0)        | RW | Bit |    |          |    | US |
| x.13 | Encoder supply voltage                                       | 5V (0), 8V (1), 15V (2)                                                                                                    | 5V (0)         | RW | Uni |    |          |    | US |
| x.14 | Encoder comms baud rate                                      | 100 (0), 200 (1), 300 (2), 400 (3), 500 (4),<br>1,000 (5), 1,500 (6), 2,000 (7)                                                                              | 300 (2)        | RW | Txt |    |          |    | US |
| x.15 | Encoder type                                                 | Ab (0), Fd (1), Fr (2), Ab.SErVO (3),<br>Fd.SErVO (4), Fr.SErVO (5), SC (6),<br>SC.HiPEr (7), EndAt (8), SC.EndAt (9),<br>SSI (10), SC.SSI (11), SC.UVW (12) | Ab (0)         | RW | Uni |    |          |    | US |
| x.16 | Rotary encoder select/ comms only encoder mode/ terminations | 0 to 2                                                                                                    | 1              | RW | Uni |    |          |    | US |
| x.17 | Error detection level                                        | 0 to 7                                                                                                    | 1              | RW | Uni |    |          |    | US |
| x.18 | Auto configuration/ SSI binary format select                 | OFF (0) or On (1)                                                                                                    | OFF (0)        | RW | Bit |    |          |    | US |
| x.19 | Feedback filter                                              | 0 to 5 (0 to 16 ms)                                                                                                    | 0              | RW | Uni |    |          |    | US |
| x.20 | Maximum feedback reference                                   | 0.0 to 40,000.0 rpm                                                                                                    | 1500.0         | RW | Uni |    | <u> </u> |    | US |
| x.21 | Feedback reference/ motor thermistor resistance              | ±100.0 %                                                                                                    |                | RO | Bi  |    | NC       | РТ |    |
| x.22 | Feedback reference scaling                                   | 0.000 to 4.000                                                                                                    | 1.000          | RW | Uni |    |          |    | US |
| x.23 | Feedback reference destination                               | Pr <b>0.00</b> to Pr <b>21.51</b>                                                                                                    | Pr 0.00        | RW | Uni | DE |          | РΤ | US |
| x.24 | Encoder simulation source                                    | Pr <b>0.00</b> to Pr <b>21.51</b>                                                                                                    | Pr <b>0.00</b> | RW | Uni |    |          | PT |    |
| x.25 | Encoder simulation ratio numerator                           | 0.0000 to 3.0000                                                                                                    | 0.2500         | RW | Uni |    |          |    | US |
| x.26 | Encoder simulation ratio denominator                         | 0.0000 to 3.0000                                                                                                    | 1.0000         | RW | Uni |    |          |    | US |
| x.27 | Encoder simulation resolution select                         | OFF (0) or On (1)                                                                                                    | OFF (0)        | RW | Bit |    | NC       |    |    |
| x.28 | Encoder simulation mode                                      | Ab (0), Fd (1), SSI.Gray (2), SSI.Bin (3),<br>Ab.L (4), Fd.L (5), H-drv (6), H-int (7)                                                                       | Ab (0)         | RW |     |    |          |    | US |
| x.29 | Non-marker reset revolution counter                          | 0 to 65,535 revolutions                                                                                                    |                | RO | Uni |    | NC       | PT |    |
| x.30 | Non-marker reset position                                    | 0 to 65,535 (1/2 <sup>16</sup> ths of a revolution)                                                                                                    |                | RO | Uni |    | NC       | PT |    |
|      | · ·                                                          |                                                                                                    |                |    | Uni |    | NC       | PT |    |
| x.31 | Non-marker reset fine position                               | 0 to 65,535 (1/2 <sup>32</sup> nds of a revolution)                                                                                                    |                | RO | _   |    |          |    |    |
| x.32 | Marker revolution counter                                    | 0 to 65,535 revolutions                                                                                                    |                | RO | Uni |    |          | PT |    |
| x.33 | Marker position                                              | 0 to 65,535 (1/2 <sup>16</sup> ths of a revolution)                                                                                                    |                | RO | Uni |    | NC       | PT |    |
| x.34 | Marker fine position                                         | 0 to 65,535 (1/2 <sup>32</sup> nds of a revolution)                                                                                                    |                | RO | Uni |    | NC       | PT |    |
| x.35 | Freeze revolution counter                                    | 0 to 65,535 revolutions                                                                                                    |                | RO | Uni |    | NC       | PT |    |
| x.36 | Freeze position                                              | 0 to 65,535 (1/2 <sup>16</sup> ths of a revolution)                                                                                                    |                | RO | Uni |    | NC       | PT |    |
| x.37 | Freeze fine position                                         | 0 to 65,535 (1/2 <sup>32</sup> nds of a revolution)                                                                                                    |                | RO | Uni |    | NC       | PT |    |
| x.38 | Freeze input mode selection                                  | Bit 0 (LSB) = 24V input Bit 1 = EIA485 input Bit 2 (MSB) = From another Solutions Module                                                                     | 1              | RW | Uni |    |          |    | US |
| x.39 | Freeze flag                                                  | OFF (0) or On (1)                                                                                                    | OFF (0)        | RW | Bit |    | NC       |    |    |
| x.40 | Pass freeze to drive and other slots                         | OFF (0) or On (1)                                                                                                    | OFF (0)        | RW | Bit |    | NC       |    | US |
| x.41 | Freeze invert                                                | OFF (0) or On (1)                                                                                                    | OFF (0)        | RW |     |    |          |    | US |
| x.42 | Encoder comms transmit register/ Sin signal value            | 0 to 65,535                                                                                                    | 0              | RW | Uni |    | NC       |    |    |
| x.43 | Encoder comms receive register/ Cos signal value             | 0 to 65,535                                                                                                    | 0              | RW | Uni |    | NC       |    |    |
| x.44 | Disable encoder position check                               | OFF (0) or On (1)                                                                                                    | OFF (0)        | RW | Bit |    | NC       |    |    |
| x.45 | Position feedback initialised                                | OFF (0) or On (1)                                                                                                    |                | RO | Bit |    | NC       | PT |    |
| x.46 | Lines per revolution divider                                 | 1 to 1024                                                                                                    | 1              | RW | Uni |    |          |    | US |
| x.47 | SSI output turns                                             | 0 to 16 bits                                                                                                    | 16             |    | Uni |    |          |    | US |
| x.48 | SSI output comms resolution                                  | 0 to 32 bits                                                                                                    | 0              |    | Uni |    |          |    | US |
| x.49 | Lock position feedback                                       | OFF (0) or On (1)                                                                                                    | OFF (0)        | RW |     |    |          |    |    |
| x.50 | Solutions Module error status*                               | 0 to 255                                                                                                    |                | RO | Uni |    | NC       | PT |    |
|      | Solutions Module software sub-version                        | 0 to 99                                                                                                    |                | RO |     | 1  | NC       |    | +  |

| I | RW | Read / Write | RO | Read only   | Uni | Unipolar   | Bi | Bi-polar         | Bit | Bit parameter | Txt | Text string |    |                 |
|---|----|--------------|----|-------------|-----|------------|----|------------------|-----|---------------|-----|-------------|----|-----------------|
| ı | FI | Filtered     | DE | Destination | NC  | Not copied | RA | Rating dependent | PT  | Protected     | US  | User save   | PS | Power down save |

<sup>\*</sup>See trip SLX.Er, Feedback module category on page 285.

| Safety<br>Information in | Product information | Mechanical<br>Installation | Electrical<br>Installation | Getting<br>Started | Basic parameters | Running the motor | Optimization | SMARTCARD operation | Onboard<br>PLC | Advanced parameters | Technical<br>Data | Diagnostics | UL Listing<br>Information |
|--------------------------|---------------------|----------------------------|----------------------------|--------------------|------------------|-------------------|--------------|---------------------|----------------|---------------------|-------------------|-------------|---------------------------|
|--------------------------|---------------------|----------------------------|----------------------------|--------------------|------------------|-------------------|--------------|---------------------|----------------|---------------------|-------------------|-------------|---------------------------|

Figure 11-26 SM-Resolver logic diagram

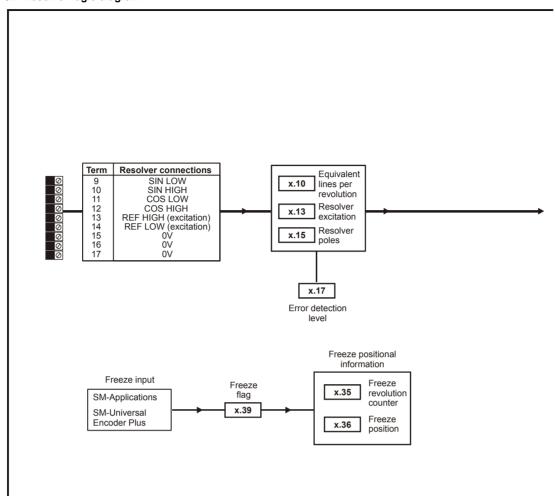

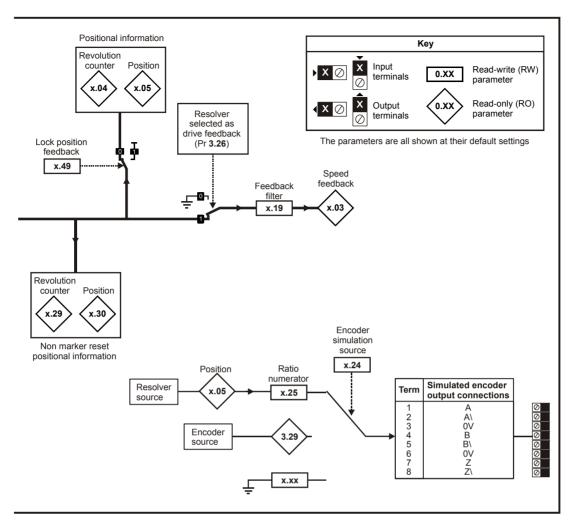

#### **SM-Resolver parameters**

|      | Parameter                           | Range(ŷ)                                                                      | Default(⇨)     |    |     | Ту | ре |    |    |
|------|-------------------------------------|-------------------------------------------------------------------------------|----------------|----|-----|----|----|----|----|
| x.01 | Solutions Module ID                 | 0 to 599                                                                      | 101            | RO | Uni |    |    | PT | US |
| x.03 | Speed                               | ±40,000.0 rpm                                                                 |                | RO | Bi  | FI | NC | PT |    |
| x.04 | Revolution counter                  | 0 to 65,535 revolutions                                                       |                | RO | Uni | FI | NC | PT |    |
| x.05 | Position                            | 0 to 65,535 1/2 <sup>16</sup> ths of a revolution                             |                | RO | Uni | FI | NC | PT |    |
| x.10 | Equivalent lines per revolution     | 0 to 50,000                                                                   | 4096           | RW | Uni |    |    |    | US |
| x.13 | Resolver excitation                 | 3:1 (0), 2:1 (1 or 2)                                                         | 3:1 (0)        | RW | Uni |    |    |    | US |
| x.15 | Resolver poles                      | 2 pole (0), 4 pole (1), 6 pole (2),<br>8 pole (3 to 12)                       | 2 pole (0)     | RW | Uni |    |    |    | US |
| x.17 | Error detection level               | Bit 0 (LSB) = Wire break detect<br>Bit 1 = Not used<br>Bit 2 (MSB) = Not used | 1              | RW | Uni |    |    |    | US |
| x.19 | Feedback filter                     | 0 (0), 1 (1), 2 (2), 4 (3), 8 (4), 16 (5) ms                                  | 0              | RW | Txt |    |    |    | US |
| x.24 | Encoder simulation source           | Pr <b>0.00</b> to Pr <b>21.51</b>                                             | Pr <b>0.00</b> | RW | Uni |    |    | PT | US |
| x.25 | Encoder simulation ratio numerator  | 0.0000 to 3.0000                                                              | 0.25           | RW | Uni |    |    |    | US |
| x.29 | Non-marker reset revolution counter | 0 to 65,535 revolutions                                                       |                | RO | Uni |    | NC | PT |    |
| x.30 | Non-marker reset position           | 0 to 65,535 1/2 <sup>16</sup> ths of a revolution                             |                | RO | Uni |    | NC | PT |    |
| x.35 | Freeze revolution counter           | 0 to 65,535 revolutions                                                       |                | RO | Uni |    | NC | PT |    |
| x.36 | Freeze position                     | 0 to 65,535 1/2 <sup>16</sup> ths of a revolution                             |                | RO | Uni |    | NC | PT |    |
| x.39 | Freeze flag                         | OFF (0) or On (1)                                                             | OFF (0)        | RW | Bit |    | NC |    |    |
| x.45 | Position feedback initialised       | OFF (0) or On (1)                                                             |                | RO | Bit |    | NC | PT |    |
| x.49 | Lock position feedback              | OFF (0) or On (1)                                                             | OFF (0)        | RW | Bit |    | NC |    |    |
| x.50 | Solutions Module error status*      | 0 to 255                                                                      |                | RO | Uni |    | NC | PT |    |

| RW | Read / Write | RO | Read only   | Uni | Unipolar   | Bi | Bi-polar         | Bit | Bit parameter | Txt | Text string |    |                 |
|----|--------------|----|-------------|-----|------------|----|------------------|-----|---------------|-----|-------------|----|-----------------|
| FI | Filtered     | DE | Destination | NC  | Not copied | RA | Rating dependent | PT  | Protected     | US  | User save   | PS | Power down save |

<sup>\*</sup>See trip SLX.Er, Feedback module category on page 285.

Figure 11-27 SM-Encoder Plus logic diagram

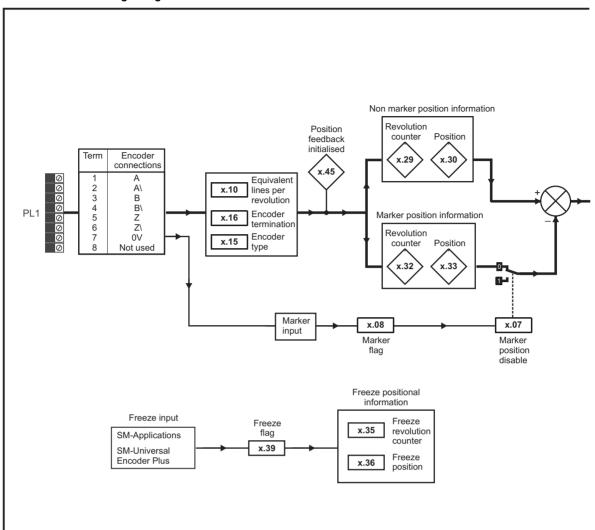

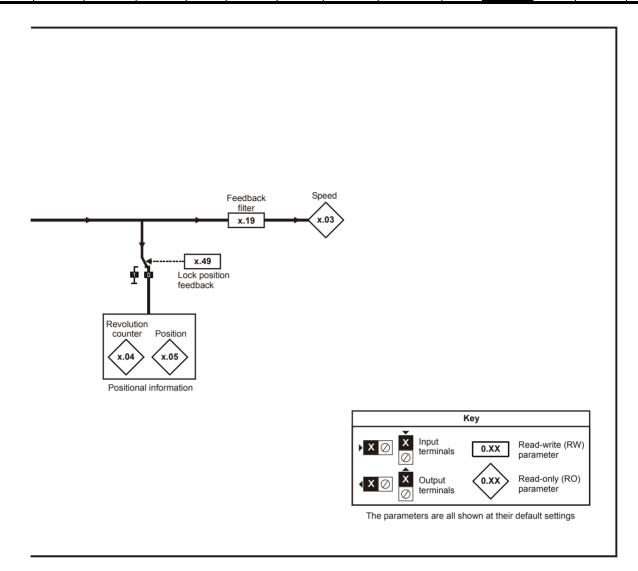

Figure 11-28 SM-Encoder Output Plus logic diagram

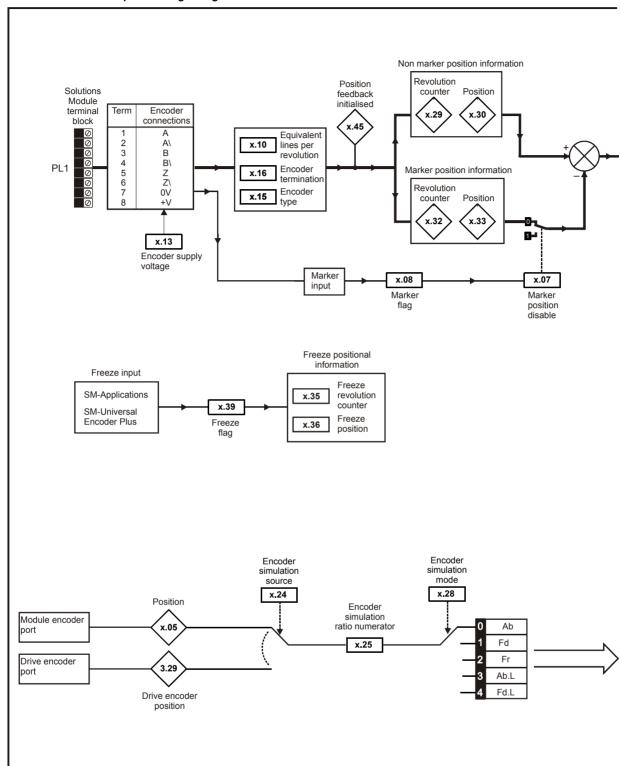

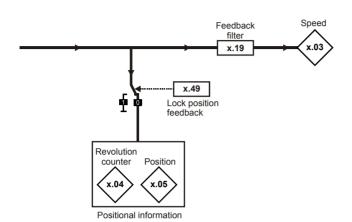

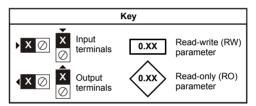

The parameters are all shown at their default settings

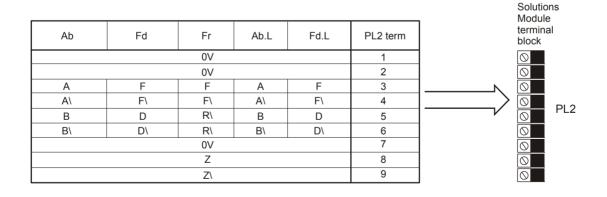

| Safety      | Product     | Mechanical   | Electrical   | Getting | Basic      | Running the | 0            | SMARTCARD | Onboard | Advanced   | Technical | Diamagatica | UL Listing  |
|-------------|-------------|--------------|--------------|---------|------------|-------------|--------------|-----------|---------|------------|-----------|-------------|-------------|
| Information | information | Installation | Installation | Started | parameters | motor       | Optimization | operation | PLC     | parameters | Data      | Diagnostics | Information |

## SM-Encoder Plus / SM-Encoder Output Plus parameters

|       | Parameter                           | Range(३)                                                                 | Default(⇔) |    |     | Ту | ре |    |    |
|-------|-------------------------------------|--------------------------------------------------------------------------|------------|----|-----|----|----|----|----|
| x.01  | Solutions Module ID                 | 0 to 599                                                                 | 104        | RO | Uni |    |    | PT | US |
| x.03  | Speed feedback                      | ±40,000.0 rpm                                                            |            | RO | Bi  | FI | NC | PT |    |
| x.04  | Revolution counter                  | 0 to 65,535 revolutions                                                  |            | RO | Uni | FI | NC | PT |    |
| x.05  | Position                            | 0 to 65,535 (1/2 <sup>16</sup> ths of a revolution)                      |            | RO | Uni | FI | NC | PT |    |
| x.07  | Marker position reset disable       | OFF (0) or On (1)                                                        | OFF (0)    | RW | Bit |    |    |    | US |
| x.08  | Marker flag                         | OFF (0) or On (1)                                                        | OFF (0)    | RW | Bit |    | NC |    |    |
| x.10  | Equivalent lines per revolution     | 0 to 50,000                                                              | 4,096      | RW | Uni |    |    |    | US |
| x.13* | Encoder supply voltage              | 0: 5V, 1: 8V, 2: 15V                                                     | 0          | RW | Uni |    |    |    | US |
| x.15  | Encoder type                        | Ab (0), Fd (1), Fr (2 to 12)                                             | Ab (0)     | RW | Uni |    |    |    | US |
| x.16  | Encoder termination                 | 0 to 2                                                                   | 1          | RW | Bit |    |    |    | US |
| x.19  | Feedback filter                     | 0 to 5 (0 to 16 ms)                                                      | 0          | RW | Uni |    |    |    | US |
| x.24* | Encoder simulation source           | Pr <b>0.00</b> to Pr <b>21.51</b>                                        | 0.00       | RW | Uni |    |    | PT | US |
| x.25* | Encoder simulation ratio numerator  | 0.0000 to 3.0000                                                         | 0.2500     | RW | Uni |    |    |    | US |
| x.28* | Encoder simulation mode             | 0: Ab, 1: Fd, 2: Fr, 3: Ab with marker lock, 4 to 7: Fd with marker lock | 0          | RW | Uni |    |    |    | US |
| x.29  | Non-marker reset revolution counter | 0 to 65,535 revolutions                                                  |            | RO | Uni |    | NC | PT |    |
| x.30  | Non-marker reset position           | 0 to 65,535 (1/2 <sup>16</sup> ths of a revolution)                      |            | RO | Uni |    | NC | PT |    |
| x.32  | Marker revolution counter           | 0 to 65,535 revolutions                                                  |            | RO | Uni |    | NC | PT |    |
| x.33  | Marker position                     | 0 to 65,535 (1/2 <sup>16</sup> ths of a revolution)                      |            | RO | Uni |    | NC | PT |    |
| x.35  | Freeze revolution counter           | 0 to 65,535 revolutions                                                  |            | RO | Uni |    | NC | PT |    |
| x.36  | Freeze position                     | 0 to 65,535 (1/2 <sup>16</sup> ths of a revolution)                      |            | RO | Uni |    | NC | PT |    |
| x.39  | Freeze flag                         | OFF (0) or On (1)                                                        | OFF (0)    | RW | Bit |    | NC |    |    |
| x.45  | Position feedback initialised       | OFF (0) or On (1)                                                        |            | RO | Bit |    | NC | PT |    |
| x.49  | Lock position feedback              | OFF (0) or On (1)                                                        |            | RW | Bit |    |    |    |    |
| x.50  | Solutions Module error status**     | 0 to 255                                                                 |            | RO | Uni |    | NC | PT |    |

| RW | Read / Write | RO | Read only   | Uni | Unipolar   | Bi | Bi-polar         | Bit | Bit parameter | Txt | Text string |    |                 |
|----|--------------|----|-------------|-----|------------|----|------------------|-----|---------------|-----|-------------|----|-----------------|
| FI | Filtered     | DE | Destination | NC  | Not copied | RA | Rating dependent | PT  | Protected     | US  | User save   | PS | Power down save |

<sup>\*</sup>Pr x.13, Pr x.24, Pr x.25 and Pr x.28 are only used when operating with a SM-Encoder Output Plus module. These parameters are not used when operating with a SM-Encoder Plus module

<sup>\*\*</sup>See trip SLX.Er, Feedback module category on page 285.

# 11.15.3 Automation module category

# Figure 11-29 SM-I/O Plus analog logic diagram

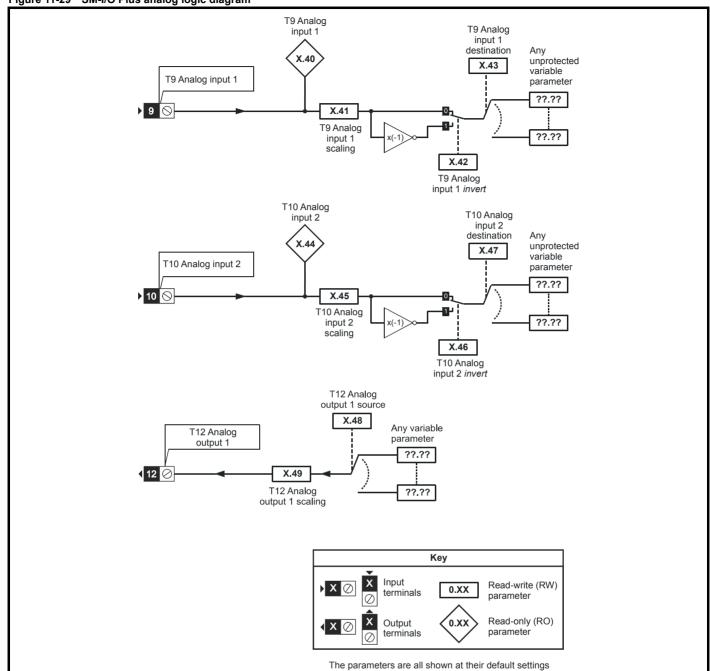

Figure 11-30 SM-I/O Plus digital logic diagram 1

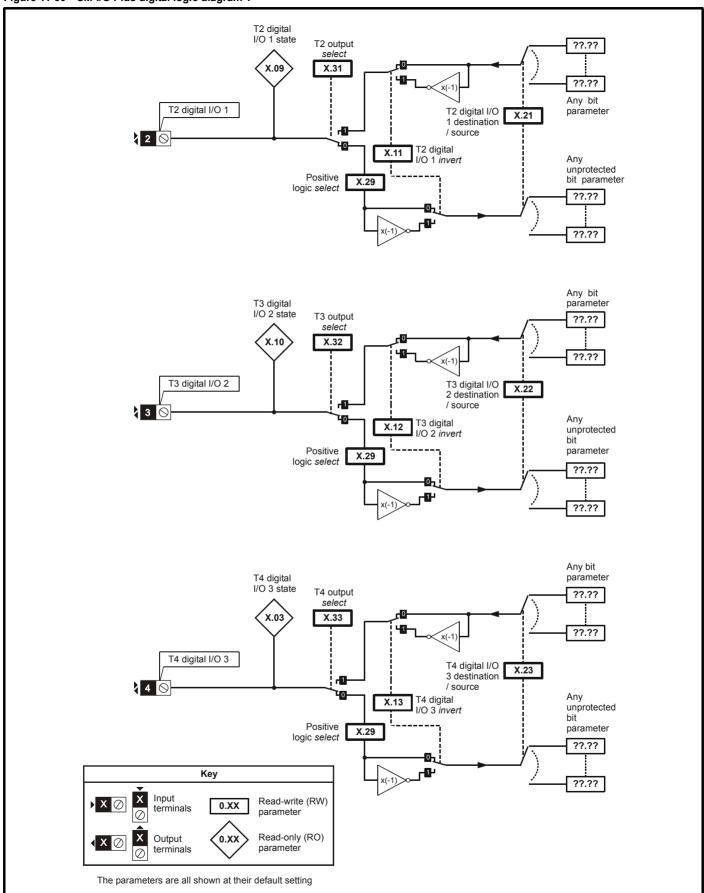

Figure 11-31 SM-I/O Plus digital logic diagram 2

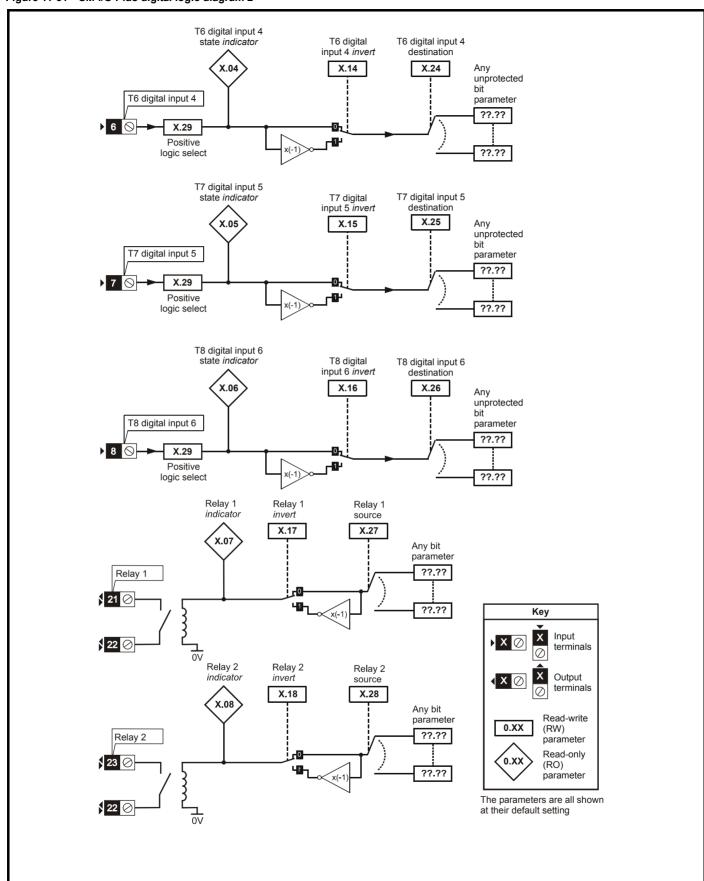

| Safety      | Product     | Mechanical   | Electrical   | Getting | Basic      | Running the | 0            | SMARTCARD | Onboard | Advanced   | Technical | Diamagatica | UL Listing  |
|-------------|-------------|--------------|--------------|---------|------------|-------------|--------------|-----------|---------|------------|-----------|-------------|-------------|
| Information | information | Installation | Installation | Started | parameters | motor       | Optimization | operation | PLC     | parameters | Data      | Diagnostics | Information |

## SM-I/O Plus parameters

|      | Parameter                               | Range(ŷ)                          | Default(⇨)              |    | RO   Bit   NC   PT     RO   Bit   NC   PT     RO   Bit   NC   PT     RO   Bit   NC   PT     RO   Bit   NC   PT     RO   Bit   NC   PT     RO   Bit   NC   PT     RO   Bit   NC   PT     RO   Bit   NC   PT     RW   Bit   RW   Bit     RW   Bit   RW   Bit |    |    |    |    |
|------|-----------------------------------------|-----------------------------------|-------------------------|----|----------------------------------------------------------------------------------------------------|----|----|----|----|
| x.01 | Solutions Module ID                     | 0 to 599                          | 201                     | RO | Uni                                                                                                    |    |    | PT | US |
| x.03 | T4 digital I/O 3 state                  | OFF (0) or On (1)                 |                         | RO | Bit                                                                                                    |    | NC | PT |    |
| x.04 | T6 digital input 4 state                | OFF (0) or On (1)                 |                         | RO | Bit                                                                                                    |    | NC | PT |    |
| x.05 | T7 digital input 5 state                | OFF (0) or On (1)                 |                         | RO | Bit                                                                                                    |    | NC | PT |    |
| x.06 | T8 digital input 6 state                | OFF (0) or On (1)                 |                         | RO | Bit                                                                                                    |    | NC | PT |    |
| x.07 | Relay 1 state                           | OFF (0) or On (1)                 |                         | RO | Bit                                                                                                    |    | NC | PT |    |
| x.08 | Relay 2 state                           | OFF (0) or On (1)                 |                         | RO | Bit                                                                                                    |    | NC | PT |    |
| x.09 | T2 digital I/O 1 state                  | OFF (0) or On (1)                 |                         | RO | Bit                                                                                                    |    | NC | PT |    |
| x.10 | T3 digital I/O 2 state                  | OFF (0) or On (1)                 |                         | RO | Bit                                                                                                    |    | NC | PT |    |
| x.11 | T2 digital I/O 1 invert                 | OFF (0) or On (1)                 | OFF (0)                 | RW | Bit                                                                                                    |    |    |    | US |
| x.12 | T3 digital I/O 2 invert                 | OFF (0) or On (1)                 | OFF (0)                 | RW | Bit                                                                                                    |    |    |    | US |
| x.13 | T4 digital I/O 3 invert                 | OFF (0) or On (1)                 | OFF (0)                 | RW | Bit                                                                                                    |    |    |    | US |
| x.14 | T6 digital input 4 invert               | OFF (0) or On (1)                 | OFF (0)                 | RW | Bit                                                                                                    |    |    |    | US |
| x.15 | T7 digital input 5 invert               | OFF (0) or On (1)                 | OFF (0)                 | RW | Bit                                                                                                    |    |    |    | US |
| x.16 | T8 digital input 6 invert               | OFF (0) or On (1)                 | OFF (0)                 | RW | Bit                                                                                                    |    |    | П  | US |
| x.17 | Relay 1 invert                          | OFF (0) or On (1)                 | OFF (0)                 | RW | Bit                                                                                                    |    |    |    | US |
| x.18 | Relay 2 invert                          | OFF (0) or On (1)                 | OFF (0)                 | RW | Bit                                                                                                    |    |    |    | US |
| x.20 | Digital I/O read word                   | 0 to 511                          |                         | RO | Uni                                                                                                    |    | NC | PT |    |
| x.21 | T2 digital I/O 1 source/<br>destination | Pr <b>0.00</b> to Pr <b>21.51</b> | Pr <b>0.00</b>          | RW | Uni                                                                                                    | DE |    | PT | US |
| x.22 | T3 digital I/O 2 source/<br>destination | Pr <b>0.00</b> to Pr <b>21.51</b> | Pr <b>0.00</b>          | RW | Uni                                                                                                    | DE |    | PT | US |
| x.23 | T4 digital I/O 3 source/<br>destination | Pr <b>0.00</b> to Pr <b>21.51</b> | Pr <b>0.00</b>          | RW | Uni                                                                                                    | DE |    | PT | US |
| x.24 | T6 digital input 4 destination          | Pr <b>0.00</b> to Pr <b>21.51</b> | Pr <b>0.00</b>          | RW | Uni                                                                                                    | DE |    | PT | US |
| x.25 | T7 digital input 5 destination          | Pr <b>0.00</b> to Pr <b>21.51</b> | Pr <b>0.00</b>          | RW | Uni                                                                                                    |    |    | PT | US |
| x.26 | T8 digital input 6 destination          | Pr <b>0.00</b> to Pr <b>21.51</b> | Pr <b>0.00</b>          | RW | Uni                                                                                                    | DE |    | PT | US |
| x.27 | Relay 1 source                          | Pr <b>0.00</b> to Pr <b>21.51</b> | Pr <b>0.00</b>          | RW | Uni                                                                                                    |    |    | PT | US |
| x.28 | Relay 2 source                          | Pr <b>0.00</b> to Pr <b>21.51</b> | Pr <b>0.00</b>          | RW | Uni                                                                                                    |    |    | PT | US |
| x.29 | Input polarity select                   | OFF (0) or On (1)                 | On (1) (positive logic) | RW | Bit                                                                                                    |    |    | PT | US |
| x.31 | T2 digital I/O 1 output select          | OFF (0) or On (1)                 | OFF (0)                 | RW | Bit                                                                                                    |    |    |    | US |
| x.32 | T3 digital I/O 2 output select          | OFF (0) or On (1)                 | OFF (0)                 | RW | Bit                                                                                                    |    |    |    | US |
| x.33 | T4 digital I/O 3 output select          | OFF (0) or On (1)                 | OFF (0)                 | RW | Bit                                                                                                    |    |    |    | US |
| x.40 | Analog input 1                          | ±100.0%                           |                         | RO | Bi                                                                                                    |    | NC | PT |    |
| x.41 | Analog input 1 scaling                  | 0 to 4.000                        | 1.000                   | RW | Uni                                                                                                    |    |    |    | US |
| x.42 | Analog input 1 invert                   | OFF (0) or On (1)                 | OFF (0)                 | RW | Bit                                                                                                    |    |    |    | US |
| x.43 | Analog input 1 destination              | Pr <b>0.00</b> to Pr <b>21.51</b> | Pr <b>0.00</b>          | RW |                                                                                                    | DE | 1  | PT | US |
| x.44 | Analog input 2                          | ±100.0%                           |                         | RO | Bi                                                                                                    |    | NC | PT |    |
| x.45 | Analog input 2 scaling                  | 0.000 to 4.000                    | 1.000                   | RW | Uni                                                                                                    |    |    |    | US |
| x.46 | Analog input 2 invert                   | OFF (0) or On (1)                 | OFF (0)                 | RW | Bit                                                                                                    |    |    |    | US |
| x.47 | Analog input 2 destination              | Pr <b>0.00</b> to Pr <b>21.51</b> | Pr <b>0.00</b>          | RW | Uni                                                                                                    | DE |    |    | US |
| x.48 | Analog output 1 source                  | Pr <b>0.00</b> to Pr <b>21.51</b> | Pr <b>0.00</b>          | RW | Uni                                                                                                    |    |    | PT | US |
| x.49 | Analog output 1 scaling                 | 0.000 to 4.000                    | 1.000                   | RW | Uni                                                                                                    |    |    |    | US |
| x.50 | Solutions Module error status*          | 0 to 255                          |                         | RO | Uni                                                                                                    |    | NC | PT |    |

| RW | Read / Write | RO | Read only   | Uni | Unipolar   | Bi | Bi-polar         | Bit | Bit parameter | Txt | Text string |    |                 |
|----|--------------|----|-------------|-----|------------|----|------------------|-----|---------------|-----|-------------|----|-----------------|
| FI | Filtered     | DE | Destination | NC  | Not copied | RA | Rating dependent | PT  | Protected     | US  | User save   | PS | Power down save |

<sup>\*</sup>See trip SLX.Er, Automation (I/O Expansion) module category on page 287.

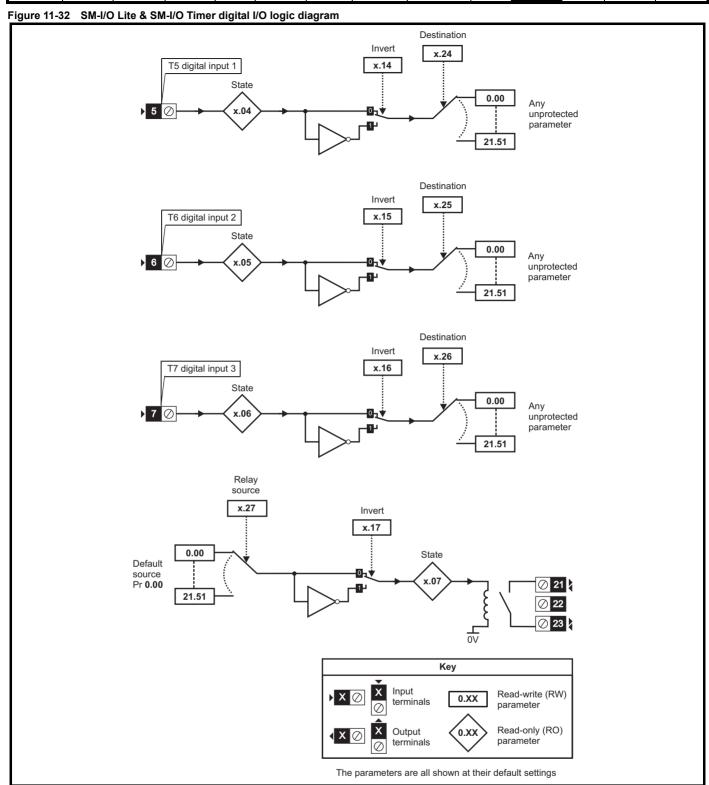

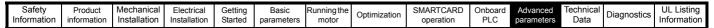

**Figure 11-33** SM-I/O Lite & SM-I/O Timer analog I/O logic diagram

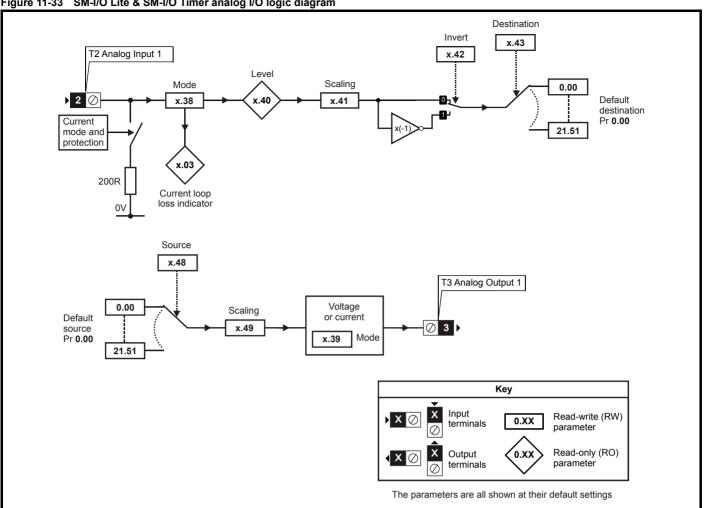

Figure 11-34 SM-I/O Timer real time clock logic diagram

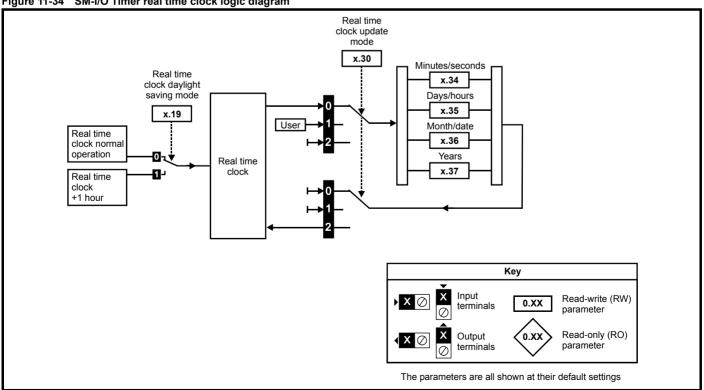

| Safety      | Product     | Mechanical   | Electrical   | Getting | Basic      | Running the | Ontimization | SMARTCARD | Onboard | Advanced   | Technical | Diagnostics | UL Listing  |
|-------------|-------------|--------------|--------------|---------|------------|-------------|--------------|-----------|---------|------------|-----------|-------------|-------------|
| Information | information | Installation | Installation | Started | parameters | motor       | Optimization | operation | PLC     | parameters | Data      | Diagnostics | Information |

## SM-I/O Timer & SM-I/O Lite parameters

|      | Parameter                             | Banac (A)                                                                       | Defended)                             |    |     | Tre |    |    |    | SM   | I-I/O    |
|------|---------------------------------------|---------------------------------------------------------------------------------|---------------------------------------|----|-----|-----|----|----|----|------|----------|
|      | Parameter                             | Range(∁)                                                                        | Default(➪)                            |    |     | Ту  | pe |    |    | Lite | Timer    |
| x.01 | Solutions Module ID                   | 0 to 599                                                                        | SM-I/O Timer: 203<br>SM-I/O Lite: 207 | RO | Uni |     |    | PT | US | ✓    | ✓        |
| x.02 | Solutions Module software version     | 0.00 to 99.99                                                                   |                                       | RO | Uni |     | NC | PT |    | ✓    | <b>✓</b> |
| x.03 | Current loop loss indicator           | OFF (0) or On (1)                                                               |                                       | RO | Bit |     | NC | PT |    | ✓    | ✓        |
| x.04 | T5 digital input 1 state              | OFF (0) or On (1)                                                               |                                       | RO | Bit |     | NC | PT |    | ✓    | ✓        |
| x.05 | T6 digital input 2 state              | OFF (0) or On (1)                                                               |                                       | RO | Bit |     | NC | PT |    | ✓    | ✓        |
| x.06 | T7 digital input 3 state              | OFF (0) or On (1)                                                               |                                       | RO | Bit |     | NC | PT |    | ✓    | <b>✓</b> |
| x.07 | Relay 1 state                         | OFF (0) or On (1)                                                               |                                       | RO | Bit |     | NC | PT |    | ✓    | ✓        |
| x.14 | T5 digital input 1 invert             | OFF (0) or On (1)                                                               | OFF (0)                               | RW | Bit |     |    |    | US | ✓    | ✓        |
| x.15 | T6 digital input 2 invert             | OFF (0) or On (1)                                                               | OFF (0)                               | RW | Bit |     |    |    | US | ✓    | ✓        |
| x.16 | T7 digital input 3 invert             | OFF (0) or On (1)                                                               | OFF (0)                               | RW | Bit |     |    |    | US | ✓    | ✓        |
| x.17 | Relay 1 invert                        | OFF (0) or On (1)                                                               | OFF (0)                               | RW | Bit |     |    |    | US | ✓    | ✓        |
| x.19 | Real time clock daylight saving mode  | OFF (0) or On (1)                                                               | OFF (0)                               | RW | Bit |     |    |    | US |      | ✓        |
| x.20 | Digital I/O read word                 | 0 to 255                                                                        |                                       | RO | Uni |     | NC | PT |    | ✓    | ✓        |
| x.24 | T5 digital input 1 destination        | Pr <b>0.00</b> to Pr <b>21.51</b>                                               | Pr <b>0.00</b>                        | RW | Uni | DE  |    | PT | US | ✓    | ✓        |
| x.25 | T6 digital input 2 destination        | Pr <b>0.00</b> to Pr <b>21.51</b>                                               | Pr <b>0.00</b>                        | RW | Uni | DE  |    | PT | US | ✓    | ✓        |
| x.26 | T7 digital input 3 destination        | Pr <b>0.00</b> to Pr <b>21.51</b>                                               | Pr <b>0.00</b>                        | RW | Uni | DE  |    | PT | US | ✓    | ✓        |
| x.27 | Relay 1 source                        | Pr <b>0.00</b> to Pr <b>21.51</b>                                               | Pr <b>0.00</b>                        | RW | Uni |     |    | PT | US | ✓    | ✓        |
| x.30 | Real time clock update mode           | 0 to 2                                                                          | 0                                     | RW | Uni |     | NC |    |    |      | ✓        |
| x.34 | Real time clock time: minutes.seconds | 0.00 to 59.59                                                                   |                                       | RW | Uni |     | NC | PT |    |      | ✓        |
| x.35 | Real time clock time: days.hours      | 1.00 to 7.23                                                                    |                                       | RW | Uni |     | NC | PT |    |      | ✓        |
| x.36 | Real time clock time: months.days     | 0.00 to 12.31                                                                   |                                       | RW | Uni |     | NC | PT |    |      | ✓        |
| x.37 | Real time clock time: years           | 2000 to 2099                                                                    |                                       | RW | Uni |     | NC | PT |    |      | ✓        |
| x.38 | Analog input 1 mode                   | 0-20 (0), 20-0 (1), 4-20.tr (2),<br>20-4.tr (3), 4-20 (4), 20-4 (5),<br>VOLt(6) | 0-20 (0)                              | RW | Txt |     |    |    | US | ✓    | <b>√</b> |
| x.39 | Analog output mode                    | 0-20 (0), 20-0 (1), 4-20 (2), 20-4 (3),<br>VOLt (4)                             | 0-20 (0)                              | RW | Txt |     |    |    | US | ✓    | ✓        |
| x.40 | Analog input 1                        | ±100.0%                                                                         |                                       | RO | Bi  |     | NC | PT |    | ✓    | ✓        |
| x.41 | Analog input 1 scaling                | 0 to 4.000                                                                      | 1.000                                 | RW | Uni |     |    |    | US | ✓    | ✓        |
| x.42 | Analog input 1 invert                 | OFF (0) or On (1)                                                               | OFF (0)                               | RW | Bit |     |    |    | US | ✓    | ✓        |
| x.43 | Analog input 1 destination            | Pr <b>0.00</b> to Pr <b>21.51</b>                                               | Pr <b>0.00</b>                        | RW | Uni | DE  |    | PT | US | ✓    | ✓        |
| x.48 | Analog output 1 source                | Pr <b>0.00</b> to Pr <b>21.51</b>                                               | Pr <b>0.00</b>                        | RW | Uni |     |    | PT | US | ✓    | ✓        |
| x.49 | Analog output 1 scaling               | 0.000 to 4.000                                                                  | 1.000                                 | RW | Uni |     |    |    | US | ✓    | ✓        |
| x.50 | Solutions Module error status*        | 0 to 255                                                                        |                                       | RO | Uni |     | NC | PT |    | ✓    | ✓        |
| x.51 | Solutions Module software sub-version | 0 to 99                                                                         |                                       | RO | Uni |     | NC | PT |    | ✓    | ✓        |

| RW | Read / Write | RO | Read only   | Uni | Unipolar   | Bi | Bi-polar         | Bit | Bit parameter | Txt | Text string |    |                 |
|----|--------------|----|-------------|-----|------------|----|------------------|-----|---------------|-----|-------------|----|-----------------|
| FI | Filtered     | DE | Destination | NC  | Not copied | RA | Rating dependent | PT  | Protected     | US  | User save   | PS | Power down save |

<sup>\*</sup>See trip SLX.Er, Automation (I/O Expansion) module category on page 287.

Figure 11-35 SM-I/O PELV digital I/O logic diagram T3 digital I/O 1 state T3 digital I/O 1 output select ??.?? X.09 X.31 ??.?? Any bit or T3 digital I/O 1 integer T3 digital I/O X.21 1 source/ parameter destination 3 ⊗ X.11 T3 digital I/O 1 invert Any unprotected bit parameter ??.?? نهر ??.?? T4 digital I/O 2 state T4 digital I/O ??.?? 2 output select X.10 X.32 ??.?? Any bit or T4 digital I/O 2 T4 digital I/O integer X.22 2 source/ parameter 40 destination 4 🛇 X.12 T4 digital I/O 2 invert Any unprotected bit parameter ??.?? ??.?? T5 digital I/O 3 state T5 digital I/O 3 output select ??.?? X.03 X.33 ??.?? Any bit or T5 digital I/O 3 T5 digital I/O X.23 integer parameter 3 source/ 40 5 🛇 destination X.13 T5 digital I/O 3 invert Any unprotected bit parameter ??.?? نهر ??.?? T6 digital I/O 4 state T6 digital I/O ??.?? 4 output select X.04 X.29 ??.?? Any bit or T6 digital I/O 4 integer parameter T6 digital I/O X.24 4 source/ destination 4 6 ⊗ Ľ0 X.14 T6 digital I/O 4 invert Any unprotected bit parameter ??.?? Key ??.?? Read-write (RW) parameter **X** ⊘ 0.XX terminals Read-only (RO) Output 0.XX terminals

The parameters are all shown at their default setting

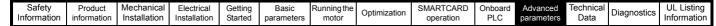

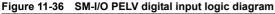

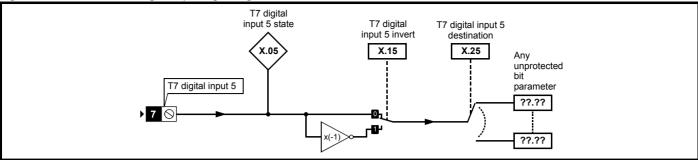

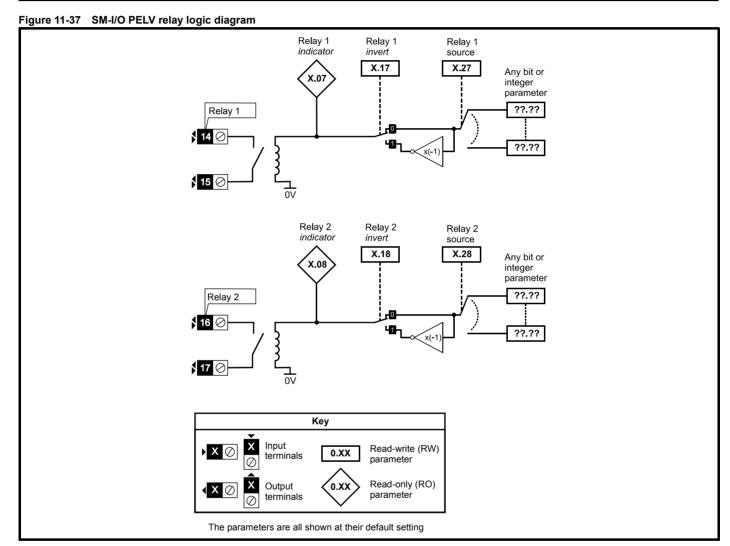

Figure 11-38 SM-I/O PELV analog input logic diagram

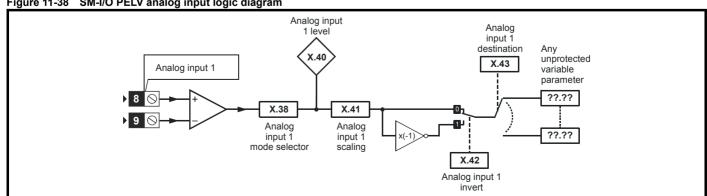

Read-write (RW)

Read-only (RO)

parameter

parameter

0.XX

O.XX

The parameters are all shown at their default settings

Input

terminals

Output

terminals

▶ X Ø

| Safety      | Product     | Mechanical   | Electrical   | Getting | Basic      | Running the | Ontimization | SMARTCARD | Onboard | Advanced   | Technical | Diagnostics | UL Listing  |
|-------------|-------------|--------------|--------------|---------|------------|-------------|--------------|-----------|---------|------------|-----------|-------------|-------------|
| Information | information | Installation | Installation | Started | parameters | motor       | Optimization | operation | PLC     | parameters | Data      | Diagnostics | Information |

## SM-I/O PELV parameters

|      | Parameter                                  | Range(≎)                                                            | Default(⇨)     |    |     | Ту | ре |    |    |
|------|--------------------------------------------|---------------------------------------------------------------------|----------------|----|-----|----|----|----|----|
| x.01 | Solutions Module ID                        | 0 to 599                                                            | 204            | RO | Uni |    |    | PT | US |
| x.02 | Solutions Module software version          | 0.00 to 99.99                                                       |                | RO | Uni |    | NC | PT |    |
| x.03 | T5 digital I/O 3 state                     | OFF (0) or On (1)                                                   |                | RO | Bit |    | NC | PT |    |
| x.04 | T6 digital I/O 4 state                     | OFF (0) or On (1)                                                   |                | RO | Bit |    | NC | PT |    |
| x.05 | T7 digital input 5 state                   | OFF (0) or On (1)                                                   |                | RO | Bit |    | NC | PT |    |
| x.07 | Relay 1 state                              | OFF (0) or On (1)                                                   |                | RO | Bit |    | NC | PT |    |
| x.08 | Relay 2 state                              | OFF (0) or On (1)                                                   |                | RO | Bit |    | NC | PT |    |
| x.09 | T3 digital I/O 1 state                     | OFF (0) or On (1)                                                   |                | RO | Bit |    | NC | PT |    |
| x.10 | T4 digital I/O 2 state                     | OFF (0) or On (1)                                                   |                | RO | Bit |    | NC | PT |    |
| x.11 | T3 digital I/O 1 invert                    | OFF (0) or On (1)                                                   | OFF (0)        | RW | Bit |    |    |    | US |
| x.12 | T4 digital I/O 2 invert                    | OFF (0) or On (1)                                                   | OFF (0)        | RW | Bit |    |    |    | US |
| x.13 | T5 digital I/O 3 invert                    | OFF (0) or On (1)                                                   | OFF (0)        | RW | Bit |    |    |    | US |
| x.14 | T6 digital I/O 4 invert                    | OFF (0) or On (1)                                                   | OFF (0)        | RW | Bit |    |    |    | US |
| x.15 | T7 digital input 5 invert                  | OFF (0) or On (1)                                                   | OFF (0)        | RW | Bit |    |    |    | US |
| x.16 | Disable PELV User power supply absent trip | OFF (0) or On (1)                                                   | OFF (0)        | RW | Bit |    |    |    | US |
| x.17 | Relay 1 invert                             | OFF (0) or On (1)                                                   | OFF (0)        | RW | Bit |    |    |    | US |
| x.18 | Relay 2 invert                             | OFF (0) or On (1)                                                   | OFF (0)        | RW | Bit |    |    |    | US |
| x.19 | Freeze flag                                | OFF (0) or On (1)                                                   | OFF (0)        | RW | Bit |    |    |    | US |
| x.20 | Digital I/O read word                      | 0 to 255                                                            |                | RO | Uni |    | NC | PT |    |
| x.21 | T3 digital I/O 1 source/destination        | Pr <b>0.00</b> to Pr <b>21.51</b>                                   | Pr <b>0.00</b> | RW | Uni | DE |    | PT | US |
| x.22 | T4 digital I/O 2 source/destination        | Pr <b>0.00</b> to Pr <b>21.51</b>                                   | Pr <b>0.00</b> | RW | Uni | DE |    | PT | US |
| x.23 | T5 digital I/O 3 source/destination        | Pr <b>0.00</b> to Pr <b>21.51</b>                                   | Pr <b>0.00</b> | RW | Uni | DE |    | PT | US |
| x.24 | T6 digital I/O 4 source/destination        | Pr <b>0.00</b> to Pr <b>21.51</b>                                   | Pr <b>0.00</b> | RW | Uni | DE |    | PT | US |
| x.25 | T7 digital input 5 destination             | Pr <b>0.00</b> to Pr <b>21.51</b>                                   | Pr <b>0.00</b> | RW | Uni | DE |    | PT | US |
| x.27 | Relay 1 source                             | Pr <b>0.00</b> to Pr <b>21.51</b>                                   | Pr <b>0.00</b> | RW | Uni |    |    | PT | US |
| x.28 | Relay 2 source                             | Pr <b>0.00</b> to Pr <b>21.51</b>                                   | Pr <b>0.00</b> | RW | Uni |    |    | PT | US |
| x.29 | T6 digital I/O 4 output select             | OFF (0) or On (1)                                                   | On (1)         | RW | Bit |    |    |    | US |
| x.31 | T3 digital I/O 1 output select             | OFF (0) or On (1)                                                   | OFF (0)        | RW | Bit |    |    |    | US |
| x.32 | T4 digital I/O 2 output select             | OFF (0) or On (1)                                                   | OFF (0)        | RW | Bit |    |    |    | US |
| x.33 | T5 digital I/O 3 output select             | OFF (0) or On (1)                                                   | OFF (0)        | RW | Bit |    |    |    | US |
| x.38 | Analog input 1 mode                        | 0-20 (0), 20-0 (1), 4-20.tr (2), 20-4.tr (3),<br>4-20 (4), 20-4 (5) | 0-20 (0)       | RW | Txt |    |    |    | US |
| x.39 | Analog output mode                         | 0-20 (0), 20-0 (1), 4-20 (2), 20-4 (3)                              | 0-20 (0)       | RW | Txt |    |    |    | US |
| x.40 | Analog input 1 level                       | 0.0 to 100.0%                                                       |                | RO | Bi  |    | NC | PT |    |
| x.41 | Analog input 1 scaling                     | 0.000 to 4.000                                                      | 1.000          | RW | Uni |    |    |    | US |
| x.42 | Analog input 1 invert                      | OFF (0) or On (1)                                                   | OFF (0)        | RW | Bit |    |    |    | US |
| x.43 | Analog input 1 destination                 | Pr <b>0.00</b> to Pr <b>21.51</b>                                   | Pr <b>0.00</b> | RW | Uni | DE |    | PT | US |
| x.45 | Analog output 2 scaling                    | 0.000 to 4.000                                                      | 1.000          | RW | Uni |    |    |    | US |
| x.47 | Analog output 2 source                     | Pr <b>0.00</b> to Pr <b>21.51</b>                                   | Pr <b>0.00</b> | RW | Uni |    |    | PT | US |
| x.48 | Analog output 1 source                     | Pr <b>0.00</b> to Pr <b>21.51</b>                                   | Pr <b>0.00</b> | RW | Uni |    |    | PT | US |
| x.49 | Analog output 1 scaling                    | 0.000 to 4.000                                                      | 1.000          | RW | Uni |    |    |    | US |
| x.50 | Solutions Module error status*             | 0 to 255                                                            |                | RO | Uni |    | NC |    |    |
| x.51 | Solutions Module software sub-version      | 0 to 99                                                             |                | RO | Uni |    | NC | PT |    |

| RW | Read / Write | RO | Read only   | Uni | Unipolar   | Bi | Bi-polar         | Bit | Bit parameter | Txt | Text string |    |                 |
|----|--------------|----|-------------|-----|------------|----|------------------|-----|---------------|-----|-------------|----|-----------------|
| FI | Filtered     | DE | Destination | NC  | Not copied | RA | Rating dependent | PT  | Protected     | US  | User save   | PS | Power down save |

<sup>\*</sup>See trip SLX.Er, Automation (I/O Expansion) module category on page 287.

Figure 11-40 SM-I/O 24V Protected digital I/O logic diagram

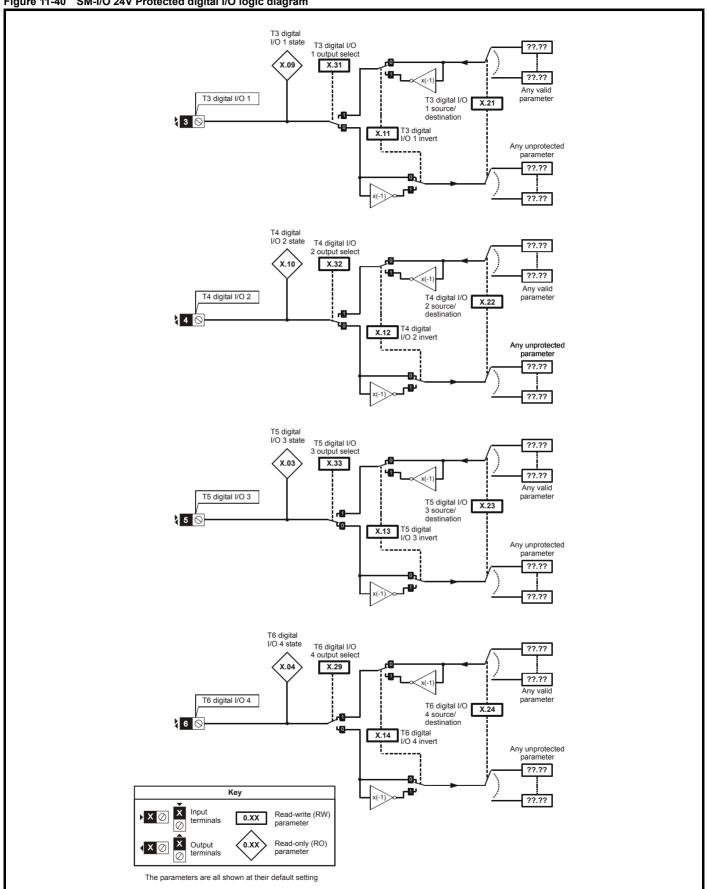

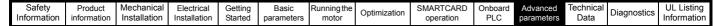

Figure 11-41 SM-I/O 24V Protected digital I/O logic diagram

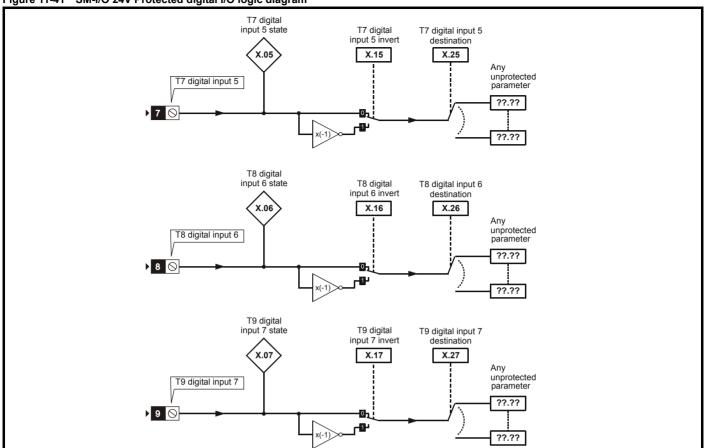

Figure 11-42 SM-I/O 24V Protected relay logic diagram

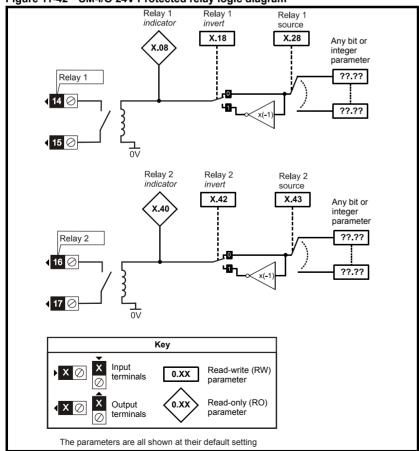

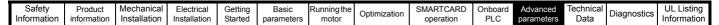

Figure 11-43 SM-I/O 24V Protected analog output logic diagram

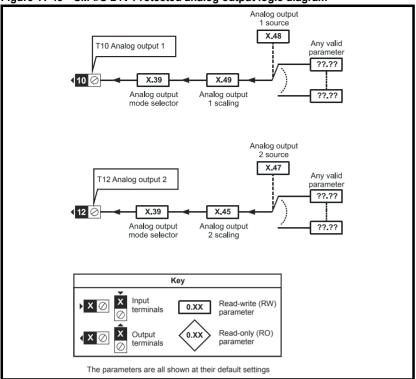

SM-I/O 24V Protected parameters

|      | Parameter                              | Range(ℚ)                          | Default(⇨)     |    |     | Туј | эе |    |    |
|------|----------------------------------------|-----------------------------------|----------------|----|-----|-----|----|----|----|
| x.01 | Solutions Module ID                    | 0 to 599                          | 205            | RO | Uni |     |    | РΙ | US |
| x.02 | Solutions Module Main Software Version | 0.00 to 99.99                     |                | RO | Uni |     | NC | PT |    |
| x.03 | T5 digital I/O 3 state                 | OFF (0) or On (1)                 |                | RO | Bit |     | NC | PT |    |
| x.04 | T6 digital I/O 4 state                 | OFF (0) or On (1)                 |                | RO | Bit |     | NC | PT |    |
| x.05 | T7 digital input 5 state               | OFF (0) or On (1)                 |                | RO | Bit |     | NC | PT |    |
| x.06 | T8 digital input 6 state               | OFF (0) or On (1)                 |                | RO | Bit |     | NC | PT |    |
| x.07 | T9 digital input 7 state               | OFF (0) or On (1)                 |                | RO | Bit |     | NC | PT |    |
| x.08 | Relay 1 state                          | OFF (0) or On (1)                 |                | RO | Bit |     | NC | PT |    |
| x.09 | T3 digital I/O 1 state                 | OFF (0) or On (1)                 |                | RO | Bit |     | NC | PT |    |
| x.10 | T4 digital I/O 2 state                 | OFF (0) or On (1)                 |                | RO | Bit |     | NC | PT |    |
| x.11 | T3 digital I/O 1 invert                | OFF (0) or On (1)                 | OFF (0)        | RW | Bit |     |    |    | US |
| x.12 | T4 digital I/O 2 invert                | OFF (0) or On (1)                 | OFF (0)        | RW | Bit |     |    |    | US |
| x.13 | T5 digital I/O 3 invert                | OFF (0) or On (1)                 | OFF (0)        | RW | Bit |     |    |    | US |
| x.14 | T6 digital I/O 4 invert                | OFF (0) or On (1)                 | OFF (0)        | RW | Bit |     |    |    | US |
| x.15 | T7 digital input 5 invert              | OFF (0) or On (1)                 | OFF (0)        | RW | Bit |     |    |    | US |
| x.16 | T8 digital input 6 invert              | OFF (0) or On (1)                 | OFF (0)        | RW | Bit |     |    |    | US |
| x.17 | T9 digital input 7 invert              | OFF (0) or On (1)                 | OFF (0)        | RW | Bit |     |    |    | US |
| x.18 | Relay 1 invert                         | OFF (0) or On (1)                 | OFF (0)        | RW | Bit |     |    |    | US |
| x.20 | Digital I/O read word                  | 0 to 255                          |                | RO | Uni |     | NC | PT |    |
| x.21 | T3 digital I/O 1 source/destination    | Pr <b>0.00</b> to Pr <b>21.51</b> | Pr <b>0.00</b> | RW | Uni | DE  |    |    | US |
| x.22 | T4 digital I/O 2 source/destination    | Pr <b>0.00</b> to Pr <b>21.51</b> | Pr <b>0.00</b> | RW | Uni | DE  |    |    | US |
| x.23 | T5 digital I/O 3 source/destination    | Pr <b>0.00</b> to Pr <b>21.51</b> | Pr <b>0.00</b> | RW | Uni | DE  |    |    | US |
| x.24 | T6 digital I/O 4 source/destination    | Pr <b>0.00</b> to Pr <b>21.51</b> | Pr <b>0.00</b> | RW | Uni | DE  |    |    | US |
| x.25 | T7 digital input 5 destination         | Pr <b>0.00</b> to Pr <b>21.51</b> | Pr <b>0.00</b> | RW | Uni | DE  |    |    | US |
| x.26 | T8 digital input 6 destination         | Pr <b>0.00</b> to Pr <b>21.51</b> | Pr <b>0.00</b> | RW | Uni | DE  |    |    | US |
| x.27 | T9 digital input 7 destination         | Pr <b>0.00</b> to Pr <b>21.51</b> | Pr <b>0.00</b> | RW | Uni | DE  |    |    | US |
| x.28 | Relay 1 source                         | Pr <b>0.00</b> to Pr <b>21.51</b> | Pr <b>0.00</b> | RW | Uni |     |    |    | US |
| x.29 | T6 digital I/O 4 output select         | OFF (0) or On (1)                 | On (1)         | RW | Bit |     |    |    | US |
| x.31 | T3 digital I/O 1 output select         | OFF (0) or On (1)                 | OFF (0)        | RW | Bit |     |    |    | US |
| x.32 | T4 digital I/O 2 output select         | OFF (0) or On (1)                 | OFF (0)        | RW | Bit |     |    |    | US |
| x.33 | T5 digital I/O 3 output select         | OFF (0) or On (1)                 | OFF (0)        | RW | Bit |     |    |    | US |
| x.39 | Analog output mode                     | 0-20, 20-0, 4-20, 20-4            | 0-20           | RW | Uni |     |    |    | US |
| x.40 | Relay 2 state                          | 0.0 or 100.0 %                    |                | RO | Bit |     | NC | PT |    |
| x.42 | Relay 2 invert                         | OFF (0) or On (1)                 | OFF (0)        | RW | Bit |     |    |    | US |
| x.43 | Relay 2 source                         | Pr <b>0.00</b> to Pr <b>21.51</b> | Pr <b>0.00</b> | RW | Uni |     |    |    | US |
| x.45 | Analog output 2 scaling                | 0.000 to 4.000                    | 1.000          | RW | Uni |     |    |    | US |
| x.47 | Analog output 2 source                 | Pr <b>0.00</b> to Pr <b>21.51</b> | Pr <b>0.00</b> | RW | Uni |     |    |    | US |
| x.48 | Analog output 1 source                 | Pr <b>0.00</b> to Pr <b>21.51</b> | Pr <b>0.00</b> | RW | Uni |     |    |    | US |
| x.49 | Analog output 1 scaling                | 0.000 to 4.000                    | 1.000          | RW | Uni |     |    |    | US |
| x.50 | Solutions Module error status          | 0 to 255                          |                | RO | Uni |     | NC | PT |    |
| x.51 | Solutions Module software sub-version  | 0 to 99                           |                | RO | Uni |     | NC | PT |    |

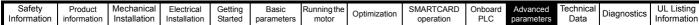

Figure 11-44 SM-I/O 120V digital input logic diagram Destination Invert x.21 T1 digital Input 1 x.11 State 0.00 Any x.09 unprotected parameter 21.51 Destination x.22 T2 digital Input 2 x.12 State 0.00 x.10 Any unprotected -0parameter 21.51 Destination Invert x.23 T4 digital Input 3 x.13 State 0.00 Any x.03 4 🕖 unprotected parameter 21.51 Destination Invert x.24 T5 digital Input 4 x.14 State 0.00 Any x.04 unprotected parameter 21.51 Destination Invert x.25 T7 digital Input 5 x.15 State 0.00 Any unprotected x.05 parameter 21.51 Destination Invert x.26 T8 digital Input 6 x.16 State 0.00 Any unprotected ▶ 8 ⊘ x.06 parameter 21.51 Key Input Read-write (RW) 0.XX terminals parameter Read-only (RO) Output (0.X) terminals parameter

The parameters are all shown at their default settings

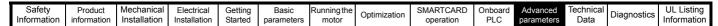

Figure 11-45 SM-I/O 120V relay diagram

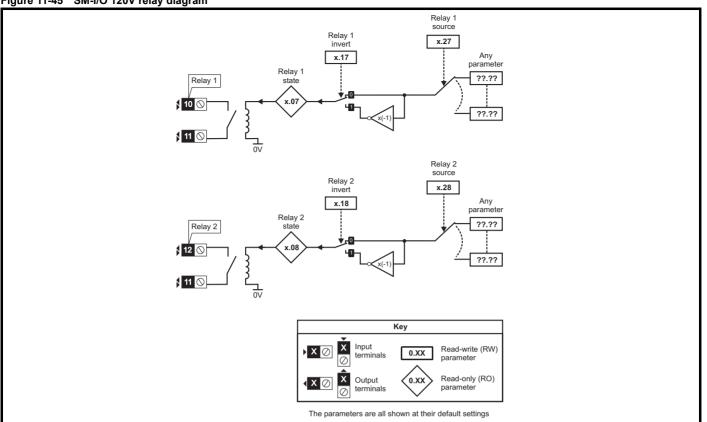

SM-I/O 120V parameters

|      | Parameter                             | Range(३)                          | Default(⇔)     |    |     | Ту | ре |    |    |
|------|---------------------------------------|-----------------------------------|----------------|----|-----|----|----|----|----|
| x.01 | Solutions Module ID                   | 0 to 599                          | 206            | RO | Uni |    |    | PT | US |
| x.02 | Solutions Module software version     | 0.00 to 99.99                     |                | RO | Uni |    | NC | PT |    |
| x.03 | T4 digital input 3 state              | OFF (0) or On (1)                 |                | RO | Bit |    | NC | PT |    |
| x.04 | T5 digital input 4 state              | OFF (0) or On (1)                 |                | RO | Bit |    | NC | PT |    |
| x.05 | T7 digital input 5 state              | OFF (0) or On (1)                 |                | RO | Bit |    | NC | PT |    |
| x.06 | T8 digital input 6 state              | OFF (0) or On (1)                 |                | RO | Bit |    | NC | PT |    |
| x.07 | Relay 1 state                         | OFF (0) or On (1)                 |                | RO | Bit |    | NC | PT |    |
| x.08 | Relay 2 state                         | OFF (0) or On (1)                 |                | RO | Bit |    | NC | PT |    |
| x.09 | T1 digital input 1 state              | OFF (0) or On (1)                 |                | RO | Bit |    | NC | PT |    |
| x.10 | T2 digital input 2 state              | OFF (0) or On (1)                 |                | RO | Bit |    | NC | PT |    |
| x.11 | T1 digital input 1 invert             | OFF (0) or On (1)                 | OFF (0)        | RW | Bit |    | İ  |    | US |
| x.12 | T2 digital input 2 invert             | OFF (0) or On (1)                 | OFF (0)        | RW | Bit |    |    |    | US |
| x.13 | T4 digital input 3 invert             | OFF (0) or On (1)                 | OFF (0)        | RW | Bit |    |    |    | US |
| x.14 | T5 digital input 4 invert             | OFF (0) or On (1)                 | OFF (0)        | RW | Bit |    | İ  |    | US |
| x.15 | T7 digital input 5 invert             | OFF (0) or On (1)                 | OFF (0)        | RW | Bit |    |    |    | US |
| x.16 | T8 digital input 6 invert             | OFF (0) or On (1)                 | OFF (0)        | RW | Bit |    |    |    | US |
| x.17 | Relay 1 invert                        | OFF (0) or On (1)                 | OFF (0)        | RW | Bit |    |    |    | US |
| x.18 | Relay 2 invert                        | OFF (0) or On (1)                 | OFF (0)        | RW | Bit |    |    |    | US |
| x.20 | Digital I/O read word                 | 0 to 255                          |                | RO | Uni |    | NC | PT |    |
| x.21 | T1 digital input 1 destination        | Pr <b>0.00</b> to Pr <b>21.51</b> | Pr <b>0.00</b> | RW | Uni | DE | İ  | PT | US |
| x.22 | T2 digital input 2 destination        | Pr <b>0.00</b> to Pr <b>21.51</b> | Pr <b>0.00</b> | RW | Uni | DE |    | PT | US |
| x.23 | T4 digital input 3 destination        | Pr <b>0.00</b> to Pr <b>21.51</b> | Pr <b>0.00</b> | RW | Uni | DE |    | PT | US |
| x.24 | T5 digital input 4 destination        | Pr <b>0.00</b> to Pr <b>21.51</b> | Pr <b>0.00</b> | RW | Uni | DE |    | PT | US |
| x.25 | T7 digital input 5 destination        | Pr <b>0.00</b> to Pr <b>21.51</b> | Pr <b>0.00</b> | RW | Uni | DE |    | PT | US |
| x.26 | T8 digital input 6 destination        | Pr <b>0.00</b> to Pr <b>21.51</b> | Pr <b>0.00</b> | RW | Uni | DE |    | PT | US |
| x.27 | Relay 1 source                        | Pr <b>0.00</b> to Pr <b>21.51</b> | Pr <b>0.00</b> | RW | Uni |    |    | PT | US |
| x.28 | Relay 2 source                        | Pr <b>0.00</b> to Pr <b>21.51</b> | Pr <b>0.00</b> | RW | Uni |    |    | PT | US |
| x.50 | Solutions Module error status*        | 0 to 255                          |                | RO | Uni |    | NC | PT |    |
| x.51 | Solutions Module software sub-version | 0 to 99                           |                | RO | Uni |    | NC | PT | T  |

| Γ | RW | Read / Write | RO | Read only   | Uni | Unipolar   | Bi | Bi-polar         | Bit | Bit parameter | Txt | Text string |    |                 |
|---|----|--------------|----|-------------|-----|------------|----|------------------|-----|---------------|-----|-------------|----|-----------------|
|   | FI | Filtered     | DE | Destination | NC  | Not copied | RA | Rating dependent | PT  | Protected     | US  | User save   | PS | Power down save |

<sup>\*</sup>See trip SLX.Er, Automation (I/O Expansion) module category on page 287.

Figure 11-6 SM-I/O 32 logic diagram

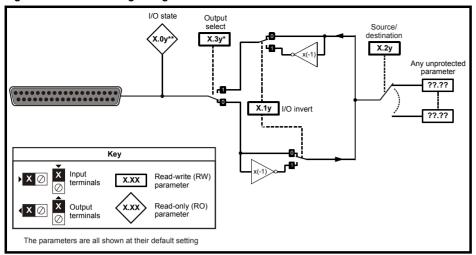

#### SM-I/O 32 parameters

|      | Parameter                              | Range(३)                          | Default(⇔)     |    |     | Ту | Туре |    |    |  |  |  |
|------|----------------------------------------|-----------------------------------|----------------|----|-----|----|------|----|----|--|--|--|
| x.01 | Solutions Module ID code               | 0 to 599                          | 208            | RO | Uni |    |      | PT | US |  |  |  |
| x.02 | Solutions Module main software version | 0.00 to 99.99                     | 99.00          | RO | Uni |    | NC   | PT |    |  |  |  |
| x.03 | Digital I/O 3 state                    | OFF(0) or On(1)                   | OFF (0)        | RO | Bit |    | NC   | PT |    |  |  |  |
| x.04 | Digital I/O 4 state                    | OFF(0) or On(1)                   | OFF (0)        | RO | Bit |    | NC   | PT |    |  |  |  |
| x.05 | Digital I/O 5 state                    | OFF(0) or On(1)                   | OFF (0)        | RO | Bit |    | NC   | PT |    |  |  |  |
| x.06 | Digital I/O 6 state                    | OFF(0) or On(1)                   | OFF (0)        | RO | Bit |    | NC   | PT |    |  |  |  |
| x.07 | Digital I/O 7 state                    | OFF(0) or On(1)                   | OFF (0)        | RO | Bit |    | NC   | PT |    |  |  |  |
| x.08 | Digital I/O 8 state                    | OFF(0) or On(1)                   | OFF (0)        | RO | Bit |    | NC   | PT |    |  |  |  |
| x.09 | Digital I/O 1 state                    | OFF(0) or On(1)                   | OFF (0)        | RO | Bit |    | NC   | PT |    |  |  |  |
| x.10 | Digital I/O 2 state                    | OFF(0) or On(1)                   | OFF (0)        | RO | Bit |    | NC   | PT |    |  |  |  |
| x.11 | Digital I/O 1 invert                   | OFF(0) or On(1)                   | OFF (0)        | RW | Bit |    |      |    | US |  |  |  |
| x.12 | Digital I/O 2 invert                   | OFF(0) or On(1)                   | OFF (0)        | RW | Bit |    |      |    | US |  |  |  |
| x.13 | Digital I/O 3 invert                   | OFF(0) or On(1)                   | OFF (0)        | RW | Bit |    |      |    | US |  |  |  |
| x.14 | Digital I/O 4 invert                   | OFF(0) or On(1)                   | OFF (0)        | RW | Bit |    |      |    | US |  |  |  |
| x.15 | Digital I/O 5 invert                   | OFF(0) or On(1)                   | OFF (0)        | RW | Bit |    |      |    | US |  |  |  |
| x.16 | Digital I/O 6 invert                   | OFF(0) or On(1)                   | OFF (0)        | RW | Bit |    |      |    | US |  |  |  |
| x.17 | Digital I/O 7 invert                   | OFF(0) or On(1)                   | OFF (0)        | RW | Bit |    |      |    | US |  |  |  |
| x.18 | Digital I/O 8 invert                   | OFF(0) or On(1)                   | OFF (0)        | RW | Bit |    |      |    | US |  |  |  |
| x.20 | Digital I/O read word                  | 0 to 255                          | 0              | RO | Uni |    | NC   | PT |    |  |  |  |
| x.21 | Digital I/O 1 source/destination       | Pr <b>0.00</b> to Pr <b>21.51</b> | Pr <b>0.00</b> | RW | Uni | DE |      | PT | US |  |  |  |
| x.22 | Digital I/O 2 source/destination       | Pr <b>0.00</b> to Pr <b>21.51</b> | Pr <b>0.00</b> | RW | Uni | DE |      | PT | US |  |  |  |
| x.23 | Digital I/O 3 source/destination       | Pr <b>0.00</b> to Pr <b>21.51</b> | Pr <b>0.00</b> | RW | Uni | DE |      | PT | US |  |  |  |
| x.24 | Digital I/O 4 source/destination       | Pr <b>0.00</b> to Pr <b>21.51</b> | Pr <b>0.00</b> | RW | Uni | DE |      | PT | US |  |  |  |
| x.25 | Digital I/O 5 source/destination       | Pr <b>0.00</b> to Pr <b>21.51</b> | Pr <b>0.00</b> | RW | Uni | DE |      | PT | US |  |  |  |
| x.26 | Digital I/O 6 source/destination       | Pr <b>0.00</b> to Pr <b>21.51</b> | Pr <b>0.00</b> | RW | Uni | DE |      | PT | US |  |  |  |
| x.27 | Digital I/O 7 source/destination       | Pr <b>0.00</b> to Pr <b>21.51</b> | Pr <b>0.00</b> | RW | Uni | DE |      | PT | US |  |  |  |
| x.28 | Digital I/O 8 source/destination       | Pr <b>0.00</b> to Pr <b>21.51</b> | Pr <b>0.00</b> | RW | Uni | DE |      | PT | US |  |  |  |
| x.29 | Digital I/O 4 output select            | OFF(0) or On(1)                   | On(1)          | RW | Bit |    |      | PT | US |  |  |  |
| x.31 | Digital I/O 1 output select            | OFF(0) or On(1)                   | OFF (0)        | RW | Bit |    |      |    | US |  |  |  |
| x.32 | Digital I/O 2 output select            | OFF(0) or On(1)                   | OFF (0)        | RW | Bit |    |      |    | US |  |  |  |
| x.33 | Digital I/O 3 output select            | OFF(0) or On(1)                   | OFF (0)        | RW | Bit |    |      |    | US |  |  |  |
| x.43 | First update method direction register | Pr <b>0.00</b> to Pr <b>21.51</b> | Pr <b>0.00</b> | RW | Uni | DE |      | PT | US |  |  |  |
| x.47 | Fast update method read register       | Pr <b>0.00</b> to Pr <b>21.51</b> | Pr <b>0.00</b> | RW | Uni | DE |      | PT | US |  |  |  |
| x.48 | Fast update method write register      | Pr <b>0.00</b> to Pr <b>21.51</b> | Pr <b>0.00</b> | RW | Uni |    |      | PT | US |  |  |  |
| x.50 | Solutions Module error status*         | 0 to 255                          |                | RO | Uni |    | NC   | PT |    |  |  |  |
| x.51 | Solutions Module software sub-version  | 0 to 99                           |                | RO | Uni |    | NC   | PT |    |  |  |  |

| RW | Read / Write | RO | Read only   | Uni | Unipolar   | Bi | Bi-polar         | Bit | Bit parameter | Txt | Text string |    |                 |
|----|--------------|----|-------------|-----|------------|----|------------------|-----|---------------|-----|-------------|----|-----------------|
| FI | Filtered     | DE | Destination | NC  | Not copied | RA | Rating dependent | PT  | Protected     | US  | User save   | PS | Power down save |

<sup>\*</sup>See trip SLX.Er, Automation (I/O Expansion) module category on page 287.

## Applications module parameters

|              | Parameter                                                                          | Range(≎)                                                                                                    | Default(⇨)    |          |     | Туј | эе |    |     |
|--------------|------------------------------------------------------------------------------------|----------------------------------------------------------------------------------------------------|---------------|----------|-----|-----|----|----|-----|
| x.01         | Solutions Module ID                                                                | 0 to 599                                                                                                    |               | RO       | Uni |     |    | PΤ | US  |
| x.02         | Solutions Module software version                                                  | 0.00 to 99.99                                                                                                    |               | RO       | Uni |     | NC | PT |     |
| x.03         | DPL program status                                                                 | None (0), Stop (1), Run (2), Trip (3)                                                                            |               | RO       | Txt |     | NC | PΤ |     |
| x.04         | Available system resource                                                          | 0 to 100                                                                                                    |               | RO       | Uni |     | NC | PT |     |
| x.05         | RS485 address                                                                      | 0 to 255                                                                                                    | 11            | RW       | Uni |     |    |    | US  |
| x.06         | RS485 mode                                                                         | 0 to 255                                                                                                    | 1             | RW       | Uni |     |    |    | US  |
| x.07         | RS485 baud rate                                                                    | 300 (0), 600 (1), 1200 (2), 2400 (3), 4800 (4),<br>9600 (5), 19200 (6), 38400 (7), 57600 (8),<br>115200 (9) baud | 4800 (4)      | RW       | Txt |     |    |    | US  |
| x.08         | RS485 Turnaround delay                                                             | 0 to 255 ms                                                                                                    | 2             | RW       | Uni |     |    |    | US  |
| x.09         | RS485 Tx enable delay                                                              | 0 to 1 ms                                                                                                    | 0             | RW       | Uni |     |    |    | US  |
| x.10         | DPL Print Routing                                                                  | SYPT: OFF (0), RS485: On (1)                                                                                     | SYPT: OFF (0) | RW       | Bit |     |    |    | US  |
| x.11         | Clock task scheduling (ms)                                                         | 0 to 200                                                                                                    | 10            | RW       | Uni |     |    |    | US  |
| x.12         | POS task scheduling rate                                                           | dISAbLEd (0), 0.25 ms (1), 0.5 ms (2), 1 ms (3), 2 ms (4), 4 ms (5), 8 ms (6)                                    | dISAbLEd (0)  | RW       |     |     |    |    | US  |
| x.13         | Enable autorun                                                                     | OFF (0) or On (1)                                                                                                | On (1)        | RW       | Bit |     |    |    | US  |
| x.14         | Global run time trip enable                                                        | OFF (0) or On (1)                                                                                                | OFF (0)       | RW       | Bit |     |    |    | US  |
| x.15         | Disable reset on trip cleared                                                      | OFF (0) or On (1)                                                                                                | OFF (0)       | RW       | Bit |     |    |    | US  |
| x.16         | Encoder data update rate                                                           | 0 to 3                                                                                                    | 0             | RW       |     |     |    |    | US  |
| x.17         | Enable parameter over range trips                                                  | OFF (0) or On (1)                                                                                                | OFF (0)       | RW       | Bit |     |    |    | US  |
| x.18         | Watchdog enable                                                                    | OFF (0) or On (1)                                                                                                | OFF (0)       | RW       | Bit |     |    |    | US  |
| x.19         | Save request                                                                       | OFF (0) or On (1)                                                                                                | OFF (0)       | RW       | Bit |     | NC |    |     |
| x.20         | Enable power down save                                                             | OFF (0) or On (1)                                                                                                | OFF (0)       | RW       | Bit |     |    |    | US  |
| x.21         | Enable menu 20 save and restore                                                    | OFF (0) or On (1)                                                                                                | OFF (0)       | RW       |     |     |    |    | US  |
| x.22         | CTNet Token Ring ID                                                                | 0 to 255                                                                                                    | 0             | RW       | Uni |     |    |    | US  |
| x.23         | CTNet node address                                                                 | 0 to 255                                                                                                    | 0             | RW       |     |     |    |    | US  |
| x.24         | CTNet baud rate                                                                    | 5.000 (0), 2.500 (1), 1.250 (2), 0.625 (3)                                                                       | 2.500 (1)     | RW       | Txt |     |    |    | US  |
| x.25         | CTNet sync setup                                                                   | 0,000 to 9,999                                                                                                   | 0,000         | RW       | Uni |     |    |    | US  |
| x.26         | CTNet easy mode - first cyclic parameter destination node                          | 0 to 25,503                                                                                                    | 0             | RW       | Uni |     |    |    | US  |
| x.27         | CTNet easy mode - first cyclic source parameter                                    | 0 to 9,999                                                                                                    | 0             | RW       | Uni |     |    |    | US  |
| x.28         | CTNet easy mode - second cyclic parameter destination node                         | 0 to 25,503                                                                                                    | 0             | RW       | Uni |     |    |    | US  |
| x.29         | CTNet easy mode - second cyclic source parameter                                   | 0 to 9,999                                                                                                    | 0             | RW       | Uni |     |    |    | US  |
| x.30         | CTNet easy mode - third cyclic parameter destination node                          | 0 to 25,503                                                                                                    | 0             | RW       | Uni |     |    |    | US  |
| x.31         | CTNet easy mode - third cyclic source parameter  CTNet easy mode set-up - Transfer | 0 to 9,999                                                                                                    | 0             | RW       | Uni |     |    |    | US  |
| x.32         | slot 1 destination parameter  CTNet easy mode set-up - Transfer                    | 0 to 9,999                                                                                                    | 0             | RW       | Uni |     |    |    | US  |
| x.33         | slot 2 destination parameter  CTNet easy mode set-up - Transfer                    | 0 to 9,999                                                                                                    | 0             | 1        | Uni |     |    |    | US  |
| x.34         | slot 3 destination parameter                                                       | 0 to 9,999  Disabled (0), Event (1), Event1 (2), Event2 (3),                                                     | 0             | -        | Uni |     |    |    | US  |
| x.35         | CTNet diagnostic parameter                                                         | Event3 (4) -3 to +32.767                                                                                         | Disabled (0)  | RW       | Txt |     | NC | DT | US  |
| x.36         | CTNet diagnostic parameter  Reject download if drive enabled                       | -3 to +32,767<br>OFF (0) or On (1)                                                                               | OFF (0)       |          |     |     | NC | r1 | LIC |
| x.37         | APC run-time trip                                                                  | , , , , ,                                                                                                    | OFF (0)       | RW       |     |     |    |    | US  |
| x.38         | Inter-module synchronization status                                                | OFF (0) or On (1)<br>0 to 3                                                                                      | 0 OFF (0)     | RO       |     |     | NC |    | US  |
| x.39         | Indexer control                                                                    | 0 to 3<br>0 to 255                                                                                               | 0             | RW       |     |     | NC |    |     |
| x.41<br>x.42 | Pass freeze through drive                                                          | OFF (0) or On (1)                                                                                                | OFF (0)       | RW       |     |     | NC |    | US  |
| x.42<br>x.43 | Freeze invert                                                                      | OFF (0) or On (1)<br>OFF (0) or On (1)                                                                           | OFF (0)       | RW       |     |     |    |    | US  |
| x.43         | Task priority level                                                                | 0 to 255                                                                                                    | 0 OFF (0)     | RW       |     |     |    |    | US  |
| x.44<br>x.45 | User set-up parameter 1                                                            | 0 to 255<br>0 to 65535                                                                                           | U             |          | Uni |     | NC |    | UČ  |
| x.45<br>x.46 | User set-up parameter 1 User set-up parameter 2                                    | -32,768 to +32,767                                                                                               |               | RO       |     |     | NC |    |     |
|              |                                                                                    | -32,768 to +32,767<br>0 to 255                                                                                   |               |          |     |     | NC |    |     |
| x.47         | User set-up parameter 3  DPL line number in error                                  | 0 to 255<br>0 to 2,147,483,647                                                                                   | 0             | RO<br>RO |     |     | NC | DT |     |
| x.48         |                                                                                    | -32,768 to +32,767                                                                                               | 0             |          |     |     | NC |    |     |
| x.49<br>x.50 | User program ID Solutions Module error status*                                     | 1                                                                                                    | U             | RO       |     |     | NC |    |     |
| x.ou         | Solutions infodule effor status                                                    | 0 to 255                                                                                                    |               | RO       | Oni |     |    | PT |     |

| ľ | RW | Read / Write | RO | Read only   | Uni | Unipolar   | Bi | Bi-polar         | Bit | Bit parameter | Txt | Text string |    |                 |
|---|----|--------------|----|-------------|-----|------------|----|------------------|-----|---------------|-----|-------------|----|-----------------|
| Γ | FI | Filtered     | DE | Destination | NC  | Not copied | RA | Rating dependent | PT  | Protected     | US  | User save   | PS | Power down save |

<sup>\*</sup>See trip SLX.Er, Automation (Applications) module category on page 286.

| Safety Product Mechanical Electrical Getting Basic Running the Information Information Installation Installat |
|----------------------------------------------------------------------------------------------------|
|----------------------------------------------------------------------------------------------------|

## 11.15.4 Fieldbus module category

## Fieldbus module parameters

For information regarding fieldbus module parameters, refer to the appropriate Solutions Module User Guide.

## 11.15.5 SLM module category

#### Figure 11-46 SM-SLM logic diagram

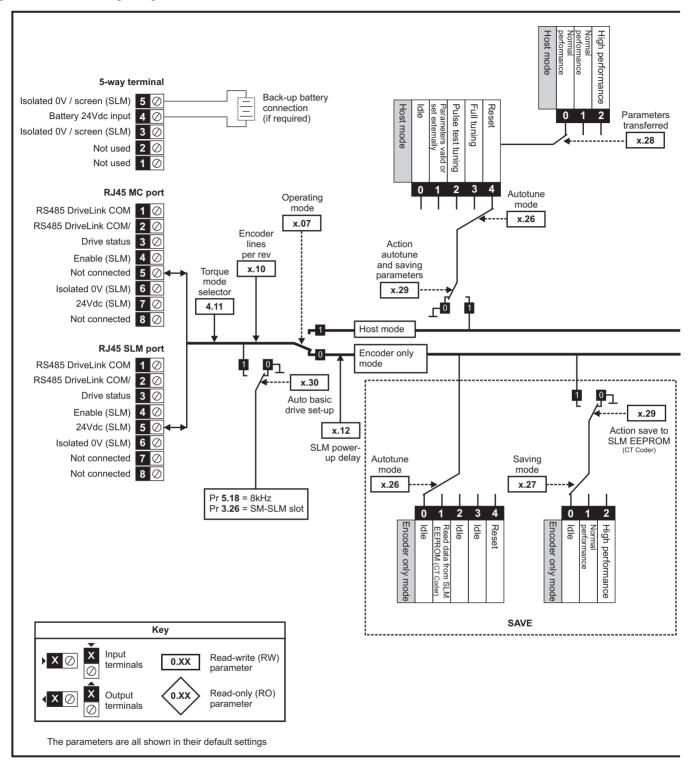

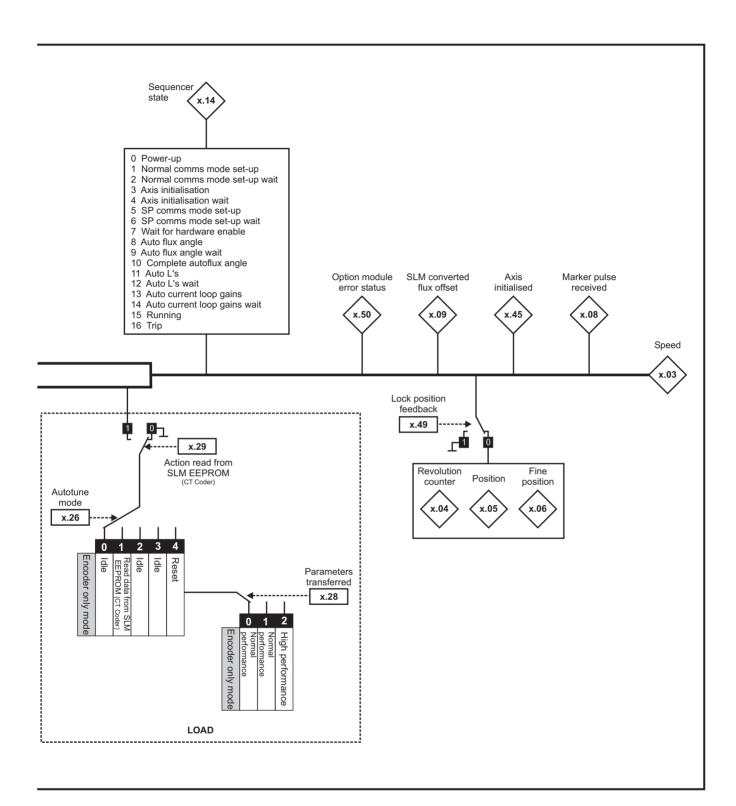

| Safety      | Product     | Mechanical   | Electrical   | Getting | Basic      | Running the | 0            | SMARTCARD | Onboard | Advanced   | Technical | Diamagatica | UL Listing  |
|-------------|-------------|--------------|--------------|---------|------------|-------------|--------------|-----------|---------|------------|-----------|-------------|-------------|
| Information | information | Installation | Installation | Started | parameters | motor       | Optimization | operation | PLC     | parameters | Data      | Diagnostics | Information |

## **SM-SLM** parameters

|       | Parameter                                                     | Range(३)                                                                            | Default(⇨) |     |            | Ту    | ре  |    |    |
|-------|---------------------------------------------------------------|-------------------------------------------------------------------------------------|------------|-----|------------|-------|-----|----|----|
| x.01  | Solutions Module ID                                           | 0 to 499                                                                            |            | RO  | Uni        |       |     | PT | US |
| x.02  | Solutions Module software version                             | 0.0 to 99.99                                                                        |            | RO  | Uni        |       | NC  | PT |    |
| x.03  | Speed                                                         | ±40,000.0 rpm                                                                       |            | RO  | Bi         | FI    | NC  | PT |    |
| x.04  | Revolution counter                                            | 0 to 65,535 revolutions                                                             |            | RO  | Uni        | FI    | NC  | PT |    |
| x.05  | Position                                                      | 0 to 65,535 (1/2 <sup>16</sup> ths of a revolution)                                 |            | RO  | Uni        | FI    | NC  | PT |    |
| x.06  | Fine position                                                 | 0 to 65,535 (1/2 <sup>32</sup> nds of a revolution)                                 |            | RO  | Uni        | FI    | NC  | PT |    |
| x.07  | Operating mode                                                | HoSt (0), Enc.Only (1)                                                              | HoSt (0)   | RW  |            | - ' ' | 110 |    | US |
| x.07  | Marker pulse received indicator                               | OFF (0) or On (1)                                                                   | OFF (0)    | RO  | Txt<br>Bit |       | NC  |    | 03 |
| x.00  | SLM converted flux offset                                     | 0 to 65.535                                                                         | 0          | RO  | Uni        |       | INC |    |    |
| x.10  | Encoder lines per revolution                                  | 0 to 50,000                                                                         | 1024       | RW  | Uni        |       |     |    | US |
| x.10  | SLM software version                                          | 0.000 to 9.999                                                                      | 0.000      | RO  | Uni        |       | NC  | PT | 03 |
| X. 11 | SLIVI SOILWAIE VEISIOIT                                       | 0.000 (0), 0.250 (1), 0.500 (2),                                                    | 0.000      | KU  | UIII       |       | INC | гі |    |
| x.12  | SLM power-up delay                                            | 0.000 (0), 0.250 (1), 0.300 (2),<br>0.750 (3), 1.000 (4), 1.250 (5),<br>1.500 (6) s | 0.250 (1)  | RW  | Txt        |       |     |    | US |
| x.13  | Not used*                                                     |                                                                                     |            |     |            |       |     |    |    |
| x.14  | Sequencer status                                              | 0 to 16                                                                             |            | RO  | Uni        |       | NC  | PT |    |
| x.15  | Not used*                                                     |                                                                                     |            |     |            |       |     |    |    |
| x.16  | Not used*                                                     |                                                                                     |            |     |            |       |     |    |    |
| x.17  | Not used*                                                     |                                                                                     |            |     |            |       |     |    |    |
| x.18  | Not used*                                                     |                                                                                     |            |     |            |       |     |    |    |
| x.19  | Feedback filter                                               | 0 (0), 1 (1), 2 (2), 4 (3), 8 (4), 16 (5) ms                                        | 0 (0)      | RW  | Txt        |       |     |    | US |
| x.20  | Not used*                                                     |                                                                                     |            |     |            |       |     |    |    |
| x.21  | Not used*                                                     |                                                                                     |            |     |            |       |     |    |    |
| x.22  | Not used*                                                     |                                                                                     |            |     |            |       |     |    |    |
| x.23  | Not used*                                                     |                                                                                     |            |     |            |       |     |    |    |
| x.24  | Not used*                                                     |                                                                                     |            |     |            |       |     |    |    |
| x.26  | Autotune mode                                                 | 0 to 4                                                                              | 0          | RW  | Uni        |       |     |    | US |
| x.27  | Saving mode                                                   | 0 to 2                                                                              | 0          | RW  | Uni        |       |     |    | US |
| x.28  | Parameters transferred                                        | 0 to 2                                                                              | 0          | RW  | Uni        |       |     |    | US |
| x.29  | Action the tuning and saving parameters                       | OFF (0) or On (1)                                                                   | OFF (0)    | RW  | Bit        |       |     |    | US |
| x.30  | Automatic basic drive set-up request                          | 0 to 1                                                                              | 0          | RW  | Uni        |       |     |    | US |
| x.32  | Not used*                                                     |                                                                                     |            |     |            |       |     |    |    |
| x.33  | Not used*                                                     |                                                                                     |            |     |            |       |     |    |    |
| x.34  | Not used*                                                     |                                                                                     |            |     |            |       |     |    |    |
| x.35  | Not used*                                                     |                                                                                     |            |     |            |       |     |    |    |
| x.36  | Not used*                                                     |                                                                                     |            |     |            |       |     |    |    |
| x.37  | Not used*                                                     |                                                                                     |            |     |            |       |     |    |    |
| x.38  | Not used*                                                     |                                                                                     |            |     |            |       |     |    |    |
| x.39  | Not used*                                                     |                                                                                     |            |     |            |       |     |    |    |
| x.40  | Not used*                                                     |                                                                                     |            |     |            |       |     |    |    |
| x.41  | Not used*                                                     |                                                                                     |            |     |            |       |     |    |    |
| x.42  | Not used*                                                     |                                                                                     |            |     |            |       |     |    |    |
| x.43  | Not used*                                                     |                                                                                     |            |     |            |       |     |    |    |
| x.44  | Not used*                                                     |                                                                                     |            |     |            |       |     |    |    |
| x.45  | Axis initialised                                              | OFF (0) or On (1)                                                                   |            | RO  | Bit        |       |     | PT |    |
| x.46  | Not used*                                                     | 311 (a) a1 311 (1)                                                                  |            | 110 | Dit        |       |     |    |    |
| x.47  | Not used*                                                     |                                                                                     |            |     |            |       |     |    |    |
| x.48  | Not used*                                                     |                                                                                     |            |     |            |       |     |    |    |
| x.49  | Lock position feedback                                        | OFF (0) or On (1)                                                                   | OFF (0)    | RW  | Bit        |       |     | PT |    |
| x.49  | Solutions Module error status**                               | 0 to 255                                                                            | O(1 (0)    | RO  | Uni        |       | NC  | PT |    |
|       | Solutions Module error status  Solutions Module software sub- |                                                                                     |            |     |            |       |     |    |    |
| x.51  | version                                                       | 0 to 99                                                                             |            | RO  | Uni        |       | NC  | PT |    |

| I | RW | Read / Write | RO | Read only   | Uni | Unipolar   | Bi | Bi-polar         | Bit | Bit parameter | Txt | Text string |    |                 |
|---|----|--------------|----|-------------|-----|------------|----|------------------|-----|---------------|-----|-------------|----|-----------------|
| I | FI | Filtered     | DE | Destination | NC  | Not copied | RA | Rating dependent | PT  | Protected     | US  | User save   | PS | Power down save |

<sup>\*</sup> Some of the parameters which are not used will be introduced in scheduled product enhancement.

<sup>\*\*</sup>See trip SLX.Er, SLM module category on page 288.

|                                                                                                    | UL Listina  |             | Technical | Advanced | Onboard | SMARTCARD |              | Dunningtho           | Pagio            | Getting | Electrical   | Mechanical   | Droduct                | Safety      |
|----------------------------------------------------------------------------------------------------|-------------|-------------|-----------|----------|---------|-----------|--------------|----------------------|------------------|---------|--------------|--------------|------------------------|-------------|
| information   information   installation   installation   Started   parameters   motor   '   operation   PLC   parameters   Data   ' | Information | Diagnostics | Data      |          | Onboard | operation | Optimization | Running the<br>motor | Basic parameters | Started | Installation | Installation | Product<br>information | Information |

## 11.16 Menu 18: Application menu 1

|                   | Parameter                                   | Range(‡)           | Default(⇔) |    |     | Ту | ре |    |
|-------------------|---------------------------------------------|--------------------|------------|----|-----|----|----|----|
| 10.01             | Application menu 1 power-down saved integer | -32,768 to +32,767 | 0          | RW | Bi  |    | NC | PS |
| 18.02 to<br>18.10 | Application menu 1 read-only integer        | -32,768 to +32,767 | 0          | RO | Bi  |    | NC |    |
| 18.11 to<br>18.30 | Application menu 1 read-write integer       | -32,768 to +32,767 | 0          | RW | Bi  |    |    | US |
| 18.31 to<br>18.50 | Application menu 1 read-write bit           | OFF (0) or On (1)  | 0          | RW | Bit |    |    | US |

## 11.17 Menu 19: Application menu 2

|                   | Parameter                                   | Range(ℚ)           | Default(⇔) |    |     | Ту | ре |   |    |
|-------------------|---------------------------------------------|--------------------|------------|----|-----|----|----|---|----|
|                   | Application menu 2 power-down saved integer | -32,768 to +32,767 | 0          | RW | Bi  |    | NC | ſ | PS |
| 19.02 to<br>19.10 | Application menu 2 read-only integer        | -32,768 to +32,767 | 0          | RO | Bi  |    | NC |   |    |
| 19.11 to<br>19.30 | Application menu 2 read-write integer       | -32,768 to +32,767 | 0          | RW | Bi  |    |    | ı | US |
| 19.31 to<br>19.50 | Application menu 2 read-write bit           | OFF (0) or On (1)  | 0          | RW | Bit |    |    | ι | us |

## 11.18 Menu 20: Application menu 3

|                   | Parameter                                  | Range(ᡎ)                               | Default(⇒) |    |    | Тур | е  |  |
|-------------------|--------------------------------------------|----------------------------------------|------------|----|----|-----|----|--|
| 20.01 to<br>20.20 | Application menu 3 read-write integer      | -32,768 to +32,767                     | 0          | RW | Bi |     | NC |  |
| 20.21 to<br>20.40 | Application menu 3 read-write long integer | -2 <sup>31</sup> to 2 <sup>31</sup> -1 | 0          | RW | Bi |     | NC |  |

With software V01.07.00 and later, all menu 20 parameters are transferred to the SMARTCARD when a 4yyy transfer is performed. See section 9.2.1 *Writing to the SMARTCARD* on page 144 for more information.

| RW | Read / Write | RO | Read only   | Uni | Unipolar   | Bi | Bi-polar         | Bit | Bit parameter | Txt | Text string |    |                 |
|----|--------------|----|-------------|-----|------------|----|------------------|-----|---------------|-----|-------------|----|-----------------|
| FI | Filtered     | DE | Destination | NC  | Not copied | RA | Rating dependent | PT  | Protected     | US  | User save   | PS | Power down save |

| Safety      | Product     | Mechanical   | Electrical   | Getting | Basic      | Running the | Ontimization | SMARTCARD | Onboard | Advanced   | Technical | Diagnostics | UL Listing  |
|-------------|-------------|--------------|--------------|---------|------------|-------------|--------------|-----------|---------|------------|-----------|-------------|-------------|
| Information | information | Installation | Installation | Started | parameters | motor       | Optimization | operation | PLC     | parameters | Data      | Diagnostics | Information |

## 11.19 Menu 21: Second motor parameters

|       | Parameter                           |         | R                         | ange(३)                                                    |                        | Default(⇨)                                                                        |                    |    |     | Tyı | 20 |        |    |
|-------|-------------------------------------|---------|---------------------------|------------------------------------------------------------|------------------------|-----------------------------------------------------------------------------------|--------------------|----|-----|-----|----|--------|----|
|       | Farameter                           |         | OL                        | CL                                                         | OL                     | VT                                                                                | sv                 |    |     | ıyı | Je |        |    |
| 21.01 | Maximum reference clamp             | {0.02}* | 0 to 3,000.0 Hz           | SPEED_LIMIT_MAX rpm                                        | EUR> 50.0<br>USA> 60.0 | EUR> 1,500.0<br>USA> 1,800.0                                                      | 3,000.0            | RW | Uni |     |    |        | US |
| 21.02 | Minimum reference clamp             | {0.01}* | ±3,000.0 Hz               | ±SPEED_LIMIT_MAX rpm                                       |                        | 0.0                                                                               |                    | RW | Bi  |     |    | PT     | US |
| 21.03 | Reference selector                  | {0.05}* | A1.A2 (0), A1.Pr (1), A   | A2.Pr (2), Pr (3), PAd (4), Prc (5)                        |                        | A1.A2 (0)                                                                         |                    | RW | Txt |     |    |        | US |
| 21.04 | Acceleration rate                   | {0.03}* | 0.0 to 3,200.0<br>s/100Hz | 0.000 to 3,200.000<br>s/1000rpm                            | 5.0                    | 2.000                                                                             | 0.200              | RW | Uni |     |    |        | US |
| 21.05 | Deceleration rate                   | {0.04}* | 0.0 to 3200.0<br>s/100Hz  | 0.000 to 3,200.000<br>s/1000rpm                            | 10.0                   | 2.000                                                                             | 0.200              | RW | Uni |     |    |        | US |
| 21.06 | Rated frequency                     | {0.47}* | 0 to 3000.0 Hz            | VT> 0 to 1250.0Hz                                          | US                     | R> 50<br>A> 60                                                                    |                    |    | Uni |     |    |        | US |
| 21.07 | Rated current                       | {0.46}* | 0 to RATED                | _CURRENT_MAX A                                             |                        | rated current (Pr                                                                 | 11.32)             | RW | Uni |     | RA |        | US |
| 21.08 | Rated load rpm                      | {0.45}* | 0 to 180,000 rpm          | 0.00 to 40,000.00 rpm                                      |                        | EUR> 1,450.00<br>USA> 1,770.00                                                    | 3,000.00           | RW | Uni |     |    |        | US |
| 21.09 | Rated voltage                       | {0.44}* | 0 to AC_VO                | LTAGE_SET_MAX V                                            | 400V rating d<br>575   | V rating drive: 23<br>rive: EUR> 400V<br>V rating drive: 57<br>V rating drive: 69 | , USA> 460V<br>75V | RW | Uni |     | RA |        | US |
| 21.10 | Rated power factor                  | {0.43}* | 0.000 to 1.000            | VT> 0.000 to 1.000                                         | C                      | ).85                                                                              |                    | RW | Uni |     | RA |        | US |
| 21.11 | Number of motor poles               | {0.42}* | Auto to                   | 120 pole (0 to 60)                                         | Au                     | ito (0)                                                                           | 6 POLE (3)         | RW | Txt |     |    |        | US |
| 21.12 | Stator resistance                   |         | 0.000 to                  | 65.000 x 10 m $\Omega$                                     |                        | 0.0                                                                               |                    | RW | Uni |     | RA |        | US |
| 21.13 | Voltage offset                      |         | 0.0 to 25.0 V             |                                                            | 0.0                    |                                                                                   |                    | RW | Uni |     | RA |        | US |
| 21.14 | ` ",                                |         | 0.000                     | to 500.000mH                                               |                        | 0.000                                                                             |                    | RW | Uni |     | RA |        | US |
| 21.15 |                                     |         | OFF                       | (0) or On (1)                                              |                        |                                                                                   |                    | RO | Bit |     | NC | PT     |    |
| 21.16 | Thermal time constant               | {0.45}* | 0.0                       | 0 to 3000.0                                                | 8                      | 39.0                                                                              | 20.0               | RW | Uni |     |    |        | US |
| 21.17 | Speed controller Kp gain            | {0.07}* |                           | 0.000 to 6.5535 rad s <sup>-1</sup>                        |                        | 0.0300                                                                            | 0.0100             | RW | Uni |     |    |        | US |
| 21.18 | Speed controller Ki gain            | {0.08}* |                           | 0.00 to 655.35 s/rad s <sup>-1</sup>                       |                        | 0.10                                                                              | 1.00               | RW | Uni |     |    |        | US |
| 21.19 | Speed controller Kd gain            | {0.09}* |                           | 0.00000 to 0.65535<br>s <sup>-1</sup> /rad s <sup>-1</sup> |                        | 0.000                                                                             | 00                 | RW | Uni |     |    |        | US |
| 21.20 | Encoder phase angle                 | {0.43}* |                           | 0.0 to 359.9 ° electrical                                  |                        |                                                                                   | 0.0                | RW | Uni |     |    |        | US |
| 21.21 | Speed feedback selector             |         |                           | drv (0), SLot1 (1),<br>SLot2 (2), SLot3 (3)                |                        | drv (                                                                             | 0)                 | RW | Txt |     |    |        | US |
| 21.22 | Current controller Kp gain          | {0.38}* | 0                         | to 30,000                                                  | 20                     | 200V: 75, 40<br>575V: 180, 6                                                      |                    | RW | Uni |     |    |        | US |
| 21.23 | Current controller Ki gain          | {0.39}* | 0                         | to 30,000                                                  | 40                     | 200V: 1,000, 4<br>575V: 2,400, 6                                                  |                    | RW | Uni |     |    |        | US |
| 21.24 | Stator inductance (L <sub>s</sub> ) |         |                           | VT> 0.00 to 5,000.00 mH                                    |                        | 0.00                                                                              |                    | RW | Uni |     | RA | $\Box$ | US |
| 21.25 | Motor saturation breakpoint         | 1       |                           | VT> 0 to 100% of rated flux                                |                        | 50                                                                                |                    | RW | Uni |     |    | $\neg$ | US |
| 21.26 | Motor saturation breakpoint         | 2       |                           | VT> 0 to 100% of rated flux                                |                        | 75                                                                                |                    | RW | Uni |     |    | $\neg$ | US |
| 21.27 | Motoring current limit              |         | 0 to MOTOR2_C             | URRENT_LIMIT_MAX %                                         | 138.1                  | 165.7                                                                             | 150.0              | RW | Uni |     | RA |        | US |
| 21.28 | Regen current limit                 |         | _                         | URRENT_LIMIT_MAX %                                         | 138.1                  | 165.7                                                                             | 150.0              | RW | Uni |     | RA |        | US |
| 21.29 | Symmetrical current limit           | {0.06}* | 0 to MOTOR2_C             | URRENT_LIMIT_MAX %                                         | 138.1                  | 165.7                                                                             | 150.0              | RW | Uni |     | RA |        | US |
| 21.30 | Motor volts per 1,000 rpm, K        | е       |                           | SV> 0 to 10,000 V                                          |                        |                                                                                   | 98                 | RW | Uni |     |    |        | US |
| 21.31 | Motor pole pitch                    |         | 0.00                      | to 655.35 mm                                               |                        | 0.00                                                                              | •                  | RW | Uni |     |    |        | US |

| RW   | Read / Write | RO | Read only   | Uni | Unipolar   | ы  | Bi-polar         | Bit | Bit parameter | Ixt | lext string |    |                 |
|------|--------------|----|-------------|-----|------------|----|------------------|-----|---------------|-----|-------------|----|-----------------|
| FI I | Filtered     | DE | Destination | NC  | Not copied | RA | Rating dependent | PT  | Protected     | US  | User save   | PS | Power down save |

<sup>\*</sup> The menu 0 references are only valid when the second motor map parameters have been made active by setting Pr **11.45** to 1. (The second motor map only becomes effective when the output stage of the drive is not enabled, i.e. inh, rdY, or trip states.)

When the second motor map parameters are active, the symbol 'Mot2' will appear in the lower left hand corner of the LCD display or the decimal point that is second from the right on the first row of the LED display is lit.

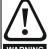

#### Encoder phase angle (servo mode only)

With drive software version V01.08.00 onwards, the encoder phase angles in Pr 3.25 and Pr 21.20 are copied to the SMARTCARD when using any of the SMARTCARD transfer methods.

With drive software version V01.05.00 to V01.07.01, the encoder phase angles in Pr 3.25 and Pr 21.20 are only copied to the SMARTCARD when using either Pr 0.30 set to Prog (2) or Pr xx.00 set to 3yyy.

This is useful when the SMARTCARD is used to back-up the parameter set of a drive but caution should be used if the SMARTCARD is used to transfer parameter sets between drives.

Unless the encoder phase angle of the servo motor connected to the destination drive is known to be the same as the servo motor connected to the source drive, an autotune should be performed or the encoder phase angle should be entered manually into Pr 3.25 (or Pr 21.20). If the

encoder phase angle is incorrect the drive may lose control of the motor resulting in an O.SPd or Enc10 trip when the drive is enabled. With drive software version V01.04.00 and earlier, or when using software version V01.05.00 to V01.07.01 and Pr xx.00 set to 4yyy is used, then the encoder phase angles in Pr 3.25 and Pr 21.20 are not copied to the SMARTCARD. Therefore, Pr 3.25 and Pr 21.20 in the destination would not be changed during a transfer of this data block from the SMARTCARD.

| ı | Safety      | Product     | Mechanical   | Electrical   | Getting | Basic      | Running the | Ontimization | SMARTCARD | Onboard | Advanced   | Technical | Diagnostics | UL Listing  |
|---|-------------|-------------|--------------|--------------|---------|------------|-------------|--------------|-----------|---------|------------|-----------|-------------|-------------|
|   | Information | information | Installation | Installation | Started | parameters | motor       | Optimization | operation | PLC     | parameters | Data      | Diagnostics | Information |

# 11.20 Menu 22: Additional Menu 0 set-up

| Parameter                   | Range(ℑ)                          |                | Default(⇔)      |                |    |     | Туре |    |    |
|-----------------------------|-----------------------------------|----------------|-----------------|----------------|----|-----|------|----|----|
| i didiletei                 | Kange(⊕)                          | OL             | VT              | sv             |    |     | iype |    |    |
| 22.01 Parameter 0.31 set-up | Pr <b>1.00</b> to Pr <b>21.51</b> |                | Pr <b>11.33</b> |                | RW | Uni |      | PT | US |
| 22.02 Parameter 0.32 set-up | Pr <b>1.00</b> to Pr <b>21.51</b> |                | Pr <b>11.32</b> |                | RW | Uni |      | PT | US |
| 22.03 Parameter 0.33 set-up | Pr <b>1.00</b> to Pr <b>21.51</b> | Pr <b>6.09</b> | Pr <b>5.16</b>  | Pr <b>0.00</b> | RW | Uni |      | PT | US |
| 22.04 Parameter 0.34 set-up | Pr <b>1.00</b> to Pr <b>21.51</b> |                | Pr <b>11.30</b> | •              | RW | Uni |      | PT | US |
| 22.05 Parameter 0.35 set-up | Pr <b>1.00</b> to Pr <b>21.51</b> |                | Pr <b>11.24</b> |                | RW | Uni |      | PT | US |
| 22.06 Parameter 0.36 set-up | Pr <b>1.00</b> to Pr <b>21.51</b> |                | Pr <b>11.25</b> |                | RW | Uni |      | PT | US |
| 22.07 Parameter 0.37 set-up | Pr <b>1.00</b> to Pr <b>21.51</b> |                | Pr <b>11.23</b> |                | RW | Uni |      | PT | US |
| 22.10 Parameter 0.40 set-up | Pr <b>1.00</b> to Pr <b>21.51</b> |                | Pr <b>5.12</b>  |                | RW | Uni |      | PT | US |
| 22.11 Parameter 0.41 set-up | Pr <b>1.00</b> to Pr <b>21.51</b> |                | Pr <b>5.18</b>  |                | RW | Uni |      | PT | US |
| 22.18 Parameter 0.48 set-up | Pr <b>1.00</b> to Pr <b>21.51</b> |                | Pr <b>11.31</b> |                | RW | Uni |      | PT | US |
| 22.20 Parameter 0.50 set-up | Pr <b>1.00</b> to Pr <b>21.51</b> |                | Pr <b>11.29</b> |                | RW | Uni |      | PT | US |
| 22.21 Parameter 0.51 set-up | Pr <b>1.00</b> to Pr <b>21.51</b> |                | Pr <b>10.37</b> |                | RW | Uni |      | PT | US |
| 22.22 Parameter 0.52 set-up | Pr <b>1.00</b> to Pr <b>21.51</b> |                | Pr <b>0.00</b>  |                | RW | Uni |      | PT | US |
| 22.23 Parameter 0.53 set-up | Pr <b>1.00</b> to Pr <b>21.51</b> |                | Pr <b>0.00</b>  |                | RW | Uni |      | PT | US |
| 22.24 Parameter 0.54 set-up | Pr <b>1.00</b> to Pr <b>21.51</b> |                | Pr <b>0.00</b>  |                | RW | Uni |      | PT | US |
| 22.25 Parameter 0.55 set-up | Pr <b>1.00</b> to Pr <b>21.51</b> |                | Pr <b>0.00</b>  |                | RW | Uni |      | PT | US |
| 22.26 Parameter 0.56 set-up | Pr <b>1.00</b> to Pr <b>21.51</b> |                | Pr <b>0.00</b>  |                | RW | Uni |      | PT | US |
| 22.27 Parameter 0.57 set-up | Pr <b>1.00</b> to Pr <b>21.51</b> |                | Pr <b>0.00</b>  |                | RW | Uni |      | PT | US |
| 22.28 Parameter 0.58 set-up | Pr <b>1.00</b> to Pr <b>21.51</b> |                | Pr <b>0.00</b>  |                | RW | Uni |      | PT | US |
| 22.29 Parameter 0.59 set-up | Pr <b>1.00</b> to Pr <b>21.51</b> |                | Pr <b>0.00</b>  |                | RW | Uni |      | PT | US |

| RW | Read / Write | RO | Read only   | Uni | Unipolar   | Bi | Bi-polar         | Bit | Bit parameter | Txt | Text string |    |                 |
|----|--------------|----|-------------|-----|------------|----|------------------|-----|---------------|-----|-------------|----|-----------------|
| FI | Filtered     | DE | Destination | NC  | Not copied | RA | Rating dependent | PT  | Protected     | US  | User save   | PS | Power down save |

Safety Product Mechanical Electrical SMARTCARD **UL** Listing Getting Basic Running the Onboard Advanced Diagnostics Optimization Information information Installation Installation Started parameters motor operation PLC Information

## 11.21 Advanced features

This section gives information on some of the advanced functions of the drive. For additional information see the *Advanced User Guide*.

| Reference modes        | Pr <b>1.14</b> , Pr <b>1.15</b> and Pr <b>8.39</b>                  |
|------------------------|---------------------------------------------------------------------|
| Braking modes          | Pr 2.04 and Pr 2.08                                                 |
| S ramps                | Pr 2.06 and Pr 2.07                                                 |
| Torque modes           | Pr <b>4.08</b> and Pr <b>4.11</b>                                   |
| Stop modes             | Pr <b>6.01</b> , Pr <b>6.06</b> , Pr <b>6.07</b> and Pr <b>6.08</b> |
| Main loss modes        | Pr 6.03, Pr 6.48, Pr 4.13 and Pr 4.14                               |
| Start/stop logic modes | Pr <b>6.04</b> and Pr <b>6.40</b>                                   |
| Catch a spinning motor | Pr 6.09 and Pr 5.40                                                 |
| Position loop modes    | Pr <b>13.10</b>                                                     |
| Fast disable           | Pr <b>6.29</b>                                                      |

### 11.21.1 Reference modes

|    | 1.1 | 4                 | Refere              | ence se             | elector        |        |    |       |     |  |
|----|-----|-------------------|---------------------|---------------------|----------------|--------|----|-------|-----|--|
| R۱ | N   | Txt               |                     |                     |                |        | NC |       | US  |  |
| ₿  | A1. | A2 (0),<br>Pr (3) | A1.Pr (<br>, PAd (4 | (2), A2.<br>4), Prc | Pr (2),<br>(5) | $\Box$ |    | A1.A2 | (0) |  |

|                    | 1.1         | 15 | Prese | t refere | nce se | lec | tor |  |   |  |  |
|--------------------|-------------|----|-------|----------|--------|-----|-----|--|---|--|--|
| R۱                 | N Uni NC US |    |       |          |        |     |     |  |   |  |  |
| $\hat{\mathbf{t}}$ | 0 to 9      |    |       |          |        |     |     |  | 0 |  |  |

|                    | 8.3 | 9        | T28 ar   | nd T29 | auto-s | ele           | ctio | n disak | ole   |    |  |  |
|--------------------|-----|----------|----------|--------|--------|---------------|------|---------|-------|----|--|--|
| R۱                 | Ν   | V Bit US |          |        |        |               |      |         |       |    |  |  |
| $\hat{\mathbf{U}}$ |     | OF       | F (0) or | On (1) |        | $\Rightarrow$ |      |         | OFF ( | 0) |  |  |

If Pr 8.39 is set to OFF (0), then the setting of Pr 1.14 automatically changes the operation of digital inputs T28 and T29 by configuring the destination parameters Pr 8.25 and Pr 8.26. To allow Pr 8.25 and Pr 8.26 to be changed manually by the user, the automatic set-up must be disabled by setting Pr 8.39 to 1.

If Pr **8.39** is 0 and Pr **1.14** is changed, then a drive reset is required before the function of terminal T28 or T29 will become active.

Table 11-7 Active reference

| Table 11-7       | Active re |       |                      | ,     |                      |         |         |                         |
|------------------|-----------|-------|----------------------|-------|----------------------|---------|---------|-------------------------|
| Pr 1.14          | Pr 1.15   | [     | Digital Input T28    | ı     | Digital Input T29    | Pr 1.49 | Pr 1.50 | Active Reference        |
| 111114           | 111110    | State | Function             | State | Function             | ]       | 11 1.50 | Active Reference        |
|                  | 0 or 1    | 0     | Local Remote         |       |                      | 1       | 1       | Analog input 1          |
|                  | 0 01 1    | 1     | Local Remote         |       |                      | 2       | 1       | Analog input 2          |
| <b>A1.A2</b> (0) | 2 to 8    |       | No function          |       | Jog forward**        | 1 or 2  | 2 to 8  | Preset reference 2 to 8 |
| A1.A2 (0)        |           | 0     | Local Remote         |       | Jog loi waid         | 1       | 1       | Analog input 1          |
|                  | 9 *       | 1     | Local Nemote         |       |                      | 2       | 1       | Analog input 2          |
|                  |           |       | No function          |       |                      | 1 or 2  | 2 to 8  | Preset reference 2 to 8 |
|                  |           | 0     |                      | 0     |                      |         | 1       | Analog input 1          |
|                  | 0         | 1     | Preset select bit 0  |       | Preset select bit 1  |         | 2       | Preset reference 2      |
|                  | O         | 0     | 1 Teset select bit o | 1     | 1 1030t 30loot bit 1 |         | 3       | Preset reference 3      |
| <b>A1.Pr</b> (1) |           | 1     |                      |       |                      | 1       | 4       | Preset reference 4      |
| A1.1 (1)         | 1         |       |                      |       |                      | 1 '     | 1       | Analog input 1          |
|                  | 2 to 8    |       | No function          |       | No function          |         | 2 to 8  | Preset reference 2 to 8 |
|                  | 9 *       |       | No function          |       | 140 Idilotton        |         | 1       | Analog input 1          |
|                  | J         |       |                      |       |                      |         | 2 to 8  | Preset reference 2 to 8 |
|                  |           | 0     |                      | 0     |                      |         | 1       | Analog input 2          |
|                  | 0         | 1     | Preset select bit 0  |       | Preset select bit 1  |         | 2       | Preset reference 2      |
|                  | Ů         | 0     | 1 TOOCE OCIOOE DIE O | 1     | 1 1000t boloot bit 1 |         | 3       | Preset reference 3      |
| <b>A2.Pr</b> (2) |           | 1     |                      |       |                      | 2       | 4       | Preset reference 4      |
| 71211 1 (2)      | 1         |       |                      |       |                      | _       | 1       | Analog input 2          |
|                  | 2 to 8    |       | No function          |       | No function          |         | 2 to 8  | Preset reference 2 to 8 |
|                  | 9 *       |       | TTO TUTIONOTI        |       | 110 1011011011       |         | 1       | Analog input 2          |
|                  |           |       |                      |       |                      |         | 2 to 8  | Preset reference 2 to 8 |
|                  |           | 0     |                      | 0     |                      |         | 1       | Preset reference 1      |
|                  | 0         | 1     | Preset select bit 0  |       | Preset select bit 1  |         | 2       | Preset reference 2      |
| <b>Pr</b> (3)    |           | 0     | 1 10001 001001 511 0 | 1     | 1 10001 001001 011 1 | 3       | 3       | Preset reference 3      |
| (0)              |           | 1     |                      |       |                      |         | 4       | Preset reference 4      |
|                  | 1 to 8    |       | No function          |       | No function          |         | 1 to 8  | Preset reference 1 to 8 |
|                  | 9 *       |       |                      |       |                      |         | 1 to 8  | Preset reference 1 to 8 |
| <b>PAd</b> (4)   |           |       | No function          |       | No function          | 4       |         | Keypad reference        |
| <b>Prc</b> (5)   |           |       | No function          |       | No function          | 5       |         | Precision reference     |

<sup>\*</sup> Setting Pr **1.15** to 9 enables the Preset reference scan timer. With the scan timer enabled analog 1 and preset references 2 to 8 are selected automatically in turn. Pr **1.16** defines the time between each change.

<sup>\*\*</sup> Jog forward can only be selected when the drive is in either the ready (rdy), inhibit (inh) or trip states.

| Safety<br>Information | Product information | Mechanical<br>Installation | Electrical<br>Installation | Getting<br>Started | Basic parameters | Running the motor | Optimization | SMARTCARD operation | PLC  | Advanced parameters | Technical<br>Data | Diagnostics | UL Listing<br>Information |
|-----------------------|---------------------|----------------------------|----------------------------|--------------------|------------------|-------------------|--------------|---------------------|------|---------------------|-------------------|-------------|---------------------------|
| momadon               | iiiioiiiiaaoii      | motanation                 | motanation                 | Ottartou           | parameters       | 1110101           |              | operation           | 1 LO | parameters          | Data              |             | momation                  |

#### Preset references

Preset references 1 to 8 are contained in Pr 1.21 to Pr 1.28.

#### **Keypad reference**

If Keypad reference is selected the drive sequencer is controlled directly by the keypad keys and the keypad reference parameter (Pr 1.17) is selected. The sequencing bits, Pr 6.30 to Pr 6.34, and Pr 6.37 have no effect and jog is disabled.

#### **Precision reference**

If Precision reference is selected the speed reference is given Pr 1.18 and Pr 1.19.

### 11.21.2 Braking Modes

|    | 2.0      | )4  | Ramp             | mode     | select |   |  |        |    |  |
|----|----------|-----|------------------|----------|--------|---|--|--------|----|--|
| R۱ | N        | Txt |                  |          |        |   |  |        | US |  |
| OL | <b>Û</b> | F.  | ASt (0)<br>Std.h |          | ),     | ↔ |  | Std (1 | 1) |  |
| CL | Í        | F   | ASt (0)          | , Std (1 | )      |   |  |        |    |  |

This parameter does not affect the acceleration ramp, as the ramp output always rises at the programmed acceleration rate subject to the current limits. It is possible in under some unusual circumstances in open-loop mode (i.e. highly inductive supply) for the motor to reach a low speed in standard ramp mode, but not completely stop. It is also possible if the drive attempts to stop the motor with an overhauling load in any mode that the motor will not stop when standard ramp mode or fast ramp mode is used. If the drive is in the deceleration state the rate of fall of the frequency or speed is monitored. If this does not fall for 10 seconds the drive forces the frequency or the speed reference to zero. This only applies when the drive is in the deceleration state and not when the reference is simply set to zero.

#### 0: Fast ramp

Fast ramp is used where the deceleration follows the programmed deceleration rate subject to current limits.

### 1: Standard ramp

Standard ramp is used. During deceleration, if the voltage rises to the standard ramp level (Pr 2.08) it causes a controller to operate, the output of which changes the demanded load current in the motor. As the controller regulates the link voltage, the motor deceleration increases as the speed approaches zero speed. When the motor deceleration rate reaches the programmed deceleration rate the controller ceases to operate and the drive continues to decelerate at the programmed rate. If the standard ramp voltage (Pr 2.08) is set lower than the nominal DC Bus level the drive will not decelerate the motor, but it will coast to rest. The output of the ramp controller (when active) is a current demand that is fed to the frequency changing current controller (Open-loop modes) or the torque producing current controller (Closed-loop vector or Servo modes). The gain of these controllers can be modified with Pr 4.13 and Pr 4.14.

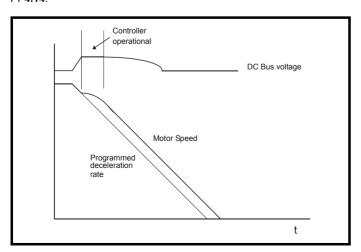

#### 2: Standard ramp with motor voltage boost

This mode is the same as normal standard ramp mode except that the motor voltage is boosted by 20%. This increases the losses in the motor giving faster deceleration.

|           | 2.0 | 8     | Stand         | ard rar | np volt | age | ) |            |                            |  |
|-----------|-----|-------|---------------|---------|---------|-----|---|------------|----------------------------|--|
| R۱        | Ν   | Uni   |               | RA      |         |     |   |            | US                         |  |
| <b>\$</b> | D   | C_VOL | 0 to<br>TAGE_ |         | 1AX V   | ⇧   |   | 400V<br>57 | EUR> 7<br>JSA> 7<br>e: 895 |  |

This voltage is used as the control level for standard ramp mode. If this parameter is set too low the machine will coast to rest, and if it is set too high and no braking resistor is used the drive may give an over-volt 'OV' trip. The minimum level should be greater than the voltage produced on the DC Bus by the highest supply voltage. Normally the DC Bus voltage will be approximately the rms supply line voltage x  $\sqrt{2}$ .

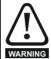

Care should be taken in the setting of this parameter. It is recommended that the setting should be at least 50V higher than the maximum expected level of the DC Bus voltage. If this is not done, the motor may fail to decelerate on a STOP command.

#### 11.21.3 S ramps

|    | 2.0 | 16  | S ram    | p enab | le |               |  |       |     |  |
|----|-----|-----|----------|--------|----|---------------|--|-------|-----|--|
| R۱ | Ν   | Bit |          |        |    |               |  |       | US  |  |
| Û  |     | OFI | F (0) or | On (1) |    | $\Rightarrow$ |  | OFF ( | (0) |  |

Setting this parameter enables the S ramp function. S ramp is disabled during deceleration using standard ramp. When the motor is accelerated again after decelerating in standard ramp the acceleration ramp used by the S ramp function is reset to zero.

|    | 2.0 | 7   | S ram               | р ассе        | leratio | n lir | nit |      |    |  |
|----|-----|-----|---------------------|---------------|---------|-------|-----|------|----|--|
| R۱ | Ν   | Uni |                     |               |         |       |     |      | US |  |
| OL | •   |     |                     | 300.0<br>00Hz |         |       |     | 3.1  |    |  |
| VT | Û   | 0   | .000 to             |               | 00      | ⇔     |     | 1.50 | 0  |  |
| sv |     |     | s <sup>2</sup> /100 | 00rpm         |         |       |     | 0.03 | 0  |  |

This parameter defines the maximum rate of change of acceleration/ deceleration. The default values have been chosen such that for the default ramps and maximum speed, the curved parts of the S will be 25% of the original ramp if S ramp is enabled.

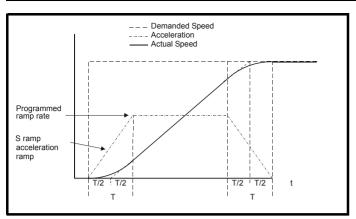

Since the ramp rate is defined in s/100Hz or s/1000rpm and the S ramp parameter is defined in s²/100Hz or s²/1000rpm, the time T for the 'curved' part of the S can be determined from:

#### T = S ramp rate of change / Ramp rate

Enabling S ramp increases the total ramp time by the period T since an additional T/2 is added to each end of the ramp in producing the S.

### 11.21.4 Torque modes

|          | 4.0 | 8     | Torqu | e refer | ence |                                                                                                    |  |      |    |  |
|----------|-----|-------|-------|---------|------|----------------------------------------------------------------------------------------------------|--|------|----|--|
| RV       | N   | Bi    |       |         |      |                                                                                                    |  |      | US |  |
| <b>Û</b> | ±۱  | JSER_ | CURRE | ENT_M   | AX % | $\qquad \qquad \qquad \qquad \qquad \qquad \qquad \qquad \qquad \qquad \qquad \qquad \qquad \qquad \qquad \qquad \qquad \qquad \qquad $ |  | 0.00 | )  |  |

Parameter for main torque reference. The normal update rate for the torque reference is 4ms. However if analog inputs 2 or 3 on the drive are used as the source of the reference, the drive is in closed-loop vector or servo mode and the analog inputs are in voltage mode with zero offset, the sample time is reduced to  $250\mu s$ .

|    | 4.1 | 11  | Torqu | e mod | e selec | tor |  |   |    |  |
|----|-----|-----|-------|-------|---------|-----|--|---|----|--|
| R۱ | N   | Uni |       |       |         |     |  |   | US |  |
| OL | ⇧   |     | 0 t   | o 1   |         | J.  |  | 0 |    |  |
| CL | V   |     | 0 t   | 0 4   |         | _   |  | Ū |    |  |

#### Open loop

If this parameter is 0 normal frequency control is used. If this parameter is set to 1 the current demand is connected to the current PI controller giving closed loop torque/current demand as shown below. The current error is passed through proportional and integral terms to give a frequency reference which is limited to the range: -SPEED\_FREQ\_MAX to +SPEED\_FREQ\_MAX.

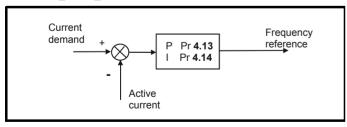

#### Closed loop vector and Servo

When this parameter is set to 1, 2 or 3 the ramps are not active while the drive is in the run state. When the drive is taken out of the run state, but not disabled, the appropriate stopping mode is used. It is recommended that coast stopping or stopping without ramps are used. However, if ramp stop mode is used the ramp output is pre-loaded with the actual speed at the changeover point to avoid unwanted jumps in the speed reference.

#### 0: Speed control mode

The torque demand is equal to the speed loop output.

#### 1: Torque control

The torque demand is given by the sum of the torque reference and the torque offset, if enabled. The speed is not limited in any way, however, the drive will trip at the overspeed threshold if runaway occurs

#### 2: Torque control with speed override

The output of the speed loop defines the torque demand, but is limited between 0 and the resultant torque reference (Pr **4.08** and Pr **4.09** (if enabled)). The effect is to produce an operating area as shown below if the final speed demand and the resultant torque reference are both positive. The speed controller will try and accelerate the machine to the final speed demand level with a torque demand defined by the resultant torque reference. However, the speed cannot exceed the reference because the required torque would be negative, and so it would be clamped to zero.

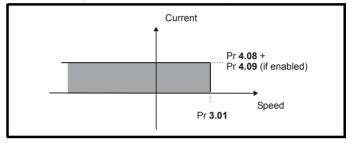

Depending on the sign of the final speed demand and the resultant torque the four areas of operation shown below are possible.

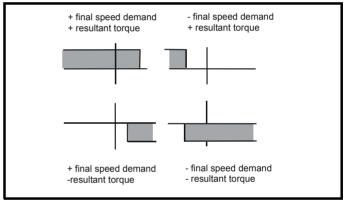

This mode of operation can be used where torque control is required, but the maximum speed must be limited by the drive.

### 3: Coiler/uncoiler mode

Positive final speed demand:

A positive resultant torque will give torque control with a positive speed limit defined by the final speed demand. A negative resultant torque will give torque control with a negative speed limit of -5rpm.

#### Negative final speed demand:

A negative resultant torque will give torque control with a negative speed limit defined by the final speed demand. A positive resultant torque will give torque control with a positive speed limit of +5rpm.

#### Example of coiler operation:

This is an example of a coiler operating in the positive direction. The final speed demand is set to a positive value just above the coiler reference speed. If the resultant torque demand is positive the coiler operates with a limited speed, so that if the material breaks the speed does not exceed a level just above the reference. It is also possible to decelerate the coiler with a negative resultant torque demand. The coiler will decelerate down to -5rpm until a stop is applied. The operating area is shown in the following diagram.

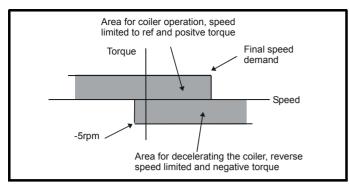

#### Example of uncoiler operation:

This is an example for an uncoiler operating in the positive direction. The final speed demand should be set to a level just above the maximum normal speed. When the resultant torque demand is negative the uncoiler will apply tension and try and rotate at 5rpm in reverse, and so take up any slack. The uncoiler can operate at any positive speed applying tension. If it is necessary to accelerate the uncoiler a positive resultant torque demand is used. The speed will be limited to the final speed demand. The operating area is the same as that for the coiler and is shown below:

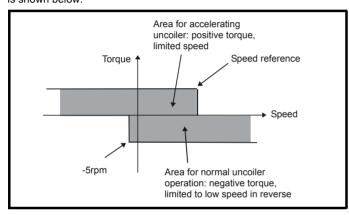

#### 4: Speed control with torque feed-forward

The drive operates under speed control, but a torque value may be added to the output of the speed controller. This can be used to improve the regulation of systems where the speed loop gains need to be low for stability.

## 11.21.5 Stop modes

|    | 6.0 | 1   | Stop mode                     |        |     |   |  |       |     |  |
|----|-----|-----|-------------------------------|--------|-----|---|--|-------|-----|--|
| R۱ | Ν   | Txt |                               |        |     |   |  |       | US  |  |
| OL | î   |     | St (0), r<br>dcl (3)<br>diSAb | td.dcl |     | Û |  | rP (1 | )   |  |
| VT |     | С   | OASt (0                       | , ,    | 1), |   |  |       |     |  |
| sv |     |     | no.rl                         | P (2)  |     |   |  | no.rP | (2) |  |

## Open-loop

Stopping is in two distinct phases: decelerating to stop, and stopped.

| Stopping                                              |                                                                                                    |                                                                                 |                                                                                                    |
|-------------------------------------------------------|----------------------------------------------------------------------------------------------------|---------------------------------------------------------------------------------|----------------------------------------------------------------------------------------------------|
| Mode                                                  | Phase 1                                                                                               | Phase 2                                                                         | Comments                                                                                                    |
| 0: Coast                                              | Inverter<br>disabled                                                                                  | Drive cannot<br>be re-enabled<br>for 1s                                         | Delay in phase 2 allows rotor flux to decay                                                                                                    |
| 1: Ramp                                               | Ramp down to zero frequency                                                                           | Wait for 1s with inverter enabled                                               |                                                                                                    |
| 2: Ramp<br>followed<br>by DC<br>injection             | Ramp down<br>to zero<br>frequency                                                                     | Inject DC at<br>level specified<br>by Pr 6.06 for<br>time defined by<br>Pr 6.07 |                                                                                                    |
| 3: DC<br>injection<br>with zero<br>speed<br>detection | Low<br>frequency<br>current<br>injection<br>with<br>detection of<br>low speed<br>before next<br>phase | Inject DC at<br>level specified<br>by Pr 6.06 for<br>time defined by<br>Pr 6.07 | The drive automatically senses low speed and therefore it adjusts the injection time to suit the application. If the injection current level is too small the drive will not sense low speed (normally a minimum of 50-60% is required). |
| 4: Timed<br>DC<br>injection<br>braking<br>stop        | Inject DC at level specified by Pr 6.06 for time specified by Pr 6.07                                 |                                                                                 |                                                                                                    |
| 5: Disable                                            | Inverter<br>disabled                                                                                  |                                                                                 | Allows the drive to be immediately disabled and then re-enabled again immediately if required.                                                                                                    |

Once modes 3 or 4 have begun the drive must go through the ready state before being restarted either by stopping, tripping or being disabled.

If this parameter is set to DiASbLE (5), the disable stopping mode is used when the run command is removed. This mode will allow the drive to be started immediately by re-applying the run command. However, if the drive is disabled by removing the drive enable (i.e. via the Enable SAFE TORQUE OFF (SECURE DISABLE) input or Pr 6.15 Drive enable) then the drive cannot be re-enabled for 1s.

#### Closed loop vector and Servo

Only one stopping phases exists and the ready state is entered as soon as the single stopping action is complete.

| Stopping Mode | Action                |
|---------------|-----------------------|
| 0: Coast      | Inhibits the inverter |
| 1: Ramp       | Stop with ramp        |
| 2: No ramp    | Stop with no ramp     |

The motor can be stopped with position orientation after stopping. This mode is selected with the position controller mode parameter (Pr 13.10). When this mode is selected Pr 6.01 has no effect.

|    | 6.0      | )6  | Injection braking level |        |  |         |  |    |  |    |  |
|----|----------|-----|-------------------------|--------|--|---------|--|----|--|----|--|
| R۷ | ٧        | Uni |                         |        |  |         |  | RA |  | US |  |
| OL | <b>Û</b> |     | 0.0 to 1                | 50.0 % |  | ⇒ 100.0 |  |    |  |    |  |

Defines the current level used during DC injection braking as a percentage of motor rated current as defined by Pr **5.07**.

| Safety      | Product     | Mechanical   | Electrical   | Getting | Basic      | Running the | Ontimization | SMARTCARD | Onboard | Advanced   | Technical | Diagnostics | UL Listing  |
|-------------|-------------|--------------|--------------|---------|------------|-------------|--------------|-----------|---------|------------|-----------|-------------|-------------|
| Information | information | Installation | Installation | Started | parameters | motor       | Optimization | operation | PLC     | parameters | Data      | Diagnostics | Information |

|    | 6.0      | )7  | Injection braking time  US US |        |  |        |  |  |     |    |  |
|----|----------|-----|-------------------------------|--------|--|--------|--|--|-----|----|--|
| R۱ | N        | Uni |                               |        |  |        |  |  |     | US |  |
| OL | <b>Û</b> |     | 0.0 to                        | 25.0 s |  | $\Box$ |  |  | 1.0 |    |  |

Defines the time of injection braking during phase 1 with stopping modes 3 and 4, and during phase 2 with stopping mode 2 (see Pr 6.01).

|    | 6.0      | 8   | Hold z | ero sp  | eed |            |  |       |     |  |
|----|----------|-----|--------|---------|-----|------------|--|-------|-----|--|
| R۱ | Ν        | Bit |        |         |     |            |  |       | US  |  |
| OL |          |     |        |         |     |            |  | OFF ( | (O) |  |
| VT | <b>Û</b> | 0   | FF (0) | or On ( | 1)  | $\Diamond$ |  | 011 ( | ,0) |  |
| sv |          |     |        |         |     |            |  | On (  | 1)  |  |

When this bit is set the drive remains active even when the run command has been removed and the motor has reached standstill. The drive goes to the 'StoP' state instead of the 'rdy' state.

## 11.21.6 Line power supply loss modes

|          | 6.0 | 6.03 Line power supply loss mode |         |           |        |            |  |  |        |    |  |  |
|----------|-----|----------------------------------|---------|-----------|--------|------------|--|--|--------|----|--|--|
| R۷       | N   | Txt                              |         |           |        |            |  |  |        | US |  |  |
| <b>Û</b> | d   | iS (0), \$                       | StoP (1 | ), ridE.t | th (2) | $\Diamond$ |  |  | diS (0 | 0) |  |  |

#### 0: diS

There is no line power supply loss detection and the drive operates normally only as long as the DC bus voltage remains within specification (i.e. >Vuu). Once the voltage falls below Vuu an under-voltage 'UV' trip occurs. This will reset itself if the voltage rises above Vuu Restart, as stated in the table below.

#### 1: StoP - Open-loop

The action taken by the drive is the same as for ride through mode, except the ramp down rate is at least as fast as the deceleration ramp setting and the drive will continue to decelerate and stop even if the line power supply is re-applied. If normal or timed injection braking is selected the drive will use ramp mode to stop on loss of the supply. If ramp stop followed by injection braking is selected, the drive will ramp to a stop and then attempt to apply dc injection. At this point, unless the line power supply has been restored, the drive is likely to initiate a trip.

#### 1: StoP - Closed-loop vector or Servo

The speed reference is set to zero and the ramps are disabled allowing the drive to decelerate the motor to a stop under current limit. If the Line power supply is re-applied while the motor is stopping any run signal is ignored until the motor has stopped. If the current limit value is set very low level the drive may trip UV before the motor has stopped.

#### 2: ridE.th

The drive detects line power supply loss when the DC Bus voltage falls below  $Vml_1$ . The drive then enters a mode where a closed-loop controller attempts to hold the DC Bus level at  $Vml_1$ . This causes the motor to decelerate at a rate that increases as the speed falls. If the line power supply is re-applied it will force the DC Bus voltage above the detection threshold  $Vml_3$  and the drive will continue to operate normally. The output of the line power supply loss controller is a current demand that is fed into the current control system and therefore the gain Pr **4.13** and Pr **4.14** must be set up for optimum control. See parameters Pr **4.13** and Pr **4.14** for set-up details.

The following table shows the voltage levels used by drives with each voltage rating.

| Voltage level    | 200V drive             | 400V drive             | 575V drive   690V dr   |       |  |  |
|------------------|------------------------|------------------------|------------------------|-------|--|--|
| Vuu              | 175                    | 330                    | 435                    |       |  |  |
| VmI <sub>1</sub> | 205*                   | 410*                   | 54                     | 0*    |  |  |
| Vml <sub>2</sub> | Vml <sub>1</sub> - 10V | Vml <sub>1</sub> - 20V | Vml <sub>1</sub>       | - 25V |  |  |
| Vml <sub>3</sub> | VmI <sub>1</sub> + 10V | Vml <sub>1</sub> + 15V | VmI <sub>1</sub> + 50V |       |  |  |
| Vuu Restart      | 215                    | 425                    | 590                    |       |  |  |

\* Vml<sub>1</sub> is defined by Pr **6.48**. The values in the table above are the default values.

|   |           | 6.4 | 8     | Line p        | ower s | supply | los        | s ric | de thro  | ugh de                                   | tection          | level |
|---|-----------|-----|-------|---------------|--------|--------|------------|-------|----------|------------------------------------------|------------------|-------|
| ľ | R۷        | ٧   | Uni   |               |        |        |            |       | RA       |                                          | US               |       |
|   | <b>\$</b> | DO  | C_VOL | 0 to<br>TAGE_ |        | 1AX V  | $\Diamond$ |       | 40<br>57 | 0V driv<br>0V driv<br>5V driv<br>0V driv | e: 410<br>e: 540 |       |

The line power supply loss detection level can be adjusted using this parameter. If the value is reduced below the default value, the default value is used by the drive. If the level is set too high, so that the line power supply loss detection becomes active under normal operating conditions, the motor will coast to a stop.

|    | 4.1      | 3   | Curre       | nt loop | P gain | 1             |  |          |                                           |                  |    |
|----|----------|-----|-------------|---------|--------|---------------|--|----------|-------------------------------------------|------------------|----|
| R۱ | N        | Uni |             |         |        |               |  |          |                                           | US               |    |
| OL | <b>Û</b> |     |             |         |        | $\Rightarrow$ |  | All vo   | ltage ra                                  | itings: 2        | 20 |
| CL | \$       |     | 0 to 30,000 |         |        |               |  | 40<br>57 | 00V driv<br>0V driv<br>5V driv<br>0V driv | e: 150<br>e: 180 |    |

|    | 4.1       | 4   | Curre       | nt loop | l gain |                    |  |                         |                                              |                |  |  |  |  |
|----|-----------|-----|-------------|---------|--------|--------------------|--|-------------------------|----------------------------------------------|----------------|--|--|--|--|
| R۱ | N         | Uni |             |         |        |                    |  |                         |                                              | US             |  |  |  |  |
| OL | <b>Û</b>  |     |             |         |        | $\hat{\mathbb{T}}$ |  | All voltage ratings: 40 |                                              |                |  |  |  |  |
| CL | <b>\$</b> |     | 0 to 30,000 |         |        |                    |  | 400<br>575              | )V drive<br>)V drive<br>5V drive<br>)V drive | 2,000<br>2,400 |  |  |  |  |

#### Open-loop

These parameters control the proportional and integral gains of the current controller used in the open loop drive. As already mentioned the current controller either provides current limits or closed loop torque control by modifying the drive output frequency. The control loop is also used in its torque mode during line power supply loss, or when the controlled mode standard ramp is active and the drive is decelerating, to regulate the flow of current into the drive. Although the default settings have been chosen to give suitable gains for less demanding applications it may be necessary for the user to adjust the performance of the controller. The following is a guide to setting the gains for different applications.

#### Current limit operation:

The current limits will normally operate with an integral term only, particularly below the point where field weakening begins. The proportional term is inherent in the loop. The integral term must be increased enough to counter the effect of the ramp which is still active even in current limit. For example, if the drive is operating at constant frequency and is overloaded the current limit system will try to reduce the output frequency to reduce the load.

At the same time the ramp will try to increase the frequency back up to the demand level. If the integral gain is increased too far the first signs of instability will occur when operating around the point where field weakening begins. These oscillations can be reduced by increasing the proportional gain. A system has been included to prevent regulation because of the opposite actions of the ramps and the current limit. This can reduce the actual level that the current limit becomes active by 12.5%. This still allows the current to increase up to the current limit set by the user. However the current limit flag (Pr 10.09) could become active up to 12.5% below the current limit depending on the ramp rate used.

#### Torque control:

Again the controller will normally operate with an integral term only, particularly below the point where field weakening begins. The first signs of instability will appear around base speed, and can be reduced by increasing the proportional gain. The controller can be less stable in torque control mode rather than when it is used for current limiting. This is because load helps to stabilise the controller, and under torque control the drive may operate with light load. Under current limit the drive is often under heavy load unless the current limits are set at a low level.

Line power supply loss and controlled standard ramp:

The DC bus voltage controller becomes active if line power supply loss detection is enabled and the drive supply is lost or controlled standard ramp is being used and the machine is regenerating. The DC bus controller attempts to hold the DC bus voltage at a fixed level by controlling the flow of current from the drive inverter into its DC bus capacitors. The output of the DC bus controller is a current demand which is fed into the current PI controller as shown in the following diagram.

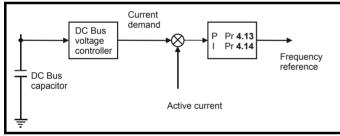

Although it is not usually necessary the DC bus voltage controller can be adjusted with Pr **5.31**. However, it may often be necessary to adjust the current controller gains to obtain the required performance. If the gains are not suitable it is best to set up the drive in torque control first. Set the gains to a value that does not cause instability around the point at which field weakening occurs. Then revert back to open loop speed control in standard ramp mode. To test the controller the supply should be removed while the motor is running. It is likely that the gains can be increased further if required because the DC bus voltage controller has a stabilising effect, provided that the drive is not required to operate in torque control mode.

#### Closed-loop vector and Servo

The Kp and Ki gains are used in the voltage based current controller. The default values give satisfactory operation with most motors. However it may be necessary to change the gains to improve the performance. The proportional gain (Pr **4.13**) is the most critical value in controlling the performance. Either the value can be set by auto-tuning (see Pr **5.12**) or it can be set by the user so that

$$Pr 4.13 = Kp = (L / T) x (I_{fs} / V_{fs}) x (256 / 5)$$

#### Where:

T is the sample time of the current controllers. The drive compensates for any change of sample time, and so it should be assumed that the sample time is equivalent to the lowest sample rate of  $167\mu s$ .

L is the motor inductance. For a servo motor this is half the phase to phase inductance that is normally specified by the manufacturer. For an induction motor this is the per phase transient inductance  $(\sigma L_s)$ . This is the inductance value stored in Pr **5.24** after the autotune test is carried out. If  $\sigma L_s$  cannot be measured it can be calculated from the steady state per-phase equivalent circuit of the motor as follows:

$$\sigma L_{s} = L_{s} - \left(\frac{L_{m}^{2}}{L_{r}}\right)$$

 $I_{fs}$  is the peak full scale current feedback =  $K_C \times \sqrt{2} / 0.45$ 

Where  $K_C$  is defined in Table 11-5.

V<sub>fs</sub> is the maximum DC Bus voltage.

#### Therefore:

Pr 4.13 = Kp = (L / 167
$$\mu$$
s) x (K<sub>C</sub> x  $\sqrt{2}$  / 0.45 / V<sub>fs</sub>) x (256 / 5) = K x L x K<sub>C</sub>

Where

 $K = [\sqrt{2} / (0.45 \times V_{fs} \times 167 \mu s)] \times (256 / 5)$ 

| Drive voltage rating | Vfs   | K    |
|----------------------|-------|------|
| 200V                 | 415V  | 2322 |
| 400V                 | 830V  | 1161 |
| 575V                 | 990V  | 973  |
| 690V                 | 1190V | 809  |

This set-up will give a step response with minimum overshoot after a step change of current reference. The approximate performance of the current controllers will be as given below. The proportional gain can be increased by a factor of 1.5 giving a similar increase in bandwidth, however, this gives at step response with approximately 12.5% overshoot.

| Switching<br>frequency<br>kHz | Current control sample time μs | Gain<br>bandwidth<br>Hz | Phase<br>delay<br>μs |
|-------------------------------|--------------------------------|-------------------------|----------------------|
| 3                             | 167                            | TBA                     | 1160                 |
| 4                             | 125                            | TBA                     | 875                  |
| 6                             | 83                             | TBA                     | 581                  |
| 8                             | 125                            | TBA                     | 625                  |
| 12                            | 83                             | TBA                     | 415                  |
| 16                            | 125                            | TBA                     | 625                  |

The integral gain (Pr 4.14) is less critical and should be set so that

Pr **4.14** = Ki = **Kp x 256 x T** / 
$$\tau_{m}$$

Where

 $\tau_{m}$  is the motor time constant (L / R).

R is the per phase stator resistance of the motor (i.e. half the resistance measured between two phases).

Therefore

Pr 4.14 = Ki = (K x L x K<sub>C</sub>) x 256 x 167
$$\mu$$
s x R / L = 0.0427 x K x R x K<sub>C</sub>

The above equation gives a conservative value of integral gain. In some applications where it is necessary for the reference frame used by the drive to dynamically follow the flux very closely (i.e. high speed closed-loop induction motor applications) the integral gain may need to have a significantly higher value.

| Safety      | Product     | Mechanical   | Electrical   | Getting | Basic      | Running the | Optimization | SMARTCARD | Onboard |            | Technical | Diagnostics | UL Listing  |
|-------------|-------------|--------------|--------------|---------|------------|-------------|--------------|-----------|---------|------------|-----------|-------------|-------------|
| Information | information | Installation | Installation | Started | parameters | motor       | Optimization | operation | PLC     | parameters | Data      | Diagnostics | Information |

## 11.21.7 Start / stop logic modes

|                    | 6.0    | )4  | Start / | stop le                                                                                                    | ogic se | lec | t |  |    |  |
|--------------------|--------|-----|---------|----------------------------------------------------------------------------------------------------|---------|-----|---|--|----|--|
| R۱                 | N      | Uni |         |                                                                                                    |         |     |   |  | US |  |
| $\hat{\mathbb{U}}$ | 0 to 4 |     |         | $\qquad \qquad \qquad \qquad \qquad \qquad \qquad \qquad \qquad \qquad \qquad \qquad \qquad \qquad \qquad \qquad \qquad \qquad \qquad $ |         | 0   |   |  |    |  |

This parameter is provided to allow the user to select several predefined digital input routing macros to control the sequencer. When a value between 0 and 3 is selected the drive processor continuously updates the destination parameters for digital I/O T25, T26 and T27, and the enable sequencer latching bit (Pr **6.40**). When a value of 4 is selected the destination parameters for these digital I/O and Pr **6.40** can be modified by the user.

If Pr **6.04** is changed then a drive reset is required before the function of T25, T26 or T27 will become active.

| Pr 6.04 | T25 (Pr 8.22)  | T26 (Pr 8.23)  | T27 (Pr 8.24)  | Pr 6.40        |
|---------|----------------|----------------|----------------|----------------|
| 0       | Pr <b>6.29</b> | Pr <b>6.30</b> | Pr <b>6.32</b> | 0              |
| U       | (Fast Disable) | (Run Forward)  | (Run Reverse)  | (Non Latching) |
| 1       | Pr <b>6.39</b> | Pr <b>6.30</b> | Pr <b>6.32</b> | 1              |
| '       | (Run Permit)   | (Run Forward)  | (Run Reverse)  | (Latching)     |
| 2       | Pr <b>6.29</b> | Pr <b>6.34</b> | Pr <b>6.33</b> | 0              |
|         | (Fast Disable) | (Run)          | (Fwd/Rev)      | (Non Latching) |
| 2       | Pr <b>6.39</b> | Pr <b>6.34</b> | Pr <b>6.33</b> | 1              |
| 3       | (Run Permit)   | (Run)          | (Fwd/Rev)      | (Latching)     |
| 4       | User           | User           | User           | User           |
| +       | programmable   | programmable   | programmable   | programmable   |

If Pr 6.04 has been set to a value of 0 to 3, then setting Pr 6.04 to 4 does not automatically reconfigure terminals T25, T26 and T27 to their default functions. To return terminals T25, T26 and T27 to their default functions, one of the following operations should be performed.

- Drive defaults should be restored. See section 5.8 Restoring parameter defaults on page 100 for details.
- Manually set Pr 6.04 to 4, Pr 6.40 to 0, Pr 8.22 to 10.33, Pr 8.23 to 6.30, and Pr 8.24 to 6.32.

Figure 11-47 Digital input connections when Pr 6.04 is set to 0 to 3

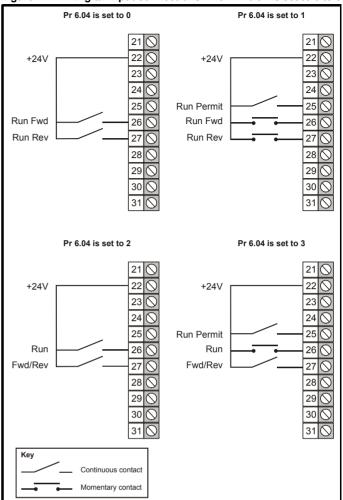

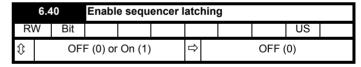

This parameter enables sequencer latching. When sequencer latching is used, a digital input must be used as a run permit or not stop input. The digital input should write to Pr **6.39**. The run permit or not stop input must be made active to allow the drive to run. Making the run permit or not stop input inactive resets the latch and stops the drive.

| Safety      | Product     | Mechanical   | Electrical   | Getting  | Basic      | Running the |               | SMARTCARD | Onboard | Advanced   | Technical | D: "        | UL Listing  |
|-------------|-------------|--------------|--------------|----------|------------|-------------|---------------|-----------|---------|------------|-----------|-------------|-------------|
|             |             |              |              |          |            |             | Optimization  |           |         |            |           | Diagnostics |             |
| Information | information | Installation | Installation | Started  | parameters | motor       | Optimization. | operation | PLC     | parameters | Data      | D.agoot.oo  | Information |
|             | oauo        | otaat.o      | motanation   | Old. lod | parametere |             |               | operation |         | parametere | 2010      |             |             |

#### 11.21.8 Catch a spinning motor

|    | 6.0 | 9      | Catch a spinning motor |  |  |  |  |  |   |    |  |
|----|-----|--------|------------------------|--|--|--|--|--|---|----|--|
| R۱ | Ν   | Uni    |                        |  |  |  |  |  |   | US |  |
| OL | ⇧   |        | 0 to 3                 |  |  |  |  |  | 0 |    |  |
| CL | *   | 0 to 1 |                        |  |  |  |  |  | 1 |    |  |

#### Open-loop

When the drive is enabled with this parameter at zero, the output frequency starts at zero and ramps to the required reference. When the drive is enabled with this parameter at a non-zero value, the drive performs a start-up test to determine the motor speed and then sets the initial output frequency to the synchronous frequency of the motor.

The test is not carried out and the motor frequency starts at zero if one of the following is true.

- The run command is given when the drive is in the stop state
- The drive is first enabled after power-up with Ur\_I voltage mode (Pr 5.14 = Ur I).
- The run command is given with Ur\_S voltage mode (Pr 5.14 = Ur S).

With default parameters the length of the test is approximately 250ms, however, if the motor has a long rotor time constant (usually large motors) it may be necessary to extend the test time. The drive will do this automatically if the motor parameters including the rated load rpm are set up correctly for the motor.

For the test to operate correctly it is important that the stator resistance (Pr 5.17 or Pr 21.12) is set up correctly. This applies even if fixed boost (Pr 5.14 = Fd) or square law (Pr 5.14 = SrE) voltage mode is being used. The test uses the rated magnetizing current of the motor during the test, therefore the rated current (Pr 5.07, Pr 21.07 and Pr 5.10, Pr 21.10) and power factor should be set to values close to those of the motor, although these parameters are not as critical as the stator resistance. For larger motors it may be necessary to increase Pr 5.40 Spin start boost from its default value of 1.0 for the drive to successfully detect the motor speed.

It should be noted that a stationary lightly loaded motor with low inertia might move slightly during the test. The direction of the movement is undefined. Restrictions may be placed on the direction of this movement and on the frequencies detected by the drive as follows:

| Pr 6.09 | Function                         |
|---------|----------------------------------|
| 0       | Disabled                         |
| 1       | Detect all frequencies           |
| 2       | Detect positive frequencies only |
| 3       | Detect negative frequencies only |

## Closed-loop vector and Servo

When the drive is enabled with this bit at zero, the post ramp reference (Pr **2.01**) starts at zero and ramps to the required reference. When the drive is enabled with this bit at one, the post ramp reference is set to the motor speed.

When closed-loop vector mode is used without position feedback, and catch a spinning motor is not required, this parameter should be set to zero as this avoids unwanted movement of the motor shaft when zero speed is required. When closed-loop vector mode without position feedback is used with larger motors it may be necessary to increase Pr 5.40 Spin start boost from its default value of 1.0 for the drive to successfully detect the motor speed.

|    | 5.4       | 10  | Spin s | tart bo | ost |   |  |     |    |  |
|----|-----------|-----|--------|---------|-----|---|--|-----|----|--|
| R\ | Ν         | Uni |        |         |     |   |  |     | US |  |
| OL | Ω         |     | 0 0 to | 10.0    |     | 仓 |  | 1.0 |    |  |
| VT | <b>√T</b> |     |        |         |     | ĺ |  | 1.0 |    |  |

If Pr **6.09** is set to enable the catch a spinning motor function in open-loop mode or closed-loop vector mode without position feedback, (Pr **3.24** = 1 or 3) this parameter defines a scaling function used by the algorithm that detects the speed of the motor. It is likely that for smaller motors the default value of 1.0 is suitable, but for larger motors this parameter may need to be increased. If the value of this parameter is too large the motor may accelerate from standstill when the drive is enabled. If the value of this parameter is too small the drive will detect the motor speed as zero even if the motor is spinning.

#### 11.21.9 Position modes

|    | 13.    | 10  | Positi | on con | troller | mo     | de |   |    |  |
|----|--------|-----|--------|--------|---------|--------|----|---|----|--|
| R  | W      | Uni |        |        |         |        |    |   | US |  |
| OL | ı<br>ı |     | 0 t    | o 2    |         | $\Box$ |    | 0 |    |  |
| CL | V      |     | 0 to 6 |        |         |        |    | • |    |  |

This parameter is used to set the position controller mode as shown in the table below.

| Parameter value | Mode                                       | Feed forward active |
|-----------------|--------------------------------------------|---------------------|
| 0               | Position controller disabled               |                     |
| 1               | Rigid position control                     | ✓                   |
| 2               | Rigid position control                     |                     |
| 3               | Non-rigid position control                 | <b>√</b>            |
| 4               | Non-rigid position control                 |                     |
| 5               | Orientation on stop                        |                     |
| 6               | Orientation on stop and when drive enabled |                     |

#### Rigid position control

In rigid position control the position error is always accumulated. This means that, if for example, the slave shaft is slowed down due to excessive load, the target position will eventually be recovered by running at a higher speed when the load is removed.

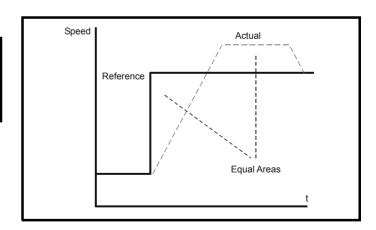

Safety Mechanica Running the SMARTCARD Advanced **UL** Listing Optimization Diagnostics Installation operation Information information Installation Started parameters moto PLC Information

#### Non-rigid position control

In non-rigid position control the position loop is only active when the 'At Speed' condition is met (see Pr **3.06**). This allows slippage to occur while the speed error is high.

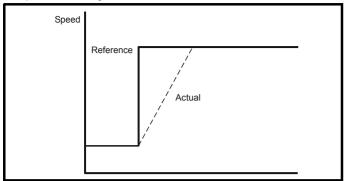

#### Velocity feed forward

The position controller can generate a velocity feed forwards value from the speed of the reference encoder. The feed-forwards value is passed to menu, and so ramps may be included if required. Because the position controller only has a proportional gain, it is necessary to use velocity feed-forwards to prevent a constant position error that would be proportional to the speed of the reference position.

If for any reason the user wishes to provide the velocity feed forward from a source other than the reference position, the feed forward system can be made inactive, i.e. Pr **13.10** = 2 or 4. The external feed forward can be provided via Menu 1 from any of the frequency/speed references. However, if the feed forward level is not correct a constant position error will exist.

#### Relative jogging

If relative jogging is enabled the feedback position can be made to move relative the reference position at the speed defined by Pr **13.17**.

#### Orientation

If Pr 13.10 is 5 the drive orientates the motor following a stop command. If hold zero speed is enabled (Pr 6.08 = 1) the drive remains in position control when orientation is complete and hold the orientation position. If hold zero speed is not enabled the drive is disabled when orientation is complete.

If Pr **13.10** is 6 the drive orientates the motor following a stop command and whenever the drive is enabled provided that hold zero speed is enabled (Pr **6.08** = 1). This ensures that the spindle is always in the same position following the drive being enabled.

When orientating from a stop command the drive goes through the following sequence:

- The motor is decelerated or accelerated to the speed limit programmed in Pr 13.12, using ramps if these are enabled, in the direction the motor was previously running.
- When the ramp output reaches the speed set in Pr 13.12, ramps are disabled and the motor continues to rotate until the position is found to be close to the target position (i.e. within 1/32 of a revolution). At this point the speed demand is set to 0 and the position loop is closed.
- When the position is within the window defined by Pr 13.14, the orientation complete indication is given in Pr 13.15.

The stop mode selected by Pr **6.01** has no effect if orientation is enabled.

# 11.21.10 Fast Disable Software V01.10.00 and later

|   |    | 6.2 | 9   | Hardw    | are en | able |               |    |    |  |
|---|----|-----|-----|----------|--------|------|---------------|----|----|--|
|   | RC | )   | Bit |          |        |      |               | NC | PT |  |
| 4 | Û  |     | OF  | F (0) or | On (1) |      | $\Rightarrow$ |    |    |  |

This bit is a duplicate of Pr **8.09** and reflects the state of the enable input. With software V01.10.00 and later, if the destination of one of the drive digital I/O (Pr **8.21** to Pr **8.26**) is set to Pr **6.29** and the I/O is set as an input, the state of the input does not affect the value of this parameter as it is protected, however, it does provide a fast disable function.

The SAFE TORQUE OFF (SECURE DISABLE) input to the drive (T31) disables the drive in hardware by removing the gate drive signals from the inverter IGBT's and also disables the drive via the software system. When the drive is disabled by de-activating the SAFE TORQUE OFF (SECURE DISABLE) input (T31) there can be a delay of up to 20ms (typically 8ms) before the drive is disabled. However, if a digital I/O is set up to provide the fast disable function it is possible to disable the drive within  $600\mu s$  of de-activating the input. To do this an enable signal should be given to both the SAFE TORQUE OFF (SECURE DISABLE) input (T31) and to the digital I/O selected for the fast disable function. The state of the digital I/O including the effect of its associated invert parameter is ANDed with the SAFE TORQUE OFF (SECURE DISABLE) (T31) to enable the drive

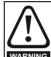

If the safety function of the SAFE TORQUE OFF (SECURE DISABLE) input is required then there must not be a direct connection between the SAFE TORQUE OFF (SECURE DISABLE) input (T31) and any other digital I/O on the drive. If the safety function of the SAFE TORQUE OFF (SECURE DISABLE) input and the fast disable function is required then the drive should be given two separate independent enable signals. A safety related enable from a safe source connected to the SAFE TORQUE OFF (SECURE DISABLE) input on the drive. A second enable connected to the digital I/O on the drive selected for the fast disable function. The circuit must be arranged so that a fault which causes the fast input to be forced high cannot cause the SAFE TORQUE OFF (SECURE DISABLE) input to be forced high, including the case where a component such as a blocking diode has failed

| Safety      | Product     | Mechanical   | Electrical   | Getting | Basic      | Running the | Ontimization | SMARTCARD | Onboard | Advanced   | Technical | Diagnostica | UL Listing  |
|-------------|-------------|--------------|--------------|---------|------------|-------------|--------------|-----------|---------|------------|-----------|-------------|-------------|
| Information | information | Installation | Installation | Started | parameters | motor       | Optimization | operation | PLC     | parameters | Data      | Diagnostics | Information |

## 12 Technical Data

## 12.1 Drive technical data

## 12.1.1 Power and current ratings (Derating for switching frequency and temperature)

Table 12-1 Maximum permissible continuous output current @ 40°C (104°F) ambient for 400V IP21 and @ 33 °C (91 °F) ambient for 400V IP23 Free Standing drives

|        |        |          | Normal Duty |                                                                                                    |      |        |           | Heavy Duty                                    |      |      |
|--------|--------|----------|-------------|----------------------------------------------------------------------------------------------------|------|--------|-----------|-----------------------------------------------|------|------|
| Model  | Nomina | I Rating |             | Permissible of the contract of the contract of |      | Nomina | al rating | Maximum Permissible continuoutput current (A) |      |      |
| -      | kW     | hp       | 3kHz        | 4kHz                                                                                                    | 6kHz | kW     | hp        | 3kHz                                          | 4kHZ | 6kHz |
| SP64X1 | 110    | 150      | 205         |                                                                                                    |      | 90     | 150       | 180                                           |      |      |
| SP64X2 | 132    | 200      | 236         |                                                                                                    |      | 110    | 150       | 210                                           |      |      |
| SP74X1 | 160    | 250      | 290         |                                                                                                    |      | 132    | 200       | 238                                           |      |      |
| SP74X2 | 185    | 280      | 335         |                                                                                                    |      | 160    | 250       | 290                                           |      |      |
| SP84X1 | 225    | 300      | 389         | 354                                                                                                    | 271  | 185    | 280       | 335                                           | 278  | 205  |
| SP84X2 | 250    | 400      | 450         | 410                                                                                                    | 313  | 225    | 300       | 389                                           | 323  | 238  |
| SP84X3 | 315    | 450      | 545         | 496                                                                                                    | 379  | 250    | 400       | 450                                           | 374  | 275  |
| SP84X4 | 355    | 500      | 620         | 564                                                                                                    | 432  | 315    | 450       | 545                                           | 453  | 333  |
| SP94X1 | 400    | 600      | 690         | 628                                                                                                    | 480  | 355    | 500       | 620                                           | 515  | 379  |
| SP94X3 | 500    | 800      | 900         | 819                                                                                                    | 626  | 450    | 700       | 790                                           | 657  | 483  |
| SP94X4 | 560    | 900      | 1010        | 919                                                                                                    | 703  | 500    | 800       | 900                                           | 748  | 550  |
| SP94X5 | 675    | 1000     | 1164        | 1060                                                                                                    | 810  | 560    | 900       | 1010                                          | 839  | 618  |

Table 12-2 Maximum permissible continuous output current @ 40°C (104°F) ambient for 400V IP23 Free Standing drives

| Model      |      | Normal Duty<br>m Permissible cor<br>output current (A) |      | Heavy Duty Maximum Permissible continuous output current (A) |      |      |  |  |  |
|------------|------|--------------------------------------------------------|------|--------------------------------------------------------------|------|------|--|--|--|
|            | 3kHz | 4kHz                                                   | 6kHz | 3kHz                                                         | 4kHz | 6kHz |  |  |  |
| SP64X1-E23 | 190  |                                                        |      | 167                                                          |      |      |  |  |  |
| SP64X2-E23 | 218  |                                                        |      | 194                                                          |      |      |  |  |  |
| SP74X1-E23 | 268  |                                                        |      | 220                                                          |      |      |  |  |  |
| SP74X2-E23 | 310  |                                                        |      | 268                                                          |      |      |  |  |  |
| SP84X1-E23 | 360  |                                                        |      | 310                                                          |      |      |  |  |  |
| SP84X2-E23 | 416  |                                                        |      | 360                                                          |      |      |  |  |  |
| SP84X3-E23 | 504  |                                                        |      | 416                                                          |      |      |  |  |  |
| SP84X4-E23 | 573  |                                                        |      | 504                                                          |      |      |  |  |  |
| SP94X1-E23 | 690  |                                                        |      | 620                                                          |      |      |  |  |  |
| SP94X3-E23 | 832  |                                                        |      | 730                                                          |      |      |  |  |  |
| SP94X4-E23 | 934  |                                                        |      | 832                                                          |      |      |  |  |  |
| SP94X5-E23 | 1076 |                                                        |      | 934                                                          |      |      |  |  |  |

| Safety      | Product     | Mechanical   | Electrical   | Getting | Basic      | Running the | Ontimization | SMARTCARD | Onboard | Advanced   | Technical | Diagnostics | UL Listing  |
|-------------|-------------|--------------|--------------|---------|------------|-------------|--------------|-----------|---------|------------|-----------|-------------|-------------|
| Information | information | Installation | Installation | Started | parameters | motor       | Optimization | operation | PLC     | parameters | Data      | Diagnostics | Information |

Table 12-3 Maximum permissible continuous output current @ 40°C (104°F) ambient for 690V IP21 and @ 33 °C (91 °F) ambient for 690V IP23 Free Standing drives

|        |        |          | Normal Duty |                          |      |       |           | Heavy Duty                                      | 1    |      |
|--------|--------|----------|-------------|--------------------------|------|-------|-----------|-------------------------------------------------|------|------|
| Model  | Nomina | I Rating |             | Permissible tput current |      | Nomin | al rating | Maximum Permissible continuo output current (A) |      |      |
| -      | kW     | hP       | 3kHz        | 4kHz                     | 6kHz | kW    | hP        | 3kHz                                            | 4kHZ | 6kHz |
| SP66X1 | 110    | 125      | 125         |                          |      | 90    | 100       | 100                                             |      |      |
| SP66X2 | 132    | 150      | 144         |                          |      | 110   | 125       | 125                                             |      |      |
| SP76X1 | 160    | 150      | 168         |                          |      | 132   | 150       | 144                                             |      |      |
| SP76X2 | 185    | 200      | 192         |                          |      | 160   | 150       | 168                                             |      |      |
| SP86X1 | 200    | 250      | 231         |                          |      | 185   | 200       | 186                                             |      |      |
| SP86X2 | 225    | 300      | 266         |                          |      | 200   | 250       | 231                                             |      |      |
| SP86X3 | 315    | 350      | 311         |                          |      | 250   | 250       | 266                                             |      |      |
| SP86X4 | 355    | 400      | 355         |                          |      | 315   | 350       | 311                                             |      |      |
| SP96X1 | 400    | 450      | 400         |                          |      | 355   | 350       | 347                                             |      |      |
| SP96X3 | 500    | 600      | 533         |                          |      | 450   | 500       | 466                                             |      |      |
| SP96X4 | 560    | 700      | 616         |                          |      | 500   | 600       | 533                                             |      |      |
| SP96X5 | 630    | 800      | 711         |                          |      | 560   | 700       | 622                                             |      |      |

Table 12-4 Maximum permissible continuous output current @ 50°C (122°F) ambient for 400V Free Standing drives

| Model  |      | Normal Duty<br>m Permissible cont<br>output current (A) | inuous | Heavy Duty<br>Maximum Permissible continuous output<br>current (A) |      |      |  |  |  |
|--------|------|---------------------------------------------------------|--------|--------------------------------------------------------------------|------|------|--|--|--|
|        | 3kHz | 4kHz                                                    | 6kHz   | 3kHz                                                               | 4kHz | 6kHz |  |  |  |
| SP64X1 |      |                                                         |        |                                                                    |      |      |  |  |  |
| SP64X2 |      |                                                         |        |                                                                    |      |      |  |  |  |
| SP74X1 |      |                                                         |        |                                                                    |      |      |  |  |  |
| SP74X2 |      |                                                         |        |                                                                    |      |      |  |  |  |
| SP84X1 | 327  | 298                                                     | 228    | 303                                                                | 252  | 185  |  |  |  |
| SP84X2 | 378  | 344                                                     | 263    | 352                                                                | 292  | 215  |  |  |  |
| SP84X3 | 458  | 417                                                     | 319    | 407                                                                | 338  | 249  |  |  |  |
| SP84X4 | 521  | 474                                                     | 363    | 493                                                                | 410  | 302  |  |  |  |
| SP94X1 | 580  | 528                                                     | 404    | 561                                                                | 466  | 343  |  |  |  |
| SP94X3 | 757  | 689                                                     | 527    | 715                                                                | 594  | 437  |  |  |  |
| SP94X4 | 849  | 773                                                     | 591    | 814                                                                | 677  | 498  |  |  |  |
| SP94X5 | 979  | 897                                                     | 681    | 914                                                                | 759  | 559  |  |  |  |

## 12.1.2 Power dissipation

Table 12-5 Losses @ 40°C (104°F) ambient for 400 V IP21 and @ 33 °C (91 °F) ambient for 400V IP23 Free Standing drives

|        | Dri   | ve losses (W) taking | into consideration a | ny current derating f | or the given condition | ons   |
|--------|-------|----------------------|----------------------|-----------------------|------------------------|-------|
| Model  |       | Normal Duty          |                      |                       | Heavy Duty             |       |
|        | 3kHz  | 4kHz                 | 6kHz                 | 3kHz                  | 4kHz                   | 6kHz  |
| SP64X1 |       |                      |                      |                       |                        |       |
| SP64X2 |       |                      |                      |                       |                        |       |
| SP74X1 |       |                      |                      |                       |                        |       |
| SP74X2 |       |                      |                      |                       |                        |       |
| SP84X1 | 4592  | 5061                 | 5769                 | 3968                  | 4355                   | 4919  |
| SP84X2 | 5102  | 5624                 | 6410                 | 4826                  | 5297                   | 5983  |
| SP84X3 | 6429  | 7086                 | 8077                 | 5363                  | 5885                   | 6648  |
| SP84X4 | 7245  | 7986                 | 9103                 | 6757                  | 7416                   | 8376  |
| SP94X1 | 8163  | 8998                 | 10256                | 7615                  | 8357                   | 9440  |
| SP94X3 | 10204 | 11247                | 12821                | 9653                  | 10594                  | 11966 |
| SP94X4 | 11429 | 12597                | 14359                | 10725                 | 11771                  | 13296 |
| SP94X5 | 13776 | 15184                | 17308                | 12012                 | 13183                  | 14891 |

|   | Safety      | Product     | Mechanical   | Electrical   | Getting | Basic      | Running the | 0-4::4:      | SMARTCARD | Onboard | Advanced   | Technical |             | UL Listing  |
|---|-------------|-------------|--------------|--------------|---------|------------|-------------|--------------|-----------|---------|------------|-----------|-------------|-------------|
| ı | Information | information | Installation | Installation | Started | parameters | motor       | Optimization | operation | PLC     | parameters | Data      | Diagnostics | Information |

## 12.1.3 Supply requirements

Voltage:

SPX4XX 380V to 480V ±10% SPX6XX 500V to 690V ±10%

Number of phases: 3

Maximum supply imbalance: 2% negative phase sequence (equivalent to 3% voltage imbalance between phases).

Frequency range: 48 to 65 Hz

For UL compliance only, the maximum supply symmetrical fault current must be limited to 100kA

## 12.1.4 Motor requirements

No. of phases: 3 Maximum voltage:

Unidrive SP (400V): 480V Unidrive SP (690V): 690V

## 12.1.5 Temperature, humidity and cooling method

Ambient temperature operating range:

0°C to 50°C (32°F to 122°F).

Output current derating must be applied at ambient temperatures >40°C (104°F).

Minimum temperature at power-up:

-15°C (5°F), the supply must be cycled when the drive has warmed up to 0°C (32°F).

Cooling method: Forced convection

Maximum humidity: 95% non-condensing at 40°C (104°F)

### 12.1.6 Storage

-40°C (-40°F) to +50°C (122°F) for long term storage, or to +70°C (158°F) for short term storage.

#### 12.1.7 Altitude

Altitude range: 0 to 3,000m (9,900 ft), subject to the following conditions:

1,000m to 3,000m (3,300 ft to 9,900 ft) above sea level: de-rate the maximum output current from the specified figure by 1% per 100m (330 ft) above 1,000m (3,300 ft)

For example at 3,000m (9,900ft) the output current of the drive would have to be de-rated by 20%.

#### 12.1.8 IP / UL Rating

The Unidrive SP Free Standing drive is rated to IP21 pollution degree 2 (dry, non-conductive contamination only) (NEMA 1). An IP23 option is also available.

The IP rating of a product is a measure of protection against ingress and contact to foreign bodies and water. It is stated as IP XX, where the two digits (XX) indicate the degree of protection provided as shown in Table 12-6.

#### Table 12-6 IP Rating degrees of protection

|   | First digit                                                                         |    | Second digit                                                                        |
|---|-------------------------------------------------------------------------------------|----|-------------------------------------------------------------------------------------|
|   | otection against contact and<br>gress of foreign bodies                             | Pr | otection against ingress of water                                                   |
| 0 | No protection                                                                       | 0  | No protection                                                                       |
| 1 | Protection against large foreign bodies φ > 50mm (large area contact with the hand) | 1  | Protection against vertically falling drops of water                                |
| 2 | Protection against medium size foreign bodies $\phi$ > 12mm (finger)                | 2  | Protection against spraywater (up to 15° from the vertical)                         |
| 3 | Protection against small foreign bodies φ > 2.5mm (tools, wires)                    | 3  | Protection against spraywater (up to 60° from the vertical)                         |
| 4 | Protection against granular foreign bodies $\phi$ > 1mm (tools, wires)              | 4  | Protection against splashwater (from all directions)                                |
| 5 | Protection against dust deposit, complete protection against accidental contact.    | 5  | Protection against heavy<br>splash water (from all<br>directions, at high pressure) |
| 6 | Protection against dust ingress, complete protection against accidental contact.    | 6  | Protection against deckwater (e.g. in heavy seas)                                   |
| 7 | -                                                                                   | 7  | Protection against immersion                                                        |
| 8 | -                                                                                   | 8  | Protection against submersion                                                       |

Table 12-7 UL enclosure ratings

| UL rating | Description                                                                                                    |
|-----------|----------------------------------------------------------------------------------------------------|
|           | Enclosures are intended for indoor use, primarily to provide a degree of protection against limited amounts of falling dirt. |

#### 12.1.9 Corrosive gasses

Concentrations of corrosive gases must not exceed the levels given in:

- Table A2 of EN 50178
- Class 3C2 of IEC 60721-3-3

This corresponds to the levels typical of urban areas with industrial activities and/or heavy traffic, but not in the immediate neighborhood of industrial sources with chemical emissions.

#### 12.1.10 Vibration

Maximum recommended continuous vibration level 0.14 g r.m.s. broadband 5 to 200 Hz.

#### NOTE

This is the limit for broad-band (random) vibration. Narrow-band vibration at this level which coincides with a structural resonance could result in premature failure.

#### 12.1.11 Starts per hour

By electronic control: unlimited

By interrupting the AC supply: ≤20 (equally spaced)

### 12.1.12 Start up time

This is the time taken from the moment of applying power to the drive, to the drive being ready to run the motor:

All sizes: 9s

#### 12.1.13 Output frequency / speed range

Open-loop frequency range: 0 to 3,000Hz Closed-loop speed range: 0 to 40,000rpm Closed-loop frequency range: 0 to 1,250Hz\* \*(Limit to ~500Hz for good performance)

| Safety      | Product     | Mechanical   | Electrical   | Getting |            | Running the | Optimization | SMARTCARD | Onboard | Advanced   | Technical Diagno | STICS I . | UL Listing  |
|-------------|-------------|--------------|--------------|---------|------------|-------------|--------------|-----------|---------|------------|------------------|-----------|-------------|
| Information | information | Installation | Installation | Started | parameters | motor       | Optimization | operation | PLC     | parameters | Data             | 1         | Information |

## 12.1.14 Accuracy and resolution

#### Speed:

The absolute frequency and speed accuracy depends on the accuracy of the crystal used with the drive microprocessor. The accuracy of the crystal is 100ppm, and so the absolute frequency/speed accuracy is 100ppm (0.01%) of the reference, when a preset speed is used. If an analog input is used the absolute accuracy is further limited by the absolute accuracy of the analog input.

The following data applies to the drive only; it does not include the performance of the source of the control signals.

Open loop resolution:

Preset frequency reference: 0.1Hz Precision frequency reference: 0.001Hz

Closed loop resolution

Preset speed reference: 0.1rpm
Precision speed reference: 0.001rpm
Analog input 1: 16bit plus sign
Analog input 2: 10bit plus sign

#### **Current:**

The resolution of the current feedback is 10bit plus sign. The typical accuracy of the current feedback is typically 0% and worst case 5%.

#### 12.1.15 Roof fan

Roof mounted fans are only fitted in the following Unidrive SP Free Standing drives.

Table 12-8 Roof mounted fans

| Model  | Roo        | f Fan      |
|--------|------------|------------|
| Wodei  | IP21       | IP23       |
| SP6XX1 | Not Fitted | 1 x Fitted |
| SP6XX2 | Not Fitted | 1 x Fitted |
| SP7XX1 | Not Fitted | 1 x Fitted |
| SP7XX2 | 1 x Fitted | 1 x Fitted |
| SP8XX1 | Not Fitted | Not Fitted |
| SP8XX2 | Not Fitted | 1 x Fitted |
| SP8XX3 | Not Fitted | 1 x Fitted |
| SP8XX4 | 1 x Fitted | 1 x Fitted |
| SP9XX1 | Not Fitted | Not Fitted |
| SP9XX3 | Not Fitted | 2 x Fitted |
| SP9XX4 | Not Fitted | 2 x Fitted |
| SP9XX5 | 2 x Fitted | 2 x Fitted |

#### 12.1.16 Acoustic noise

The cooling fans generate the majority of the acoustic noise produced by the drive. The power modules in the drive contain cooling fans. The power modules control the speed at which the fans run at based on the temperature of the power modules and the drive's thermal model system. The SP8414 and SP9415 contain an additional fan at the top of the enclosure(s) which is a single speed fan which runs whenever the drive is powered up.

Table 12-9 gives the acoustic noise produced by the drive for the heatsink fan running at the maximum and minimum speeds.

Table 12-9 Acoustic noise data for Free Standing drives

| Size | Max speed<br>dBA | Min speed<br>dBA |
|------|------------------|------------------|
| 6    | 72               | 43               |
| 7    | 70*              |                  |
| 8    | 70*              | 57*              |
| 9    | 73               | 60               |

<sup>\*</sup>These figures are worst case as they include some low level background noise due to the location of the measurement.

#### 12.1.17 Overall dimensions

H Height including surface mounting brackets

W Width D Depth

Table 12-10 Overall Free Standing drive dimensions

| Size |          | Dimension  |            |  |  |
|------|----------|------------|------------|--|--|
| Size | Н        | W          | D          |  |  |
| 6    | 2209mm   | 400mm      | 600mm      |  |  |
|      | (87.0in) | (15.74)    | (23.62)    |  |  |
| 7    | 2209mm   | 400mm      | 600mm      |  |  |
|      | (87.0in) | (15.74)    | (23.62)    |  |  |
| 8    | 2209mm   | 400mm      | 600mm      |  |  |
|      | (87.0in) | (15.748in) | (23.622in) |  |  |
| 9    | 2209mm   | 800mm      | 600mm      |  |  |
|      | (87.0in) | (31.496in) | (23.622in) |  |  |

## 12.1.18 Weights

Table 12-11 Overall Free Standing drive weights

| Size | Model | kg  | lb   |
|------|-------|-----|------|
| 6    | All   | 199 | 90   |
| 7    | All   | 214 | 97   |
| 8    | All   | 266 | 586  |
| 9    | All   | 532 | 1173 |

## 12.1.19 Input current, fuse and cable size ratings

The input current is affected by the supply voltage and impedance.

#### Typical input current

The values of typical input current are given to aid calculations for power flow and power loss.

The values of typical input current are stated for a balanced supply.

### Maximum continuous input current

The values of maximum continuous input current are given to aid the selection of cables and fuses. These values are stated for the worst case condition with the unusual combination of stiff supply with bad balance. The value stated for the maximum continuous input current would only be seen in one of the input phases. The current in the other two phases would be significantly lower.

The values of maximum input current are stated for a supply with a 2% negative phase-sequence imbalance and rated at the maximum supply fault current given in Table 12-12.

Table 12-12 Supply fault current used to calculate maximum input currents

| Model | Symmetrical fault level (kA) |
|-------|------------------------------|
| All   | 100                          |

#### NOTE

Cable sizes are from IEC60364-5-52:2001 table A.52.C with correction factor for 40°C ambient of 0.87 (from table A52.14) for cable installation method B2 (multicore cable in conduit).

Cable size may be reduced if a different installation method is used, or if the ambient temperature is lower.

The recommended cable sizes above are only a guide. The mounting and grouping of cables affects their current-carrying capacity, in some cases smaller cables may be acceptable but in other cases a larger cable is required to avoid excessive temperature or voltage drop. Refer to local wiring regulations for the correct size of cables.

| Safety      | Product     | Mechanical   | Electrical   | Getting | Basic      | Running the | Ontimization | SMARTCARD | Onboard | Advanced   | Technical | Diagnostics | UL Listing  |
|-------------|-------------|--------------|--------------|---------|------------|-------------|--------------|-----------|---------|------------|-----------|-------------|-------------|
| Information | information | Installation | Installation | Started | parameters | motor       | Optimization | operation | PLC     | parameters | Data      | Diagnostics | Information |

Table 12-13 400V Free Standing drive input current, fuse and cable size rating

|            | Maximum          | HRC               | fuse or bre            | aker                 | Semi-                     |                          |                     | Cable s                   | size                |                            |
|------------|------------------|-------------------|------------------------|----------------------|---------------------------|--------------------------|---------------------|---------------------------|---------------------|----------------------------|
| Model      | input<br>current | Breaker<br>Rating | HRC<br>IEC class<br>gG | HRC<br>UL<br>class J | conductor<br>IEC class aR |                          | EN6                 | 0204                      |                     | UL508C                     |
|            | Α                | Α                 | Α                      | Α                    | Α                         | Input<br>mm <sup>2</sup> | Installation method | Output<br>mm <sup>2</sup> | Installation method | Input/ Output<br>kcmil/AWG |
| SP64X1     | 185              | 400               | 250                    | 250                  | 400                       | 1 x 95                   | С                   | 1 x 120                   | С                   | 1 x 300 kcmil              |
| SP64X2     | 213              | 400               | 300                    | 300                  | 400                       | 1 x 120                  | С                   | 1 x 150                   | С                   | 1 x 350 kcmil              |
| SP74X1     | 262              | 400               | 400                    | 400                  | 400                       | 1 x 185                  | С                   | 1 x 185                   | С                   | 1 x 500 kcmil              |
| SP74X2     | 302              | 630               | 425                    | 450                  | 400                       | 1 x 240                  | С                   | 1 x 240                   | С                   | 2 x 4/0 AWG                |
| SP84X1     | 351              | 630               | 500                    | 500                  | 400                       | 2 x 120                  | С                   | 2 x 150                   | С                   | 2 x 250 kcmil              |
| SP84X2     | 406              | 630               | 630                    | 600                  | 800                       | 2 x 150                  | С                   | 2 x 185                   | С                   | 2 x 300 kcmil              |
| SP84X3     | 492              | 800               | 800                    |                      | 800                       | 2 x 240                  | С                   | 2 x 240                   | С                   | 2 x 500 kcmil              |
| SP84X4     | 599              | 1000              | 800                    |                      | 800                       | 2 x 240                  | С                   | 3 x 185                   | С                   | 3 x 300 kcmil              |
| SP94X1     | 622              | 1000              | 1000                   |                      | 400                       | 4 x 150                  | С                   | 4 x 185                   | С                   | 3 x 350 kcmil              |
| SP94X3     | 713              | 1250              | 1250                   |                      | 800                       | 4 x 240                  | С                   | 4 x 240                   | С                   | 3 x 500 kcmil              |
| SP94X4     | 812              | 1600              | 1250                   |                      | 800                       | 4 x 240                  | С                   | 4 x 240                   | F                   | 3 x 500 kcmil              |
| SP94X5     | 911              | 1600              | 1600                   |                      | 800                       | 4 x 240                  | F                   | 4 x 240                   | G                   | 3 x 500 kcmil              |
| SP84X1-P12 | 2 x 175          | 2 x 250           | 250                    |                      | 400                       | 2 x 120                  | С                   | 2 x 150                   | С                   | 2 x 250 kcmil              |
| SP84X2-P12 | 2 x 203          | 2 x 400           | 300                    |                      | 400                       | 2 x 150                  | С                   | 2 x 185                   | С                   | 2 x 300 kcmil              |
| SP84X3-P12 | 2 x 246          | 2 x 400           | 400                    |                      | 400                       | 2 x 240                  | С                   | 2 x 240                   | С                   | 2 x 500 kcmil              |
| SP84X4-P12 | 2 x 299          | 2 x 400           | 425                    |                      | 400                       | 2 x 240                  | С                   | 4 x 150                   | С                   | 3 x 300 kcmil              |
| SP94X1-P12 | 2 x 311          | 2 x 630           | 425                    |                      | 400                       | 4 x 150                  | С                   | 4 x 185                   | С                   | 3 x 350 kcmil              |
| SP94X3-P12 | 2 x 356          | 2 x 630           | 500                    |                      | 400                       | 4 x 240                  | С                   | 4 x 240                   | С                   | 3 x 500 kcmil              |
| SP94X4-P12 | 2 x 406          | 2 x 630           | 630                    |                      | 400                       | 4 x 240                  | С                   | 4 x 240                   | F                   | 4 x 500 kcmil              |
| SP94X5-P12 | 2 x 455          | 2 x 800           | 800                    |                      | 400                       | 4 x 240                  | F                   | 4 x 240                   | G                   | 4 x 500 kcmil              |

| Safety      | Product     | Mechanical   | Electrical   | Getting | Basic      | Running the | Ontimination | SMARTCARD | Onboard | Advanced   | Technical | Diagnostics | UL Listing  |
|-------------|-------------|--------------|--------------|---------|------------|-------------|--------------|-----------|---------|------------|-----------|-------------|-------------|
| Information | information | Installation | Installation | Started | parameters | motor       | Optimization | operation | PLC     | parameters | Data      | Diagnostics | Information |

Table 12-14 690V Free Standing drive input current, fuse and cable size rating

|            | Maximum          | HRC               | fuse or brea           | aker          | Semi-                     |                          |                     | Cable                     | size                |                            |
|------------|------------------|-------------------|------------------------|---------------|---------------------------|--------------------------|---------------------|---------------------------|---------------------|----------------------------|
| Model      | input<br>current | Breaker<br>Rating | HRC<br>IEC<br>class gG | UL<br>class J | conductor<br>IEC class aR |                          | EN6                 |                           | UL508C              |                            |
|            | Α                | Α                 | Α                      | Α             | Α                         | Input<br>mm <sup>2</sup> | Installation method | Output<br>mm <sup>2</sup> | Installation method | Input/ Output<br>kcmil/AWG |
| SP66X1     | 113              | 400               | 300                    | 300           | 400                       | 1 x 50                   | С                   | 1 x 50                    | С                   | 1 x 2/0 AWG                |
| SP66X2     | 130              | 400               | 300                    | 300           | 400                       | 1 x 70                   | С                   | 1 x 70                    | С                   | 1 x 3/0 AWG                |
| SP76X1     | 152              | 400               | 250                    | 250           | 400                       | 1 x 70                   | С                   | 1 x 95                    | С                   | 1 x 4/0 AWG                |
| SP76X2     | 173              | 400               | 250                    | 250           | 400                       | 1 x 95                   | С                   | 1 x 95                    | С                   | 1 x 250 kcmil              |
| SP86X1     | 208              | 400               | 300                    | 300           | 400                       | 1 x 120                  | С                   | 1 x 150                   | С                   | 1 x 350 kcmil              |
| SP86X2     | 240              | 400               | 350                    | 350           | 800                       | 1 x 150                  | С                   | 1 x 185                   | С                   | 1 x 400 kcmil              |
| SP86X3     | 281              | 400               | 400                    | 400           | 800                       | 1 x 185                  | С                   | 1 x 240                   | С                   | 2 x 3/0 AWG                |
| SP86X4     | 320              | 630               | 500                    | 500           | 800                       | 1 x 240                  | С                   | 2 x 120                   | С                   | 2 x 4/0 AWG                |
| SP96X1     | 361              | 630               | 500                    | 500           | 800                       | 2 x 150                  | С                   | 2 x 150                   | С                   | 2 x 250 kcmil              |
| SP96X3     | 481              | 800               | 800                    |               | 800                       | 2 x 240                  | С                   | 2 x 240                   | С                   | 2 x 400 kcmil              |
| SP96X4     | 556              | 800               | 800                    |               | 800                       | 2 x 240                  | С                   | 4 x 150                   | С                   | 3 x 300 kcmil              |
| SP96X5     | 641              | 1000              | 1000                   |               | 800                       | 4 x 150                  | С                   | 4 x 185                   | С                   | 3 x 350 kcmil              |
| SP86X1-P12 | 2 x 104          | 2 x 250           | 200                    | 200           | 400                       | 2 x 70                   | С                   | 2 x 70                    | С                   | 1 x 350 kcmil              |
| SP86X2-P12 | 2 x 120          | 2 x 400           | 200                    | 200           | 400                       | 2 x 70                   | С                   | 2 x 95                    | С                   | 1 x 400 kcmil              |
| SP86X3-P12 | 2 x 140          | 2 x 400           | 250                    | 225           | 400                       | 2 x 95                   | С                   | 2 x 120                   | С                   | 2 x 3/0 AWG                |
| SP86X4-P12 | 2 x 160          | 2 x 400           | 250                    | 250           | 400                       | 2 x 120                  | С                   | 2 x 120                   | С                   | 2 x 4/0 AWG                |
| SP96X1-P12 | 2 x 180          | 2 x 400           | 250                    | 250           | 400                       | 2 x 150                  | С                   | 2 x 150                   | С                   | 2 x 250 kcmil              |
| SP96X3-P12 | 2 x 240          | 2 x 400           | 350                    | 350           | 400                       | 2 x 240                  | С                   | 2 x 240                   | С                   | 2 x 400 kcmil              |
| SP96X4-P12 | 2 x 278          | 2 x 400           | 400                    | 400           | 400                       | 2 x 240                  | С                   | 4 x 150                   | С                   | 3 x 300 kcmil              |
| SP96X5-P12 | 2 x 320          | 2 x 630           | 500                    | 500           | 400                       | 4 x 150                  | С                   | 4 x 185                   | С                   | 3 x 350 kcmil              |

The Semiconductor IEC class aR fuses for size 8 and 9 drives must be installed within the enclosure, see Figure on page 24. These parts may be bought from usl Te see Table 12-15.

ble 12-15 Fuses

| Fuse IEC aR | Part No.  |
|-------------|-----------|
| 400A        | 4300-0400 |
| 800A        | 4300-0800 |

Table 12-16 Installation class

| Key to the | Key to the cable installation method (ref: IEC60364-5-52:2001) |  |  |  |  |  |  |  |  |  |
|------------|----------------------------------------------------------------|--|--|--|--|--|--|--|--|--|
| B1         | Separate Cables in Conduit                                     |  |  |  |  |  |  |  |  |  |
| B2         | Multi-core cable in conduit                                    |  |  |  |  |  |  |  |  |  |
| С          | Multi-core cable in free-air                                   |  |  |  |  |  |  |  |  |  |
| Е          | On perforated tray                                             |  |  |  |  |  |  |  |  |  |
| F          | Separate cables bunched in groups of three, in free air        |  |  |  |  |  |  |  |  |  |
| G          | Individual cables separated vertically in free air             |  |  |  |  |  |  |  |  |  |

## NOTE

Cable sizes are from IEC60364-5-52:2001 table A.52.C with correction factor for 40°C ambient of 0.87 (from table A52.14) for cable installation method B2 (multicore cable in conduit).

Cable size may be reduced if a different installation method is used, or if the ambient temperature is lower.

The recommended cable sizes above are only a guide. The mounting and grouping of cables affects their current-carrying capacity, in some cases smaller cables may be acceptable but in other cases a larger cable is required to avoid excessive temperature or voltage drop. Refer to local wiring regulations for the correct size of cables.

The Semiconductor IEC class aR fuses for size 8 and 9 drives must be installed within the enclosure section 3.4 *Installing fuses in a Free Standing drive* on page 24. These parts may be bought from us, see Table 12-15.

| Safety      | Product     | Mechanical   | Electrical   | Getting | Basic      | Running the | Optimization | SMARTCARD | Onboard | Advanced   | Technical | Diagnostics | UL Listing  |
|-------------|-------------|--------------|--------------|---------|------------|-------------|--------------|-----------|---------|------------|-----------|-------------|-------------|
| Information | information | Installation | Installation | Started | parameters | motor       | Optimization | operation | PLC     | parameters | Data      | Diagnostics | Information |

## 12.1.20 Maximum motor cable lengths

## Table 12-17 Maximum motor cable lengths

| Model  | Maximum Pe | rmissible motor ca | able length |  |
|--------|------------|--------------------|-------------|--|
| Woder  | 3 kHz      | 4 kHz              | 6 kHz       |  |
| SP6401 |            |                    |             |  |
| SP6402 | 250m       | 185m               | 125m        |  |
| SP7401 | (820 ft)   | (607 ft)           | (410 ft)    |  |
| SP7402 |            |                    |             |  |
| SP8401 |            |                    |             |  |
| SP8402 |            |                    |             |  |
| SP8403 |            |                    |             |  |
| SP8404 | 500m       | 370m               | 250m        |  |
| SP9401 | (1640 ft)  | (1241ft)           | (820ft)     |  |
| SP9402 |            |                    |             |  |
| SP9403 |            |                    |             |  |
| SP9404 |            |                    |             |  |
| SP6601 |            |                    |             |  |
| SP6602 | 250m       | 185m               | 125m        |  |
| SP7601 | (820 ft)   | (607 ft)           | (410 ft)    |  |
| SP7602 |            |                    |             |  |
| SP8601 |            |                    |             |  |
| SP8602 |            |                    |             |  |
| SP8603 |            |                    |             |  |
| SP8604 | 500m       | 370m               | 250m        |  |
| SP9601 | (1640 ft)  | (1241ft)           | (820ft)     |  |
| SP9603 |            |                    |             |  |
| SP9604 |            |                    |             |  |
| SP9605 |            |                    |             |  |

## 12.1.21 Braking resistor values

Table 12-18 Minimum resistance values and peak power rating for the braking resistor at 40°C (104°F)

| Model  | Minimum resistance* Ω | Instantaneous<br>Power Rating<br>(kW) | Average<br>Power for<br>60s (kW) |
|--------|-----------------------|---------------------------------------|----------------------------------|
| SP64X1 | 5Ω                    | 122                                   | 90                               |
| SP64X2 | 352                   | 122                                   | 110                              |
| SP74X1 | 3.80                  | 160                                   | 132                              |
| SP74X2 | 3.012                 | 100                                   | 160                              |
| SP84X1 | 2 x 5Ω resistors      | 244                                   | 180                              |
| SP84X2 | 2 x 312 163131013     | 244                                   | 220                              |
| SP84X3 | 2 x 3.80 resistors    | 320                                   | 254                              |
| SP84X4 | 2 X 3.002 TESISIOIS   |                                       | 320                              |
| SP94X1 | 4 x 5Ω resistors      | 488                                   | 360                              |
| SP94X3 | 4 X 312 TESISIOIS     | 400                                   | 440                              |
| SP94X4 | 4 x 3.8Ω resistors    | 640                                   | 528                              |
| SP94X5 | 4 X 3.012 TESISIOIS   | 040                                   | 640                              |
| SP66X1 | 10Ω                   | 125                                   | 83                               |
| SP66X2 | 1052                  | 125                                   | 112                              |
| SP76X1 | 6.2Ω                  | 202                                   | 136                              |
| SP76X2 | 0.252                 | 202                                   | 198                              |
| SP86X1 | 2 x 10Ω resistors     | 250                                   | 166                              |
| SP86X2 | 2 x 1012 163131013    | 250                                   | 225                              |
| SP86X3 | 2 x 6.2Ω resistors    | 404                                   | 261                              |
| SP86X4 | Z X 0.252 163131015   | 707                                   | 396                              |
| SP96X1 | 4 x 10Ω resistors     | 500                                   | 333                              |
| SP96X3 | 7 X 1032163131013     | 300                                   | 450                              |
| SP96X4 | 4 x 6.2Ω resistors    | 808                                   | 544                              |
| SP96X5 | 7 7 0.212 153131015   | 000                                   | 792                              |

<sup>\*</sup> Resistor tolerance: ±10%

## 12.1.22 Torque settings

Table 12-19 Drive control and relay terminal data

| Model | Connection type        | Torque setting    |
|-------|------------------------|-------------------|
| All   | Plug-in terminal block | 0.5 N m 0.4 lb ft |

Table 12-20 Free standing drive terminal data

| Model<br>size | AC terminals           | High current DC and braking | Ground terminal |
|---------------|------------------------|-----------------------------|-----------------|
| 6             | 2 x M10                | 2 x M10                     | 2 x M10         |
| 7             | 2 x M10                | 2 x M10                     | 2 x M10         |
| 8             |                        | nce holes per phase for     | 15 N m          |
| 9             | par<br>15 N<br>Nut and | 15 N m                      |                 |
|               | Torque to              | ±10%                        |                 |

Safety Mechanical Running the Advanced Optimization Diagnostics Information Information information Installation Installation parameters operation PLC parameters

#### 12.1.23 Electromagnetic compatibility (EMC)

This is a summary of the EMC performance of the drive. For full details, refer to the EMC Data Sheet which can be obtained from the supplier of

Table 12-21 Immunity compliance

| Standard                                 | Type of immunity                                  | Test specification                                                             | Application                                       | Level                            |
|------------------------------------------|---------------------------------------------------|--------------------------------------------------------------------------------|---------------------------------------------------|----------------------------------|
| IEC61000-4-2<br>EN61000-4-2              | Electrostatic discharge                           | 6kV contact<br>discharge<br>8kV air discharge                                  | Module<br>enclosure                               | Level 3<br>(industrial)          |
| IEC61000-4-3<br>EN61000-4-3              | Radio<br>frequency<br>radiated field              | 10V/m prior to<br>modulation<br>80 - 1000MHz<br>80% AM (1kHz)<br>modulation    | Module<br>enclosure                               | Level 3<br>(industrial)          |
| IEC61000-4-4                             | Fast transient                                    | 5/50ns 2kV transient<br>at 5kHz repetition<br>frequency via<br>coupling clamp  | Control lines                                     | Level 4<br>(industrial<br>harsh) |
| EN61000-4-4                              | burst                                             | 5/50ns 2kV transient<br>at 5kHz repetition<br>frequency by direct<br>injection | Power lines                                       | Level 3<br>(industrial)          |
|                                          |                                                   | Common mode 4kV<br>1.2/50μs waveshape                                          | AC supply lines: line to ground                   | Level 4                          |
| IEC61000-4-5<br>EN61000-4-5              | Surges                                            | Differential mode<br>2kV<br>1.2/50μs waveshape                                 | AC supply lines: line to line                     | Level 3                          |
|                                          |                                                   | Lines to ground                                                                | Signal ports<br>to ground <sup>1</sup>            | Level 2                          |
| IEC61000-4-6<br>EN61000-4-6              | Conducted radio frequency                         | 10V prior to<br>modulation<br>0.15 - 80MHz<br>80% AM (1kHz)<br>modulation      | Control and power lines                           | Level 3<br>(industrial)          |
| IEC61000-4-11<br>EN61000-4-11            | Voltage dips<br>and<br>interruptions              | -30% 10ms<br>+60% 100ms<br>-60% 1s<br><-95% 5s                                 | AC power ports                                    |                                  |
| EN50082-1<br>IEC61000-6-1<br>EN61000-6-1 |                                                   | nity standard for the<br>nmercial and light -<br>onment                        |                                                   | Complies                         |
| EN50082-2<br>IEC61000-6-2<br>EN61000-6-2 | Generic immur<br>industrial envir                 | nity standard for the onment                                                   |                                                   | Complies                         |
| EN61800-3<br>IEC61800-3<br>EN61800-3     | Product standa<br>speed power d<br>(immunity requ |                                                                                | Meets immunit<br>requirements f<br>second environ | or first and                     |

See section Surge immunity of control circuits - long cables and connections outside a building on page 62 for control ports for possible requirements regarding grounding and external surge protection

#### **Emission**

The drive contains an in-built filter for basic emission control. An additional optional external filter provides further reduction of emission. The requirements of the following standards are met, depending on the motor cable length and switching frequency.

Key (shown in decreasing order of permitted emission level):

EN 61800-3 second environment, restricted distribution (Additional measures may be required to prevent interference)

E2U EN 61800-3 second environment, unrestricted distribution

ı Industrial generic standard EN 50081-2 (EN 61000-6-4) EN 61800-3 first environment restricted distribution (The following caution is required by EN 61800-3)

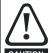

This is a product of the restricted distribution class according to IEC 61800-3. In a residential environment this product may cause radio interference in which case the user may be CAUTION required to take adequate measures.

R Residential generic standard EN 50081-1 (EN 61000-6-3) EN 61800-3 first environment unrestricted distribution

#### EN 61800-3 defines the following:

- The first environment is one that includes residential premises. It also includes establishments directly connected without intermediate transformers to a low-voltage power supply network which supplies buildings used for residential purposes.
- The second environment is one that includes all establishments other than those directly connected to a low-voltage power supply network which supplies buildings used for residential purposes.
- Restricted distribution is defined as a mode of sales distribution in which the manufacturer restricts the supply of equipment to suppliers, customers or users who separately or jointly have technical competence in the EMC requirements of the application of

#### IEC 61800-3:2004 and EN 61800-3:2004

The 2004 revision of the standard uses different terminology to align the requirements of the standard better with the EC EMC Directive.

Power drive systems are categorized C1 to C4:

| Category | Definition                                                                                                    | Corresponding code used above |
|----------|----------------------------------------------------------------------------------------------------|-------------------------------|
| C1       | Intended for use in the first or second environments                                                                                               | R                             |
| C2       | Not a plug-in or movable device, and intended for use in the first environment only when installed by a professional, or in the second environment | I                             |
| C3       | Intended for use in the second environment, not the first environment                                                                              | E2U                           |
| C4       | Rated at over 1000V or over 400A, intended for use in complex systems in the second environment                                                    | E2R                           |

Note that category 4 is more restrictive than E2R, since the rated current of the PDS must exceed 400A or the supply voltage exceed 1000V, for the complete PDS.

|  | Safety<br>Information | Product information | Mechanical<br>Installation | Electrical<br>Installation | Getting<br>Started | Basic parameters | Running the motor | Optimization | SMARTCARD operation | Onboard<br>PLC | Advanced parameters | Technical Diagnostics | UL Listing<br>Information |
|--|-----------------------|---------------------|----------------------------|----------------------------|--------------------|------------------|-------------------|--------------|---------------------|----------------|---------------------|-----------------------|---------------------------|
|--|-----------------------|---------------------|----------------------------|----------------------------|--------------------|------------------|-------------------|--------------|---------------------|----------------|---------------------|-----------------------|---------------------------|

## 12.2 Optional external EMC filters

Table 12-22 Size 6 and 7 Free Standing drive EMC filter details

| Drive  | Epo       | cos             |  |  |
|--------|-----------|-----------------|--|--|
| Diive  | part no   | Weight          |  |  |
| SP64X1 | 4200-6815 | 15 kg (33.0 lb) |  |  |
| SP64X2 | 4200-6816 | 21 kg (46.3 lb) |  |  |
| SP66X1 | 4200-6804 | 21 kg (46.3 lb) |  |  |
| SP66X2 | 4200-6804 | 21 kg (46.3 lb) |  |  |
| SP74X1 | 4200-6817 | 21 kg (46.3 lb) |  |  |
| SP74X2 | 4200-6817 | 21 kg (46.3 lb) |  |  |
| SP76X1 | 4200-6804 | 21 kg (46.3 lb) |  |  |
| SP76X2 | 4200-6804 | 21 kg (46.3 lb) |  |  |

Table 12-23 Free standing drive EMC filter details (size 8 and 9)

| Drive  | Sch                             | naffner           |           | Epcos           |
|--------|---------------------------------|-------------------|-----------|-----------------|
| Drive  | part no.                        | Weight            | part no.  | Weight          |
| SP84X1 | P84X1 4200-6808 11 kg (25.3 lb) |                   | 4200-6801 | 22 kg (48.5 lb) |
| SP84X2 | 4200-6808                       | 11 kg (25.3 lb)   | 4200-6801 | 22 kg (48.5 lb) |
| SP84X3 | 4200-6808                       | 11 kg (25.3 lb)   | 4200-6801 | 22 kg (48.5 lb) |
| SP84X4 | 4200-6809                       | 18 kg (39.7 lb)   | 4200-6802 | 28 kg (61.7 lb) |
| SP86X1 | 4200-6811                       | 10.5 kg (23.1 lb) | 4200-6804 | 21 kg (46.3 lb) |
| SP86X2 | 4200-6811                       | 10.5 kg (23.1 lb) | 4200-6804 | 21 kg (46.3 lb) |
| SP86X3 | 4200-6812                       | 10.5 kg (23.1 lb) | 4200-6805 | 21 kg (46.3 lb) |
| SP86X4 | 4200-6812                       | 10.5 kg (23.1 lb) | 4200-6805 | 21 kg (46.3 lb) |
| SP94X1 | 4200-6809                       | 18 kg (39.7 lb)   | 4200-6802 | 28 kg (61.7 lb) |
| SP94X3 | 4200-6809                       | 18 kg (39.7 lb)   | 4200-6802 | 28 kg (61.7 lb) |
| SP94X4 | 4200-6810                       | 27 kg (59.5 lb)   | 4200-6803 | 34 kg (75.0 lb) |
| SP94X5 | 4200-6810                       | 27 kg (59.5 lb)   | 4200-6803 | 34 kg (75.0 lb) |
| SP96X1 | 4200-6812                       | 10.5 kg (23.1 lb) | 4200-6805 | 21 kg (46.3 lb) |
| SP96X3 | 4200-6813                       | 11 kg (25.3 lb)   | 4200-6806 | 22 kg (48.5 lb) |
| SP96X4 | 4200-6814                       | 18 kg (39.7 lb)   | 4200-6807 | 28 kg (61.7 lb) |
| SP96X5 | 4200-6814                       | 18 kg (39.7 lb)   | 4200-6807 | 28 kg (61.7 lb) |

| Safety      | Product     | Mechanical   | Electrical   | Getting | Basic      | Running the | Optimization | SMARTCARD | Onboard | Advanced   | Technical | Diagnostics | UL Listing  |
|-------------|-------------|--------------|--------------|---------|------------|-------------|--------------|-----------|---------|------------|-----------|-------------|-------------|
| Information | information | Installation | Installation | Started | parameters | motor       | Optimization | operation | PLC     | parameters | Data      | Diagnostics | Information |

## 13 Diagnostics

The display on the drive gives various information about the status of the drive. These fall into three categories:

- Trip indications
- Alarm indications
- · Status indications

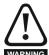

Users must not attempt to repair a drive if it is faulty, nor carry out fault diagnosis other than through the use of the diagnostic features described in this chapter.

If a drive is faulty, it must be returned to an authorized warning tributor for rep a ir .

## 13.1 Trip indications

If the drive trips, the output of the drive is disabled so that the drive stops controlling the motor. The upper display indicates that a trip has occurred and the lower display shows the trip. If this is a multi-module drive and a power module has indicated a trip, then the lower display will alternate between the trip string and the module number.

Trips are listed alphabetically in Table 13-1 based on the trip indication shown on the drive display. Refer to Figure 13-1.

If a display is not used, the drive LED Status indicator will flash if the drive has tripped. Refer to Figure 13-2.

The trip indication can be read in Pr **10.20** providing a trip number. Trip numbers are listed in numerical order in Table 13-2 so the trip indication can be cross referenced and then diagnosed using Table 13-1.

### **Example**

- 1. Trip code 3 is read from Pr 10.20 via serial communications.
- 2. Checking Table 13-2 shows Trip 3 is an OI AC trip.

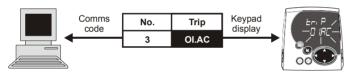

- 3. Look up OI.AC in Table 13-1.
- 4. Perform checks detailed under Diagnosis.

## Figure 13-1 Keypad status modes

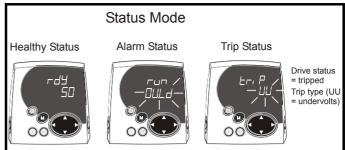

Figure 13-2 Location of the status LED

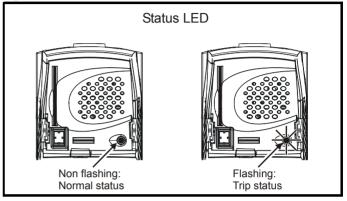

| Trip  | Diagnosis                                                                                                    |
|-------|----------------------------------------------------------------------------------------------------|
| OI.AC | Instantaneous output over current detected: peak output current greater than 225%                                                                                                    |
| 3     | Acceleration / deceleration rate is too short.  If seen during autotune reduce voltage boost Pr 5.15  Check for short circuit on output cabling Check integrity of motor insulation Check feedback device wiring Check feedback device mechanical coupling Check feedback signals are free from noise Is motor cable length within limits for that frame size? Reduce the values in speed loop gain parameters – Pr 3.10, Pr 3.11 and Pr 3.12 (closed loop vector and servo modes only) Has offset measurement test been completed? (servo mode only) Reduce the values in current loop gain parameters - Pr 4.13 and Pr 4.14 (closed loop vector and servo modes only) |

| Safety      | Product     | Mechanical   | Electrical   | Getting | Basic      | Running the | Ontimization | SMARTCARD | Onboard | Advanced   | Technical | Diagnostics | UL Listing  |
|-------------|-------------|--------------|--------------|---------|------------|-------------|--------------|-----------|---------|------------|-----------|-------------|-------------|
| Information | information | Installation | Installation | Started | parameters | motor       | Optimization | operation | PLC     | parameters | Data      | Diagnostics | Information |

Table 13-1 Trip indications

| Trip   | Diagnosis                                                                                                    |
|--------|----------------------------------------------------------------------------------------------------|
| br.th  | Internal braking resistor thermistor temperature monitoring fail (size 0 only)                                                                                              |
|        | If no internal brake resistor is installed, set Pr 0.51 (or Pr 10.37) to 8 to disable this trip.                                                                            |
| 10     | If an internal brake resistor is installed:  • Ensure that the internal braking resistor thermistor is connected correctly                                                  |
| 10     | Ensure that the fan in the drive is working correctly                                                                                                    |
|        | Replace the internal braking resistor                                                                                                    |
| C.Acc  | SMARTCARD trip: SMARTCARD Read / Write fail                                                                                                    |
| 185    | Check SMARTCARD is installed / located correctly Ensure SMARTCARD is not writing data to data location 500 to 999 Replace SMARTCARD                                         |
| C.boot | SMARTCARD trip: The menu 0 parameter modification cannot be saved to the SMARTCARD because the necessary file has not been created on the SMARTCARD                         |
| 177    | A write to a menu 0 parameter has been initiated via the keypad with Pr <b>11.42</b> set to auto(3) or boot(4), but the necessary file on the SMARTCARD has not bee created |
|        | Ensure that Pr 11.42 is correctly set and reset the drive to create the necessary file on the SMARTCARD Re-attempt the parameter write to the menu 0 parameter              |
| C.bUSY | SMARTCARD trip: SMARTCARD can not perform the required function as it is being accessed by a Solutions Module                                                               |
| 178    | Wait for the Solutions Module to finish accessing the SMARTCARD and then re-attempt the required function                                                                   |
| C.Chg  | SMARTCARD trip: Data location already contains data                                                                                                    |
| 179    | Erase data in data location Write data to an alternative data location                                                                                                    |
| C.cPr  | SMARTCARD trip: The values stored in the drive and the values in the data block on the SMARTCARD are different                                                              |
| 188    | Press the red  reset button                                                                                                    |
| C.dAt  | SMARTCARD trip: Data location specified does not contain any data                                                                                                    |
| 183    | Ensure data block number is correct                                                                                                    |
| C.Err  | SMARTCARD trip: SMARTCARD data is corrupted                                                                                                    |
| 182    | Ensure the card is located correctly Erase data and retry Replace SMARTCARD                                                                                                 |
| C.Full | SMARTCARD trip: SMARTCARD full                                                                                                    |
| 184    | Delete a data block or use different SMARTCARD                                                                                                    |
| cL2    | Analog input 2 current loss (current mode)                                                                                                    |
| 28     | Check analog input 2 (terminal 7) current signal is present (4-20mA, 20-4mA)                                                                                                |
| cL3    | Analog input 3 current loss (current mode)                                                                                                    |
| 29     | Check analog input 3 (terminal 8) current signal is present (4-20mA, 20-4mA)                                                                                                |
| CL.bit | Trip initiated from the control word (Pr 6.42)                                                                                                    |
| 35     | Disable the control word by setting Pr 6.43 to 0 or check setting of Pr 6.42                                                                                                |
| ConF.P | The number of power modules installed no longer matches the value stored in Pr 11.35                                                                                        |
|        | Ensure that all power modules are correctly connected                                                                                                    |
| 111    | Ensure that all power modules have powered up correctly                                                                                                    |
|        | Ensure that the value in Pr 11.35 matches the number of power modules connected                                                                                             |
| C.OPtn | SMARTCARD trip: Solutions Modules installed are different between source drive and destination drive                                                                        |
| 180    | Ensure correct Solutions Modules are installed Ensure Solutions Modules are in the same Solutions Module slot                                                               |
|        | Press the red  reset button                                                                                                    |
| C.Prod | SMARTCARD trip: The data blocks on the SMARTCARD are not compatible with this product                                                                                       |
| 175    | Erase all data on the SMARTCARD by setting Pr xx.00 to 9999 and pressing the red  reset button Replace SMARTCARD                                                            |
| C.rdo  | SMARTCARD trip: SMARTCARD has the Read Only bit set                                                                                                    |
| 181    | Enter 9777 in Pr xx.00 to allow SMARTCARD Read / Write access Ensure the drive is not writing to data locations 500 to 999 on the card                                      |

| Safety<br>Information | Product information                           | Mechanical<br>Installation                                                             | Electrical<br>Installation                                    | Getting<br>Started                       | Basic parameters           | Running the motor           | Optimization                   | SMARTCARD operation                                             | Onboard<br>PLC           | Advanced parameters | Technical<br>Data | Diagnostics               | UL Listing<br>Information |
|-----------------------|-----------------------------------------------|----------------------------------------------------------------------------------------|---------------------------------------------------------------|------------------------------------------|----------------------------|-----------------------------|--------------------------------|-----------------------------------------------------------------|--------------------------|---------------------|-------------------|---------------------------|---------------------------|
| Trip                  |                                               |                                                                                        |                                                               |                                          |                            |                             | Diagnos                        | sis                                                             |                          |                     |                   |                           |                           |
| C.rtg                 | SMAR                                          | TCARD tri                                                                              | p: The vol                                                    | tage and                                 | d/or curre                 | nt rating o                 | of the sourc                   | e and destir                                                    | ation dr                 | ives are d          | ifferent          |                           |                           |
|                       | differe<br>when<br>V01.09<br>differe<br>Press | nt voltage a<br>the rating o                                                           | and current of the destir ter drive ra default type reset but | ratings. lation dri ting deper file. ton | Parameter<br>ve is differe | rs with this<br>ent from th | s attribute wi<br>ne source dr | are likely to h Il not be trans ive and the fi erred if only th | sferred to<br>le is a pa | the destin          | ation driv        | e by SMAF<br>er, with sof | RTCARDs<br>ftware         |
|                       |                                               | Paran                                                                                  | neter                                                         |                                          |                            |                             | Function                       |                                                                 |                          |                     |                   |                           |                           |
|                       |                                               | 2.0                                                                                    | 08                                                            | Stand                                    | ard ramp v                 | oltage                      |                                |                                                                 |                          |                     |                   |                           |                           |
|                       |                                               | 4.05/6/7, 21.27/8/9 Current limits                                                     |                                                               |                                          |                            |                             |                                |                                                                 |                          |                     |                   |                           |                           |
| 400                   |                                               | 4.2                                                                                    | 24                                                            | User                                     | current ma                 | ximum sc                    | aling                          |                                                                 |                          |                     |                   |                           |                           |
| 186                   |                                               | <b>5.07</b> , 2                                                                        |                                                               |                                          | rated curre                |                             |                                |                                                                 |                          |                     |                   |                           |                           |
|                       |                                               | 5.09,                                                                                  |                                                               |                                          | rated volta                | 0                           |                                |                                                                 |                          |                     |                   |                           |                           |
|                       |                                               | 5.10,                                                                                  |                                                               |                                          | power fac                  |                             |                                |                                                                 |                          |                     |                   |                           |                           |
|                       |                                               | 5.17,                                                                                  |                                                               |                                          | resistance                 |                             |                                |                                                                 |                          |                     |                   |                           |                           |
|                       |                                               | 5.23, 2                                                                                | -                                                             |                                          | ning freque                | нсу                         |                                |                                                                 |                          |                     |                   |                           |                           |
|                       |                                               |                                                                                        |                                                               |                                          | je offset                  | anco                        |                                |                                                                 |                          |                     |                   |                           |                           |
|                       |                                               | 5.24, 21.14 Transient inductance 5.25, 21.24 Stator inductance                         |                                                               |                                          |                            |                             |                                |                                                                 |                          |                     |                   |                           |                           |
|                       |                                               | 5.25, 21.24 Stator inductance 6.06 DC injection braking current                        |                                                               |                                          |                            |                             |                                |                                                                 |                          |                     |                   |                           |                           |
|                       |                                               | 6.48 Line power supply loss ride through detection level                               |                                                               |                                          |                            |                             |                                |                                                                 |                          |                     |                   |                           |                           |
|                       | The al                                        | The above parameters will be set to their default values.                              |                                                               |                                          |                            |                             |                                |                                                                 |                          |                     |                   |                           |                           |
| С.ТуР                 |                                               | •                                                                                      |                                                               |                                          |                            |                             | ompatible w                    | ith drive                                                       |                          |                     |                   |                           |                           |
| 187                   |                                               | the reset b                                                                            | •                                                             | <u> </u>                                 |                            |                             |                                |                                                                 |                          |                     |                   |                           |                           |
| 107                   | Ensur                                         | Ensure destination drive type is the same as the source parameter file drive type      |                                                               |                                          |                            |                             |                                |                                                                 |                          |                     |                   |                           |                           |
| dESt                  | Two o                                         | r more par                                                                             | ameters a                                                     | re writin                                | g to the s                 | ame dest                    | ination para                   | ameter                                                          |                          |                     |                   |                           |                           |
| 199                   | Set Pr                                        | <b>xx.00 =</b> 12                                                                      | 2001 check                                                    | all visibl                               | e paramete                 | ers in the                  | menus for d                    | uplication                                                      |                          |                     |                   |                           |                           |
| EEF                   |                                               | OM data co<br>comms p                                                                  |                                                               | Drive m                                  | ode becor                  | nes open                    | loop and s                     | erial comms                                                     | will time                | eout with           | remote k          | eypad on                  | the drive                 |
| 31                    | This tr                                       | ip can only                                                                            | be cleared                                                    | by loadi                                 | ng default                 | paramete                    | rs and savin                   | g parameters                                                    | 3                        |                     |                   |                           |                           |
| EnC1                  | Drive                                         | encoder tr                                                                             | ip: Encod                                                     | er powe                                  | r supply o                 | verload                     |                                |                                                                 |                          |                     |                   |                           |                           |
| 189                   |                                               | encoder pour current                                                                   |                                                               |                                          |                            |                             | requirement<br>5V              | t                                                               |                          |                     |                   |                           |                           |
| EnC2                  | Drive                                         | encoder tr                                                                             | ip: Wire b                                                    | reak (Dri                                | ve encode                  | er termina                  | als 1 & 2, 3                   | & 4, 5 & 6)                                                     |                          |                     |                   |                           |                           |
| 190                   | Check<br>Check<br>Repla                       | cable cont<br>wiring of fe<br>encoder po<br>ce feedback<br>break dete                  | eedback siç<br>ower suppl<br>k device                         | y is set o                               | correctly in               |                             | not required                   | d, set Pr <b>3.40</b>                                           | = 0 to dis               | sable the E         | Enc2 trip         |                           |                           |
| EnC3                  | Drive                                         | encoder tr                                                                             | ip: Phase                                                     | offset in                                | correct w                  | hile runni                  | ing                            |                                                                 |                          |                     |                   |                           |                           |
| 191                   | Check<br>Check                                | the encoder slate the integrite the offset                                             | hielding<br>ty of the en                                      | coder m                                  | echanical r                | mounting                    |                                |                                                                 |                          |                     |                   |                           |                           |
| EnC4                  | Drive                                         | Drive encoder trip: Feedback device comms failure                                      |                                                               |                                          |                            |                             |                                |                                                                 |                          |                     |                   |                           |                           |
| 192                   | Ensur<br>Check                                | e encoder pe<br>e baud rate<br>c encoder w                                             | is correct<br>riring                                          | ly is corr                               | ect                        |                             |                                |                                                                 |                          |                     |                   |                           |                           |
| EnC5                  |                                               | Replace feedback device  Drive encoder trip: Checksum or CRC error                     |                                                               |                                          |                            |                             |                                |                                                                 |                          |                     |                   |                           |                           |
| -IIC5                 |                                               | Check the encoder signal for noise                                                     |                                                               |                                          |                            |                             |                                |                                                                 |                          |                     |                   |                           |                           |
| 193                   |                                               | the encode                                                                             | •                                                             |                                          |                            |                             |                                |                                                                 |                          |                     |                   |                           |                           |
|                       |                                               |                                                                                        |                                                               |                                          |                            |                             | r carry out th                 | ne auto-confiç                                                  | guration I               | Pr <b>3.41</b>      |                   |                           |                           |
| EnC6                  |                                               | encoder tr                                                                             | •                                                             | er has in                                | dicated a                  | n error                     |                                |                                                                 |                          |                     |                   |                           |                           |
| 194                   |                                               | Replace feedback device With SSI encoders, check the wiring and encoder supply setting |                                                               |                                          |                            |                             |                                |                                                                 |                          |                     |                   |                           |                           |

| Safety      | Droduct        | Mechanical    | Floatrical   | Cotting | Pagio      | Running the |              | SMARTCARD | Onhoord | Advanced   | Technical  |             | UL Listina       |
|-------------|----------------|---------------|--------------|---------|------------|-------------|--------------|-----------|---------|------------|------------|-------------|------------------|
| Salety      | Product        | Mechanical    | Electrical   | Getting | Basic      | Runningthe  | Ontimination | SWARTCARD | Onboard | Advanced   | recrimical | Diagnostics | OL LISTING       |
| Information | : <b>f 4</b> : | la stallation | 14-11-4:     | 0444    |            |             | Optimization |           | DI O    |            | Data       | Diagnostics | landa waa adda a |
| Information | information    | Installation  | Installation | Started | parameters | motor       | · ·          | operation | PLC     | parameters | Data       |             | Information      |

| Trip   | Diagnosis                                                                                                    |
|--------|----------------------------------------------------------------------------------------------------|
| EnC7   | Drive encoder trip: Initialisation failed                                                                                                    |
| 195    | Re-set the drive Check the correct encoder type is entered into Pr 3.38 Check encoder wiring Check encoder power supply is set correctly Carry out the auto-configuration Pr 3.41 Replace feedback device                                                                                                    |
| EnC8   | Drive encoder trip: Auto configuration on power up has been requested and failed                                                                                                    |
| 196    | Change the setting of Pr <b>3.41</b> to 0 and manually enter the drive encoder turns (Pr <b>3.33</b> ) and the equivalent number of lines per revolution (Pr <b>3.34</b> ) Check the comms resolution                                                                                                    |
| EnC9   | Drive encoder trip: Position feedback selected is selected from a Solutions Module slot which does not have a speed / position feedback Solutions Module installed                                                                                                    |
| 197    | Check setting of Pr 3.26 (or Pr 21.21 if the second motor parameters have been enabled)                                                                                                    |
| EnC10  | Drive encoder trip: Servo mode phasing failure because encoder phase angle (Pr 3.25 or Pr 21.20) is incorrect                                                                                                    |
| 198    | Check the encoder wiring.  Perform an autotune to measure the encoder phase angle or manually enter the correct phase angle into Pr 3.25 (or Pr 21.20).  Spurious Enc10 trips can be seen in very dynamic applications. This trip can be disabled by setting the overspeed threshold in Pr 3.08 to a value greater than zero. Caution should be used in setting the over speed threshold level as a value which is too large may mean that an encoder fault will not be detected. |
| Enc11  | Drive encoder trip: A failure has occurred during the alignment of the analog signals of a SINCOS encoder with the digital count derived from the sine and cosine waveforms and the comms position (if applicable). This fault is usually due to noise on the sine and cosine signals.                                                                                                    |
| 161    | Check encoder cable shield.  Examine sine and cosine signals for noise.                                                                                                    |
| Enc12  | Drive encoder trip: Hiperface encoder - The encoder type could not be identified during auto-configuration                                                                                                    |
| 162    | Check encoder type can be auto-configured. Check encoder wiring. Enter parameters manually.                                                                                                    |
| Enc13  | Drive encoder trip: EnDat encoder - The number of encoder turns read from the encoder during auto-configuration is not a power of 2                                                                                                    |
| 163    | Select a different type of encoder.                                                                                                    |
| Enc14  | Drive encoder trip: EnDat encoder - The number of comms bits defining the encoder position within a turn read from the encoder during auto-configuration is too large.                                                                                                    |
| 164    | Select a different type of encoder. Faulty encoder.                                                                                                    |
| Enc15  | Drive encoder trip: The number of periods per revolution calculated from encoder data during auto-configuration is either less than 2 or greater than 50,000.                                                                                                    |
| 165    | Linear motor pole pitch / encoder ppr set up is incorrect or out of parameter range i.e. Pr <b>5.36</b> = 0 or Pr <b>21.31</b> = 0. Faulty encoder.                                                                                                    |
| Enc16  | Drive encoder trip: EnDat encoder - The number of comms bits per period for a linear encoder exceeds 255.                                                                                                    |
| 166    | Select a different type of encoder. Faulty encoder.                                                                                                    |
| Enc17  | Drive encoder trip: The periods per revolution obtained during auto-configuration for a rotary SINCOS encoder is not a power of two.                                                                                                    |
| 167    | Select a different type of encoder. Faulty encoder.                                                                                                    |
| ENP.Er | Data error from electronic nameplate stored in selected position feedback device                                                                                                    |
| 176    | Replace feedback device                                                                                                    |
| Et     | External trip                                                                                                    |
| 6      | Check terminal 31 signal Check value of Pr 10.32 Enter 12001 in Pr xx.00 and check for parameter controlling Pr 10.32                                                                                                    |
|        | Ensure Pr 10.32 or Pr 10.38 (=6) are not being controlled by serial comms                                                                                                    |
| HF01   | Data processing error: CPU address error                                                                                                    |

| Safety<br>Information | Product information | Mechanical<br>Installation                 | Electrical<br>Installation | Getting<br>Started | Basic parameters | Running the motor | Optimization | SMARTCARD operation | Onboard<br>PLC | Advanced parameters | Technical<br>Data | Diagnostics | UL Listing<br>Information |
|-----------------------|---------------------|--------------------------------------------|----------------------------|--------------------|------------------|-------------------|--------------|---------------------|----------------|---------------------|-------------------|-------------|---------------------------|
| Trip                  |                     |                                            |                            |                    |                  |                   | Diagnos      | sis                 |                |                     |                   |             |                           |
| HF02                  | Data p              | orocessing                                 | error: DM                  | AC add             | ress error       |                   |              |                     |                |                     |                   |             |                           |
|                       | Hardw               | /are fault - r                             | eturn drive                | to suppl           | ier              |                   |              |                     |                |                     |                   |             |                           |
| HF03                  | Data p              | orocessing                                 | error: Ille                | gal instr          | uction           |                   |              |                     |                |                     |                   |             |                           |
|                       | Hardw               | /are fault - r                             | eturn drive                | to suppl           | ier              |                   |              |                     |                |                     |                   |             |                           |
| HF04                  | Data p              | orocessing                                 | error: Ille                | gal slot           | instructio       | n                 |              |                     |                |                     |                   |             |                           |
|                       | Hardw               | /are fault - r                             | eturn drive                | to suppl           | ier              |                   |              |                     |                |                     |                   |             |                           |
| HF05                  | Data p              | Data processing error: Undefined exception |                            |                    |                  |                   |              |                     |                |                     |                   |             |                           |
|                       | Hardw               | /are fault - r                             | eturn drive                | to suppl           | ier              |                   |              |                     |                |                     |                   |             |                           |
| HF06                  | Data p              | orocessing                                 | error: Re                  | served e           | xception         |                   |              |                     |                |                     |                   |             |                           |
|                       | Hardw               | /are fault - r                             | eturn drive                | to suppl           | ier              |                   |              |                     |                |                     |                   |             |                           |
| HF07                  | Data p              | orocessing                                 | error: Wa                  | tchdog             | failure          |                   |              |                     |                |                     |                   |             |                           |
|                       | Hardw               | /are fault - r                             | eturn drive                | to suppl           | ier              |                   |              |                     |                |                     |                   |             |                           |
| HF08                  | Data p              | orocessing                                 | error: Lev                 | /el 4 cra          | sh               |                   |              |                     |                |                     |                   |             |                           |
|                       |                     | /are fault - r                             |                            |                    |                  |                   |              |                     |                |                     |                   |             |                           |
| HF09                  | Data p              | orocessing                                 | error: He                  | ap overf           | low              |                   |              |                     |                |                     |                   |             |                           |
|                       |                     | /are fault - r                             |                            |                    |                  |                   |              |                     |                |                     |                   |             |                           |
| HF10                  |                     | processing                                 |                            |                    |                  |                   |              |                     |                |                     |                   |             |                           |
|                       | Hardw               | /are fault - r                             | eturn drive                | to suppl           | ier              |                   |              |                     |                |                     |                   |             |                           |
| HF11                  | Data p              | processing                                 | error: Ac                  | cess to            | EEPROM 1         | failed            |              |                     |                |                     |                   |             |                           |
|                       | Hardw               | /are fault - r                             | eturn drive                | to suppl           | ier              |                   |              |                     |                |                     |                   |             |                           |
| HF12                  | Data p              | orocessing                                 | error: Ma                  | in progr           | am stack         | overflow          |              |                     |                |                     |                   |             |                           |
|                       |                     | /are fault - r                             |                            |                    |                  |                   |              |                     |                |                     |                   |             |                           |
| HF13                  | Data                | orocessing                                 | error: So                  | ftware in          | compatib         | le with ha        | rdware       |                     |                |                     |                   |             |                           |
|                       | Hardw               | are or soft                                | ware fault -               | return d           | rive to sup      | plier             |              |                     |                |                     |                   |             |                           |
| HF17                  | Multi-              | module sy                                  | stem therr                 | nistor s           | hort circu       | it or open        | circuit      |                     |                |                     |                   |             |                           |
| 217                   | Hardw               | /are fault - r                             | eturn drive                | to suppl           | ier              |                   |              |                     |                |                     |                   |             |                           |
| HF18                  | Multi-              | module sy                                  | stem inter                 | connect            | cable err        | or                |              |                     |                |                     |                   |             |                           |
| 218                   | Hardw               | /are fault - r                             | eturn drive                | to suppl           | ier              |                   |              |                     |                |                     |                   |             |                           |
| HF19                  | Temp                | erature fee                                | dback mu                   | ltiplexin          | g failure        |                   |              |                     |                |                     |                   |             |                           |
| 219                   | Hardw               | /are fault - r                             | eturn drive                | to suppl           | ier              |                   |              |                     |                |                     |                   |             |                           |
| HF20                  |                     | r stage rec                                |                            |                    |                  |                   |              |                     |                |                     |                   |             |                           |
| 220                   | Hardw               | /are fault - r                             | eturn drive                | to suppl           | ier              |                   |              |                     |                |                     |                   |             |                           |
| HF21                  | Powe                | r stage rec                                | ognition:                  | unrecog            | nised frar       | ne size           |              |                     |                |                     |                   |             |                           |
| 221                   | Hardw               | /are fault - r                             | eturn drive                | to suppl           | ier              |                   |              |                     |                |                     |                   |             |                           |
| HF22                  | Powe                | r stage rec                                | ognition: ı                | multi mo           | dule fram        | e size mi         | smatch       |                     |                |                     |                   |             |                           |
| 222                   | Hardw               | /are fault - r                             | eturn drive                | to suppl           | ier              |                   |              |                     |                |                     |                   |             |                           |
| HF23                  | Powe                | r stage rec                                | ognition: ı                | multi mo           | dule volta       | age or cui        | rent rating  | mismatch            |                |                     |                   |             |                           |
| 223                   | Hardw               | /are fault - r                             | eturn drive                | to suppl           | ier              |                   |              |                     |                |                     |                   |             |                           |
| HF24                  | Powe                | r stage rec                                | ognition:                  | unrecog            | nised driv       | e size            |              |                     |                |                     |                   |             |                           |
| 224                   |                     | /are fault - r                             |                            |                    |                  |                   |              |                     |                |                     |                   |             |                           |
| HF25                  |                     | nt feedbac                                 |                            |                    |                  |                   |              |                     |                |                     |                   |             |                           |
| 225                   | Hardw               | /are fault - r                             | eturn drive                | to suppl           | ier              |                   |              |                     |                |                     |                   |             |                           |
| HF26                  |                     |                                            |                            |                    |                  | nitor faile       | d or braking | IGBT short          | circuit a      | t power u           | р                 |             |                           |
| 226                   |                     | /are fault - r                             |                            | •                  |                  |                   |              |                     |                |                     | -                 |             |                           |
| HF27                  |                     | r stage the                                |                            |                    |                  |                   |              |                     |                |                     |                   |             |                           |
|                       |                     |                                            | eturn drive                |                    | ier              |                   |              |                     |                |                     |                   |             |                           |

| Safety      | Product     | Mechanical   | Electrical   | Getting | Basic      | Running the | Ontimization | SMARTCARD | Onboard | Advanced   | Technical | Diagnostics | UL Listing  |
|-------------|-------------|--------------|--------------|---------|------------|-------------|--------------|-----------|---------|------------|-----------|-------------|-------------|
| Information | information | Installation | Installation | Started | parameters | motor       | Optimization | operation | PLC     | parameters | Data      | Diagnostics | Information |

| Trip   | Diagnosis                                                                                                    |
|--------|----------------------------------------------------------------------------------------------------|
| HF28   | Power stage thermistor 2 fault                                                                                                    |
| 228    | Hardware fault - return drive to supplier                                                                                                    |
| HF29   | Control board thermistor fault                                                                                                    |
| 229    | Hardware fault - return drive to supplier                                                                                                    |
| HF30   | DCCT wire break trip from power module                                                                                                    |
| 230    | Hardware fault - return drive to supplier                                                                                                    |
| HF31   | Internal capacitor bank fan failure or a module has not powered up in a multi-module parallel drive                                                                                                    |
| 231    | Check the AC or DC power supply to all modules in a multi-module parallel drive If the AC or DC power supply is present, or if this is a single drive, then there is a hardware fault - return drive to the supplier                                                                                                    |
| HF32   | Power stage - Identification and trip information serial code error                                                                                                    |
| 232    | Hardware fault - return drive to the supplier                                                                                                    |
| It.AC  | Output current overload timed out (I <sup>2</sup> t) - accumulator value can be seen in Pr 4.19                                                                                                    |
| 20     | Ensure the motor rated current is not set to zero Ensure the load is not jammed / sticking Check the load on the motor has not changed If seen during an autotune in servo mode, ensure that the motor rated current Pr 0.46 (Pr 5.07) or Pr 21.07 is ≤Heavy Duty current rating of the drive Tune the rated speed parameter (closed loop vector only) Check feedback device signal for noise Check the feedback device mechanical coupling |
| lt.br  | Braking resistor overload timed out (I <sup>2</sup> t) – accumulator value can be seen in Pr 10.39                                                                                                    |
| 19     | Ensure the values entered in Pr 10.30 and Pr 10.31 are correct Increase the power rating of the braking resistor and change Pr 10.30 and Pr 10.31 If an external thermal protection device is being used and the braking resistor software overload is not required, set Pr 10.30 or Pr 10.31 to 0 to disable the trip                                                                                                    |
| L.SYnC | Drive failed to synchronize to the supply voltage in Regen mode                                                                                                    |
| 39     | Refer to the Diagnostics chapter in the Unidrive SP Regen Installation Guide.                                                                                                    |
| O.CtL  | Drive control board over temperature                                                                                                    |
| 23     | Check enclosure / drive fans are still functioning correctly Check enclosure ventilation paths Check enclosure door filters Check ambient temperature Reduce drive switching frequency                                                                                                    |
| O.ht1  | Power device over temperature based on thermal model                                                                                                    |
| 21     | Reduce drive switching frequency Reduce duty cycle Decrease acceleration / deceleration rates Reduce motor load                                                                                                    |
| O.ht2  | Heatsink over temperature                                                                                                    |
| 22     | Check enclosure / drive fans are still functioning correctly Check enclosure ventilation paths Check enclosure door filters Increase ventilation Decrease acceleration / deceleration rates Reduce drive switching frequency Reduce duty cycle Reduce motor load                                                                                                    |
| Oht2.P | Power module heatsink over temperature                                                                                                    |
| 105    | Check enclosure / drive fans are still functioning correctly Check enclosure ventilation paths Check enclosure door filters Increase ventilation Decrease acceleration / deceleration rates Reduce drive switching frequency Reduce duty cycle Reduce motor load                                                                                                    |

| Safety<br>nformation |                                                                                                    | Mechanical<br>Installation                                                                                                    | Electrical<br>Installation                                       | Getting<br>Started                                                                                                    | Basic parameters                                                                                               | Running the motor                                                | Optimization | SMARTCARD operation   | Onboard<br>PLC | Advanced parameters | Technica<br>Data | Diagnostics | UL Listing |
|----------------------|----------------------------------------------------------------------------------------------------|----------------------------------------------------------------------------------------------------|------------------------------------------------------------------|----------------------------------------------------------------------------------------------------|----------------------------------------------------------------------------------------------------|------------------------------------------------------------------|--------------|-----------------------|----------------|---------------------|------------------|-------------|------------|
|                      | 1                                                                                                    |                                                                                                    |                                                                  |                                                                                                    | p                                                                                                    |                                                                  | Diama        | I                     |                | P                   |                  |             |            |
| Trip                 | Duive                                                                                                    |                                                                                                    |                                                                  |                                                                                                    |                                                                                                    |                                                                  | Diagnos      | SIS                   |                |                     |                  |             |            |
| O.ht3                |                                                                                                    |                                                                                                    | erature ba                                                       |                                                                                                    |                                                                                                    |                                                                  | ha matar d   | aaa nat atan i        | n 10a th       | a driva trina       | immad            | liotoly     |            |
| 27                   | Check (Check (Check (Increased Decreaed Reduced)                                                                                                    | enclosure<br>enclosure<br>enclosure<br>e ventilatio                                                                                                    | / drive fans<br>ventilation<br>door filters<br>on<br>ation / dec | are still<br>paths                                                                                                    | functioning                                                                                                    |                                                                  | ine motor d  | oes not stop i        | 11 105 th      | s unve urps         | s illillieu      | ilatery.    |            |
| Oht4.P               | Power                                                                                                    | Power module rectifier over temperature or input snubber resistor over temperature (size 4 and above)                                                                                                    |                                                                  |                                                                                                    |                                                                                                    |                                                                  |              |                       |                |                     |                  |             |            |
| 102                  | Check of<br>Check of<br>Check of<br>Increas<br>Decrea<br>Reduce<br>Reduce                                                                                                    | for supply enclosure enclosure enclosure e ventilations acceler                                                                                                    | ration / dec<br>tching freque                                    | are still<br>paths<br>eleration                                                                                                    | functionin                                                                                                    |                                                                  | drive        |                       |                |                     |                  |             |            |
| OI.AC                |                                                                                                    |                                                                                                    |                                                                  | current                                                                                                    | detected                                                                                                    | peak out                                                         | out curren   | t greater thai        | n 222%         |                     |                  |             |            |
| 3<br>OIAC.P          | If seen Check t Check t Check t Check t Is moto Reduce Has offt Reduce Power Acceler If seen Check t Check t                                                                                                    | during aut for short ci integrity of feedback of feedback of reable lend at the value at the value at the value at the value at the value at the value at the value for short ci integrity of feedback of feedback of short ci for short ci feedback of short ci feedback of short ci feed | rement tes<br>s in curren                                        | ce voltaç<br>tput cabi<br>ulation<br>ig<br>hanical of<br>free fron<br>limits for<br>loop gai<br>t been c<br>t loop ga<br><b>tt detect</b><br>ate is too<br>ce voltaç<br>tput cabi<br>ulation<br>ing | ge boost P ling  coupling n noise that frame n paramete ompleted? in parame ed from the short. ge boost P ling | e size?<br>ers – Pr 3.<br>(servo mo<br>ters - Pr 4.<br>ne module | de only)     | and Pr 3.12 (d        |                |                     |                  |             | ly)        |
| 104                  | Check for the second second se | feedback s<br>r cable len<br>e the value<br>set measu                                                                                                    | signals are<br>agth within<br>s in speed<br>rement tes           | free fron<br>limits for<br>loop gai<br>t been c                                                                                                    | n noise<br>that frame<br>n parameto<br>ompleted?                                                               | ers – Pr <b>3.</b> ′<br>(servo mo                                | de only)     | and Pr <b>3.12</b> (d |                |                     |                  |             | ly)        |
| Ol.br                | Brakin                                                                                                    | g transiste                                                                                                    | or over-cu                                                       | rrent de                                                                                                    | tected: sh                                                                                                    | ort circuit                                                      | protection   | n for the brak        | king tran      | sistor acti         | ivated           |             |            |
| 4                    | Check I                                                                                                    | braking res<br>braking res                                                                                                    | sistor insula                                                    | is great<br>ation                                                                                                    |                                                                                                    | equal to th                                                      | e minimum    | resistance va         | alue           |                     |                  |             |            |
| Olbr.P               |                                                                                                    |                                                                                                    | raking IGE                                                       |                                                                                                    | current                                                                                                    |                                                                  |              |                       |                |                     |                  |             |            |
| 103                  | Check I                                                                                                    | braking res                                                                                                    | sistor wiring<br>sistor value<br>sistor insula                   | is great                                                                                                    | er than or                                                                                                    | equal to th                                                      | e minimum    | resistance va         | ilue           |                     |                  |             |            |
| OldC.P               | Power                                                                                                    | module o                                                                                                    | ver curren                                                       | t detect                                                                                                    | ed from IC                                                                                                    | GBT on sta                                                       | ite voltage  | monitoring            |                |                     |                  |             |            |
| 109                  |                                                                                                    |                                                                                                    | ion activate                                                     |                                                                                                    |                                                                                                    |                                                                  |              |                       |                |                     |                  |             |            |
|                      |                                                                                                    |                                                                                                    |                                                                  |                                                                                                    |                                                                                                    |                                                                  |              |                       |                |                     |                  |             |            |
| O.Ld1                | Digital                                                                                                    | output ov                                                                                                    |                                                                  |                                                                                                    | ent drawn                                                                                                    | from 24V                                                         | supply and   | l digital outp        | uts exce       | eds 200m            | A                |             |            |

O.SPd

7

Motor speed has exceeded the over speed threshold

Speed has exceeded 1.2 x Pr 1.06 or Pr 1.07 (open loop mode)

Increase the over speed trip threshold in Pr 3.08 (closed loop vector and servo modes only)

Reduce the speed loop P gain (Pr 3.10) to reduce the speed overshoot (closed loop vector and servo modes only)

| Safety      | Product     | Mechanical   | Electrical   | Getting | Basic      | Running the | Ontimization | SMARTCARD | Onboard | Advanced   | Technical | Diagnostics | UL Listing  |
|-------------|-------------|--------------|--------------|---------|------------|-------------|--------------|-----------|---------|------------|-----------|-------------|-------------|
| Information | information | Installation | Installation | Started | parameters | motor       | Optimization | operation | PLC     | parameters | Data      | Diagnostics | Information |

| Trip     | Diagnosis                                                                                                    |
|----------|----------------------------------------------------------------------------------------------------|
| OV       | DC bus voltage has exceeded the peak level or the maximum continuous level for 15 seconds                                                                                                    |
|          | Increase deceleration ramp (Pr 0.04) Decrease braking resistor value (staying above the minimum value) Check nominal AC supply level Check for supply disturbances which could cause the DC bus to rise – voltage overshoot after supply recovery from a notch induced by DC drives Check motor insulation                                                                                                    |
| 2        | Drive voltage rating         Peak voltage         Maximum continuous voltage level (15s)           200         415         410           400         830         815           575         990         970           690         1190         1175           If the drive is operating in low voltage DC mode the overvoltage trip level is 1.45 x Pr 6.46.                                                                                                    |
| OV.P     | Power module DC bus voltage has exceeded the peak level or the maximum continuous level for 15 seconds                                                                                                    |
| 106      | Increase deceleration ramp (Pr 0.04) Decrease braking resistor value (staying above the minimum value) Check nominal AC supply level Check for supply disturbances which could cause the DC bus to rise – voltage overshoot after supply recovery from a notch induced by DC drives Check motor insulation  Drive voltage rating Peak voltage Maximum continuous voltage level (15s)  200 415 410 400 830 815 575 990 970 690 1190 1175  If the drive is operating in low voltage DC mode the overvoltage trip level is 1.45 x Pr 6.46. |
| PAd      | Keypad has been removed when the drive is receiving the speed reference from the keypad                                                                                                    |
| 34       | Install keypad and reset Change speed reference selector to select speed reference from another source                                                                                                    |
| PH       | AC voltage input phase loss or large supply imbalance detected                                                                                                    |
| 32       | Ensure all three phases are present and balanced Check input voltage levels are correct (at full load)  NOTE  Load level must be between 50 and 100% for the drive to trip under phase loss conditions. The drive will attempt to stop the motor before this trip is initiated.                                                                                                    |
| PH.P     | Power module phase loss detection                                                                                                    |
| 107      | Ensure all three phases are present and balanced Check input voltage levels are correct (at full load)                                                                                                    |
| PS       | Internal power supply fault                                                                                                    |
| 5        | Remove any Solutions Modules and reset Hardware fault - return drive to supplier                                                                                                    |
| PS.10V   | 10V user power supply current greater than 10mA                                                                                                    |
| 8        | Check wiring to terminal 4 Reduce load on terminal 4                                                                                                    |
| PS.24V   | 24V internal power supply overload                                                                                                    |
| 9        | The total user load of the drive and Solutions Modules has exceeded the internal 24V power supply limit.  The user load consists of the drive's digital outputs, the SM-I/O Plus digital outputs, the drive's main encoder supply and the SM-Universal Encoder Plus encoder supply.  Reduce load and reset  Provide an external 24V >50W power supply  Remove any Solutions Modules and reset                                                                                                    |
| PS.P     | Power module power supply fail                                                                                                    |
| 108      | Remove any Solutions Modules and reset<br>Hardware fault - return drive to supplier                                                                                                    |
| PSAVE.Er | Power down save parameters in the EEPROM are corrupt                                                                                                    |
| 37       | Indicates that the power was removed when power down save parameters were being saved.  The drive will revert back to the power down parameter set that was last saved successfully.  Perform a user save (Pr xx.00 to 1000 or 1001 and reset the drive) or power down the drive normally to ensure this trip does or occur the next time the drive is powered up.                                                                                                    |

| Safety<br>Information | Product information | Mechanical<br>Installation                                                                                                    | Electrical<br>Installation | Getting<br>Started | Basic parameters | Running the motor | Optimization | SMARTCARD operation | Onboard<br>PLC | Advanced parameters | Technical<br>Data | Diagnostics | UL Listing<br>Information |  |
|-----------------------|---------------------|----------------------------------------------------------------------------------------------------|----------------------------|--------------------|------------------|-------------------|--------------|---------------------|----------------|---------------------|-------------------|-------------|---------------------------|--|
| Trip                  |                     | Diagnosis                                                                                                    |                            |                    |                  |                   |              |                     |                |                     |                   |             |                           |  |
| rS                    | Failure             | Failure to measure resistance during autotune or when starting in open loop vector mode 0 or 3                                                                                                    |                            |                    |                  |                   |              |                     |                |                     |                   |             |                           |  |
| 33                    | Check               | Check motor power connection continuity                                                                                                    |                            |                    |                  |                   |              |                     |                |                     |                   |             |                           |  |
| SAVE.Er               | User s              | User save parameters in the EEPROM are corrupt                                                                                                    |                            |                    |                  |                   |              |                     |                |                     |                   |             |                           |  |
| 36                    | The dr<br>Perforr   | Indicates that the power was removed when user parameters were being saved.  The drive will revert back to the user parameter set that was last saved successfully.  Perform a user save (Pr xx.00 to 1000 or 1001 and reset the drive) to ensure this trip does or occur the next time the drive is powered up. |                            |                    |                  |                   |              |                     |                |                     |                   |             |                           |  |
| SCL                   | Drive I             | Drive RS485 serial comms loss to remote keypad                                                                                                    |                            |                    |                  |                   |              |                     |                |                     |                   |             |                           |  |
| 30                    | Check<br>Replac     | Reinstall the cable between the drive and keypad Check cable for damage Replace cable Replace keypad                                                                                                    |                            |                    |                  |                   |              |                     |                |                     |                   |             |                           |  |
| SLX.dF                | Solution            | Solutions Module slot X trip: Solutions Module type installed in slot X changed                                                                                                    |                            |                    |                  |                   |              |                     |                |                     |                   |             |                           |  |
| 204,209,21            | 4 Save p            | Save parameters and reset                                                                                                    |                            |                    |                  |                   |              |                     |                |                     |                   |             |                           |  |

Safety Product Mechanical Electrical Getting Basic Running the Information Installation Installation Installation Started parameters motor Optimization SMARTCARD Onboard Advanced Data Diagnostics Information

#### Trip Diagnosis SLX.Er Solutions Module slot X trip: Solutions Module in slot X has detected a fault Feedback module category Check value in Pr 15/16/17.50. The following table lists the possible error codes for the SM-Universal Encoder Plus, SM-Encoder Output Plus, SM-Encoder Plus and SM-Resolver. See the Diagnostics section in the relevant Solutions Module User Guide for more information Error code Module Diagnostic **Trip Description** All No fault detected No trip SM-I Iniversal Check encoder power supply wiring and encoder current Encoder Plus & requirement Maximum current = 200mA @ 15V, or 300mA Encoder power supply overload 1 SM-Encoder @ 8V and 5V **Output Plus** SM-Resolver Excitation output short circuit Check the excitation output wiring. Check cable continuity SM-Universal Check wiring of feedback signals is correct 2 **Encoder Plus &** Wire break Check supply voltage or excitation output level SM-Resolver Replace feedback device Check the encoder signal for noise SM-Universal Check encoder shielding Phase offset incorrect while 3 **Encoder Plus** running Check the integrity of the encoder mechanical mounting Repeat the offset measurement test Ensure encoder power supply is correct SM-Universal Feedback device communications Ensure baud rate is correct 4 **Encoder Plus** Check encoder wiring Replace feedback device SM-Universal Check the encoder signal for noise 5 Checksum or CRC error **Encoder Plus** Check the encoder cable shielding SM-Universal 6 Encoder has indicated an error Replace encoder **Encoder Plus** Check the correct encoder type is entered into Pr 15/16/17.15 SM-Universal Check encoder wiring 7 Initialisation failed **Encoder Plus** Check supply voltage level Replace feedback device Change the setting of Pr 15/16/17.18 and manually enter 202,207,212 the number of turns bits (Pr 15/16/17.09) and the equivalent SM-Universal Auto configuration on power up 8 **Encoder Plus** has been requested and failed number of lines per revolution (Pr 15/16/17.10) and the single turn comms bits (Pr 15/16/17.11) SM-Universal Check motor temperature 9 Motor thermistor trip **Encoder Plus** Check thermistor continuity SM-Universal Check motor thermistor wiring 10 Motor thermistor short circuit **Encoder Plus** Replace motor / motor thermistor Failure of the sincos analog SM-Universal Check encoder cable shield. position alignment during encoder **Encoder Plus** Examine sine and cosine signals for noise. initialisation 11 Check that the correct number of resolver poles has been SM-Resolver Poles not compatible with motor set in Pr 15/16/17.15. Check encoder type can be auto-configured. SM-Universal Encoder type could not be 12 Check encoder wiring. **Encoder Plus** identified during auto-configuration Enter parameters manually. Number of encoder turns read from SM-Universal 13 the encoder during auto-Select a different type of encoder. **Encoder Plus** configuration is not a power of 2 Number of comms bits defining the SM-Universal encoder position within a turn read Select a different type of encoder. 14 **Encoder Plus** from the encoder during auto-Faulty encoder. configuration is too large The number of periods per Linear motor pole pitch / encoder ppr set up is incorrect or SM-Universal revolution calculated from encoder 15 out of parameter range i.e. Pr 5.36 = 0 or Pr 21.31 = 0. **Encoder Plus** data during auto-configuration is Faulty encoder. either <2 or >50.000. The number of comms bits per Select a different type of encoder. SM-Universal 16 period for a linear encoder **Encoder Plus** Faulty encoder. exceeds 255. Check ambient temperature 74 ΑII Solutions Module has overheated Check enclosure ventilation

Safety **UL** Listing Product Electrical Gettino Basic Running the SMARTCARD Onboard Advanced Optimization Diagnostics Information information Installation Installation Started parameters operation PLC parameters Data Information

Trip Diagnosis SLX.Er Solutions Module slot X trip: Solutions Module in slot X has detected a fault Automation (Applications) module category Check value in Pr 15/16/17.50. The following table lists the possible error codes for the SM-Applications and SM-Applications Lite. See the Diagnostics section in the relevant Solutions Module User Guide for more information. **Error Code Trip Description** 39 User program stack overflow 40 Unknown error - please contact supplier 41 Parameter does not exist 42 Attempt to write to a read-only parameter 43 Attempt to read from a write-only parameter 44 Parameter value out of range 45 Invalid synchronisation modes 46 Unused RS485 not in user mode 48 49 Invalid RS485 configuration 50 Maths error - divide by zero or overflow 51 Array index out of range 52 Control word user trip 53 DPL program incompatible with target DPL task overrun 54 55 Unused 56 Invalid timer unit configuration 57 Function block does not exist 58 Flash PLC Storage corrupt 59 Drive rejected application module as Sync master 202,207,212 60 CTNet hardware failure. Please contact your supplier 61 CTNet invalid configuration 62 CTNet invalid baud-rate 63 CTNet invalid node ID 64 Digital Output overload 65 Invalid function block parameter(s) 66 User heap too large 67 RAM file does not exist or a non-RAM file id has been specified 68 The RAM file specified is not associated to an array 69 Failed to update drive parameter database cache in Flash memory 70 User program downloaded while drive enabled 71 Failed to change drive mode 72 Invalid CTNet buffer operation 73 Fast parameter initialisation failure 74 Over-temperature 75 Hardware unavailable 76 Module type cannot be resolved. Module is not recognised. 77 Inter-option module comms error with module in slot 1 78 Inter-option module comms error with module in slot 2 79 Inter-option module comms error with module in slot 3 80 Inter-option module comms error with module unknown slot 81 APC internal error 82 Communications to drive faulty

Safety **UL** Listing Product Electrical Running the SMARTCARD Advanced Optimization Diagnostics Information information Installation Installation Started parameters operation PLC parameters Information

#### Trip **Diagnosis** SLX.Er Solutions Module slot X trip: Solutions Module in slot X has detected a fault Automation (I/O Expansion) module category Check value in Pr 15/16/17.50. The following table lists the possible error codes for the SM-I/O Plus, SM-I/O Lite, SM-I/O Timer, SM-I/O PELV, SM-I/O 120V, SM-I/O 32 and SM-I/O 24V Protected. See the Diagnostics section in the relevant Solutions Module User Guide for more information. Error code Module Reason for fault 0 ΑII No errors 1 All Digital output overload 202,207,212 SM-I/O Lite, SM-I/O Timer Analog input 1 current input too high (>22mA) or too low (<3mA) 2 SM-I/O PELV, SM-I/O 24V Protected Digital input overload SM-I/O PELV, SM-I/O 24V Protected Analog input 1 current input too low (<3mA) 3 SM-I/O 24V Protected Communications error 4 SM-I/O PELV User power supply absent SM-I/O Timer Real time clock communication error 5 74 All Module over temperature SLX.Er Solutions Module slot X trip: Solutions Module in slot X has detected a fault Fieldbus module category Check value in Pr 15/16/17.50. The following table lists the possible error codes for the Fieldbus modules. See the Diagnostics section in the relevant Solutions Module User Guide for more information. Error code Module **Trip Description** 0 All 1 SM-EtherCAT No fieldbus mode has been selected 2 SM-EtherCAT Critical task over-run SM-PROFIBUS-DP, SM-INTERBUS, 52 User control word trip SM-DeviceNet, SM-CANOpen 58 SM-L ON Incorrect non-volatile storage

202,207,212

| 58 | SM-LON                                                                         | Incorrect non-volatile storage                             |
|----|--------------------------------------------------------------------------------|------------------------------------------------------------|
| 61 | SM-PROFIBUS-DP, SM-INTERBUS,<br>SM-DeviceNet, SM-CANOpen,<br>SM-SERCOS, SM-LON | Configuration error                                        |
| 62 | SM-EtherCAT                                                                    | Database initialization error                              |
| 63 | SM-EtherCAT                                                                    | File system initialization error                           |
| 64 | SM-DeviceNet                                                                   | Expected packet rate timeout                               |
| 65 | SM-PROFIBUS-DP, SM-INTERBUS,<br>SM-DeviceNet, SM-CANOpen,<br>SM-SERCOS, SM-LON | Network loss                                               |
| 66 | SM-PROFIBUS-DP                                                                 | Critical link failure                                      |
| 00 | SM-CAN, SM-DeviceNet, SM-CANOpen                                               | Bus off error                                              |
| 69 | SM-CAN, SM-EtherCAT                                                            | No acknowledgement                                         |
| 70 | All (except SM-Ethernet and SM-LON)                                            | Flash transfer error                                       |
| 70 | SM-Ethernet, SM-LON                                                            | No valid menu data available for the module from the drive |
| 74 | All                                                                            | Solutions module over temperature                          |
| 75 | SM-Ethernet, SM-EtherCAT                                                       | The drive is not responding                                |
| 76 | SM-Ethernet, SM-EtherCAT                                                       | The Modbus connection has timed out                        |
| 80 | All (except SM-SERCOS)                                                         | Inter-option communications error                          |
| 81 | All (except SM-SERCOS)                                                         | Communications error to slot 1                             |
| 82 | All (except SM-SERCOS)                                                         | Communications error to slot 2                             |
| 83 | All (except SM-SERCOS)                                                         | Communications error to slot 3                             |
| 84 | SM-Ethernet, SM-EtherCAT                                                       | Memory allocation error                                    |
| 85 | SM-Ethernet, SM-EtherCAT                                                       | File system error                                          |
| 86 | SM-Ethernet, SM-EtherCAT                                                       | Configuration file error                                   |
| 87 | SM-Ethernet                                                                    | Language file error                                        |
| 97 | SM-Ethernet                                                                    | Timed event over-run                                       |
| 98 | All                                                                            | Internal watchdog error                                    |
| 99 | All                                                                            | Internal software error                                    |

| Safety<br>Information | Product information | Mechanical<br>Installation                                                                                                    | Electrical<br>Installation | Getting<br>Started                          | Basic parameters       | Running the motor | Optimization | SMARTCARD operation | Onboard<br>PLC | Advanced parameters | Technical<br>Data | Diagnostics | UL Listing<br>Information |
|-----------------------|---------------------|----------------------------------------------------------------------------------------------------|----------------------------|---------------------------------------------|------------------------|-------------------|--------------|---------------------|----------------|---------------------|-------------------|-------------|---------------------------|
| Trip                  |                     |                                                                                                    |                            |                                             |                        |                   | Diagnos      | sis                 |                |                     |                   |             |                           |
| SLX.Er                | Soluti              | ons Modu                                                                                                    | le slot X tr               | ip: Solu                                    | tions Mod              | ule in slo        | t X has dete | cted a fault        |                |                     |                   |             |                           |
|                       | Check               | Check value in Pr <b>15/16/17.50</b> . The following table lists the possible error codes for the SM-SLM. See the <i>Diagnostics</i> section in the SM-SLM User Guide for more information. |                            |                                             |                        |                   |              |                     |                |                     |                   |             |                           |
|                       | Erro                | or Code                                                                                                    |                            | Trip Description                            |                        |                   |              |                     |                |                     |                   |             |                           |
|                       |                     | _                                                                                                    |                            | fault detected                              |                        |                   |              |                     |                |                     |                   |             |                           |
|                       |                     |                                                                                                    |                            | wer supply overloaded  M version is too low |                        |                   |              |                     |                |                     |                   |             |                           |
|                       |                     |                                                                                                    | DriveLink e                |                                             |                        |                   |              |                     |                |                     |                   |             |                           |
|                       |                     |                                                                                                    | ncorrect sv                |                                             | requency s             | selected          |              |                     |                |                     |                   |             |                           |
|                       |                     | 5 F                                                                                                    | eedback s                  | ource se                                    | lection inc            | orrect            |              |                     |                |                     |                   |             |                           |
|                       |                     | 6 E                                                                                                    | Encoder en                 | or                                          |                        |                   |              |                     |                |                     |                   |             |                           |
|                       |                     |                                                                                                    | Motor objec                |                                             |                        | ces error         |              |                     |                |                     |                   |             |                           |
| 202,207,21            | 12                  |                                                                                                    | Motor object               |                                             |                        |                   |              |                     |                |                     |                   |             |                           |
|                       |                     |                                                                                                    | Performanc                 |                                             |                        | instances         | error        |                     |                |                     |                   |             |                           |
|                       |                     |                                                                                                    | Orive opera                |                                             |                        | tible             |              |                     |                |                     |                   |             |                           |
|                       |                     |                                                                                                    | Error writing              |                                             | •                      |                   |              |                     |                |                     |                   |             |                           |
|                       |                     |                                                                                                    | Motor object               |                                             |                        |                   |              |                     |                |                     |                   |             |                           |
|                       |                     |                                                                                                    | Jnidrive SF                |                                             |                        |                   |              |                     |                |                     |                   |             |                           |
|                       |                     | 15 E                                                                                                    | Encoder ob                 | ject CRC                                    | error                  |                   |              |                     |                |                     |                   |             |                           |
|                       |                     |                                                                                                    | Motor objec                |                                             |                        |                   |              |                     |                |                     |                   |             |                           |
|                       |                     |                                                                                                    | Performanc                 |                                             |                        | •                 |              |                     |                |                     |                   |             |                           |
|                       |                     |                                                                                                    | Jnidrive SF                | -                                           | CRC error              |                   |              |                     |                |                     |                   |             |                           |
|                       |                     |                                                                                                    | Sequencer<br>Solutions m   |                                             | er tempera             | ature             |              |                     |                |                     |                   |             |                           |
| SLX.HF                | Soluti              | ons Modu                                                                                                    | le slot X tr               | ip: Solu                                    | tions Mod              | ule X har         | dware fault  |                     |                |                     |                   |             |                           |
| 200,205,21            | 0                   | e Solutions<br>n Solutions                                                                                                    |                            |                                             | correctly              |                   |              |                     |                |                     |                   |             |                           |
| SLX.nF                | Soluti              | ons Modu                                                                                                    | le slot X tr               | ip: Solu                                    | tions Mod              | ule has b         | een remove   | ed                  |                |                     |                   |             |                           |
| 203,208,21            | Reins               | e Solutions<br>tall Solution<br>parameters                                                                                                    | ns Module                  |                                             | correctly              |                   |              |                     |                |                     |                   |             |                           |
| SL.rtd                |                     |                                                                                                    |                            |                                             | has chan               | ged and           | Solutions N  | lodule paran        | neter rou      | ıtina is no         | w incorre         | ct          |                           |
| 215                   | Press               |                                                                                                    | <u> </u>                   |                                             |                        |                   |              |                     |                |                     |                   |             |                           |
| SLX.tO                |                     |                                                                                                    |                            |                                             |                        |                   | dog timeou   | ıt                  |                |                     |                   |             |                           |
| 201,206,21            | Press               |                                                                                                    |                            |                                             |                        |                   |              |                     |                |                     |                   |             |                           |
| t038                  | User                | defined tri                                                                                                    | pUser trip                 | defined                                     | in 2 <sup>nd</sup> pro | cessor S          | olutions Mo  | dule code           |                |                     |                   |             |                           |
| 38                    |                     |                                                                                                    |                            |                                             |                        |                   | cause of th  |                     |                |                     |                   |             |                           |
| t040 to t08           | 9 User              | defined trip                                                                                                    | pUser trip                 | defined                                     | in 2 <sup>nd</sup> pro | cessor S          | olutions Mo  | dule code           |                |                     |                   |             |                           |
| 40 to 89              | SM-A                | oplications                                                                                                    | program m                  | ust be in                                   | terrogated             | to find the       | cause of th  | is trip             |                |                     |                   |             |                           |
| t099                  | User                | defined trip                                                                                                    | pUser trip                 | defined                                     | in 2 <sup>nd</sup> pro | cessor S          | olutions Mo  | dule code           |                |                     |                   |             |                           |
| 99                    |                     | •                                                                                                    |                            |                                             |                        |                   | cause of th  |                     |                |                     |                   |             |                           |
| t101                  |                     | User defined tripUser trip defined in 2 <sup>nd</sup> processor Solutions Module code                                                                                                    |                            |                                             |                        |                   |              |                     |                |                     |                   |             |                           |
| 101                   |                     |                                                                                                    | -                          |                                             |                        |                   | cause of th  | -                   |                |                     |                   |             |                           |
| t112 to t16           |                     | -                                                                                                    | -                          |                                             |                        |                   | olutions Mo  |                     |                |                     |                   |             |                           |
| 112 to 16             |                     |                                                                                                    | -                          |                                             |                        |                   | cause of th  | -                   |                |                     |                   |             |                           |
| 168 to 17             |                     |                                                                                                    | •                          |                                             |                        |                   | cause of the |                     |                |                     |                   |             |                           |
| .50 10 17             | . UNI-/             | SM-Applications program must be interrogated to find the cause of this trip                                                                                                    |                            |                                             |                        |                   |              |                     |                |                     |                   |             |                           |

| Safety      | Product     | Mechanical   | Electrical   | Getting | Basic      | Running the | Ontimization | SMARTCARD | Onboard | Advanced   | Technical | Diagnostics | UL Listing  |
|-------------|-------------|--------------|--------------|---------|------------|-------------|--------------|-----------|---------|------------|-----------|-------------|-------------|
| Information | information | Installation | Installation | Started | parameters | motor       | Optimization | operation | PLC     | parameters | Data      | Diagnostics | Information |

| User defined tripUser trip defined in 2 <sup>nd</sup> processor Solutions Module code  SM-Applications program must be interrogated to find the cause of this trip  Check motor temperature Check motor temperature Check motor temperature Check motor temperature Check motor temperature Check motor themistor or themistor Set Pr. 7.15 = VOLL and reset the drive to disable this function  Check motor themistor or themistor Set Pr. 7.15 = VOLL and reset the drive to disable this function  The drive that stipped out during the autotune The stage motor / motor themistor Set Pr. 7.15 = VOLL and reset the drive to disable this function  The drive that stipped out during the autotune The stage in the stop of size set prizes during the autotune The stage is set of the stage of the stage of the stag | Trip   | Diagnosis                                                                                                    |
|----------------------------------------------------------------------------------------------------|--------|----------------------------------------------------------------------------------------------------|
| the Motor thermistor trip Check motor temperature Check more thermistor certainus Set Pr 7.15 × VOLI and reset the drive to disable this function  Motor thermistor short circuit Check motor thermistor wing Replace motor / motor thermistor short circuit Check motor thermistor wing Replace motor / motor thermistor Set Pr 7.15 × VOLI and reset the drive to disable this function  MunE Autorium stopped before completion The drive has tripped out during the autotune The SAFE TORQUE OFF (SECURE DISABLE) signal (terminal 31) was active during the autotune procedure The SAFE TORQUE OFF (SECURE DISABLE) signal (terminal 31) was active during the autotune procedure The SAFE TORQUE OFF (SECURE DISABLE) signal (terminal 31) was active during the autotune procedure The Destiton feedback did not change or required speed could not be reached during the inertia test (see Pr 5.12) Ensure the motor is fee to turn i.e. trake was eleased Ensure that the position feedback did not change or required speed could not be reached during the inertia test (see Pr 5.12) Check redocate device wiring is correct Check encoder coulding to motor  Check motor cable wiring is correct Ocheck motor cable wiring is correct Ocheck feedback device U y and W commutation signal fail during an autotune Ocheck feedback device U phase commutation wires continuity Replace encoder  United Ocheck feedback device U phase commutation wires continuity Replace encoder Ocheck feedback device U phase commutation wires continuity Replace encoder Ocheck feedba           | t216   | User defined tripUser trip defined in 2 <sup>nd</sup> processor Solutions Module code                             |
| Check more transportative Check more to remove a visual state of the visual state of the visual state of t           | 216    | SM-Applications program must be interrogated to find the cause of this trip                                       |
| Set P7.15 = VOL and reset the drive to disable this function  10 Motor thermistor short circuit  Check motor thermistor short circuit  Check motor thermistor short circuit  Check motor thermistor short circuit  Check motor thermistor with motor thermistor with a five to disable this function  10 Feed and the stripped out during the autotune  The SAFE TORQUE OFF (SECURE DISABLE) signal (terminal 31) was active during the autotune procedure  The SAFE TORQUE OFF (SECURE DISABLE) signal (terminal 31) was active during the autotune procedure  The SAFE TORQUE OFF (SECURE DISABLE) signal (terminal 31) was active during the autotune procedure  The Dostiton feedback did not change or required speed could not be reached during the linertia test (see Pr 5.12)  Ensure the motor is fee to turn i.e. brake was released  Check recorder coupling to motor  Check motor cable wiring is correct  Check motor cable wiring is correct  Check motor cable wiring is correct  Check motor cable wiring is correct  Check feedback diver wiring is correct  Check motor cable wiring is correct  Check motor cable wiring is correct  Check feedback device UV and W commutation signal fail during an autotune  Check feedback device UV and W commutation wires continuity  Replace encoder  Drive encodor V commutation signal fail during an autotune  Check feedback device V phase commutation wires continuity  Replace encoder  Drive encodor W commutation signal fail during an autotune  Check feedback device V phase commutation wires continuity  Replace encoder  Drive encodor PLC program           | th     | Motor thermistor trip                                                                                             |
| Check motor cable wing is correct  The Check motor cable wing is correct  Check feedback device U y and V commutation signal fail during an autotune  The Check feedback device V phase commutation signal fail during an autotune  The Check feedback device V phase commutation signal fail during an autotune  The Check feedback device V phase commutation signal fail during an autotune  The Check feedback device V phase commutation wires continuity Replace encoder  The Check feedback device V phase commutation wires continuity Replace encoder  The Replace encoder  The Replace encoder  The Replace encoder the Replace encoder  The Replace encoder the Replace encoder  The Replace encode           | 24     | Check thermistor continuity                                                                                       |
| Replace motor / motor thermistor Set Pr.7.15 = VOLtand reset the drive to disable this function  tunE* Autotune stopped before completion The drive has tripped out during the autotune The SAFE TOROUE OFF (SECURE DISABLE) signal (terminal 31) was active during the autotune procedure The SAFE TOROUE OFF (SECURE DISABLE) signal (terminal 31) was active during the autotune procedure The Desition feedback did not change or required speed could not be reached during the inertia test (see Pr 5.12) Ensure the motor is free to turn i.e. brake was released Ensure the motor is free to turn i.e. brake was released Ensure the motor is free to turn i.e. brake was released Check enclosed coupling to motor  tunE* Postion feedback did incorrect Check enclosed requiring to correct Check motor cable wiring is correct Swap any two motor phases  tunE* Drive encoder commutation signal scornect dincorrectly or measured inertia out of range (see Pr 5.12)  Check motor cable wiring is correct Check feedback device U and W commutation signal wiring is correct Check feedback device U plane commutation signal fail during an autotune  Check feedback device U phase commutation wires continuity Replace encoder  tunE* Drive encoder Commutation signal fail during an autotune  Check feedback device U phase commutation wires continuity Replace encoder  tunE* Drive encoder W commutation signal fail during an autotune  Check feedback device W phase commutation wires continuity Replace encoder  tunE* Drive encoder W commutation signal fail during an autotune  Check feedback device W phase commutation wires continuity Replace encoder  tunE* Drive encoder Check insepare reviolation for feedback device Check feedback device W phase commutation wires continuity Replace encoder  Check feedback device W phase commutation wires continuity Replace encoder  The Replace encoder of the phase commutation wires continuity Replace encoder of the phase commutation signal fail during an autotune  The Replace encoder of the phase commutation wires continuity Replace           | thS    | Motor thermistor short circuit                                                                                    |
| The drive has tripped before completion The drive has tripped out during the autotune The safe ToROUE OFF (SECURE DISABLE) signal (terminal 31) was active during the autotune The SAFE TOROUE OFF (SECURE DISABLE) signal (terminal 31) was active during the autotune procedure The SAFE TOROUE OFF (SECURE DISABLE) signal (terminal 31) was active during the autotune procedure The Death of the death of the Charles of the Charles            | 25     | Replace motor / motor thermistor                                                                                  |
| The drive has tripped out during the autotune The red stop key has been pressed during the autotune The red stop key has been pressed during the autotune The AFE TORQUE OFF (SCDURE DISABLE) signal (terminal 31) was active during the autotune procedure The SaFE TORQUE OFF (SCDURE DISABLE) signal (terminal 31) was active during the autotune procedure The position feedback did not change or required speed could not be reached during the inertia test (see Pr 5.12)  Ensure Pr 3.28 and Pr 3.38 are set correctly Check ecedback device wiring is correct Check ecedback device wiring is correct Check motor cable wiring is correct Check decedback device wiring is correct Check decedback device wiring is correct Swap any two motor phases  TunE3*  Drive encoder commutation signals connected incorrectly or measured inertia out of range (see Pr 5.12)  The check feedback device Uning is correct Check feedback device Uning is correct Check feedback device Un           | tunE*  |                                                                                                    |
| Ensure the motor is free to turn i.e. brake was released Ensure P7 3.26 and P7 3.38 ard P state correctly Check feedback device witing is correct Check encoder coupling to motor  tumE2* Position feedback direction incorrect or motor could not be stopped during the inertia test (see P7 5.12)  Check motor cable wiring is correct Check feedback device wiring is correct Swap any two motor phases  tumE3* Drive encoder commutation signals connected incorrectly or measured inertia out of range (see P7 5.12)  The check feedback device U.V and W commutation signal wiring is correct Check feedback device U.V and W commutation signal wiring is correct Check feedback device U.V and W commutation signal wiring is correct  tumE4* Drive encoder U commutation signal fail during an autoture  Check feedback device U.V and W commutation wires continuity Replace encoder  tumE5* Drive encoder V commutation signal fail during an autoture  Check feedback device V phase commutation wires continuity Replace encoder  tumE6* Drive encoder W commutation signal fail during an autoture  Check feedback device V phase commutation wires continuity Replace encoder  tumE7* Motor number of poles set incorrectly  Check feedback device W phase commutation wires continuity Replace encoder  tumE7* Motor number of poles set incorrectly  Unid.P. Power module unidentified trip  Check all interconnecting cables between power modules Ensure cables are routed away from electrical noise sources  UP ACC Onboard PLC program: cannot access Onboard PLC program file on drive  Disable drive - write access is not allowed when the drive is enabled Another source is already accessing Onboard PLC program - retry once other action is complete  UP GNO Onboard PLC program attempted divide by zero  Onboard PLC program attempted out of range parameter write  Check program  UP ONDOARD PLC program attempted out of range parameter write  Check program  UP PAY Onboard PLC program attempted out of range parameter write  Check program                                                       | 18     | The drive has tripped out during the autotune The red stop key has been pressed during the autotune               |
| Ensure Pr 3.28 and Pr 3.38 are set correctly Check feetback device wing is correct Check nectodar device wing is correct Check nectodar device wing is correct Check feetback device wing is correct Check feetback device wing is correct Swap any two motor phases  Trive encoder commutation signals connected incorrectly or measured inertia out of range (see Pr 5.12)  Trive encoder commutation signals connected incorrectly or measured inertia out of range (see Pr 5.12)  Trive encoder Ucommutation signals connected incorrectly or measured inertia out of range (see Pr 5.12)  Trive encoder Ucommutation signal fail during an autotune  Trive encoder Ucommutation signal fail during an autotune  Trive encoder Ucommutation signal fail during an autotu           | tunE1* | The position feedback did not change or required speed could not be reached during the inertia test (see Pr 5.12) |
| Check motor cable wiring is correct Check feedback device wiring is correct Swap any two motor phases  tunE3* Drive encoder commutation signals connected incorrectity or measured inertia out of range (see Pr 5.12)  Check motor cable wiring is correct Check feedback device U.7 and W commutation signal wiring is correct  tunE4* Drive encoder U commutation signal fall during an autotune  Check feedback device U.7 and W commutation wires continuity Replace encoder  tunE5* Drive encoder V commutation signal fall during an autotune  Check feedback device V phase commutation wires continuity Replace encoder  tunE6* Drive encoder W commutation signal fall during an autotune  Check feedback device V phase commutation wires continuity Replace encoder  tunE6* Drive encoder W commutation signal fall during an autotune  Check feedback device W phase commutation wires continuity Replace encoder  tunE7* Motor number of poles set incorrectly  Check lines per revolution for feedback device Check the number of poles in Pr 5.11 is set correctly  Unit.P Power module unidentified trip  Check all interconnecting cables between power modules Ensure cables are routed away from electrical noise sources  UP ACC Onboard PLC program: cannot access Onboard PLC program file on drive  Disable drive - write access is not allowed when the drive is enabled Another source is already accessing Onboard PLC program - retry once other action is complete  Onboard PLC program attempted divide by zero  Check program  UP OFL  Onboard PLC program attempted out of range parameter write  Check program  Onboard PLC program attempted out of range parameter write  Check program  Onboard PLC program attempted out of range parameter write  Check program  Onboard PLC program attempted out of range parameter write  Check program  Onboard PLC program attempted out of range parameter write  Check program  Onboard PLC program attempted out of range parameter write                                                                                                    | 11     | Ensure Pr 3.26 and Pr 3.38 are set correctly Check feedback device wiring is correct                              |
| tunE3: Drive encoder commutation signals connected incorrectly or measured inertia out of range (see Pr 5.12)  Check motor cable wiring is correct Check feedback device U.V and W commutation signal wiring is correct  TunE4: Drive encoder U commutation signal fall during an autotune  Check feedback device U phase commutation wires continuity Replace encoder  Check feedback device U phase commutation wires continuity Replace encoder  Check feedback device U phase commutation wires continuity Replace encoder  TunE5: Drive encoder V commutation signal fall during an autotune  Check feedback device W phase commutation wires continuity Replace encoder  TunE6: Drive encoder W commutation signal fail during an autotune  Check feedback device W phase commutation wires continuity Replace encoder  TunE7: Motor number of poles set incorrectly  Check flies per revolution for feedback device Check the number of poles in Pr 5.11 is set correctly  Unid.P Power module unidentified trip  Check all interconnecting cables between power modules Ensure cables are routed away from electrical noise sources  UP ACC Onboard PLC program: cannot access Onboard PLC program file on drive  Disable drive - write access is not allowed when the drive is enabled Another source is already accessing Onboard PLC program - retry once other action is complete  UP div Onboard PLC program attempted divide by zero  Check program  UP OFL Onboard PLC program attempted out of range parameter write  Check program  UP OFL Onboard PLC program attempted out of range parameter write  Check program  Onboard PLC program attempted access to a non-existent parameter  91 Check program  Onboard PLC program attempted write to a read-only parameter                                                                                                    | tunE2* | Position feedback direction incorrect or motor could not be stopped during the inertia test (see Pr 5.12)         |
| Check motor cable wiring is correct Check feedback device U,V and W commutation signal wiring is correct  tunE4* Prive encoder U commutation signal fail during an autotune  Check feedback device U phase commutation wires continuity Replace encoder  tunE5* Drive encoder V commutation signal fail during an autotune  Check feedback device V phase commutation wires continuity Replace encoder  tunE6* Drive encoder W commutation signal fail during an autotune  Check feedback device V phase commutation wires continuity Replace encoder  tunE7* Motor number of poles set incorrectly  The Check lines per revolution for feedback device Check the number of poles set incorrectly  Unid.P Power module unidentified trip  Check all interconnecting cables between power modules Ensure cables are routed away from electrical noise sources  UP ACC Onboard PLC program: cannot access Onboard PLC program file on drive  Disable drive - write access is not allowed when the drive is enabled Another source is already accessing Onboard PLC program - retry once other action is complete  UP divo Onboard PLC program attempted divide by zero  Check program  UP OFL Onboard PLC program variables and function block calls using more than the allowed RAM space (stack overflow)  Check program  UP OFL Onboard PLC program attempted out of range parameter write  Check program  UP ONDOARD PLC program attempted out of range parameter write  Check program  UP ONDOARD PLC program attempted out of range parameter write  Check program  UP ONDOARD PLC program attempted out of range parameter write  Check program  UP ONDOARD PLC program attempted out of range parameter write  Check program  UP ONDOARD PLC program attempted write to a read-only parameter                                                                                                    | 12     | Check feedback device wiring is correct                                                                           |
| Check feedback device Ü,V and W commutation signal wiring is correct  tunE4* Drive encoder U commutation signal fail during an autotune  Check feedback device U phase commutation wires continuity Replace encoder  tunE5* Drive encoder V commutation signal fail during an autotune  15 Check feedback device V phase commutation wires continuity Replace encoder  tunE6* Drive encoder W commutation signal fail during an autotune  16 Check feedback device W phase commutation wires continuity Replace encoder  tunE7* Motor number of poles set incorrectly  17 Check lines per revolution for feedback device Check the number of poles in Pr 5.11 is set correctly  Unid.P Power module unidentified trip  10 Check all interconnecting cables between power modules Ensure cables are routed away from electrical noise sources  UP ACC Onboard PLC program: cannot access Onboard PLC program file on drive  Disable drive - write access is not allowed when the drive is enabled Another source is already accessing Onboard PLC program - retry once other action is complete  UP div0 Onboard PLC program attempted divide by zero  90 Check program  UP OFL Onboard PLC program attempted out of range parameter write  94 Check program  UP PAR Onboard PLC program attempted access to a non-existent parameter  91 Check program  UP PAR Onboard PLC program attempted write to a read-only parameter                                                                                                    | tunE3* | Drive encoder commutation signals connected incorrectly or measured inertia out of range (see Pr 5.12)            |
| tunE5* Drive encoder V commutation signal fail during an autotune  15 Check feedback device V phase commutation wires continuity Replace encoder  tunE6* Drive encoder W commutation signal fail during an autotune  16 Check feedback device W phase commutation wires continuity Replace encoder  tunE7* Motor number of poles set incorrectly  17 Check lines per revolution for feedback device Check the number of poles in Pr 5.11 is set correctly  Unid.P Power module unidentified trip  10 Check all interconnecting cables between power modules Ensure cables are routed away from electrical noise sources  UP ACC Onboard PLC program: cannot access Onboard PLC program file on drive  98 Disable drive - write access is not allowed when the drive is enabled Another source is already accessing Onboard PLC program - retry once other action is complete  UP div0 Onboard PLC program attempted divide by zero  Check program  UP OFL Onboard PLC program attempted out of range parameter write  94 Check program  UP PAR Onboard PLC program attempted access to a non-existent parameter  91 Check program  UP PAR Onboard PLC program attempted write to a read-only parameter                                                                                                    | 13     | Check feedback device U,V and W commutation signal wiring is correct                                              |
| Replace encoder  tunE5* Drive encoder V commutation signal fail during an autotune  Check feedback device V phase commutation wires continuity Replace encoder  tunE6* Drive encoder W commutation signal fail during an autotune  16 Check feedback device W phase commutation wires continuity Replace encoder  tunE7* Motor number of poles set incorrectly  Check lines per revolution for feedback device Check the number of poles in Pr 5.11 is set correctly  Unid.P Power module unidentified trip  Check all interconnecting cables between power modules Ensure cables are routed away from electrical noise sources  UP ACC Onboard PLC program: cannot access Onboard PLC program file on drive  98 Disable drive - write access is not allowed when the drive is enabled Another source is already accessing Onboard PLC program - retry once other action is complete  UP div0 Onboard PLC program attempted divide by zero  90 Check program  UP OFL Onboard PLC program variables and function block calls using more than the allowed RAM space (stack overflow)  95 Check program  UP ovr Onboard PLC program attempted out of range parameter write  94 Check program  UP PAT Onboard PLC program attempted access to a non-existent parameter  91 Check program  UP FAT Onboard PLC program attempted write to a read-only parameter                                                                                                    | tunE4* |                                                                                                    |
| Check feedback device V phase commutation wires continuity Replace encoder  Drive encoder W commutation signal fail during an autotune  Check feedback device W phase commutation wires continuity Replace encoder  Motor number of poles set incorrectly  Check lines per revolution for feedback device Check the number of poles in Pr 5.11 is set correctly  Unid.P Power module unidentified trip  Check all interconnecting cables between power modules Ensure cables are routed away from electrical noise sources  UP ACC Onboard PLC program: cannot access Onboard PLC program file on drive  Disable drive - write access is not allowed when the drive is enabled Another source is already accessing Onboard PLC program - retry once other action is complete  UP divo Onboard PLC program attempted divide by zero  Check program  UP OFL Onboard PLC program variables and function block calls using more than the allowed RAM space (stack overflow)  Check program  UP ovr Onboard PLC program attempted out of range parameter write  Check program  UP PAR Onboard PLC program attempted access to a non-existent parameter  Check program  UP PAR Onboard PLC program attempted write to a read-only parameter                                                                                                    |        | Replace encoder                                                                                                   |
| Replace encoder  tunE6* Drive encoder W commutation signal fail during an autotune  16 Check feedback device W phase commutation wires continuity Replace encoder  tunE7* Motor number of poles set incorrectly  17 Check lines per revolution for feedback device Check the number of poles in Pr 5.11 is set correctly  Unid.P Power module unidentified trip  110 Check all interconnecting cables between power modules Ensure cables are routed away from electrical noise sources  UP ACC Onboard PLC program: cannot access Onboard PLC program file on drive  Disable drive - write access is not allowed when the drive is enabled Another source is already accessing Onboard PLC program - retry once other action is complete  UP div0 Onboard PLC program attempted divide by zero  90 Check program  UP OFL Onboard PLC program variables and function block calls using more than the allowed RAM space (stack overflow)  95 Check program  UP ovr Onboard PLC program attempted out of range parameter write  94 Check program  UP PAR Onboard PLC program attempted access to a non-existent parameter  91 Check program  UP ror Onboard PLC program attempted write to a read-only parameter                                                                                                    | tunE5* |                                                                                                    |
| Check feedback device W phase commutation wires continuity Replace encoder  tunE7* Motor number of poles set incorrectly  Check lines per revolution for feedback device Check the number of poles in Pr 5.11 is set correctly  Unid.P Power module unidentified trip  Check all interconnecting cables between power modules Ensure cables are routed away from electrical noise sources  UP ACC Onboard PLC program: cannot access Onboard PLC program file on drive  Bable drive - write access is not allowed when the drive is enabled Another source is already accessing Onboard PLC program - retry once other action is complete  UP div0 Onboard PLC program attempted divide by zero  Check program  UP OFL Onboard PLC program variables and function block calls using more than the allowed RAM space (stack overflow)  Scheck program  UP ovr Onboard PLC program attempted out of range parameter write  Check program  UP PAr Onboard PLC program attempted access to a non-existent parameter  Check program  UP PAr Onboard PLC program attempted write to a read-only parameter                                                                                                    | _      | Replace encoder                                                                                                   |
| Replace encoder  tunE7* Motor number of poles set incorrectly  17 Check lines per revolution for feedback device Check the number of poles in Pr 5.11 is set correctly  Unid.P Power module unidentified trip  110 Check all interconnecting cables between power modules Ensure cables are routed away from electrical noise sources  UP ACC Onboard PLC program: cannot access Onboard PLC program file on drive  98 Disable drive - write access is not allowed when the drive is enabled Another source is already accessing Onboard PLC program - retry once other action is complete  UP div0 Onboard PLC program attempted divide by zero  90 Check program  UP OFL Onboard PLC program variables and function block calls using more than the allowed RAM space (stack overflow)  95 Check program  UP ovr Onboard PLC program attempted out of range parameter write  94 Check program  UP PAr Onboard PLC program attempted access to a non-existent parameter  91 Check program  UP ro Onboard PLC program attempted write to a read-only parameter                                                                                                    | tun=6" |                                                                                                    |
| Check lines per revolution for feedback device Check the number of poles in Pr 5.11 is set correctly  Unid.P Power module unidentified trip  Check all interconnecting cables between power modules Ensure cables are routed away from electrical noise sources  UP ACC Onboard PLC program: cannot access Onboard PLC program file on drive  Bisable drive - write access is not allowed when the drive is enabled Another source is already accessing Onboard PLC program - retry once other action is complete  UP div0 Onboard PLC program attempted divide by zero  Check program  UP OFL Onboard PLC program variables and function block calls using more than the allowed RAM space (stack overflow)  Check program  UP ovr Onboard PLC program attempted out of range parameter write  Check program  UP PAR Onboard PLC program attempted access to a non-existent parameter  Check program  UP PAR Onboard PLC program attempted write to a read-only parameter                                                                                                    | 16     |                                                                                                    |
| Unid.P Power module unidentified trip  Check all interconnecting cables between power modules Ensure cables are routed away from electrical noise sources  UP ACC Onboard PLC program: cannot access Onboard PLC program file on drive  Biable drive - write access is not allowed when the drive is enabled Another source is already accessing Onboard PLC program - retry once other action is complete  UP div0 Onboard PLC program attempted divide by zero  Check program  UP OFL Onboard PLC program variables and function block calls using more than the allowed RAM space (stack overflow)  Check program  UP ovr Onboard PLC program attempted out of range parameter write  Check program  UP PAR Onboard PLC program attempted access to a non-existent parameter  Check program  UP PAR Onboard PLC program attempted write to a read-only parameter                                                                                                    | tunE7* | Motor number of poles set incorrectly                                                                             |
| Check all interconnecting cables between power modules Ensure cables are routed away from electrical noise sources  UP ACC Onboard PLC program: cannot access Onboard PLC program file on drive  98 Disable drive - write access is not allowed when the drive is enabled Another source is already accessing Onboard PLC program - retry once other action is complete  UP div0 Onboard PLC program attempted divide by zero  90 Check program  UP OFL Onboard PLC program variables and function block calls using more than the allowed RAM space (stack overflow)  95 Check program  UP ovr Onboard PLC program attempted out of range parameter write  94 Check program  UP PAR Onboard PLC program attempted access to a non-existent parameter  91 Check program  UP ro Onboard PLC program attempted write to a read-only parameter                                                                                                    |        | Check the number of poles in Pr <b>5.11</b> is set correctly                                                      |
| Ensure cables are routed away from electrical noise sources  UP ACC Onboard PLC program: cannot access Onboard PLC program file on drive  Disable drive - write access is not allowed when the drive is enabled Another source is already accessing Onboard PLC program - retry once other action is complete  UP div0 Onboard PLC program attempted divide by zero  Check program  UP OFL Onboard PLC program variables and function block calls using more than the allowed RAM space (stack overflow)  5 Check program  UP ovr Onboard PLC program attempted out of range parameter write  Check program  UP PAr Onboard PLC program attempted access to a non-existent parameter  Check program  Onboard PLC program attempted write to a read-only parameter                                                                                                    | Unid.P |                                                                                                    |
| Disable drive - write access is not allowed when the drive is enabled Another source is already accessing Onboard PLC program - retry once other action is complete  UP div0 Onboard PLC program attempted divide by zero  Check program  UP OFL Onboard PLC program variables and function block calls using more than the allowed RAM space (stack overflow)  Check program  UP ovr Onboard PLC program attempted out of range parameter write  Check program  UP PAr Onboard PLC program attempted access to a non-existent parameter  Check program  UP ro Onboard PLC program attempted write to a read-only parameter                                                                                                    |        | Ensure cables are routed away from electrical noise sources                                                       |
| Another source is already accessing Onboard PLC program - retry once other action is complete  UP div0 Onboard PLC program attempted divide by zero  Check program  UP OFL Onboard PLC program variables and function block calls using more than the allowed RAM space (stack overflow)  Check program  UP ovr Onboard PLC program attempted out of range parameter write  Check program  UP PAr Onboard PLC program attempted access to a non-existent parameter  Check program  UP ro Onboard PLC program attempted write to a read-only parameter                                                                                                    | UP ACC |                                                                                                    |
| 90 Check program  UP OFL Onboard PLC program variables and function block calls using more than the allowed RAM space (stack overflow)  95 Check program  UP ovr Onboard PLC program attempted out of range parameter write  94 Check program  UP PAr Onboard PLC program attempted access to a non-existent parameter  91 Check program  UP ro Onboard PLC program attempted write to a read-only parameter                                                                                                    |        | Another source is already accessing Onboard PLC program - retry once other action is complete                     |
| UP OFL Onboard PLC program variables and function block calls using more than the allowed RAM space (stack overflow)  Check program  UP ovr Onboard PLC program attempted out of range parameter write  Check program  UP PAr Onboard PLC program attempted access to a non-existent parameter  Check program  UP ro Onboard PLC program attempted write to a read-only parameter                                                                                                    |        |                                                                                                    |
| 95 Check program  UP ovr Onboard PLC program attempted out of range parameter write  94 Check program  UP PAr Onboard PLC program attempted access to a non-existent parameter  91 Check program  UP ro Onboard PLC program attempted write to a read-only parameter                                                                                                    |        | . •                                                                                                    |
| UP ovr Onboard PLC program attempted out of range parameter write 94 Check program  UP PAr Onboard PLC program attempted access to a non-existent parameter 91 Check program  UP ro Onboard PLC program attempted write to a read-only parameter                                                                                                    |        | · · · · · · · · · · · · · · · · · · ·                                                                             |
| 94 Check program  UP PAr Onboard PLC program attempted access to a non-existent parameter  91 Check program  UP ro Onboard PLC program attempted write to a read-only parameter                                                                                                    |        |                                                                                                    |
| UP PAr Onboard PLC program attempted access to a non-existent parameter 91 Check program UP ro Onboard PLC program attempted write to a read-only parameter                                                                                                    |        |                                                                                                    |
| 91 Check program  UP ro Onboard PLC program attempted write to a read-only parameter                                                                                                    | -      | . •                                                                                                    |
|                                                                                                    |        | Check program                                                                                                    |
| 92 Check program                                                                                                    | UP ro  | Onboard PLC program attempted write to a read-only parameter                                                      |
| Oneon program                                                                                                    | 92     | Check program                                                                                                    |

| Safety      | Product     | Mechanical   | Electrical   | Getting | Basic      | Running the | Optimization | SMARTCARD | Onboard | Advanced   | Technical | Diagnostics | UL Listing  |
|-------------|-------------|--------------|--------------|---------|------------|-------------|--------------|-----------|---------|------------|-----------|-------------|-------------|
| Information | information | Installation | Installation | Started | parameters | motor       | Optimization | operation | PLC     | parameters | Data      | Diagnostics | Information |

| Trip    |                                                                            | Diagno                                    | osis                                           |  |  |  |
|---------|----------------------------------------------------------------------------|-------------------------------------------|------------------------------------------------|--|--|--|
| UP So   | Onboard PLC program attemp                                                 | ted read of a write-only paramete         | er                                             |  |  |  |
| 93      | Check program                                                              |                                           |                                                |  |  |  |
| UP udF  | Onboard PLC program un-defi                                                | ined trip                                 |                                                |  |  |  |
| 97      | Check program                                                              | Check program                             |                                                |  |  |  |
| UP uSEr | Onboard PLC program requested a trip                                       |                                           |                                                |  |  |  |
| 96      | Check program                                                              |                                           |                                                |  |  |  |
| UV      | DC bus under voltage thresho                                               | ld reached                                |                                                |  |  |  |
| 1       | Check AC supply voltage level Drive voltage rating (Vac) 200 400 575 & 690 | Under voltage threshold (Vdc) 175 330 435 | UV reset voltage (Vdc)<br>215V<br>425V<br>590V |  |  |  |

<sup>\*</sup>If a tunE through tunE 7 trip occurs, then after the drive is reset the drive cannot be made to run unless it is disabled via the SAFE TORQUE OFF (SECURE DISABLE) input (terminal 31), drive enable parameter (Pr 6.15) or the control word (Pr 6.42 and Pr 6.43).

Table 13-2 Serial communications look-up table

| No. | Trip     | No.        | Trip         | No.        | Trip         |
|-----|----------|------------|--------------|------------|--------------|
| 1   | UV       | 40 to 89   | t040 to t089 | 182        | C.Err        |
| 2   | OV       | 90         | UP div0      | 183        | C.dAt        |
| 3   | OI.AC    | 91         | UP PAr       | 184        | C.FULL       |
| 4   | Ol.br    | 92         | UP ro        | 185        | C.Acc        |
| 5   | PS       | 93         | UP So        | 186        | C.rtg        |
| 6   | Et       | 94         | UP ovr       | 187        | С.ТуР        |
| 7   | O.SPd    | 95         | UP OFL       | 188        | C.cPr        |
| 8   | PS.10V   | 96         | UP uSEr      | 189        | EnC1         |
| 9   | PS.24V   | 97         | UP udF       | 190        | EnC2         |
| 10  | br.th    | 98         | UP ACC       | 191        | EnC3         |
| 11  | tunE1    | 99         | t099         | 192        | EnC4         |
| 12  | tunE2    | 100        |              | 193        | EnC5         |
| 13  | tunE3    | 101        | t101         | 194        | EnC6         |
| 14  | tunE4    | 102        | Oht4.P       | 195        | EnC7         |
| 15  | tunE5    | 103        | Olbr.P       | 196        | EnC8         |
| 16  | tunE6    | 104        | OIAC.P       | 197        | EnC9         |
| 17  | tunE7    | 105        | Oht2.P       | 198        | EnC10        |
| 18  | tunE     | 106        | OV.P         | 199        | DESt         |
| 19  | lt.br    | 107        | PH.P         | 200        | SL1.HF       |
| 20  | It.AC    | 108        | PS.P         | 201        | SL1.tO       |
| 21  | O.ht1    | 109        | OldC.P       | 202        | SL1.Er       |
| 22  | O.ht2    | 110        | Unid.P       | 203        | SL1.nF       |
| 23  | O.CtL    | 111        | ConF.P       | 204        | SL1.dF       |
| 24  | th       | 112 to 160 | t112 to t160 | 205        | SL2.HF       |
| 25  | thS      | 161        | Enc11        | 206        | SL2.tO       |
| 26  | O.Ld1    | 162        | Enc12        | 207        | SL2.Er       |
| 27  | O.ht3    | 163        | Enc13        | 208        | SL2.nF       |
| 28  | cL2      | 164        | Enc14        | 209        | SL2.dF       |
| 29  | cL3      | 165        | Enc15        | 210        | SL3.HF       |
| 30  | SCL      | 166        | Enc16        | 211        | SL3.tO       |
| 31  | EEF      | 167        | Enc17        | 212        | SL3.Er       |
| 32  | PH       | 168 to 174 | t168 to t174 | 213        | SL3.nF       |
| 33  | rS       | 175        | C.Prod       | 214        | SL3.dF       |
| 34  | PAd      | 176        | EnP.Er       | 215        | SL.rtd       |
| 35  | CL.bit   | 177        | C.boot       | 216        | t216         |
| 36  | SAVE.Er  | 178        | C.bUSY       | 217 to 232 | HF17 to HF32 |
| 37  | PSAVE.Er | 179        | C.Chg        |            |              |
| 38  | t038     | 180        | C.OPtn       |            |              |
| 39  | L.SYnC   | 181        | C.RdO        |            |              |

| Safety      | Product     | Mechanical   | Electrical   | Getting | Basic      | Running the | Ontimization | SMARTCARD | Onboard | Advanced   | Technical | Diagnostics | UL Listing  |
|-------------|-------------|--------------|--------------|---------|------------|-------------|--------------|-----------|---------|------------|-----------|-------------|-------------|
| Information | information | Installation | Installation | Started | parameters | motor       | Optimization | operation | PLC     | parameters | Data      | Diagnostics | Information |

The trips can be grouped into the following categories. It should be noted that a trip can only occur when the drive is not tripped or is already tripped but with a trip with a lower priority number.

Table 13-3 Trip categories

| Priority | Category                               | Trips                                                                                                    | Comments                                                                                                    |
|----------|----------------------------------------|----------------------------------------------------------------------------------------------------|----------------------------------------------------------------------------------------------------|
| 1        | Hardware faults                        | HF01 to HF16                                                                                               | These indicate serious internal problems and cannot be reset. The drive is inactive after one of these trips and the display shows <b>HFxx</b> . The Drive OK relay opens and the serial comms will not function.                |
| 2        | Non-resetable trips                    | HF17 to HF32, SL1.HF,<br>SL2.HF, SL3.HF                                                                    | Cannot be reset. Requires the drive to be powered down.                                                                                                    |
| 3        | EEF trip                               | EEF                                                                                                    | Cannot be reset unless a code to load defaults is first entered in Pr xx.00 or Pr 11.43.                                                                                                    |
| 4        | SMARTCARD trips                        | C.boot, C.Busy, C.Chg,<br>C.OPtn, C.RdO, C.Err,<br>C.dat, C.FULL, C.Acc,<br>C.rtg, C.TyP, C.cpr,<br>C.Prod | Can be reset after 1.0s<br>SMARTCARD trips have priority 5 during power-up                                                                                                    |
| 4        | Encoder power supply trips             | PS.24V, EnC1                                                                                               | Can be reset after 1.0s These trips can only override the following priority 5 trips: EnC2 to EnC8 or Enc11 to Enc17                                                                                                    |
| 5        | Autotune                               | tunE, tunE1 to tunE7                                                                                       | Can be reset after 1.0s, but the drive cannot be made to run unless it is disabled via the SAFE TORQUE OFF (SECURE DISABLE) input (terminal 31), <i>Drive enable</i> (Pr 6.15) or the <i>Control word</i> (Pr 6.42 and Pr 6.43). |
| 5        | Normal trips with extended reset       | OI.AC, OI.Br, OIAC.P,<br>OIBr.P, OldC.P                                                                    | Can be reset after 10.0s                                                                                                    |
| 5        | Normal trips                           | All other trips not included in this table                                                                 | Can be reset after 1.0s                                                                                                    |
| 5        | Non-important trips                    | th, thS, Old1, cL2, cL3,<br>SCL                                                                            | If Pr 10.37 is 1 or 3 (i.e. bit 0 set to 1), the drive will stop before tripping                                                                                                    |
| 5        | Phase loss                             | PH                                                                                                    | The drive attempts to stop before tripping                                                                                                    |
| 5        | Drive over-heat based on thermal model | O.ht3                                                                                                    | The drive attempts to stop before tripping, but if it does not stop within 10s the drive will automatically trip                                                                                                    |
| 6        | Self-resetting trips                   | UV                                                                                                    | Under voltage trip cannot be reset by the user, but is automatically reset by the drive when the supply voltage is with specification                                                                                            |

Although the UV trip operates in a similar way to all other trips, all drive functions can still operate but the drive cannot be enabled. The following differences apply to the UV trip:

- Power-down save user parameters are saved when UV trip is activated except when the main high voltage supply is not active (i.e. operating in Low Voltage DC Supply Mode, Pr 6.44 = 1).
- The UV trip is self-resetting when the DC bus voltage rises above the drive restart voltage level. If another trip is active instead of UV at this point, the trip is not reset.
- 3. The drive can change between using the main high voltage supply and low voltage DC supply only when the drive is in the under voltage condition (Pr 10.16 = 1). The UV trip can only be seen as active if another trip is not active in the under voltage condition.
- 4. When the drive is first powered up a UV trip is initiated if the supply voltage is below the restart voltage level and another trip is not active. This does not cause save power down save parameters to be saved at this point.

Safety Product Mechanical Electrical Basic Running the SMARTCARD Advanced **UL** Listing Getting Onboard Optimization Diagnostics Information information Installation Installation Started parameters motor operation PLC parameters Information

## 13.2 Alarm indications

In any mode an alarm flashes alternately with the data displayed on the 2nd row when one of the following conditions occur. If action is not taken to eliminate any alarm except "Autotune", "Lt" and "PLC" the drive may eventually trip. Alarms flash once every 640ms except "PLC" which flashes once every 10s. Alarms are not displayed when a parameter is being edited.

Table 13-4 Alarm indications

will flash 'PLC' once every 10s.

| Table 13-4 Ale                  | arm indications                                                                                                    |
|---------------------------------|----------------------------------------------------------------------------------------------------|
| Lower<br>display                | Description                                                                                                    |
| br.rS                           | Braking resistor overload                                                                                                    |
|                                 | I <sup>2</sup> t accumulator (Pr <b>10.39</b> ) in the drive has reached lue at which the drive will trip and the braking IGBT is |
| Hot                             | Heatsink or control board or inverter IGBT over temperature alarms are active                                                     |
|                                 | eatsink temperature has reached a threshold and the o O.ht2 if the temperature continues to rise (see the                         |
| Or                              |                                                                                                    |
|                                 | at temperature around the control PCB is approaching inperature threshold (see the O.CtL trip).                                   |
| OVLd                            | Motor overload                                                                                                    |
|                                 | occumulator (Pr <b>4.19</b> ) in the drive has reached 75% of ch the drive will be tripped and the load on the drive is           |
| Auto tune                       | Autotune in progress                                                                                                    |
| The autotune pralternatively on | ocedure has been initialised. 'Auto' and 'tunE' will flash the display.                                                           |
| Lt                              | Limit switch is active                                                                                                    |
|                                 | limit switch is active and that it is causing the motor to forward limit switch with forward reference etc.)                      |
| PLC                             | Onboard PLC program is running                                                                                                    |
| An Onboard PL                   | C program is installed and running. The lower display                                                                             |

## 13.3 Status indications

Table 13-5 Status indications

| 10010 10-0 00            | atas maications                            |                    |
|--------------------------|--------------------------------------------|--------------------|
| Upper<br>display         | Description                                | Drive output stage |
| ACt                      | Regeneration mode active                   |                    |
| The regen unit           | is enabled and synchronised to the         | Enabled            |
| supply.                  |                                            |                    |
| ACUU                     | AC Supply loss                             |                    |
|                          | detected that the AC supply has been       | Enabled            |
|                          | mpting to maintain the DC bus voltage      | 2.165.00           |
| by decelerating          |                                            |                    |
| dc                       | DC applied to the motor                    | Enabled            |
|                          | plying DC injection braking.               |                    |
| dEC                      | Decelerating                               | Enabled            |
| The drive is de-         | celerating the motor.                      |                    |
| inh                      | Inhibit                                    |                    |
| The drive is inh         | ibited and cannot be run.                  | Disabled           |
|                          | le signal is not applied to terminal 31 or | Biodbiod           |
| Pr <b>6.15</b> is set to |                                            |                    |
|                          | Positioning                                | Enabled            |
| The drive is pos         | sitioning/orientating the motor shaft.     | Lilabioa           |
| rdY                      | Ready                                      | Disabled           |
| The drive is rea         | dy to be run.                              | Disabled           |
| run                      | Running                                    | Enabled            |
| The drive is run         | nning.                                     | Lilabled           |
| SCAn                     | Scanning                                   |                    |
| Regen> The dr            | ive is enabled and is synchronising to     | Enabled            |
| the line.                |                                            |                    |
| StoP                     | Stop or holding zero speed                 |                    |
|                          | ding zero speed.                           | Enabled            |
|                          | ive is enabled but the AC voltage is too   | Lilabioa           |
|                          | bus voltage is still rising or falling.    |                    |
| triP                     | Trip condition                             |                    |
|                          | ripped and is no longer controlling the    | Disabled           |
| motor. The trip          | code appears on the lower display.         |                    |

Table 13-6 Solutions Module and SMARTCARD status indications at power-up

Description

Lower

dicplay

| display                                                                                                    |                                                                                            |  |  |  |  |  |  |
|----------------------------------------------------------------------------------------------------|--------------------------------------------------------------------------------------------|--|--|--|--|--|--|
| boot                                                                                                    |                                                                                            |  |  |  |  |  |  |
| A parameter set is being transferred from the SMARTCARD to the drive during power-up. For further information, please refer to section 9.2.4 Booting up from the SMARTCARD on every power up (Pr 11.42 = boot (4)) on page 121. |                                                                                            |  |  |  |  |  |  |
| cArd                                                                                                    |                                                                                            |  |  |  |  |  |  |
| The drive is wri                                                                                                    | ting a parameter set to the SMARTCARD during power-                                        |  |  |  |  |  |  |
| For further info                                                                                                    | rmation, please refer to section 9.2.3 Auto saving ages (Pr 11.42 = Auto (3)) on page 121. |  |  |  |  |  |  |
| loAding                                                                                                    |                                                                                            |  |  |  |  |  |  |
| The drive is wri                                                                                                    | ting information to a Solutions Module.                                                    |  |  |  |  |  |  |

# 13.4 Displaying the trip history

The drive retains a log of the last 10 trips that have occurred in Pr 10.20 to Pr 10.29 and the corresponding multi-module drive module number (Pr 6.49 = 0) or the trip time (Pr 6.49 = 1) for each trip in Pr 10.41 to Pr 10.51. The time of the trip is recorded from the powered-up clock (if Pr 6.28 = 0) or from the run time clock (if Pr 6.28 = 1).

Pr 10.20 is the most recent trip, or the current trip if the drive is in a trip condition (with the module number or trip time stored in Pr 10.41 and Pr 10.42). Pr 10.29 is the oldest trip (with the module number or trip time stored in Pr 10.51). Each time a new trip occurs, all the parameters move down one, such that the current trip (and time) is stored in Pr 10.20 (and Pr 10.41 to Pr 10.42) and the oldest trip (and time) is lost out of the bottom of the log.

If any parameter between Pr **10.20** and Pr **10.29** inclusive is read by serial communications, then the trip number in Table 13-1 *Trip indications* on page 243 is the value transmitted.

# 13.5 Behaviour of the drive when tripped

If the drive trips, the output of the drive is disabled so that the drive stops controlling the motor. If any trip occurs (except the UV trip) the following read only parameters are frozen until the trip is cleared. This is to help in diagnosing the cause of the trip.

| Parameter | Description                              |
|-----------|------------------------------------------|
| 1.01      | Frequency/speed reference                |
| 1.02      | Pre-skip filter reference                |
| 1.03      | Pre-ramp reference                       |
| 2.01      | Post-ramp reference                      |
| 3.01      | Frequency slaving demand/Final speed ref |
| 3.02      | Speed feedback                           |
| 3.03      | Speed error                              |
| 3.04      | Speed controller output                  |
| 4.01      | Current magnitude                        |
| 4.02      | Active current                           |
| 4.17      | Reactive current                         |
| 5.01      | Output frequency                         |
| 5.02      | Output voltage                           |
| 5.03      | Power                                    |
| 5.05      | DC bus voltage                           |
| 7.01      | Analog input 1                           |
| 7.02      | Analog input 2                           |
| 7.03      | Analog input 3                           |

#### Analog and digital I/O

The analog and digital I/O on the drive continue to work correctly if a trip occurs, except the digital outputs will go low if one of the following trips occur: O.Ld1, PS.24V.

## **Drive logic functions**

The drive logic functions (i.e. PID, variable selectors, threshold detectors, etc.) continue to operate when the drive is tripped.

## Onboard PLC program

The Onboard PLC program continues to run if the drive is tripped, except if one of Onboard PLC program trips occur.

#### **Braking IGBT**

The braking IGBT continues to operate even when the output of the drive is not enabled (except if the low voltage DC supply is being used), but is only disabled if any of the following trips occurs or would occur if another trip had not already become active: OI.Br, PS, It.Br, OV or any HFxx trip.

Safety Mechanica Running the SMARTCARD Onboard Advanced **UL** Listing Optimization Diagnostics Installation Information information Installation Started parameter motor PLC parameters Informatio

# ormation

assessed to meet both UL

S.

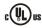

The UL file number is E171230.

### 14.1 Common UL information

## Conformity

The drive conforms to UL listing requirements only when the following are observed:

- The drive is installed in a type 1 enclosure, or better, as defined by UI 50
- The ambient temperature does not exceed 40°C (104°F) when the drive is operating
- The terminal tightening torques specified in section 3.8.2 Terminal sizes and torque settings on page 41
- If the drive control stage is supplied by an external power supply (+24V), the external power supply must be a UL Class 2 power supply

#### Motor overload protection

The drive provides motor overload protection. The default overload protection level is no higher than 150% of full-load current (FLC) of the drive in open loop mode and no higher than 175% of full-load current (FLC) of the drive in closed loop vector or servo modes. It is necessary for the motor rated current to be entered into Pr **0.46** (or Pr **5.07**) for the protection to operate correctly. The protection level may be adjusted below 150% if required. Refer to section 8.3 *Current limits* on page 116 for more information. The drive also provides motor thermal protection. Refer to section 8.4 *Motor thermal protection* on page 116.

### **Overspeed Protection**

The drive provides overspeed protection. However, it does not provide the level of protection afforded by an independent high integrity overspeed protection device.

## 14.2 Power dependant UL information

#### Conformity

The drive conforms to UL listing requirements only when the following is observed:

#### **Fuses**

UL recognized semiconductor fuses type Ferraz PSC size 32 660V (e.g. Ferraz designation 6,6 URD 32 0400 for a 400A 660Vac fuse) or Siba UL recognized semiconductor fuses type URS SQB2 690Vac (e.g. Siba model number 20 627 31.400). The model does not comply with UL if any other fuses or MCBs are used in place of those stated.

For further details refer to Table 4-3 400V Free Standing drive input current, fuse and cable size rating on page 54.

With reference to the above the fuse current rating should be taken from the column headed 'Semiconductor IEC class aR'. This semiconductor fuse must be used in series with a HRC type fuse to provide full circuit protection. For UL applications the applicable HRC type fuse to use is a UL listed class J, with the current rating obtained from the column headed 'HRC IEC class gG UL class J'. Alternatively any circuit breaker of the correct rating which meets the requirements of the NEC (national Electric Code) for branch circuit protection can be used in place of the class J fuse.

### Field wiring

Class 1 75°C (167°F) copper wire only is used in the installation.

### Field wiring connectors

 UL listed wire connectors are used for terminating power circuit field wiring e.g. Ilsco TA series.

# 14.3 AC supply specification

The drive is suitable for use in a circuit capable of delivering not more than 100,000rms symmetrical Amperes at 528Vac rms maximum (400V drives) or 600Vac rms maximum (690V drives).

## 14.4 Maximum continuous output current

The drive models are listed as having the maximum continuous output currents (FLC) shown in table 14-1 (Table 12 *Technical Data* on page 233).

Table 14-1 Maximum continuous output current

| Model    | FLC (A) | Model  | FLC (A) |
|----------|---------|--------|---------|
| SP64X1   | 205     | SP66X1 | 125     |
| SP64X2   | 236     | SP66X2 | 144     |
| SP74X1   | 290     | SP76X1 | 168     |
| SP74X2*  | 335     | SP76X2 | 192     |
| SP74X2** | 350     | SP86X1 | 231     |
| SP84X1   | 389     | SP86X2 | 266     |
| SP84X2   | 450     | SP86X3 | 311     |
| SP84X3   | 545     | SP86X4 | 355     |
| SP84X4   | 620     | SP96X1 | 400     |
| SP94X1   | 690     | SP96X3 | 533     |
| SP94X3   | 900     | SP96X4 | 616     |
| SP94X4   | 1010    | SP96X5 | 711     |
| SP94X5   | 1164    |        |         |

<sup>\*</sup>SP74X2 output current rating conforms to UL and cUL listing requirements only when the ambient temperature is 40°C or lower.

# 14.5 Safety label

The safety label supplied with the connectors and mounting brackets must be placed on a fixed part inside the drive enclosure where it can be seen clearly by maintenance personnel for UL compliance.

The label clearly states "CAUTION Risk of Electric Shock Power down unit 10 minutes before removing cover".

#### 14.6 UL listed accessories

- SM-Keypad
- · SM-Keypad Plus
- SM-I/O Plus
- SM-Ethernet
- SM-CANopen
- · SM-Universal Encoder Plus
- SM-Resolver
- SM-Encoder Plus
- SM-I/O Lite
- SM-I/O 120V
- SM-I ON
- SM-Applications Plus
- · 15-way D-type converter
- SM-Encoder Output Plus

- SM-PROFIBUS-DP
- SM-DeviceNet
- SM-I/O Timer
- SM-CAN
- SM-INTERBUS
- · SM-Applications Lite
- SM-SLM
- SM-Applications
- SM-I/O PELV
- SM-I/O 24V Protected
- SM-I/O 32
- SM-SERCOS
- SM-I/O Timer

<sup>\*\*</sup>SP74X2 output current rating conforms to UL listing requirements only when the ambient temperature is 35°C or lower.

# List of figures

| Figure 2-1  | Unidrive SP Free Standing size 6 and 7 order codes8 | Figure 3-22              | Size 6, 7 and 8 Free Standing drive dimensions | 34         |
|-------------|-----------------------------------------------------|--------------------------|------------------------------------------------|------------|
| Figure 2-2  | Unidrive SP Free Standing size 8 and 9              | Figure 3-23              | Size 9 Free Standing drive dimensions          |            |
| J           | order codes8                                        | Figure 3-24              | Size 6, 7, 8 and 9 EPCOS external EMC filter   |            |
| Figure 2-3  | Drive configuration8                                | Figure 3-25              | Size 8 and 9 Schaffner external EMC filter     |            |
| Figure 2-4  | Features of the size 6 and 7 Free Standing          | Figure 3-26              | Location of power and ground terminals         |            |
| J           | drive13                                             | Ü                        | on Free Standing drives sizes 6 & 7            | 39         |
| Figure 2-5  | Features of the size 8 and 9 Free Standing          | Figure 3-27              | Locations of the power and ground terminals    |            |
| J           | drive14                                             | Ü                        | on Free Standing drives sizes 8 and 9          | 40         |
| Figure 2-6  | Typical drive rating label15                        | Figure 3-28              | Installation and removal of a                  |            |
| Figure 2-7  | Options available with Unidrive SP15                | Ü                        | Solutions Module                               | 42         |
| Figure 3-1  | Removing a Free Standing drive from                 | Figure 3-29              | Installation and removal of a keypad           |            |
|             | packaging19                                         | Figure 4-1               | Unidrive SP size 6 Free Standing               |            |
| Figure 3-2  | Lifting the Free Standing drive20                   | 1.92                     | drive power connections                        | 45         |
| Figure 3-3  | Location and identification of terminal             | Figure 4-2               | Unidrive SP size 7 Free Standing               |            |
| . igaio o o | covers for Free Standing drives21                   | 1 .ga. 0                 | drive power connections                        | 46         |
| Figure 3-4  | Removing the size 6, 7 and 8 terminal               | Figure 4-3               | Unidrive SP size 8 Free Standing               |            |
| . igaio o . | covers from the Free Standing drive22               | i igaio i o              | drive power connections                        | 47         |
| Figure 3-5  | Removing the size 9 terminal covers from            | Figure 4-4               | Unidrive SP size 9 Free Standing               | ,          |
| . igaio o o | the Free Standing drive23                           | i igaio i i              | drive power connections                        | 48         |
| Figure 3-6  | Size 6&7or sizes 8&9 with date code S17             | Figure 4-5               | Unidrive SP size 6 and 7 Free                  |            |
| r iguic o o | or earlier24                                        | riguic + o               | Standing drive ground connections              | 40         |
| Figure 3-7  | Identification of fuse mounting holes24             | Figure 4-6               | Unidrive SP size 8 and 9 Free Standing         | 40         |
| Figure 3-8  | Installing DIN80 type fuses24                       | riguic + o               | drive ground connections                       | 40         |
| Figure 3-9  | Installing DIN110 type fuses24                      | Figure 4-7               | Location of size 8 and 9 Free Standing drive   | +3         |
| Figure 3-10 | Preparation for baying the incomer/                 | rigure 4-7               | 24V power supply                               | 51         |
| rigule 3-10 | applications shell25                                | Figure 4-8               | SP8XX4 and SP9XX5 24V power supply             |            |
| Eiguro 2 11 |                                                     | Figure 4-8<br>Figure 4-9 | Location of size 8 and 9 Free Standing         | 51         |
| Figure 3-11 | Preparation for baying the size 8 Free              | Figure 4-9               | drive mains transformer                        | 52         |
| Eiguro 2 12 | Standing drive                                      | Figure 4 10              |                                                | 52         |
| Figure 3-12 | Preparation for baying the size 9 Free              | Figure 4-10              | Cable construction influencing the             | EG         |
| Eiguro 2 12 | Standing drive (slave and master)26                 | Figure 4-11              | Capacitance                                    | 50         |
| Figure 3-13 | Location of the rectifier status connectors         | Figure 4-11              | Preferred chain connection for multiple        | <b>5</b> 7 |
| Fig 0 44    | for size 9 Free Standing drive                      | Figure 4.40              | motors                                         |            |
| Figure 3-14 | Baying of Free Standing drive and incomer27         | Figure 4-12              | Alternative connection for multiple motors     | 57         |
| Figure 3-15 | Installing the parallel cable from a size 9         | Figure 4-13              | Typical protection circuit for a               |            |
| F: 0 10     | master to slave                                     | <b>E</b> 4.44            | braking resistor                               | 59         |
| Figure 3-16 | Input busbar connections between the 6              | Figure 4-14              | Installation of grounding bracket              | 60         |
|             | pulse size 9 master and slave                       | Figure 4.45              | (master/slave)                                 |            |
| E: 0.17     | (and incomer)29                                     | Figure 4-15              | Feedback cable, twisted pair                   |            |
| Figure 3-17 | Input busbar connections between the                | Figure 4-16              | Feedback cable connections                     | 61         |
|             | 12 pulse size 9 master and slave                    | Figure 4-17              | Connecting the motor cable to an               |            |
|             | (and incomer)30                                     |                          | isolator / disconnect switch                   | 62         |
| Figure 3-18 | Baying a 6 pulse incomer to a 6 pulse               | Figure 4-18              | Surge suppression for digital and              |            |
|             | Free Standing drive (size 8 shown)31                |                          | unipolar inputs and outputs                    | 62         |
| Figure 3-19 | Removing the cable gland plate from the             | Figure 4-19              | Surge suppression for analog and               |            |
|             | Free Standing drive for "glanding off"              |                          | bipolar inputs and outputs                     | 62         |
|             | the cable31                                         | Figure 4-20              | Location of the RJ45 serial comms              |            |
| Figure 3-20 | Incomer/applications shell dimensions32             |                          | connector                                      |            |
| Figure 3-21 | Size 6 and 7 drives with integral line side         | Figure 4-21              | Default terminal functions                     |            |
|             | options33                                           | Figure 4-22              | Location of encoder connection                 | 67         |
|             |                                                     | Figure 4-23              | Start / stop control EN954-1 category          |            |

|              | B - replacement of contactor                 | .70 | Figure 11-26 | SM-Resolver logic diagram                  | 192 |
|--------------|----------------------------------------------|-----|--------------|--------------------------------------------|-----|
| Figure 4-24  | Category 3 interlock using                   |     | Figure 11-27 | SM-Encoder Plus logic diagram              | 194 |
| _            | electromechanical safety contactors          | .70 | Figure 11-28 | SM-Encoder Output Plus logic diagram       | 196 |
| Figure 4-25  | Category 3 interlock using SAFE TORQUE       |     | -            | SM-I/O Plus analog logic diagram           |     |
|              | OFF (SECURE DISABLE) with protected          |     |              | SM-I/O Plus digital logic diagram 1        |     |
|              | wiring                                       | 71  |              | SM-I/O Plus digital logic diagram 2        |     |
| Figure 4-26  | Use of contactor and relay to avoid the need |     |              | SM-I/O Lite & SM-I/O Timer digital I/O     |     |
|              | for protected wiring                         | .71 |              | logic diagram                              | 203 |
| Figure 5-1   | SM-Keypad                                    | .72 | Figure 11-33 | SM-I/O Lite & SM-I/O Timer analog I/O      |     |
| Figure 5-2   | SM-Keypad Plus                               | .72 | _            | logic diagram                              | 204 |
| Figure 5-3   | Display modes                                | .73 | Figure 11-34 | SM-I/O Timer real time clock logic diagram | 204 |
| Figure 5-4   | Mode examples                                | .73 | Figure 11-35 | SM-I/O PELV digital I/O logic diagram      | 206 |
| Figure 5-5   | Parameter navigation                         | .74 | Figure 11-36 | SM-I/O PELV digital input logic diagram    | 207 |
| Figure 5-6   | Menu structure                               | .74 | Figure 11-37 | SM-I/O PELV relay logic diagram            | 207 |
| Figure 5-7   | Menu 0 copying                               | .74 | Figure 11-38 | SM-I/O PELV analog input logic diagram     | 207 |
| Figure 6-1   | Menu 0 logic diagram                         | .82 | Figure 11-39 | SM-I/O PELV analog output logic diagram    | 208 |
| Figure 6-2   | Fixed and variable V/f characteristics       | .86 |              | SM-I/O 24V Protected digital I/O logic     |     |
| Figure 7-1   | Minimum connections to get the motor         |     |              | diagram                                    | 210 |
|              | running in any operating mode                | .96 | Figure 11-41 | SM-I/O 24V Protected digital I/O logic     |     |
| Figure 8-1   | Motor thermal protection (Heavy Duty)        | 116 |              | diagram                                    | 211 |
| Figure 8-2   | Motor thermal protection (Normal Duty)       | 116 | Figure 11-42 | SM-I/O 24V Protected relay logic           |     |
| Figure 8-3   | Torque and rated voltage against speed       | 117 |              | diagram                                    | 211 |
| Figure 9-1   | Installation of the SMARTCARD                | 119 | Figure 11-43 | SM-I/O 24V Protected analog output logic   |     |
| Figure 9-2   | Basic SMARTCARD operation                    | 119 |              | diagram                                    | 212 |
| Figure 10-1  | Onboard PLC program scheduling               | 125 | Figure 11-44 | SM-I/O 120V digital input logic diagram    | 213 |
| Figure 10-2  | Programming options for Unidrive SP          | 126 | Figure 11-45 | SM-I/O 120V relay diagram                  | 214 |
| Figure 11-1  | Menu 1 logic diagram                         | 136 | Figure 11-46 | SM-SLM logic diagram                       | 218 |
| Figure 11-2  | Menu 2 logic diagram                         | 140 | Figure 11-47 | Digital input connections when Pr 6.04 is  |     |
| Figure 11-3  | Menu 3 Open-loop logic diagram               | 143 |              | set to 0 to 3                              | 230 |
| Figure 11-4  | Menu 3 Closed loop logic diagram             | 144 | Figure 13-1  | Keypad status modes                        | 242 |
| Figure 11-5  | Menu 4 Open loop logic diagram               | 148 | Figure 13-2  | Location of the status LED                 | 242 |
| Figure 11-6  | Menu 4 Closed-loop vector logic diagram      | 149 |              |                                            |     |
| Figure 11-7  | Menu 4 Servo logic diagram                   | 150 |              |                                            |     |
| Figure 11-8  | Menu 5 Open-loop logic diagram               | 152 |              |                                            |     |
| Figure 11-9  | Menu 5 Closed-loop logic diagram             | 154 |              |                                            |     |
| Figure 11-10 | Menu 6 logic diagram                         | 157 |              |                                            |     |
| Figure 11-11 | Menu 7 logic diagram                         | 159 |              |                                            |     |
| Figure 11-12 | Menu 8 logic diagram                         | 162 |              |                                            |     |
| Figure 11-13 | Menu 9 logic diagram: Programmable logic     | 165 |              |                                            |     |
| Figure 11-14 | Menu 9 logic diagram: Motorized pot and      |     |              |                                            |     |
|              | binary sum                                   | 166 |              |                                            |     |
| Figure 11-15 | Menu 12 logic diagram                        | 170 |              |                                            |     |
| Figure 11-16 | Menu 12 logic diagram (continued)            | 171 |              |                                            |     |
| Figure 11-17 | Open-loop brake function                     | 172 |              |                                            |     |
| Figure 11-18 | Open-loop brake sequence                     | 172 |              |                                            |     |
| Figure 11-19 | Closed-loop brake function                   | 173 |              |                                            |     |
| Figure 11-20 | Closed-loop brake sequence                   | 173 |              |                                            |     |
| Figure 11-21 | Menu 13 Open-loop logic diagram              | 176 |              |                                            |     |
| Figure 11-22 | Menu 13 Closed-loop logic diagram            | 178 |              |                                            |     |
| Figure 11-23 | Menu 14 Logic diagram                        | 182 |              |                                            |     |
| Figure 11-24 | Location of Solutions Module slots and       |     |              |                                            |     |
|              | their corresponding menu numbers             |     |              |                                            |     |
|              | (size 1 to 6)                                | 185 |              |                                            |     |
| Figure 11-25 | SM-Universal Encoder Plus logic diagram      | 188 |              |                                            |     |

# List of tables

| Table 2-1  | 400V standard (IP21) Free Standing drive         | Table 5-2  | Menu 40 parameter descriptions             |     |
|------------|--------------------------------------------------|------------|--------------------------------------------|-----|
|            | ratings at 40°C (104°F) 6 pulse or 12 pulse      | Table 5-3  | Menu 41 parameter descriptions             |     |
| T.I. 0.0   | (380V to 480V ±10%)                              | Table 5-4  | Alarm indications                          | /6  |
| Table 2-2  | 690V standard (IP21) Free Standing drive         | Table 5-5  | Solutions Module and SMARTCARD             |     |
|            | ratings at 40°C (104°F) 6 pulse or 12 pulse      |            | status indications on power-up             | 76  |
|            | (500V to 690V ±10%)10                            | Table 7-1  | Minimum control connection requirements    |     |
| Table 2-3  | 400V IP23 Free Standing drive ratings at         |            | for each control mode                      | 94  |
|            | 33°C (91°F) 6 pulse or 12 pulse                  | Table 7-2  | Minimum control connection requirements    |     |
|            | (380V to 480V ±10%)11                            |            | for each mode of operation                 | 94  |
| Table 2-4  | 690V IP23 Free Standing drive ratings at         | Table 7-3  | Parameters required for feedback device    |     |
|            | 33°C (104°F) 6 pulse or 12 pulse                 |            | set-up                                     | 102 |
|            | (575V to 690V ±10%)11                            | Table 7-4  | Restrictions of drive encoder lines per    |     |
| Table 2-5  | Typical overload limits for size 6 to 912        |            | revolution with software version V01.06.01 |     |
| Table 2-6  | Encoders compatible with Unidrive SP12           |            | and later                                  | 105 |
| Table 2-7  | Solutions Module identification16                | Table 7-5  | Restrictions of drive encoder lines per    |     |
| Table 2-8  | Keypad identification18                          |            | revolution with software version           |     |
| Table 3-1  | Size 6 and 7 Free Standing drive EMC             |            | V01.06.00 and earlier                      |     |
|            | filter details36                                 | Table 8-1  | Available switching frequencies            | 117 |
| Table 3-2  | Size 8 and 9 Free Standing drive EMC             | Table 8-2  | Sample rates for various control tasks     |     |
|            | filter details for 6 pulse drives36              |            | at each switching frequency                | 117 |
| Table 3-3  | Size 6, 7, 8 and 9 EPCOS External EMC            | Table 9-1  | SMARTCARD data blocks                      | 120 |
|            | filter dimensions37                              | Table 9-2  | SMARTCARD codes                            |     |
| Table 3-4  | Schaffner External EMC filter dimensions38       | Table 9-3  | Key to parameter table coding              | 122 |
| Table 3-5  | Drive control and relay terminal data41          | Table 9-4  | Trip conditions                            | 123 |
| Table 3-6  | Terminal data41                                  | Table 9-5  | SMARTCARD status indications               | 124 |
| Table 3-7  | EPCOS external EMC filter terminal data41        | Table 11-1 | Menu descriptions                          | 128 |
| Table 3-8  | Schaffner external EMC Filter terminal data41    | Table 11-2 | Key to parameter table coding              |     |
| Table 4-1  | Behavior of the drive in the event of a motor    | Table 11-3 | Feature look-up table                      | 129 |
|            | circuit ground (earth) fault with an IT supply50 | Table 11-4 | Definition of parameter ranges &           |     |
| Table 4-2  | Supply fault current used to calculate           |            | variable maximums                          | 132 |
|            | maximum input currents53                         | Table 11-5 | Maximum motor rated current                | 134 |
| Table 4-3  | 400V Free Standing drive input current,          | Table 11-7 | Active reference                           | 224 |
|            | fuse and cable size rating54                     | Table 12-1 | Maximum permissible continuous             |     |
| Table 4-4  | 690V Free Standing drive input current,          |            | output current @ 40°C (104°F) ambient      |     |
|            | fuse and cable size rating54                     |            | for 400V IP21 and @ 33 °C (91 °F) ambient  |     |
| Table 4-5  | Fuses55                                          |            | for 400V IP23 Free Standing drives         | 233 |
| Table 4-6  | Installation class55                             | Table 12-2 | Maximum permissible continuous output      |     |
| Table 4-7  | Maximum motor cable lengths56                    |            | current @ 40°C (104°F) ambient for 400V    |     |
| Table 4-8  | Braking transistor turn on voltage58             |            | IP23 Free Standing drives                  | 233 |
| Table 4-9  | Minimum resistance values and peak power         | Table 12-3 | Maximum permissible continuous output      |     |
|            | rating for the braking resistor at               |            | current @ 40°C (104°F) ambient for 690V    |     |
|            | 40°C (104°F)58                                   |            | IP21 and @ 33 °C (91 °F) ambient for 690V  |     |
| Table 4-10 | Connection details for RJ45 connector63          |            | IP23 Free Standing drives                  | 234 |
| Table 4-11 | Isolated serial comms lead details63             | Table 12-4 | Maximum permissible continuous output      |     |
| Table 4-12 | The Unidrive SP control connections consist      |            | current @ 50°C (122°F) ambient for 400V    |     |
|            | of:63                                            |            | Free Standing drives                       | 234 |
| Table 4-13 | Encoder types67                                  | Table 12-5 | Losses @ 40°C (104°F) ambient for 400 V    |     |
| Table 4-14 | Drive encoder connector details68                |            | IP21 and @ 33 °C (91 °F) ambient for 400V  |     |
| Table 4-15 | Feedback resolution based on frequency           |            | IP23 Free Standing drives                  | 234 |
|            | and voltage level69                              | Table 12-6 | IP Rating degrees of protection            | 235 |
| Table 5-1  | Advanced menu descriptions75                     | Table 12-7 | UL enclosure ratings                       | 235 |
|            |                                                  |            |                                            |     |

| Table | 12-8  | Roof mounted fans                            | .236  |
|-------|-------|----------------------------------------------|-------|
| Table | 12-9  | Acoustic noise data for Free Standing drives | . 236 |
| Table | 12-10 | Overall Free Standing drive dimensions       | .236  |
| Table | 12-11 | Overall Free Standing drive weights          | .236  |
| Table | 12-12 | Supply fault current used to calculate       |       |
|       |       | maximum input currents                       | .236  |
| Table | 12-13 | 400V Free Standing drive input current,      |       |
|       |       | fuse and cable size rating                   | .237  |
| Table | 12-14 | 690V Free Standing drive input current,      |       |
|       |       | fuse and cable size rating                   | .238  |
| Table | 12-15 | Fuses                                        | .238  |
| Table | 12-16 | Installation class                           | .238  |
| Table | 12-17 | Maximum motor cable lengths                  | .239  |
| Table | 12-18 | Minimum resistance values and peak           |       |
|       |       | power rating for the braking resistor        |       |
|       |       | at 40°C (104°F)                              | .239  |
| Table | 12-19 | Drive control and relay terminal data        | .239  |
| Table | 12-20 | Free standing drive terminal data            | . 239 |
| Table | 12-21 | Immunity compliance                          | .240  |
| Table | 12-22 | Size 6 and 7 Free Standing drive EMC         |       |
|       |       | filter details                               | .241  |
| Table | 12-23 | Free standing drive EMC filter details       |       |
|       |       | (size 8 and 9)                               | .241  |
| Table | 13-1  | Trip indications                             | .243  |
| Table | 13-2  | Serial communications look-up table          | . 256 |
| Table | 13-3  | Trip categories                              | . 257 |
| Table | 13-4  | Alarm indications                            | .258  |
| Table | 13-5  | Status indications                           | .258  |
| Table | 13-6  | Solutions Module and SMARTCARD               |       |
|       |       | status indications at power-up               | . 258 |
| Table | 14-1  | Maximum continuous output current            | 260   |

# Index

| Symbols                        | D                                       |
|--------------------------------|-----------------------------------------|
| +10V user output6              | 55 DC bus voltage58, 132, 225, 228, 229 |
| +24V external input6           | -                                       |
| +24V user output6              |                                         |
|                                | Defaults (restoring parameter)          |
| Numerics                       | Derating233                             |
| 0V common6                     |                                         |
|                                | Diagnostics242                          |
| A                              | Digital I/O 166                         |
| AC supply contactor            |                                         |
| AC supply requirements         | <del>-</del>                            |
| Acceleration                   |                                         |
| Access                         | <del>-</del>                            |
| Access Level                   | 77 Digital Input 3                      |
| Accuracy23                     | 66 Dimensions (overall)                 |
| Acoustic noise23               | 66 Display                              |
| Advanced menus                 | 75 Display messages                     |
| Advanced parameters12          | 28 Drive enable                         |
| Alarm                          | Drive features12                        |
| Alarm Indications25            |                                         |
| Altitude23                     | <sub>5</sub> <b>E</b>                   |
| Analog input 2                 | 55 Electrical Installation44            |
| Analog input 3                 | 5 Electrical safety20                   |
| Analog output 1                | 66 Electrical terminals                 |
| Analog output 2                | Electromagnetic compatibility (EMC)     |
| Autotune 106, 109, 112, 11     | 4 EMC filters (optional external)247    |
| _                              | Emission240                             |
| В                              | Encoder connections67                   |
| Basic requirements             | 4 Encoder feedback limits117            |
| Braking                        | 8 Encoder types67                       |
| Braking Modes22                | 5 Environmental protection              |
| Braking resistor values23      | 9 External EMC filter                   |
| С                              | F                                       |
| Cable lengths (maximum)        | -                                       |
| Cable size ratings             | <b>\</b>                                |
| Cable types and lengths        |                                         |
| Catch a spinning motor         | • • • • • • • • • • • • • • • • • • • • |
| Cautions                       | <b>5</b> .                              |
| Closed loop vector mode        |                                         |
| Control connections            |                                         |
| Control terminal specification |                                         |
| Cooling                        |                                         |
| Cooling method                 |                                         |
| Corrosive gasses               |                                         |
| CTSoft                         |                                         |
| Current limit                  |                                         |
| Current limits                 |                                         |
| Current loop gains             | 11                                      |
| Current ratings                |                                         |
| Outrent ratings20              | High speed operation                    |
|                                | Humidity                                |
|                                | 1                                       |
|                                | I I/O modulo catagory parameters 400    |
|                                | I/O module category parameters          |
|                                | Input inductor calculation              |
|                                |                                         |
|                                | IP Rating (Ingress protection)          |
|                                | Items supplied with the drive18         |

| K                                                 |        | 0                                             |         |
|---------------------------------------------------|--------|-----------------------------------------------|---------|
| Keypad and display - fitting / removal            | 42     | Onboard PLC                                   | 125     |
| Keypad operation                                  |        | Open loop mode                                | 12      |
| 21                                                |        | Open loop vector mode                         |         |
| L                                                 |        | Operating mode (changing)                     |         |
| Line power supply loss modes                      | 228    | Operating modes                               |         |
| Line reactors                                     |        | Operating-mode selection                      |         |
|                                                   |        | Optimization                                  |         |
| M                                                 |        | Options                                       |         |
| Maximum speed / frequency                         | 118    | Output contactor                              |         |
| Mechanical Installation                           |        | Output frequency                              |         |
| Menu 0                                            | 74     |                                               |         |
| Menu 01 - Frequency / speed reference             | 136    | Р                                             |         |
| Menu 02 - Ramps                                   |        | Parameter access level                        | 77      |
| Menu 03 - Slave frequency, speed feedback and s   | peed   | Parameter ranges                              | 132     |
| control                                           | 143    | Parameter security                            | 77      |
| Menu 04 - Torque and current control              | 148    | Parameter x.00                                | 84      |
| Menu 05 - Motor control                           | 152    | Planning the installation                     | 20      |
| Menu 06 - Sequencer and clock                     | 157    | Position feedback                             | 94      |
| Menu 07 - Analog I/O                              | 159    | Position feedback module category parameters  | 188     |
| Menu 08 - Digital I/O                             | 162    | Power ratings                                 | 58, 233 |
| Menu 09 - Programmable logic, motorized pot and   |        | Power terminals                               | 39      |
| binary sum                                        | 165    | Precision reference Analog input 1            | 65      |
| Menu 10 - Status and trips                        | 168    | Product information                           | 9       |
| Menu 11 - General drive set-up                    |        |                                               |         |
| Menu 12 - Threshold detectors and variable select | ors170 | Q                                             |         |
| Menu 13 - Position control                        |        | Quadratic V/F mode                            |         |
| Menu 14 - User PID controller                     |        | Quick start commissioning                     | 98, 102 |
| Menu 15 and 16 - Solution Module set-up           |        | Quick start connections                       | 94      |
| Menu 15, 16 and 17 - Solutions Module set-up      |        | <b>D</b>                                      |         |
| Menu 18 - Application menu 1                      |        | R                                             |         |
| Menu 19 - Application menu 2                      |        | Ramp mode selectors                           |         |
| Menu 20 - Application menu 3                      |        | Ramps                                         |         |
| Menu 21 - Second motor parameters                 |        | Ratings                                       |         |
| Menu 22 - Additional Menu 0 set-up                |        | Reactor current ratings                       |         |
| Menu structure                                    | 73     | Reference modes                               |         |
| Minimum connections to get the motor running in   |        | Relay contacts                                |         |
| any operating mode                                |        | Residual current device (RCD)                 |         |
| Mode parameter                                    |        | Resistances (minimum)                         |         |
| Model number                                      |        | ResolutionRJ45 connector - connection details |         |
| Monitoring                                        |        |                                               |         |
| Motor (running the motor)                         |        | Roof fan                                      |         |
| Motor cable - interruptions                       |        | Routine maintenance                           | 43      |
| Motor number of poles                             |        |                                               |         |
| Motor number of poles106, 1                       |        |                                               |         |
| Motor parameters                                  |        |                                               |         |
| Motor parameters                                  |        |                                               |         |
| Motor rated current                               |        |                                               |         |
| Motor rated frequency                             |        |                                               |         |
| Motor rated power factor                          |        |                                               |         |
| Motor rated speed                                 | , ,    |                                               |         |
| Motor rated speed autotune                        |        |                                               |         |
| Motor rated voltage                               |        |                                               |         |
| Motor requirements                                |        |                                               |         |
| Motor thermal protection                          |        |                                               |         |
| Motor winding voltage                             |        |                                               |         |
| Multiple motors                                   |        |                                               |         |
|                                                   |        |                                               |         |
| N                                                 |        |                                               |         |
| NEMA rating                                       | 235    |                                               |         |
| Notes                                             |        |                                               |         |
|                                                   |        |                                               |         |

# s

| SAFE TORQUE OFF                                     |         |
|-----------------------------------------------------|---------|
| Safety Information                                  | 7, 19   |
| Saving parameters                                   |         |
| SECURE DISABLE                                      |         |
| Serial comms lead                                   |         |
| Serial communications connections                   |         |
| Serial communications look-up table                 |         |
| Serial communications port isolation                |         |
| Servo                                               |         |
| Single line descriptions                            |         |
| Slip compensation                                   |         |
| SMARTCARD operation                                 |         |
| SMARTCARD trips                                     |         |
| Solutions Module                                    |         |
| Solutions Module - fitting / removal                |         |
| Speed feedback                                      |         |
| Speed limits                                        |         |
| Speed loop gains11                                  |         |
| Speed range                                         |         |
| Speed reference selection                           |         |
| Speed-loop PID gains                                |         |
|                                                     |         |
| Start up time                                       |         |
| Starts per hour                                     |         |
| Status                                              |         |
| Status Indications                                  |         |
| Status information                                  |         |
| Stop modes                                          |         |
| Storage                                             |         |
| Supply requirements                                 |         |
| Supply types                                        | 50      |
| Switching frequency                                 |         |
| SYPTLite                                            | 125     |
| т                                                   |         |
| -                                                   |         |
| Technical data                                      |         |
| Temperature                                         |         |
| Terminal cover removal                              |         |
| Terminal sizes                                      |         |
| Thermal protection circuit for the braking resistor |         |
| Torque modes                                        |         |
| Torque settings                                     | 41, 239 |
| Trip                                                | 242     |
| Trip categories                                     | 257     |
| Trip History                                        | 259     |
| Trip Indications                                    | 242     |
|                                                     |         |
| U                                                   |         |
| UL Listing Information                              | 260     |
| User Security                                       |         |
| •                                                   |         |
| V                                                   |         |
| Variable maximums                                   | 132     |
| Vibration                                           |         |
| Voltage boost                                       |         |
| Voltage mode                                        |         |
|                                                     |         |
| W                                                   |         |
| Warnings                                            | -       |
| **unings                                            |         |

Ihr Partner für elektrische Antriebe / your partner for electrical drives

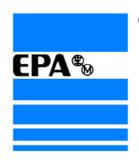

®

# EP ANTRIEBSTECHNIK GmbH

Fliederstraße 8 Postfach 1333 63486 Bruchköbel 63480 Bruchköbel Telefon +49 (0)6181 9704-0 Telefax +49 (0)6181 9704-99 e-mail: info@epa-antriebe.de www.epa-antriebe.de

Änderungen und Irrtümer vorbehalten. / We reserve the right to changes without further notice.